# **МІНІСТЕРСТВО ОСВІТИ І НАУКИ УКРАЇНИ**

# **ОДЕСЬКИЙ НАЦІОНАЛЬНИЙ ЕКОНОМІЧНИЙ УНІВЕРСИТЕТ**

# **ЕКОНОМІКО-МАТЕМАТИЧНІ МЕТОДИ ТА МОДЕЛІ**

**Навчальний посібник**

за заг.редакцією Мацкул В.М.

**Одеса 2018**

УДК 330.45(075.8) ББК 22.1я73 М95

## **Рекомендовано до друку**

*Вченою радою Одеського національного економічного університету (протокол №7 від 27 березня 2018 р.)*

# **Рецензенти:**

**О.М. Гончаренко,** д-р екон. наук, проф., декан ФЕФ Одеського національного економічного університету

**О.Г.Янковий,** д-р екон. наук, проф., завідувач кафедри економіки підприємства Одеського національного економічного університету )

Воропай Н.Л., Герасименко Т.В., Кирилова Л.О., Корсун Л.М., Мацкул М.В., Мальцева Є.В., Михайленко А.В., Орлов Є.В., Чернишев В.Г., Чепурна О.Є., Шинкаренко В.М. (за заг.редакцією Мацкул В.М.) Економіко-математичні методи та моделі: Навчальний посібник.- Одеса: ОНЕУ, 2018.- 404 с.

Навчальний посібник містить теоретичний матеріал курсу «Економікоматематичні методи та моделі» для економічних спеціальностей, приклади (багато з яких із розв'язанням) математичних моделей різноманітних економічних задач, а також набір прикладів та вправ для самостійного розв'язування.

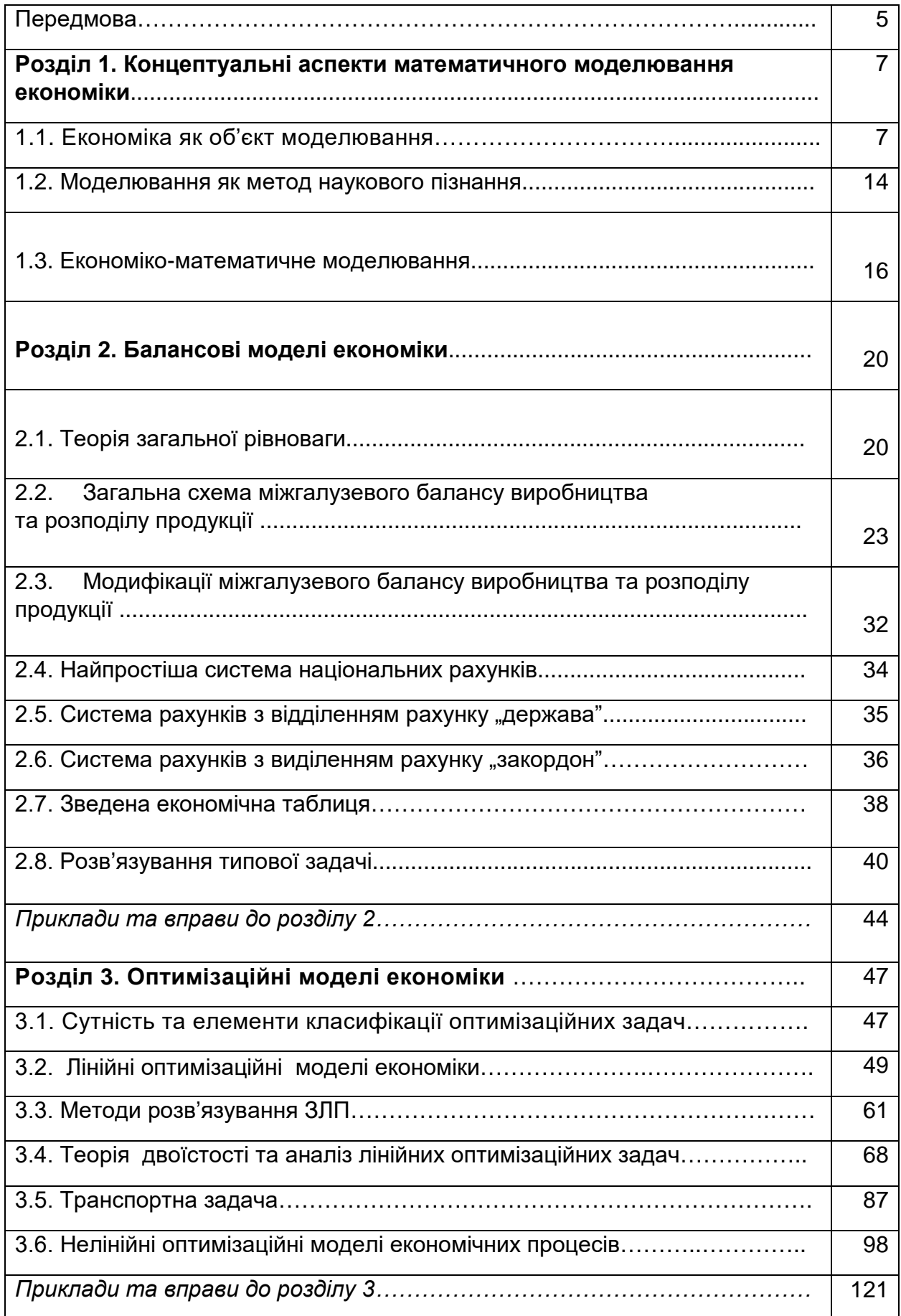

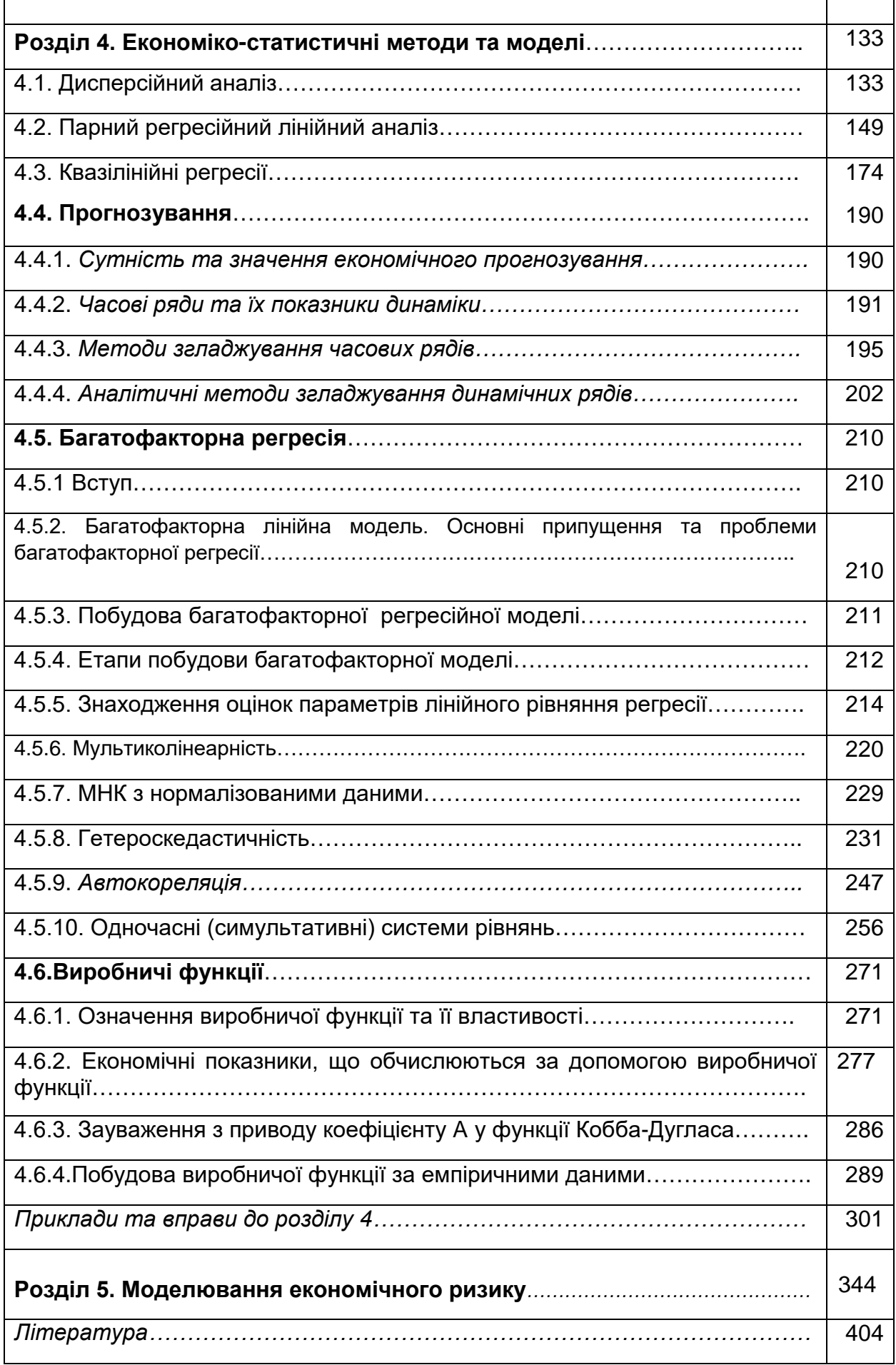

# Передмова

Останнім часом моделювання стало найефективнішим засобом пізнання законів і закономірностей навколишнього світу. Для сучасної математики характерне інтенсивне проникнення в інші галузі знань, зокрема, і в економічні науки. Економіка, як наука про об'єктивні закони розвитку суспільства, постійно користується різноманітними кількісними характеристиками, і тому вона акумулювала в собі низку математичних методів. А активність економічних досліджень стає рушійною силою для математиків у подальшому розвитку математичного інструментарію. Сьогодні в економічній науці на провідні позиції виходить математична модель як дієвий інструмент дослідження та прогнозування розвитку економічних процесів і явищ.

Математична модель - це внутрішньо замкнута система математичних співвідношень, яка є дієвим інструментом відтворення певного класу якісних або кількісних функціональних характеристик, властивих економічному процесу чи явищу, що вивчається. Тому для визначення характерних особливостей класу математичних моделей, які застосовуються в економіці, використовується термін «економіко-математичне моделювання». Можна стверджувати, що економікоматематичне моделювання за останні десятиліття сформувалося в окрему міждисциплінарну область знань із властивими їй об'єктами, підходами та методами дослідження.

Економіко-математичне моделювання полягає у заміні реального економічного об'єкта або процесу математичною конструкцією, яка відтворює основні, найістотніші (із позиції дослідника) риси досліджуваного явища або процесу, абстрагуючись від неістотних. Економіко-математичні моделі використовують для діагностики стану об'єктів, при вивченні масових соціальноекономічних явищ та процесів, закономірності яких формуються під впливом багатьох факторів, у моніторингу економічної кон'юнктури, при прогнозуванні та прийнятті науково обгрунтованих управлінських рішень. Тому надзвичайно актуальним постає завдання підготовки спеціалістів-аналітиків, і саме тому до навчальних програм підготовки економістів включено блок дисциплін «Економікоматематичне моделювання». Даний блок, очевидно, поєднує теорію трьох дисциплін – економіки, математики та інформатики. Зрозуміло, що економікоматематичне моделювання як методологія та інструментарій у жодному разі не заперечує згадані дисципліни і не конкурує з ними, а, навпаки, синтезує та доповнює їх. Тому кваліфікований аналітик, який використовує методи математичного моделювання у повсякденній практиці, певною мірою повинен бути:

а) економістом – щоб використовувати економічну теорію для аналізу емпіричних даних;

б) математиком – щоб формулювати економічну теорію засобами математичної мови, зробивши її придатною для побудови формалізованих схем та перевірки їх коректності (адекватності емпіричним даним);

в) спеціалістом у економічній статистиці – щоб володіти процесами формування інформаційної бази даних і вміти порівнювати у відповідності до економічної теорії реально виміряні макро- та мікроекономічні емпіричні показники;

г) спеціалістом в математичній статистиці – щоб використовувати для аналізу емпіричних даних кількісні методи;

д) спеціалістом із сучасних ІТ технологій – щоб використовувати комп'ютерну техніку та необхідні програмні продукти, без застосування яких сьогодні немислимий системний аналіз.

Отже, можна констатувати, що:

1. Економіка (як будь-яка теоретична наука) в якості інструментарію своїх досліджень використовує моделі, формалізованою мовою опису яких є математика. А наявний апарат математичних методів дає змогу знайти чисельні розв'язки побудованих моделей, зпрогнозувати можливі сценарії розвитку, виконати імітаційні розрахунки.

2. Науково-дослідницькі розробки економічних проблем неможливі без використання досить складного й одночасно доступного математичного інструментарію. Інакше ці розробки будуть мати описовий характер або ж будуть звичайною економічною публіцистикою.

Перше твердження покликане захищати економіку (особливо економічні дисципліни) від насильницького наповнення їх абстрактним математичним апаратом. А друга теза відображає реальні вимоги до наукових досліджень у галузі економіки, загальноприйняті у всьому світі. Свідченням цього є факт, що більшість лауреатів Нобелівської премії з економіки, якою з 1969 року відзначають досягнення вчених-економістів, отримали це високе звання саме за активне використання та розвиток математичних методів і моделей. Міжнародна практика свідчить про високу ефективність застосування математичних методів при розв'язанні задач різних рівнів і напрямків економічного розвитку, при дослідженні механізмів функціонування фінансової, банківської та інших систем. А сам процес моделювання здійснюється за допомогою різноманітних спеціалізованих комп'ютерних програм. Метою даного посібника є ознайомлення читача із якомога більшим класом сучасних математичних методів та моделей економіки і, головне, надати економісту-досліднику практичних навичок із застосування сучасних ІТ технологій для економіко-математичного моделювання.

#### **Розділ 1. Концептуальні аспекти математичного моделювання економіки**

#### 1.1. Економіка як об'єкт моделювання

Основне призначення економіки − забезпечення суспільства предметами споживання та послугами, котрі створюють умови для життя та безпеки людини, родини, суспільства, країни. У зв'язку з цим є сенс розглядати, досліджувати та моделювати *соціально-економічні системи.*

Зазначимо, що під *соціально-економічною системою* мають на увазі складну ймовірнісну динамічну систему, що охоплює процеси виробництва, обміну, розподілу й споживання матеріальних та інших благ. Соціально-економічні системи належать до класу кібернетичних, тобто керованих, систем.

Економіка складається з елементів − господарських одиниць (підприємств, фірм, банків тощо). Надсистема економіки − природа та суспільство, дві її головні підсистеми − виробнича та фінансово-кредитна.

*Об'єкт* вивчення дисципліни «Моделювання економіки» − соціальноекономічні системи, економіка та її підрозділи, окремі господарські одиниці, процеси, які в них відбуваються.

*Предмет* дисципліни − методологія та методика моделювання, математичні моделі реальних економічних (соціально-економічних) об'єктів та їх аналіз.

*Методами*, що їх використовують у моделюванні економіки (соціальноекономічних систем), є синергетичний і системний аналіз економіки як складної нестабільної динамічної системи.

Центральним поняттям кібернетики є поняття «система». Єдиного означення цього поняття поки що не існує; можливим є таке формулювання: *системою називають комплекс взаємопов'язаних елементів разом із відношеннями між цими елементами та між їхніми атрибутами, які спільно реалізують певні цілі.*

Досліджувану множину елементів можна розглядати як систему, якщо вона характеризується такими ознаками:

1) цілісність системи, тобто принципова неможливість зведення властивостей системи до суми властивостей окремих її елементів;

2) наявність цілей і критеріїв щодо дослідження даної множини елементів;

3) наявність більш загальної − зовнішньої стосовно до даної системи, котру називають «надсистемою», чи «середовищем».

4) можливість виокремлення в даній системі певних частин («підсистем»).

Основним інструментальним та ефективним методом дослідження систем є *метод моделювання*, тобто спосіб теоретичних і практичних дій, спрямованих на створення та використання моделей. А під моделлю можна розуміти образ реального об'єкта (процесу) в матеріальній чи ідеальній формі (тобто такий, який описано знаковими засобами певною мовою), що відображає суттєві властивості модельованого об'єкта (процесу) й заміщує його в ході дослідження й управління. Метод моделювання базується на принципі аналогії, тобто можливостях вивчення реального об'єкта не безпосередньо, а шляхом дослідження подібного йому й більш доступного цьому дослідженню об'єкта − його моделі. У подальшому йтиметься лише про економіко-математичне моделювання, тобто про опис соціальноекономічних систем знаковими математичними засобами.

Практичними завданнями економіко-математичного моделювання є: *по-перше*, аналіз економічних об'єктів і процесів; *по-друге,* економічне прогнозування, передбачення розвитку економічних процесів; *по-третє*, вироблення управлінських рішень на всіх рівнях господарської ієрархії управління.

Зазначимо, що не в усіх випадках дані, отримані в результаті економікоматематичного моделювання, можуть використовуватися безпосередньо як готові управлінські рішення. Швидше всього вони можуть розглядатись як «консультуючі» засоби. Прийняття управлінських рішень залишається за людиною. Отже, економіко-математичне моделювання є лише однією з важливих компонент у людино-машинних системах аналізу, планування й управління економічними системами. Воно спрямоване на отримання нових знань про об'єкт дослідження.

Одним із важливих аспектів у економіко-математичному моделюванні, як і в інших концепціях моделювання, є поняття адекватності моделі, тобто відповідності моделі модельованому об'єктові чи процесові. Адекватність моделі − дещо умовне поняття, оскільки повної відповідності моделі реальному об'єктові не може бути. Це є характерним і для економіко-математичного моделювання. Йдеться не просто про адекватність, а про відповідність тим властивостям, які вважаються суттєвими для дослідника, відповідають меті дослідження та усталеній системі гіпотез. Зазначимо, що перевірка адекватності економіко-математичних моделей не є простою. Вона обтяжена складністю вимірювання економічних величин. Але без такої перевірки застосування результатів моделювання в аналізі та управлінських рішеннях може не лише виявитися малокорисним, а й призвести до негативних наслідків.

Соціально-економічні системи належать, як правило, до так званих складних систем. Складним системам притаманна низка властивостей, які потрібно враховувати в їх моделюванні, інакше неможливо твердити про адекватність побудованої моделі. Серед цих властивостей зазначимо, зокрема, такі;

• *емерджентність* як прояв у найяскравішій формі властивості цілісності системи, тобто наявність у економічної системи таких властивостей, які не є притаманними жодному з її елементів, котрий розглядається окремо, поза системою. Емерджентність − це результат виникнення між елементами системи так званих синергетичних зв'язків, які забезпечують збільшення загального ефекту до більших обсягів, ніж сума ефектів окремо взятих елементів системи, що діють (функціонують) незалежно. Тому соціально-економічні системи потрібно досліджувати й моделювати зважаючи на синергізм;

*динамічність* економічних процесів, що полягає в зміні у часі параметрів і • структури економічних систем під впливом як внутрішніх, так і зовнішніх чинників (навколишнього середовища);

*невизначеність* щодо розвитку економічних явищ (процесів). Економічні • явища та процеси мають нелінійний, випадковий характер. Невизначеність іманентно притаманна економічним системам, тому для вивчення їх потрібно застосовувати економіко-математичні моделі на базі теорії ймовірностей і математичної статистики, а також на базі теорії нечітких (розпливчастих) множин тощо. Важливою також є розбудова *ризикології(науки про економічний ризик)* тощо;

*неможливість* ізолювати процеси, котрі здійснюються в економічних • системах незалежно від процесів у навколишньому середовищі, з тим щоб спостерігати та досліджувати їх окремо;

*активна* реакція на нові чинники, що з'являються. Спроможність соціально-• економічних систем до активних, не завжди передбачуваних дій залежно від ставлення суб'єктів управління та самої системи загалом до цих чинників, способів і методів їх впливу тощо.

Як зазначається в низці наукових праць, доцільно звернути увагу на такі дві особливості економіки як об'єкта моделювання:

1. В економіці неможливо використовувати моделі подібності, котрі широко застосовуються в техніці. Неможливо побудувати точну копію економічної системи в масштабі 1:1000 і на ній моделювати різні варіанти економічної політики.

2. В економіці можливості локальних економічних експериментів гранично обмежені, оскільки всі її складові тісно взаємопов'язані, а отже, «чистий» експеримент є практично неможливим.

Прямі експерименти з економікою, як свідчить історія, дуже дорого коштують, ми знаємо чи чули про колективізацію, індустріалізацію, гіперінфляцію, приватизацію тощо. Разом з тим неможливо безпосередньо передбачити середньота довготермінові наслідки окремих рішень. Це можна зробити лише на підставі концептуальних моделей розвитку економіки, що спираються на минулий досвід. У свою чергу концептуальні моделі, власне, і становлять фундамент математичних моделей.

Економіка як складна система є підсистемою суспільства, але у свою чергу вона складається з виробничої і невиробничої сфер (господарських одиниць), які взаємодіють між собою. Сутність взаємодій між суспільством та економічною системою визначає двоїсту роль людини у суспільному виробництві - як агента виробничого процесу, тобто як об'єкта і як суб'єкта, заради котрого цей процес, власне, і здійснюється. Кожна особа виконує подвійну роль: з одного боку, як споживач, а з другого − як виробник. Окрім робочої сили (носія знань та вмінь) матеріальними ресурсами є природні ресурси (зокрема земля, енергія сонця) та засоби виробництва.

Створення теорії аналізу й управління економікою передбачає:

 виявлення об'єктивних закономірностей взаємодій (взаємозв'язків) економічної системи із суспільством і біологічним середовищем та внутрішньої організації системи; •

формалізацію опису цих взаємозв'язків у категоріях цілеспрямованої • раціональної поведінки тощо.

У сучасному суспільстві роль специфічного товару − загального товарного еквівалента − виконують *гроші*. Фінансово-кредитні установи (державні та комерційні банки, їхні філії, страхові компанії, різноманітні фонди тощо) спільно з<br>фінансово-бухгалтерськими — службами — господарських — комірок — утворюють фінансово-бухгалтерськими службами господарських комірок утворюють фінансово-кредитну підсистему економічної системи.

Нематеріальним ресурсом поряд з фінансовим виступає соціальноінтелектуальний потенціал суспільства.

Основу економічної системи становлять *виробничі комірки*. Це заводи, фабрики, шахти, родовища, електростанції, сільськогосподарські та інші виробничі підприємства й фірми, наділені господарською самостійністю.

З організаційно-господарського погляду виробнича комірка − це самостійна господарська одиниця, котра наділена правом юридичної особи, функціонує за

рахунок власних коштів (засобів), відносно самостійно розпоряджається своїми ресурсами (засобами виробництва, робочою силою та фінансовими засобами) і виробленою продукцією. Як самокерована система виробнича комірка складається з керованого об'єкта (робоча сила та виробничий апарат) та керуючої системи (дирекція, функціональні служби, наглядова рада тощо). Коли окремі виробники в межах суспільства почали виготовляти різні предмети споживання та обмінюватися ними між собою, виник ринок. Отже, ринок − наслідок, результат поділу праці.

У сучасному світі не існує жодної країни, в якій держава не регулювала б (м'яко чи жорстко, прямо чи опосереднено) діяльність господарських комірок. М'яке, опосереднене регулювання за допомогою ринкових важелів свідчить про високий ступінь розвитку ринкової економіки в даній країні.

Виробничі комірки і виробничо-технологічні зв'язки між ними утворюють *виробничо-технологічну структуру* економічної системи. Ненадійність у виробничо-технологічній взаємодії виробничих комірок, конкуренція на ринках товарів, грошей та робочої сили − об'єктивна основа для утворення об'єднань господарських одиниць (асоціацій, концернів, корпорацій тощо). Утворення об'єднань потребує, у свою чергу, регулюючої функції держави, яка в інтересах споживачів повинна не допускати надмірного монополізму на ринках товарів і послуг, а також на ринках робочої сили та грошей.

*Організаційно-господарська структура* економічної системи − це сукупність господарських одиниць та організаційно-господарських зв'язків між ними. Якщо виробничо-технологічні зв'язки є горизонтальними, то організаційно-господарські − вертикальними. Її ( цю структуру )можна уявити як багатоповерхову надбудову над виробничо-технологічною структурою.

Перший поверх − орган управління господарських одиниць і прямі вертикальні зв'язки кожного органу управління зі своєю керованою одиницею. Другий поверх − орган управління об'єднань і вертикальні зв'язки з органами управління відповідних комірок. Третій поверх − центральні органи управління економічною системою та вертикальні їх зв'язки з органами управління першого та другого поверхів.

Використовуючи системний підхід щодо дослідження економіки на підставі математичних моделей, виокремлюють, зокрема, макро- та мікроекономічні моделі. Перші відображають функціонування та розвиток усієї економічної системи чи її великих підсистем, другі − господарських комірок та їх об'єднань.

Маючи на увазі макромоделі, вважають, що господарські комірки є неподільними, але коли досліджуються мікромоделі, то господарська комірка, у свою чергу, може розглядатись як складна система.

До великих підсистем можна віднести: перший і другий підрозділи народного господарства, галузі народного господарства, міжгалузеві комплекси.

Світ — це постійні зміни, розвиток, вічна нестійкість, а періоди стабілізації − лише короткі зупинки на цьому шляху. Ця точка зору все ширше використовується в економічній теорії. Сучасна методологія аналізу нелінійних динамічних систем сформувалася в новий науковий напрям *синергетику*−міждисциплінарну науку, яка має метою виявлення спільних принципів еволюції, самоорганізації та адаптації складних систем у різних галузях знань на підставі побудови та дослідження нелінійних динамічних математичних моделей. Важливим поняттям синергетики є «катастрофа», «біфуркація», «граничний цикл», «дивний атрактор», «дисипативна структура», «біжуча хвиля» тощо.

Синергетична економіка надає особливого значення, на відміну від лінійних, нелінійним аспектам економічного еволюційного процесу: не стійкості, а нестійкості, не неперервності, а розривам (дискретності), не постійності, а структурним змінам. Синергетична економіка трактує нелінійність і нестійкість як джерело розвитку різноманіття та складності економічної динаміки. Водночас треба враховувати ще й неповноту і невизначеність інформації.

У синергетичній економіці економічна еволюція тлумачиться як незворотний процес. Синергетична економіка все ж таки розвивається на підставі традиційної. Вона відхиляє деякі ідеї традиційної економіки і трактує її результати лише як часткові, а не загальні випадки.

Синергетична економіка ґрунтується на чітких послідовних стадіях економічного аналізу. У своїх «Основах економічного аналізу» Пауль А. Самуельсон поділяє розвиток аналітичної економіки на п'ять великих стадій. По-перше, у Вальраса можна побачити кульмінацію опису детермінованих рівноваг на статичному рівні. Паретто та інші вчені зробили наступний крок, який є основою теорії порівняльної статистики. Третій крок, що характеризує мінімізацію витрат у межах економічної одиниці, був зроблений Джонсоном, Слуцьким, Хіксом, Алленом та іншими економістами. Четверте досягнення − це відкриття принципу відповідності. Природним − п'ятим − кроком, котрий необхідно зробити після того, як досліджено відгук системи на зміну заданих параметрів, полягає в тому, щоб дослідити поведінку системи як функцію часу. Далі Самуельсон наголошує: «Користь від будьякої теоретичної побудови полягає в тім, що вона прояснює перебіг зміни економічних даних − змінних величин − чи параметрів, від яких вони залежать». Означене загальне положення є справедливим у сфері як динаміки, так і статики. Наступний логічний крок − перехід до створення теорії порівняльної динаміки, яка повинна включати в себе теорію порівняльної статики та кожен з попередніх п'яти кроків як часткові випадки і водночас бути значно ширшою. Цей крок здійснюється через відносно тривалий проміжок часу, бо лише в наш час математика забезпечила нас потужними аналітичними методами, необхідними для розуміння суті динамічної поведінки економічних систем.

Синергетика акцентує увагу передусім на тому, що економічні системи можуть проходити через ієрархію нестійкого розвитку, і в них (системах) розвиваються дедалі більш складні структури. Такі нестійкості викликані зміною зовнішніх параметрів і можуть привести до нової просторово-часової організації системи. Зокрема, це демонструється виникненням раптових (структурних) змін, існуванням граничних циклів і хаосу, роллю, яку відіграють стохастичні процеси в економічній еволюції, ефектами часових масштабів і швидкостей установлення відносної рівноваги в економічному аналізі тощо.

З погляду теорії систем економіку слід віднести до класу динамічних, слабоструктурованих систем великої складності. Ця система складається з величезної кількості господарських комірок, які перебувають у тісній, неперервній взаємодії одна з одною. Окрім того, економіка має яскраво виражену ієрархічну, багаторівневу структуру, за якої вищий рівень ієрархії інтегрує за певними правилами (алгоритмами) інформаційні сигнали (потоки) нижчих рівнів ієрархії та оперує інформаційними агрегатами.

Водночас сама економіка постає як підсистема стосовно до суспільства загалом; що ж до існування останнього, то його розвиток далеко не вичерпується суто економічними процесами. Суспільство з певною соціальною структурою, політичною системою, потенціалом культури, морально-етичними принципами,

ментальністю являє собою зовнішнє середовище, з елементами якого економіка взаємодіє. Ця взаємодія не є детермінованою (однозначною). Вона відбувається за двома напрямками − від зовнішнього середовища та навпаки.

Економічна кібернетика розглядає економіку, її структурні та функціональні блоки як системи, в яких відбуваються процеси регулювання й управління, що реалізуються рухом і перетворенням інформації. Наголосимо, що інформація, з одного боку, є генератором розвитку соціально-економічної системи, і в той же час, з іншого − джерелом невизначеності та породженого цим ризику в економіці. Тут принципово важливим є інноваційний характер інформації, а вона за означенням не може бути повністю передбачуваною.

Дедалі більше вчених-економістів твердять, що оскільки соціально-економічна система не має об'єктивно заданого зовнішнього імпульсу розвитку, то вона може характеризуватися як така, що саморозвивається. «Пальним», що забезпечує розвиток цієї системи, є нова інформація. Академік Російської академії наук Микола Петраков детально аналізує різні аспекти генерування нової інформації у соціальноекономічній системі: «...Навіть залишаючись у межах відносно простої схеми «потреби Індивіда та механізми їх задоволення», ми зіштовхуємося з постійною і неповністю передбачуваною пульсацією соціально-економічної системи. Особа, котра ще недавно перебувала в стані задоволення навколишнім соціальноекономічним середовищем, «раптом» починає висувати нові вимоги культурного, соціального, естетичного характеру, виказує незадоволення умовами праці тощо. Ці вимоги створюють відповідний інформаційний «шум» у системі, вводять елемент непередбачуваності й випадковості. Власне, цей «шум» є будівельним матеріалом для генерування нової інформації у соціально-економічній системі. Ми маємо постійний фон випадкових збурень, на котрому й виникають «соціально-економічні мутації».

В економіці постійним стимулом генерування нової інформації є також конкуренція, котра автоматично відкриває дорогу науково-технічним винаходам. Можна вказати й на множинність цілей суб'єктів, які є джерелом невизначеності, тощо.

Спинімося на деяких питаннях щодо невизначеності в економіці. Невизначеність − це те, що не піддається однозначній оцінці, а для суб'єктів у галузі економіки і бізнесу треба враховувати й особистісний чинник, який впливає на аналіз ситуації та прийняття рішень. Невизначеність спричиняє ризик.

Отже, ризик внутрішньо притаманний економіці та бізнесу. Економічний ризик породжується невизначеністю (невідомістю, недостовірністю, неоднозначністю), конфліктністю. Наголосимо, що ризик виникає за умови наявності альтернатив рішень, планів, інвестиційних та інноваційних проектів тощо. Якщо відсутні альтернативи, то відсутній і ризик, але й відсутня свобода вибору, що позбавляє людину основної з її характерних ознак (розум, вільна воля, здатність творити).

Невизначеність економічної інформації об'єктивно наявна завжди на стадії проектування та прийняття рішень. Основне джерело цієї невизначеності − неточність, неповнота інформації про мінерально-сировинну базу та інші природні ресурси, можливості й наслідки науково-технічного прогресу, тенденції можливих змін попиту та пропозиції тощо.

Оскільки невизначеність, неповнота інформації в економічній діяльності існують завжди, то економічні теорії, а особливо теорії прийняття рішень, планування, які цього не враховують, слід вважати лише першими наближеннями до реальної дійсності. В останні роки теорія оптимального стохастичного програмування, теорія нечіткої (розмитої) оптимізації, теорія гри, імітаційне моделювання тощо дають досить зручний апарат для переходу до другого наближення.

У ринковій економіці підвищуються вимоги до забезпечення прийнятного рівня ризику та надійності планів і економічних рішень. Адже за «ненадійність», недоцільний ризик доводиться розраховуватися власними коштами. Зокрема, якщо економічна система матиме низькі маневрені властивості, то це не дасть змоги швидко реагувати на зміни зовнішніх умов її функціонування та розвитку (зміни в номенклатурі та попиті, науково-технічному прогресі тощо).

Імовірно, що одним із основних напрямів урахування невизначеності, неповноти інформації в теорії оптимального планування є концепція адаптивності плану, його параметрів. Координація планів, адаптивність їх щодо додаткової інформації, яка надходить у процесі функціонування, є значним чинником підвищення ефективності економічних систем. Наприклад, у задачах багатоетапного стохастичного оптимального планування значення змінних та відповідних двоїстих оцінок залежить від умов реалізації плану, які постійно змінюються. Адаптуючи план, можна зменшити ризик і одержати економічний ефект (порівняно з неадаптивними підходами). Зрозуміло, що міра адаптивності плану є величиною, яку можна оптимізувати. Надмірна надійність (малий ризик) тягне за собою певні додаткові витрати, що забезпечують мінімізацію ризику відхилень від плану, а це призводить до виникнення ризику невикористаних можливостей (надмірних витрат). Ці витрати пов'язані зі збільшенням запасів, необхідністю розробки певних заходів тощо.

Теорії планування, які виходять із детерміністських уявлень про наявність вичерпної інформації щодо майбутніх умов реалізації планів, очевидно, не здатні описати багато істотних моментів функціонування та розвитку економічних систем. У межах детерміністичного підходу неможливо описати процес адаптації планів до нової інформації, їхню гнучкість. Водночас за детерміністичного підходу відсутнє наукове обгрунтування для коригування та маневреності планів, для створення запасів тощо.

Системні властивості економічних планових рішень слід розглядати як урахування таких важливих характеристик планів, як ризик та надійність їх реалізації, еластичність, маневреність, гнучкість, інерційність, живучість, стійкість тощо.

Урахування чинників, що визначають означені характеристики, дає змогу глибше проникнути в суть оптимізації процесів розвитку та функціонування економічних систем за невизначеності вхідної інформації. Зокрема, виникає можливість здійснити економіко-математичний аналіз рівня ризику та надійності планових рішень та обґрунтувати вимоги для забезпечення раціонального рівня цих показників на етапі прийняття рішень.

Серед характеристик господарських планів найважливішою є їх ефективність. У результаті зміни умов реалізації плану фактичний рівень ефективності може значно відхилятися від планового, що спричиняє нестабільність, нестійкість, підвищений ризик функціонування економічної системи. Припустимо, що внаслідок несприятливих погодних умов урожайність кормових культур знизилася на 25 %. Через відсутність запасів кормів це призведе до зниження надоїв молока більше ніж на 25 %, що негативно вплине на величину виручки, одержаної від реалізації продукції, на дохід і рентабельність. Тому одним із важливих завдань планування є проблема стабільності, стійкості показників ефективності тощо.

Системні характеристики планів (ризик та надійність, надійність та еластичність, ризик та еластичність) взаємопов'язані. Наприклад, маневрені якості планів справляють значний вплив на еластичність, надійність, ризикованість.

Зауважимо, що маневреність, ризикованість, надійність та еластичність плану істотно залежать від його структури, складу й будови.

#### 1.2. Моделювання як метод наукового пізнання

Існують різні визначення поняття "модель" залежно від сфери його застосування. Ми дотримуватимемося філософського визначення, яке використовують у наукових дослідженнях.

Модель – це матеріальний або уявлюваний об'єкт, який у процесі дослідження замінює об'єкт-оригінал так, що його безпосереднє вивчення дає нові знання про об'єкт-оригінал.

Моделювання слід розуміти в двох аспектах – як процес побудови, вивчення та використання моделей і як метод наукового пізнання. Головна особливість останнього полягає в тому, що він є методом опосередкованого наукового пізнання за допомогою об'єктів заступників.

Необхідність використання методу моделювання визначається тим, що об'єкти, які вивчаються, або безпосередньо дослідити неможливо (об'єкт недосяжний – глибини Всесвіту, ядро землі та ін.), або вони ще реально не існують (майбутній стан економіки, майбутні потреби суспільства тощо), або їх дослідження потребує великих затрат праці та коштів.

Процес моделювання включає три елементи: суб'єкт (дослідник); об'єкт дослідження; модель, що опосередковує відносини суб'єкта, який пізнає, і пізнавального об'єкта. Сутність цього процесу можна зобразити схематично:

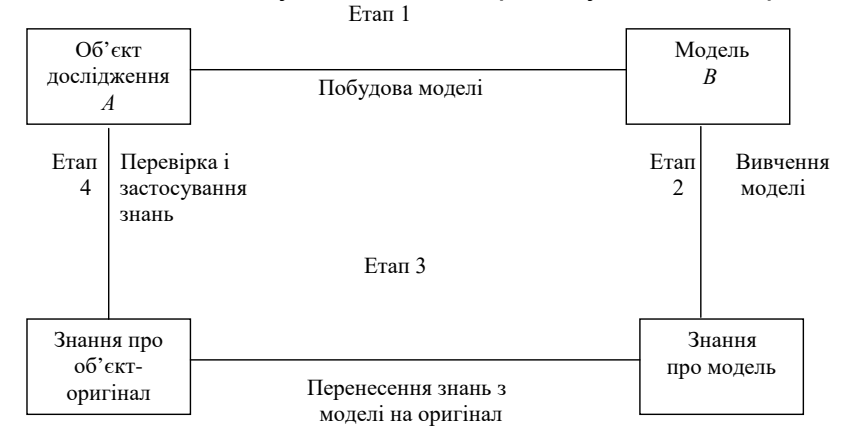

Нехай *А* – досліджуваний об'єкт, який ми конструюємо або знаходимо в реальному світі, а об'єкт *В* – модель об'єкта А. Цей етап А→*В* потребує наявності деяких знань про об'єкт *А*. Питання про необхідну та достатню міру подібності оригіналу й моделі потребує конкретного аналізу. Очевидно, модель втрачає смисл як у разі тотожності з оригіналом, бо вона перестає бути моделлю, так і в разі надмірної відмінності від оригіналу. Це означає, що для одного об'єкта можна побудувати кілька "спеціалізованих" моделей, які характеризуватимуть об'єкт із різною мірою деталізації. На другому етапі модель є самостійним об'єктом дослідження. Форми дослідження можуть бути різними, у тому числі й проведення модельних експериментів, коли свідомо змінюють умови функціонування моделі та систематизують дані про її поводження. Кінцевим результатом цього етапу є

отримання деякої кількості знань про моделі, тобто множини *R*. На третьому етапі знання переносяться із моделі на оригінал, тобто формують множину знань *S*. Переходять з "мови" моделі на "мову" оригіналу. Цей процес виконують за певними правилами, що залежать як від об'єкта дослідження, так і від застосовуваної моделі. Четвертий етап є фактично перевіркою здобутих знань та їх використання для побудови узагальнюючої теорії об'єкта.

Моделювання – це циклічний процес, тобто за першим чотирьохетапним циклом може йти другий, третій тощо.

Моделювання застосовують для вивчення об'єктів будь-якої природи і будьякий об'єкт, у свою чергу, може стати засобом моделювання. Природа вибраного об'єкта-моделі істотно впливає на методику дослідження. Моделі поділяють на два класи:

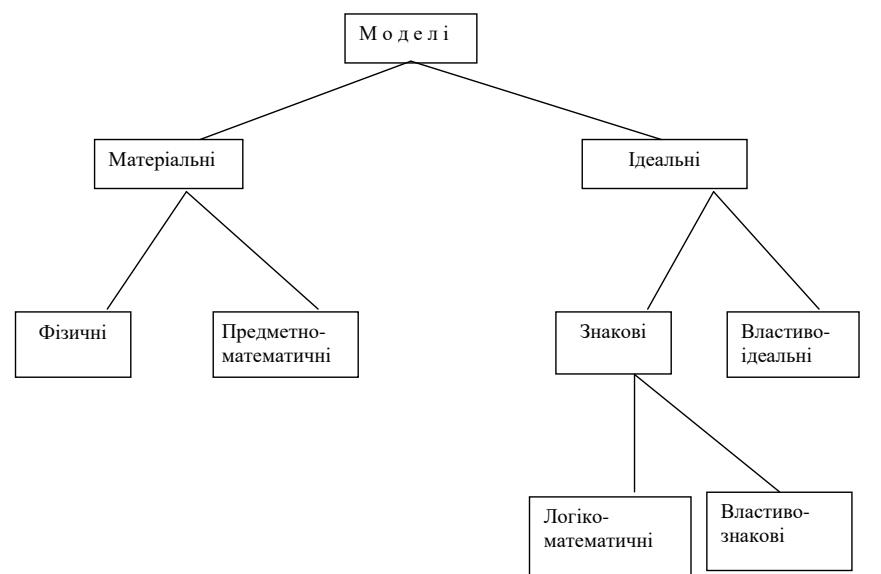

Вся множина моделей розбивається на два класи: матеріальні (предметні) та ідеальні (уявні). Матеріальні моделі є природними або штучними матеріальними об'єктами, а ідеальні – продуктом людської уяви. Серед матеріальних моделей розрізняють два великих підкласи: фізичні та предметно-математичні.

Фізичні моделі мають з об'єктом-оригіналом однакову фізичну природу. Фізичне моделювання частіше застосовують у технічних науках. В економіці поняття фізичної моделі близьке до поняття реального економічного експерименту, коли експеримент на одному підприємстві (система обліку, планування, оплата праці та ін.) переноситься на сукупність підприємств галузі. Проте можливості економічних експериментів обмежені з багатьох причин. Наприклад, вивчення окремих частин економічної системи не може дати повного і правильного уявлення про неї в цілому; проведення великих реальних експериментів потребує великих витрат ресурсів і часу та пов'язане з ризиком.

Предметно-математичні моделі засновані на тому, що об'єкти різної фізичної природи описуються одними й тими самими математичними залежностями і внаслідок цього один із них може бути моделлю при вивченні іншого. В економічній літературі відомі приклади застосування предметно-математичних моделей. При розгляданні суті міжгалузевого балансу застосовують гідравлічні моделі, що є системою із заповнюваних рідинами резервуарів і сполучених посудин (О.Ланге "Теорія відновлення і нагромадження"). Багато електричних і електронних моделей побудовано для вивчення проблем регулювання економічного зростання, циркуляції грошових потоків, товарного обігу тощо. Для вибору раціональних маршрутів перевезень "море – суша" запропоновано оптичну модель, що використовує формулу преломлення світлового променя при переході з одного прозорого середовища в інше (А.Я.Боярський "Математика для економістів").

Ідеальні моделі об'єднують моделі, що різняться за ступенем формалізації реальної дійсності. У науковому пізнанні основним підкласом ідеальних моделей є знакові моделі, що використовують певну формалізовану мову. Дуже важливим видом знакових моделей є логіко-математичні моделі, які висловлюються мовою математики і логіки. Предметно-математичні та логіко-математичні моделі утворюють математичні моделі в широкому розумінні. Роль різних математичних моделей не однакова, оскільки предметно-математичні моделі є засобами технічної реалізації логіко-математичних моделей і, отже, передбачають існування останніх. У подальшому вивчатимемо логіко-математичні моделі, які називатимемо математичними.

## 1.3. Економіко-математичне моделювання

Математичне моделювання економічних процесів є складним і важким процесом. Хоча в цьому деякою мірою "винна" математика, орієнтована на потреби фізики та техніки, але головна причина полягає в природі економічних процесів, специфіці економічної науки.

Більшість об'єктів, що вивчаються економічною наукою, можна охарактеризувати кібернетичним поняттям "складна система".

Система – це сукупність елементів, що взаємодіють і утворюють деяку цілісність, єдність. Для будь - якої системи важливою є емерджентність – наявність таких властивостей, що не характерні жодному з елементів, які входять у систему (емерджентні властивості). Тому при вивчені систем недостатньо, а іноді й неможливо користуватися методом їх розчленування. Одна з труднощів економічних досліджень полягає в тому, що в більшості економічних об'єктів їх не можна розглядати як окремі елементи.

Складність будь-якої системи визначається також кількістю елементів, що входять до неї, зв'язками між цими елементами та взаємовідносинами між системою й середовищем. До найскладніших належать цілеспрямовані системи, тобто такі, розвиток яких підпорядковується досягненню визначених цілей, і самоорганізовані системи, здатні в процесі функціонування змінювати свою структуру та організацію. Загальні економічні системи (економічні регіони, галузеві та міжгалузеві комплекси та ін.) наділені всіма ознаками дуже складних систем.

Труднощі вивчення економічних систем визначаються не лише їх об'єктивними властивостями, а й особливостями взаємодії об'єктів і суб'єктів дослідження, тому що людина є водночас і найважливішим елементом виробничих сил (трудові ресурси), і носієм виробничих відносин.

Складність економіки в інші періоди розглядалась як обгрунтування неможливості її моделювання та вивчення засобами математики.

У подальшому математичні моделі економічних процесів і явищ називатимемо економіко-математичними. Економіко-математичною моделлю, за визначенням академіка В.С.Немчинова, називається сукупність математичних співвідношень (рівнянь, нерівностей), що описують вивчений об'єкт, явище, які об'єднані в єдине ціле.

Економіко-математичні моделі класифікують за різними ознаками.

Так, за цільовим призначенням ці моделі поділяються на теоретико-аналітичні та прикладні. Перші застосовують для дослідження загальних властивостей і закономірностей економічних процесів, а другі – при розв'язанні конкретних економічних проблем.

Залежно від характеру використання результатів дослідження розрізняють дискриптивні та нормативні моделі. Дискриптивні моделі відповідають на питання, як це відбувається або як це не може розвиватися далі, тобто вони є моделями аналізу минулого розвитку, прогнозування економічних процесів. Нормативні моделі відповідають на питання, як це має бути, тобто передбачають цілеспрямовану діяльність. Типовим прикладом нормативних моделей є моделі оптимізаційних задач.

За способом відбиття причинно-наслідкових зв'язків визначають детерміністські та стохастичні моделі, тобто такі, які враховують випадкові та невизначені чинники.

За формою математичних залежностей розрізняють лінійні та нелінійні моделі, причому цей розподіл важливий не лише з математичної, а й із теоретикоекономічної точки зору. Теорія "лінійної економіки" істотно відрізняється від теорії "нелінійної економіки". Тому часто застосовувана апроксимація нелінійних співвідношень лінійними може призвести до значних спотворень дійсності.

За типом використовуваних змінних розрізняють моделі з неперервними та дискретними змінними.

За способом відбиття чинника часу економіко-математичні моделі поділяють на статичні та динамічні. Статистичні моделі нібито дають "фотографію" процесу на даний момент. Динамічні описують процес, що змінюється в часі, тобто в динаміці.

Залежно від використаного математичного апарату при описі моделі та її реалізації розрізняють балансові моделі економіки – апарат лінійної алгебри; економіко-статистичні моделі – математичної статистики; оптимізаційні моделі – математичного програмування; моделі теорії масового обслуговування – теорія імовірностей.

Наведена класифікація аж ніяк не повна. У процесі економіко-математичних досліджень, з одного боку, ознаки класифікації ускладнюються, а з іншого – відбувається процес інтеграції моделей різного типу.

Складність економічних процесів і явищ утрудняє не лише побудову математичних моделей, а й перевірку їх правильності, адекватності, тобто версифікацію економіко-математичних моделей, яка є серйозною методологічною проблемою.

Раніше ми вже розглянули основні етапи процесу моделювання. У кожній галузі знань метод моделювання має певні особливості, у тому числі й економікоматематичне моделювання. Розрізняють шість етапів процесу математичного моделювання економіки: постановка економічної проблеми та її якісний аналіз; побудова математичної моделі; математичний аналіз моделі; підготовка вихідної інформації; числове розв'язання; аналіз числових результатів та їх застосування.

На першому етапі головне завдання полягає в тому, щоб чітко сформулювати суть проблеми, припущення (передумови), що приймаються, а також питання, на які треба дати відповіді. Потрібно відокремити найважливіші риси та властивості модельованого об'єкта і основні залежності, що пов'язують його елементи; сформулювати гіпотези, які пояснюють поводження та розвиток об'єкта.

Побудова математичної моделі – етап формалізації проблеми, зображення її у вигляді конкретних математичних залежностей. Це складний процес, який, у свою чергу, поділяють на кілька стадій – визначення основної конструкції (типу) моделі; вивчення можливостей її застосування; уточнення деталей цієї конструкції. Вимоги до моделі протилежні. З одного боку, надмірні складність і громіздкість моделі ускладнюють процес дослідження та формування інформаційного і математичного забезпечення; витрати на моделювання можуть перевищити одержуваний ефект. З іншого боку, надмірне спрощення моделі може призвести до втрати особливостей об'єкта дослідження і статися таке, що "за деревами не видно лісу". Відмітна

особливість математичних моделей полягає в тому, що їх застосовують для розв'язання різноманітних задач. Тому при розв'язанні економічної задачі не потрібно одразу складати модель, а треба намагатися використати вже відомі моделі.

Метою математичного аналізу моделі є з'ясування загальних властивостей моделі – обгрунтування існування розв'язків або єдиного розв'язку; стійкість розв'язку, тобто в яких межах і залежно від яких вихідних умов він змінюється. Цей аналіз виконують суто математичними засобами дослідження; моделі складних економічних об'єктів з великими труднощами піддаються такому дослідженню, і тому дослідники свідомо спрощують початкову модель для з'ясування загальних властивостей.

Найбільш трудомісткий етап економіко-математичного моделювання – підготовка вихідної інформації. Моделювання висуває жорсткі умови до вихідної інформації, водночас реальні можливості одержання інформації обмежують вибір моделей, призначених для практичного використання. При цьому враховують не лише принципову можливість одержання інформації, а й терміни її одержання та витрати на підготовку.

Етап числового розв'язання передбачає розробку алгоритмів розв'язання, складання програм на ЕОМ і безпосереднє виконання розрахунків. Основні труднощі цього етапу зумовлені багатовимірністю економічних задач і потребою обробки великих масивів інформації.

На завершальному етапі циклу – аналізі числових результатів та їх застосування – вирішують дуже складне питання: про правильність і повноту результатів моделювання, а також ступінь їх практичного застосування. Строгої теорії перевірки правильності економіко-математичних моделей немає. Тому це питання завжди вирішують конкретно на основі порівняння одержаних теоретичних висновків і числових результатів з відомими властивостями, згідно з якими побудовано модель.

Зв'язки етапів економіко-математичного моделювання показано на наступній схемі, де суцільними стрілками позначено послідовні зв'язки етапів, а пунктирними – їх зворотні зв'язки (коригування):

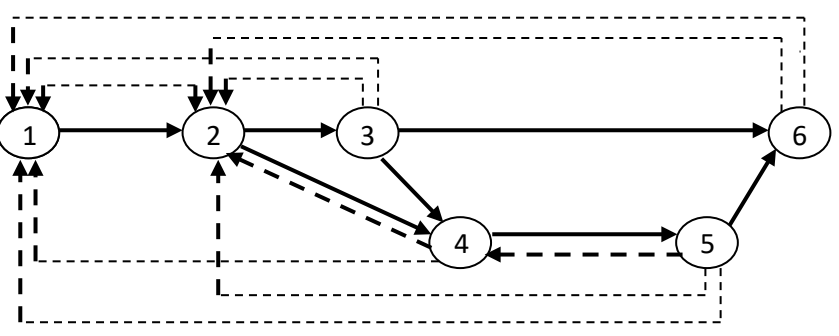

Зворотні зв'язки етапів зумовлюються тим, що в процесі дослідження виявляються недоліки рішень, прийнятих на попередніх етапах, або неможливість їх практичної реалізації. Вже на етапі побудови моделі можна з'ясувати: постановка задачі суперечлива або призводить до складної математичної моделі, що потребує її коригування. Математичний аналіз може показати, наприклад, що невелика модифікація постанови дає цікавий аналітичний результат. Найчастіше потреба коригування попередніх етапів моделювання з'являється при підготовці вихідної інформації – інформація або відсутня, або витрати на неї надто великі. Подальші етапи також важливі, оскільки може виявитися, що за допомогою відомих алгоритмів і програм для ЕОМ неможливо розв'язати задачу в початковому вигляді.

Порівняння етапів економіко-математичного моделювання із загальною схемою моделювання дає таке: етапи *1* і *2* відповідають етапу *1* загальної схеми, етапи *3-5* – етапу *2* загальної схеми, етап *6* включає етапи *3* і *4* загальної схеми.

Далі розглянемо економіко-математичні моделі, які класифікують залежно від використовуваного математичного апарату.

#### **Короткий історичний нарис застосування математики в економіці**

Математика застосовується в економіці у двох аспектах: як метод обчислення і як метод наукового пізнання.

Засновник політекономії швейцарський вчений У.Петті і французький вчений Ф.Кене в своїх роботах використовували математику. Петті в своїй роботі «Математична теорія багатства» в передмові писав «Замість того, щоб вживати слова у порівняльній і перевершеній формах, я перейшов на шлях викладання своїх думок за допомогою чисел, ваг і мір». Це є метод застосування математики як засобу обчислення. Таблиця Ф. Кене, яка є першою графіко-числовою моделлю економіки Франції того часу, є одною із перших у застосуванні математичних моделей в економічних дослідженнях.

В економічній науці ХІХ – ХХ ст. можна виділити три напрямки економікоматематичного дослідження:

- 1) математична школа в політекономії
- 2) статистичний напрямок
- 3) економетрика

Ці напрямки відрізнялися не тільки різними поглядами на економічну науку, а й були послідовні в часі.

#### 1. Засновником математичної школи в політекономії був

французький вчений Курно. Вчені цього напрямку внесли дуже великий вклад в розвиток економічної науки. Сучасна економічна наука користується такими поняттями, як теорія загальної рівноваги Вальраса, кривими байдужості Еджворта, поняттями багатоцільового оптимуму Парето, коефіцієнтами прямих і повних витрат праці і матеріальних ресурсів Дмітрієва та іншими. Недоліком цього напрямку є те, що вони перевищували роль математики, стверджували, що тільки той висновок може бути економічною закономірністю, який підкріплений відповідним математичним співвідношенням. Те що не підкріплено цим, може, в кращому випадку, сприйматися як гіпотеза.

 2.Статистичний напрямок характеризувався дуже великим вкладом в розробці методології та методики обробки економічної інформації. Представники цього напрямку виходили з того, що при виявленні конкретного економічного явища не потрібно виходити із деякої теорії, вона сама повинна виявитися в результаті цього практичного дослідження.

 3.Економетрика – представники цього напрямку зробили спробу об'єднати краще, що належить обом попереднім напрямкам. Норвезький вчений Фріш, який в 1930р. перше ввів цю назву, заявив, що економетрика – це синтез політекономії, математики і статистики.

В сучасній економічній науці виділяється четвертий напрямок синиргетика. Значущість математики в економічній науці підтверджується і тим, що з 1969р., року з якого присуджується Нобелівська Премія в області економіки, більшість лауреатів є економетриками.

# **Розділ 2. Балансові моделі економіки**

# 2.1. Теорія загальної рівноваги

Слово «баланс» походить від франц. balance – терези або лат. bilanx – мають дві вагові чаші. Ми визначимось, що рівновага - це система показників, які характеризують співвідношення або рівновагу.

В економіці складають такі баланси: бухгалтерський; доходів і витрат підприємства; народного господарства країни (до якого належить баланс доходів і витрат населення); національного доходу; суспільного продукту; трудових ресурсів; основних фондів; виробничих потужностей; міжгалузевий та ін.

Балансовий метод застосовують в аналізі господарської діяльності та плануванні. В аналізі господарської діяльності – це порівняння взаємопов'язаних показників господарської діяльності в цілях з'ясування та вимірювання їх взаємного впливу і визначення резервів підвищення ефективності виробництва. Балансовий метод у плануванні – це узгодження потреб і ресурсів, порівняння затрат і результатів, узгодження та координація всіх завдань і показників плану забезпечення єдності та збалансованості всіх його частин і розділів.

Баланс і балансовий метод застосовують на всіх рівнях планування та керування економікою (підприємства, території, регіону, галузі, країни). При вивченні мікро- та макроекономічних проблем використовують однаковий інструментарій, але розглядають економічні явища під різним кутом зору. Макроекономіка вивчає стан, економічне "здоров'я" країни; аналізує такі сукупні величини, як національний продукт, загальний рівень цін та ін. Основними макроекономічними проблемами є обсяг виробництва в країні, економічне зростання, зайнятість, інфляція та ін. У мікроекономіці вивчають обсяг виробництва окремої продукції та ціни на окремих ринках; чинники, що впливають на зміну попиту та пропозиції окремих товарів; з'ясовують мотиви поведінки індивідуума та фірми.

Розглянемо балансовий метод і його математичне вираження в макроекономіці.

Проблема макроекономічної рівноваги – це проблема вибору, що задовольняє всіх у суспільстві; при цьому спосіб використання обмежених ресурсів (капітал, земля, праця) для створення різних товарів та їх розподіл між різними членами суспільства збалансовані. Ця збалансованість означає, що створюється сукупна пропорційність: виробництва і споживання; ресурсів та їх використання; пропозиції та попиту; чинників виробництва та їх результатів; матеріально-речових і фінансових потоків.

Отже, макроекономічна рівновага є основною проблемою економічної теорії та економічної політики країни. Цей висновок ґрунтується на тому, що ідеальна (теоретично бажана) рівновага – це стабільне використання економічної "енергії" індивідів при повній оптимальній реалізації їх інтересів для всіх структурних елементів, секторів, сфер народного господарства. У такому розумінні економічна рівновага є економічним ідеалом, системою хоча й істотних, але абстракцій реального життя.

В.Парето авторитетно стверджував, що економічна наука в своєму розвитку та русі до оптимального розміру має пройти три фази:

- емпіричне виявлення та фіксування економічних відносин;
- − виявлення істотних зв'язків між ними;
- − точне кількісне визначення умов рівноваги елементів, з яких складаються економічні явища, згідно із законом про вільну конкуренцію.

В ідеалі (оптимумі) третя фаза є метою економічного наукового знання. За логікою В.Парето, макроекономічним ідеалом у теорії є побудова моделі загальної рівноваги економічної системи; на практиці – приведення поведінки всіх споживачів і виробників відповідно до закону вільної конкуренції. Принципові вимоги закону вільної конкуренції до основних елементів рівноважної економічної системи наведено у вигляді таблиці атрибутивних ознак (табл.2.1).

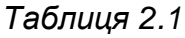

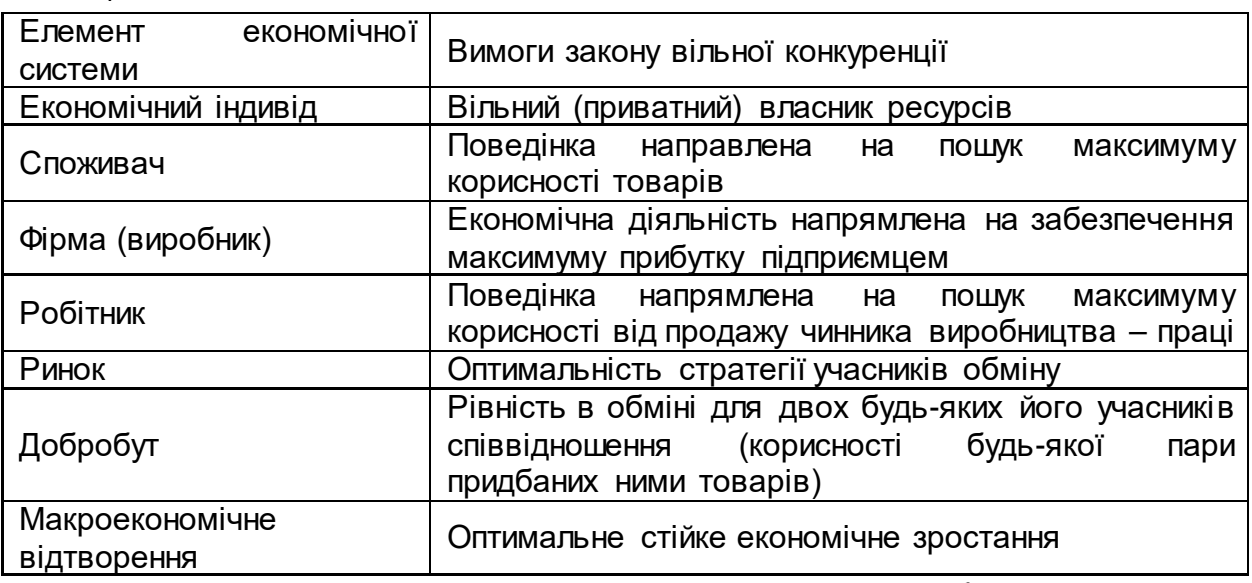

Прикладами простих моделей економічної рівноваги можуть бути:

модель Сея, в якій макроекономічне пропонування товарів створює особистий попит, або AS=AD, де AS – сукупні пропозиції; AD – сукупний попит;

модель "національного рахунку країни", в якій обсяг сукупних національних витрат дорівнює національному прибутку, або АЕ=NJ, де АЕ – обсяг національних витрат; NJ – національний прибуток.

Нині існує багато моделей макроекономічної рівноваги, специфіку яких визначають авторські погляди на проблему та їх здатність відокремлювати головні економічні інтереси економічної діяльності. З усієї сукупності виділяють основоположні моделі, які наведені в табл.2.2.

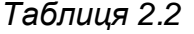

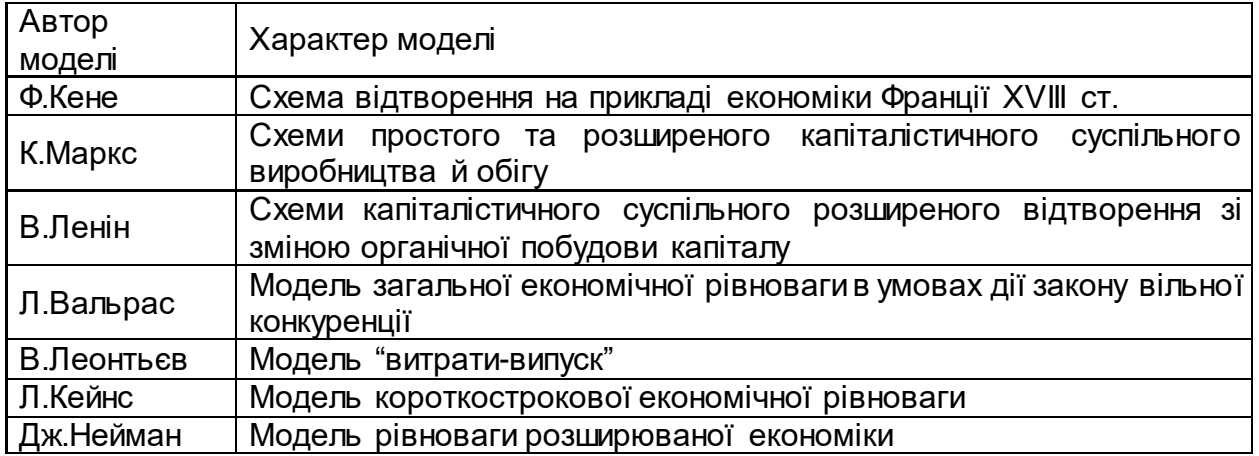

Серед множини моделей виключне значення в умовах ринкової економіки належить моделі Л.Вальраса. Це перша модель, яка за формою є

макроекономічною, а за змістом її основою є мікроекономічні показники, що характеризують поведінку на ринку окремих виробників і споживачів товарів. Водночас модель Л.Вальраса є математичною, заснованою на системі лінійних рівнянь. Для кожного товару виділяється окреме рівняння. Модель Вальраса містить чотири групи рівнянь загальною кількістю 2m+2n:

група *m* рівнянь, що виражає обсяг попиту на вироблену продукцію як функцію цін, тобто

х1=f(p1, p2,…, рm;v1, v2,…, vn),

……………………………

хm=f(p1, p2, …,рm;v1, v2,…, vn);

група n рівнянь, що визначають обсяг пропонованих виробничих послуг як функцію цін, тобто

у1=ϕ(v1, v2,…, vn; p1, p2,…,рm),

………………………………

уn=ϕ(v1, v2,…, vn; p1, p2,…,рm);

група m рівнянь, що визначають ціни виробленої продукції в цінах споживаних виробничих послуг через технологічні коефіцієнти, тобто

 $p_1 = 211 V1 + 212 V2 + ... + 21n Vn$ ,

………………………………………………….

Рm= am1 v1 + am2 v2 + …+ amn vn;

група n рівнянь, що визначають рівновагу між сукупною кількістю виробничих послуг, проданих на ринку, і кількістю споживаних окремих предметів вжитку (вироблених унаслідок витрат відповідних виробничих послуг), тобто

 $y_1 = 211 X1 + 221 X2 + ... + 201 Xm$ 

………………………………………………….  $Y_{n=}$  a<sub>1n</sub> x<sub>1</sub> + a<sub>2n</sub> x<sub>2</sub> + … + a<sub>mn</sub> x<sub>m</sub>

У системі рівнянь величини рі, vɹ, xi, yj., ∀ i =1, m , j =1, n означають:

р<sup>i</sup> – ціна виробленого блага i-го виду;

vJ - ціна проданої послуги j-го виду;

хi - кількість виробленого блага i-го виду;

уj – кількість проданої споживчої виробничої послуги j-го виду.

Четверта група рівнянь у моделі Вальраса є прообразом моделі В.Леонтьєва "витрати-випуск". Незважаючи на те, що модель Леонтьєва істотно відрізняється від моделі Вальраса (в останній матриця технологічних коефіцієнтів прямокутна, а в моделі Леонтьєва – квадратна; у моделі Леонтьєва структуровано валовий випуск на проміжний і кінцевий та ін.), основна ідея моделі "витрати-випуск" містилася у висновках Вальраса.

У США для практичного аналізу макроекономічної рівноваги у продовження розвитку ідеї Вальраса було складено (1936 р.) баланс міжгалузевих зв'язків "витрати-випуск". У його побудові активну участь брав Леонтьєв. Він запропонував макроекономічну модель загальної ринкової рівноваги, побудовану на основі структурних взаємозалежностей усіх фаз відтворення – виробництво, розподіл, обмін і споживання. На ідею Леонтієва "витрати-випуск" істотно вплинув досвід побудови Балансу народного господарства радянської економіки за 1923/24 р. У колишньому СРСР в 1961 р. було побудовано перший звітний Міжгалузевий баланс (МГБ) за даними 1959 р., а також перший плановий МГБ на 1962 р. Ці баланси в

США та колишньому СРСР було побудовано з різною метою. У радянській економіці практичне застосування МГБ більшою мірою мало технологічний характер, ніж економічний. Із моделі було вихолощено ринковий зміст, у моделі Леонтьєва міжгалузеві потоки продукції мають товарний характер.

2.2. Загальна схема міжгалузевого балансу виробництва та розподілу продукції

2.2.1. Класифікація МГБ

Міжгалузевий баланс класифікують за різними ознаками: широтою охоплення економічного процесу; застосовуваними одиницями; характером відображення процесу відтворення; ступенем деталізації номенклатури.

За широтою охоплення економічного процесу розрізняють такі МГБ виробництва та розподілу продукції:

- − народногосподарські МГБ виробництва та розподілу продукції народного господарства країни;
- − регіональні МГБ народного господарства регіону;
- − галузеві міжпродуктовий баланс виробництва та розподілу продукції окремої галузі.

За застосовуваними одиницями баланси поділяють на такі:

- − натуральні, що характеризують матеріально-речові зв'язки у виробництві та споживанні за широкою номенклатурою продукції;
- − у вартісному вираженні, що відображають галузеві зв'язки в процесі виробництва;
- − натурально-вартісні, які в одній схемі відбивають основні міжгалузеві зв'язки та їх вплив на загальноекономічні пропорції і конкретизують пропорції за основними продуктами.

За характером відображення процесу відтворення розрізняють такі МГБ:

- − статичні, що характеризують стан економічного процесу за деякий період, звичайно за рік;
- − динамічні, що характеризують процес відтворення в динаміці, тобто змінному в часі.

За ступенем деталізації номенклатури продукції баланси поділяють на укрупнені – у вартісному вираженні та розгорнуті – натурально-вартісні та міжпродуктові.

Усі названі баланси мають однаковий формальний принцип побудови, єдину систему рахунків, аналогічні показники. Це дає змогу вивчати їх структуру, основні залежності, зміст на прикладі статичного МГБ виробництва та розподілу продукції народного господарства країни у вартісному вираженні.

2.2.2. Загальна схема та економіко-математична модель МГБ виробництва та розподілу продукції

В основі МГБ лежить розподіл валового продукту на проміжний і кінцевий. Цей розподіл залежить не від матеріально-речового складу продукту, а від тієї ролі, яку він відіграє в процесі суспільного виробництва.

Проміжний продукт – це частина валового продукту, яка не виходить зі стадії виробництва, а піддається подальшій переробці та становить поточні матеріальні витрати.

Кінцевий продукт – це частина валового продукту, яка остаточно вийшла за межі поточного виробництва і використовується на невиробниче споживання (особисте та суспільне); нагромадження (виробниче те невиробниче);

відшкодування зношеності та капітальний ремонт основних фондів; експорт (за відрахуванням імпорту).

Принципову схему балансу наведено в табл.2.3.

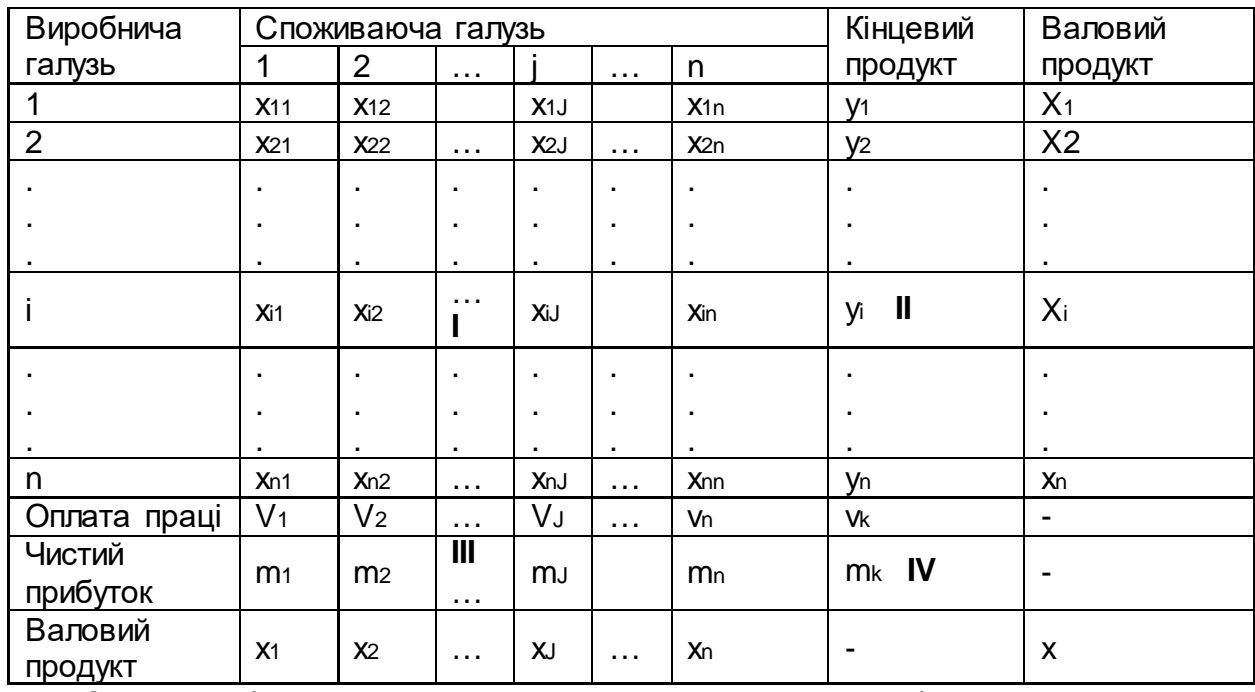

*Таблиця 2.3*

Основою балансу є *n* галузей матеріального виробництва, які на схемі фігурують двічі: як виробничі (у рядку) і як споживаючі (у стовпці). Величина ха, що стоїть на перетині *і*-го рядка (*і*-ої виробничої галузі) і *j*-го стовпця (*j*-ої споживаючої галузі) і яку називатимемо міжгалузевим потоком, визначає вартість засобів виробництва, вироблених *і-*ю галуззю і споживаних як матеріальні витрати j-ю галуззю.

У стовпцях балансу відбивається структура матеріальних витрат і чистої продукції кожної галузі. Підсумок матеріальних витрат і чистої продукції галузі є її валовий продукт; у зв'язку із цим для j-ї галузі запишемо рівноважне рівняння

 $X_J = x_{1J} + x_{2J} + ... + x_{iJ} + ... + x_n J + V_J + m_J$ 

Таке рівняння можна записати для будь-якої споживаючої галузі:

$$
X_{j} = \sum_{i=1}^{n} x_{ij} + V_{j} + m_{j}; \forall j = \overline{1, n}.
$$
 (2.1)

Система рівнянь (2.1) є математичною моделлю МГБ. Вона характеризує вартісний склад продукції всіх галузей матеріального виробництва.

У рядках балансу відбивається розподіл продукції кожної галузі. Так, величини хі1, хі2, …, хiJ, …, хіn визначають кількість продукції *і*-ої галузі, витраченої відповідно в усіх галузях матеріального виробництва за звітний період. Величина уі - це витрати продукції *і*-ї галузі за межею матеріального виробництва, тобто кінцева продукція *і*ї галузі. Отже, для *і-*ї виробничої галузі можна записати рівноважне рівняння: *Xі = хi1 + хi2 +… +хiJ +…+ хi n + yi.*

Для всіх виробничих галузей дістаємо систему рівнянь

$$
X_{i} = \sum_{j=1}^{n} x_{ij} + y_{i}, \forall i = \overline{1, n}.
$$
 (2.2)

Система рівнянь (2.2) також є математичною моделлю МГБ і характеризує розподіл продукції галузей матеріального виробництва.

2.2.3. Характеристика основних розділів МГБ виробництва та розподілу продукції У загальній схемі МГБ розрізняють чотири основних розділи.

Розділ І є квадратною таблицею, розташованою у верхньому лівому куту схеми, що характеризує міжгалузеві зв'язки. Цей розділ – найважливіша частина МГБ, що відбиває міжгалузеві потоки засобів виробництва. Рядок і стовпець з однаковим номером характеризують одну й ту саму галузь з різних точок зору: стовпець – затрати на виробництво, а рядок – розподіл виробленої продукції відповідної галузі.

Розділ І оточений розділами ІІ і ІІІ, кожний з яких характеризує кінцевий продукт з різних точок зору. Розділ ІІ відбиває речову структуру споживаного кінцевого продукту, а розділ ІІІ – вартісну структуру створеного кінцевого продукту. Дійсно, розділ ІІ характеризує відшкодування зношеності та капітальний ремонт основних фондів, фонд накопичення, фонд споживання, приріст запасів, експортно-імпортне сальдо, а розділ ІІІ – умовно чисту продукцію, тобто амортизацію, оплату праці, прибуток, непрямі податки. Якщо в розділі І відбити вартість спрацювання засобів праці (амортизацію), то кінцева продукція збігається з національним прибутком. Отже, розділи ІІ і ІІІ за такої умови характеризують національний прибуток: ІІ – галузеву матеріальну структуру; ІІІ – вартісний склад як суму оплати праці та чистого прибутку всіх галузей матеріального виробництва.

Підсумки розділів ІІ і ІІІ дорівнюють один одному. Справді, визначивши окремо суму рівнянь систем (2.1) і (2.2), дістанемо

$$
X = \sum_{i=1}^{n} X_i = \sum_{i=1}^{n} \sum_{j=1}^{n} x_{ij} + \sum_{i=1}^{n} y_i ;
$$
  

$$
X = \sum_{j=1}^{n} X_j = \sum_{j=1}^{n} \sum_{j=1}^{n} x_{ij} + \sum_{j=1}^{n} V_i + \sum_{j=1}^{n} m_j.
$$

Ліві частини є сукупним суспільним продуктом. Перші вирази в правих частинах також дорівнюють один одному (підсумок розділу І).

Отже,

$$
\sum_{i=1}^{n} y_i = \sum_{j=1}^{n} V_j + \sum_{j=1}^{n} m_j.
$$

Ця рівновага виконується для всього матеріального виробництва. Для окремих галузей кінцева та чиста продукція, як правило, не збігаються. Величина кінцевого продукту залежить від його призначення, тобто від ролі, яку він відіграє в багатостадійному процесі виробництва. Продукція переробної промисловості належить більше до проміжної продукції, а легкої і харчової – до кінцевої. Величина чистої продукції визначається трудомісткістю, органічною побудовою фондів, рівнем механізації і автоматизації.

Для практичних розрахунків одержуємо два засоби однієї і тієї величини і якщо результати розрахунків співпадають, або близькі за значеннями, то це є підтвердженням надійності використаної статистичної інформації. Аналогічно при розрахунках МГБ на плановий період за його математичною моделлю співпадання валових випусків відповідних галузей в рядках і стовпцях є ознакою вірності виконаних розрахунків.

Розділ ІV відбиває кінцевий розподіл національного прибутку.

За вертикаллю схему МГБ також поділяють на дві частини. Перша з них (розділи І і ІІІ) характеризує поточні матеріальні витрати в сфері матеріального виробництва; друга (розділи II і IV) – витрати та споживання продукції за межею поточного виробничого циклу.

За горизонталлю схему МГБ також поділяють на дві частини. Перша (розділи І і ІІ) характеризує розподіл продукції за галузями і на кінцеве споживання, друга (розділи ІІІ і ІV) – утворення та розподіл знову відтвореної вартості.

Цінність моделі МГБ для аналізу макроекономічної рівноваги досить велика. У ній можуть відбиватися всі важливі чинники та показники економіки, зокрема сфери і сектори; валовий випуск; валовий національний продукт; проміжний продукт; кінцевий суспільний продукт; національний прибуток; усі матеріальні потоки в народному господарстві; імпортно-експортні зв'язки.

2.2.4. Характеристика основних параметрів МГБ виробництва та розподілу продукції

До основних параметрів МГБ належать коефіцієнти прямих, опосереднених і повних витрат, які називаються технологічними і характеризують витрати продукції однієї галузі на виробництво продукції іншої.

Коефіцієнтом прямих витрат *а*iJ називають кількість продукції *і*-ї галузі, необхідної для виробництва одиниці валової продукції j-ї галузі. Очевидно, таких коефіцієнтів має бути *n*<sup>2</sup>для *n* галузей матеріального виробництва; їх можна записати у вигляді квадратної матриці, яку позначимо А:

$$
A = \begin{vmatrix} a_{11} & a_{12} & \dots & a_{1n} \\ a_{21} & a_{22} & \dots & a_{2n} \\ \dots & \dots & \dots & \dots \\ a_{n1} & a_{n2} & \dots & a_{nn} \end{vmatrix}
$$

З означення коефіцієнта прямих витрат випливає формула для його обчислення:

$$
a_{ij} = \frac{x_{ij}}{x_j}, \ \forall j = \overline{1, n}, \ i = \overline{1, n}, \tag{2.3}
$$

.

де хл – міжгалузевий потік; хл – валовий продукт *j*-ї галузі.

Коефіцієнти прямих витрат розраховуються у натуральному та вартісному вираженнях. У натуральному вираженні – це норми витрат продукції одного виду на виробництво продукції іншого, у вартісному – витрати продукції однієї галузі на 1 грн. валової продукції іншої.

Насправді існують складніші зв'язки, коли витрати продукції одного виду на виробництво продукції іншого здійснюються не тільки безпосередньо, а і опосереднено через споживання інших продуктів, тобто опосереднені витрати.

Ланцюжок витрат на виробництво прокату показано на рисунку:

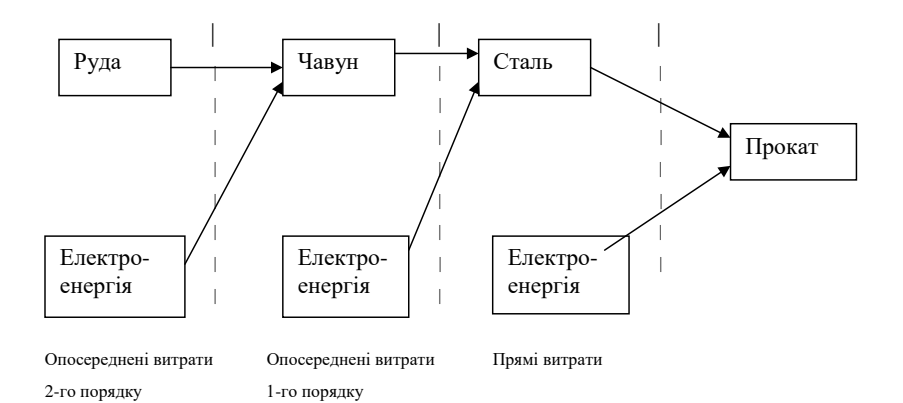

Безперечно, цей ланцюжок можна продовжити необмежено, тобто існують опосереднені витрати будь-якого порядку. Якщо йдеться про опосереднені витрати продукції одного виду на виробництво одиниці продукції іншого, то розглядаються коефіцієнти опосереднених витрат.

Велике поширення в економічній літературі знайшло означення коефіцієнтів повних витрат як суми коефіцієнтів прямих витрат і відповідних коефіцієнтів опосереднених витрат всіх порядків. Таке означення вперше ввів В.К.Дмітрієв (Дмитриев В.К. Экономические очерки. СПб., 1904). Дуже поширена і така трактовка, що коефіцієнти повних витрат виражають кількість продукції однієї галузі, необхідної для виробництва одиниці кінцевої продукції іншої галузі.

Коефіцієнти повних витрат можна розрахувати двома методами. Один із них ґрунтується на означенні цих коефіцієнтів, тобто як сума коефіцієнтів прямих і опосереднених усіх порядків витрат, а інший назвемо методом оберненої матриці.

Перший метод проілюструємо на умовному прикладі. Розглянемо виробництво продукції трьох видів, для якого відомі коефіцієнти прямих витрат (табл.2.4).

| Виробнича<br>продукція | Споживаюча продукція |     |     |
|------------------------|----------------------|-----|-----|
|                        | A                    | В   |     |
| Α                      | Ü                    | 0,2 | 0,1 |
| B                      | 0,3                  |     | 0,7 |
|                        | 0,4                  | 0,5 |     |

*Таблиця 2.4.*

Для скорочення розрахунків у прикладі припустимо, що жодний із продуктів на власне виробництво не витрачається (*а*11 *= а*22 *= а33 =* 0). Потрібно розрахувати коефіцієнти повних витрат продукції А, В, С на одиницю продукції А. Процес послідовного розрахунку опосереднених витрат показано на рис.

Цифри в дужках означають відповідні коефіцієнти прямих витрат, а за дужками – опосереднені витрати на виробництво одиниці продукції А. Наприклад, коефіцієнт прямих витрат продукції В на одиницю продукції А дорівнює 0,3. Проте на одиницю продукції В витрачається 0,2 од. продукції А і 0,5 од. продукції С. Отже, опосереднені витрати 1-го порядку, зумовлені продукцією В, становлять  $0,3\cdot 0,2=0,06$  од. продукції А і од. продукції С. Аналогічно розраховують інші 0*,*3⋅ 0*,*5 = 0*,*15 опосереднені витрати.

Обчислимо опосереднені витрати 1- та 2-го порядків продукцій А, В, і С на виробництво продукції А:

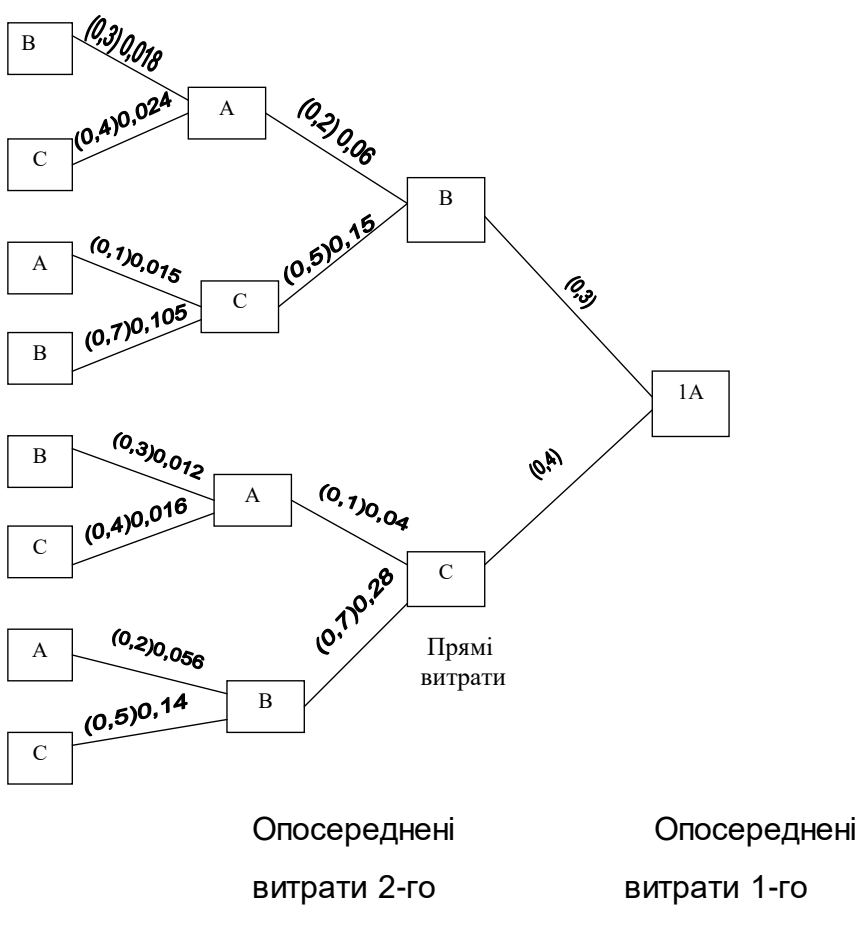

порядку порядку

опосереднені витрати 1-го порядку

 $A = 0.06 + 0.04 = 0.1$  $B = 0.28$  $C = 0,15$ 

опосереднені витрати 2-го порядку

 $A = 0,015+0,056 = 0,071$  $B = 0,018+0,105+0,012 = 0,135$  $C = 0.024 + 0.016 + 0.14 = 0.18$ . Повні витрати продукцій А, В і С на одиницю продукції А приблизно складають:

 $A - 0 + 0,1 + 0,071 = 0,171$  $B - 0,3 + 0,28 + 0,135 = 0,715$  $C - 0,4 + 0,15 + 0,18 = 0,73.$ 

У цьому прикладі ми обмежились опосередненими витратами 2-го порядку, оскільки, по-перше, розрахунок опосереднених витрат 3-го і 4-го порядку надто громіздкий. По-друге, при збільшенні порядку опосереднених витрат їх значення набагато зменшується. Тому на практиці цим методом не користуються, а якщо користуються, то обмежуються витратами 2-го порядку, рідше – 3-го. Можна вивести рекурентні співвідношення для обчислення коефіцієнтів опосереднених витрат будь-якого порядку.

Для обгрунтування методу оберненої матриці, запишемо систему рівнянь розподілу продукції, тобто систему (2.2), у такому вигляді:

$$
X_i = \sum_{J=1}^n x_{iJ} + y_i , \ \forall i = \overline{1, n}.
$$

Підставивши замість хiJ їх вираження з формули (2.3), дістанемо

 $x_{iJ} = a_{iJ} X_J$ ,  $\forall i = 1, n, j = 1, n$ ,

дістанемо систему

$$
x_i = \sum_{J=1}^n a_{iJ} X_J + y_i , \quad \forall i = \overline{1, n} .
$$

або в іншому вигляді

Х<sup>1</sup> = *а11*Х<sup>1</sup> + *а12*Х2+…+*а1n*Xn+y1,

Х<sup>2</sup> = *а21*Х<sup>1</sup> + *а22*Х2+…+*а2n*Xn+y2,

Х<sup>n</sup> = *аn1*Х<sup>1</sup> + *аn2*Х2+…+*аnn*Xn+yn.

Цю систему рівнянь можна записати в вигляді матричного рівняння  $X = AX + Y$ .

де Х – матриця-стовпець валових продуктів галузей; А – відома матриця коефіцієнтів прямих витрат; Y – матриця-стовпець кінцевих продуктів галузей.

Використовуючи одиничну матрицю, дістаємо матричне рівняння  $Y = (E-A)X,$  (2.4)

згідно з яким за заданою матрицею коефіцієнтів прямих витрат і матрицею валових продуктів усіх галузей можна обчислити матрицю кінцевих продуктів.

У рівнянні (2.4) можна виразити Х через Y. Для цього помножимо зліва ліву та праву частини цього рівняння на матрицю (Е-А)-1:

 $X = (E-A)^{-1} Y.$  (2.5) Матриця (Е-А)-1 є матрицею коефіцієнтів повних витрат, яку позначають В, а її елементи - biJ. Отже, biJ – витрати продукції *і-*ї галузі на одиниці кінцевого продукту

*j-*ї галузі.

Для з'ясування змісту коефіцієнтів повних витрат розглянемо ще такий процес. На першому кроці припустимо, що до складу кінцевого продукту входить тільки одиниця продукції першої галузі. На другому кроці до складу кінцевого продукту входить одиниця продукції другої галузі і т.д., тобто на кожному кроці кінцева продукція характеризується матрицею-стовпцем, всі елементи якої нулі, окрім одного, який дорівнює одиниці. Позначимо:

Еі – квадратна матриця n-го порядку, в якій елемент *аіі* = 1, а всі інші нулі;

Хі – квадратна матриця n-го порядку, *і*-й стовпець якої – валові випуски галузей для цього кроку, а елементи всіх інших стовпців дорівнюють нулю.

Тоді кожний крок процесу запишеться відповідним рівнянням:

 $(E - A) X_1 = E_1$ 

 $(E - A) X_2 = E_2$ 

- - - - - - - - - - - - - - - - -

 $(E - A) X_n = E_n$ .

Знайдемо суму цих рівнянь:

$$
(E - A) (X1 + X2 + ... + Xn) = E1 + E2 + ... + En, a60
$$
  
(E - A) B = E,  $ae B = X1 + X2 + ... + Xn$ 

B – матриця, стовпці якої характеризують валові випуски галузей, достатні для одержання одиниці кінцевого продукту відповідної галузі. З означення оберненої матриці випливає, що  $B = (E - A)^{-1}$ . З цієї точки зору слідує, що коефіцієнти повних витрат bij виражають валовий випуск i-ї галузі, необхідний для виробництва одиниці кінцевого продукту ј-ї галузі для ∀ i = 1, n і j = 1, n .

З іншого боку. Розв'яжемо матричне рівняння: X = A X + Y наближеним методом.

Знаходження матриці валових випусків X, узгодженої з матрицею кінцевих випусків Y здійснимо в вигляді ітерацій:

$$
X(k+1) = A X(k) + Y
$$
 (2.6).

На першій ітерації – визначаємо матрицю валових випусків X(o), не обов'язково узгоджену з матрицею кінцевих випусків Y. Знаходимо X(1) по відомим Y i X(o) за формулою (2.6):

 $X(1) = A X(0) + Y$ .

На другій ітерації обчислюємо X(2) по відомим X (1) і Y:

 $X_{(2)} = A X_{(1)} + Y = A [A X_{(0)} + Y] + Y = A^2 X_{(0)} + A Y + Y =$  $= (E + A) \cdot Y + A^2 X_{(0)}$ .

На третій ітерації одержуємо:

 $X_{(3)}$  = A  $X_{(2)}$  + Y = A [ ( E + A ) Y + A<sup>2</sup>  $X_{(0)}$  ] +Y = = A E Y + A<sup>2</sup> Y + A<sup>3</sup> ·X<sub>(0)</sub> +Y =  $= (E + A + A^2) Y + A^3 X_{(0)}$ .

Продовжуючи послідовність визначення матриці X за допомогою визначеної на попередньому кроці, на k+1-ітерації одержуємо:

 $X(k+1) = (E + A + A^2 + A^3 + ... + A^k) Y + A^{k+1} X_{(0)}$ .

Розглянемо збіжність ряду:

 $E + A + A^2 + A^3 + \dots + A^k + \dots$ 

Для цього оцінимо величину (рівень) коефіцієнтів матриці А<sup>к</sup>. Оцінку проведемо при припущенні, що норма матриці коефіцієнтів прямих витрат A менше

1, тобто  $\parallel$  A  $\parallel$  < 1. В лінійній алгебрі однією із норм матриці А є max  $\sum a_{ij}$  , тобто, = *n i aij* 1

якщр || A || < 1, то це значить, щр 
$$
\sum_{i=1}^{n} a_{ij} < 1, \forall j = \overline{1, n} \text{ . Тоді аij} < || A || \forall i = \overline{1, n}; j = \overline{1, n}
$$

; Знайдемо  $A^2 = A \cdot A$ , позначивши

коефіцієнти  $A^2$  через  $a_{ij}$ <sup>(2)</sup>, тоді

$$
a_{ij} (2) = \sum a_{ik} a_{kj}.
$$

k=1 and the contract of the contract of the contract of the contract of the contract of the contract of the con

Знайдемо суми коефіцієнтів матриці A<sup>2</sup> за стовпцями і оцінимо їх величини, визначивши верхню границю:

n n n n n  $\Sigma$  aij $^{(2)}$  =  $\Sigma$   $\Sigma$  aik akj =  $\Sigma$  (  $\Sigma$  aik ) akj  $\leq$   $||$  A  $||^2$ .  $i=1$   $i=1$   $k=1$   $k=1$   $i=1$ 

Звідси, а $\mathfrak{g}^{(2)}\leq\parallel A\parallel^2$ . Аналогічно оцінюємо рівень коефіцієнтів а $\mathfrak{g}^{(k)}$  матриці  $A^k$ :  $0 \leq a_{ij}^{(k)} \leq ||A||^k$ ,

так як  $\lim\limits_{k\to \infty}$  || А ||<sup>k</sup> = 0 при || А || < 1, то  $\lim\limits_{k\to \infty}$ аij<sup>(k)</sup> = 0. Таким чином, ряд

 $E + A + A^2 + ... + A^k + ...$  збіжний при k→∞ і його сума скінчена. Позначимо її через матрицю B:

 $B = E + A + A^2 + ... + A^k + ...$  (2.7).

Помножимо ліву і праву частини виразу ( 2.7 ) зліва на матрицю ( E – A ), тоді

 $(E - A) B = (E - A) (E + A + A<sup>2</sup> + ... + A<sup>k</sup> + ... ) =$  $= E + A + A<sup>2</sup> + ... + A<sup>k</sup> + ... - A - A<sup>2</sup> - ... - A<sup>k</sup> - ... = E.$ 

Тобто

 $B = (E - A)^{-1}$ .

Вираз (2.7) – це розклад матриці B в ряд. З цього розкладу можна зробити висновок, що, так як aij ≥ 0, то bii ≥ 1 + + aii i bij ≥ aij, ∀*i ≠ j* . Очевидно також, якщо уi  $≥ 0$  ∀ i = 1, n, то xj ≥ 0 (аналіз 2.7).

Розклад матриці B можна записати і в вигляді:

 B = E + A + A2 ( E – A )-1, (2.8) дійсно ( E – A )-1 = E + A + A2 ( E – A )-1 ↔ ( E – A )-1 – A2 ( E – A )-1 =

= E + A → ( E – A )-1 ( E – A2 ) = = E + A → ( E – A )-1 ( E – A ) ( E + A ) =  $=E + A \rightarrow E + A = E + A$ ,

або

$$
C=B-E=A+A^2 (E-A)^{-1}
$$
 (2.9)

Як видно із (2.7), точніше матрицю C називати матрицею коефіцієнтів повних витрат і тоді вони виражають суму коефіцієнтів прямих витрат і відповідних коефіцієнтів опосереднених витрат всіх порядків, що підтверджує вираз (2.9).

Таким чином, між коефіцієнтами cij i bij є якісна і кількісна відповідність. Коефіцієнти cij є сумою всіх матеріальних витрат прямо або опосереднено витрачених на виробництво одиниці продукції j. При цьому, одиниця цієї продукції розглядалась як кінцева мета суспільного виробництва. Коефіцієнти bij містять повні виробничі витрати cij і саму одиницю кінцевої продукції (для i = j), яку також потрібно виробити, але яка не є витратами виробництва в вузькому розумінні. Таким чином, економічна відмінність між коефіцієнтами cij i bij полягає в тому, що cij виражають взаємозв'язок проміжного і кінцевого продуктів, а bij – взаємозв'язок валового і кінцевого продуктів. Тому більшість вчених – економістів Радянського Союзу коефіцієнти  $b_{ij} \forall i = 1, n$  і  $j = 1, n$  називали коефіцієнтами повних витрат і трактували як норми витрат кінцевого продукту.

## **Методи складання МГБ на плановий період**

У розрахунках планового балансу використовують обидва рівняння (2.4) і (2.5) або обидві системи, якщо (2.4) і (2.5) записати в розгорнутому вигляді:

$$
y_1 = (1-a_{11})x_1 - a_{12}x_2 - \dots - a_{1n}x_n,
$$
  

$$
y_2 = -a_{21}x_1 + (1-a_{22})x_2 - \dots - a_{2n}x_n,
$$
 (2.4')

………………………………………… у<sup>n</sup> = -*а*n1х<sup>1</sup> - *аn2*x*<sup>2</sup>* … -(1- *а*nn)хn.

 $X_1 = b_11y_1 + b_12y_2 + ... + b_1ny_n$  $X_2 = b_{21}y_1 + b_{22}y_2 + \ldots + b_{2n}y_n$  (2.5<sup>'</sup>) ………………………………………

 $X_n = b_{n1}y_1 + b_{n2}y_2 + \ldots + b_{nn}y_n$ .

У будь-якому разі маємо системи, в яких *n* рівнянь і 2*n* невідомих (*n* – кінцевих продуктів уі; *n-* валових продуктів xJ). Як відомо, така система є невизначеною. Потрібно *n* невідомим надати якихось значень і, розв'язавши систему, розрахувати значення інших невідомих. Залежно від того, значення яких невідомих задаються, а які з них розраховують, розрізняють методи розрахунків балансу на плановий період: від валових продуктів; від кінцевих продуктів; мішаний.

#### 2.3. Модифікації міжгалузевого балансу виробництва та розподілу продукції

#### 2.3.1. Міжгалузевий трудовий баланс

Модель МГБ застосовують для спеціального аналізу макроекономічної рівноваги трудових ресурсів суспільства та обсягу випуску продукції. Ця рівновага має вигляд

$$
X_t = \sum_{J=1}^n t_J X_J + t_y,
$$

де *Xt* – загальний обсяг необхідних витрат праці; *tJ* – коефіцієнти прямих витрат праці в *j*–й галузі; *XJ* – валовий продукт *j*-ї галузі; *ty* – витрати праці за межами виробничої сфери.

Для трудового балансу, так само як і в МГБ, можна розрахувати коефіцієнти прямої та повної трудомісткості. Основою для таких розрахунків є звітовий міжгалузевий продуктовий баланс у натуральному вираженні, в рядках якого наводять розподіл витрат живої праці в виробництві всіх видів продукції.

Якщо *LJ* – витрати живої праці у виробництві продукції *j*-го виду, а *XJ* – обсяг виробництва цієї продукції, то прямі витрати праці на одиницю *j*-ї продукції, тобто коефіцієнти прямої трудомісткості продукції *j*-го виду,

$$
t_j = \frac{L_j}{X_j}, \forall j = \overline{1, n}.
$$

Коефіцієнтом повної трудомісткості продукції *j*-го виду *Т<sup>J</sup>* називають суму витрат живої та матеріалізованої праці, перенесеної на *j*-ту продукцію через споживані засоби виробництва, тобто

$$
T_j = \sum_{i=1}^n a_{ij} T_i + t_j, \quad \forall j = \overline{1, n},
$$

де *a*iJ – коефіцієнти прямих матеріальних витрат продукції *і*-го виду на продукцію *j*-го виду.

Коефіцієнти повної трудомісткості можна розрахувати через коефіцієнти повних матеріальних витрат. Застосовуючи розглянутий раніше метод оберненої матриці, дістаємо

$$
T_j = \sum_{i=1}^n b_{ij} t_i \forall j = \overline{1, n}.
$$

Аналогічні розрахунки можна виконувати не лише в цілому, а й за категоріями трудових ресурсів, професіями тощо. Якщо виділено *т* видів трудових ресурсів і для кожного з них є звітні дані витрат живої праці *Lkj k-*го виду у виробництві продукту *j*-го виду, то дістаємо таку матрицю трудових витрат:

$$
||L_{kj}|| = \begin{vmatrix} L_{11} & L_{12} & \dots & L_{1n} \\ L_{21} & L_{22} & \dots & L_{2n} \\ \dots & \dots & \dots & \dots \\ L_{m1} & L_{m2} & \dots & L_{mn} \end{vmatrix}
$$

За допомогою матриці трудових витрат та формули

$$
t_{kj} = \frac{L_{kj}}{X_j}, \forall j = \overline{1, n}, k = \overline{1, m}
$$

можна розрахувати елементи матриці коефіцієнтів прямих витрат праці. Якщо відомі коефіцієнти прямих матеріальних витрат *aiJ*, то повні трудові витрати праці *k*го виду на одиницю *j*-го продукту визначають за формулою

$$
T_{kj} = \sum_{i=1}^n \tilde{a}_{ij} T_{ki} + t_{kj} .
$$

Розглядаючи *m* видів трудових ресурсів, дістаємо систему рівнянь

$$
T_{kj} = \sum_{i=1}^{n} a_{ij} T_{ki} + t_{kj}, \forall j = \overline{1, n}, k = \overline{1, m}.
$$

Використовуючи метод оберненої матриці, можна дістати системи рівнянь для визначення коефіцієнтів повних трудових витрат через коефіцієнти повних матеріальних витрат:

$$
T_{kj} = \sum_{i=1}^n b_{ij} t_{ki}, \forall j = \overline{1, n}, k = \overline{1, m}.
$$

2.3.2. Міжгалузевий баланс виробництва та розподілу основних виробничих фондів

Використовуючи модель МГБ, дістаємо макроекономічну рівновагу основних виробничих фондів і обсягу випусків продукції:

$$
X_f = \sum_{j=1}^n f_j X_j
$$

де *Х<sup>f</sup>* – загальний обсяг необхідних витрат основних виробничих фондів; *fj* – коефіцієнти прямих затрат основних виробничих фондів *j*-ї галузі; *Х<sup>j</sup>* – валовий продукт *j*-ї галузі.

Якщо *Ф<sup>J</sup>* – витрати основних виробничих фондів у виробництві *j*-го виду продукції, а *Х<sup>j</sup>* – обсяг виробництва цієї продукції, то прямі витрати основних виробничих фондів на одиницю *j*-ї продукції, тобто коефіцієнти прямої фондомісткості продукції *j*-го виду,

$$
f_j = \frac{\hat{O}_j}{X_j}, \quad \forall j = \overline{1, n}
$$

Коефіцієнтом повної фондомісткості продукції *j*-го виду *Fj* називають суму коефіцієнтів прямої фондомісткості та всіх коефіцієнтів опосереднених витрат через споживані засоби виробництва, тобто

$$
F_j = \sum_{i=1}^n \tilde{a}_{ij} F_i + f_j, \forall j = \overline{1, n},
$$

де *аіj* – коефіцієнти прямих матеріальних витрат продукції *і*-го виду на продукцію *j*-го виду.

Для визначення коефіцієнтів повної фондомісткості через коефіцієнти повних матеріальних витрат методом оберненої матриці дістаємо таку систему рівнянь:

$$
F_j = \sum_{j=1}^n b_{ij} F_j, \forall j = \overline{1, n}
$$

Якщо виділено m видів основних виробничих фондів і відома матриця

$$
\left|\hat{O}_{ij}\right| = \begin{bmatrix} \hat{O}_{11} & \hat{O}_{12} & \dots & \hat{O}_{1n} \\ \hat{O}_{21} & \hat{O}_{22} & \dots & \hat{O}_{2n} \\ \dots & \dots & \dots & \dots \\ \hat{O}_{m1} & \hat{O}_{m2} & \dots & \hat{O}_{mn} \end{bmatrix}
$$

елементи якої відбивають витрати основних виробничих фондів *l*-го виду у виробництві продукції j-го виду, то аналогічно можна визначити коефіцієнти прямої фондомісткості

$$
f_{IJ} = \frac{\hat{O}_{ij}}{X_j}, \ \forall \ I = \overline{1,m}, \ \ j = \overline{1,n}
$$

і системи рівнянь для обчислення коефіцієнтів повної фондомісткості:

$$
F_{lj} = \sum_{i=1}^{n} \hat{a}_{ij} F_{li} + f_{lj}, \forall l = \overline{1, m}, j = \overline{1, n},
$$
  

$$
F_{lj} = \sum_{i=1}^{n} b_{ij} f_{li}, \forall l = \overline{1, m}, j = \overline{1, n},
$$

де *аіJ*, *bіJ* – коефіцієнти матеріальних витрат відповідно прямих і повних.

#### 2.4. Найпростіша система національних рахунків

Розглянемо замкнену економіку, тобто без включення зовнішніх зв'язків. У цьому випадку агрегованими позиціями четвертого розділу будуть виробництво, споживання і накопичення. Таблиця 2.11 є найбільш простим варіантом стандартної системи національних рахунків.

Таблиця 2.11

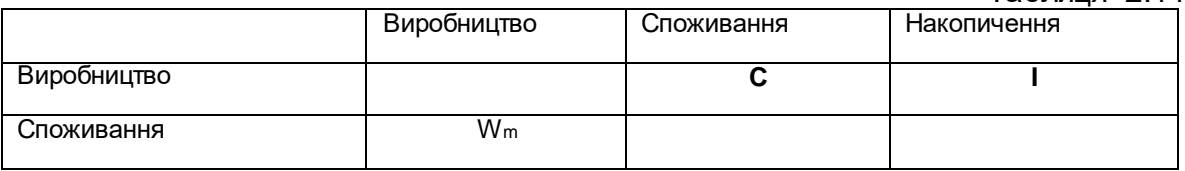

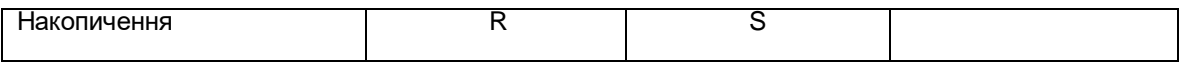

В цій таблиці: Wm – чистий внутрішній продукт в ринкових цінах; R – амортизаційні відрахування; С – споживання; I – інвестиції і S – заощадження.

В системі національних рахунків величини в рядках характеризують доходи за відповідним рахунком, а в стовпцях – різного виду витрати. Підсумки за однойменними рядками і стовпцями повинні співпадати. Діагональні величини рівні нулю. Такі найпростіші правила побудови подібних таблиць. Відповідно з цими правилами для таблиці 2.11 можна записати слідуючи три балансові рівності:

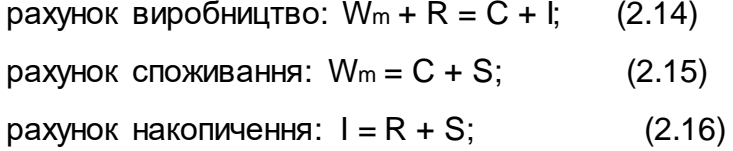

Тобто, за рахунком виробництва: валовий внутрішній продукт (для замкнутої економіки без зовнішніх зв'язків) дорівнює вартість товарів і послуг, які йдуть на споживання і накопичення; за рахунком споживання: доход домашніх господарств витрачається на споживання і збереження; за рахунком накопичення: джерело інвестицій (без включення зовнішніх зв'язків) є збереження і амортизація.

Якщо число рахунків велике, то табличне і схематичне подання може бути незручним. В цьому випадку використовують звичайний для економістів запис доходів і витрат у вигляді бухгалтерських рахунків по кожному рахунку окремо.

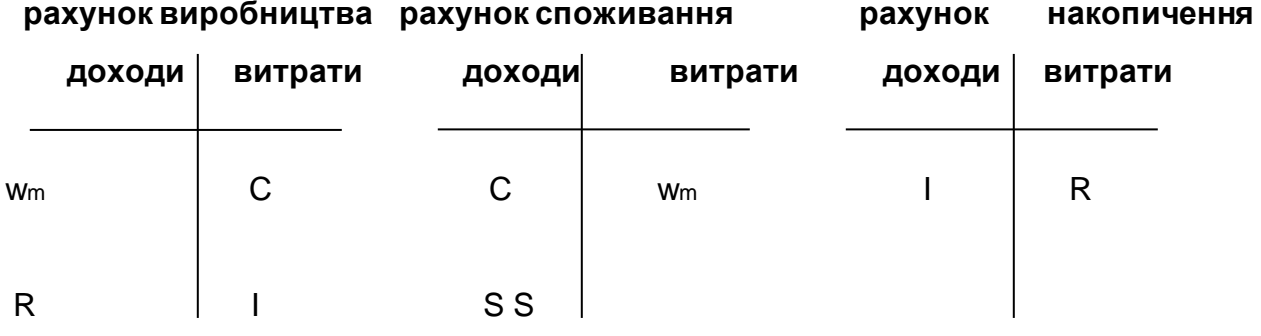

Рахунки утворюють систему тому, що одна і та величина в одному із рахунків відображається на боці витрат, а в другому рахунку – на боці доходів.

2.5. Система рахунків з відділенням рахунку "держава"

Рахунок споживання можна підрозділити на два рахунка – рахунок доходів і витрат домашніх господарств і рахунок держави. Тоді споживання (С) підрозділяється на індивідуальне (Сінд) і послуги держави – (Сдерж). Аналогічно чистий внутрішній продукт в ринкових цінах – Wm, повинен бути підрозділеним на чистий внутрішній продукт за факторними цінами – Wf і чистий непрямий податок –  $T<sub>K</sub> - \Delta$ .

Нехай Тпр підсумок прямих податків, які стягує держава. Сума прямих і непрямих податків утворюють доходи держави, які витрачаються на подання послуг Сдерж субсидії Д і допомога V, яку виплачуються державою. Під допомогою V розуміють пенсії, допомога для безробітних, стипендії, допомога пристарілим, скидки із залізничних тарифів і т. п.

#### Таблиця 2.12

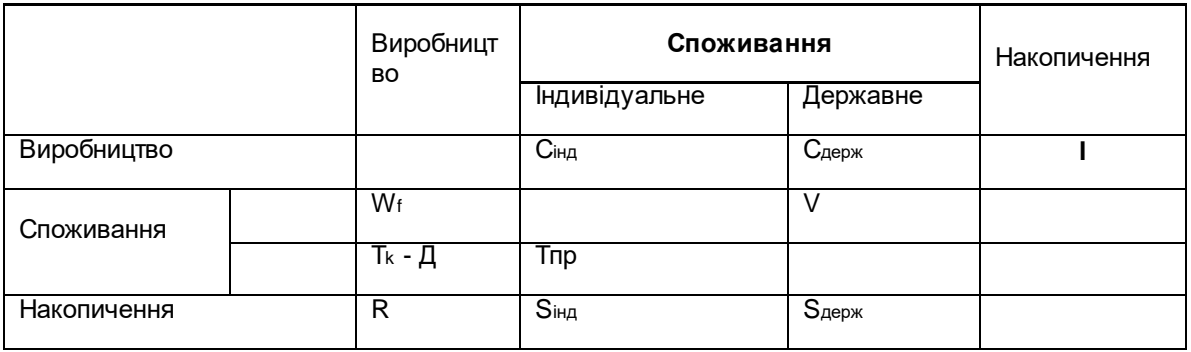

В таблиці 2.12 виділені чотири рахунки: рахунок виробництва; рахунок доходів і витрат населення; рахунок держава і рахунок накопичення.

Рахунок виробництва:

 $W_f + T_k - \Pi + R = C + I$ 

В цій рівності два вираження чистого внутрішнього продукта для замкненої економіки.

Рахунок доходів і витрат населення:

 $W_f + V = C_{iHJ} + S_{iHJ} + T_{np}$ 

Доходи населення складаються з заробітної плати, прибутку і пособій і вони використовуються на споживання і оплату прямих податків. Різниця між доходами і витратами складає індивідуальне заощадження Sінд.

Рахунок доходів і витрат держави:

 $T_{K}$  +  $T_{np}$  =  $C_{ppx}$  + V +  $S_{ppx}$  +  $\Box$ 

Доходи держави складаються з податків. Серед витрат держави виділені поточні витрати Сдерж +V + Д. Державні інвестиції не виділені. Різниця між доходами держави і поточними витратами складає державні заощадження Sдерж.

Рахунок накопичення:

 $I = R + S_{H,H} + S_{A}$ ерж

Джерелом валових інвестицій для замкненої економіки складають індивідуальні і державні заощадження і амортизаційні відшкодування.

2.6. Система рахунків з виділенням рахунку "закордон"

Розглянемо економіку з врахуванням зовнішніх зв'язків, але рахунок "споживання" не будемо підрозділяти на індивідуальне і державне. В таблиці 2.13 маємо чотири рахунки: рахунок виробництво; рахунок споживання; рахунок накопичення; рахунок "закордон". Введемо такі позначення: Е – експорт; М – імпорт;
∆W – чисті факторні доходи із закордона ∆W = Ew – Mw ; ∆U – сальдо трансфертних операцій з закордоном (чисті трансферти).

Трансферт – виплати одного агента (як правило адміністративна установа) другому агенту без відповідної компенсації, переслідуючи при цьому цілі соціального або економічного характеру. Наприклад, допомоги і субсидії є трансфертами, трансфертами є також безоплатні платежі закордон і з закордону (подарунки, гуманітарна допомога, репарації, посилки).

Позначимо: U+ – індивідуальні і державні трансферти, виділені до закордону; U– – індивідуальні і державні трансферти, одержані з закордону;

∆U = U+ – U– ; ∆К = К<sup>+</sup> – К– – чисті короткострокові і довгострокові займи із закордону; К<sup>+</sup> – короткострокові і довгострокові кредити іноземних держав даній державі; К– – короткострокові і довгострокові кредити іншим державам.

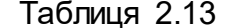

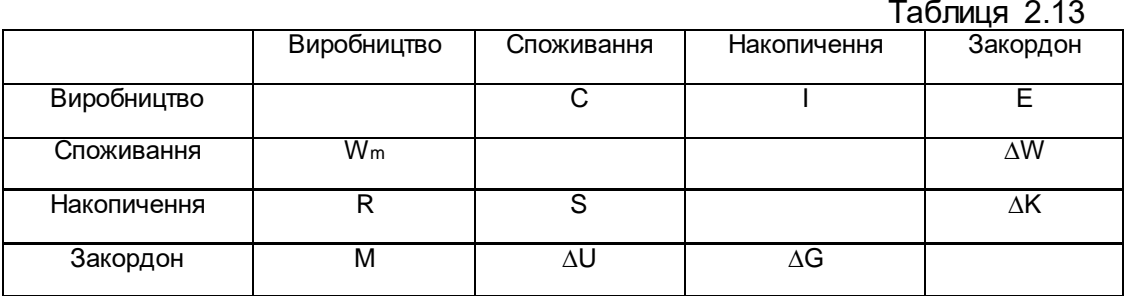

∆G – чистий приплив золота в державу, и ∆G = G+ – G−, де G+ – приплив<br>а і валюти в державу. G− – відплив золота і валюти з держави. Для и табл. золота і валюти в державу, G<sup>-</sup> – відплив золота і валюти з держави. Для 2.13 маємо наступну систему балансових рівнянь для кожного рахунку.

Для рахунку виробництва:

$$
W_m + R = C + I + E - M \tag{2.17}
$$

два вирази для валового внутрішнього продукту в ринкових цінах для економіки з врахуванням зовнішніх звя'зків.

Для рахунку споживання:

$$
W_m + \Delta W = C + S + \Delta U \qquad (2.18)
$$

Доход для рахунку споживання дорівнює чистому національному продукту в ринкових цінах.

Для рахунку накопичення:

 $R + S = I + \Delta G - \Delta K$ 

Валові заощадження R + S дорівнюють валовим інвестиціям плюс чистий експорт капіталу ∆G - ∆K.

Для рахунку закордон:

$$
M + \Delta U + \Delta G = E + \Delta W + \Delta K
$$

Останню рівність запишемо так:

 $E^* - M^* = \Delta U - \Delta K + \Delta G$ 

Величину E\* – M\* назвемо сальдо платіжного балансу.

Сальдо платіжного балансу в цьому випадку дорівнює сальдо торгівельного балансу E – M плюс сальдо факторних доходів в розрахунках з закордоном Ew – Mw. Припустимо ∆U = 0, ∆K = 0, тоді, якщо Е\* – М\* > 0, то відбувається приплив золота і валюти в державу ( $\Delta G > 0$ );

якщо  $E^* - M^*$  < 0, то відбувається відплив золота і валюти з держави ( $\Delta G$  < 0).

Додамо відповідно до обох частин рівності (2.17) величину ∆W, а до рівності (2.18) R, одержимо:

 $W_m + R + \Delta W = C + I + E - M + \Delta W$ .

 $W_m + R + \Delta W = C + S + \Delta U + R$ 

два вирази для валового національного продукту.

Прирівнюючи їх, одержуємо:

 $S + \Delta U + R = I + E^* - M^*$ . (2.19)

Такий вигляд приймає рівність валових заощаджень валовим інвестиціям (S + R = I) з врахуванням зовнішніх зв'язків, яке виконується тільки для замкненої економіки. В підручниках з макроекономіки вона зустрічається при ∆U = 0. Поділимо заощадження і інвестиції на індивідуальні і державні. Якщо прийняти ∆*U* = 0, рівність (2.19) запишеться у вигляді:

 $S_{H,H} = I_{H,H} + h + E^* - M^*,$ 

де h = Iінд – Sдерж дефіцит бюджету (якщо h > 0).

2.7. Зведена економічна таблиця

Спрощена стандартна система національних рахунків з виділенням рахунків: виробництво, споживання, держава, накопичення і закордон, має вигляд таблиці 2.14.

Таблиця 2.14

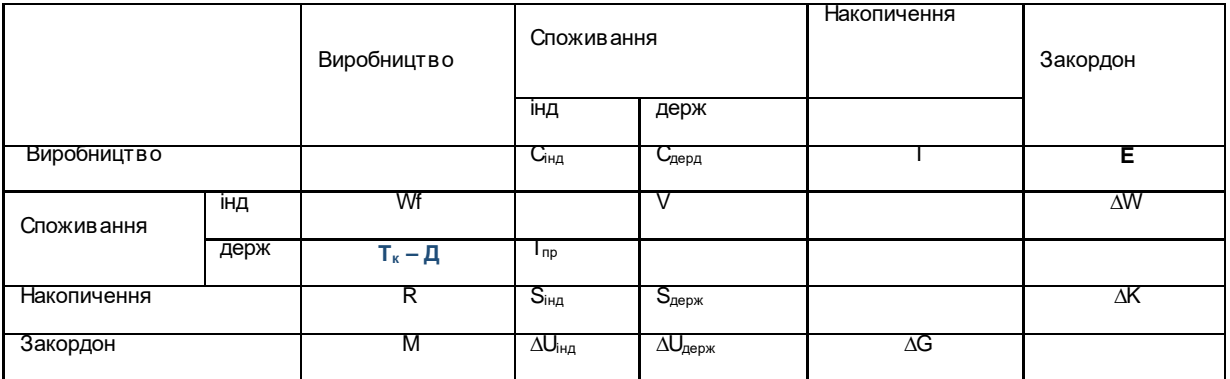

Запишемо балансову рівність для рахунка виробництво табл. 2.14.

 $W_f + R + T_K - \underline{\Pi} + M = C_{iH\Box} + C_{\text{Qep}x} + I + E$ 

Додамо до обох частин цієї рівності ∆W і одержимо рахунок валового національного продукту в ринкових цінах:

 $W_f + R + T_K - \Box = C_{iH\Box} + C_{\Box P \Box K} + I + E^* - M^*$ 

 Для таблиці 2.14 легко записати балансові рівняння для інших рахунків таблиці.

Якщо в четвертий розділ МГБ помістити таблицю 2.14, одержимо зведену економічну таблицю 2.15 міжгалузевого балансу виробництва і розподілу продукції держави.

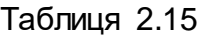

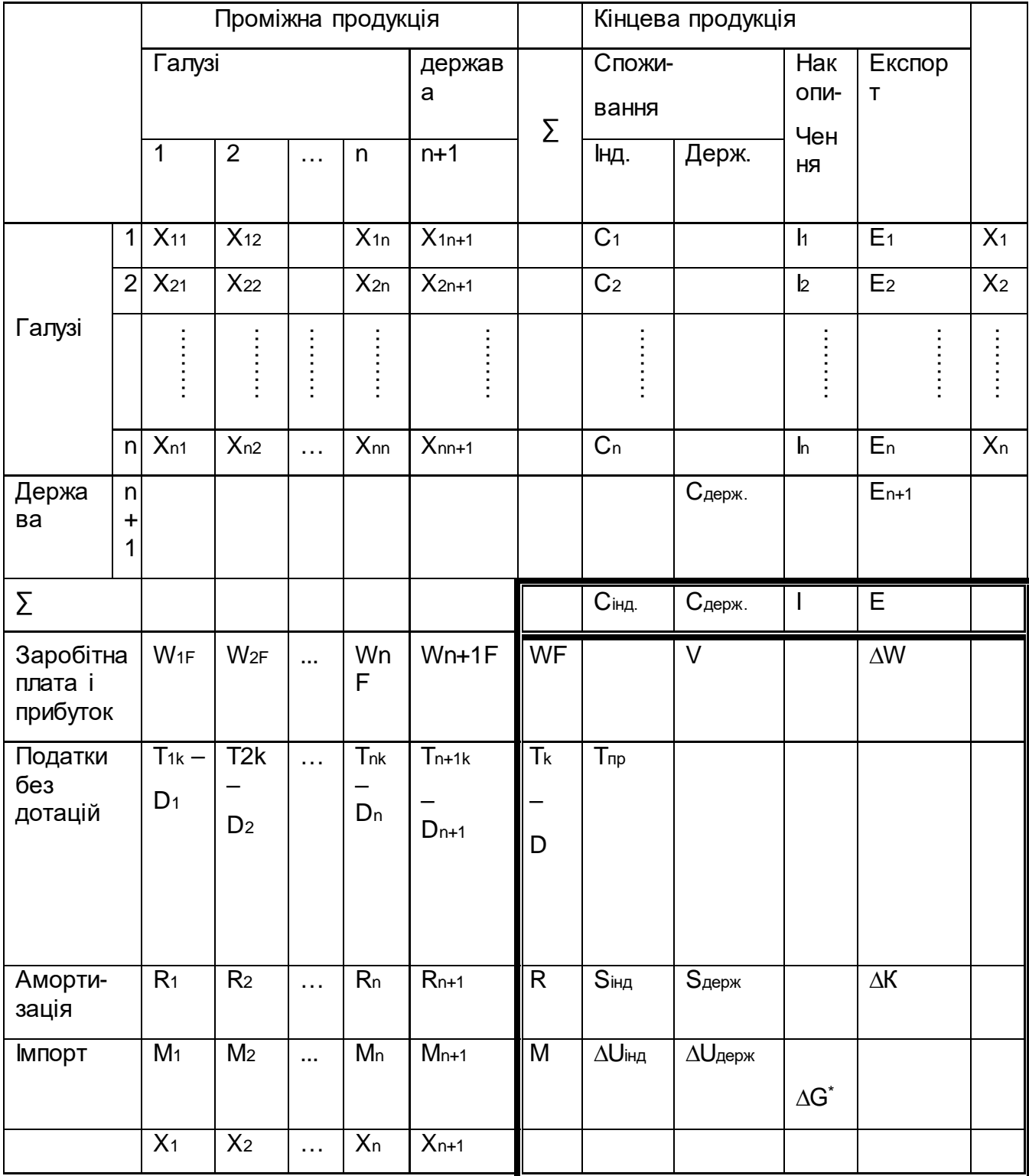

2.8. Розвязування типової задачі Для звітного МГБ (таб. 2.16) обчислити: коєфіцієнти прямих та повних матеріальних витрат; коєфіцієнти прямої та повної трудомісткості виробництва; коєфіцієнти прямої та повної фондомісткості продукції; при заданій матриці кінцевої продукції на плановий період:

> $\overline{\phantom{a}}$  $\overline{\phantom{a}}$  $\overline{\phantom{a}}$  $\bigg)$  $\setminus$  $\mathsf{I}$  $\mathsf{I}$ I  $\overline{\mathcal{L}}$ ſ = 125 110 135  $Y_{\scriptscriptstyle{\text{III}}}$

і незмінних коєфіцієнтах прямих матеріальних витрат, прямої трудомісткості і прямої фондомісткості продукції в плановому періоді, скласти МГБ на плановий період; знайти потрібний обсяг праці та основних виробничих фондів для виконання виробничої програми, при незмінних коефіціентах прямої трудоміскості і прямої фондоміскості продукції в плановому періоді.

## *Таблиця 2.16*

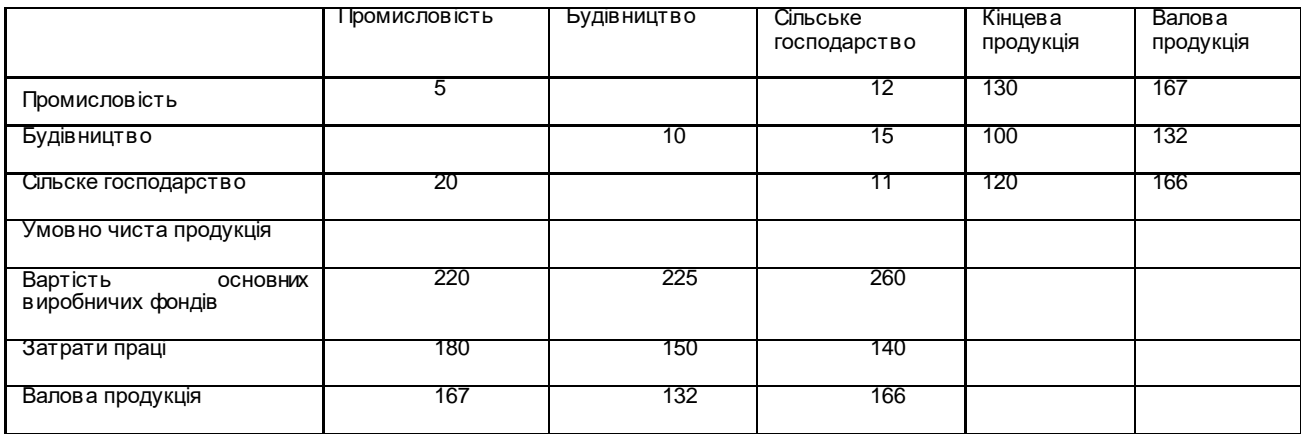

*1.Знаходимо пропущені елементи звітного балансу:*

 $x_{12} = x_1 - (x_{11} + x_{13} + y_1) = 167 - (5 + 12 + 130) = 20,$  $x_{32} = x_3 - (x_{13} + x_{33} + y_3) = 15$  $x_{12} = x_1 - (x_{11} + x_{23} + y_2) = 132 - (10 + 15 + 100) = 7,$  $V4T_{1} = X_{1} - (x_{11} + x_{21} + x_{31}) = 167 - (5 + 20 + 7) = 135,$ 87, *УЧП*<sup>2</sup> = 128. *УЧП*<sup>3</sup> =

*2.Обчислимо коєфіцієнти прямих і повних матеріальних витрат*:

$$
a_{ij} = \frac{x_{ij}}{X_j}, \forall \frac{i}{j} = \frac{\overline{1,3}}{1,3};
$$

$$
a_{11} = \frac{x_{11}}{X_1} = \frac{5}{167} = 0.03, \qquad a_{21} = 0.042, \qquad a_{31} = 0.12,
$$

$$
a_{12} = \frac{x_{12}}{X_2} = \frac{20}{132} = 0,152,
$$
  
\n
$$
a_{22} = 0,076,
$$
  
\n
$$
a_{32} = 0,114,
$$
  
\n
$$
a_{13} = \frac{x_{13}}{X_3} = \frac{12}{166} = 0,072,
$$
  
\n
$$
a_{23} = 0,09,
$$
  
\n
$$
a_{33} = 0,066,
$$
  
\n
$$
a_{34} = 0,066,
$$
  
\n
$$
a_{35} = 0,066,
$$
  
\n
$$
a_{36} = 0,066,
$$
  
\n
$$
a_{37} = 0,066,
$$

А- матриця коефіцієнтів прямих матеріальних витрат.

*2.1. Складемо матрицю (Е-А):*

$$
E - A = \begin{pmatrix} 1 & 0 & 0 \\ 0 & 1 & 0 \\ 0 & 0 & 1 \end{pmatrix} - \begin{pmatrix} 0.03 & 0.152 & 0.072 \\ 0.042 & 0.076 & 0.09 \\ 0.12 & 0.114 & 0.066 \end{pmatrix} = \begin{pmatrix} 0.97 & -0.152 & -0.072 \\ -0.042 & 0.924 & -0.09 \\ -0.12 & -0.114 & 0.934 \end{pmatrix}
$$
  
2.2. 3~~maxodumo~~ **nampuu o B** = (**E**-**A**)<sup>-1</sup>:

$$
B = (E - A)^{-1} = \begin{pmatrix} 1,052 & 0,185 & 0,099 \\ 0,061 & 1,106 & 0,111 \\ 0,143 & 0,159 & 1,097 \end{pmatrix};
$$

$$
= B - E = \begin{pmatrix} 0,052 & 0,185 & 0,099 \\ 0,061 & 0,106 & 0,111 \\ 0,143 & 4^0,159 & 0,097 \end{pmatrix}
$$

-матриця коефіцієнтів повних матеріальних витрат.

*3. Обчислимо коєфіцієнти прямоі та повної тудомісткості продукції:* Коефіцієнти прямої трудомісткості обчислюються:

$$
t_j = \frac{L_j}{X_j}, \forall j = \overline{1,3}
$$

$$
t_1 = \frac{180}{167} = 1,08
$$
  $t_2 = \frac{150}{132} = 1,14$   $t_3 = \frac{140}{166} = 0,84$ 

Коефіцієнти повноі трудомісткості обчислюються:

$$
T_j = \sum_{i=1}^{3} b_{ij} \cdot t_i, \forall i = \overline{1,3};
$$
  
\n
$$
T_1 = b_{11}t_1 + b_{21}t_2 + b_{31}t_3 = 1,052 \cdot 1,08 + 0,061 \cdot 1,14 + 0,143 \cdot 0,84 = 4,32,
$$
  
\n
$$
T_2 = 1,59, \qquad T_3 = 1,15.
$$

*4. Знаходимо коефіцієнти прямої та повної фондомісткості продукції:* Коефіцієнти прямої фондомісткості обчислюються за формулами:

$$
f_j = \frac{\Phi_j}{X_j}, \forall j = \overline{1,3};
$$
  

$$
f_1 = \frac{220}{167} = 1,32,
$$
  

$$
f_2 = \frac{225}{132} = 1,71,
$$
  

$$
f_3 = \frac{260}{166} = 1,57.
$$

Коєфіцієнти повної фондомісткості обчислюються за формулами:

$$
F_j = \sum_{i=1}^{3} b_{ij} f_i, \forall i = \overline{1,3};
$$
  
\n
$$
F_1 = 1,057 \cdot 1,3 + 0,061 \cdot 1,7 + 0,143 \cdot 1,57 = 1,69,
$$

*F2=2,37 F3=2,04*

*5. Розрахуємо МГБ на плановмй період.*

Знайдемо валові випуски галузей за формулою:

$$
X=(E-A)^{-1}\cdot Y;
$$

; 173,92 143,77 174,75 0,143 135 0,159 110 1,097 125  $0,061 \cdot 135$   $1,106 \cdot 110$   $0,111 \cdot 125$ 1,052 135 0,185 110 0,099 125 125 110 135 0,143 0,159 1,097 0,061 1,106 0,111 1,052 0,185 0,099 3 2 1  $\overline{\phantom{a}}$  $\overline{\phantom{a}}$  $\overline{\phantom{a}}$  $\bigg)$  $\setminus$  $\mathsf{I}$  $\mathsf{I}$  $\mathsf{I}$  $\overline{\mathcal{L}}$ ſ =  $\overline{\phantom{a}}$  $\overline{\phantom{a}}$  $\overline{\phantom{a}}$  $\bigg)$  $\setminus$  $\mathsf{I}$ I  $\mathsf{I}$  $\setminus$ ſ  $\cdot 135$   $0,159 \cdot 110$   $1,097 \cdot$  $\cdot 135$  1,106 $\cdot 110$  0,111 $\cdot$  $\cdot 135$   $0,185 \cdot 110$   $0,099 \cdot$ =  $\overline{\phantom{a}}$  $\overline{\phantom{a}}$  $\overline{\phantom{a}}$ J  $\setminus$  $\mathsf{I}$  $\mathbf{r}$  $\mathsf{I}$  $\setminus$ ſ ⋅  $\overline{\phantom{a}}$  $\overline{\phantom{a}}$  $\overline{\phantom{a}}$ J  $\setminus$  $\mathsf{I}$  $\overline{\phantom{a}}$  $\mathsf{I}$  $\setminus$ ſ =  $\overline{\phantom{a}}$  $\overline{\phantom{a}}$  $\overline{\phantom{a}}$ J  $\setminus$  $\mathsf{I}$  $\overline{\phantom{a}}$  $\mathsf{I}$  $\setminus$ ſ *X X X*

$$
X_1 = 174,75 \qquad \qquad X_2 = 143,77 \qquad \qquad X_3 = 173,92
$$

Обчислимо міжгалузеві потоки:

$$
x_{ij} = a_{ij} X_j, \forall i = \overline{1,3}, j = \overline{1,3};
$$
  
\n
$$
x_{11} = a_{11} X_1 = 0,03 \cdot 174,75 = 5,24, \qquad x_{21} = 7,34, \qquad x_{31} = 20,97, \qquad x_{12} = a_{12} X_2 = 0,152 \cdot 143,77 = 21,85, \qquad x_{22} = 10,92, \qquad x_{32} = 16,39, \qquad x_{13} = 12,52, \qquad x_{23} = 15,65, \qquad x_{33} = 11,47.
$$

Знаходимо витрати праці:

$$
L_j = X_j t_j, \forall j = 1,3;
$$
  
\n
$$
L_1 = 174,75 * 1,08 = 188,73
$$
  
\n
$$
L_2 = 143,77 * 1,14 = 163,9
$$
  
\n
$$
L_3 = 173,92 * 0,84 = 146,09
$$

Вартість основних виробничих фондів складає:

 $\Phi_1 = 174,75 * 1,32 = 230,67$   $\Phi_2 = 143,77 * 1,71 = 244,41$   $\Phi_3 = 173,92 * 1,57 = 273,05$ 

Заповнюємомо схему МГБ на плановий період:

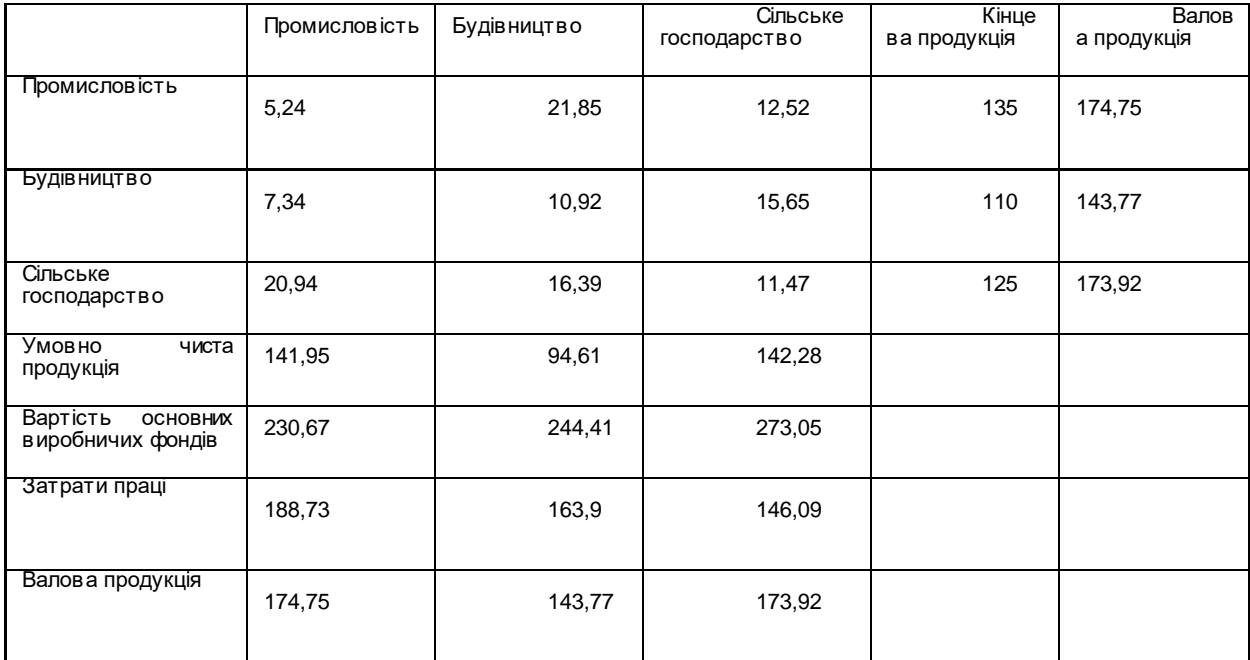

Економіко-математичний аналіз.

# *Приклади та вправи до розділу 2*

**ІНДЗ.** Для звітного МГБ (табл. 2.19) обчислити:

коефіцієнти повних і прямих матеріальних витрат;

при заданій матриці кінцевої продукції

$$
\mathsf{Y}_{\mathsf{nn}} = \begin{pmatrix} 135 \\ 120 \\ 125 \\ 110 \end{pmatrix}.
$$

скласти МГБ на плановий період.

## **Таблиця 2.19**

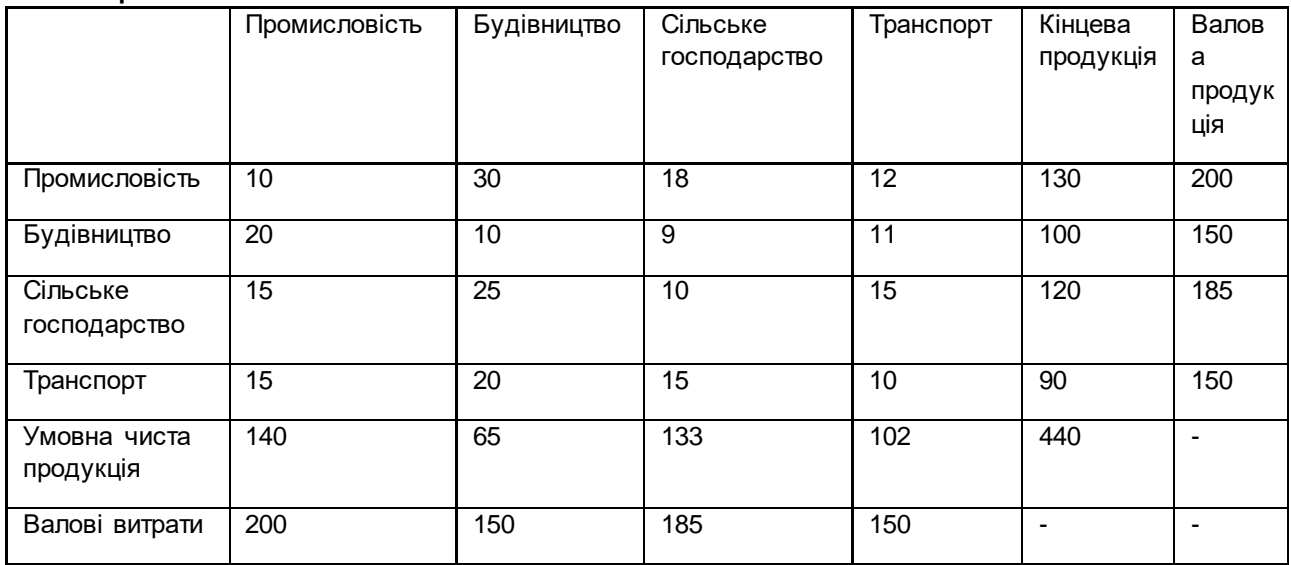

Виконати всі вимоги ІНДЗ, якщо в таблиці 2.19 перший розділ (міжгалузеві потоки) замінити згідно з варіантами наведеними в таблиці 2.20 і змінити відповідно обсяги валової продукції і умовно чистої продукції галузей.

### *Таблиця 2.20*

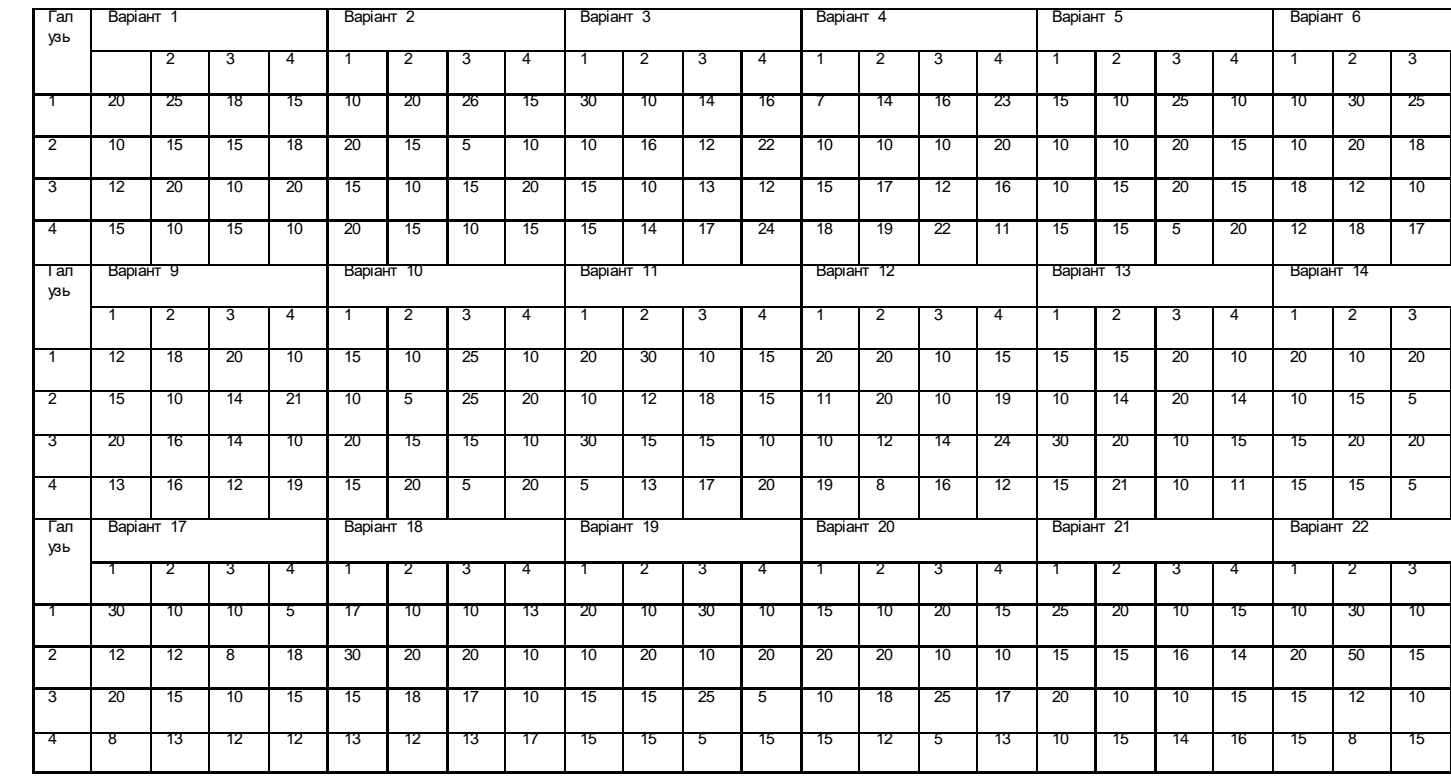

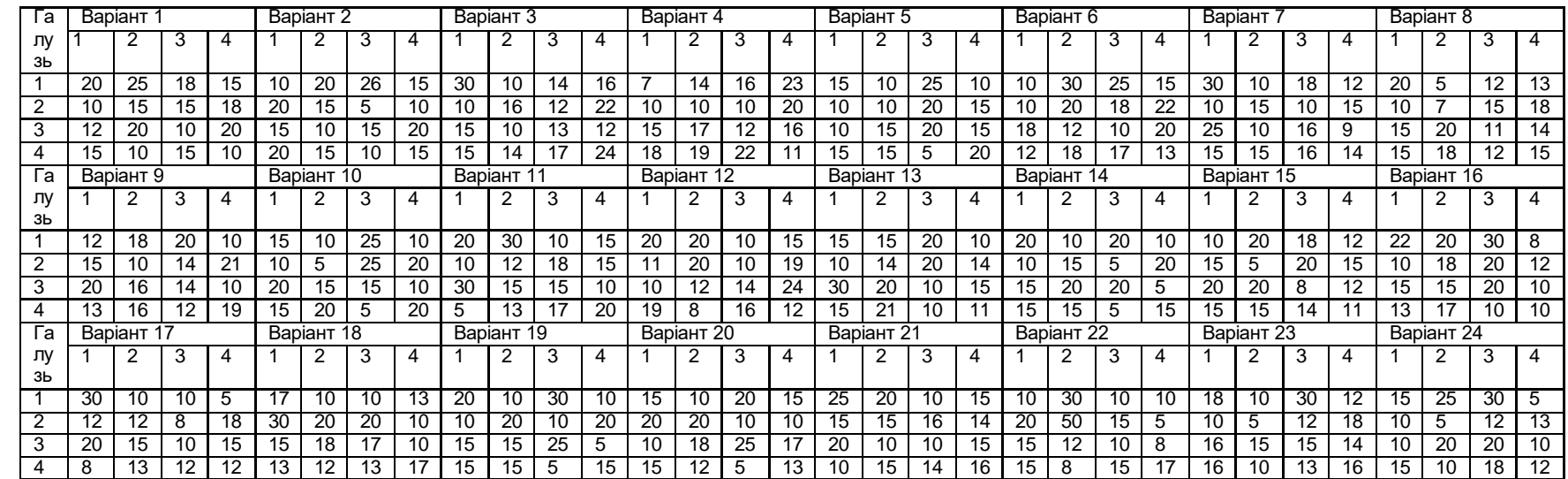

## **Розділ 3. Оптимізаційні моделі економіки**

3.1. Сутність та елементи класифікації оптимізаційних задач

Математичне програмування, як один із головних інструментів науки дослідження операцій, полягає в розробленні методів розв'язування оптимізаційних задач та дослідження отриманого розв'язку.

Терміни "оптимум", "оптимальність", "оптимізація" походять від латинського слова *optimus,* що означає "найкращий", і використовуються для позначення розв'язку, найкращого з будь-якої фіксованої точки зору.

Основою правильного розуміння та вживання цих термінів є те, що оптимальний розв'язок не абсолютно кращий, а кращий у певному розумінні, тобто за будь-яким критерієм. Наприклад, вибираючи варіанти переїзду а одного міста в інше, можна скористатися літаком або поїздом. Легко довести, що кожний розв'язок є оптимальним за відповідним **критерієм.**

Так, якщо мета - затратити на проїзд якомога менше часу, то з цих варіантів найкращим, безумовно, перший. Якщо мета - мінімум затрат на білет, оптимальним буде другий варіант,

Із цього найпростішого прикладу випливає, що поняття оптимальності та критерію взаємопов'язані. Вживати термін "оптимальний" можна лише тоді, коли вказано критерій. У загальному випадку під критерієм розуміють ознаку, на основі якої визначають, оцінюють і класифікують деякі об'єкти. Відповідно критерієм оптимальності називають ознаку /мірку/, що дає змогу за наявності двох варіантів визначити, який із них кращий, а якщо розглядають усю сукупність допустимих варіантів - вибрати найкращий, тобто оптимальний.

Критерії оптимальності можуть бути такими, що формалізуються або не формалізуються. В першому випадку на множині варіантів удається визначити функцію, зокрема скалярну. Тоді кожному варіанту ставиться у відповідність деяке число /наприклад, функція, що описує прибуток підприємства чи його затрати/. Порівняння варіантів зводиться до порівняння значень функції.

Означення 3.1. На функції задано відношення переваги, якщо її значення м поставлено у відповідність оцінку "гірше - краще".

Прикладами критеріїв, що не формалізуються, є "добробут населення", "корисність", "екологічна шкода" тощо. Якщо треба розв'язати задачі з такими критеріями, роблять припущення, що дають можливість побудувати деяку їх апроксимацію, що формалізується. Так, "добробут" описується як "тривалість життя", "дитяча смертність", "валовий національний доход на душу населення" тощо. Слід зазначити, що зведення критерію, що не формалізується, до критерію, який формалізується, є самостійною та складною задачею. У цьому курсі розглядаються задачі лише зі скалярними критеріями оптимальності, що формалізуються.

Відзначимо ще одну найважливішу особливість поняття оптимальності. Задачу можна поставити так, що оптимальним за критерієм мінімуму часу на проїзд виявиться другий варіант. Дійсно, якщо кількості грошей /ресурси, потрібні для досягнення мети/ недостатньо для того, щоб купити білет на літак, то єдиним, а отже, найкращим варіантом, буде поїздка поїздом. Таким чином, у ході постановки практичних задач завжди треба враховувати забезпечення ресурсами процесу досягнення мети. Особливе значення воно має для розв'язування економічних задач. Усі види ресурсів, навіть ті, що відновлюються /вода, повітря тощо/ ,в кожний конкретний момент є обмеженим. Тому треба не лише вказувати мету – критерій оптимальності, а й враховувати ресурсні обмеження. Наприклад, у разі постановки задачі про функціонування підприємства як критерій оптимальності може виступати максимізація прибутку підприємства або мінімізація затрат, а як обмеження – запаси трудових, матеріальних, фінансових ресурсів або вимоги щодо номенклатури й кількості готових виробів.

При цьому слід уникати ще одного джерела некоректності постановок задач, на який посилаються багато авторів: "Вираз - максимум продукції за мінімуму затрат" – логічно безглуздий. Мінімум затрат – це нуль: відсутність будь-яких затрат. А нульовим затратам відповідає й нульова продукція ..."х .

Зазначена логічна суперечність має очевидну основу. Справа в тому, що на підприємстві, як, зрештою, й у більшості соціально-економічних систем, параметри взаємопов'язані: поліпшення одних показників призводить до погіршення інших. Тому розумна постановка вимагає, щоб поліпшення однієї групи показників відбувалося за фіксованих значень решти.

Використовуючи поняття "поліпшення" та "погіршення", ми спираємося на наявність відношення переваги на функції, що описує критерій оптимальності. Зазначимо, що в більшості економічних задач відношення переваги е "монотонним", тобто "чим більше значення функції, тим краще " або "чим менше, тим краще". Існують також критерії оптимальності, формалізовані описи яких мають "немонотонні" відношення переваги, наприклад, до деякого значення функції "чим більше, тим краще", а після цього значення - "чим більше, тим гірше".

У цьому курсі розглядаються економічні задачі з критеріями оптимальності, що мають "монотонні" відношення переваги.

У цьому разі формально задача полягає в пошуку екстремуму будь-якої функції за певних обмежень на змінні. Такі задачі називаються задачами пошуку умовного екстремуму. При цьому шуканий розв'язок є найкращим з точки зору заданого критерію. Отже, критерій дає змогу давати кількісну оцінку варіантів.

Означення 3.2 Оптимізаційною називається задача пошуку умовного екстремуму функції, на який задано відношення переваги.

Очевидно, що на всіх функціях, які мають економічний смисл, задано відношення переваги. Так, якщо деяка функція описує прибуток підприємства, то чим більше її значення, тим краще; якщо функція - транспортні витрати, то, очевидно, чим менше її значення, тим краще.

Означення 3.3. Функція, що є формалізованим описом критерію оптимальності, називається цільовою.

Розв'язуючи оптимізаційні задачі, знаходять екстремальні значення цільової функції.

У загальному вигляді математичну модель оптимізаційної задачі можна записати так:

цільова функція

$$
Z(x_1, x_2, ..., x_n, t) (extr), (3.1)
$$

де t – час; *extr –* або *max* або *min;*

система основних обмежень, подана нерівностями або рівняннями,

$$
q_{i} (x_{1},x_{2},...,x_{n},t) =D (i=-\overline{1,m});
$$
 (3.2)

- спеціальні обмеження , наприклад, по невід'ємності чи цілочисель ності змінних,

$$
(x_1,x_2,...x_n) \in D. \tag{2.3}
$$

У задачі треба відшукати набір залежних або не залежних від часу значень змінних *х1,х2,...,хn,* що задовольняє обмеження (2.2) і (2.3) та надає цільовій функції заданого вигляду екстремуму на будь-який момент часу або інтегрально за період *[О,Т] .*

Предметом математичного програмування *є* розробка методів розв'язування оптимізаційних задач.

Методи пошуку умовного екстремуму, розроблені в класичній математиці, зокрема метод множників Лагранжа, для більшості оптимізаційних задач неприйнятний, оскільки екстремальні точки лежать на межі припустимої множини, яка задається системою обмежень (3.2),(3.3), тобто там, це функції недиференційовані.

Окрім того, для задач (3.1)-(3.3) не вдається запропонувати універсальний метод розв'язування, оскільки вигляд функцій, які входять до математичної моделі, істотно визначає принципи розв'язування, що використовуються.

Наведемо класифікацію задач математичного програмування. Якщо в (3.1)- (3.3) час *t* має явний вигляд, то поставлена задача належить до класу задач динамічного програмування; в противному разі - до класу задач статичного програмування. Якщо про всі параметри й змінні є достовірна інформація, задача належить по класу детермінованих. Якщо серед параметрів і змінних зустрічаються випадкові величини, то задача належить до класу стохастичних. Якщо всі функції, що входять до математичної моделі, лінійні, то задача називається задачею лінійного програмування (ЗЛП), у супротивному разі - задачею нелінійного програмування. Серед останніх виділяються задачі опуклого, квадратичного та сепарабельного програмування. Особливе місце посідають задачі, у яких цільова функція та система обмежень лінійні, однак на змінні накладається умова цілочисльності. Ці задачі належать до класу нелінійних, дискретних задач, так званих задач цілочисельного програмування (ЦЗЛП).

Розглянемо деякі приклади оптимізаційних задач, що належать до класу ЗЛП.

3.2. Лінійні оптимізаційні моделі економіки

Економічна постановка. Меблева фабрика випускає два види виробів - столи й дивани, використовуючи при цьому три види ресурсів - дошки, цвяхи та клей. Відомо питомі витрати кожного виду виробів, запаси всіх видів ресурсів і прибуток, отримуваний від реалізації одиниці кожного виду виробів.

Треба визначити план виробництва продукції з наявних ресурсів, що забезпечує максимум прибутку підприємству.

Умовні вихідні дані наведено в табл. 3.1.

Таблиця 3.1

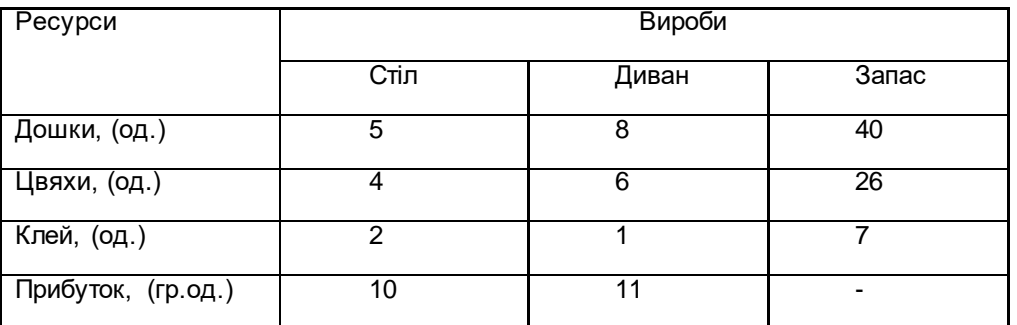

Математична модель задач. В задачі не відомо обсяги випуску кожного виду продукції. Позначимо запланований обсяг випуску столів *х1,* диванів - *х2*. Набір значень цих змінних і описує план виробництва меблевої фабрики.

Критерієм оптимальності є максимізація прибутку, який отримує підприємство. Оскільки питомий прибуток від реалізації столів дорівнює 10 (див. табл. 3.1), при плані випуску столів *х<sup>1</sup>* підприємство дістане прибуток від реалізації цієї кількості столів у розмірі *10х1,* аналогічно прибуток від реалізації запланованого випуску диванів становитиме *11х2,* а сумарний прибуток має вигляд

$$
Z = 10x_1 + 11x_2.
$$

Необхідно максимізувати прибуток. Отже, цільова функція

$$
Z = 10x_1 + 11x_2 \text{ (max)}.
$$
 (3.4)

Економічний смисл обмежень очевидний: вони виражають обмеженість ресурсів. Витрата дошок на один стіл дорівнює 5, отже, на весь запланований обсяг випуску цієї продукції буде витрачено *5х<sup>1</sup>* дошок, а на випуск усього запланованого обсягу диванів – *8х2.*

Таким чином, загальні витрати дошок становитимуть *5х<sup>1</sup>* + *8х2,* і вони, природно, не можуть перевищувати запас, що дорівняє 40. Дістанемо перше обмеження:

$$
5x_1 + 8x_2 \le 40 \tag{3.5}
$$

Аналогічно записуємо обмеження щодо використання цвяхів і клею:

$$
4x_1 + 6x_2 \leq 26 \tag{3.7}
$$

$$
2x_1 + x_2 \leq 7 \tag{3.7}
$$

Із економічного смислу введених змінних – запланованих обсягів виробництва продукції – впливає їх невід'ємність:

$$
x_1 \geq 0; \ x_2 \geq 0. \tag{3.8}
$$

Цільова функція (3.4), система основних обмежень (3.5)–(3.7) і умова невід'ємності (3.8) – це математична модель задачі раціонального використання ресурсів.

Задача зводиться до відшукання таких невід'ємних значень *х<sup>1</sup>* і *х2,* які задовольняли б обмеження (3.5) – (3.7) і надавали максимуму функції (3.4).

У загальному вигляді задача раціонального використання ресурсів (ЗРВР) формулюється так.

Економічна постановка. Підприємство випускає *n* видів продукції, використовуючи *m* видів ресурсів. Відомо матрицю питомих витрат ресурсів

$$
A = // a_{ij} // (i = \overline{1,m}; j = \overline{1,n}),
$$

де *aij -* кількість одиниць *і-*го виду ресурсів, що витрачаються на виробництво одиниці *j* -го виду продукції. Запаси ресурсів виражаються величиною *b*<sub>*i*</sub> ( *i* = 1,*m*), а прибуток - *c<sub>j</sub>* (*j* = 1,*n*).

Треба скласти план виробництва продукції з наявних ресурсів, який забезпечує максимальний прибуток підприємству.

Математична модель. Позначимо шуканий запланований випуск продукції *j*го виду *х<sub>і</sub> ( j = 1,n )*. Тоді цільова функція, що виражає вимогу максимізувати сумарний прибуток *Z,* набуває вигляду

$$
Z = c_1 x_1 + c_2 x_2 + ... + c_n x_n
$$
 (max). (3.9)

Обмеження, що відображують той факт, що витрати ресурсів не можуть перевищувати їх запаси, мають вигляд

$$
a_{11}x_{1}+a_{12}x_{2}+...+a_{1n}x_{n}<=b_{1};
$$
\n
$$
a_{21}x_{1}+a_{22}x_{2}+...+a_{2n}x_{n}<=b_{2};
$$
\n
$$
a_{m1}x_{1}+a_{m2}x_{2}+...+a_{mn}x_{n}<=b_{n}
$$
\n(3.10)

На змінні накладаються також умови невід'ємності :

$$
x_1 \geq 0; \ x_2 \geq 0; \ldots; x_n \geq 0. \tag{3.11}
$$

Щоб розв'язати задачу, треба визначити невід'ємні значення змінних *х <sup>1</sup> ,х <sup>2</sup> ,...,х <sup>n</sup> ,* які задовольняють систему основних обмежень (3.10) і надають максимуму цільової функції (3.9).

# Задача складання оптимального раціону харчування (ЗОРХ)

Економічна постановка. Для відгодівлі худоби можна використовувати два види кормів – зерно й сіно, які містять поживні речовини. Для трьох із них – білка, вітамінів і вуглеводів – задано мінімальні добові норми споживання.

Відомо вміст кожного виду поживних речовин у 1кг кожного виду кормів і вартість кормів. Треба скласти добовий раціон худоби, що відповідає вимогам поживності та мінімальної вартості.

Умовні вихідні дані наведено в табл. 3.2

#### Таблиця 3.2

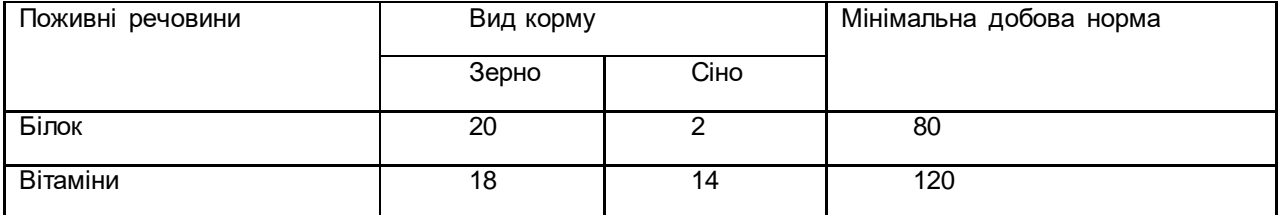

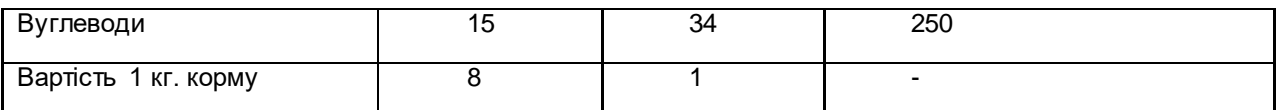

Математична модель . Позначимо *х1* і *х2* заплановану кількість відповідно зерна й сіна, що йде на відгодівлю худоби. Набір значень цих двох змінних являє собою шуканий раціон. Виходячи з даних табл. 3.2 вартість раціону *Z = 8x 1 + x 2*  згідно з умовою задачі має бути мінімальною. Отже, цільова функція задачі набуває вигляду

$$
Z = 8x_1 + x_2 \ (min)
$$
 (3.12)

Обмеження задачі відображують вимоги поживності. З раціоном *x1, x2* худоба отримує *20x1 + 2x2* білка, вміст якого не може бути меншим від мінімальної норми – 80. Дістаємо обмеження

$$
20x_1 + 2x_2 \ge 80. \tag{3.13}
$$

Аналогічний вигляд мають обмеження за вмістом у раціоні вітамінів і вуглеводів:

$$
18x_1 + 14x_2 \ge 120; \tag{3.14}
$$

$$
15x_1 + 34x_2 \ge 250.
$$

Окрім того, очевидно, що з економічного смислу введених змінних випливає їх невід'ємність:

$$
x_1 \geq 0; \ x_2 \geq 0. \tag{3.15}
$$

Цільова функція (3.12) і система обмежень (3.13)*-*(3.15) є математичною моделлю задачі складання раціону, що зводиться до відшукання значень *х<sup>1</sup>* і *х*2, які задовольняють (3.13)-(3.15) і надають мінімуму – (3.12).

*У* загальному вигляді ЗОРХ формулюється таким чином.

Економічна постановка. Для відгодівлі худоби можна використовувати n видів кормів, які містять m видів поживних речовин. Вміст кожної з поживних речовин в одиниці кожного виду корму задається матрицею *aij* - вміст i-ої поживної речовини в одиниці j-го виду корму.  $A = \sqrt{a_{ij}} / \sqrt{(i = 1, m ; j = 1, n)}$ , <u>ne</u>

Мінімальна добова норма становить *bi ( i*= 1,*m* ), а вартість одиниці корму  $c_j$  *( j = 1,n ).* Необхідно скласти добовий раціон, що задовольняє вимоги поживності та мінімальної вартості.

Математична модель. Позначимо кількість кормів, які йдуть на відгодівлю худоби, *x1,x2,…,xn.* Тоді цільова функція, що виражає вимогу мінімізації вартості раціону, має вигляд

$$
Z = c_1x_1 + c_2x_2 + ... + c_nx_n \quad (min).
$$
 (16)

Обмеження, що відображують вимогу поживності:

$$
\begin{cases}\n a_{11}x_1 + a_{12}x_2 + \dots + a_{1n}x_n \ge b_1; \\
 a_{21}x_1 + a_{22}x_2 + \dots + a_{2n}x_n \ge b_2; \\
 \dots \\
 a_{m1}x_1 + a_{m2}x_2 + \dots + a_{mn}x_n \ge b_m.\n\end{cases}
$$
\n(3.17)

На змінні накладається також умова невід'ємності

$$
x_1 \geq 0; x_2 \geq 0; \ldots; x_n \geq 0. \tag{3.18}
$$

Розв'язок задачі – набір значень змінних *х1*, *х2*,..., *xn* , який задовольняє (3.17) і (3.18) і надає мінімуму цільовій функції.

У всіх розглянутих прикладах функції, що входять до математичної моделі, лінійні, тому всі ці задачі належать до ЗЛП.

#### **Стандартна форма канонічного вигляду ЗЛП**

Наведені приклади математичних моделей ЗЛП розрізнялись виглядом шуканого екстремуму й типом співвідношень у системі основних обмежень. Систему основних обмежень задачі використання ресурсів подано нерівностями типу "≤", задачі складання раціону – нерівностями типу " $\geq$ ".

Можливі також обмеження-рівності та мішані системи основних обмежень, що містять рівняння та нерівності будь-якого вигляду.

Природно, що в процесі обґрунтування методу розв'язування виникає проблема універсалізації, тобто процедуру яку можна застосувати до всіх можливих типів ЗЛП, або має існувати спосіб зведення всіх можливих ЗЛП до одного типу.

Другий підхід більш практичний.

Означення 3.4. ЗЛП називається заданою в канонічному вигляді, якщо її систему основних обмежень подано рівняннями.

Щоб звести ЗЛП до канонічного вигляду, в системі основних обмежень треба перейти від нерівностей до рівнянь, ввівши додаткові змінні на підставі наступних теорем про заміну нерівностей рівняннями.

Теорема 3.1. Нерівність

$$
q(x_1,x_2,...,x_n) \leq b \tag{3.19}
$$

Еквівалентна системі

$$
\begin{cases} q(x_1, x_2, ..., x_n) + x_{n+1} = b; \\ x_{n+1} \ge 0. \end{cases}
$$
 (3.20)

Аналогічно формулюють і доводять наступну теорему.  $\frac{1}{2}$  Георема 3.2. Нерівність  $q(x_1, x_2, ..., x_n) ≥$  еквівалентна системі

$$
\begin{cases} q(x_1, x_2, ..., x_n) - x_{n+1} = b; \\ x_{n+1} \ge 0. \end{cases}
$$

Невід'ємність додаткових змінних *xn+1* забезпечує збереження структури змінних ЗЛП, що, як зазначалося, мають бути невід'ємними. Додаткові змінні входять до цільової функції з нульовими коефіцієнтами. Далі буде викладено економічне тлумачення цього факту.

Зведемо до канонічного вигляду математичну модель задачі використання ресурсів (3.9) – (3.11). Оскільки в системі основних обмежень *m* нерівностей і в кожне з них треба вводити додаткову змінну, то всього їх буде *m*:  $x_{_{n+1}}$  - у першому,  $x_{n+2}$  - у другому,…,  $x_{n+m}$  - у останньому.

Математичне модель набуде вигляду

*Z = C1x1 + C2x2+…+Cnxn +Oxn+1 + Oxn+2+…+Oxn+m (max). (3.21)*

$$
\begin{cases}\na_{11}x_1 + a_{12}x_2 + ... + a_{1n}x_n + x_{n+1} & = b_1; \\
a_{21}x_1 + a_{22}x_2 + ... + a_{2n}x_n + x_{n+2} & = b_2; \\
& \dots & \dots & \dots \\
a_{m1}x_1 + a_{m2}x_2 + ... + a_{mn}x_n & + x_{n+m} = b_m;\n\end{cases}
$$

$$
x_1 \ge 0; x_2 \ge 0; \dots; x_n \ge 0; x_{n+1} \ge 0; x_{n+2} \ge 0; \dots; x_{n+m} \ge 0.
$$
 (3.23)

 *(3.22)*

Згідно з теоремою 3.1 задача (3.21)-(3.23) еквівалентна задачі (3.6), тобто, знайшовши розв'язок (3.21)-(3.23) і відкинувши додаткові змінні, отримаємо розв'язок вихідної задачі. Дійсно, нехай набір  $\stackrel{\circ}{X} = (x_1^\circ;x_2^\circ;...;x_{n+m}^\circ)$  розв'язок ЗЛП (3.21)-(3.23). Тоді набір  $\stackrel{\circ}{X}=(x_1^\circ;x_2^\circ;...;x_n^\circ)$  забезпечує цільовій функції те саме значення. Припустимо супротивне: *Х<sup>1</sup>* не є розв'язком ЗЛП (3.4) – (3.6), тобто існує набір *Х<sup>2</sup>* , що забезпечує більше значення цільової функції (3.4). Набору *Х<sup>2</sup>* відповідає набір *Х<sup>3</sup>* , отриманий додаванням додаткових змінних, які входять до (3.21) з нульовими коефіцієнтами; отже, набір Х $_3$  забезпечує (3.21) більше значення, ніж  $\stackrel{\circ}{X},$  що суперечить умові, згідно з якою  $\stackrel{\circ}{X}$  - розв'язок задач (3.21) – (3.23).

У ЗРВР додаткові змінні мають очевидний смисл - залишки відповідних видів ресурсів. Оскільки в цільовій функції коефіцієнти при змінних описують питомий прибуток від реалізації виробів, а залишки ресурсів прибутку не дають, до цільової функції додаткові змінні мають входити з нульовими коефіцієнтами.

Аналогічно зводиться до канонічного вигляду математична модель задачі складання раціону (3.24) – (3.26):

 *Z = c1x1 +c2x2 +…+cnxn + Oxn+1 + Oxn+2 + …+ Oxn+m (min) (3.24)* 

$$
\begin{cases}\na_{11}x_1 + a_{12}x_2 + \dots + a_{1n}x_n - x_{n+1} & = b_1; \\
a_{21}x_1 + a_{22}x_2 + \dots + a_{2n}x_n & -x_{n+2} & = b_2; \\
\dots & \dots & \dots & \dots \\
a_{m1}x_1 + a_{m2}x_2 + \dots + a_{mn}x_n & -x_{n+m} = b_m;\n\end{cases}
$$
\n(3.25)

 $x_1 \geq 0; x_2 \geq 0; \dots; x_n \geq 0; x_{n+1} \geq 0; x_{n+2} \geq 0; \dots; x_{n+m} \geq 0.$  (3.26)

У цьому разі додаткові змінні відображують перевищення кількості відповідної поживної речовини над нормою. Оскільки вартість поживних речовин відображена у вартості кормів, до цільової функції додаткові змінні входять з нульовими коефіцієнтами.

Означення 3.5. ЗЛП називається заданою в стандартній формі канонічного вигляду, якщо виконуються такі умови:

1/ система основних обмежень подається рівняннями й усі вони лінійно незалежні;

2/ число рівнянь менше від числа змінних;

З/ розв'язується задача мінімізації цільової функції;

4/вільні члени - праві частини системи основних обмежень –невід'ємні;

5/ на всі змінні накладається умова невід'ємності.

Зведення системи основних обмежень (якщо воно необхідне) можна здійснити, увівши додаткові змінні. Лінійну незалежність рівнянь перевіряють, обчислюючи ранг матриці системи.

Друга вимога випливає із властивостей розв'язання систем лінійних рівнянь. У разі виконання першої умови, коли число рівнянь перевищує число невідомих, система несумісна й ЗЛП розв'язків не має.

Якщо система основних обмежень квадратна, вона має єдиний розв'язок, отже, постановка ЗЛП недоцільна - немає можливості вибору варіанту. Лише в тому разі, коли число рівнянь менше від числа змінних, система основних обмежень сумісна та має незліченну множину розв'язків, Якщо при цьому є невід'ємні розв'язки, постановка ЗЛП має смисл.

Коли вихідна задача полягає в пошуку максимуму цільової функції, то, перейшовши до цільової функції  $Z' = -Z$ , дістанемо задачу мінімізації.

Вимога невід'ємності правих частин стане очевидною в процесі викладення методу розв'язування ЗЛП. Зазначимо, що коли деяке *b < 0,* то, помноживши це рівняння не -1, можна досягти виконання цієї умови .

І, нарешті, п'ята умова. В наведених постановках вимога невід'ємності змінних випливає з їх економічного смислу. Однак існують задачі в яких не на всі змінні накладається таке обмеження. В цьому разі використовують такий прийом. Нехай на *ј*-ту змінну не накладено умову невід'ємності. Введемо в розгляд дві змінні  $x_j'$  і  $x''_j$  такі, що  $x_j = x'_j - x''_j$  і  $x'_j \ge 0$ ,  $x''_j \ge 0$  /очевидно, що будь-яке число можна записати у вигляді різниці двох невід'ємних чисел/. Підставивши вираз для  $x_j$  у цільову функцію й систему основних обмежень, позбавимося цієї змінної.

Надалі, крім окремо обумовлених випадків, під ЗЛП розумітимемо ЗЛП, задану в стандартній формі канонічного вигляду.

## **Форми запису ЗЛП. Основні означення**

Загальний вигляд ЗЛП у розгорненій формі запису:

$$
Z = c_1 x_1 + c_2 x_2 + \dots + c_n x_n \quad (min); \tag{3.27}
$$

$$
\begin{cases}\n a_{11}x_1 + a_{12}x_2 + \dots + a_{1n}x_n = b_1; \\
 a_{21}x_1 + a_{22}x_2 + \dots + a_{2n}x_n = b_2; \\
 \dots \\
 a_{m1}x_1 + a_{m2}x_2 + \dots + a_{mn}x_n = b_m; \\
 x_1 \geq 0; \quad x_2 \geq 0; \quad x_n \geq 0.\n\end{cases}
$$
\n(3.28)

ЗЛП, записана за допомогою знаків підсумовування, має вигляд

$$
Z = \sum_{j=1}^{n} c_j x_j \quad (min)
$$
 (3.30)

$$
\sum_{j=1}^{n} a_{ij} x_j = b_i \left( i = \overline{1, m} \right)
$$
 (3.31)

$$
x_j \ge 0 \left( j = \overline{1, n} \right) \tag{3.32}
$$

Матрична форма запису ЗЛП. Позначимо:

 $C$  =  $\left(C_{_{1}}, C_{_{2}},..., C_{_{n}}\right)$ - матрицю-рядок коефіцієнтів при змінних у цільовій функції розмірності  $(1\times n)$ ;

$$
X = \begin{pmatrix} x_1 \\ x_2 \\ \vdots \\ x_n \end{pmatrix}
$$
- матрицю-стовпець, невідомих розмірності  $(n \times 1)$ ;  

$$
X_n = \begin{pmatrix} x_1 \\ x_2 \\ \vdots \\ x_n \end{pmatrix}
$$

 $A=\big\|a_{ij}\big\|$  - матрицю системи основних обмежень розмірності  $(m\times n)$ ;

- матрицю-стовпець вільних членів розмірності  $(m\!\times\!1).$  $\overline{\phantom{a}}$  $\overline{\phantom{a}}$  $\overline{\phantom{a}}$  $\overline{\phantom{a}}$ J  $\setminus$  $\overline{\phantom{a}}$  $\mathbf{r}$  $\mathbf{I}$  $\mathbf{I}$  $\setminus$ ſ = *mb b b*  $A_{\circ} = \begin{bmatrix} b_2 \\ \vdots \end{bmatrix}$ 1 (*m*×1)

Тоді ЗЛП (3.27) – (3.29) можна записати так:

$$
Z = C \cdot X \quad (min); \tag{3.33}
$$

$$
A \cdot X = A_{\circ} \tag{3.34}
$$

$$
X \ge 0. \tag{3.35}
$$

Відомо, що на множині матриць відсутні відношення нерівності, тому (3.35) слід розуміти так, що всі елементи матриці *Х* є невід'ємними. Матриці, для яких виконується така умова, називаються невід'ємними.

Векторна форма запису ЗЛП. Позначимо:

 $C$  =  $(c_1, c_2, ..., c_n)$ - n-вимірнмй вектор, компонентами якого є коефіцієнти при змінних цільової функції;

 $X = (x_1, x_2, ..., x_n)$ - n-вимірний вектор змінних;

$$
\overrightarrow{A}_{1} = \begin{pmatrix} a_{11} \\ a_{21} \\ \vdots \\ a_{m1} \end{pmatrix}; \overrightarrow{A}_{2} = \begin{pmatrix} a_{12} \\ a_{22} \\ \vdots \\ a_{m2} \end{pmatrix}; \dots; \overrightarrow{A}_{n} = \begin{pmatrix} a_{1n} \\ a_{2n} \\ \vdots \\ a_{mn} \end{pmatrix}
$$
 *m*-BUMiphi вектор*u*, компонентами skux  $\epsilon$ 

коефіцієнти при змінних у системі основних обмежень;

$$
\overrightarrow{A_{\circ}} = \begin{pmatrix} b_1 \\ b_2 \\ \vdots \\ b_m \end{pmatrix}
$$
• т-вимірний вектор, компонентами якого є вільні члени системи

основних обмежень.

Тоді ЗЛП можна записати у вигляді

$$
Z = \vec{C} \cdot \vec{X} \quad (min); \tag{3.36}
$$

$$
x_1 \cdot \overrightarrow{A_1} + x_2 \cdot \overrightarrow{A_2} + \ldots + x_n \cdot \overrightarrow{A_n} = \overrightarrow{A_s};
$$
 (3.37)

$$
\vec{X} \ge 0. \tag{3.38}
$$

Тут (3.38) означає невід'ємність вектора  $X$  , тобто те, що всі його компоненти невід'ємні.

<u>Означення 3.6</u>. Вектор  $A_j(j=1,n)$  , компонентами якого є коефіцієнти при </u> змінній  $x_j$  у системі основних обмежень ЗЛП, називається відповідним цій змінній.

Розглянемо приклад задачі використання ресурсів:

$$
Z = 10x_1 + 11x_2 \text{ (max)};
$$
  

$$
\begin{cases} 5x_1 + 8x_2 \le 40; \\ 4x_1 + 6x_2 \le 26; \\ 2x_1 + x_2 \le 7; \\ x_1 \le 0, x_2 \le 0. \end{cases}
$$

Зведемо її до стандартної форми канонічного вигляду:

$$
Z' = -Z = -10x_1 - 11x_2 + Ox_3 + Ox_4 + Ox_5 \text{ (min)}
$$
(3.39)  

$$
\begin{cases} 5x_1 + 8x_2 + x_3 = 40; \\ 4x_1 + 6x_2 + x_4 = 26; \\ 2x_1 + x_2 + x_5 = 7; \end{cases}
$$
(3.40)  
 $x_1 \ge 0, x_2 \ge 0, ..., x_5 \ge 0.$ (3.41)

Запишемо відповідні вектори:

$$
\overrightarrow{A_1} = \begin{pmatrix} 5 \\ 4 \\ 2 \end{pmatrix}; \overrightarrow{A_2} = \begin{pmatrix} 8 \\ 6 \\ 1 \end{pmatrix}; \overrightarrow{A_3} = \begin{pmatrix} 1 \\ 0 \\ 0 \end{pmatrix}; \overrightarrow{A_4} = \begin{pmatrix} 0 \\ 1 \\ 0 \end{pmatrix}; \overrightarrow{A_5} = \begin{pmatrix} 0 \\ 0 \\ 1 \end{pmatrix}; \overrightarrow{A_0} = \begin{pmatrix} 40 \\ 26 \\ 7 \end{pmatrix}.
$$

Система основних обмежень у векторній формі запису має вигляд

$$
x_1 A_1 + x_2 A_2 + x_3 A_3 + x_4 A_4 + x_5 A_5 = A_0.
$$

Підставивши компоненти відповідних векторів, можна показати, що ця векторна рівність еквівалентна системі (3.28).

<u>Означення 3.7</u>. Планом ЗЛП називається набір значень змінних  $x_1, x_2, ..., x_n$ , що задовольняє повну систему обмежень.

Означення 3.8. Розв'язком ЗЛП, або оптимальним планом, називається план, що забезпечує мінімум цільовій функції.

Повернемося до ЗЛП (3.39)-(3.41). Набір чисел  $X_1 = (5, 4, 8, 6, 1)$  не є планом цієї, ЗЛП, оскільки підстановкою його в (3.40) можна впевнитися, що він не задовольняє систему основних обмежень. Набір  $X_2=(2, 4, -2, -6, -1)$  також не є планом, хоча він і задовольняє (3.40), але не задовольняє умову невід'ємності (3.41).

Набір Х $3=(2, 2, 14, 6, 1)$  є планом. Наведемо приклади ще кількох планів: Х $5=(0, 1)$ 13/3, 16/3, 0, 8/3).

Запишемо значення цільової функції, що відповідають цим планам:

 $Z'(X_2) = -10 \cdot 2 - 11 \cdot 2 + 0 \cdot 14 + 0 \cdot 6 + 0 \cdot 1 = -42;$ 

$$
Z'(X_4) = -10 \cdot 0 - 11 \cdot 0 + 0 \cdot 40 + 0 \cdot 6 + 0 \cdot 7 = 0;
$$

 $Z'(X_5) = -10 \cdot 0 - 11 \cdot 13/3 + 0 \cdot 16/3 + 0 \cdot 0 + 0 \cdot 8/3 = -143/3.$ 

Виходячи з вигляду екстремуму, можна стверджувати, що план Хз кращий, ніж Х4, а Х<sup>5</sup> , у свою чергу, кращий, ніж Х3. У цьому разі відношення переваги полягає в наступному: чим менше значення  $Z'$ , тим кращий відповідний план. Однак стверджувати, що Х<sup>5</sup> - оптимальний план, тобто розв'язок ЗЛП, не можна, оскільки порівнюють лише кілька планів і немає впевненості, що цей план найкращий серед можливих.

Означення 3.9. План ЗЛП називається опорним, якщо його додатним компонентам відповідає система незалежних векторів.

Означення 3.10. Опорний план ЗЛП називається невиродженим, якщо вектори, що відповідають його додатним компонентам, утворюють базис. У супротивному разі опорний план називається виродженим.

З'ясуємо, які з планів Х3, Х<sup>4</sup> і Х<sup>5</sup> є опорним. План Х3 має п'ять додатних компонент. Очевидно, він не може бути опорним, оскільки відповідні вектори тривимірні й у цьому просторі п'ять векторів завжди лінійно залежні.

Цей висновок справедливий і в загальному випадку.

Теорема 3.3. Для того щоб план ЗЛП був опорним, потрібно, щоб його число додатних компонент не перевищувало розмірності векторного простору задачі, що визначається числом рівнянь у системі основних обмежень *m*.

Доведення. В *m*-вимірному векторному просторі максимальне число лінійно незалежних векторів дорівнює *m*, отже, число додатних компонент опорного плану не може перевищувати *m*, що й треба було довести.

Плани Х4 і Х<sup>5</sup> містять по три додатні компоненти, а отже, можуть бути опорними. Вектори  $\rm A_{3}, A_{4}$  і  $\rm A_{5}$  , що відповідають додатним компонентам плану X $\rm 4$  , лінійно незалежні, оскільки вони є ортами і, більше того, утворюють ортонормований базис, тобто Х<sup>4</sup> – опорний невироджений план.

План Х $\,$  також опорний невироджений: вектори  $\rm A_{\rm 2}, A_{\rm 3}$  і  $\rm\ A_{\rm 5}$ , що відповідають його додатнім компонентам, лінійно незалежні. Дійсно, складемо їх лінійну комбінацію й прирівняємо її до нуль-вектора:

$$
\alpha_1 \begin{pmatrix} 8 \\ 6 \\ 1 \end{pmatrix} + \alpha_2 \begin{pmatrix} 1 \\ 0 \\ 0 \end{pmatrix} + \alpha_3 \begin{pmatrix} 0 \\ 0 \\ 1 \end{pmatrix} = \begin{pmatrix} 0 \\ 0 \\ 0 \end{pmatrix}.
$$

Дістанемо систему трьох лінійних рівнянь з трьома невідомими:

$$
\begin{cases}\n8\alpha_1 + \alpha_2 &= 0; \\
6\alpha_1 &= 0; \\
\alpha_1 + \alpha_3 &= 0.\n\end{cases}
$$

Помноживши друге рівняння на -8/6 і додавши його до першого, а потім – на - 1/6 і додавши до третього, отримаємо

$$
\begin{cases}\n\alpha_2 = 0 \\
6\alpha_1 = 0, \text{ to } \alpha_1 = \alpha_2 = \alpha_3 = 0; \\
\alpha_3 = 0\n\end{cases}
$$

Таким чином,  $\rm A^{}_{2}, A^{}_{3}$  і  $\rm A^{}_{4}$  лінійно незалежні. Оскільки ці вектори з Е $\rm 3$  і їх три, вони утворюють базис.

#### **Деякі поняття теорії опуклих множин**

 Означення 1. Точка А називається *опуклою лінійною комбінацією* (ОЛК) точок  $A_1, A_2, \ldots, A_k$ , якщо справедлива векторна рівність  $A = a_1A_1 + a_2A_2 + \ldots + a_kA_k$ , для якої виконуються умови

> 1)  $a_1+a_2...+a_k = 1$ 2)  $a_i >= 0$

Означення 2. Множина G називається *опуклою*, якщо ОЛК будь-яких двох точок є точкою цією множини.

Геометрична інтерпретація. Багатокутник називається опуклим, якщо для будь-яких двох його точок, відрізок, який їх з'єднує належить багатокутнику.

Означення 3. Точка множини G називається *кутовою* точкою, якщо ії не можна представити у вигляді ОЛК двох відмінних точок цієї множини.

Означення 4. Точка множини G називається *внутрішньою* точкою, якщо можна указати такий окіл цієї точки, в якому знаходяться всі точки множини G.

Означення 5. Точка множини G називається *граничною* точкою, якщо в будь-якому околі цієї точки знаходяться як точки множини G, так і точки, які їй не належать.

Означення 6. Множина G називається *замкнутою*, якщо вона містить всі свої граничні точки.

Означення 7. Множина G називається *обмеженою*, якщо існує такий окіл, який містить всі точки множини G.

Означення опуклого многогранника. Опукла, замкнута, обмежена множина, у якої скінчене число кутових точок називається опуклим многогранником.

### **Властивості множини планів ЗЛП.**

#### **Основна теорема**

Позначимо К множину планів ЗЛП. Використовуючи матричну форму запису (2.31)-(2.33), можна записати

 $K = \{X \in E_n / AX = A_n, X \ge 0\}.$ 

<u>Теорема 3.4</u>. Множина К є опуклою.

Теорема 3.5. Множина *К* є замкненою. Доведення теореми ґрунтується на матеріалі, що виходить за рамки цього курсу, тому теорему приймають без доведення.

Теорема 3.6. Опорному плану ЗЛП відповідає кутова точка множини *К*.

Теорема 3.7. Кутовій точці множини *К* відповідає опорний план.

Теореми 3.6 і 3.7 установлюють еквівалентність понять опорного плану та кутової точки множини *К.*

Теорема 3.8. Число кутових точок множини планів *К* скінчене.

Теорема 3.9. Якщо ЗЛП має розв'язок, тобто цільова функція досягає мінімуму на множині *К* , то такого самого значення вона набуває принаймні в одній із кутових точок.

Примітка. Якщо *К* – опукла многогранна область, то цільова функція необмежена на *К* зверху або знизу. У першому випадку розв'язок ЗЛП існує й твердження теореми 3.9 правильне, в другому – ЗЛП розв'язку не має.

Теорема 3.10 . Випадок неєдиності розв'язку ЗЛП. Якщо цільова функція досягає свого мінімального значення більше ніж в одній кутовій точці множини *К*, то ЗЛП має незліченну множину розв'язків, що є опуклою оболонкою цих кутових точок. 3.3. Методи розв'язування ЗЛП

# 3.3.1. Графоаналітичний метод розв'язування ЗЛП

Можна виділити два способи графоаналітичного розв'язування ЗЛП: повний перебір кутових точок; напрямлений перебір кутових точок, або градієнтний спосіб.

Приклади . Розв'язати градієнтним способом

Можна виділити такі етапи розв'язування ЗЛП градієнтним способом**.**

- 1. Побудова К та його оцінка:
	- якщо  $K = \emptyset$  розв'язку немає;
	- якщо К $\neq\varnothing$  перехід до етапу 2.
- 2. Побудова  $\mathit{gradZ}$ , тобто  $N(C_1; C_2)$ .
- 3. Побудова лінії рівня, що має з К спільні точки.

4. Переміщення лінії рівня в напрямі  $\mathit{grad}Z$ , якщо розв'язується задача на максимум цільової функції, та в протилежному, якщо розв'язується задача на мінімум цільової функції, доки вона не стане опорною для К. Можливі три випадки:

> 1) опорна пряма з К має спільну точку, тоді розв'язком ЗЛП є координати цієї точки;

> 2) опорна пряма з К має спільний відрізок, або спільний промінь, тоді розв'язком ЗЛП є координати будь-якої точки цього відрізку або променю, тобто ЗЛП має незліченну множину розв'язків;

> 3) пряма не може стати опорною для К, тобто завжди перетинає К, отже, ЗЛП розв'язку не має – цільова функція необмежена на К

Означення. Опорною прямою до множини G називається пряма лінія, яка із множиною G має спільну точку або спільний відрізок і всі точки множини G знаходяться по одну сторону від прямої лінії.

Приклад .

$$
Z = 6x_1 + 2x_2 \text{ (max)};
$$
  
\n
$$
\begin{cases} x_1 + x_2 \le 6, \\ -x_1 + 2x_2 \le 4, \\ x_1 - x_2 \le 3; \end{cases}
$$
  
\n
$$
x_{1,2} \ge 0.
$$

lз малюнку випливає, що лінія рівня в ході переміщення в напрямі gradZ стає опорною до К у точці С. Отже, ЗЛП має єдиний розв'язок

$$
X_{\text{OITT}} = (\frac{9}{2}; \frac{3}{2});
$$
  
Z<sub>MAX</sub> = 30.  
Приклад.

$$
Z = 3x_1 + 2x_2 \text{ (max)};
$$
  
\n
$$
\begin{cases}\n3x_1 + 2x_2 \le 6, \\
-x_1 + x_2 \le 2, \\
2x_1 - x_2 \le 2; \\
x_{1,2} \ge 0.\n\end{cases}
$$

Із малюнку випливає, що лінія рівня в процесі переміщення в напрямі *gradZ* стає опорною до К і має з нею спільний відрізок BC. Отже, ця ЗЛП має незліченну множину розв'язків:

$$
Z_{MAX} = Z(B) = Z(C) = 6;X_{OIT} = (\frac{2}{5}; \frac{12}{5}); \t X_{OIT} = (\frac{10}{7})\pi \frac{6}{7};X_{OIT} = \lambda \overline{X}_{OIT} + (1 - \lambda)\overline{X}_{OIT}, \t \lambda \in [0,1]
$$

Приклад .

$$
Z = 2x_1 + 3x_2 \text{ (max)};
$$
  
\n
$$
\begin{cases}\n-x_1 + x_2 \le 4, \\
2x_1 - 3x_2 \le 2; \\
x_{1,2} \ge 0.\n\end{cases}
$$

Лінія рівня не може стати опорною до К, рухаючись у напрямі *gradZ*. Таким чином ЗЛП не має розв'язку.

#### 3.3.2 Поняття симплексного методу (СМ)

Властивості множини планів ЗЛП (зокрема, основна теорема лінійного програмування) дають можливість запропонувати таку схему розв'язання, що грунтується на переборі кутових точок.

Знайти яким-небудь способом усі кутові точки (було доведено, що їх число скінченне) й порівняти між собою значення цільової функції в цих точках. Оскільки цільова функція, досягаючи найменшого значення на *К*, досягає його в кутовій точці (основна теорема лінійного програмування), то координати цієї кутової точки й будуть оптимальним планом задачі. Проте такий шлях розв'язування ЗЛП, навіть з відносно невеликим числом обмежень і невідомих, практично нездійсненний, оскільки пошук кутових точок – трудомісткий процес і їх число може виявитися астрономічним.

Вчені розглядали більш раціональне використання ідеї про перебір кутових точок: якщо відомо будь-яку кутову точку (опорний план) і значення цільової функції в ній, то всі кутові точки, в яких цільова функція набуває гірших, тобто більших, значень (розглядає ЗЛП на мінімум цільової функції), свідомо не потрібні. Тому природно знайти спосіб переходу від одної кутової точки (опорного плану) до кращої, від неї – до ще кращої і т.д. У цьому й полягає суть симплексного методу (СМ)*.* Таким чином, можна ввести таке його поняття; CM – це обчислювальна схема, що дає змогу за наявності опорного плану спрямовано перебирати опорні плани доти, доки не буде знайдено оптимальний план або встановлено, що ЗЛП не має розв'язку.

У зв'язку з цим поняттям, природно, виникають чотири етапи процедури CM:

- 1. побудова початкового опорного плану,
- 2. оцінка оптимальності плану;
- 3. оцінка розв'язності ЗЛП;

4. перехід від одного опорного плану до кращого.

Назву методу "симплексний" запропонував американський учений Д. Данціг у 1947 p. Ця назва виникла з геометричної інтерпретації перших окремих задач, до яких було застосовано метод, і не відповідає його суті. "Симплекс" – грецьке слово, що перекладається як "найпростіший", – назва певного опуклого многокутника у вищій математиці.

У вітчизняній літературі цей метод називається методом послідовного покращення плану, тобто в назві відображено зміст методу.

Першовідкривач лінійного програмування – радянський учений Я.В. Канторович. Розглядаючи питання планування роботи агрегатів фанерної фабрики в 1939 p., він математично розв'язав кілька задач: про найкраще завантаження машин; розкроювання матеріалу з найменшими відходами; розподіл вантажів по кількох видах транспорту тощо. При цьому він розробив універсальний метод розв'язування таких задач, а також різні алгоритми, що його реалізують.

## **Побудова початкового опорного плану.**

СМ застосовується для розв'язання ЗЛП, заданих у канонічному вигляді (система основних обмежень є рівняннями). При цьому розглядатимемо реалізацію алгоритму СМ на ЕОМ, коли серед відповідних векторів є ортонормований базис, або його побудовано штучним способом (М-метод).

Отже, розглядається ЗЛП, у якій серед відповідних векторів є ортонормований базис.

Опишемо побудову початкового опорного плану. Нехай ортонормований базис утворюють перші *т* векторів. Тоді ЗЛП має вигляд

$$
Z = c_1 x_1 + c_2 x_2 + \dots + c_n x_n \quad \text{(min)} ;
$$
\n
$$
\begin{cases}\n x_1 + a_{1m+1} x_{m+1} + \dots + a_{1n} x_n = b_1; \\
 x_2 + a_{2m+1} x_{m+1} + \dots + a_{2n} x_n = b_2; \\
 \dots \\
 x_m + a_{mm+1} x_{m+1} + \dots + a_{mn} x_n = b_m; \\
 x_j \ge 0 \quad (j = \overline{1, n}).\n\end{cases}
$$
\n(3.43)

Запишемо відповідні вектори:

$$
\bar{A}_{1} = \begin{pmatrix} 1 \\ 0 \\ 0 \end{pmatrix} \qquad \overline{A}_{2} = \begin{pmatrix} 0 \\ 1 \\ 0 \\ \dots \\ 0 \end{pmatrix}
$$
\n
$$
\vdots \qquad \vdots \qquad \vdots \qquad \vdots \qquad \vdots \qquad \ddots \qquad \vdots \qquad \begin{pmatrix} 0 \\ 0 \\ 0 \\ \dots \\ 0 \end{pmatrix};
$$
\n
$$
\bar{A}_{m} = \begin{pmatrix} 0 \\ a_{2m+1} \\ \dots \\ a_{m+1} \end{pmatrix} \qquad \begin{pmatrix} 0 \\ a_{2m+1} \\ \dots \\ a_{mn+1} \end{pmatrix} \qquad \begin{pmatrix} 0 \\ a_{2n} \\ \dots \\ a_{mn} \end{pmatrix}
$$

Означення 3.11. Змінні, що відповідають векторам, які утворюють ортонормований базис, називаються базисними.

Змінні, що відповідають векторам, які не входять до базису, називаються вільними.

Якщо вектори А1,А2, ... ,А<sup>m</sup> утворюють базис, то змінні *х*1, *х*2, ..., *х<sup>m</sup>* –базисні, а змінні *хm*+1, *..., x<sup>п</sup>* – вільні. За означенням невиродженого опорного плану, базисні змінні мають бути додатними, а вільні – нульовими. Прирівняємо в основній системі обмежень змінні *хm*+1, *..., x<sup>п</sup>* до нуля, тоді базисні змінні набудуть значень *х*1 = *b*1, *х*<sup>2</sup>  $= b_2, ..., x_m = b_m$ . Отже, отримано початковий опор ний план

$$
\hat{X} = (b_1, b_2, ..., b_m, 0, ..., 0)
$$

.

Розглянемо окремий випадок ЗЛП, заданої не в канонічному вигляді, яка після зведення до канонічного вигляду задовольняє вказану умову. Це задача раціонального використання ресурсів:

.

$$
Z = c_1 x_1 + c_2 x_2 + \dots + c_n x_n \quad (max); \tag{3.45}
$$
\n
$$
\begin{cases}\na_{11}x_1 + a_{12}x_2 + \dots + a_{1n}x_n + x_{n+1} = b_1; \\
a_{21}x_1 + a_{22}x_2 + \dots + a_{2n}x_n + x_{n+2} = b_2; \\
\dots \\
a_{m1}x_1 + a_{m2}x_2 + \dots + a_{mn}x_n + x_{n+m} = b_m; \\
x_j \ge 0 \quad (j = \overline{1, n}).\n\end{cases} \tag{3.47}
$$

За допомогою додаткових невід'ємних змінних перетворимо ЗЛП (3.45)-(3.47)*,* до канонічного вигляду:

$$
Z = c_1 x_1 + c_2 x_2 + \dots + c_n x_n + 0 x_{n+1} + \dots + 0 x_{n+m}
$$
 (max);

$$
\begin{cases} a_{11}x_1 + a_{12}x_2 + \dots + a_{1n}x_n + x_{n+1} = b_1; \\ a_{21}x_1 + a_{22}x_2 + \dots + a_{2n}x_n + x_{n+2} = b_2; \\ \dots \\ a_{m1}x_1 + a_{m2}x_2 + \dots + a_{mn}x_n + x_{n+m} = b_m; \\ x_j \ge 0 \quad (j = \overline{1, n+m}). \end{cases}
$$

Очевидно, ортонормований базис утворюють останні *т* векторів. Отже, початковий опорний план такий:

$$
\hat{X} = (0;0; \ldots; 0; b_1, b_2, \ldots, b_m)
$$

.

*Приклад.* Знайти початковий опорний план у такій ЗЛП:

$$
Z = 5x_1 + 2x_2 - 3x_3 + 5x_4
$$
 (min);  
\n
$$
\begin{cases}\n2x_1 + 3x_3 = 18; \\
x_2 + 3x_3 = 20; \\
\dots \\
-x_3 + x_4 = 6; \\
x_j \ge 0 \quad (j = \overline{1,4}).\n\end{cases}
$$

Перетворимо перше рівняння основної системи обмежень, поділивши його на 2. Відповідні вектори мають вигляд

$$
A_1 = \begin{pmatrix} 1 \\ 0 \\ 0 \end{pmatrix} \qquad A_2 = \begin{pmatrix} 0 \\ 1 \\ 0 \end{pmatrix} \qquad A_3 = \begin{pmatrix} 3/2 \\ 3 \\ -1 \end{pmatrix} \qquad A_4 = \begin{pmatrix} 0 \\ 0 \\ 1 \end{pmatrix}
$$
  
;

утворюють базис, отже, *х*<sub>3</sub> = 0, а *х*<sub>1</sub> = 9, *х*<sub>2</sub> = 20, *х*<sub>4</sub> = 5, тобто  $\stackrel{\circ}{X}$  = (9; 20; 0; 6)

## **Оцінка оптимальності опорного плану.**

 $\overline{\mathsf{O}}$ значення 3.12. Числа Zj-C $_{\mathsf{j}}$   $(j$   $=$   $1,n)$  називають оцінками векторів  $\vec{A}_j$  $(j=\overline{1,n)}$  або оцінками плану.  $\overrightarrow{a}$ 

Теорема (ознака неоптимальності невироджених опорних планів). Якщо для деякого опорного невиродженого плану  $\,X\,$  існує вектор  $\,A^{\vphantom{\dagger}}_l\,$ з додатною оцінкою  $\stackrel{\circ}{X}$  існує вектор  $\vec{A}_{l}$  $\overrightarrow{1}$ 

 $(Z - C_1 > 0)$ 

, то  $X$  не є оптимальним планом, тобто можна побудувати план  $\mathcal{X},$  *l*-та компонента якого перевищує нуль і для нього  $Z(X^{\,\prime})\!<\!Z(X^0)$ .  $\circ$ *X*

Теорема 3.11. (достатня ознака оптимальності опорних планів). Якщо для деякого опорного плану  $\ X\;$  оцінки всіх векторів недодатні  $\ (\ {Z}_{\ _i} - {C}_{\ _i} \le 0,\ \ j = {\rm l}, n)$  , то оптимальний план.  $\stackrel{\circ}{X}$  оцінки всіх векторів недодатні (  $Z_{\stackrel{.}{j}}-C_{\stackrel{.}{j}}\leq 0,\;\;j$  =  $\overline{1,n)}$  $\circ$ *X*

<u>Примітка.</u> Ця теорема справджується також для вироджених планів. Якщо – невироджений опорний план, то достатня ознака оптимальності є й необхідною.  $\circ$ *X*

Перехід від одного опорного плану до іншого розглянемо в алгоритмі

#### 3**.3.3 Алгоритм симплексного методу.**

**Задача.** Розв'язати ЗЛП симплексним методом.

 $x_{1,2,3} \geq 0.$  $3x_1 + 3x_3 \leq 5;$  $4x_1 + 2x_2 - x_3 \leq 2$  $2x_1 - x_2 + x_3 \leq 1$  $Z = x_1 - x_2 - 3x_3$  (min);  $1 \quad \text{3}$  $1 + 2 \lambda_2$   $\lambda_3$  $1 \quad x_2 \quad x_3$  $\overline{\mathcal{L}}$  $\Big\}$  $\left\{ \right.$  $\begin{matrix} \end{matrix}$  $+3x_3 \leq$  $-4x_1 + 2x_2 - x_3 \leq$  $-x_2 + x_3 \leq$  $x_1 + 3x$  $x_1 + 2x_2 - x$  $x_1 - x_2 + x$ 

Знайдемо початковий опорний план, для цього перетворимо задачу до канонічного вигляду:

 $x_j \ge 0$  (*j* = 1,6).  $3x_1 + 3x_3 + x_6 = 5;$  $4x_1 + 2x_2 - x_3 + x_5 = 2,$  $2x_1 - x_2 + x_3 + x_4 = 1$  $Z = x_1 - x_2 - 3x_3 + 0x_4 + 0x_5 + 0x_6$  (min); 1  $3\lambda_3$   $\lambda_6$  $1 + 2\lambda_2$   $\lambda_3$   $\lambda_5$  $1 \quad \lambda_2 \quad \lambda_3 \quad \lambda_4$  $\overline{\mathcal{L}}$  $\vert$  $\left\{ \right.$  $\int$  $+3x_3 + x_6 =$  $-4x_1 + 2x_2 - x_3 + x_5 =$  $-x_2 + x_3 + x_4 =$  $x_1$  + 3 $x_3$  + x  $x_1 + 2x_2 - x_3 + x$  $x_1 - x_2 + x_3 + x$ 

Серед цих трьохвимірних векторів є три одиничних А<sup>4</sup> А<sup>5</sup> А6 . Вони утворюють базис, тому змінні *х4 ,х5, х<sup>6</sup> –* базисні*,* а *х1, х<sup>2</sup> –* не базисні, тому початковий опроний план має вигляд Х0=(0,0,1,2,5). Заповнюємо першу симплексну таблицю.

Процедуру СМ розглядали стосовно ЗЛП, заданої в стандартній формі канонічного вигляду, що, зокрема, передбачає мінімізацію цільової функції. Разом із тим існують економічні постановки задач, що зводяться до ЗЛП на максимум цільової функції, для яких технічно простий перехід до задачі мінімізації призводить до втрати економічного смислу не лише кінцевого, а й проміжних результатів.

Водночас процедура СМ для задачі максимізації відрізняється від процедури мінімізації лише на етапах оцінки оптимальності, розв'язності й вибору вектору, який вводять у базис при переході до кращого плану. Сформулюємо відповідні теореми.

**Теорема 3.12** (ознака неоптимальності опорних невироджених планів ЗЛП, що розв'язується на максимум цільової функції).

Якщо для деякого опорного невиродженого плану існує вектор  $A_{\scriptscriptstyle l}$  з від'ємною

оцінкою ( $Z_{l}$  −  $C_{l}$  < 0), то план неоптимальний, тобто можна побудувати план у якого l-та компонента більше від 0, а значення цільової функції більше, ніж у вихідного плану. Ця теорема встановлює також процедуру покращення плану: в базис треба вводити вектор з від'ємною оцінкою.

**Теорема 3.13** (достатня ознака оптимальності опорних планів ЗЛП, що розв'язується на максимум цільової функції).

Якщо для деякого опорного плану оцінки векторів невід'ємні, план оптимальний. Формулюємо також ознаку необмеженості цільової функції в задачах максимізації. Якщо для деякого опорного плану існує вектор, оцінка якого від'ємна й усі коефіцієнти його розкладання за базисом недодатні, то цільова функція необмежена зверху, ЗЛП розв'язку немає.

### **Метод штучного базису (М-метод).**

Метод штучного базису використовують для розв'язування ЗЛП, у яких серед  $\overline{A}_j$  ( $j = \overline{1, n}$ ) немає ортонормованого базису.

У цьому випадку в кожне з рівнянь уводять невід'ємну змінну з коефіцієнтом 1. Вона називається штучною, а вектор, що їй відповідає, який**,** очевидно, буде ортом, також називається штучним.

Отже, якщо задано ЗЛП

$$
Z = c_1 x_1 + c_2 x_2 + \dots + c_n x_n \quad \text{(min)}
$$
  
;  
(3.48)

$$
\begin{cases}\na_{11}x_1 + a_{12}x_2 + \dots + a_{1n}x_n = b_1; \\
a_{21}x_1 + a_{22}x_2 + \dots + a_{2n}x_n = b_2; \\
\dots \\
a_{m1}x_1 + a_{m2}x_2 + \dots + a_{mn}x_n = b_m,\n\end{cases}
$$
\n(3.49)

$$
x_j \ge 0 \quad (j = \overline{1, n}). \tag{3.50}
$$

то після введення штучних змінних повна система обмежень набував вигляду

$$
\begin{cases}\na_{11}x_1 + a_{12}x_2 + \dots + a_{1n}x_n + x_{n+1} = b_1; \\
a_{21}x_1 + a_{22}x_2 + \dots + a_{2n}x_n + x_{n+2} = b_2; \\
\dots \\
a_{m1}x_1 + a_{m2}x_2 + \dots + a_{mn}x_n + x_{n+m} = b_m; \\
x_j \ge 0 \quad (j = \overline{1, n+m}).\n\end{cases} \tag{3.52}
$$

Очевидно, що отримана система нерівносильна початковій (3.49)-(3.50). Однак якщо ця система має розв'язки, в яких штучні змінні дорівнюють нулю, то перші *п,* їх компонент будуть розв'язком системи (3.49)-(3.50), тобто планом ЗЛП (3.48)-(3.50). Зокрема, якщо буде знайдено оптимальний розв'язок нової задачі, в якому штучні змінні дорівнюють нулю, то перші *п,* компонент цього плану є оптимальним планом

початкової задачі (це буде доведено далі). Таким чином, з'являється така схема розв'язання.

Штучні змінні за смислом свого введення є базисними, тобто всі вони або деякі з них додатні. Для того щоб вони дорівнювали нулю, достатньо перетворити їх у вільні, тобто вивести вектори з базису. З цією метою штучні змінні вводять у цільову функцію з умовними коефіцієнтами М, де М – нескінченно велике число (число, більше від будь-якого іншого, з яким його доводиться зрівнювати):

$$
Z^{M} = c_{1}x_{1} + c_{2}x_{2} + ... + c_{n}x_{n} + Mx_{n+1} + ... + Mx_{n+m}
$$
 (min); (3.53)

У цьому випадку доти, доки всі штучні змінні не обнуляться, значення *Z<sup>M</sup>* буде нескінченно великим, тобто відповідні плани не будуть оптимальними. Крім того, коефіцієнти в цільовій функції гарантують те, що штучні вектори не вводитимуть у базис, якщо на попередніх ітераціях вони були виведені з базису.

Задача (3.51)-(3.53) називається розширеною або M-задачею відносно початкової задачі (3.48)-(3.50). Зв'язок між розв'язками цих задач установлює така теорема.

Теорема 3.14 Якщо в оптимальному плані *М* задачі всі штучні змінні дорівнюють нулю, то набір решти змінних є оптимальним планом початкової задачі. Значення цільової функції при цьому збігаються.

Зауваження. Раніше було доведено, що *М*-задача не може мати розв'язку, в якому хоча б одна штучна змінна більша від нуля. Однак розв'язуючи її CM, зокрема, на ЕОМ, коли як *М* вибирають велике, але скінченне число, формально, якщо оцінки всіх коефіцієнтів недодатні, процедуру припиняють. Цей випадок, а також випадок необмеженості цільової функції (існує вектор з додатною оцінкою, компоненти якого недодатні) інтерпретуються як неможливість виведення з базису всіх штучних векторі рів, тобто відсутні плани початкової ЗЛП: *K* ≠ ∅, ЗЛП нерозв'язувана.

**Задача.** Розв'язати ЗЛП М-методом.

$$
Z = 2x_1 - x_2 + 2x_3 + 4x_4 \text{ (min)};
$$
\n
$$
\begin{cases}\n2x_1 + x_2 + 2x_3 - x_4 = 6, \\
2x_2 - x_3 - 2x_4 \le 8, \\
5x_2 + x_3 + x_4 = 18, \\
3x_2 + 4x_3 + 2x_4 \ge 20; \\
x_{1,2,3,4} \ge 0.\n\end{cases}
$$

3.4. Теорія двоїстості та аналіз лінійних оптимізаційних задач

#### **Поняття двоїстості**

Теорія двоїстості – центральна частина лінійного програмування. Дослідження двоїстості дало можливість отримати важливі теоретичні (розробити ефективні методи розв'язування ЗЛП, проаналізувати та оцінити чутливість моделей лінійного програмування) і практичні (дати економічне тлумачення отриманого розв'язку, розкрити нові закономірності та співвідношення, властиві досліджуваній проблемі) результати.

На початковій стадії дослідження задач лінійного програмування виявили, що кожній ЗЛП відповідає інша, цілком визначена ЗЛП, тобто ці задачі взаємопов'язані: якщо вихідною вважати другу, то їй відповідатиме перша. Крім того, взаємозв'язок настільки тісний, що в ході розв'язування одної з них фактично, як буде показано далі, розв'язується й інша задача. Ця пара була названа двоїстою (спряженою) парою задач.

Розглянемо конкретну задачу (дані умовні).

Приклад. На деякому підприємстві виробляють продукцію народного споживання. Припустимо, що підприємство має чотири види ресурсів у кількості 15, 18, 6, 8 од. і намічає випуск двох видів виробів. Затрати ресурсів на виробництво одиниці продукції першого виду становлять відповідно 3, 2, 4, 1І од., другого – 3, 6, 0, 2 од.

Очікуваний прибуток від реалізації продукції народного споживання першого виду - 20 грн., другого - 30 грн. Треба розробити план виробництва, що забезпечує підприємству найбільший прибуток від реалізації цих виробів.

Складаємо математичну модель задачі. Для цього вводимо змінні:

*х*1, *х*<sup>2</sup> *-* кількість одиниць продукції відповідно першого й другого виду, яку треба виробити за шуканим планом; *Z -* прибуток від реалізації всієї виробленої продукції народного споживання.

Формалізоване подання мети розв'язування задачі, тобто цільова функція, має вигляд

$$
Z = 20x_1 + 30x_2 \ (max).
$$
 (3.54)

Умови, що обмежують досягнення мети, - обсяги використання чотирьох видів ресурсів. У зв'язку з цим складемо чотири обмеження, кожне з яких виражає наступне: витрата ресурсу певного виду для виконання плану виробництва продукції не повинна перевищувати його наявного обсягу:

$$
\begin{cases} 3x_1 + 3x_2 \le 15; \\ 2x_1 + 6x_2 \le 10; \\ 4x_1 \le 16; \\ x_1 + 2x_2 \le 8. \end{cases}
$$
 (3.55)

Із економічного смислу введених змінних *х*<sup>1</sup> і *х*<sup>2</sup> випливає їх невід'ємність:

$$
x_1 \geq 0; \ x_2 \geq 0. \tag{3.56}
$$

Співвідношення (3.54)-(3.56) – математична модель задачі**.** Вважатимемо що задачу вихідною та сформулюємо для неї двоїсту задачу.

Припустимо, що в ході вивчення питання про використання ресурсів на підприємстві з'явилась можливість реалізувати їх іншому підприємству. При цьому підприємство-покупець вважає за необхідне розглянути різні варіанти цін на них**,** але вимагає, щоб загальна вартість ресурсів. була мінімальною.

Уведемо позначення: *у*<sup>1</sup> – передбачувана ціна одиниці першого ресурсу; *у*<sup>2</sup> другого; *у*<sup>3</sup> – третього; *у*<sup>4</sup> – четвертого; *f* - загальна вартість ресурсів.

Тоді вимогу покупця запишемо у вигляді

$$
f = 15y_1 + 18y_2 + 16y_3 + 8y_4 \text{ (min)}
$$
 (3.57)

Очевидно, що реалізовувати ресурси доцільно лише в тому разі, коли виручка від продажу такої кількості ресурсів, із яких можна виготовити одиницю продукції, не менша, ніж прибуток від реалізації самого виробу:

3*у*<sup>1</sup> + 2*у*<sup>2</sup> + 4*у*<sup>3</sup> + *у*<sup>4</sup> ≥ 20; 3*у*<sup>1</sup> + 6*у*<sup>2</sup> + 2*у*<sup>4</sup> ≥ 30. (3.58) Ціни не можуть бути від'ємними:

*у*<sup>1</sup> ≥ 0; *y*<sub>2</sub> ≥ 0; *y*<sub>3</sub> ≥ 0; *y*<sub>4</sub> ≥ 0. (3.59)

Співвідношення (3.57)-(3.59) – математична модель двоїстої задачі відносно задачі (3.54)-(3.56); *у*1, *у*2, *у*3, *у*<sup>4</sup> - шукані ціни на ресурси. Вони відносні, по-перше, з точки зору доходів, отримуваних підприємством у процесі переробки ресурсів у готову продукцію, а по-друге, змінюються зі зміною обсягів ресурсів.

Розглянемо загальний випадок задачі раціонального використання ресурсів.

Для виробництва *п* видів продукції витрачається *т* видів ресурсів. Відомо:

*aij -* норма витрати *і*-го виду ресурсів на одиницю продукції *j*-го виду (*і =* ); 1,*m*  $(j = 1, n).$ 

 $b_i$  - запас ресурсу *і*-го виду на запланований період  $(i = 1, m)$ ;

 $c_j$  - прибуток від реалізації одиниці продукції *j*-го виду  $(j = 1, n)$ .

Скласти план виробництва, що забезпечує максимальний прибуток.

Уведемо позначення: *х<sup>j</sup>* - запланований випуск продукції *j*-го виду; *Z* - прибуток від реалізації всієї виробленої продукції.

Математична модель задачі. Знайти такі *хj*, які забезпечують максимум функції

$$
Z = c_1 x_1 + c_2 x_2 + ... + c_n x_n \, (max)
$$
 (3.60)

і задовольняють обмеження

$$
\begin{cases}\na_{11}x_1 + a_{12}x_2 + \dots + a_{1n}x_n \le b_1; \\
a_{21}x_1 + a_{22}x_2 + \dots + a_{2n}x_n \le b_2; \\
\dots \\
a_{m1}x_1 + a_{m2}x_2 + \dots + a_{mn}x_n \le b_m; \\
x_j \ge 0 \quad (j = \overline{1, n}).\n\end{cases} (3.62)
$$

Економічна інтерпретація цієї задачі: скільки та якої продукції треба виробити, щоб при заданих обсягах ресурсів, які витрачаються, максимізувати прибуток.

Складемо математичну модель і дамо економічну інтерпретацію двоїстої задачі відносно задачі (3.60)-(3.62).

Нехай *у*<sup>і</sup> - ціна одиниці ресурсу *і*-го виду (*і =* ), тоді вартість усіх ресурсів 1,*m*

$$
f = b_1y_1 + b_2y_2 + ... + b_my_m
$$

Прибуток від продажу ресурсів, потрібних для випуску одиниці *j*-го виробу, має бути не меншим за прибуток від реалізації готового виробу:

$$
a_{1j}y_1 + a_{2j}y_2 + ... + a_{mj}y_m \ge c_j.
$$

Отже, двоїсту задачу можна сформулювати так. Знайти *у*1, *у*2, ..., *ут*, які надають мінімуму функції

і задовольняють обмеження

$$
f = b_1 y_1 + b_2 y_2 + \dots + b_m y_m \text{ (min)} \tag{3.63}
$$

$$
\begin{cases}\na_{11}y_1 + a_{21}y_2 + \dots + a_{m1}y_m \ge c_1; \\
a_{12}y_1 + a_{22}y_2 + \dots + a_{m2}y_m \ge c_2; \\
\dots \\
a_{1n}y_1 + a_{2n}y_2 + \dots + a_{mn}y_m \ge c_n; \\
y_j \ge 0 \quad (i = \overline{1, m}).\n\end{cases} \tag{3.65}
$$

Економічна інтерпретація двоїстої задачі: якими мають бути ціни одиниці ресурсів, щоб при заданих обсягах ресурсів (*bi*) і прибутку від реалізації одиниці продукції (*сj*) мінімізувати загальну вартість ресурсів; *уі* називаються оцінками, або обліковими, неявними цінами. Ці оцінки (ціни) - відносні, оскільки одні й ті самі ресурси для різних підприємств мають різну цінність, а оцінки ресурсів для того самого підприємства також змінюються зі зміною обсягів ресурсів. Відносність оцінок обумовлена ще й тим, що вони виражаються в одиницях вартості продукції, що випускається.

#### Види двоїстих пар задач

Аналізуючи математичні моделі наведених двоїстих пар задач (3.54)-(3.56) і (3.57)-(3.59), (3.60)-(3.62) і (3.63)-(3.65), можна встановити зв'язок між математичними моделями цих задач і вказати етапи формальної побудови математичної моделі однієї із задач за відомою моделлю іншої.

Для цього запишемо математичні моделі задачі раціонального використання ресурсів і двоїстої відносно неї задачі в матричному вигляді. Введемо матриці:

*С* = (*с*1, *с*2, ..., *сn*) – матриця-рядок, складена з коефіцієнтів цільової функції вихідної задачi;

*-* матриця-стовпець, складена зі змінних вихідної задачі; – матриця, складена з коефіцієнтів при змінних у  $\overline{\phantom{a}}$  $\overline{\phantom{a}}$  $\overline{\phantom{a}}$  $\overline{\phantom{a}}$  $\bigg)$  $\setminus$  $\overline{\phantom{a}}$  $\mathbf{r}$  $\mathbf{r}$  $\mathsf{I}$  $\setminus$ ſ = *n x x x*  $X = \begin{bmatrix} x_2 \\ \vdots \end{bmatrix}$ 1  $\overline{\phantom{a}}$  $\overline{\phantom{a}}$  $\overline{\phantom{a}}$  $\overline{\phantom{a}}$ J  $\setminus$  $\overline{\phantom{a}}$  $\mathbf{r}$  $\mathbf{r}$  $\mathbf{I}$  $\setminus$ ſ =  $m_1$   $u_{m_2}$   $\ldots$   $u_{mn}$ *n n*  $a_{m1}$   $a_{m2}$  ... *a*  $a_{21}$   $a_{22}$  ... a  $a_{11}$   $a_{12}$  ... *a A* ... ... ... ... ... ... ... 1  $u_{m2}$ 21  $u_{22}$  ...  $u_2$ 11  $u_{12}$  ...  $u_1$ 

основній системі обмежень вихідної задачі;

$$
B = \begin{pmatrix} b_1 \\ b_2 \\ \vdots \\ b_m \end{pmatrix}
$$
 - матриця-стовпець, складена з вільних членів основної системи  
— 
$$
\begin{pmatrix} b_1 \\ \vdots \\ b_m \end{pmatrix}
$$

обмежень вихідної задачі;

*Y* = (*y*1, *y*2, …, *yn*) *–* матриця-рядок, складена зі змінних двоїстої задачі.

Задача (3.60)-(3.62) (вихідна) запишеться так:

*Z* = *C⋅X* (max); (3.66)

$$
A \cdot X \leq B; \tag{3.67}
$$

$$
X \geq 0. \tag{3.68}
$$

Задача (3.63)-(3.65) (двоїста) запишеться так:

*f* = *y*⋅*B* (min); (3.69)

*Y*⋅*A* ≥ *C*; (3.70)

$$
Y \geq 0. \tag{3.71}
$$

Із зіставлення математичних моделей двоїстих пар задач у розгорненій і матричній формах, випливає, що для формальної побудови математичної моделі одної з двоїстої пари задач за відомою моделлю іншої задачі треба (поетапно):

1) поміняти місцями вільні члени основної системи обмежень і коефіцієнти цільової функції;

2) транспонувати матрицю коефіцієнтів при змінних основної системи обмежень;

3) змінити знаки нерівностей системи основних обмежень " $\le$ ", на " $\ge$ ", і навпаки, й вигляд екстремуму цільових функцій на протилежний: мінімум на максимум.

Розрізняють симетричні та несиметричні пари двоїстих задач. Якщо системи основних обмежень як у вихідній, так і в двоїстій задачі мають вигляд нерівностей, то такі пари двоїстих задач називатимемо симетричними. При цьому на змінні двоїстої задачі також накладається умова невід'ємності.

Пара задач (3.66)-(3.68) і (3.69)-(3.71) є симетричною.

Можна виділити два види математичних моделей симетричної пари двоїстих задач.

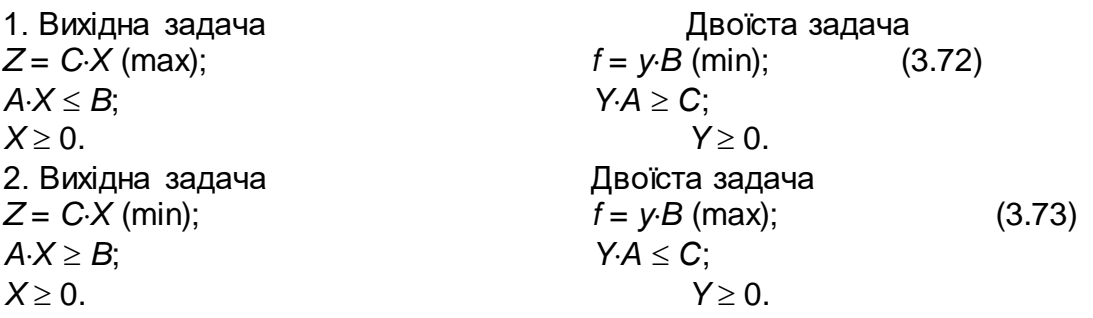

Якщо система основних обмежень вихідної задачі має вигляд рівнянь, а двоїстої - вигляд нерівностей однакового смислу, то таку двоїсту пару називатимемо несиметричною двоїстою парою. На змінні двоїстої задачі не накладається умова невід'ємності.
Несиметричні двоїсті пари задач також бувають двох видів.

3. Вихідна задача Двоїста задача Двоїста задача  $Z = C \cdot X$  (max);  $f = y \cdot B$  (min);  $(3x - 1) \cdot 1 = 0$ *f* = *y*⋅*B* (min); (3.74)  $A \cdot X = B$ ;  $Y \cdot A \ge C$ .  $X \geq 0$ . 4. Вихідна задача Двоїста задача *Z* = *C*⋅*X* (min); *f* = *y*⋅*B* (max); (3.75)  $A \cdot X = B$ ;  $Y \cdot A \le C$ .  $X \geq 0$ .

У разі побудови несиметричної пари змінюється третій етап. Оскільки у вихідній ЗЛП обмеження – рівняння, знаки нерівностей у двоїстій задачі визначаються видом екстремуму. Якщо  $f \rightarrow \text{max}$ , то обмеження "≤", якщо  $f \rightarrow \text{min}$ , то "≥".

Щоб побудувати математичну модель двоїстої задачі за відомою моделлю вихідної задачі, треба математичну модель вихідної задачі перетворити до одного з чотирьох указаних видів.

Приклад. Побудувати математичну модель двоїстої задачі для задачі

$$
Z = 3x_1 - 2x_2 + 4x_3 + x_4 \quad \text{(max)};
$$
\n
$$
\begin{cases}\n5x_1 + 2x_2 - x_3 + 2x_4 = 20; \\
x_1 + 3x_2 + x_3 + 4x_4 \le 22; \\
6x_1 - x_2 + 3x_3 + x_4 \ge 18; \\
x_1 \ge 0; x_2 \ge 0; x_3 \ge 0; x_4 \ge 0.\n\end{cases}
$$

Якщо в системі основних обмежень вихідної задачі є хоча б одне рівняння, можна побудувати лише несиметричну двоїсту пару задач. Для цього друге й третє обмеження введенням додаткових невід'ємних змінних перетворимо в рівняння. Математична модель задачі набуває вигляду

$$
Z = 3x_1 - 2x_2 + 4x_3 + x_4 + 0x_5 + 0x_6 \quad \text{(max)};
$$
\n
$$
\begin{cases}\n5x_1 + 2x_2 - x_3 + 2x_4 = 20; \\
x_1 + 3x_2 + x_3 - 4x_4 + x_5 = 22; \\
6x_1 - x_2 + 3x_3 + x_4 - x_6 = 18; \\
x_j \ge 0 \quad (j = \overline{1, 6)}.\n\end{cases}
$$

Математичну модель вихідної задачі перетворено до вигляду (3.74). Тоді математична модель двоїстої задачі має вигляд

$$
f = 20y_1 + 22y_2 + 18y_3
$$
 (min)

$$
\begin{cases}\n5y_1 + y_2 + 6y_3 \ge 3; \\
2y_1 + 3y_2 - y_3 \ge -2; \\
-y_1 + y_2 + 3y_3 \ge 4; \\
2y_1 - 4y_2 + y_3 \ge 1; \\
y_2 \ge 0; \\
-y_3 \ge 0.\n\end{cases}
$$

Примітка. Отримана задача не є ЗЛП у загальноприйнятому розумінні. В ній змінна *у*<sup>3</sup> недодатна, а на *у*<sup>1</sup> жодної умови на знак не накладається. Однак замінивши змінні *у*<sup>1</sup> = *u*<sup>1</sup> *– u*2*, у*<sup>2</sup> = *u*3*, у*<sup>3</sup> = –*u*4, цю задачу можна перетворити до вигляду

$$
f = 20u_1 - 20u_2 + 22u_3 - 18u_4 \text{ (min)};
$$
  
\n
$$
\begin{cases}\n5u_1 - 5u_1 + u_3 - 6u_4 \ge 3; \\
2u_1 - 2u_2 + 3u_3 + u_4 \ge -2; \\
-u_1 + u_2 + u_3 - 3u_4 \ge 4; \\
2u_1 - 2u_2 - 4u_3 - u_4 \ge 1; \\
u_i \ge 0 \text{ } (i = \overline{1,4}),\n\end{cases}
$$

що є ЗЛП.

Побудова математичної моделі одної з двоїстих задач за відомою іншою особливої складності не становить. Складніше дати економічну інтерпретацію двоїстої задачі в термінах вихідної.

Оскільки ЗЛП із системою обмежень у вигляді нерівностей введенням додаткових невід'ємних змінних можна перетворити в ЗЛП із системою обмежень у вигляді рівнянь, будь-яку симетричну двоїсту пару задач можна перетворити у несиметричну.

Отже, ми ввели поняття двоїстості, вигляди двоїстих пар задач, зв'язок між їх математичними моделями. Розглянемо суттєвіші зв'язки**,** а саме зв'язки між планами й розв'язками двоїстих пар задач. Ці зв'язки встановлюють теореми теорії двоїстості.

# **Властивості розв'язків двоїстих пар задач**

Теорема 3.15 (перша теорема двоїстості). Якщо одна з двоїстої пари задач має розв'язок, то інша також розв'язувана, причому екстремальні значення цільових функцій однакові. Якщо цільова функція одної із задач не обмежена на множині планів, то система обмежень іншої задачі суперечна.

Примітка 1. Якщо в ході побудови математичної моделі двоїстої задачі *і*-те обмеження вихідної задачі множили на λ, то значення *і*-ї компоненти оптимального плану двоїстої задачі  $y_i^*$  треба поділити на  $\lambda$ . В процесі доведення цієї теореми доводиться: якщо вихідна задача розв'язується СМ, в цих же таблицях розв'язується і двоїста задача. При цьому оптимальний план двоїстої задачі

виписується із останньої симплексної таблиці вихідної задачі - з індексного рядка на перетині зі стовпцями тих векторів, які були базисними в першій симплексній таблиці, якщо до того числа додати відповідний коефіцієнт цільової функції.

2. Твердження, обернене другій частині теореми взагалі кажучи, неправильне. Якщо система основних обмежень одної з пар двоїстих задач суперечна, це не означає, що друга задача обов'язково має непорожню множину планів і не обмежену на ньому цільову функцію. В обох задачах система основних обмежень може бути суперечною.

<u>Теорема 3.16</u> Для того щоб плани  $X^* = (x_1^*, x_2^*, ..., x^*)$  i  $Y^* = ($ вихідної та двоїстої задач були оптимальними, необхідно й достатньо, щоб виконувались умови  $x_1^*, x_2^*, ..., x^*$ ) i  $Y^* = (y_1^*, y_2^*, ..., y_m^*)$  $y_1^*, y_2^*, ..., y_m^*$ 

$$
x_j^* \left( \sum_{i=1}^m a_{ij} y_i^* - c_j \right) = 0 \quad (j = \overline{1, n}) ; \tag{3.76}
$$

$$
y_j^* \left( \sum_{j=1}^n a_{ij} x_j - b_i \right) = 0 \quad (j = \overline{1,m}).
$$
 (3.77)

# **Економічна інтерпретація симплексного метода. Економікоматематичний аналіз результатів розв'язку ЗЛП.**

**Задача.** Задача раціонального використання ресурсів, економічна інтерпретація симплексного методу, двоїстість та економіко-математичний аналіз

Розглянемо таку умовну задачу: Підприємство виробляє чотири види продукції, витрачаючи при цьому три види ресурсів — тривалість роботи обладнання (у верстатогодинах); метал (у кілограмах) і електроенергію (у кіловатах). Питомі норми витрат ресурсів на виробництво продукції, добові обсяги ресурсів і прибуток від реалізації одиниці продукції подано в **табл. 1**

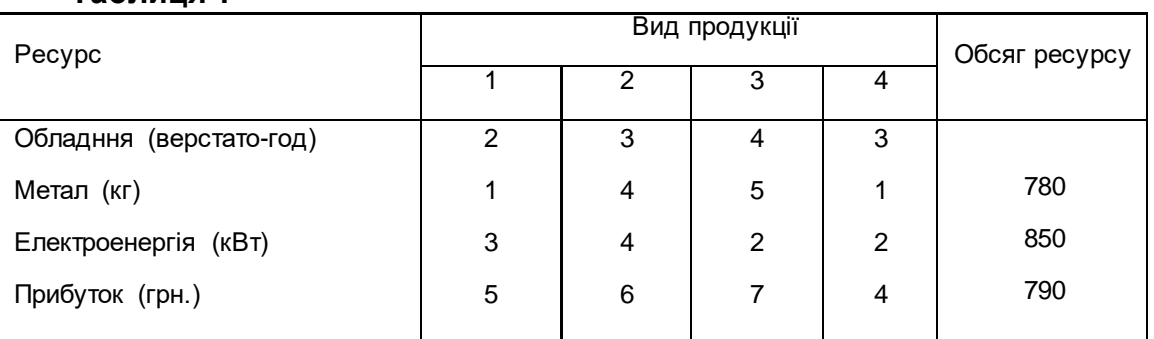

**Таблиця 1**

Потрібно скласти план виробництва продукції, який забезпечує підприємству максимальний прибуток.

Раніше було виконано перший етап економіко-математичного моделювання здійснено постановку задачі.

Для того, щоб скласти математичну модель задачі, тобто виконати другий етап економіко-математичного моделювання, уведемо змінні:

 $x$ *j* — шукана кількість продукції *j*-го виду згідно з планом виробництва ∀*j* = 1,4

*Z* — прибуток від реалізації плану виробництва.

;

У цих позначеннях математична модель задачі має такий вигляд:

 $Z = 5x_1 + 6x_2 + 7x_3 + 4x_4 \rightarrow \text{max};$  $x_j \ge 0, \quad \forall j = 1,4.$  $3x_1 + 4x_2 + 2x_3 + 2x_4 \le 790;$  $x_1 + 4x_2 + 5x_3 + 4x_4 \le 850$ ,  $2x_1 + 3x_2 + 4x_3 + 4x_4 \le 780$ ,

 Аналізуючи математичну модель задачі, тобто виконуючи третій етап економіко-математичного моделювання, доходимо висновку, що це задача лінійного програмування, і якщо перетворити її на стандартну форму канонічного вигляду, дістанемо розмірність 3x7. Якщо задача має розв'язок, то його можна знайти симплексним методом.

Виконання четвертого етапу — економіко-математичного моделювання (підготовка вихідної інформації) — для цієї задачі не потребує додаткової роботи, оскільки, по-перше, усю інформацію задано в постановці задачі і, по-друге, її можна розв'язати вручну без підготовки інформації для машинних носіїв.

Переходимо до етапу числового розв'язання. Розв'яжемо задачу симплексним методом. Для цього перетворимо задачу на стандартну форму канонічного вигляду, не змінюючи характеру екстремуму цільової функції.

Замінимо нерівності рівняннями, увівши в ліві частини кожної нерівності по одній додатковій змінній. Усі інші умови стандартної форми (невід'ємність правих частин основної системи обмежень: лінійна незалежність рівнянь; вимога, щоб кількість рівнянь не перевищувала кількості змінних) виконуються.

 $x_j \ge 0.$   $(\forall j = 1,7)$  $\begin{cases} 3x_1 + 4x_2 + 2x_3 + 2x_4 + x_7 = 790; \end{cases}$  $4x_2 + 5x_3 + x_4 + x_6 = 850,$  $2x_1 + 3x_2 + 4x_3 + 3x_4 + x_5 = 780,$  $Z = 5x_1 + 6x_2 + 7x_3 + 4x_4 + 0x_5 + 0x_6 + 0x_7$  (max);  $1 + \pi \lambda_2 + 3 \lambda_3 + \lambda_4$  $\begin{cases} 2x_1 + 3x_2 + 7x_3 + 3x_4 + x_5 \\ x + 4x + 5x + x_5 \end{cases}$ ₹  $\left\lceil \right\rceil$  $+ 4x_2 + 5x_3 + x_4 + x_6 =$  $+3x_2 + 4x_3 + 3x_4 + x_5 = 0$  $x_1 + 4x_2 + 5x_3 + x_4 + x_4$  $x_1 + 3x_2 + 4x_3 + 3x_4 + x$ 

Це перетворення задач інтерпретується так:  $x_5 = 780 - (2x_1 + 3x_2 + 4x_3 + 3x_4)$  і враховуючи, що 780 — тривалість роботи обладнання, а другий доданок — витрати часу роботи обладнання на весь план виробництва, то  $x_{_S}$  – виражає невикористаний час роботи обладнання. Непрацююче обладнання прибутку не створює, тому  $\,x_{_5}\,$  у цільову функцію входить із нульовим коефіцієнтом. За аналогією встановлюють економічний зміст змінних  $x_{6}$  і  $x_{7}$ .

Згідно з теоретичними положеннями математичного програмування бачимо, що вектори  $A_{\mathfrak s},A_{\mathfrak s},A_{\mathfrak t}$  утворюють ортонормований базис, якому відповідає початковий опорний план  $X^0 = (0,0,0,0,780,850,790)$ . Заповнюємо першу симплексну таблицю (**табл. 2**). У симплексних таблицях розв'язуваних задач замість векторів писатимемо відповідні їм змінні.

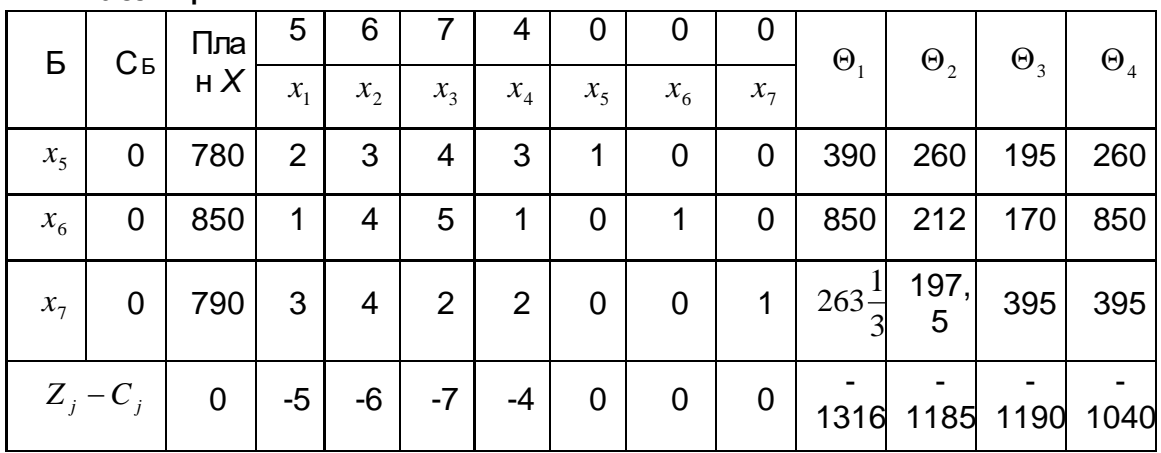

**Таблиця 2**

Виконаємо економічну інтерпретацію перетворень, проведених у першій симплексній таблиці в змістовних термінах даної задачі. Це стосується індексного рядка (рядок оцінок), стовпців « $\theta_1$  **»,** « $\theta_2$  **»,** «  $\theta_3$  **»,** «  $\theta_4$  » і ключових стовпця та рядка. Усі інші елементи таблиці відомі — це дані задачі.

За початковим планом *Х°* нічого не виробляється і ресурси зовсім не використовуються. Тому оцінки ресурсів дорівнюють нулю, тобто  $Z_5 - C_5 = Z_6 - C_6 = Z_7 - C_7 = 0.$ 

Оцінки продукції  $Z_1 - C_1, Z_2 - C_2, Z_3 - C_3, Z_4 - C_4$  інтерпретуються як втрати прибутку від внесення в план виробництва одиниці продукції відповідного виду. Справді, розглянемо це на прикладі продукції першого виду. Величина зменшення загального прибутку від внесення в план одиниці продукції першого виду  $Z_{\rm 1}$  =  $0 \cdot 2 + 0 \cdot 1 + 0 \cdot 3$  = 0; прибуток від реалізації одиниці продукції цього виду  $\, C_{\rm 1}$  = 5  $.$ Звідси зазначена втрата прибутку  $Z_{\rm\scriptscriptstyle 1}$  –  $C_{\rm\scriptscriptstyle 1}$  = –5 . Від'ємна оцінка (втрата) свідчить про ефективність внесення в план виробництва продукції першого виду. Оскільки оцінки продукції всіх видів від'ємні, це свідчить про ефективність внесення в план виробництва будь-якого виду продукції. Потрібно визначити найефективніший вид продукції з точки зору всієї економічної системи. Раніше вже йшлося про те, що практично виправданим є вибір за найменшою від'ємною оцінкою. Проте такий вибір не завжди найкращий.

Справді, при доведенні ознаки неоптимальності опорного плану здобуто формулу, що пов'язує значення цільової функції для нового та попереднього опорних планів:

$$
Z(X^1) = Z(X^0) - \theta(Z_j - C_j)
$$

З останньої формули випливає, що потрібно перейти до такого опорного плану, для якого величина  $\,\theta(Z_{_j} - C_{_j})\,$ при розв'язанні задачі на максимум цільової функції буде найменшою з від'ємних, що спричинить максимальне збільшення  $\ Z(X^{\ _{1}})$ .Тому з'являється така стратегія: оскільки  $\theta\, \geq\, 0$ , то заповнюють стільки стовпців « $\theta_{_j}$ »,

скільки видів продукції мають від'ємну оцінку. Заповнюють стовпець « $\theta_j$ » діленням елементів стовпця «План» на відповідні додатні елементи стовпця « $x_j$ » відповідної продукції. У **табл.2** усі чотири види продукції мають від'ємні оцінки, тому маємо чотири стовпці «  $\theta$  »: « $\theta_1$  », « $\theta_2$  », «  $\theta_3$  », «  $\theta_4$  » (для кожного виду). Вибираємо найменше число в кожному стовпці «  $\theta_j$  », помножуємо на відповідну оцінку  $Z_j$  –  $C_j$ і записуємо в індексному рядку на перетині відповідних стовпців.

Найменше з ник (  $-1316\frac{2}{3}$  ) визначає пару — ключові стовпець і рядок (рядок «  $x_{7}$ » і стовпець « $x_{1}$ »). Отже,  $\ Z\big(X^{\,0}\big)=0\,$ , і якщо перейти до опорного плану  $\ X^{\,1}\,$  за рахунок виведення вектора  $A_7$  із базису та введення на його місце вектора  $A_1$  , то максимально збільшиться цільова функція (прибуток) на величину  $1316\frac{2}{3}$ . 3  $-1316\frac{2}{3}$ 3  $1316\frac{2}{3}$ 

Економічна інтерпретація цього переходу така: діленням елементів стовпця «План» на елементи стовпця «  $x_1$  » фактично діляться обсяги ресурсів на питомі норми їх витрат на виробництво продукції першого виду. У результаті в $\,$ стовпці « $\,\theta_{\text{\tiny{l}}}\,$ » дістаємо числа, які визначають, скільки одиниць продукції першого виду можна випустити за рахунок кожного ресурсу окремо. Вибір найменшого числа в стовпці «  $\theta_1$ » (263 $\frac{1}{3}$ ) визначає максимально можливу кількість продукції першого виду, отриману за рахунок обсягу всіх ресурсів у сукупності (принцип «вузького місця»). Абсолютна величина добутку  $\theta_{1}$   $(Z_{\,j} - C_{\,j})$  є максимально можливим прибутком підприємства від включення в план виробництва тільки продукції першого виду. Аналогічно інтерпретуються елементи стовпців « $\theta_2$ », « $\theta_3$ » та « $\theta_4$ ». Вибір  $\max\left|\min\theta_{j}(\boldsymbol{Z}_{j}-\boldsymbol{C}_{j})\right|$  визначає максимально можливий прибуток від включення в план виробництва тільки одного виду продукції, якому відповідає максимально можливий прибуток. За правилом заповнення наступних симплексних таблиць заповнюємо другу симплексну таблицю (**табл. 3**).  $263\frac{1}{2}$ 

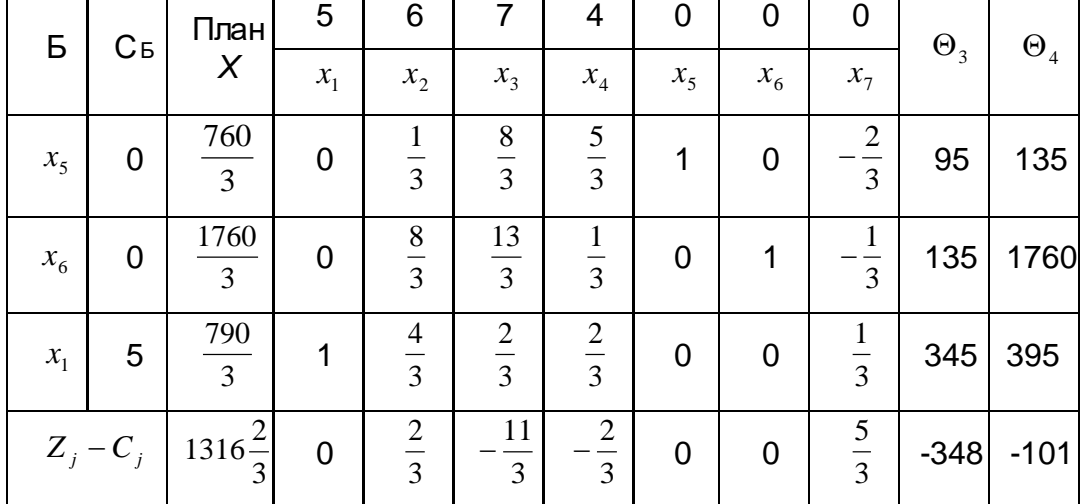

**Таблиця 3**

Згідно з другим опорним планом виробляється 263 $\frac{1}{2}$  одиниці продукції першого виду; інша продукція не виробляється, тобто  $x_2 = x_3 = x_4 = 0$ . При цьому електроенергія використовується повністю (*х*<sup>7</sup> = 0), а обладнання і метал недовикористовуються відповідно на 760/3 і 1760/3 (*х*<sup>5</sup> = 760/3; *х<sup>6</sup>* = 1760/3). Електроенергія стає дефіцитним ресурсом — оцінка цього ресурсу становить 5/3. 3  $263\frac{1}{2}$ 

Оцінки продукції в другій і наступних таблицях інтерпретуються так само, як і в першій, тобто оцінюються втрати прибутку від включення в план одиниці продукції відповідного виду. Аналогічно інтерпретуються в другій і наступних симплексних таблицях стовпці " $\theta_j$ ", вибір ключового рядка та стовпця.

Розглянемо зміст елементів стовпців « $x_j$ », ∀ $j$  = 1,4 . З точки зору математики — це коефіцієнти розкладання векторів за векторами базису. Немає потреби аналізувати всі стовпці. Достатньо виконати аналіз одного з них, наприклад «х3» (ключового), і перенести на інші. Розглянемо елемент, що розміщується на перетині рядку «х1» і стовпця "*х*3" (2/3). Він показує, наскільки зменшиться кількість одиниці продукції першого виду, якщо в план увести одну одиницю продукції третього виду. Іншими словами, включення в план однієї одиниці продукції третього виду через дефіцитність електроенергії витісняє 2/3 одиниці продукції першого виду. Важливість цього моменту полягає в тому, що вивільнюються ресурси всіх видів в кількості, потрібній для виробництва 2/3 одиниці продукції першого виду. Відомо, що на виробництво одиниці продукції третього виду витрачаються ресурси за заданими питомими нормами, але величина кожної норми в другій і наступних таблицях складається з двох частин: одна — кількість одиниць ресурсу, що вивільнюються від витіснення 2/3 одиниці продукції першого виду, а інша — кількість одиниць ресурсів фонду. Це підтверджують такі прості розрахунки.

Справді, щодо обладнання

$$
2 \cdot 2/3 + 8/3 = \frac{12}{3} = 4,
$$

де 2 — кількість верстато-годин на одиницю продукції першого виду;

2/3 — кількість одиниць продукції першого виду, що витісняється;

8/3 — кількість верстато-годин з обсягу часу роботи обладнання;

щодо металу

 $2 \cdot 2/3 + 13/5 = 5$ ;

щодо електроенергії

 $2 \cdot 2/3 = 2$ .

Оскільки за планом електроенергія є дефіцитним ресурсом, то нову продукцію отримано лише за рахунок вивільненої електроенергії.

Отже, елементи стовпця «*х*3» можна інтерпретувати як своєрідні питомі норми витрати ресурсів, їх своєрідність виявляється в тому, що це не технологічні питомі норми, а та їх частина, яка поповнюється за рахунок обсягів (фондів, лімітів, запасів) ресурсів. Очевидна наявність нулів або від'ємних чисел означає, що продукція

відповідного виду виготовляється лише за рахунок вивільнюваного ресурсу відповідного виду (нуль), або наскільки вивільнена кількість одиниць ресурсу перевищує потрібну для виробництва кількість одиниць продукції (від'ємне число)

Усе викладене ілюструє **табл. 4**

#### **Таблиця 4**

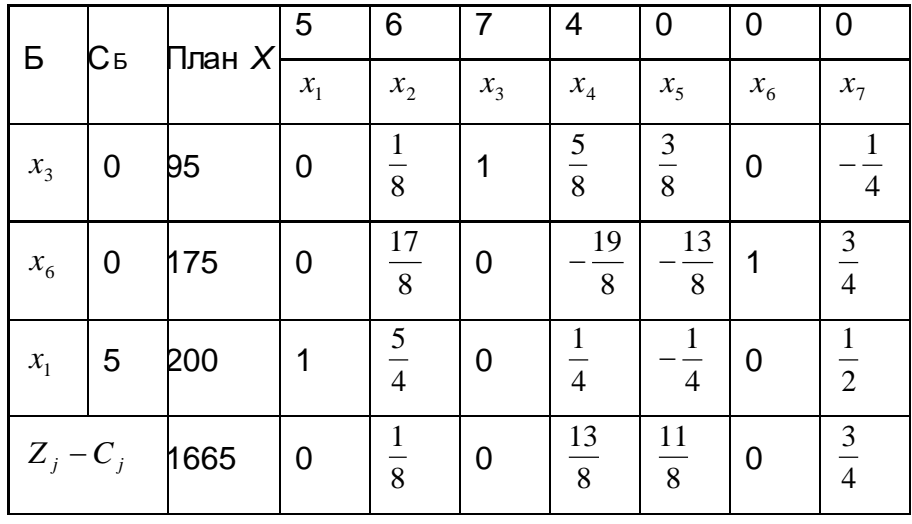

Розглянемо, наприклад, стовпець «*х*4». Оцінка  $Z_{\rm 4} - C_{\rm 4} = 13/8$  свідчить про неефективність включення в план продукції *х*4, оскільки зменшення прибутку від включення одиниці продукції четвертого виду в план  $Z_{\rm \,4}$  = 7  $\cdot$  5/8 +  $0$   $\cdot$  ( $-19/8$ ) + 5  $\cdot$  1/4 = 45/8 , а прибуток від реалізації одиниці продукції С ${\rm \,4}$  = 4 = 32/8, тобто втрата прибутку становитиме Z<sup>4</sup> - С<sup>4</sup> = 45/8 - 32/8 = 13/8.

Включення в план одиниці продукції четвертого виду вивільнить стільки одиниць усіх ресурсів, скільки їх потрібно для виробництва 1/4 одиниці продукції першого виду і 5/8 одиниці продукції третього виду. Виконаємо відповідні розрахунки за ресурсами:

щодо обладнання

$$
1/4 \cdot 2 + 5/8 \cdot 4 = \frac{1}{2} + \frac{5}{2} = 3
$$
 (питома норма);

щодо металу

$$
1/4 \cdot 1 + 5/8 \cdot 5 - 19/8 = \frac{27}{8} - \frac{19}{8} = 1;
$$

щодо електроенергії

 $1/4 \cdot 3 + 5/8 \cdot 2 = 2$ .

У 4-й усі оцінки невід'ємні, отже, одержаний план є оптимальним. Згідно з цим планом виробництва продукція першого виду становить 200 одиниць (х1= 200), третього — 95 одиниць (х3 = 95), а продукцію другого та четвертого виду виробляти невигідно: *х*<sup>2</sup> = х<sup>4</sup> = 0. Залишок металу становитиме 175 кг (х6=175); максимальний прибуток – 1665.

Двоїста задача має такий вигляд:

$$
f = 780y_1 + 850y_2 + 790y_3 \text{ (min)};
$$
  
\n
$$
2y_1 + y_2 + 3y_3 \ge 5,
$$
  
\n
$$
3y_1 + 4y_2 + 4y_3 = 6,
$$
  
\n
$$
4y_1 + 5y_2 + 2y_3 \ge 7,
$$
  
\n
$$
3y_1 + y_2 + 2y_3 \ge 4;
$$
  
\n
$$
y_i \ge 0, \quad \forall i = \overline{1,3}.
$$

Оптимальний план цієї задачі можна безпосередньо виписати з останньої симплексної таблиці розв'язання вихідної задачі:

$$
y_1^* = 11/8 + 0 = 11/8;
$$
  
\n
$$
y_2^* = 0 + 0 = 0;
$$
  
\n
$$
y_3^* = 3/4 + 0 = 3/4;
$$
  
\n
$$
f_{\min} = 1665,
$$

де  $y^*_i$  — оцінки оптимального плану вихідної задачі, які в змістовних її термінах трактуються так:

 $y_1^\ast$  грн/верстато-год — втрати прибутку від дефіцитності часу роботи обладнання;

 $y_2^\ast$  грн/кг — втрата прибутку від дефіцитності металу;

 $y_3^{\ast}$  грн/кВт — втрата прибутку від дефіцитності електроенергії.

*Економіко-математичний аналіз розв'язку ЗЛП*: ЕМА проводиться за допомогою властивостей двоїстих оцінок (об'єктивно-обумовлених оцінок за виразом Л.В. Канторовича), які є оптимальним планом двоїстої задачі.

#### Властивості двоїстих оцінок:

1) *оцінка як міра дифіцитності ресурсів* – ця властивість випливає із співвідношення 2.76 – 2.77: якщо оцінка і-того ресурсу >0, тобто уі<sup>\*</sup> >0, то для виконання умов 2.77 необхідно щоб витрати ресурса і-того виду на весь план виробництва дорівнював його запасу в *і.* Тому якщо оцінка уі\* >0, то цей ресурс використаний повністю і він є дифіцитним. Якщо ж витрати ресурсу і-того виду на весь план виробництва менше його запасу, то для виконання умови 2.77 необхідна рівність нулю уі\*, тільки якщо уі\*=0, то і-ий ресурс повністю не використаний, він є в надлишку;

- 2) *оцінка як міра впливу обмеження на цільову функцію*
- 3) *оцінка як інструмент аналізу різних варіантів плану виробництва*
- 4) *оцінка як інструмент балансування сумарних витрат і сумарного ефекту* – випливає із І теореми двоїстості Zmax=Fmin;
- 5) *оцінка як міра взаємозамінності ресурсів.*

Проаналізуємо здобуті результати, використовуючи перші дві властивості оцінок оптимального плану як міри дефіцитності ресурсів і впливу обмежень на цільову функцію.

Зі здобутих значень оцінок випливає, що найдефіцитнішим ресурсом є обладнання, оскільки  $y_1^*$  =11/8 грн/верстато-год , а найменш дефіцитним, тобто недефіцитним — метал, оскільки  $y_2^*$ = 0. Для визначення впливу ресурсів на цільову функцію виявимо межі стійкості двоїстих оцінок – межі при яких міняється обсяг кожного ресурсу, а структура не змінюється.

 $\boldsymbol{B}$ ерхню межу збільшення  $\mid b_i \text{\:}$ визначаємо за формулою:

$$
\Delta b^{(+)} = \left| \max \begin{Bmatrix} x_j^* \\ d_{ij} \end{Bmatrix} \right|, \text{ and } d_{ij} < 0;
$$

 $H$ и*жню межу*  $\Delta b_i^{(-)}$  визначаємо за формулою:

$$
\Delta b^{(-)} = \left| \min \begin{Bmatrix} x_j^* \\ d_{ij} \end{Bmatrix} \right|, \text{ and } d_{ij} > 0;
$$

Обладнання.

$$
\Delta b_1^{(-)} = \min\left\{\frac{95}{3/8}\right\} = 95 \cdot \frac{8}{3} = 253 \frac{1}{3}.
$$

При цьому матриця

$$
D^{-1} = \begin{vmatrix} 3/8 & 0 & -\frac{1}{4} \\ -\frac{12}{8} & 1 & \frac{3}{4} \\ -\frac{1}{4} & 0 & \frac{1}{2} \end{vmatrix}.
$$

$$
\Delta b_{1}^{(+)} = \left| \max \left\{ \frac{175}{3} \cdot \frac{12}{12}, \frac{200}{3} \cdot \frac{1}{4} \right\} \right| = 116 \frac{3}{4}.
$$

*Інтервал стійкості оцінок* стосовно першого обмеження  $,896\frac{3}{4}$ . 3  $526\frac{2}{3}$ 4  $,780 + 116\frac{3}{1}$  $\left[ 780 - 253 \frac{1}{3}, 780 + 116 \frac{3}{4} \right] = \left[ 526 \frac{2}{3}, 896 \frac{3}{4} \right]$  $780 - 253\frac{1}{2}, 780 +$ 

<u>Метал.</u> Для цього ресурсу *верхня межа ∆b* $_2^{(+)}$  може змінюватися до ∞, і оцінки не змінюються. Оскільки метал є в залишку, залишимо значення 850.  $\Delta b_2^{(+)}$  може змінюватися до ∞

*Нижня межа*

$$
\Delta b_2^{(-)} = \min\left\{\frac{175}{1}\right\} = 175.
$$

*Інтервал стійкості оцінок* стосовно другого обмеження

 $[850-175, 850] = [675, 850]$ .

Електроенергія. *Нижня та верхня межі* відповідно

$$
\Delta b_3^{(-)} = \min \left\{ 175/3 \cdot 200/1 \right\} = 223 \frac{1}{3};
$$
  

$$
\Delta b_3^{(+)} = \left| \max \left\{ 95/1 \right\} \right| = 380.
$$

*Інтервал стійкості оцінок* стосовно третього обмеження

$$
\left[790 - 233\frac{1}{3}, 790 + 380\right] = \left[556\frac{2}{3}, 1170\right].
$$

Оцінюємо ефективність заходів щодо розшивки вузьких місць. Нехай, наприклад, є можливість одержати перший ресурс в обсязі 30 верстато-год по ціні 1 грн. за 1 верстато-год. З'ясуємо, як це вплине на прибуток підприємства. Збільшення ресурсу перебуває в межах стійкості оцінок. Звідси

$$
\Delta b_1^{(+)} y_1^* = 30 \cdot \frac{11}{8} = 41 \frac{1}{4}
$$
 FPH.

Водночас витрати на цей захід  $\Delta C = 30 \cdot 1 = 30$  грн. Тоді

$$
\Delta Z = \Delta P - \Delta C = 41\frac{1}{4} - 30 = 11\frac{1}{4}
$$
 Fph.

Отже, розглядуваний захід є ефективним, оскільки забезпечує додатковий прибуток  $11 -$ грн. 4  $11\frac{1}{4}$ 

Але за рахунок яких змін в оптимальному плані виробництва продукції збільшиться прибуток підприємства? Інформацію про це дають елементи стовбця "  $x_{5}$ " останньої симплексної таблиці, який відповідає двоїстій оцінці  $y_{1}^{*} = \frac{z_{1}}{8}$  з якої випливає – якщо обсяг І-го ресурсу збільшити на одну верстато-годину, то в новому оптимальному плані значення базисної змінної  $x_3^*$  збільшиться на  $\frac{3}{8}$  (обсяг продукції III-го виду збільшиться на  $\frac{3}{6}$  і складе 95 $\frac{3}{6}$  одиниць), змінної зменшиться на  $\frac{1}{4}$  (обсяг продукції І-го виду зменшиться на  $\frac{1}{4}$  і складе одиниць) та змінної  $x_6^*$  зменшиться на  $\frac{15}{8}$  (збільшуються витрати металу на  $\frac{15}{8}$ кг, оскільки зменшується обсяг невикористаного металу).  $y_1^* = \frac{11}{8}$ 3 8 3 8 95 $\frac{3}{8}$  одиниць), змінної  $x_1^*$ 4 1 4 1 4  $199\frac{3}{4}$ 13 (збільшуються витрати металу на  $\frac{13}{6}$ *кг* 8 13

Отже, збільшення запасу роботи обладнання на 30 верстато-годин збільшить випуск продукції ІІ-го виду на  $30 \cdot \frac{2}{\pi} = \frac{12}{4}$  одиниць, зменшить випуск продукції І-го виду на  $30 \cdot \frac{1}{4} = \frac{16}{2}$  одиниць, максимальне значення цільової функції зросте на 4 45 8  $30 \cdot \frac{3}{6} =$ 2 15 4  $30 \cdot \frac{1}{4} =$ 

$$
30 \cdot \frac{11}{8} = \frac{165}{4}
$$
 3a paxyHOK  $7 \cdot \frac{45}{4} - 5 \cdot \frac{30}{4} = \frac{315 - 150}{4} = \frac{165}{4}$  i cKraqae  
\n
$$
1665 + \frac{165}{4} = \frac{6660 + 165}{4} = 1706\frac{1}{4}.
$$
 Bukopuctahah metrany 36iJubulmtbca ha 30  $\cdot \frac{13}{8} = \frac{195}{4}$ .  
\nTo6To HOBUM OTIUMaJJbHUM TJJAHOM e  $\overline{X}^* = \left(\frac{385}{2}, 0, \frac{335}{4}, 0, 0, \frac{505}{4}, 0\right)$ , a  
\n $Z_{max} = 1665 + 41\frac{1}{4} = 1706\frac{1}{4}.$ 

Цікавим є випадок одночасної зміни лімітів за кількома видами ресурсів. Розглянемо цей випадок у загальному вигляді. Нехай обмеження змінюються у фіксованій пропорції  $k_1:k_2:\ldots:k_m$ . Зміну матриці обмежень позначимо  $\Delta B$ , що означатиме зміну окремого *і-го* обмеження на величину  $\Delta b_i = k_i \Delta B$ ,  $\forall i = \overline{1,m}$ . Тоді співвідношення, які визначають нижню границю зменшення  $B(\Delta B^{(-)})$  і верхню границю збільшення  $B(\Delta B^{(+)})$ , набудуть вигляду відповідно

$$
\text{AFB} \sum_{i=1}^{m} k_i d_{ji} > 0
$$
\n
$$
\Delta B^{(-)} = \min_{j} \left\{ \frac{x_j^*}{\sum_{i=1}^{m} k_i d_{jk}} \right\};
$$
\n
$$
\text{AFB} \sum_{i=1}^{m} k_i d_{ji} < 0
$$

$$
\Delta B^{(+)} = \Big| \max_{j} \left\{ \frac{x_j^*}{\sum_{i=1}^{m} k_i d_{jk}} \right\} \Big|;
$$

Проілюструємо це на прикладі.

Припустимо, є можливість замість 8 кг металу придбати 6 верстато-год роботи обладнання і 10 кВт електроенергії. Це означає, що обмеження змінюватимуться у фіксованій пропорції  $k_1:k_2:k_3 = 6: (-8): 10$ .

Тоді дістаємо:

Для  $x_1^*$ 

$$
\sum_{i=1}^{3} k_i d_{ji} = (-\frac{1}{4}) \cdot 6 + 0 \cdot (-8) + \frac{1}{2} \cdot 10 = \frac{7}{2};
$$

Для  $x_3^*$ 

$$
\sum_{i=1}^{3} k_i d_{ji} = \left(\frac{3}{8}\right) \cdot 6 + 0 \cdot (-8) - \frac{1}{4} \cdot 10 = -\frac{1}{4};
$$

Для  $x_6^*$ 

$$
\sum_{i=1}^{3} k_i d_{ji} = (-\frac{13}{8}) \cdot 6 + 1 \cdot (-8) + \frac{3}{4} \cdot 10 = -\frac{41}{4}.
$$

Отже, змінні  $x_3^*$  і  $x_6^*$  визначають верхню межу зміни матриці обмежень

$$
\Delta B^{(+)} = \left| \max \left\{ \begin{array}{c} 95 \\ -\frac{1}{4} \end{array}, \begin{array}{c} 175 \\ -\frac{41}{4} \end{array} \right\} \right| = 17 \frac{3}{41},
$$

а змінна  $x_1^*$  — нижню межу:

$$
\Delta B^{(-)} = \min \left\{ 200 \frac{7}{2} \right\} = 57 \frac{1}{7}.
$$

Інтервали зміни обмежень при незмінних двоїстих оцінках такі: Для b1

$$
\left[780 - \frac{400}{7} \cdot 6; \qquad 780 + \frac{700}{41} \cdot 6\right] = \left[437 \frac{1}{7}; \qquad 882 \frac{18}{41}\right];
$$

для b2 розрахуємо нижню межу, оскільки верхня може бути будь-якою:

$$
850 + (-8) \cdot \frac{700}{41} = 713 \frac{17}{41} ;
$$

для b<sub>3</sub>

$$
\left[790-10\cdot\frac{400}{7};\n\quad\n\begin{array}{c}\n790+10\cdot\frac{700}{41}\n\end{array}\right] = \left[218\frac{2}{7};\n\quad\n960\frac{30}{11}\right].
$$

Здобуті інтервали досить широкі і включають вищі зміни ресурсів.

Сукупний ефект

$$
\Delta Z = \Delta b_1 y_1^* + \Delta b_2 y_2^* + \Delta b_3 y_3^* = 6 \cdot \frac{11}{8} - 8 - 0 + 10 \cdot \frac{3}{4} = \frac{126}{8}
$$
 FPH.

Отже, такий захід ефективний.

Обчислимо новий оптимальний план виробництва продукції. Нова матриця запасів ресурсів складе:

$$
B = \begin{pmatrix} b_1 + \Delta b_1 \\ b_2 + \Delta b_2 \\ b_3 + \Delta b_3 \end{pmatrix} = \begin{pmatrix} 780 + 6 \\ 850 - 8 \\ 790 + 10 \end{pmatrix} = \begin{pmatrix} 786 \\ 842 \\ 800 \end{pmatrix},
$$
  
\n
$$
X^* = \begin{pmatrix} 3/8 & 0 & -1/4 \\ -13/8 & 1 & 3/4 \\ -1/4 & 0 & 1/2 \end{pmatrix} \cdot \begin{pmatrix} 786 \\ 842 \\ 800 \end{pmatrix} = \begin{pmatrix} 3/8 \cdot 786 + 0 \cdot 842 - \frac{1}{4} \cdot 800 \\ -13/8 \cdot 786 + 1 \cdot 842 + \frac{3}{4} \cdot 800 \\ -1/4 \cdot 786 + 0 \cdot 842 + \frac{1}{2} \cdot 800 \end{pmatrix} = \begin{pmatrix} 94 \cdot \frac{3}{4} \\ 659 \cdot \frac{1}{4} \\ 814 \cdot \frac{1}{4} \end{pmatrix},
$$
  
\n
$$
x_3^* = 94 \frac{3}{4},
$$
  
\n
$$
x_3^* = 94 \frac{3}{4},
$$
  
\n
$$
x_4^* = \frac{814}{4},
$$
  
\n
$$
x_5^* = \frac{659}{4},
$$
  
\n
$$
x_6^* = \frac{659}{4},
$$
  
\n
$$
x_2^* = x_4^* = x_5^* = 0;
$$
  
\n
$$
Z_{\text{max}} = \frac{814}{4} \cdot 5 + 94 \frac{3}{4} \cdot 7 = \frac{6723}{4} = 1680 \frac{3}{4} = 1665 + \frac{126}{8} zpn
$$

На цій властивості оцінок можна побудувати також інші комбінації економікоматематичного аналізу.

Використовуючи третю властивість двоїстих оцінок – як інструмент аналізу різних ефективних варіантів планів виробництва, можна:

a) аналізувати потребу в зміні технології виробництва. Припустимо, наприклад, що при виробництві продукції х1 можлива заміна однієї верстато-години на 2Кв/год. Це еквівалентно збільшенню обсяга обладнання на одну верстатогодину і зменшенню обсягу електроенергії на 2Кв/год. Ефект від такої заміни, тобто приріст прибутку за одиницю продукції складе С=1\*11/8-2\*3/4. Ефективність такого заходу негативна.

b) Внесення в план виробництва нової продукції. Наприклад, ввести в план виробництво продукції хв , яка характеризується такою технологією (витратами ресурсів):

 $a_{18}=1$ 

 $a_{28}=2$ 

a38=1

Прибуток за одиницю 3грн.

Обчислимо оцінку усієї продукції Z8-C8= 1\*11/8+2\*0+1\*3/4-3=-7/8/ Втрата прибутку від внесення в план виробництва нової продукції є від'ємне число, тому цей захід - ефективний.

 Виконання 4 властивості слідує із першої теореми двоїстості, яка стверджує, що екстремальні значення цільових функцій співпадає, тобто Zmax=Fmin

7\*95+5\*200 = 780\*11/8+790\*3/4

 $1665 = 1665$ 

 В нашій задачі можна говорити про взаємозамінність обладнання і електроенергії, так як вони дефіцитні і їхні оцінки не рівні нулю. Обладнання і електроенергія взаємозамінні з коефіцієнтом взаємозамінності (11/8) / (3/4)=11/6.

Враховуючи те, що додаткові змінні двоїстої задачі розміщуються в рядку  $Z^+_j$ – $C^+_j$  останньої симплексної таблиці розв'язку вихідної задачі в стовпцях продукції, тобто в стовпцях " $x_1$ " – " $x_4$ ", то їх оптимальні значення  $y_4^* = 0$ ,  $y_5^* = \frac{1}{8}$ ,

 $y_{6}^{*}=0\,,\,\, y_{7}^{*}=\displaystyle\frac{13}{8}.$  Тому продукція Il-го та IV-го видів, нерентабельна, а продукція I-го то ІІІ-го видів рентабельна, оскільки для продукції ІІ-го та IV-го видів втрата прибутку додатна.

## 3.5. Транспортна задача

Серед великого числа типів ЗДП вирізняється клас задач транспортного типу, що досить широко використовуються в практиці планування й керування у вигляді традиційної постановки задачі планування перевезень (одно- й багато етапні), задачі про призначення, розвитку та розміщення одно- і багатопродуктових галузей тощо.

Специфіка математичних моделей цих задач дала можливість розробити простіший метод розв'язування, ніж універсальний симплексній метод.

У процесі викладення матеріалу значною мірою спиратимемося на приведені раніше властивості задач лінійного програмування.

3.5.1. Постановка й математична модель транспортної задачі

Розглянемо традиційну постановку одноетапної задачі планування перевезень - транспортної задачі (ТЗ).

У деяких пунктах *А*1, *А*2, ..., *Аі*, *..., Ат*, що називаються постачальниками, зосереджено товар у кількості відповідно *а*1, *а*2, ..., *аі*, *..., ат*. Пункти *В*1, *В*2, ..., *Bi*, …, *Вn*, що називаються споживачами, мають потребу в цьому товарі в кількості відповідно *b*1, *b*2, ..., *bi*, …, *bn.* Числа *ai* називатимемо потужностями (пропозиціями) постачальників, a *bj* – попитами споживачів. Між пунктами *Ai* і *Bj* існують комунікації та відомо затрати на перевезення товарів від *Ai* до *Bj*. Треба скласти план перевезень, який забезпечує мінімум транспортних витрат.

Для того щоб цю задачу можна було подати у вигляді ЗЛП, треба зробити ряд, у більшості випадків обґрунтованих, припущень.

1. Товар є однорідним і подільним, тобто споживачеві байдуже, з якого саме джерела він отримує товар, і перевезення можуть здійснюватися партіями будьякого, розміру.

2. Вартість перевезень пропорційна обсягу товару, що перевозиться, тобто задано матрицю тарифів *С* = ||*сij*|| розмірності *m* × *n*, де *сij –* вартість перевезення одиниці товару від *Ai* до *Bj.*

У ході постановки ТЗ дуже важливу роль відіграють два параметри - сумарний попит і сумарна пропозиція. Сумарний попит відображує ту кількість товару, яка *n*

потрібна споживачам. За взятих позначень він дорівнює  $\sum b_j$  . Сумарна пропозиція = *j*  $b_j$ 1

- загальна кількість товарів, що знаходяться у постачальників, дорівнює  $\sum\limits_{}^m a_{i}$  . Між = *i i a* 1

цими двома величинами може бути одне з трьох співвідношень: менше, більше або дорівнює.

Означення 3.13*.* ТЗ називається закритою, якщо сумарний попит дорівнює сумарній пропозиції:

$$
\sum_{j=1}^{n} b_j = \sum_{i=1}^{m} a_i .
$$
 (3.80)

У супротивному випадку ТЗ називається відкритою.

# **Економічна постановка та математична модель закритої транспортної задачі**

Скласти план перевезень, за якого вивозиться весь товар від постачальників, попит усіх споживачів задовольняється й транспортні витрати мінімальні.

Щоб скласти математичну модель, уведемо матрицю змінних *Х* = ||*хij*||, де *хij* запланований обсяг перевезень від *Ai* до *Bj.* Очевидно, що розмірність цієї матриці *m* × *n* і матриця визначає шуканий план перевезень.

Знайдемо вираз кількості товарів, щo вивозиться від *Ai.* Першому споживачеві заплановано поставку *хі*1, другому – *хі*<sup>2</sup> і т.д., *п*-му – *х*<sup>1</sup>*п*. Сума цих величин *хі*<sup>1</sup> *+ хі*2 *+ n*

... + *х*1л, або в скороченому запису  $\sum x_{ij}$  визначає запланований вивіз товару від = *j*  $x_{ij}$ 1

*Ai*. За умовою задачі весь товар треба вивезти, отже, має виконуватися умова

$$
\sum_{j=1}^{n} x_{ij} = a_i \quad (i = \overline{1,m}) \tag{3.81}
$$

Аналогічно запланована кількість товару, що надходить до *Bj*, складається з поставок від *А*<sup>1</sup> *– х*1*j,* від *А*<sup>2</sup> *– х*2*j,* від *А<sup>m</sup> – хmj.* Сума *х*<sup>1</sup>*<sup>j</sup>* + *х*2j + ...+ *хmj = –* це ∑ кількість товару, що направляється до *Bj.* Оскільки всіх споживачів треба задовольнити, отримуємо таку систему обмежень: = *m j*  $x_{ij}$ 1

$$
\sum_{j=1}^{m} x_{ij} = b_j \quad (j = \overline{1, n}).
$$
 (3.82)

Розглянемо можливий знак невідoмих *xij*. Величина *xij>* 0 означає, що планується перевезення від *Аі* до *Bj*, якщо *xij* = 0, перевезення не планується. Випадку *xij* < 0 відповідає перевезення від *Bj* до *Аі*, що суперечить умові задачі. Отже,

$$
x_{ij} \ge 0 \ (i = \overline{1,m}; \ j = \overline{1,n})
$$
 (3.83)

Найдемо математичний вираз цільової функції задачі – сумарної вартості перевезень. Тариф перевезень, тобто вартість перевезення одиниці товару за маршрутом *АіBj* становить *сij*. Якщо за цим маршрутом перевозиться *xij* одиниць

товару, то затрати становитимуть *сіјхіј.* Вираз  $\sum c_{ij}x_{ij}$  відображує вартість перевезень від *Аі* до всіх *Bj*. Підсумовуючи його за *j*, дістаємо вартість перевезень = *m j*  $c_{ij} x_{ij}$ 1

 $\sum\sum c_{ij}x_{ij}$ . Згідно з умовою задачі треба знайти план, який забезпечує мінімум  $=1$   $i=$ *n j m i*  $c_{ij} x_{ij}$  $1$   $i=1$ 

транспортних витрат, отже, цільова функція задачі має вигляд

$$
Z = \sum_{j=1}^{n} \sum_{i=1}^{m} c_{ij} x_{ij} \quad \text{(min)} \,.
$$
 (3.84)

Обмеження (3.81)-(3.82), умова невід'ємності (3.83) і цільова функція (3.84) є математичною моделлю закритої ТЗ. Оскільки основні обмеження (3.81) і (3.82) складаються з *т + п* рівнянь, то задача (3.81)-(3.84) є ЗЛП, заданою в канонічній формі.

#### **Економічні постановки та математичні моделі відкритих транспортних задач**

Нехай сумарний попит перевищує пропозицію, тобто  $\sum b_j > \sum a_i$ . В цьому  $=1$   $i=$  $>$ *m i i n j*  $b_j > \sum a$  $-1$   $i=1$ 

разі неможливо задовольнити попит усіх споживачів, тому економічна постановка задачі така: скласти план перевезень, за якого весь товар від усіх постачальників вивозиться, попит споживачів по можливості задовольняється (споживачі одержують товари в кількостях, які не перевищують їх попиту) і сумарні транспортні витрати мінімальні.

Розглянемо математичну модель такої задачі.

Увесь товар, який мають постачальники, вивозиться:

$$
\sum_{j=1}^{n} x_{ij} = a_i \ \ (i = \overline{1,m}) \ . \tag{3.85}
$$

Споживачі одержують товар у кількостях, які менші або дорівнюють попиту на нього:

$$
\sum_{i=1}^{m} x_{ij} \le b_j \quad (j = \overline{1, n}) \tag{3.86}
$$

Умова невід'ємності (2.83) і цільова функція (2.84) не змінюються

$$
x_{ij} \geq 0 \quad (i = \overline{1, m}; \quad j = \overline{1, n}) \tag{3.87}
$$

$$
Z = \sum_{j=1}^{n} \sum_{i=1}^{m} c_{ij} x_{ij} \quad \text{(min)} \,.
$$
 (3.88)

*n*

*j*

*j*

Якщо сумарна пропозиція перевищує сумарний попит  $\sum a_i > \sum b_j$ ,  $=1$   $j=$ > *m i*  $a_i > \sum b$  $-1$   $j=1$ 

задоволення попиту споживачів не супроводжується повним вивезенням товару від постачальників. Отже, економічна постановка задачі така: скласти план перевезень, за якого потреби всіх споживачі задовольняються, від постачальників вивозяться товари в кількості, до не перевищує їх потужності, й сумарна вартість перевезень мінімальна**.**

Першу умову задачі можна записати у вигляді

$$
\sum_{i=1}^{m} x_{ij} = b_j \quad (j = \overline{1, n}) \tag{3.89}
$$

друга умова

$$
\sum_{j=1}^{n} x_{ij} \le a_i \ \ (i = \overline{1,m}) \,. \tag{3.90}
$$

Окрім того, зберігаються умови невід'ємності

$$
x_{ij} \ge 0 \ (i = 1, m; \ j = 1, n) \tag{3.91}
$$

і цільова функція

$$
Z = \sum_{j=1}^{n} \sum_{i=1}^{m} c_{ij} x_{ij} \quad \text{(min)} \,.
$$
 (3.92)

Очевидно, що моделі (3.85)-(3.88) і (3.89)-(3.92) являють собою ЗЛП, задані не в канонічному вигляді. Щоб звести їх до канонічного вигляду, в нерівності (3.86) і (3.90) треба ввести додаткові невід'ємні змінні, які ввійдуть до цільової функції з нульовими коефіцієнтами.

З метою змістовної економічної інтерпретації цих змінних позначимо їх таким чином. У (3.86)

$$
\sum_{i=1}^{m} x_{ij} + x_{m+1j} = b_j \quad (j = \overline{1,n}) \tag{3.93}
$$

а в (3.90)

$$
\sum_{j=1}^{n} x_{ij} + x_{in+1} = a_i \quad (i = \overline{1,m}).
$$
\n(3.94)

У випадку (3.93) набір {*xm* + 1*j*} можна інтерпретувати як поставки від деякого (*т* + 1)-гo фіктивного постачальника. Оскільки цей товар насправді не існує, вартість перевезення його дорівнює нулю, отже, тарифи перевезень від Am + 1 до всіх споживачів дорівнюють нулю. Введення цих додаткових змінних в цільову функцію з використанням коефіцієнтів, які дорівнюють нулю, економічно обгрунтоване. Зазначимо, що величина *xm* + 1*<sup>j</sup>* характеризує попит *Вj*, який не задовольнили.

Підсумувавши співвідношення (3.93) за *j,* дістанемо

$$
\sum_{j=1}^{n} \sum_{i=1}^{m} x_{ij} + \sum_{i=1}^{m} x_{m+1} = \sum_{j=1}^{n} b_j.
$$

Змінивши порядок підсумовування в першому доданку, з урахуванням (3.85) отримаємо

$$
\sum_{i=1}^{m} a_i + \sum_{j=1}^{n} x_{m+1j} = \sum_{j=1}^{n} b_j,
$$

або

$$
\sum_{j=1}^{n} x_{m+1 j} = \sum_{j=1}^{n} b_j - \sum_{i=1}^{m} a_i.
$$

Ліва частина отриманого співвідношення – це кількість товарів, що вивозяться від *Ат* + 1 до всіх споживачів, тобто потужність (*т* + 1)-го постачальника.

Отже, щоб звести відкриту ТЗ (3.84)-(3.88) до канонічного вигляду, тобто до закритої ТЗ, вводять (*т* + 1)-го фіктивного постачальника, потужність якого  $\displaystyle \sum_{j=1}^{n}b_{j}-\sum_{i=1}^{m}a_{i}$  , і тарифи перевезень від нього дорівнюють нулю. *i i n j*  $b_j - \sum a$  $i = 1$ 

Аналогічно з (3.94) випливає, що набір {*xіп* + 1} можна інтерпретувати як перевезення до деякого (*п* + 1)-го фіктивного споживача. Неважко показати, підсумовуючи (3.94) за *і*, що попит  $B$ л+1 =  $\sum\limits_{i=1} a_i - \sum\limits_{j=1} b_j$  . Величина *хі*л+1 – це кількість *n j j m i*  $a_i - \sum b$  $-1$   $j=1$ 

товару, що залишився в *Аі*. Оскільки ці товари не перевозяться, транспортні витрати для них дорівнюють нулю, отже, тарифи перевезень до фіктивного споживача можна вважати такими, що дорівнюють нулю.

Отже, ввівши фіктивного споживача чи постачальника, відкриту ТЗ можна звести до закритої й таким чином звести задачу до канонічної форми. Тому, так само як і в загальній теорії лінійного програмування надалі під ТЗ розумітимемо закриту ТЗ, яка задається співвідношеннями (3.81)-(3.82), вважаючи, що серед *Аі* і *В<sup>j</sup>* можуть бути й фіктивні.

Задача (3.81)-(3.84) є ЗЛП, отже, для неї справедливі всі означення та властивості ЗЛП, розглянуті в попередніх розділах. Оскільки клас ТЗ вужчий від класу ЗЛП, він має ряд специфічних особливостей, що дають змогу спростити означення, а також виробити досить прості методи розв'язування. Одна з важливіших особливостей ТЗ полягає в тому, що будь-яка ТЗ має розв'язок.

# **Метод потенціалів**

Аналізуючи моделі наведених транспортних задач приходимо до висновку, що ТЗ є ЗЛП і для неї справедлива вся розглянута теорія лінійного програмування і її можна розв'язати СМ. Враховуючи специфіку моделі ТЗ, а особливо те що коефіцієнти при змінних в головній системі обмежень є 0 або 1, розроблені більш простіші методи розв'язування ТЗ. Ця специфіка моделі надає дещо скорегувати відповідну теорію, а саме: можна довести , що серед (m+n) головних обмежень ТЗ лінійно незалежних (m+n-1), тому опорний план ТЗ має небільше (m+n-1) додатних компонент. Якщо (m+n-1), то він називається невиродженим, якщо менше (m+n-1), то – виродженим.

Будь-яка закрита ТЗ має оптимальний план.

Всі методи розв'язання ТЗ називаються розподільчими методами і складаються з тих же основних етапів, що і СМ, тобто:

- 1) побудова початкового опорного плану
- 2) оцінка оптимальності опорного плану
- 3) перехід від одного опорного плану до наступного

**І етап.** Побудова початкового опорного плану.

Існує декілька простих схем побудови опорного початкового плану , серед них метод північно-західного кута, метод найменшого елемента в рядку (логічний метод), метод найменшого елемента в таблиці (метод подвійної переваги)

- метод північно-західного кута. Наприклад:
- а1=250 b1=180
- а2=150 b2=120
- а3=200 b3=200

b4=100

 8 4 3 5  $||c|| = 4 7 5 2$  3 8 9 10 Математична модель задачі: Z=8x11+4x12+3x13+5x14+4x21+7x22+5x23+2x24+3x31+8x32+4x33+10x34 (min)

```
x_{11}+x_{12}+x_{13}+x_{14}=250x21+x22+x23+x24=150
x31+x32+x33+x34=200
x_{11} + x_{21} + x_{31} = 180x12+ x22+ x32=120
x13+ x23+ x33=200
x14+ x24+ x34=100
```

$$
(i = \overline{1, 3}; i = \overline{1, 4})
$$

 $x_{ij} \geq 0$ 

Подальший розв'язок задачі проводиться за допомогою таблиць, які називаються таблицями планування перевезень.

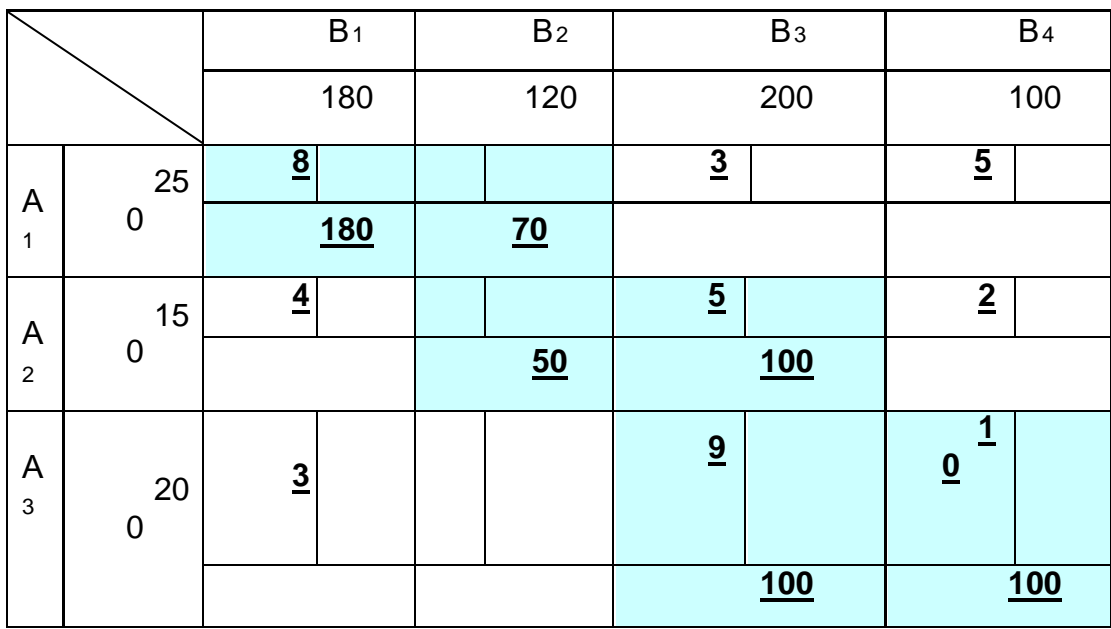

# Домовимось про термінологію:

1) клітину на перетині постачальника і споживача будемо називати маршрутом, кожну з них ділимо на дві (три) частини, в верхній частині будемо писати тарифи

2) якщо по маршруту реально перевозиться вантаж, то його величину будемо називати поставкою, вона записується в нижній частині клітини , саму клітину будемо називати заповненою і виділяти. Якщо в клітині нема поставки, вона називається незаповненою.

Метод північно-західного кута полягає в наступному: розподіл поставок проводимо по першому рядку від першого постачальника, починаючи з першого споживача, порівнюючи відповідну потужність і попит, і записуємо поставку рівну меншому із двох чисел. Можливі 2 випадки: 1) потужність більша попиту (наш випадок 250>180) за поставку беремо 180 і йдемо до другого споживача порівнюючи надлишкову потужність з його попитом, за поставку беремо менше з двох чисел і так далі. 2) потужність менша попиту – за поставку беремо попит і переходимо до другого постачальника. Розподіл від другого постачальника ведемо по другому рядку, але з врахуванням поставок від попереднього постачальника і так далі.

План складений вірно, якщо для кожного рядка сума поставок в стовпцях дорівнює потужності відповідного постачальника і сума поставок дорівнює попиту відповідного споживача. Можна довести, якщо розподіл поставок проводиться при умові меншого із двох, то одержаний план перевезень буде опорним планом.

 $x_{11}=180$  $x_{12}=70$  $x_{22}=50$  $x_{23}=100$  $x_{33}=100$ 

 $x_{34}=100$ 

Z=180\*8+70\*4+50\*7+100\*5+100\*9+100\*10=4470

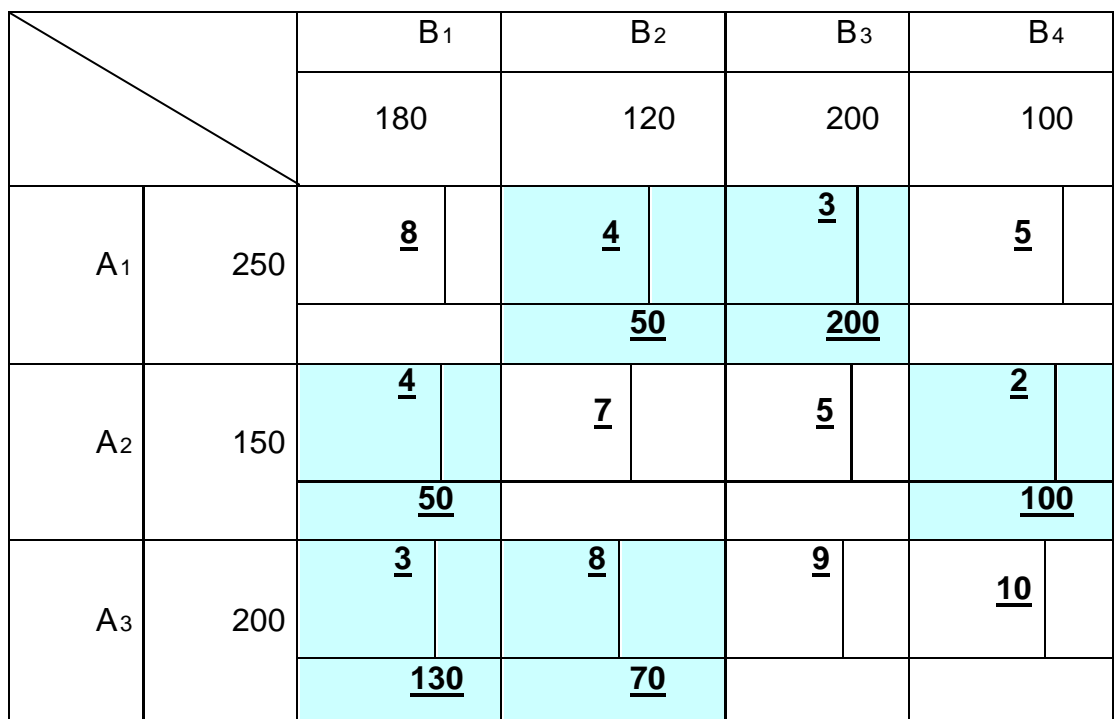

#### Метод найменшого елемента в рядку

За цим методом, розподіл поставок ведеться аналогічно як в попередньому , але починаючи зі споживача з найменшим тарифом (дивись таблицю планування перевезень).

 $x_{12}=50$  $x_{13}=200$  $x_{21} = 50$  $x_{24} = 100$  $x_{31} = 130$ 

 $x_{32}=70$ 

План невироджений, так як m+n-1 = 3+4-1=6 і заповнених клітин 6.

 Метод мінімального елемента в таблиці полягає в тому , що розподіл поставок починається з найменшого елемента таблиці (в нашому випадку –А2В4), потім найменший із тих, що залишились, але так щоб виконувався баланс по стовпцям і по рядкам.

**ІІ етап** Оцінка оптимальності опорного плану. Проводиться на основі достатньої ознаки оптимальності : якщо набір хії є оптимальним планом ТЗ, то знайдуться такі n+m чисел U<sub>i</sub>\* - потенціали постачальників і V<sub>j</sub>\* - потенціали споживачів, які задовольняють наступним умовам:

1) 
$$
U_i^* + V_j^* = C_{ij}
$$
 *QTR*  $X_{ij}^* > 0$ 

2) 
$$
U_i^* + V_j^* = \langle C_{ij} \text{ and } x_{ij}^* = 0
$$

Ця ознака застосовується наступним чином: за допомогою першої умови, тобто по заповненим клітинам знаходиться система потенціалів, іншими словами – сума потенціалів для кожної заповненої клітини дорівнює тарифу цієї клітини. За допомогою другої умови, яку можна записати  $^*$ + Vj $^*$ - С $_{ij}$  =  $\square$ ij ( де  $\square$ ij – оцінка ), безпосередньо перевіряється оптимальність плану. План буде оптимальним, якщо для кожної незаповненої клітини оцінка  $\Box$  ї – невід'ємна, в протилежному випадку – план неоптимальний.

**Задача.** Розв'язати транспортну задачу (ТЗ).

Розглянемо приклад

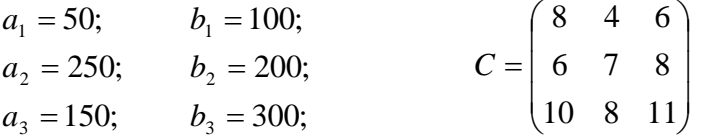

1. ТЗ є відкритою, оскільки  $\sum a_i = 50 + 250 + 150 = 450$  менше ніж 3  $\sum_{i=1} a_i = 50 + 250 + 150 =$ *ai*

$$
\sum_{j=1}^{3} b_j = 100 + 200 + 300 = 600.
$$
 Введемо фіктивного постачальника з потужністю

 $a_{\phi} = 600-450=150$ . Тарифи від якого до всіх споживачів дорівнюють нулю, зафіксуємо це в таблиці планування перевезень

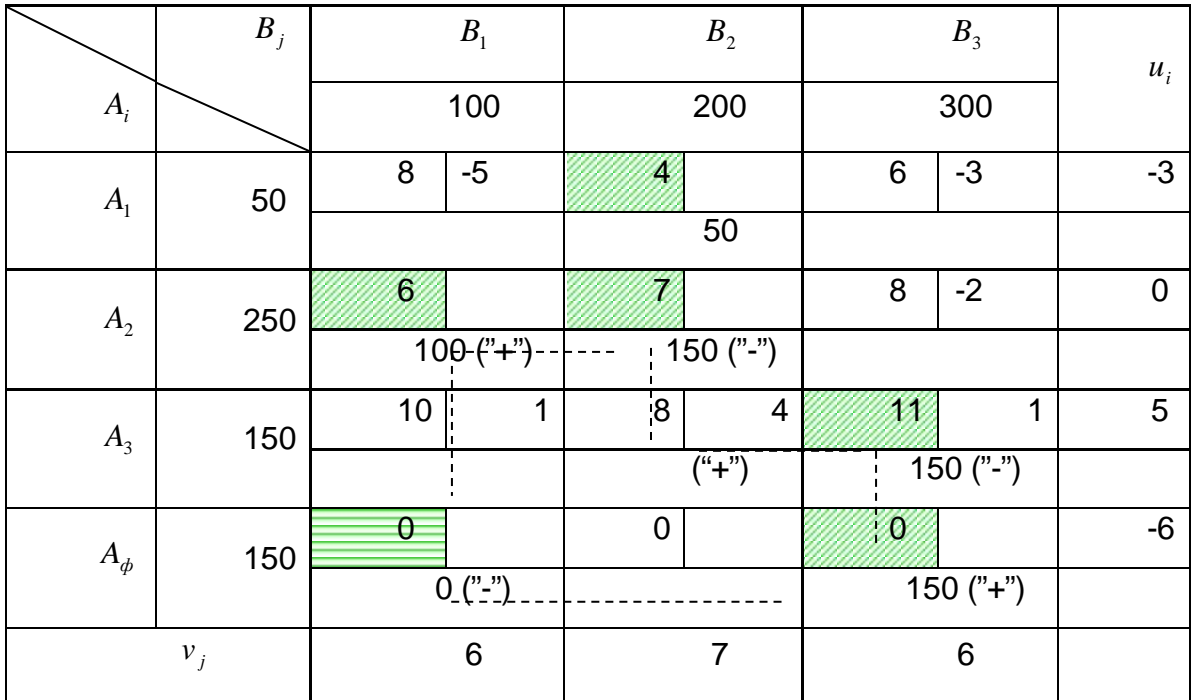

2. Побудуємо початковий опорний план методом мінімального елементу в рядку.

**Означення 3.14.** Планом ТЗ називається невід'ємний набір значень змінних  $\left\{ x_{ij}\right\}$  записаний у таблицю планування перевезень, такий, що сума елементів кожного рядка дорівнює потужності відповідного постачальника, сума елементів кожного стовпця — попиту відповідного споживача. Числа  $x_{ij}$  називатимемо поставками. Клітки, в яких  $x_{ij} > 0\,$ , називатимемо заповненими, решту – незаповненими. У першому рядку вибираємо маршрут з мінімальним тарифом  $\,A_{1}B_{2}^{\phantom{\dagger}}\,$ . За цим маршрутом можна відправити 50 одиниць вантажу, менше з двох чисел. Так як у першого постачальника забрали весь вантаж, то переходимо до другого рядку. Найменший тариф у цьому рядку по маршруту  $\ A_{2}B_{1}$ , тому відправляємо 100 одиниць вантажу (менше з двох чисел). Остачу 150 одиниць відправляємо за маршрутом  $\,A_{2}B_{2}^{}$ , оскільки тут тариф найменший серед тих, що залишилося та йому потрібно ще 150 одиниць вантажу. Аналогічно розподіляється вантаж від решти постачальників. Тарифи заповнених клітин виділяємо.

# **Зауваження**.

Можна довести, якщо розподіл поставок везти за умови меншого із двох чисел, то одержимо опорний план.

3. Перевіримо невиродженість опорного плану. Побудований опорний план вироджений, оскільки число заповнених клітин дорівнює 5 менше від  $m+n-1=4+3-1=6$ . Такий план становить труднощі при знаходженні системи потенціалів. У цьому випадку потрібна одна нуль-поставка, тобто записати в одну з незаповнених клітин нуль і вважати її заповненою. В загальному випадку їх вводять в тій кількості, щоб загальне число заповнених клітин дорівнювало  $m + n - 1$ . Краще це робити при виконанні наступного етапу.

4. По заповнених клітинах знаходимо систему потенціалів. Згідно з першою умовою достатньої ознаки оптимальності опорного плану ТЗ, сума потенціалів має дорівнювати тарифам у заповнених клітинах. Тому маємо систему із *m* + *n* −1 = 5 лінійних рівнянь з  $m + n = 6$  невідомими, у якій число рівнянь на одне менше числа невідомих (для невиродженого опорного плану, тобто враховуючи нуль-поставку). Така система має незлічиму множину розв'язків. Щоб знайти окремий розв'язок, одне з невідомих можна задати довільно, тоді решта визначаються при розв'язанні системи. Враховуючи, що кожне рівняння має тільки дві невідомі, то систему потенціалів дуже просто розв'язати за допомогою таблиці планування перевезень. У другому рядку маємо дві заповнені клітини  $\, ( \, A_2 B_1) \,$ та  $\, (A_2 B_2 \,)$ . Покладемо потенціал  $u_2 = 0$ , тоді  $v_1 = 6 - 0 = 6$  і  $v_2 = 7 - 0 = 7$ . Далі скористаємось знайденим потенціалом  $v_2$  і знайдемо  $u_1 = 4 - 7 = -3$ . Оскільки наш план вироджений, то ланцюг далі не можливий. Потрібно ввести нуль-поставку. ІІ можна ввести в декілька клітин  $\, (A_{\rm i} B_{\rm i}), \,$ або (  $A_2B_3$ ), або ( $A_3B_1$ ), або ( $A_3B_2$ ), або ( $A_\phi B_1$ ), або ( $A_\phi B_2$ ) і ланцюг завершиться. Введемо в  $(A_{\phi}B_{1})$  в якій найменший тариф, тоді:  $u_{\phi} = 0 - 6 = -6$ ,  $v_{3} = 0 - (-6) = 6$  і  $u_3 = 11 - 6 = 5$ .

5. По незаповненим клітинам безпосередньо перевіряється оптимальність опорного плану. Згідно другої умови достатньої ознаки оптимальності опорного плану ТЗ, план оптимальний, якщо оцінки плану  $\Delta_{ij} = u_i + v_j - c_{ij} \leq 0$  для всіх маршрутів. Так як  $\Delta_{ij} = 0$  для заповнених клітин, то обчислимо оцінки тільки для незаповнених

 $\Delta_{11} = 6 - 3 - 8 = -5; \quad \Delta_{13} = 6 - 3 - 6 = -3; \quad \Delta_{23} = 6 + 0 - 8 = -2;$ 

 $\Delta_{31} = 6 + 5 - 10 = 1$ ;  $\Delta_{32} = 7 + 5 - 8 = 4$ ;  $\Delta_{\phi 2} = 7 - 6 - 0 = 1$ ;

Наявність додатних оцінок свідчить про те, що план неоптимальний.

6. Перехід до кращого опорного плану. Вибираємо клітину з найбільшої додатною оцінкою ( $A_{\scriptscriptstyle 3} B_{\scriptscriptstyle 2}$ ) і будуємо цикл перерахунку поставок.

**Означення 3.15.** Циклом перерахунку поставок називається цикл, одна з вершин якого міститься в незаповнений клітині з додатною оцінкою, а решта – в заповнених, і вершини по черзі помічені знаками "+" і "-" починаючи з незаповненої клітини.

З означення випливає просте правило побудови циклу – рухаючись від клітини початку циклу тільки по рядку чи стовпцю, робити поворот можна тільки в заповненій клітині, не обов'язково в кожній, потрібно повернутись в початкову клітину. В клітинах повороту знаки розставляти по черзі. В клітинах із знаком "-" вибираємо найменшу поставку  $\min\{0; 150; 150\} = 0$  . Цю поставку додаємо в клітини зі знаком "+" і віднімаємо в клітинах зі знаком "-". Клітини, які не увійшли в цикл залишаються без зміни. В нашому випадку нуль-поставка переноситься в іншу клітину. Одержуємо новий опорний план, тобто нову таблицю перевезень:

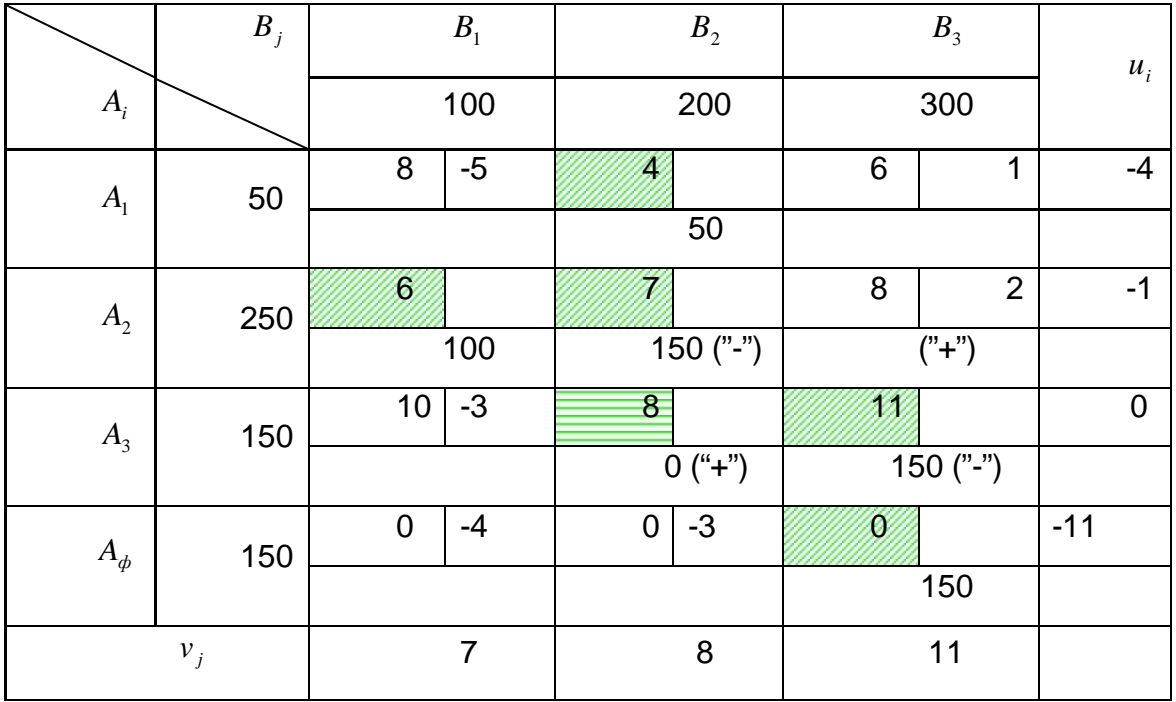

Для другої та наступних таблиць перевезень пункти 3-6 послідовно виконуються до одержання оптимального плану.

 $\Delta_{11} = 7 - 4 - 8 = -5$ ;  $\Delta_{13} = 11 - 4 - 6 = 1$ ;  $\Delta_{23} = 11 - 1 - 8 = 2$ ;  $\Delta_{31} = 7 + 0 - 10 = -3$ ;  $\Delta_{\phi 1} = 7 - 11 - 0 = -4$ ;  $\Delta_{\phi 2} = 8 - 11 - 0 = -3$ 

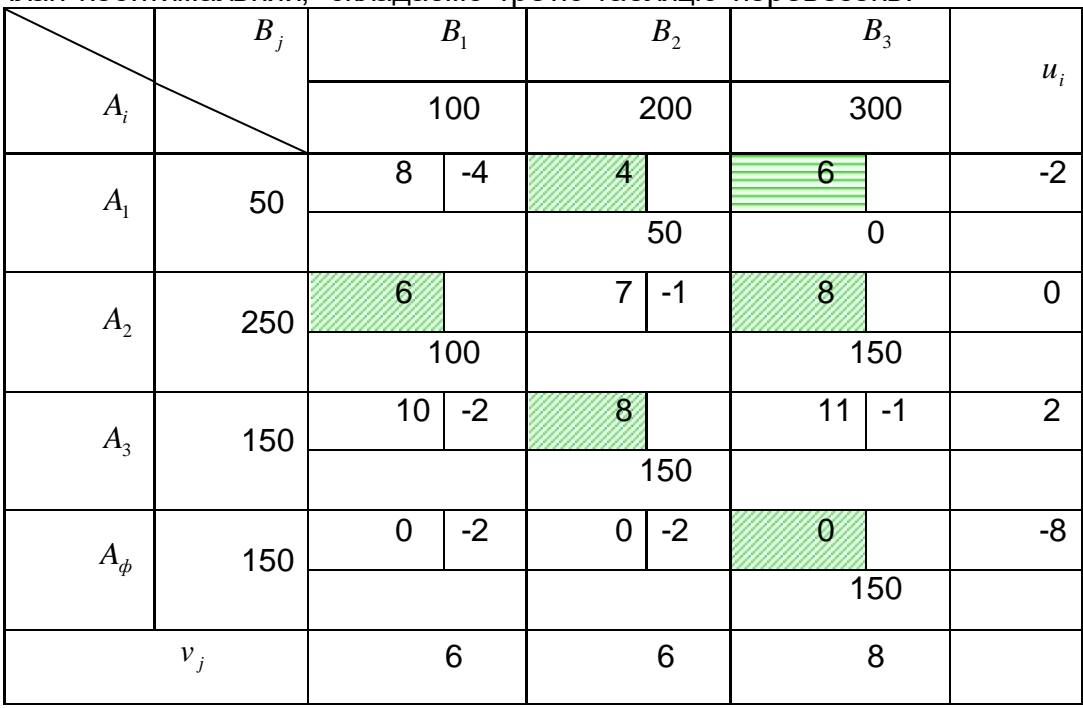

План неоптимальний, складаємо третю таблицю перевезень:

План вироджений.

 $\Delta_{11} = 6 - 2 - 8 = -4$ ;  $\Delta_{22} = 6 + 0 - 7 = -1$ ;  $\Delta_{31} = 6 + 2 - 10 = -2$ ;  $\Delta_{33} = 8 + 2 - 11 = -1$ ;  $\Delta_{\phi_1} = 6 - 8 - 0 = -2$ ;  $\Delta_{\phi_2} = 6 - 8 - 0 = -2$ 

Одержали оптимальний план. Запишемо його:  $x_{12} = 50$ ;  $x_{21} = 100$ ;  $x_{23} = 150$ ;  $x_{32} = 150$ ; третій споживач не одержав 150 одиниць  $(x_{\phi3} = 150; )$ . Всі інші змінні дорівнюють нулю

 $Z_{\min} = 50 \cdot 4 + 100 \cdot 6 + 150 \cdot 8 + 150 \cdot 8 = 3200$ .

Оскільки нульових оцінок для незаповнених клітин немає, то оптимальний план перевезень один.

#### 3.6. Нелінійні оптимізаційні моделі економічних процесів

#### **Постановка задачі дискретного лінійного програмування**

До класу задач дискретного лінійного програмування належать ЗЛП, в яких умову невід'ємності змінних замінено вимогою дискретності, тобто для кожної змінної *х<sub>і</sub>* (*j* = 1,*n* ) визначено набір значень змінних (не обов'язковоцілих), яких вона може набувати. В загальному вигляді задачу дискретного лінійного програмування можна записати так:

$$
Z = \sum_{j=1}^{n} c_j x_j \text{ (min)} \tag{3.95}
$$

$$
\sum_{j=1}^{n} a_{ij} x_j \leq b. \quad (i = \overline{1, m});
$$
 (3.96)

$$
x_j \in D_j \quad (j = \overline{1, n_1}), \tag{3.97}
$$

де *n*<sup>1</sup> ≤ *n*.

Якщо *n*<sup>1</sup> = *n*, задача (3.81)-(3.83) називається задачею дискретного лінійного програмування, та частково дискретною, якщо *n*<sup>1</sup> < *n*.

Практичне застосування методів лінійного програмування для розв'язування економічних задач (планування неподільної продукції, розвиток і розміщення підприємств галузей народного господарства і календарне планування тощо) вимагає цілочисельності всіх або частини змінних. Такі задачі називаються задачами цілочисельного (частково цілочисельного) лінійного програмування (ЗЦЛП) і є особливим видом задач дискретного лінійного програмування.

ЗЦЛП формулюється аналогічно задачі лінійного програмування. Відмінність полягає в тому, що всі (частково) змінні, які становлять оптимальний план, мають бути цілими числами:

$$
Z = \sum_{j=1}^{n} c_j x_j \text{ (min)} \tag{3.98}
$$

$$
\sum_{j=1}^{n} a_{ij} x_j \leq b. \quad (i = \overline{1, m});
$$
 (3.99)

$$
x_j \ge 0 \quad (j = \overline{1, n}), \tag{3.100}
$$

$$
x_j - \mu \text{lni}, \ (j = \overline{1, n}). \tag{3.101}
$$

Якщо *n*<sup>1</sup> = *п,* то (3.98)-(3.101) – ЗЦЛП; якщо *n*<sup>1</sup> < *п* – задача частково цілочислового лінійного програмування.

Окремий випадок ЗЦЛП – задача з так званими булевими (альтернативними) змінними, тобто зі змінними, що набувають значень "нуль" або "одиниця":

$$
Z = \sum_{j=1}^{n} c_j x_j \text{ (min)} \tag{3.102}
$$

$$
\sum_{j=1}^{n} a_{ij} x_j = b. \quad (i = \overline{1,m}); \tag{3.103}
$$

$$
x_j = \begin{cases} 0 & (3.104) \\ 1 & (j = \overline{1, n}). \end{cases}
$$

Слід зазначити, що й досі через обчислювальні труднощі розв'язування ці задачі застосовуються на практиці обмежено.

Здавалося б, очевидний наступний шлях розв'язування ЗЦЛП: розв'язати відповідну ЗЛП, тобто задачу (3.98)-(3.101), а потім округляти значення змінних оптимального плану до найближчих цілих чисел. Однак такий шлях у багатьох випадках не лише дає погане наближення до оптимуму, але й не завжди отриманий набір чисел задовольняє основну систему обмежень.

Розглянемо приклад.

<u>Приклад</u>

$$
Z = 50x_1 + 40x_2 \quad (\text{max});
$$
  
\n
$$
\begin{cases}\n2x_1 + 5x_2 \le 20; \\
8x_1 + 5x_2 \le 40; \\
5x_1 + 6x_2 \le 30;\n\end{cases}
$$

 $x_1 \ge 0$ ,  $x_2 \ge 0$ ;  $x_1$ ,  $x_2$  -  $\mu$ iлi.

Побудуємо множину планів задачі, не враховуючи цілочисельності змінних. Множина планів відповідної задачі лінійного програмування б опуклий многокутник OABCD:

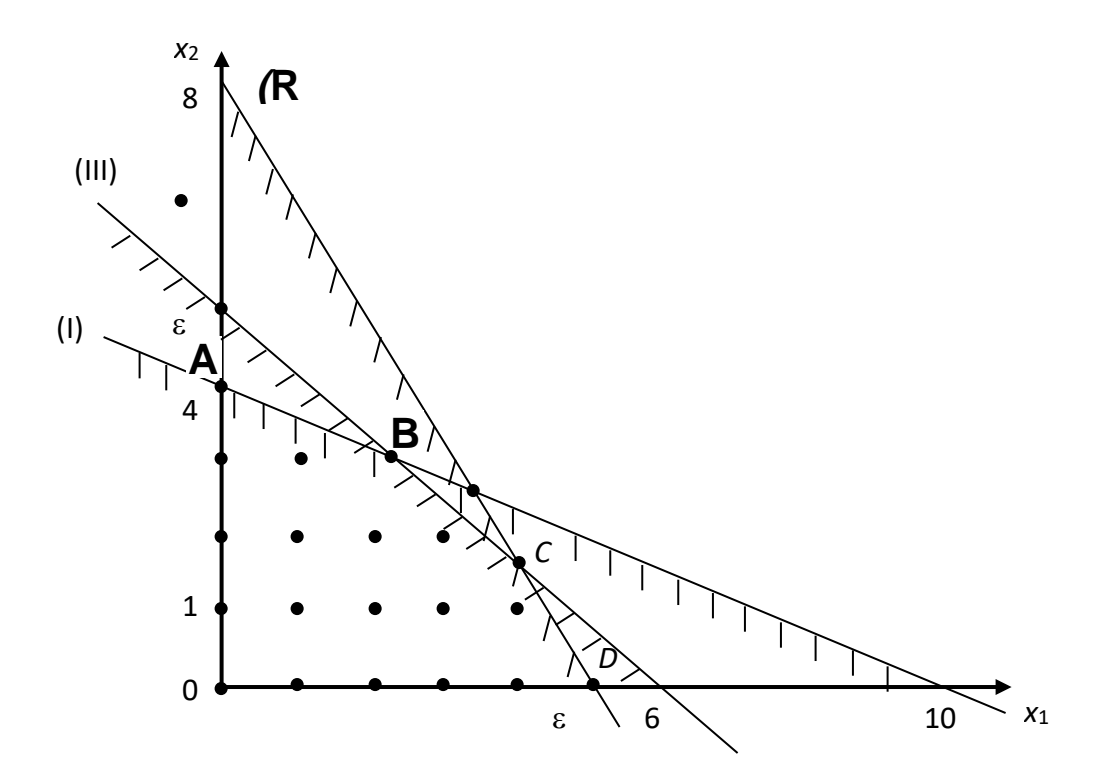

Множина планів ЗЦЛП – сукупність дискретних точок цього многокутника, отже, загальна теорема лінійного програмування для таких задач несправедлива. Оптимальний план відповідної ЗЛП: *х*<sup>1</sup> = 90/23; *х*<sup>2</sup> *=* 40/23. Якщо заокруглити значення змінних до цілих чисел, тобто взяти *х*<sup>1</sup> =4, *х*<sup>2</sup> = 2, то ці значення не задовольняють основну систему обмежень, тобто не є планами обох задач.

Таким чином, щоб розв'язати ЗЦЛП, потрібні особливі методи розв'язування. Розрізняють методи відсікання та комбінаторні методи (наприклад, гілок і границь).

#### **КЛАСИЧНІ МЕТОДИ ОПТИМІЗАЦІЇ**

У попередніх розділах досить повно викладено лінійне програмування. Крім того, розглянуто задачу математичного програмування, в якій система основних обмежень і цільова функція лінійні, однак спеціальні обмеження включають цілочисельність змінних (ЗЦЛП). Ця задача належить до класу задач нелінійного програмування. У цьому розділі розглядаються деякі методи розв'язування задач із нелінійними цільовою функцією або системою обмежень.

Методи розв'язування нелінійних задач використовують алгоритми, аналогічні алгоритму симплексного методу. Однак ці алгоритми не є універсальними, тому методи їх розв'язування розроблено лише для кількох типів задач.

Розглянемо деякі властивості нелінійних функцій, що роблять задачі нелінійного програмування важчими порівняно з лінійними.

Відомо, що для задач лінійного програмування виконуються такі властивості.

1. Множина планів опукла, замкнена й містить скінченне число кутових точок.

2. Множина точок *т*-вимірного простору, в яких цільова функція набуває заданого значення, є гіперплощина. Крім того, гіперплощини, що відповідають різним значенням цільової функції, паралельні.

3. Якщо цільова функція обмежена знизу, то оптимальним розв'язком є принаймні одна з кутових точок.

4. Локальний мінімум є також глобальним мінімумом, тобто не існує локального оптимуму цільової функції, відмінного від глобального оптимуму.

Більша частина цих властивостей у задачах нелінійного програмування не виконується.

Графічна інтерпретація особливостей розв'язування задач нелінійного програмування

Розглянемо поняття локального та глобального оптимумів на прикладі функції однієї змінної. На рис. показано максимуми й мінімуми функції *f*(*x*) на відрізку [*а*, *b*].

Точки *х*1, *х*2, *х*3, *х*4, *х*5, *х*<sup>6</sup> визначають екстремуми функції *f*(*x*), причому *х*1, *х*3, *х*<sup>6</sup> – максимуми, а *х*<sup>2</sup> і *х*<sup>4</sup> *–* мінімуми. Оскільки *f*(*x*6) *=* max{*f*(*a*), *f*(*x*1)*, f*(*x*3), *f*(*x*6), *f*(*xb* )}, то *f*(*x*6) – глобальний максимум, аналогічно *f(x*2) *–* глобальний мінімум. Для зведеної функції існують локальні екстремуми, відмінні від глобального екстремуму *f*(*x*4) від *f*(*x*2), *f(x*1) і *f(x*3) від *f*(*x*6).

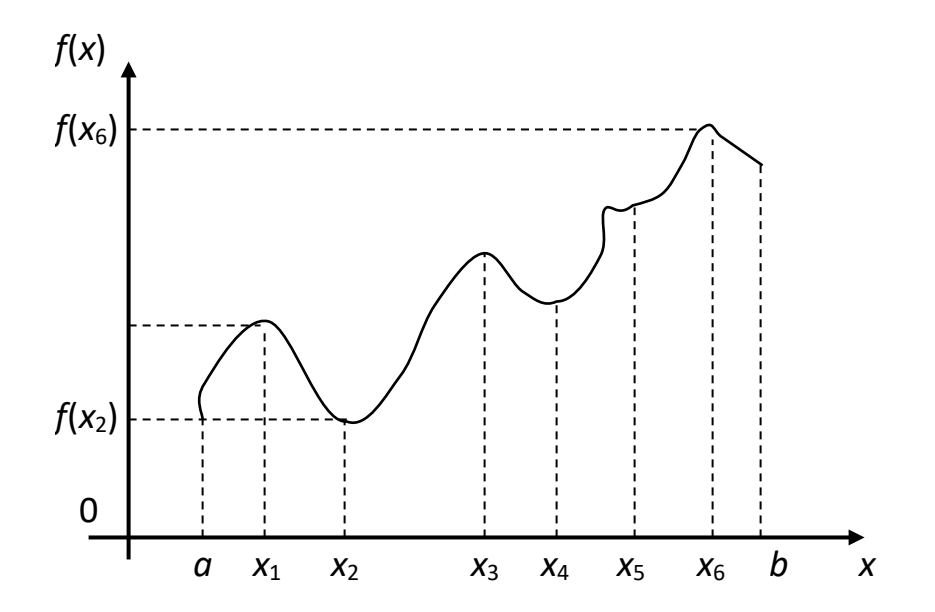

Максимум у точці *х*<sup>1</sup> відрізняється від решти максимумів. Це точка і нестрогого максимуму на відміну, наприклад, від точки *x*3, яка визначає строгий максимум.

Означення 3.17. Точка *x*<sup>0</sup> є точкою нестрогого максимуму, якщо знайдеться такий ε-окіл цієї точки, в якому *f*(*x*0) ≥ *f*(*x*), ∀ *х* ∈ *u*ε(*х*0), *x* ≠ *х*0, і точкою строгого мінімуму, якщо *f*(*x*0) > *f*(*x*), ∀ *x* ∈ *u*ε(*x*0), *x* ≠ *х*0. На рис. можна виділити ще одну характерну точку *х*5*.* У цій точці перша похідна, так само як і в точках *х*1, *х*2, *х*3, *х*4, дорівнює нулю (дотична до графіка функції в цій точці паралельна осі *ОХ*), однак це не точка екстремуму. Такі точки називають точками перегину.

Для довільної задачі нелінійного програмування деякі або всі з указаних властивостей 1-4 не виконуються. Проілюструємо це на конкретних прикладах.

Приклад 1.

$$
Z = (x_1 - 7)^2 + (x_2 - 8)^2
$$
 (min);  
\n
$$
\begin{cases} x_1 + x_2 \le 2; \\ 3x_1 + 4x_2 \le 24; \\ x_1 \ge 0, x_2 \ge 0. \end{cases}
$$

Розв'язання. Множина планів задачі утворює многокутник *ABCD* (рис.). Лінією рівня цільової функції є коло  $(x_1 - 7)^2 + (x_2 - 8)^2 = C$  з центром  $(7, 8)$ . Із зменшенням *С* (квадрат радіуса) значення цільової функції зменшується. Очевидно, що цільова (функція набуває мінімального значення в точці *М* (тут лінія рівня дотикається до многокутника *АВСD*), що не є кутовою. Обчислимо координати цієї точки. Для цього складемо рівняння прямої *МР*, *МР*⊥*ВС*,отже, рівняння *МР*має вигляд (*x*<sup>2</sup> – 8) = *R*(*х*<sup>1</sup>

– 7), де *R* = – —ৃ = – (умова перпендикулярності). Після перетворень маємо 4*х*1 –  $-\frac{1}{R} = \frac{4}{3}$ 

3*х*<sup>2</sup> – 4 = 0. Щоб визначити координати точки *М*, розв'яжемо систему

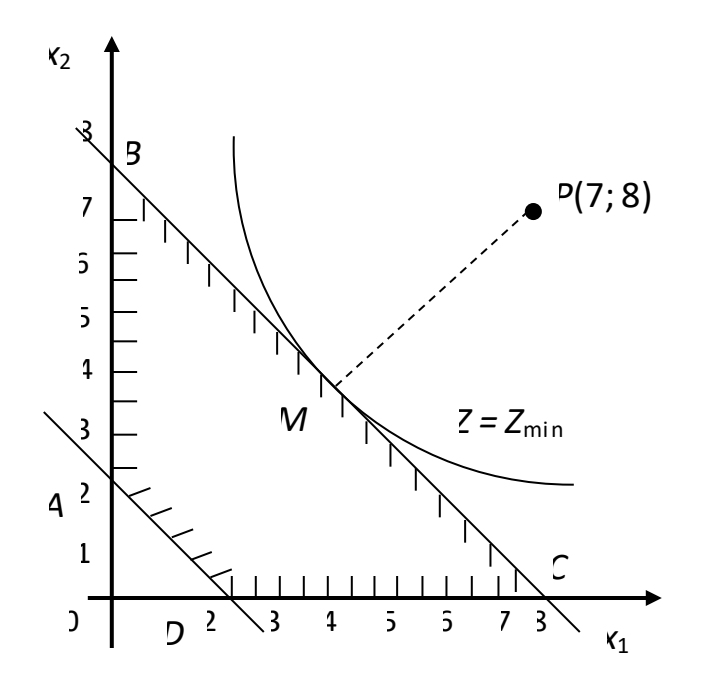

 $\begin{cases} 4x_1 - 3x_2 = 4; \\ 3x_1 + 4x_2 = 24. \end{cases}$ 

ії розв'язок

$$
\begin{cases} x_1 = 88/25; \\ x_2 = 84/25. \end{cases}
$$

Оптимальний план:  $x_1^* = 88/25$ ;  $x_2^* = 84/25$ , при цьому Zmin =  $= 841/25$ .

Приклад 2. Повна система обмежень така сама, як і в прикладі 1, а Z = (x1 - $3)^2$  +  $(x_2 - 3)^2$ . Знайти плани, що надають найменшого та найбільшого значень цільовій функції.

Розв'язання. Мінімального значення цільова функція набуває в точці Р(3; 3) (рис. 2.14): Zmin = 0. Цільова функція має два локальних максимуми: в кутовій точці  $\overleftrightarrow{B}(0; 6)$  Z( $\overleftrightarrow{B}$ ) = 18 і в кутовій точці C(8; 0) Z(C). = 34. Найбільше значення досягається в кутовій точці С(8; 0). Оптимальні плани:  $x_1^* = 3$ ;  $x_2^* = 3 - i$ ому відповідає Z<sub>min</sub> = 0 і  $x_1 = 8, x_2 - \text{йому відповідає } Z_{\text{max}} = 34.$ 

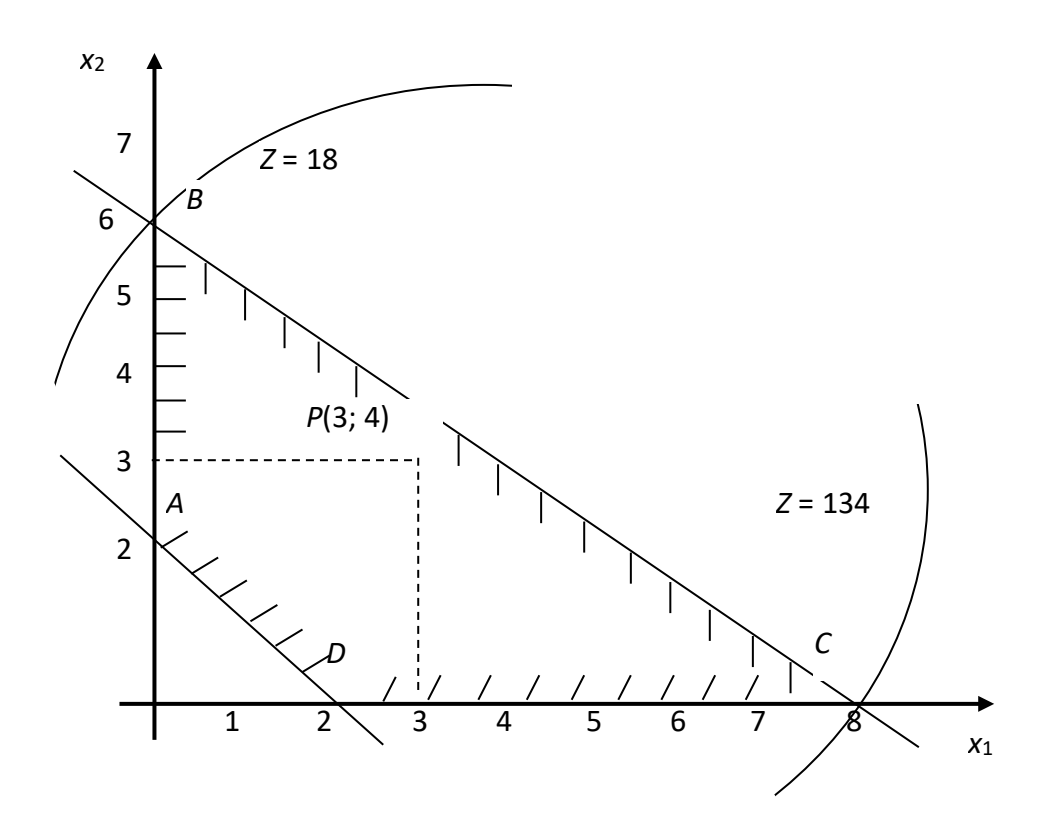

У наведених прикладах 1 і 2 (на мінімум цільової функції) локальний оптимум збігається з глобальним, однак досягається не в кутовій точці, а на межі області (приклад 1) або у внутрішній точці (приклад 2)*.* З іншого боку, в прикладі 2 (на максимум цільової функції) глобальний оптимум досягається в точці *С* і існує інша точка *В*, у якій досягається локальний оптимум. У задачах такого типу немає можливості використати обчислювальну процедуру симплексного типу, оскільки вона може привести до локального, проте не обов'язково до глобального оптимуму.

Якщо задача містить нелінійні обмеження, то властивість опуклості множини планів може не виконуватися. Більше того, множина планів може складатися з кількох незв'язаних областей.

Приклад 3. Повна система обмежень має вигляд

$$
\begin{cases} (x_1 - 1)x_2 \le 1; \\ x_1 + x_2 \ge 3,5; \\ x_1 \ge 0, x_2 \ge 0. \end{cases}
$$

Множина планів складається з двох частин, кожна з яких не опукла (рис.). Якщо множина планів неопукла, може існувати відмінний від глобального локальний оптимуми, навіть при лінійній цільовій функції. Наприклад, функція *Z* = 5*х*<sup>1</sup> – 2*х*<sup>2</sup> має два локальних мінімуми: у кутовій точці *В*(0; 3,5) *Z*(*B*) = 7; у кутовій точці *С*(3; Ѕ) *Z*(*С*) = 16. Глобальний мінімум досягається в кутовій точці *В*(0; 3,5).

Для задач нелінійного програмування, що мають відмінні від глобального локальні оптимуми, більшість обчислювальних методів дають можливість знайти точку локального оптимуму. Однак у загальному випадку вони не дають змоги встановити, чи збігається вона з точкою глобального оптимуму.

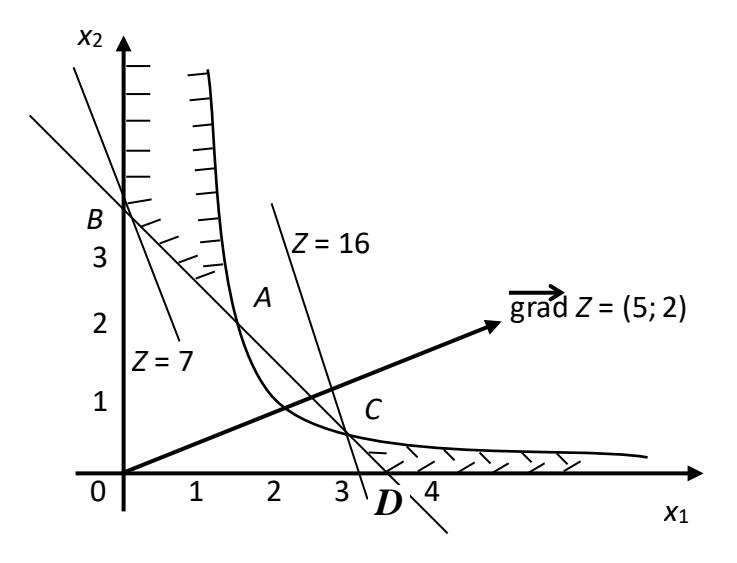

Далі розглядається класична теорія розв'язування оптимізаційних задач, тобто теорія, що грунтується на застосуванні диференційного числення.

Метод множників Лагранжа

Нехай задано задачу нелінійного програмування:

$$
z = f(x_1, x_2, \dots, x_n) \text{(min)} \tag{3.115}
$$

$$
q_i(x_1, x_2, \dots, x_n) = b_i \quad (i = 1, m) \tag{3.116}
$$

При цьому припускається, що функції *f*(*х*1, *х*2, ..., *хn*) і *qi*(*х*1, *х*2, ..., *хn*)  $(i = 1, m)$  неперервні разом зі своїми частинними похідними першого й другого порядку.

Складаємо функцію Лагранжа:

$$
F(X, \Lambda) = f(x_1, x_2, ..., x_n) + \sum_{i=1}^{m} [\lambda_i (b_i - q_i(x_1, x_2, ..., x_n))]
$$
\n(3.117)

*де* <sup>Λ</sup> *= (*λ*1,* λ*2, …,* λm*).*

Необхідна умова екстремуму функції *F*(*X*, Λ) має вигляд

$$
\frac{\partial F}{\partial x_j} = 0 \quad (j = \overline{1, n}); \quad \frac{\partial F}{\partial \lambda_j} = 0 \quad (j = \overline{1, m})
$$

і являє собою систему з  $n + m$  рівнянь:

$$
\frac{\partial F}{\partial x_j} - \sum_{i=1}^m \lambda_i \frac{\partial q_i}{\partial x_j} = 0 \quad (j = \overline{1, n});
$$
  

$$
b_i - q_i(x_1, x_2, \dots, x_n) = 0 \quad (i = \overline{1, m}).
$$
 (3.118)

Справедлива наступна теорема, що виражає необхідні умови локального оптимуму задачі (3.115)-(3.116).

<u>Теорема 3.18</u> Якщо функція Z = f(x<sub>1</sub>, x<sub>2</sub>, ..., x<sub>n</sub>) у точці  $X = (x_1^{\circ}, x_2^{\circ},..., x_n^{\circ})$  має екстремум, то існує такий набір  $\Lambda^{\circ} = (\lambda_1^{\circ}, \lambda_2^{\circ}, ..., \lambda_m^{\circ})$ , що точка  $(X, \Lambda^{\circ}) =$  $=(x_1^{\circ}, x_2^{\circ},..., x_n^{\circ}, \lambda_1^{\circ}, \lambda_2^{\circ},..., \lambda_m^{\circ})$  є розв'язком системи (3.118). (приймемо без доведення).

Точка  $(X, \Lambda^{\circ})$  називається стаціонарною.

Отримання необхідних умов, яке грунтується на побудові функції  $F(X, \Lambda)$  і прирівнюванні до нуля її частинних похідних, називається методом множників Лагранжа. На жаль, для цього методу не існує будь-якого єдиного обчислювального алгоритму розв'язання системи (3.118).

Щоб сформулювати достатні умови локального оптимуму задачі (3.115)-(3.118), які використовуються в ході реалізації методу множників Лагранжа, складемо спеціальним способом матрицю (яку називають обведеною матрицею Гессе) розмірності  $(n + m) \times (n + m)$ ;

$$
H^{B} = \begin{pmatrix}\n0 & 0 & \dots & 0 & \frac{\partial q_{1}}{\partial x_{1}} & \frac{\partial q_{1}}{\partial x_{2}} & \dots & \frac{\partial q_{1}}{\partial x_{n}} \\
0 & 0 & \dots & 0 & \frac{\partial q_{2}}{\partial x_{1}} & \frac{\partial q_{2}}{\partial x_{2}} & \dots & \frac{\partial q_{2}}{\partial x_{n}} \\
\vdots & \vdots & \vdots & \vdots & \vdots & \vdots & \vdots \\
0 & 0 & \dots & 0 & \frac{\partial q_{m}}{\partial x_{1}} & \frac{\partial q_{m}}{\partial x_{2}} & \dots & \frac{\partial q_{m}}{\partial x_{m}} \\
\frac{\partial q_{1}}{\partial x_{1}} & \frac{\partial q_{2}}{\partial x_{1}} & \dots & \frac{\partial q_{m}}{\partial x_{1}} & \frac{\partial^{2} F}{\partial x_{1}} & \frac{\partial^{2} F}{\partial x_{1} \partial x_{2}} & \dots & \frac{\partial^{2} F}{\partial x_{1} \partial x_{n}} \\
\frac{\partial q_{1}}{\partial x_{2}} & \frac{\partial q_{2}}{\partial x_{2}} & \dots & \frac{\partial q_{m}}{\partial x_{2}} & \frac{\partial^{2} F}{\partial x_{1} \partial x_{1}} & \frac{\partial^{2} F}{\partial x_{2}} & \dots & \frac{\partial^{2} F}{\partial x_{2} \partial x_{n}} \\
\vdots & \vdots & \vdots & \vdots & \vdots & \vdots & \vdots \\
\frac{\partial q_{1}}{\partial x_{n}} & \frac{\partial q_{2}}{\partial x_{n}} & \dots & \frac{\partial q_{n}}{\partial x_{n}} & \frac{\partial^{2} F}{\partial x_{n} \partial x_{1}} & \frac{\partial^{2} F}{\partial x_{n} \partial x_{2}} & \dots & \frac{\partial^{2} F}{\partial x_{n}}\n\end{pmatrix}
$$

або в скороченій формі

$$
H^B = \left(\begin{array}{c|c} 0 & P \\ \hline P^T & Q \end{array}\right).
$$

Достатні умови локального оптимуму задачі (3.115)-(3.116) полягають у наступному. Нехай ( $\stackrel{\circ}{X},\Lambda^{\circ}$ ) – критична точка функції (3.117) і складено матрицю  $H^{\!B}$ у точці ( $\stackrel{\circ}{X},\wedge^\circ$ ). Тоді  $\stackrel{\circ}{X}$  є:

1) точкою максимуму, якщо, починаючи з головного мінора порядку (*т* + 1), знаки наступних (*п* – *т +* 1) головних мінорів матриці *Н<sup>В</sup>* чергуються й знак першого мінора визначається множником (–1)*т +* 1;

2) точкою мінімуму, якщо, починаючи з головного мінора порядку (*т +* 1), знак наступних (*п* – *т +* 1) головних мінорів матриці *Н<sup>В</sup>* визначається множником (–1)*<sup>т</sup>* (приймаємо без доведення).

Примітка 1. Ці умови не є необхідними, тобто критична точка, що не задовольняє ці умови, також може бути точкою локального оптимуму.

Примітка 2. Перетворивши матрицю неможна побудувати достатні умови, які будуть і необхідними. Однак їх практична реалізація пов'язана із значними обчислювальними труднощами.

Побудуємо матрицю

$$
H_1^B = \left(\begin{array}{c|c} 0 & P \\ \hline P^T & Q - \mu E \end{array}\right),
$$

де µ *–* невідомий параметр; *Е* – одинична матриця *п*-го порядку. Позначимо визначник метриці  $H_1^{\,B}$  через ∆. Очевидно, що в кожній точці визначник ∆ є многочлен відносно параметра µ*.* Якщо в критичній точці всі дійсні корені цього многочлена від'ємні, то  $\,X\,$  – точка максимуму, якщо додатні, то  $\,X\,$  – точка мінімуму.  $\stackrel{\circ}{X}$  *–* точка максимуму, якщо додатні, то  $\stackrel{\circ}{X}$ 

Приклад.

$$
Z = x_1 x_2 + x_2 x_3 \text{ (max)};
$$

$$
\begin{cases} x_1 + x_2 = 2; \\ x_2 + x_3 = 2. \end{cases}
$$

Розв'язання. Складемо функцію Лагранжа:

 $F(X, \Lambda) = x_1 x_2 + x_2 x_3 + \lambda_1 (2 - x_1 - x_2) + \lambda_2 (2 - x_2 - x_3)$ . Щоб знайти критичні точки, отримуємо таку систему рівнянь:

$$
\begin{cases}\n\frac{\partial F}{\partial x_1} = x_2 - \lambda_1 = 0; \\
\frac{\partial F}{\partial x_2} = x_1 + x_2 - \lambda_1 - \lambda_2 = 0; \\
\frac{\partial F}{\partial x_3} = x_2 - \lambda_2 = 0; \\
\frac{\partial F}{\partial \lambda_1} = 2 - x_1 - x_2 = 0; \\
\frac{\partial F}{\partial \lambda_2} = 2 - x_2 - x_3 = 0.\n\end{cases}
$$

Розв'язавши цю систему, дістанемо стаціонарну точку

 $\circ$ 

$$
(X,\Lambda^{\circ})=(1, 1, 1, 1, 1).
$$

Обчислимо всі елементи матриці Н<sup>в</sup> у цій точці:

$$
\frac{\partial q_1}{\partial x_1} = 1; \frac{\partial q_1}{\partial x_2} = 1; \frac{\partial q_1}{\partial x_3} = 0; \frac{\partial q_2}{\partial x_3} = 0; \frac{\partial q_2}{\partial x_2} = 1; \frac{\partial q_2}{\partial x_3} = 1;
$$
  

$$
\frac{\partial^2 F}{\partial x_1^2} = 0; \frac{\partial^2 F}{\partial x_1 \partial x_2} = 1; \frac{\partial^2 F}{\partial x_1 \partial x_3} = 0; \frac{\partial^2 F}{\partial x_2^2} = 0; \frac{\partial^2 F}{\partial x_2 \partial x_1} = 1;
$$
  

$$
\frac{\partial^2 F}{\partial x_2 \partial x_3} = 1; \frac{\partial^2 F}{\partial x_3^2} = 0; \frac{\partial^2 F}{\partial x_3 \partial x_1} = 0; \frac{\partial^2 F}{\partial x_2 \partial x_1} = 1.
$$

Матриця Н<sup>в</sup> має вигляд

$$
H^{B} = \begin{pmatrix} 0 & 0 & 1 & 1 & 0 \\ 0 & 0 & 0 & 1 & 1 \\ 1 & 0 & 0 & 1 & 0 \\ 1 & 1 & 1 & 0 & 1 \\ 0 & 1 & 0 & 1 & 0 \end{pmatrix}.
$$

Оскільки  $m = 2$  і  $n = 3$ , критична точка є точкою максимуму, якщо мінор 3-го порядку й наступні головні мінори матриці в цій точці утворюють знакозмінний числовий ряд, знак першого члена якого визначається множником (-1). Знайдемо ці мінори:

$$
M_{123}^{123} = \begin{vmatrix} 0 & 0 & 1 \\ 0 & 0 & 0 \\ 1 & 0 & 0 \end{vmatrix} = 0; \quad M_{1234}^{1234} = \begin{vmatrix} 0 & 0 & 1 & 1 \\ 0 & 0 & 0 & 1 \\ 1 & 0 & 0 & 1 \\ 1 & 1 & 1 & 0 \end{vmatrix} = 1;
$$
$$
M_{12345}^{12345} = \begin{vmatrix} 0 & 0 & 1 & 1 & 0 \\ 0 & 0 & 0 & 1 & 1 \\ 1 & 0 & 0 & 1 & 0 \\ 1 & 1 & 1 & 0 & 1 \\ 0 & 1 & 0 & 1 & 0 \end{vmatrix} = -4.
$$

Отже,  $(\stackrel{\circ}{X}, \Lambda^{\circ})$  = (1, 1, 1, 1, 1) є точкою локального максимуму функції Лагранжа, тобто  $(X)$  = (1, 1, 1) – оптимальний план задачі й  $Z_{\text{max}} = 2$ .

Приклад. Розглянемо таку задачу:

$$
Z = x_1^2 + x_2^2 + x_3^2
$$
 (min);  $4x_1 + x_2^2 + 2x_3 = 14$ .

Складемо функцію Лагранжа:

$$
F(X, \Lambda) = x_1^2 + x_2^2 + x_3^2 + \lambda_1(14 - 4x_1 - x_2^2 - 2x_3).
$$

Необхідні умови екстремуму цієї функції:

$$
\begin{cases}\n\frac{\partial F}{\partial x_1} = 2x_1 - 4\lambda = 0; \\
\frac{\partial F}{\partial x_2} = 2x_2 - 2x_2\lambda; \\
\frac{\partial F}{\partial x_3} = 2x_3 - 2\lambda = 0; \\
\frac{\partial F}{\partial \lambda} = 14 - 4x_1 - x_2^2 - 2x_3\n\end{cases}
$$

Розв'язавши систему рівнянь, дістанемо три критичні точки:

 $\ddot{\phantom{0}}$ 

$$
(\stackrel{\circ}{X}_1,\stackrel{\circ}{\Lambda}_1^{\circ}) = (2, 2, 1, 1); (\stackrel{\circ}{X}_2,\stackrel{\circ}{\Lambda}_2^{\circ}) = (2, -2, 1, 1); (\stackrel{\circ}{X}_3,\stackrel{\circ}{\Lambda}_3^{\circ}) = \left(\frac{14}{5}; 0; \frac{7}{5}; \frac{7}{5}\right).
$$

Матриця

$$
H^B = \begin{pmatrix} 0 & 4 & 2x_2 & 2 \\ 4 & 2 & 0 & 0 \\ 2x_2 & 0 & 2-2\lambda & 0 \\ 2 & 0 & 0 & 0 \end{pmatrix}
$$

У критичній точці  $(\stackrel{\circ}{X}_1,\stackrel{\circ}{\Lambda_1})$ 

$$
H^{B} = \begin{pmatrix} 0 & 4 & 4 & 2 \\ 4 & 2 & 0 & 0 \\ 4 & 0 & 0 & 0 \\ 2 & 0 & 0 & 0 \end{pmatrix}; \qquad M_{12}^{12} = \begin{vmatrix} 0 & 4 \\ 4 & 2 \end{vmatrix} = -16;
$$
  

$$
M_{123}^{123} = \begin{vmatrix} 0 & 4 & 4 \\ 4 & 2 & 0 \\ 4 & 0 & 0 \end{vmatrix} = -32; \qquad M_{1234}^{1234} = \begin{vmatrix} 0 & 4 & 4 & 2 \\ 2 & 2 & 0 & 0 \\ 4 & 0 & 0 & 0 \\ 2 & 0 & 0 & 2 \end{vmatrix} = -64.
$$

Точка (  $\overset{\circ}{X_1}, \overset{\circ}{\Lambda_1})$  = (2; 2; 1; 1) – точка локального мінімуму.

У критичній точці ( $\stackrel{\circ}{X_2},\stackrel{\circ}{\Lambda_2}$ )

$$
H^{B} = \begin{pmatrix} 0 & 4 & -4 & 2 \\ 4 & 2 & 0 & 0 \\ -4 & 0 & 0 & 0 \\ 2 & 0 & 0 & 2 \end{pmatrix}; \qquad M_{12}^{12} = \begin{vmatrix} 0 & 4 \\ 4 & 2 \end{vmatrix} = -16;
$$
  

$$
\begin{vmatrix} 0 & 4 & -4 \end{vmatrix} = -4 \begin{vmatrix} 0 & 4 & -4 & 2 \\ 2 & 2 & 0 & 0 \\ 2 & 2 & 0 & 0 \end{vmatrix}
$$

$$
M_{123}^{123} = \begin{vmatrix} 0 & 1 & 0 \\ 4 & 2 & 0 \\ -4 & 0 & 0 \end{vmatrix} = -32; \quad M_{1234}^{1234} = \begin{vmatrix} 2 & 2 & 0 & 0 \\ -4 & 0 & 0 & 0 \\ 2 & 0 & 0 & 2 \end{vmatrix} = -64.
$$

Точка (  $\overset{\circ}{X_2}, \overset{\circ}{\Lambda_2})$  = (2; –2; 1; 1) – точка локального мінімуму.

У критичній точці ( $\stackrel{\circ}{X_{3}},\stackrel{\circ}{\Lambda_{3}})$ 

$$
H^{B} = \begin{pmatrix} 0 & 4 & 0 & 2 \\ 4 & 2 & 0 & 0 \\ 0 & 0 & -0.8 & 0 \\ 2 & 0 & 0 & 2 \end{pmatrix}; \qquad M_{12}^{12} = \begin{vmatrix} 0 & 4 \\ 4 & 2 \end{vmatrix} = -16;
$$
  

$$
M_{123}^{123} = \begin{vmatrix} 0 & 4 & -4 \\ 4 & 2 & 0 \\ 0 & 0 & -0.8 \end{vmatrix} = 12.8; \qquad M_{1234}^{1234} = \begin{vmatrix} 0 & 4 & 0 & 2 \\ 4 & 2 & 0 & 0 \\ 0 & 0 & -0.8 & 0 \\ 2 & 0 & 0 & 2 \end{vmatrix} = 32.
$$

У критичній точці ( $\stackrel{\circ}{X}_3,\Lambda_3^\circ$ ) = (2,8; 0; 1,4; 1,4) достатня умова не дає змоги визначити, чи є ця точка екстремальною. Скористаємося умовами, сформульованими в примітці 2. Складемо матрицю  $\ H_1^{\ B}$  :

$$
H_1^B = \begin{pmatrix} 0 & 4 & 2x_2 & 2 \\ 4 & 2-\mu & 0 & 0 \\ 2x_2 & 0 & 2-2\mu & 0 \\ 2 & 0 & 0 & 2-\mu \end{pmatrix}.
$$

Визначник цієї матриці

$$
\Delta = \begin{vmatrix}\n0 & 4 & 2x_2 & 2 \\
4 & 2 - \mu & 0 & 0 \\
2x_2 & 0 & 2 - 2\lambda - \mu & 0 \\
2 & 0 & 0 & 2 - \mu\n\end{vmatrix} = (-1)^{1+4} \cdot 2 \begin{vmatrix} 4 & 2 - \mu & 0 \\
2x_2 & 0 & 2 - 2\lambda - \mu \\
0 & 0 & 0 & 0\n\end{vmatrix} = (-1)^{4+4} (2 - \mu) \begin{vmatrix} 0 & 4 & 2x_2 \\
4 & 2 - \mu & 0 \\
2x_2 & 0 & 2 - 2\lambda - \mu\n\end{vmatrix} =
$$
  
= -80 + 80 $\lambda$  + 80 $\mu$  - 40 $\lambda$  $\mu$  - 20 $\mu$ <sup>2</sup> - 16 $x_x^2$  + 16 $\mu$  $x_2^2$  - 4 $\mu$ <sup>2</sup> $x_2^2$ .

У точці ( $(\mathring{X}_3, \Lambda^{\circ}_3)$  = (2,8; 0; 1,4; 1,4) маємо  $\Delta = 5\mu^2 - 6\mu - 8$ . Розв'язавши рівняння 5 $\mu^2$  − 6 $\mu$  – 8 = 0, дістанемо  $\mu$ 1 = −0,8 і  $\mu$ 2 = 2. Це означає, що в точці ( $\stackrel{\circ}{X}_3$ , $\Lambda^{\circ}_3$ ) функція Лагранжа екстремуму не має.

Скільки в точках (2; 2; 1) і (2; –2; 1) значення цільової функції нашої задачі збігаються й дорівнюють 5, задача має два розв'язки:

$$
\hat{X}_1 = (2; 2; 1) i \hat{X}_2 = (2; -2; 1).
$$

<u>Примітка.</u> Неважко, встановити, що множники Лагранжа  $\lambda^*_i$ ( $i$  =  $\overline{1,m}$ ) для задачі (2.115)-(2.116) показують, наскільки збільшиться мінімальне значення цільової функції, якщо праву частину *і*-го обмеження збільшити на одиницю ( ), тобто мають смисл двоїстих оцінок оптимального плану задачі лінійного програмування.  $i - \partial b_i$ *Z*  $\partial$  $\lambda_i^* = \frac{\partial Z \min}{\partial L}$ 

#### **Узагальнений метод множників Лагранжа**

У цьому підрозділі розглядається узагальнення методу множників Лагранжа на випадок задачі з обмеженнями у вигляді нерівностей. Нехай дано задачу

$$
Z = f(x_1, x_2, \dots, x_n) \text{ (max)};
$$
 (3.119)

$$
q_i(x_1, x_2, \dots, x_n) \le b_i \quad (i = \overline{1, m}); \tag{3.120}
$$

$$
x_j \ge 0 \quad (j = \overline{1, n}). \tag{3.121}
$$

Замінимо нерівності (3.120) рівняннями, ввівши в ліві частини кожної нерівності по одній додатковій невід'ємній змінній *х*ո+1  $\ (j$   $\!=$   $\!1,m)$  . Дістанемо задачу

$$
Z = f(x_1, x_2, ..., x_n) + 0 \cdot x_{n+1} + 0 \cdot x_{n+2} + ... + 0 \cdot x_{n+m}
$$
 (max);  

$$
q_i(x_1, x_2, ..., x_n) + x_{n+1} = b_i \ (i = \overline{1, m});
$$

$$
x_j \ge 0 \ (j = \overline{1, n+m}).
$$

Складемо функцію Лагранжа для цієї задачі:

$$
F(X,\Lambda) = f(x_1, x_2,...,x_n) = \sum_{i=1}^{m} [\lambda_i (b_i - q_i(x_1, x_2,...,x_n) - x_{n+1}].
$$
\n(3.110)

Обчисливши частинні похідні $\frac{\sigma}{2}$   $(j=1,n+m)$  і  $\frac{\sigma}{2}$   $(j=1,m)$  та *j x F*  $\partial$  $\frac{\partial F}{\partial x}$  (  $j = \overline{1, n + m}$ ) *i F* ∂λ  $\frac{\partial F}{\partial n}$  (  $j = \overline{1,m}$ )

прирівнявши їх до нуля, дістанемо три групи умов:

$$
\frac{\partial f}{\partial x_j} - \sum_{i=1}^m \lambda_i \frac{\partial q_i}{\partial x_j} = 0 \quad (j = \overline{1, n});
$$
\n(3.123)

$$
\lambda_i x_{n+1} = 0 \quad (j = \overline{1,m}) ; \tag{3.124}
$$

$$
b_i - q_i(x_1, x_2, \dots, x_n) - x_{n+1} = 0 \qquad (i = \overline{1, m}).
$$
 (3.125)

Проаналізуємо умови (3.120) і (3.124), щоб виявити необхідні умови, які визначають точку локального оптимуму. Із (3.120) випливає невід'ємність λ*<sup>і</sup>*  $(i = 1, m)$  . Дійсно, множники  $\lambda_i$  виражають швидкість зміни *f* по відношенню до змін  $b$ *i*; тобто  $\lambda_i = \partial f/\partial b$ *i*. Коли права частина обмеження  $q_i(x_1, x_2,..., x_n)$ ≤ $b_i$ збільшується, множина планів розширюється. Отже, оптимальне значення цільової функції не може зменшитися. Це означає, що λ*і* ≥ 0  $(i = 1, m)$ . Із (3.124) випливає, що якщо λ*<sup>і</sup>* > 0, то *xn* + 1 = 0. Це означає, що ресурс, який відповідає розглядуваному обмеженню, є дефіцитним і, отже, вичерпаний повністю (обмеження стає рівністю); якщо x<sub>n+1</sub> > 0, το λ*i* = 0. Це означає, що *i*-й ресурс недефіцитний, таким чином, зміна його кількості не впливає на значення *f.* (У цих міркуваннях застосовується економічна постановка задачі раціонального використання ресурсів, оскільки структурно модель (3.119)-(3.121) повторює модель (3.9)-(3.11).

Таким чином, необхідними умовами локального екстремуму функції є

$$
\lambda_i \geq 0 \ \ (i=\overline{1,m}) \ ;
$$

$$
\frac{\partial f}{\partial x_j} - \sum_{i=1}^m \lambda_i \frac{\partial q_i}{\partial x_j} = 0 \quad (j = \overline{1, n}) ; \tag{3.126}
$$

 $q_i(x_1, x_2, ..., x_n) \leq b_i$   $(i = 1, m)$ .

Ці умови називаються умовами Куна-Такера. Для довільної нелінійної задачі вони не є достатніми. Однак вони будуть достатніми в тому разі, коли цільова функція та множина планів задовольняють певні умови, що розглядаються далі.

Примітка. Підхід, який базується на узагальненому методі Лагранжа, на практиці не застосовується. Однак у багатьох випадках умови Куна-Такера є основою для створення ефективних алгоритмів розв'язування задач.

Приклад.

$$
Z = x_1^2 + x_2^2 + x_3^2 \quad \text{(min)};
$$
\n
$$
\begin{cases}\n2x_1 + x_2 \le 5; \\
x_1 + x_2 \le 2; \\
-x_1 \le -1; \\
-x_2 \le -2; \\
-x_3 \le 0.\n\end{cases}
$$

Перетворимо нашу задачу, ввівши додаткові змінні:

$$
Z = x_1^2 + x_2^2 + x_3^2 + 0 \cdot x_4 + 0 \cdot x_5 + 0 \cdot x_6 + 0 \cdot x_7 + 0 \cdot x_8 \quad \text{(min)};
$$
\n
$$
\begin{cases}\n2x_1 + x_2 + x_4 = 5; \\
x_1 + x_2 + x_5 = 2; \\
-x_1 + x_6 = -1; \\
-x_2 + x_7 = -2; \\
-x_3 + x_8 = 0,\n\end{cases}
$$
\n
$$
x_j \ge 0 \quad (j = \overline{1,8}).
$$
\n(100)

Складемо функцію Лагранжа:

Знайдемо частинні похідні:  $\lambda_1 - 2\lambda_1 - \lambda_2 + \lambda_3$ ;  $\frac{1}{\partial x} = 2x_2 - \lambda_1 + \lambda_4$ ;  $\frac{1}{\partial x} = 2x_3 - \lambda_2 + \lambda_5$ .  $+\lambda_3(-1+x_1-x_6)+\lambda_4(-2+x_2-x_7)+\lambda_5(x_3-x_8).$  $(X, \Lambda) = x_1^2 + x_2^2 + x_3^2 + \lambda_1 (5 - 2x_1 - x_2 - x_4) + \lambda_2 (2 - x_1 - x_3 - x_5)$ 2 3 2 2 2  $F(X, \Lambda) = x_1^2 + x_2^2 + x_3^2 + \lambda_1(5 - 2x_1 - x_2 - x_4) + \lambda_2(2 - x_1 - x_3 - x_5) +$  $\frac{\partial}{\partial x_1} = 2x_1 - 2\lambda_1 - \lambda_2 + \lambda_3$ ∂ *x x F*  $2 - \frac{\kappa_1 + \kappa_4}{\kappa_4}$  $\frac{\partial}{\partial x_2} = 2x_2 - \lambda_1 + \lambda$ ∂ *x x F*  $3 - \frac{1}{2} + \frac{1}{5}$  $\frac{\partial}{\partial x_3} = 2x_3 - \lambda_2 + \lambda_3$ ∂ *x x F*

Складемо умови Куна-Такера:

$$
\lambda_1, \lambda_2, \lambda_3, \lambda_4, \lambda_5 \ge 0;
$$
  
\n $2x_1 - 2\lambda_1 - \lambda_2 + \lambda_3 = 0;$   
\n $2x_2 - \lambda_1 + \lambda_4 = 0;$ 

$$
2x_3 - \lambda_2 + \lambda_5 = 0;
$$
  
\n
$$
\lambda_1(2x_1 + x_2 - 5) = 0;
$$
  
\n
$$
\lambda_2(x_1 + x_3 - 2) = 0;
$$
  
\n
$$
\lambda_3(1 - x_1) = 0;
$$
  
\n
$$
\lambda_4(2 - x_2) = 0;
$$
  
\n
$$
\lambda_5x_3 = 0;
$$
  
\n
$$
2x_1 + x_2 \le 5;
$$
  
\n
$$
x_2 + x_3 \le 2;
$$
  
\n
$$
x_1 \ge 1;
$$
  
\n
$$
x_2 \ge 2;
$$
  
\n
$$
x_3 \ge 0.
$$

Розв'язавши систему, дістанемо *х*<sup>1</sup> = 1; *х*<sup>2</sup> *=* 2; *х*<sup>3</sup> *=* 0; λ<sup>1</sup> = λ<sup>2</sup> = λ<sup>5</sup> = 0; λ<sup>3</sup> = –2;  $\lambda_4 = -4$ . Отже, (1; 2; 0) – точка локального оптимуму. Можна показати, що точка локального оптимуму є також точкою глобального оптимуму. Навіть із цього простого прикладу випливає, що розв'язування системи, породженої умовами Куна-Такера, пов'язане із значними труднощами.

#### **ОПУКЛЕ ПРОГРАМУВАННЯ**

Щоб розглянути особливості розв'язування задач опуклого програмування, треба ознайомитися з деякими властивостями опуклих функцій.

Опуклі функції та їх властивості

Означення 3.18 Функція *f*(*х*) задана на опуклій множині *G* ∈ *En*, називається опуклою, якщо для будь-яких двох точок *Х*<sup>1</sup> і *Х*<sup>2</sup> ∈ *G* та будь-якого α (α ∈ [0; 1]) виконується умова

 $f(\alpha X_2 + (1 - \alpha)X_1) \leq \alpha f(X_2) + (1 - \alpha)f(X_1)$ . (3.126) Означення 3.19 Функція *f*(*X*), задана на опуклій множині *G* ∈ *En*, називається угнутою, якщо для будь-яких точок  $X_1$  i  $X_2$  is  $G$  i будь-якого  $\alpha$  ( $\alpha \in [0, 1]$ ) виконується умова

$$
f(\alpha X_2 + (1 - \alpha)X_1) \geq \alpha f(X_2) + (1 - \alpha)f(X_1). \tag{3.127}
$$

Із наведених означень випливає, що коли *f*(*X*) *-* опукла функція, то (*–f*(*X*)) угнута, й навпаки.

Означення 3.20 Функція *f*(*X*), задана на опуклій множині *G* ∈ *En*, називається строго опуклою, якщо для будь-яких двох точок *Х*<sup>1</sup> і *Х*<sup>2</sup> із *G*(*Х*<sup>1</sup> ≠ *Х*2) і будь-якого α  $(\alpha \in [0; 1])$  виконується умова

$$
\text{f}(\alpha X_2 + (1 - \alpha)X_1) < \alpha \text{f}(X_2) + (1 - \alpha) \text{f}(X_1). \tag{3.128}
$$
\n
$$
\text{Функція строго вгнута на } G, \text{ якщр } (-\text{f}(X)) \text{ строго опукла.}
$$

Лінійна функція *Z* = *СХ* є опуклою (угнутою) на *G*, оскільки для будь-яких двох точок *Х*<sup>1</sup> і *Х*<sup>2</sup> і будь-якого α (α ∈ [0; 1])

$$
C[\alpha X_2 + (1-\alpha)X_1] = \alpha CX_2 + (1-\alpha)CX_1.
$$

<u>Теорема 3.19</u> Якщо функції  $f_i(X)$  ( $i = 1, m$ ) є опуклими на деякій опуклій множині *G ∈ En*, то функція  $f(X) = \sum f_i(X)$  також опукла на *G*. = = *m i*  $f(X) = \sum f_i(X)$ 1  $(X) = \sum f_i(X)$ 

Теорема 3.20 Якщо *f*(*X*) – опукла функція, задана на невід'ємному гіпероктанті простору *En*, то множина *G* усіх точок, які задовольняють умови *f*(*X*) ≤ *b* і *X* ≥ 0 опукла (якщо вона не порожня).

Примітка. Так само доводять, що коли *f*(*X*) *–* угнута функція, задана на невід'ємному октанті простору *Еп*, то множина *G* усіх точок, які задовольняють умови *f*(*X*) ≥ *b*, *X* ≥ 0, є опуклою (якщо вона не порожня).

Теорема 3.21 Опукла функція неперервна в усіх внутрішніх точках множини, на якій вона визначена.

Примітка. Можна довести, що опукла функція *f*(*X*) диференційовна в усіх внутрішніх точках множини, на якій вона визначена.

Теорема 3.22 Якщо *f*(*X*) – опукла функція на множині *G* ∈ *En*, , то будь-який локальний мінімум *f*(*X*) на *G* є глобальним.

Наслідок 1. Якщо глобальний мінімум досягається в двох різних точках, то він досягається й у будь-якій точці відрізка, що з'єднує ці точки.

Наслідок 2*.* Якщо *f*(*X*) *–* строго опукла функція, то її глобальний мінімум на опуклій множині *G* досягається в єдиній точці.

#### **Задача опуклого програмування. Теорема Куна-Такера**

Задачу відшукання мінімального значення опуклої функції *f*(*Х*) на опуклій замкненій множині *G* називатимемо задачею опуклого програмування. Нехай множина *G* визначається системою нерівностей  $q_i(X) \leq bi$ , де  $q_i$   $(i = 1, m)$  – опуклі функції, та умовою невід'ємності змінних *Х* ≥ 0.

На підставі теорем 3.19 і 3.20 множина *G* є опуклою. Можна довести і її замкненість.

Таким чином, під задачею опуклого програмування розуміють таку:

$$
Z = f(x_1, x_2, \dots, x_n) \text{ (min)};
$$
 (3.129)

$$
q_i(x_1, x_2, \dots, x_n) \le b_i \quad (i = 1, m); \tag{3.130}
$$

$$
x_j \ge 0 \quad (j = \overline{1, n}). \tag{3.131}
$$

Якщо *G* – порожня множина, то задача (3.129)-(3.131) не має розв'язку. Якщо *G* – обмежене множина, то задача має розв'язок, оскільки неперервна функція (теорема 3.21) за другою теоремою Вейєрштраса досягає на замкненій обмеженій множині мінімального значення. Якщо *G* не обмежена, то задача може й не мати розв'язку.

У випадку задачі опуклого програмування функція Лагранжа набуває вигляду

$$
F(X, \Lambda) = f(X) - \sum_{i=1}^{m} \lambda_i [b_i - q_i(X)].
$$
 (3.132)

Справедлива наступна теорема, що виражає необхідну й достатню умову існування розв'язку задачі опуклого програмування, яку називають теоремою Куна-Такера.

Теорема 3.23 Для того щоб точка *Х*\* ∈ *G* була розв'язком задачі (3.129)- (3.131), необхідно й достатньо, щоб існував невід'ємний набір Λ\* такий, що для всіх *Х* ∈ *G* і Λ ≥ 0

$$
F(X, \Lambda^*) \ge F(X^*, \Lambda^*) \ge F(X^*, \Lambda). \tag{3.133}
$$

Примітка 1. Точку (*Х*\*, Λ\*) називають сідловою точкою функції Лагранжа, а теорему Куна-Такера тому ще називають теоремою про сідлову точку.

Примітка 2. Ця теорема справедлива, якщо множина *G* має хоча б одну внутрішню точку, тобто існує  $X \in G$ таке, що  $q_i(X) < b_i$  (1=  $1,m$  ) (цю умову називають умовою регулярності, або умовою Слейтера). У противному разі теорема не завжди справедлива.

Примітка 3. Умови (3.133) еквівалентні таким умовам Куна-Такера**,** що є модифікацією умов (3.118) стосовно задач опуклого програмування:

$$
\begin{cases}\n\frac{\partial F}{\partial x_j}(X^*, \Lambda^*) \ge 0 \ (j = \overline{1, n});\\ \nx_j^* \frac{\partial F}{\partial x_j}(X^*, \Lambda^*) = 0 \ (j = \overline{1, n});\n\end{cases} \tag{3.134}
$$

$$
\begin{cases}\n\frac{\partial F}{\partial \lambda_i}(X^*, \Lambda^*) \ge 0 \ (j = \overline{1, m}); \\
\lambda_i \frac{\partial F}{\partial \lambda_i}(X^*, \Lambda^*) = 0 \ (j = \overline{1, m}).\n\end{cases}
$$
\n(3.135)

<u>Приклад</u>.  $Z = (x_1 - 7)^2 + (x_2 - 8)^2$  (min)</u>  $x_1 \geq 0$ ,  $x_2 \geq 0$ .  $\overline{\mathcal{L}}$ ↑  $\int$  $+ 4x_2 \leq$  $+ x_2 \geq$  $3x_2 + 4x_2 \le 24;$ 2;  $_2$  +  $\star$ <sub>2</sub>  $_1$  +  $\lambda_2$  $x_2 + 4x$  $x_1 + x$ 

Показати, що існує Λ\* при якому в точці *М*(88/25; 84/25) (див. розв'язування прикладу 1) виконуються умови (3.134) і (3.135).

Розв'язання. Складаємо функцію Лагранжа:

$$
F(X, \Lambda) = (x_1 - 7)^2 + (x_2 - 8)^2 - \lambda_1(2 - x_1 - x_2) - \lambda_2(24 - 3x_1 - 4x_2)
$$

і знаходимо її частинні похідні:

$$
\frac{\partial F}{\partial x_1} = 2(x_1 - 7) + \lambda_1 + 3\lambda_2; \ \frac{\partial F}{\partial x_2} = 2(x_2 - 8) + \lambda_1 + 4\lambda_2;
$$

$$
\frac{\partial F}{\partial \lambda_1} = x_1 + x_2 - 2; \quad \frac{\partial F}{\partial \lambda_2} = 3x_1 + 4x_2 - 24; \n\frac{\partial F}{\partial \lambda_1}\Big|_M = \frac{132}{25} > 0; \quad \frac{\partial F}{\partial \lambda_2}\Big|_M = 0.
$$

Отже, на підставі умов (3.134)  $\lambda_1^* = 0$  і  $\lambda_2^* > 0$ . Оскільки  $x_1 = 88/25 > 0$  і  $x_2 =$ 84/25 > 0, на підставі (3.134) маємо

$$
\frac{\partial F}{\partial x_1}(X^*, \Lambda^*) = 0 \text{ if } \frac{\partial F}{\partial x_2}(X^*, \Lambda^*) = 0,
$$

тобто

$$
2 \cdot \frac{88}{25} - 14 + 32\lambda_2^* = 0 \Longrightarrow \lambda_2^* = \frac{58}{25}.
$$

Отже, в точці (88/24; 84/25; 0; 58/25) виконується умови Куна-Такера.

Примітка 4. Теорема Куна-Танкера безпосередньо не пов'язана з обчислювальною процедурою, однак є фундаментальною для побудови обчислювального методу розв'язування одного з важливих класів задач нелінійного програмування – квадратичного програмування.

На закінчення наведемо умови, що накладаються на *f*(*x*), *qi*(*X*) i λ*i*, при яких задача нелінійного програмування є задачею опуклого програмування.

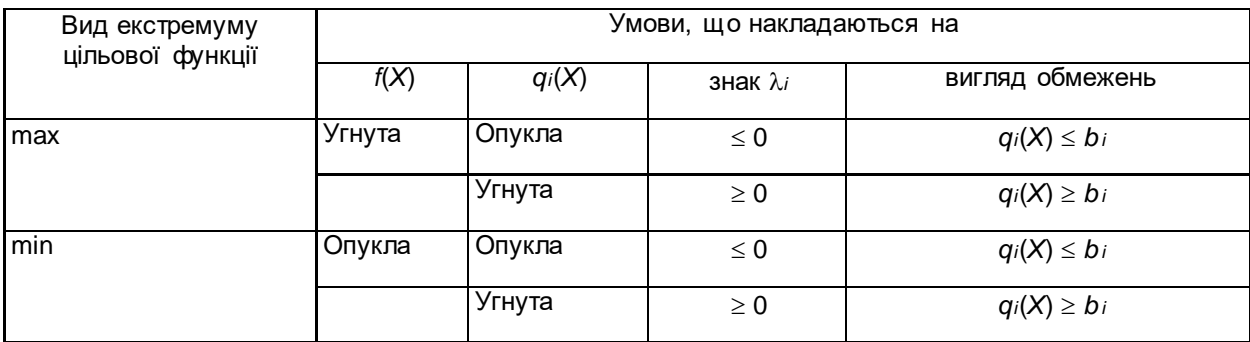

Ці умови забезпечують угнутість функції Лагранжа при максимізації й опуклість при мінімізації.

#### **Поняття задачі квадратичного програмування**

Задача квадратичного програмування – окремий випадок задачі нелінійного програмування, коли повна система обмежень така сама, як і в задачі лінійного програмування, а цільова функція є квадратичною формою. Отже, задача квадратичного програмування має вигляд

$$
Z = c_1 x_1 + c_2 x_2 + ... c_n x_n + d_{11} x_1^2 + 2d_{12} x_1 x_2 + ... + 2d_{1n} x_1 x_n +
$$
  
+ 
$$
2d_{21} x_2 x_1 + 2d_{22} x_2^2 + ... + 2d_{2n} x_2 x_n + ... + 2d_{n1} x_n x_1 +
$$
  
+ 
$$
+2d_{n2} x_n x_2 + ... + d_{nn} x_n^2
$$
 (min); (3.136)

$$
\begin{cases}\na_{11}x_1 + a_{12}x_2 + \dots + a_{1n}x_n = b_1; \\
a_{21}x_1 + a_{22}x_2 + \dots + a_{2n}x_n = b_2; \\
\dots \\
a_{m1}x_1 + a_{m2}x_2 + \dots + a_{mn}x_n = b_m; \\
x_j \ge 0 \ (j = \overline{1, n}).\n\end{cases} \tag{3.138}
$$

Запишемо задачу в матричній формі. Введемо матриці:

$$
C = (c_1, c_2, ..., c_n); \quad X = \begin{pmatrix} x_1 \\ x_2 \\ \vdots \\ x_n \end{pmatrix}; \quad B = \begin{pmatrix} b_1 \\ b_2 \\ \vdots \\ b_n \end{pmatrix}; \quad X^T = (x_1, x_2, ..., x_n);
$$
\n
$$
A = ||a_{ij}||; \quad D = ||d_{ij}||.
$$

При цьому припускається, що матриця *D* симетрична, тобто *dij* = *dji*.

Задача квадратичного програмування в матричній формі мав вигляд

$$
Z = CX + XTDX(min);
$$
 (3.139)

$$
AX = B; \tag{3.140}
$$

$$
X \geq B. \tag{3.141}
$$

Як і в загальному випадку для задач нелінійного програмування, не існує ефективного обчислювального методу і для обчислення глобального екстремуму задачі квадратичного програмування, якщо лише наперед не відомо, що будь-який локальний екстремум є одночасно глобальним. Оскільки в задачі (3.139)-(3.141) множина планів опукла, то будь-який локальний мінімум (максимум) є глобальним, якщо цільова функція опукла.

Цільова функція є сумою лінійної функції *СХ* (яка є і опуклою, й угнутою) та функції *X<sup>Т</sup>DX*, що є квадратичною формою.

Розглянемо деякі властивості квадратичних форм.

Означення 3.21 Вираз вигляду 
$$
Q(X) = \sum_{i=1}^{n} \sum_{j=1}^{n} d_{i,j} x_i x_j
$$
 називається

квадратичною формою. Очевидно, що квадратичну форму можна записати в матричному вигляді:

$$
Q(X) = X^TDX.
$$

Якщо *Q*(*X*) > 0 (*Q*(*X*) < 0) для всіх *Х* ≠ 0, то квадратична форма *Q*(*X*) називається додатно (від'ємно) визначеною.

Якщо *Q*(*X*) ≥ 0 (*Q*(*X*) ≤ 0) для всіх *Х* ≠ 0, то квадратична форма *Q*(*X*) називається невід'ємно (недодатно) визначеною.

Якщо для одних  $X Q(X) > 0$ , а для інших  $Q(X) < 0$ , то квадратична форма  $Q(X)$ називається невизначеною.

Припустимо, що матриця D симетрична. Дійсно, значення Q(X) не зміняться, якщо кожний із пари коефіцієнтів  $d_{ij}$  і  $d_{ji}$  (i≠ j) замінити на  $\frac{d_{ij} + d_{ji}}{2}$ .

Приклад. Розглянемо квадратичну форму Q(X), породжену матрицею

$$
Q(X) = (x_1, x_2, x_3) \begin{pmatrix} 1 & 0 & 1 \ 2 & 7 & 6 \ 3 & 0 & 2 \end{pmatrix} \begin{pmatrix} x_1 \ x_2 \ x_3 \end{pmatrix} =
$$
  
=  $(x_1 + 2x_2 + 3x_3; 7x_3; x_1 + 6x_2 + 2x_3) \begin{pmatrix} x_1 \ x_2 \ x_3 \end{pmatrix} =$ 

$$
= x_1^2 + 7x_2^2 + 2x_3^2 + 2x_2x_1 + 4x_3x_1 + 6x_2x_3,
$$

і квадратичну форму  $Q^*(X)$ , породжену матрицею D\*:

$$
Q^*(X) = (x_1, x_2, x_3) \begin{pmatrix} 1 & 1 & 2 \\ 1 & 7 & 3 \\ 2 & 3 & 2 \end{pmatrix} \begin{pmatrix} x_1 \\ x_2 \\ x_3 \end{pmatrix} =
$$
  
=  $(x_1 + x_2 + 2x_3; x_2 + 7x_2 + 3x_3; 2x_1 + 3x_2 + 2x_3) \begin{pmatrix} x_1 \\ x_2 \\ x_3 \end{pmatrix} =$ 

 $=x_1^2 + 7x_2^2 + 2x_3^2 + 2x_1x_3 + 4x_1x_3 + 6x_2x_3$ .

Отже, Q(X) = Q\*(X) – це та сама квадратична форма. Однак  $D \neq D^*$ , причому матриця D\*симетрична і її отримано з D: елементи  $d_{ij}^*$  ( $i \neq j$ ) дорівнюють напівсумі відповідних елементів матриці D.

Із вищої математики відомо, що квадратичну форму за допомогою лінійного перетворення можна перетворити до канонічного вигляду, тобто до вигляду, який містить лише квадрати змінних:

$$
Q(X) = \alpha_1 x_1^2 + \alpha_2 x_2^2 + \dots + \alpha_n x_n^2.
$$

У результаті такого перетворення визначається вигляд форми:

1) якщо всі  $\alpha$  і > 0, то квадратична форма додатно визначена;

2) якщо всі  $\alpha$  і < 0 - від'ємно визначена;

3) якщо  $\alpha$  и мають різні знаки - невизначена.

Справедлива наступна теорема про ознаки, що дає можливість, не зводячи квадратичну форму до канонічного вигляду, встановити вигляд визначеності або невизначеності квадратичної форми.

Теорема 3.24 Якщо для квадратичної форми *Q*(*Х*) = *X<sup>Т</sup>DX* усі визначники ∆1, ∆2, ..., ∆*<sup>п</sup>* відмінні від нуля, то цю форму можна перетворити до канонічного вигляду

i 
$$
\alpha_i = \frac{\Delta_i}{\Delta_{i-1}}
$$
 (*i* =  $\overline{1,m}$ ), ae

$$
\Delta_0 = 1, \Delta_1 = d_{11}, \quad \Delta_2 = \begin{vmatrix} d_{11} & d_{12} \\ d_{21} & d_{22} \end{vmatrix}, \dots, \Delta_n = \begin{vmatrix} d_{11} & d_{12} & \dots & d_{1n} \\ d_{21} & d_{22} & \dots & d_{2n} \\ \dots & \dots & \dots & \dots \\ d_{n1} & d_{n2} & \dots & d_{nn} \end{vmatrix}.
$$

Із цієї теореми випливає:

1) якщо всі визначники ∆1, ∆2, ..., ∆*<sup>п</sup>* додатні, то всі α*<sup>і</sup>* > 0 і квадратична форма додатно визначена;

2) якщо в ряду 1, ∆1, ∆2, ..., ∆*<sup>п</sup>* знаки чергуються, то всі α*<sup>і</sup>* < 0 і квадратична форма від'ємно визначена;

3) якщо ранг матриці *D*(*r*) менше від *п* (*r* > *n*) і перші *r* її визначників додатні, то квадратичне форма невід'ємно визначена;

4) якщо *r* < *n* і в ряду 1, ∆1, ∆2, ..., ∆*<sup>r</sup>* знаки чергуються, то квадратична форма недодатно визначена;

5) якщо *r* < *n* і в ряду 1, ∆1, ∆2, ..., ∆*<sup>r</sup>* немає чергування знаків, то відповідно квадратична форма невизначена.

Приклад. Визначити вигляд квадратичної форми

$$
Q(x_1, x_2, x_3) = x_1^2 + 7x_2^2 + 2x_3^2 + 2x_2x_1 + 4x_3x_1 + 6x_2x_3.
$$

Розв'язання. Складемо матрицю *D*:

$$
D = \begin{pmatrix} 1 & 1 & 2 \\ 1 & 7 & 3 \\ 2 & 3 & 2 \end{pmatrix};
$$
  
\n
$$
\Delta_1 = 1; \ \Delta_2 = \begin{vmatrix} 1 & 1 \\ 1 & 7 \end{vmatrix} = 7 - 1 = 6;
$$
  
\n
$$
\Delta_3 = \begin{vmatrix} 1 & 1 & 2 \\ 1 & 7 & 3 \\ 2 & 3 & 2 \end{vmatrix} = 14 + 6 + 6 - 28 - 2 = -13.
$$

Оскільки дістали ряд 1, 1, 6, –13, маємо 5-й випадок, тобто квадратична форма невизначена.

Із вищої математики відомо, що коли квадратична форма додатно чи від'ємно визначена, то *X<sup>Т</sup>DX* – опукла функція.

Розв'язок задачі квадратичного програмування шукатимемо в припущенні, що функція *X<sup>Т</sup>DX*, а отже, й цільова функція є опуклими.

Скористаємося умовами Куна-Такера (3.134)-(3.137), щоб отримати необхідні та достатні умови оптимальності плану задачі (3.139)-(3.141).

Складемо функцію Лагранжа:

$$
F(X, \Lambda) = c_1 x_1 + c_2 x_2 + \dots + c_n x_n + d_{11} x_1^2 + d_{22} x_2^2 + \dots + d_{nn} x_n^2 + 2d_{12} x_1 x_2 + \dots + 2d_{n-1n} x_{n-1} x_n - \lambda_1 (b_1 - a_{11} x_1 - a_{12} x_2 - \dots - a_{1n} x_n) - \dots
$$
  

$$
\dots - \lambda_m (b_m - a_{m1} x_1 - a_{m2} x_2 - \dots - a_{mn} x_n),
$$

або в матричній формі

$$
F(X, \Lambda) = C \cdot X + X^T \cdot D \cdot X - \Lambda (B - A \cdot X) , \qquad (3.142)
$$

це Λ = (λ1, λ2, *...*, λ*m*).

Запишемо частинні похідні:

$$
\frac{\partial F}{\partial x_j} = c_j + 2 \sum_{k=1}^n d_{jk} x_k + \sum_{i=1}^m \lambda_i a_{ij} ,
$$

або в матричній фopмi

$$
\frac{\partial F}{\partial X} = C + 2D \cdot X + \Lambda \cdot A.
$$

Аналогічно

$$
\frac{\partial F}{\partial \Lambda} = -(B - A \cdot X) = A \cdot X - B.
$$

Якщо *Х*\* – оптимальний план задачі квадратичного програмування, то має існувати така матриця Λ*\**, що (*X\**, Λ*\**) задовольняє умову (3.134), тобто умову  $C + 2D \cdot X + \Lambda \cdot A = 0$ . У цьому разі умови (3.135) мають вигляд *А* $X^* = B$ . Оскільки обмеження в задачі подано у вигляді рівнянь, то на  $\lambda_i$  ( $i=1,m$  ) не накладаються умови невід'ємності, умови (3.134) виконуються для будь-якого плану, отже, їх можна виключити. Таким чином, якщо існують *Х\** ≥ 0, Λ*\**, які задовольняють умови

$$
A X^* = B;
$$
  
\n
$$
2D \cdot X^* + X^* \cdot A \ge -C;
$$
  
\n
$$
X^* (2D \cdot X^* + \Lambda^* \cdot A + C) = 0,
$$
  
\n(3.143)

то *X*\* є оптимальним планом задачі квадратичного програмування (3.139)-(3.141).

# *Приклади та вправи до розділу 3*

Контрольні (індивідуальні) роботи з "Математичного програмування".

Варіант 1 (11,21)

1. Poas' sasaru saqavy FAM: 
$$
Z = 2x_1 + 5x_2 + 6 \rightarrow \min
$$
, 
$$
\begin{cases} x_1 - 6x_2 \le 2 \\ -5x_1 + 2x_2 \le 10, & x_1 \ge 0, x_2 \ge 0 \\ 2x_1 + 3x_2 \ge 6 \end{cases}
$$

Записати розв'язок задачі.

2. Poas' sasarи задavy: 
$$
Z = 2x_2 - x_3 + x_4 + 3x_5 \rightarrow \max_{\begin{cases} 4x_1 - 2x_2 + x_3 = 3 \\ 3x_1 + x_2 + x_4 = 5 \\ -x_1 + 3x_2 + x_5 = 2 \end{cases}}
$$
,  $x_j \ge 0$ .

Записати розв'язок задачі.

3. Poas' sasarи задavy: 
$$
Z = 2x_1 + 5x_2 \rightarrow \min
$$
, 
$$
\begin{cases} -x_1 + 2x_2 \le 4 \\ x_1 + x_2 \ge 0 \\ 2x_1 + 5x_2 = 10 \end{cases}
$$
,  $x_1 \ge 0, x_2 \ge 0$ .

Записати розв'язок задачі.

4. Записати двоїсту пару задач:  $Z = x_1 + 9x_2 \rightarrow \max$ , 1  $\mathcal{L}_{2}$ 1  $\lambda$ <sub>2</sub>  $1^{11}$  $5x_1 - 3x_2 \le 15$  $2x_2 \leq 4$  $5x_1 + 4x_2 = 10$  $x_1 - 3x$  $x_1 - 2x$  $x_1 + 4x$  $\begin{cases} 5x_1 - 3x_2 \leq \\ x \leq 2x \leq \end{cases}$  $\begin{cases} x_1 - 2x_2 \leq \end{cases}$  $\int 5x_1 + 4x_2 =$ ,  $x_1 \geq 0, x_2 \geq 0$ .

Розв'язати одну із задач. Записати розв'язки обох задач.

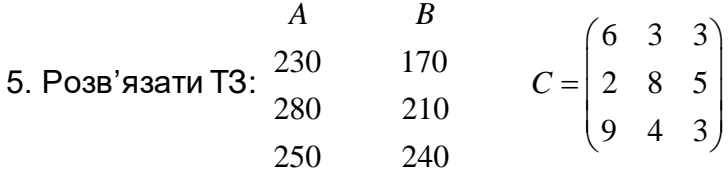

Записати розв'язок задачі.

Варіант 2 (12,22)

1. Pose' s<sub>3</sub>aru saqay FAM: 
$$
Z = 2x_1 + 2x_2 + 5 \rightarrow \max_{x_1 + x_2 \le 3, x_1 \ge 0, x_2 \ge 0} \begin{cases} 3x_1 - 8x_2 \le 12 \\ -2x_1 + x_2 \le 3, x_1 \ge 0, x_2 \ge 0. \\ x_1 + x_2 = 6 \end{cases}
$$

Записати розв'язок задачі.

2. Розв'язати задачу:  $Z = x_1 + 5x_2 - x_3 - 2x_4 + x_5 \rightarrow \min$ , 1  $x_2$   $x_5$  $1^{1}$   $\frac{1}{3}$   $\frac{1}{3}$   $\frac{1}{3}$  $1^{4}$   $\frac{1}{4}$   $\frac{1}{5}$  $3x_1 + x_2 - x_5 = 3$  $2x_5 = 4$  $2x_1 + x_4 - x_5 = 2$  $x_1 + x_2 - x$  $x_1 + x_3 + 2x$  $x_1 + x_4 - x$  $3x_1 + x_2 - x_5 =$ <br> $x_1 + x_2 + 2x_5$  $\{x_1 + x_3 + 2x_5 =$  $2x_1+x_4-x_5=$ ,  $x_j \ge 0$ .

Записати розв'язок задачі.

3. Poas' sasarи задavy: 
$$
Z = 7x_1 + 4 \rightarrow \max
$$
, 
$$
\begin{cases} -5x_1 + 3x_2 \le 15 \\ -2x_1 + 3x_2 \le 6 \\ x_1 + 2x_2 = 6 \end{cases}
$$
,  $x_1 \ge 0, x_2 \ge 0$ .

Записати розв'язок задачі.

4. Записати двоїсту пару задач:  $Z = 7x_2 + 4 \rightarrow \min$ , 1  $\mathcal{L}_2$  $1 + \frac{1}{2}$  $1 \t^2$  $3x_1 - 4x_2 \le 12$  $5x_1 + 4x_2 \le 20$  $6x_1 + x_2 \ge 3$  $x_1 - 4x$  $x_1 + 4x$  $x_1 + x$  $\begin{cases} 3x_1 - 4x_2 \leq \\ 5x + 4x \leq \end{cases}$  $\begin{cases} 5x_1 + 4x_2 \leq \end{cases}$  $\begin{cases} 6x_1 + x_2 \geq 0 \end{cases}$ ,  $x_1 \geq 0, x_2 \geq 0$ .

Розв'язати одну із задач. Записати розв'язки обох задач.

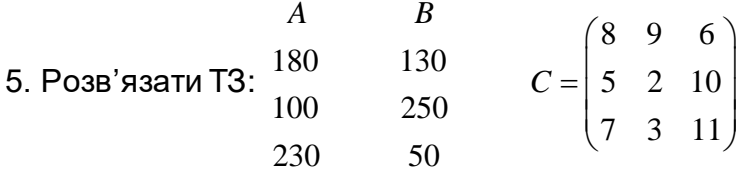

Записати розв'язок задачі.

Варіант 3 (13,23)

1. Розв'язати задачу ГАМ:  $Z = x_1 - 6x_2$  → min,  $1 \cdot \lambda_2$  $\mathcal{L}_1$   $\mathcal{L}_2$  $1 \tcdot \tcdot$  $3x_1 + x_2 \leq 9$  $2x_1 - x_2 \leq 4$ 4  $x_1 + x$  $x_1 - x$  $x_1 + x$  $\begin{cases} -3x_1 + x_2 \leq \\ 2x_1 + x_2 \leq \end{cases}$  $\begin{cases} 2x_1 - x_2 \leq \end{cases}$  $\begin{cases} x_1 + x_2 \leq \end{cases}$ ,  $x_1 \geq 0, x_2 \geq 0$ .

Записати розв'язок задачі.

2. Poas' sasaru saqavy: 
$$
Z = 5x_1 + x_2 \rightarrow \max_{\begin{cases} x_1 + x_2 + x_3 = 7 \\ x_1 - x_2 + x_4 = 3 \\ 5x_1 + x_2 + x_5 = 5 \end{cases}}
$$
,  $x_j \ge 0$ .

Записати розв'язок задачі.

3. Розв'язати задачу:  $Z = 4x_1 + 3x_2 \rightarrow \max$ ,  $1 + \lambda_2$ 1  $3\pi$  $1 + 3w_2$  $2x_1 + x_2 \le 6$  $2x_1 - 5x_2 \le 10$  $4x_1 + 3x_2 = 12$  $x_1 + x$  $x_1 - 5x$  $x_1 + 3x$  $\begin{cases}\n-2x_1 + x_2 \leq \\
2x_1 + x_2 \leq\n\end{cases}$  $\left\{2x_1 - 5x_2\right\}$  $4x_1 + 3x_2 =$ ,  $x_1 \geq 0, x_2 \geq 0$ .

Записати розв'язок задачі.

4. Записати двоїсту пару задач: 
$$
Z = 5x_1 + 5x_2 \rightarrow \min, \begin{cases} 2x_1 + 2x_2 \ge 1 \\ -2x_1 + x_2 \le 2, x_1 \ge 0, x_2 \ge 0. \\ x_1 - 2x_2 \le 4 \end{cases}
$$

Розв'язати одну із задач. Записати розв'язки обох задач.

5. Pose'sast with 73: 
$$
\begin{pmatrix} A & B \\ 180 & 130 \\ 200 & 160 \end{pmatrix}
$$
  $C = \begin{pmatrix} 2 & 9 & 7 \\ 4 & 5 & 1 \\ 6 & 3 & 2 \end{pmatrix}$ 

Записати розв'язок задачі.

Варіант 4(14,24)

1. Pose'язати задачу ГAM: 
$$
Z = 10x_1 + x_2 \rightarrow \max_{x_1 + x_2 \leq 12} \begin{cases} -3x_1 + 2x_2 \leq 12 \\ 7x_1 + 3x_2 = 21 \\ x_1 - x_2 \leq 2 \end{cases}
$$
,  $x_1 \geq 0, x_2 \geq 0$ .

Записати розв'язок задачі.

2. Poas' sasarи задavy: 
$$
Z = 3x_1 + x_2 + 5x_3 - x_5 \rightarrow \min_{\begin{cases} x_1 + 2x_2 + x_3 = 4 \\ 2x_1 - x_2 + x_4 = 2 \\ x_1 + x_2 + x_5 = 3 \end{cases}}}
$$

Записати розв'язок задачі.

3. Poas' sasarи задavy: 
$$
Z = -x_1 + 3x_2 + 4 \rightarrow \max_{x_1, x_2, x_3} \begin{cases} x_1 + 3x_2 \ge 3 \\ 3x_1 - 4x_2 \le 12, & x_1 \ge 0, x_2 \ge 0. \end{cases}
$$

Записати розв'язок задачі.

4. Записати двоїсту пару задач.

$$
Z = 2x_1 + 5x_2 + 1 \rightarrow \min, \begin{cases} x_1 - 10x_2 \le 5 \\ -8x_1 + 2x_2 \le 2, & x_1 \ge 0, x_2 \ge 0 \\ 2x_1 + 5x_2 = 10 \end{cases}
$$

Розв'язати одну із задач. Записати розв'язки обох задач.

5. Pose'sast with 73: 
$$
\begin{pmatrix} A & B \\ 230 & 180 \\ 150 & 300 \end{pmatrix}
$$
  $C = \begin{pmatrix} 7 & 8 & 5 \\ 4 & 1 & 9 \\ 6 & 2 & 10 \end{pmatrix}$ 

Записати розв'язок задачі.

Варіант 5(15,25)

1. Poas' sasarи задavy FAM: 
$$
Z = 2x_1 + 5x_2 + 6 \rightarrow \min, \begin{cases} x_1 - 6x_2 \le 2 \\ -5x_1 + 2x_2 \le 10, & x_1 \ge 0, x_2 \ge 0 \\ 2x_1 + 3x_2 \ge 6 \end{cases}
$$

Записати розв'язок задачі.

2. Poas' sasarи задavy: 
$$
Z = 3x_1 + x_2 + 3x_4 \rightarrow \max_{\begin{cases} 2x_1 + 3x_3 + x_4 - x_5 = 5 \\ x_1 + 2x_3 + x_5 + x_6 = 5 \\ 2x_1 + x_2 - x_3 + 2x_5 = 4 \end{cases}
$$
,  $x_j \ge 0$ .

Записати розв'язок задачі.

3. Pose's as a parabola is given by:\n
$$
Z = 5x_1 + 3x_2 \rightarrow \min \begin{cases} 5x_1 + 3x_2 = 15 \\ 3x_1 - 5x_2 \le 15 \\ 4x_1 - 3x_2 \le 12 \end{cases}, \quad x_1 \geq 0, x_2 \geq 0.
$$

Записати розв'язок задачі.

4. Записати двоїсту пару задач:  $Z = 7x_2 + 4 \rightarrow \max$ ,  $1 \cdot 3 \cdot 2$  $1 \cdot 3 \cdot 2$  $1 + 1 - \lambda_2$  $4x_1 + 3x_2 \le 12$  $2x_1 + 3x_2 \le 6$  $15x_2 = 3$  $x_1 + 3x$  $x_1 + 3x$  $x_1 + 15x$  $\begin{cases} -4x_1 + 3x_2 \leq \\ 2x + 3x_1 \end{cases}$  $\{-2x_1 + 3x_2 \le$  $x_1 + 15x_2 =$ ,  $x_1 \geq 0, x_2 \geq 0$ .

Розв'язати одну із задач. Записати розв'язки обох задач.

5. Pose's a<sub>3</sub>tan T3: 
$$
\begin{pmatrix} A & B \\ 310 & 280 \\ 230 & 200 \end{pmatrix}
$$
  $C = \begin{pmatrix} 5 & 4 & 8 \\ 1 & 7 & 5 \\ 6 & 4 & 9 \end{pmatrix}$ 

Записати розв'язок задачі.

Варіант 6(16,26)

1. Pose' s<sub>3</sub>aru saqavy FAM: 
$$
Z = 3x_1 + 2x_2 \rightarrow \min_{\begin{cases} 3x_1 + x_2 \ge 3 \\ 8x_1 - x_2 \ge 4 \\ 3x_1 - 2x_2 \le 6 \end{cases}}
$$
,  $x_1 \ge 0, x_2 \ge 0$ .

Записати розв'язок задачі.

2. Розв'язати задачу: 
$$
Z = 4x_1 + 2x_2 + 7x_3 + 3x_4 + 5x_5 \rightarrow \max
$$
, 
$$
\begin{cases} x_1 + x_2 + 2x_3 = 4 \\ 3x_1 - x_3 + x_4 = 3 \\ 4x_1 + x_3 + x_5 = 6 \end{cases}
$$
,  $x_j \ge 0$ .

Записати розв'язок задачі.

3. Poas' sasarи задavy: 
$$
Z = 10x_1 + 10x_2 \rightarrow \min_{x_1 + x_2 = 5} \begin{cases} 2x_1 - 3x_2 \le 12 \\ x_1 + x_2 = 5 \\ x_1 - x_2 \le 5 \end{cases}
$$
,  $x_1 \ge 0, x_2 \ge 0$ .

Записати розв'язок задачі.

4. Записати двоїсту пару задач:  $Z = x_1 + 7x_2 \rightarrow \max$ , 1  $2\lambda_2$  $1 + 2^{\lambda}2$  $1 + \tau \lambda_2$  $2x_2 \leq 4$  $5x_1 + 2x_2 \le 10$  $5x_1 + 4x_2 \le 20$  $x_1 - 2x$  $x_1 + 2x$  $x_1 + 4x$  $\begin{cases} x_1 - 2x_2 \leq \\ 5x + 2x_1 \end{cases}$  $\{-5x_1 + 2x_2 \leq$  $\left(5x_1 + 4x_2\right) \leq$ ,  $x_1 \geq 0, x_2 \geq 0$ .

Розв'язати одну із задач. Записати розв'язки обох задач.

5. Pose'sast with 73: 
$$
\begin{pmatrix} A & B \\ 230 & 110 \\ 200 & 190 \end{pmatrix}
$$
  $C = \begin{pmatrix} 8 & 10 & 7 \\ 5 & 10 & 7 \\ 4 & 8 & 8 \end{pmatrix}$ 

Записати розв'язок задачі.

1. Розв'язати задачу ГАМ:  $Z = x_1 + x_2 + 6 \rightarrow \min$ ,  $1 \tcdot x_2$ 1  $1 - \lambda_2$  $1 \cdot \mathcal{R}_2$  $10x_1 + x_2 \leq 5$  $12x_2 \leq 3$ 6  $x_1 + x$  $x_1 - 12x$  $x_1 + x$  $\begin{cases} -10x_1 + x_2 \leq \\ -12x_1 \leq 0 \end{cases}$  $\{x_1 - 12x_2 \le$  $\begin{cases} x_1 + x_2 \geq 1 \end{cases}$ ,  $x_1 \geq 0, x_2 \geq 0$ .

Записати розв'язок задачі.

2. Poas' sasarи задavy: 
$$
Z = 4x_1 + 3x_3 + 2x_4 + x_6 \rightarrow \max
$$
, 
$$
\begin{cases} 3x_1 - 2x_2 + x_4 - x_5 = 1 \\ 2x_1 + x_2 + 2x_5 + x_6 = 6 \\ x_1 - x_2 + x_3 + x_5 = 2 \end{cases}
$$

Записати розв'язок задачі.

3. Poas' sasarи задavy: 
$$
Z = 6x_1 + 2x_2 \rightarrow \min, \begin{cases} 3x_1 + x_2 = 6 \\ 2x_1 - 5x_2 \le 10, & x_1 \ge 0, x_2 \ge 0. \\ x_1 - x_2 \le 4 \end{cases}
$$

Записати розв'язок задачі.

4. Записати двоїсту пару задач: 
$$
Z = 3x_1 - x_2 + 1 \rightarrow \max
$$
, 
$$
\begin{cases} -5x_1 + 2x_2 \le 10 \\ 3x_1 + 4x_2 \le 12 \\ x_1 + 2x_2 \ge 2 \end{cases}
$$

$$
x_{\!\scriptscriptstyle 1} \ge 0, x_{\!\scriptscriptstyle 2} \ge 0\,.
$$

Розв'язати одну із задач. Записати розв'язки обох задач.

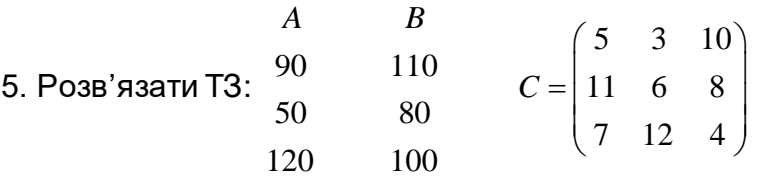

Записати розв'язок задачі.

1. Розв'язати задачу ГАМ:  $Z = 2x_1 + 5x_2 + 6 \rightarrow \min$ , 1  $\sigma_{1}$  $1 + 2x_2$  $1^{1}$   $\sqrt{2}$  $6x_2 \leq 2$  $5x_1 + 2x_2 \le 10$  $2x_1 + 3x_2 \ge 6$  $x_1 - 6x$  $x_1 + 2x$  $x_1 + 3x$  $\begin{cases} x_1 - 6x_2 \leq \\ 5x + 2x \end{cases}$  $\{-5x_1 + 2x_2 \leq$  $\begin{cases} 2x_1 + 3x_2 \geq 0 \end{cases}$ ,  $x_1 \geq 0, x_2 \geq 0$ .

Записати розв'язок задачі.

2. Poas' sasaru saqavy: 
$$
Z = 2x_2 - x_3 + x_4 + 3x_5 \rightarrow \max_{-x_1 + 3x_2 + x_3 + x_4 = 5, x_j \ge 0.
$$
  
\n
$$
\begin{cases}\n4x_1 - 2x_2 + x_3 = 3 \\
3x_1 + x_2 + x_4 = 5, x_j \ge 0.\n\\ -x_1 + 3x_2 + x_5 = 2\n\end{cases}
$$

Записати розв'язок задачі.

3. Poas' sasarи задavy: 
$$
Z = 2x_1 + 5x_2 \rightarrow \min
$$
, 
$$
\begin{cases} -x_1 + 2x_2 \le 4 \\ x_1 + x_2 \ge 0 \\ 2x_1 + 5x_2 = 10 \end{cases}
$$
,  $x_1 \ge 0, x_2 \ge 0$ .

Записати розв'язок задачі.

4. Записати двоїсту пару задач: 
$$
Z = x_1 + 9x_2 \rightarrow \max
$$
, 
$$
\begin{cases} 5x_1 - 3x_2 \le 15 \\ x_1 - 2x_2 \le 4 \\ 5x_1 + 4x_2 = 10 \end{cases}
$$
,  $x_1 \ge 0, x_2 \ge 0$ .

Розв'язати одну із задач. Записати розв'язки обох задач.

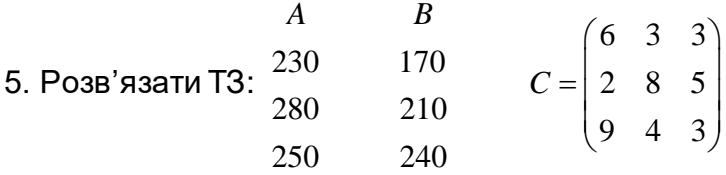

Записати розв'язок задачі.

Варіант 9(19,29)

1. Розв'язати задачу ГAM: 
$$
Z = 2x_1 + 2x_2 + 5 \rightarrow \max
$$
, 
$$
\begin{cases} 3x_1 - 8x_2 \le 12 \\ -2x_1 + x_2 \le 3 \\ x_1 + x_2 = 6 \end{cases}
$$
,  $x_1 \ge 0, x_2 \ge 0$ .

Записати розв'язок задачі.

2. Розв'язати задачу:  $Z = x_1 + 5x_2 - x_3 - 2x_4 + x_5 \rightarrow \min$ , 1  $x_2$   $x_5$  $1^{1}$   $\frac{1}{3}$   $\frac{1}{3}$   $\frac{1}{3}$  $1^{4}$   $\frac{1}{4}$   $\frac{1}{5}$  $3x_1 + x_2 - x_5 = 3$  $2x_5 = 4$  $2x_1 + x_4 - x_5 = 2$  $x_1 + x_2 - x$  $x_1 + x_3 + 2x$  $x_1 + x_4 - x$  $3x_1 + x_2 - x_5 =$ <br> $\frac{3x_1 + x_2 - x_5}{x_1 + x_2 + x_3}$  $\{x_1 + x_3 + 2x_5 =$  $2x_1+x_4-x_5=$ ,  $x_j \ge 0$ .

Записати розв'язок задачі.

3. Poas' sasarи задavy: 
$$
Z = 7x_1 + 4 \rightarrow \max
$$
, 
$$
\begin{cases} -5x_1 + 3x_2 \le 15 \\ -2x_1 + 3x_2 \le 6 \\ x_1 + 2x_2 = 6 \end{cases}
$$
,  $x_1 \ge 0, x_2 \ge 0$ .

Записати розв'язок задачі.

4. Записати двоїсту пару задач: 
$$
Z = 7x_2 + 4 \rightarrow \min, \begin{cases} 3x_1 - 4x_2 \le 12 \\ 5x_1 + 4x_2 \le 20, & x_1 \ge 0, x_2 \ge 0. \\ 6x_1 + x_2 \ge 3 \end{cases}
$$

Розв'язати одну із задач. Записати розв'язки обох задач.

5. Po3B'333TU T3: 
$$
\begin{pmatrix} A & B \\ 180 & 130 \\ 100 & 250 \end{pmatrix}
$$
  $C = \begin{pmatrix} 8 & 9 & 6 \\ 5 & 2 & 10 \\ 7 & 3 & 11 \end{pmatrix}$ 

Записати розв'язок задачі.

Варіант 10(20,30)

1. Розв'язати задачу ГAM: 
$$
Z = x_1 - 6x_2 \rightarrow \min_{\begin{cases} x_1 + x_2 \leq 9 \\ 2x_1 - x_2 \leq 4 \\ x_1 + x_2 \leq 4 \end{cases}}
$$
,  $x_1 \geq 0, x_2 \geq 0$ .

Записати розв'язок задачі.

2. Poas' s<sub>3</sub>aru saqay: 
$$
Z = 5x_1 + x_2 \rightarrow \max_{x_1 + x_2 + x_3 = 7} \begin{cases} x_1 + x_2 + x_3 = 7 \\ x_1 - x_2 + x_4 = 3 \\ 5x_1 + x_2 + x_5 = 5 \end{cases}
$$
,  $x_j \ge 0$ .

Записати розв'язок задачі.

3. Розв'язати задачу:  $Z = 4x_1 + 3x_2 \rightarrow \max$ ,  $1 + \lambda_2$ 1  $3\pi$  $1^{1}$   $\sqrt{2}$  $2x_1 + x_2 \le 6$  $2x_1 - 5x_2 \le 10$  $4x_1 + 3x_2 = 12$  $x_1 + x$  $x_1 - 5x$  $x_1 + 3x$  $\begin{cases}\n-2x_1 + x_2 \leq \\
2x_1 + x_2 \leq\n\end{cases}$  $\left\{2x_1 - 5x_2\right\}$  $4x_1 + 3x_2 =$ ,  $x_1 \geq 0, x_2 \geq 0$ .

Записати розв'язок задачі.

4. Записати двоїсту пару задач: 
$$
Z = 5x_1 + 5x_2 \rightarrow \min, \begin{cases} 2x_1 + 2x_2 \ge 1 \\ -2x_1 + x_2 \le 2, & x_1 \ge 0, x_2 \ge 0. \\ x_1 - 2x_2 \le 4 \end{cases}
$$

Розв'язати одну із задач. Записати розв'язки обох задач.

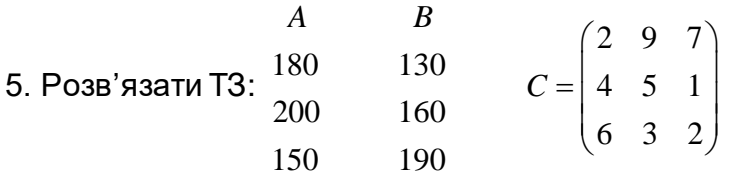

Записати розв'язок задачі.

Виконати за своїм варіантом ІНДЗ:

Супермаркет реалізує цукор. При цьому замовляє рафінад у картонній упаковці і цукор-пісок у мішках. При зберіганні цукру на складі 1 т рафінаду займає площу *а11* [м<sup>2</sup>], а цукру-піску - *а12* [м<sup>2</sup>]. Продаж 1 т рафінаду в штучному відділі потребує *а21* [людино-годин], а такої самої кількості цукру-піску – *а22* [людино-годин]. Торговельне обладнання (терези) при реалізації рафінаду не використовують (*а31* = 0), а продаж на розваження 1 т цукру-піску потребує *а<sup>32</sup>* терезів.

Ціна 1 т рафінаду – *с*<sup>1</sup> [гр.од.], а цукру-піску – *с*<sup>2</sup> [гр.од.].

Для поліпшення обслуговування покупців у магазині організовано попередню розфасовку цукру в поліетиленові пакети. При цьому зберігання 1 т розфасованого цукру потребує *а13* [м<sup>2</sup>], складських приміщень, його розфасовка супроводжується витратами *а23* [людино-годин]. Крім того, використовується *а33* терезів. З урахуванням вартості упаковки фасований цукор реалізується по ціні *с3* [гр.од.]за 1 т.

## *Потрібно:*

1. Визначити, скільки слід замовляти рафінаду та цукру-піску і скільки їх необхідно розфасувати для того, щоб при задній площі складів *b1*, фонді робочого часу *b2* і кількості терезів *b3* товарообіг магазину був максимальним.

2. Виконати економіко-математичний аналіз.

3. Для знайденого оптимального варіанта виявити можливість підвищення товарообігу при можливих збільшеннях площі складів, додатковому залученні продавців і торговельного обладнання (терезів).

*Позначення:*

$$
b = \begin{pmatrix} b_1 \\ b_2 \\ b_3 \end{pmatrix}, \quad C = (c_1, c_2, c_3), \quad A = \begin{pmatrix} a_{11} & a_{12} & a_{13} \\ a_{21} & a_{22} & a_{23} \\ a_{31} & a_{32} & a_{33} \end{pmatrix}.
$$

Варіанти:

1. 
$$
b = \begin{pmatrix} 300 \\ 128 \\ 36 \end{pmatrix}
$$
,  $C = (3, 4, 2)$ ,  $A = \begin{pmatrix} 15 & 2 & 6 \\ 10 & 8 & 5 \\ 0 & 2 & 3 \end{pmatrix}$ .  
\n2.  $b = \begin{pmatrix} 320 \\ 51 \\ 26 \end{pmatrix}$ ,  $C = (7, 10, 9)$ ,  $A = \begin{pmatrix} 10 & 20 & 12 \\ 4 & 2 & 1 \\ 0 & 2 & 10 \end{pmatrix}$ .  
\n3.  $b = \begin{pmatrix} 80 \\ 60 \\ 59 \end{pmatrix}$ ,  $C = (4, 16, 5)$ ,  $A = \begin{pmatrix} 4 & 5 & 3 \\ 6 & 10 & 5 \\ 0 & 3 & 11 \end{pmatrix}$ .  
\n4.  $b = \begin{pmatrix} 350 \\ 154 \\ 20 \end{pmatrix}$ ,  $C = (2, 1, 3)$ ,  $A = \begin{pmatrix} 7 & 14 & 5 \\ 3 & 5 & 2 \\ 0 & 4 & 6 \end{pmatrix}$ .  
\n5.  $b = \begin{pmatrix} 175 \\ 155 \\ 56 \end{pmatrix}$ ,  $C = (5, 9, 7)$ ,  $A = \begin{pmatrix} 6 & 5 & 2 \\ 4 & 7 & 1 \\ 0 & 5 & 2 \end{pmatrix}$ .  
\n6.  $b = \begin{pmatrix} 180 \\ 75 \\ 12 \end{pmatrix}$ ,  $C = (3, 8, 5)$ ,  $A = \begin{pmatrix} 8 & 10 & 7 \\ 3 & 5 & 2 \\ 0 & 6 & 4 \end{pmatrix}$ .  
\n7.  $b = \begin{pmatrix} 150 \\ 75 \\ 20 \end{pmatrix}$ ,  $C = (3, 6, 4)$ ,  $A = \begin{pmatrix} 9 & 7 & 2 \\ 3 & 5 & 4 \\ 0 & 9 & 4 \end{pmatrix}$ .  
\n8.  $b = \begin{pmatrix} 140 \\ 80 \\ 30 \end{pmatrix}$ ,  $C = (3, 1, 2)$ ,  $A = \begin{pmatrix} 8 & 7 & 1 \\ 2 & 4 & 3 \\ 1 & 8 & 2 \end{$ 

**9.**  $b = |80|$ ,  $C = (11, 14, 12)$ ,  $A = |17 \t 9 \t 10|$ . 2 10 5 8 9 12  $\boldsymbol{0}$ 17 9  $, \quad C = (11, 14, 12),$ 24 80 106  $\overline{\phantom{a}}$  $\overline{\phantom{a}}$  $\overline{\phantom{a}}$ J  $\setminus$  $\mathsf{I}$ I  $\mathsf{I}$  $\setminus$ ſ  $=(11, 14, 12), A=$  $\overline{\phantom{a}}$  $\overline{\phantom{a}}$  $\overline{\phantom{a}}$ J  $\setminus$  $\mathsf{I}$  $\mathsf{I}$  $\mathsf{I}$  $\setminus$ ſ  $b = | 80 |$ ,  $C = (11, 14, 12)$ , A

10. 
$$
b = \begin{pmatrix} 120 \ 84 \ 20 \end{pmatrix}
$$
,  $C = (6, 8, 7)$ ,  $A = \begin{pmatrix} 8 & 10 & 10 \ 8 & 3 & 6 \ 0 & 4 & 2 \end{pmatrix}$ .  
\n11.  $b = \begin{pmatrix} 240 \ 150 \ 90 \end{pmatrix}$ ,  $C = (8, 10, 9)$ ,  $A = \begin{pmatrix} 9 & 12 & 7 \ 5 & 3 & 4 \ 0 & 6 & 1 \end{pmatrix}$ .  
\n12.  $b = \begin{pmatrix} 300 \ 128 \ 36 \end{pmatrix}$ ,  $C = (3, 4, 2)$ ,  $A = \begin{pmatrix} 15 & 2 & 6 \ 10 & 8 & 5 \ 0 & 2 & 3 \end{pmatrix}$ .  
\n13.  $b = \begin{pmatrix} 396 \ 310 \ 25 \end{pmatrix}$ ,  $C = (7, 10, 9)$ ,  $A = \begin{pmatrix} 7 & 5 & 1 \ 3 & 10 & 6 \ 0 & 5 & 5 \end{pmatrix}$ .  
\n14.  $b = \begin{pmatrix} 398 \ 300 \ 26 \end{pmatrix}$ ,  $C = (10, 12, 11)$ ,  $A = \begin{pmatrix} 3 & 6 & 2 \ 7 & 10 & 5 \ 0 & 6 & 6 \end{pmatrix}$ .  
\n15.  $b = \begin{pmatrix} 784 \ 552 \ 56 \end{pmatrix}$ ,  $C = (4, 6, 5)$ ,  $A = \begin{pmatrix} 5 & 16 & 4 \ 7 & 8 & 7 \ 0 & 8 & 3 \end{pmatrix}$ .  
\n16.  $b = \begin{pmatrix} 684 \ 690 \ 55 \end{pmatrix}$ ,  $C = (2, 6, 4)$ ,  $A = \begin{pmatrix} 7 & 12 & 3 \ 5 & 10 & 5 \ 0 & 3 & 6 \end{pmatrix}$ .  
\n17.  $b = \begin{pmatrix} 864 \ 690 \ 45 \end{pmatrix}$ ,  $C = (3, 5, 5)$ ,  $A = \begin{pmatrix} 7 & 8 & 3 \ 5 &$ 

21. 
$$
b = \begin{pmatrix} 714 \\ 910 \\ 48 \end{pmatrix}
$$
,  $C = \begin{pmatrix} 8 & 10 & 9 \end{pmatrix}$ ,  $A = \begin{pmatrix} 9 & 5 & 4 \\ 6 & 7 & 7 \\ 0 & 3 & 2 \end{pmatrix}$ .  
22.  $b = \begin{pmatrix} 801 \\ 768 \end{pmatrix}$ ,  $C = \begin{pmatrix} 7 & 11 & 9 \end{pmatrix}$ ,  $A = \begin{pmatrix} 9 & 4 & 5 \\ 6 & 7 & 6 \end{pmatrix}$ .

22. 
$$
b = \begin{bmatrix} 768 \\ 30 \end{bmatrix}, C = (7, 11, 9), A = \begin{bmatrix} 6 & 7 & 6 \\ 0 & 4 & 11 \end{bmatrix}.
$$

23. 
$$
b = \begin{pmatrix} 453 \\ 616 \\ 62 \end{pmatrix}, C = \begin{pmatrix} 4, 6, 5 \end{pmatrix}, A = \begin{pmatrix} 3 & 5 & 7 \\ 4 & 8 & 4 \\ 0 & 5 & 5 \end{pmatrix}.
$$

24. 
$$
b = \begin{pmatrix} 167 \\ 145 \\ 15 \end{pmatrix}, C = (7, 9, 8), A = \begin{pmatrix} 10 & 12 & 15 \\ 5 & 7 & 3 \\ 0 & 2 & 4 \end{pmatrix}.
$$

25. 
$$
b = \begin{pmatrix} 625 \\ 730 \\ 68 \end{pmatrix}
$$
,  $C = \begin{pmatrix} 4 & 7 & 6 \end{pmatrix}$ ,  $A = \begin{pmatrix} 5 & 5 & 11 \\ 4 & 7 & 9 \\ 0 & 4 & 7 \end{pmatrix}$ .

26. 
$$
b = \begin{pmatrix} 116 \\ 103 \\ 12 \end{pmatrix}, C = (5, 8, 7), A = \begin{pmatrix} 6 & 7 & 5 \\ 4 & 9 & 7 \\ 0 & 2 & 4 \end{pmatrix}.
$$

27. 
$$
b = \begin{pmatrix} 734 \\ 620 \\ 56 \end{pmatrix}, \quad C = (6, 10, 8), \quad A = \begin{pmatrix} 6 & 7 & 10 \\ 4 & 6 & 8 \\ 0 & 3 & 5 \end{pmatrix}.
$$

28. 
$$
b = \begin{pmatrix} 765 \\ 726 \\ 44 \end{pmatrix}, C = (9, 12, 10), A = \begin{pmatrix} 9 & 3 & 9 \\ 7 & 5 & 7 \\ 0 & 5 & 8 \end{pmatrix}.
$$

29. 
$$
b = \begin{pmatrix} 947 \\ 832 \\ 39 \end{pmatrix}
$$
,  $C = \begin{pmatrix} 2, 7, 5 \end{pmatrix}$ ,  $A = \begin{pmatrix} 10 & 12 & 15 \\ 6 & 8 & 10 \\ 0 & 8 & 7 \end{pmatrix}$ .

### **Розділ 4. Економіко-статистичні методи та моделі**

4.1. Дисперсійний аналіз

4.1.1. Функціональна, статистична та кореляційна залежність

У багатьох економічних дослідженнях зустрічаються випадки, в яких різні величини знаходяться в деякій залежності одна від іншої. Характер цих залежностей може бути різним. Наприклад, якщо розглянути залежність вартості перевезень вантажу *Y* від відстань *X* , на яку перевозиться цей вантаж, то при заданому тарифі  $K$  одержимо залежність  $Y = K \cdot X$ . У цьому випадку вартість перевезень визначається однозначно відстанню. Така залежність, при якій кожному значенню однієї величини відповідає єдине значення іншої величини, називається функціональною залежністю.

Однак, існують такі залежності, при яких декільком значенням однієї величини відповідає одне значення іншої, або одному значенню першої величини відповідає декілька значень іншої. Наприклад, якщо ми вивчаємо залежність врожайності від кількості внесених добрив, то може бути так, що для різних кількостей внесених добрив одержимо одну і ту ж врожайність на різних ділянках, а також випадок, коли при одній і тієї ж кількості внесених добрив на різні ділянки, одержимо різні врожайності. При цьому, які саме врожайності апріорі невідомо. Таким чином, кожному значенню  $\mathcal{X}_i$ змінної *X* (кількості внесених добрив) відповідатиме декілька значень змінної *Y* (врожайності), при цьому змінна *Y* є випадковою величиною.

Означення 4. 1. Будемо говорити, що змінна *Y* пов'язана зі змінною *X* статистичною залежністю, якщо кожному значенню величини *X* відповідає статистичний розподіл значень величини *Y* .

Розглянемо приклад, на якому будемо в подальшому ілюструвати наші загальні твердження. На дослідній ділянці проводилось дослідження залежності врожайності *Y* кукурудзи від кількості *X* внесених добрив на 100 ділянках площею 0,25 га кожний. При цьому кількості внесених добрив та врожайність з кожної ділянки вимірюються в центнерах. Результати досліджень наведень в таблиці (табл. 4.1.)

Таблиця 4.1.

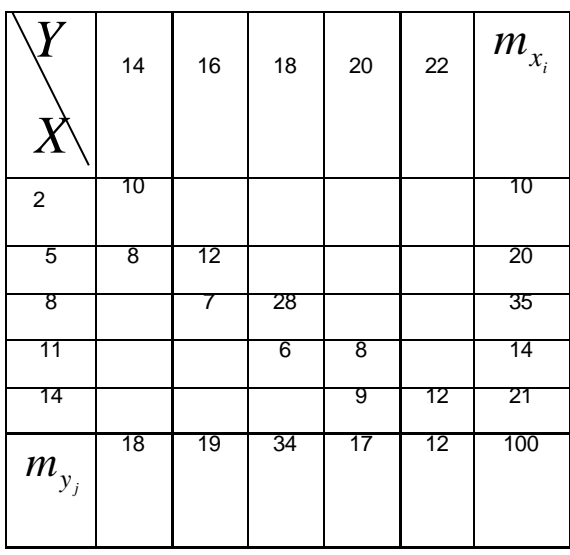

Таблиці такого типу, в яких зводяться результати досліджень, або спостережень, називаються кореляційними таблицями. Наприклад, четвертий рядок цієї таблиці свідчить, що при внесені 8 ц добрив на кожну із 35 ділянок на 7 із них одержимо врожай 16 ц, а на 28 одержимо врожай 18 ц. Вивчаючи цю таблицю, ми бачимо, що при зростанні кількості внесених добрив, врожай має тенденцію до зростання. Для того, щоб підкреслити цю тенденцію та для наочності побудуємо в  $\epsilon$ истемі координат  $\overline{xO}y$  множину точок з координатами  $(x_i, y_j)$ із урахуванням їх частот (Рис.4.1).

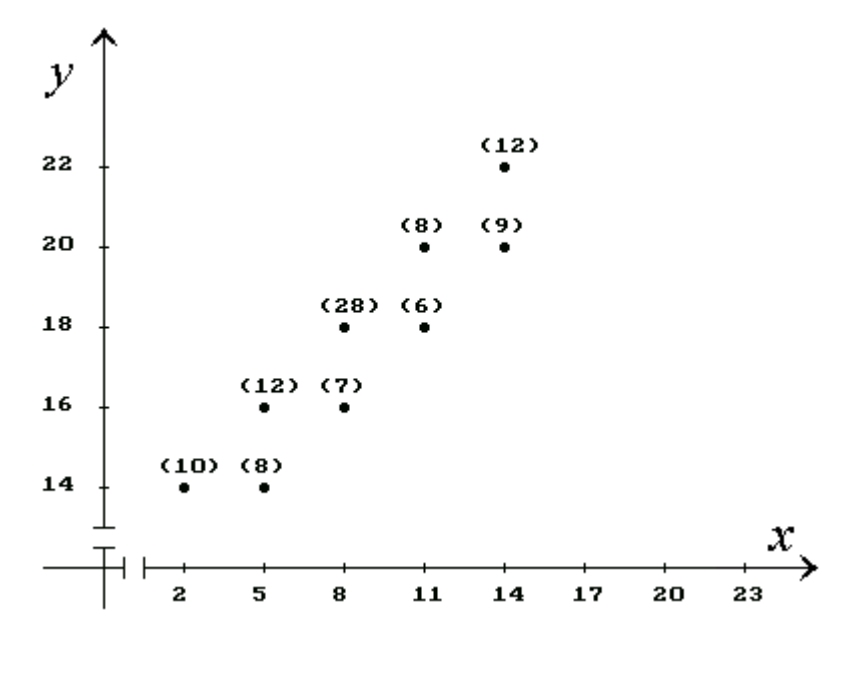

Рис. 4.1.

З таблиці 4.1. або рисунку 4.1 видно, що кожному значенню ознаки *X* відповідає деякий дискретний варіаційний ряд ознаки *Y* .

Зауважимо, що в літературі немає однозначності в термінології щодо взаємозалежності між *X* та *Y* . Будемо статистично залежну змінну *Y* називати результативною ознакою або регресантом, а незалежну зміну *X* будемо називати факторною ознакою (фактором або регресором).

Наявність кореляційної таблиці, або кореляційного поля дає повну інформацію про те, які саме значення приймає фактор *X* та результативна ознака *Y* , яка саме залежність між *X* та *Y* . В той же час однією із проблем регресійного аналізу є знаходження такої теоретичної лінії, яка б найкращим чином репрезентувала результати спостережень. Це можливо тоді, коли кожному значенню факторної ознаки відповідає єдине значення результативної. Кореляційна таблиця та кореляційне поле цієї можливості не дають. Тому замість декількох значень *<sup>i</sup> y* , будемо ставити в відповідність середнє значення  $\left. \right. y_{_{x_{i}}}$  результативної ознаки  $\boldsymbol{\mathit{Y}}$ , які називаються груповими середніми. Аналогічно можна розглянути групові середні  $X_{[y_j]}$ . Для того  $\mu$ рб записати формули для обчислення групових середніх  ${\cal Y}_{\overline{\chi}_i}$  та  ${\cal X}_{{\cal Y}_j}$ , а також загальних середніх  $\mathcal X$  та  $\left\langle y\right\rangle$ , розглянемо кореляційну таблицю в загальному вигляді (табл. 4.2)

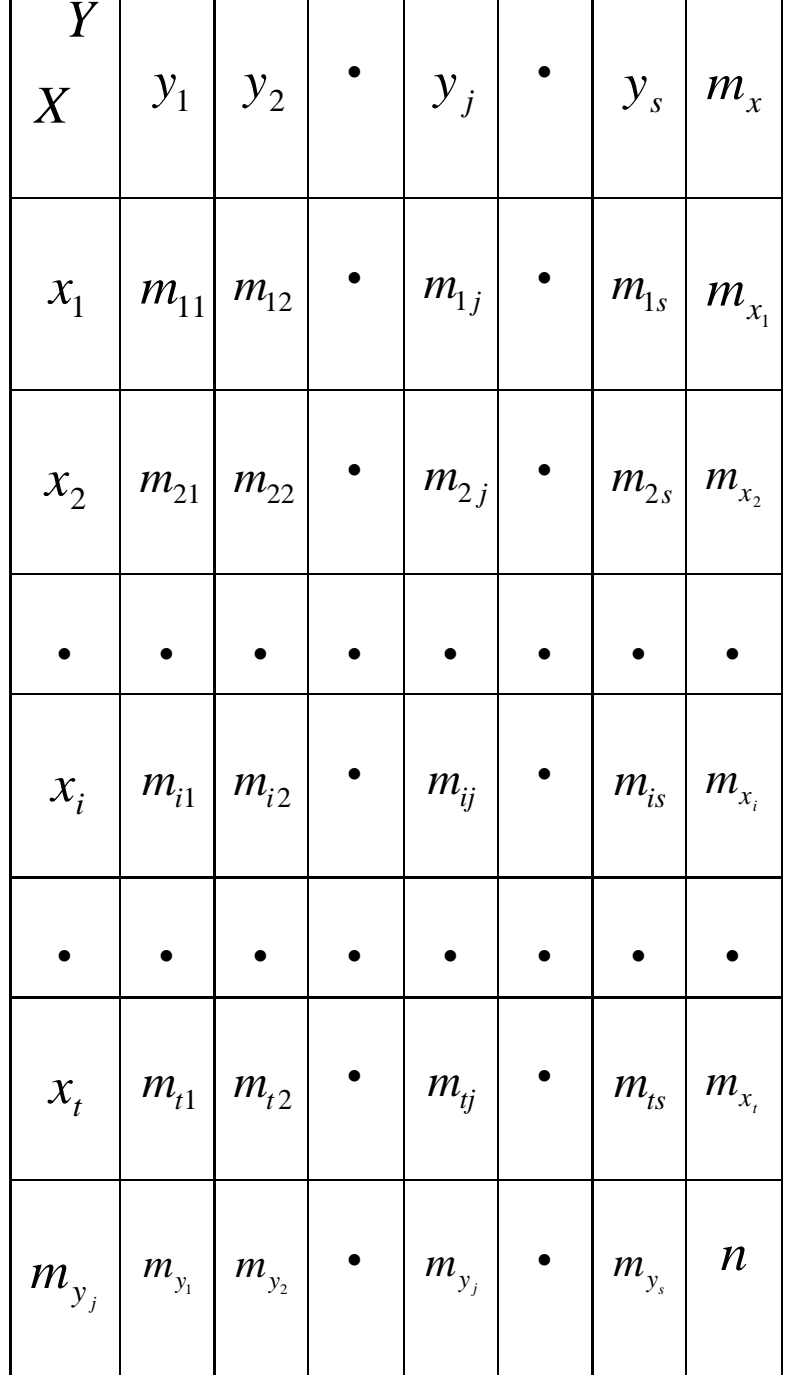

Таблиця 4.2.

В цій таблиці  $\left\Vert x_{_{i}},\right.$ та  $\left\Vert y_{_{j}}\right\Vert$  - варіанти ознак  $X$  та  $Y$ ;  $m_{_{ij}}$ - відповідні частоти відповідної пари  $(x_i, y_j)$ ;  $m_{x_i}$ ,  $m_{y_j}$  – частоти варіантів ознак  $X$  та  $Y$ . За

означенням групові середні  $\left. \mathcal{Y}_{\bar{x}_i} \right.$ і  $\mathcal{X}_{\bar{\mathcal{Y}}_j}, \;$  та загальні середні  $\;\mathcal{Y}$  та  $\mathcal{X}$  визначаються формулами:

$$
\overline{y}_{x_i} = \frac{\sum_{j=1}^{S} y_j m_{ij}}{m_{x_i}} (i = \overline{1, t}); \quad \overline{x}_{y_j} = \frac{\sum_{j=1}^{t} x_i m_{ij}}{m_{y_j}} (j = \overline{1, s}); \quad (4.1)
$$

$$
\overline{y} = \frac{\sum\limits_{j=1}^{S} y_j m_{y_j}}{n}; \qquad \overline{x} = \frac{\sum\limits_{i=1}^{t} x_i m_{x_i}}{n}.
$$
 (4.2)

Використовуючи кореляційну таблицю 4.1, одержимо:

$$
\overline{y}_{x_1} = \frac{14 \cdot 10}{10} = \frac{140}{10}, \qquad \overline{y}_{x_2} = \frac{14 \cdot 8 + 16 \cdot 12}{20} = \frac{304}{20},
$$
\n
$$
\overline{y}_{x_3} = \frac{16 \cdot 7 + 18 \cdot 28}{35} = \frac{616}{35},
$$
\n
$$
\overline{y}_{x_4} = \frac{18 \cdot 6 + 20 \cdot 8}{14} = \frac{268}{14}, \quad \overline{y}_{x_5} = \frac{20 \cdot 9 + 22 \cdot 12}{21} = \frac{444}{21}.
$$

$$
\overline{x}_{y_1} = \frac{2 \cdot 10 + 5 \cdot 8}{18} = \frac{60}{18}, \quad \overline{x}_{y_2} = \frac{5 \cdot 12 + 8 \cdot 7}{19} = \frac{116}{19},
$$
\n
$$
\overline{x}_{y_3} = \frac{8 \cdot 28 + 11 \cdot 6}{34} = \frac{290}{34}, \quad \overline{x}_{y_4} = \frac{11 \cdot 8 + 14 \cdot 9}{17} = \frac{214}{17},
$$
\n
$$
\overline{x}_{y_5} = \frac{14 \cdot 12}{12} = \frac{168}{12}.
$$

$$
\overline{y} = \frac{14 \cdot 18 + 16 \cdot 19 + 18 \cdot 34 + 20 \cdot 17 + 22 \cdot 12}{100} = \frac{177}{100} = 17,72.
$$

$$
\overline{x} = \frac{2 \cdot 10 + 5 \cdot 20 + 8 \cdot 35 + 11 \cdot 14 + 14 \cdot 21}{100} = \frac{848}{100} = 8,48
$$

Одержані значення групових середніх зведемо до двох таблиць

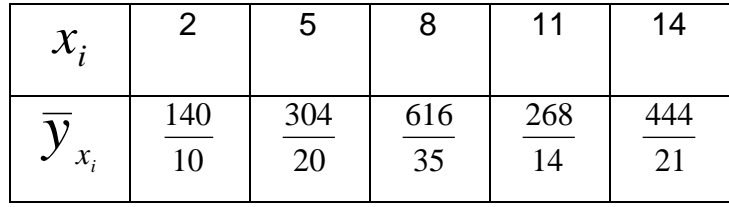

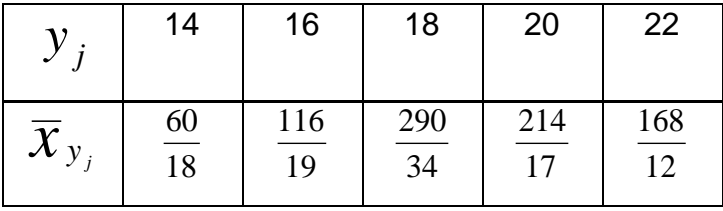

<u>Означення 4.2.</u> Залежність між значеннями фактору  $X$  та груповими середніми  $\overline{Y}_{x}$ , а також між ознакою  $Y$  та груповими середніми  $\overline{X}_{y}$  називається кореляційною залежністю.

Зауважимо, що кореляційна залежність відрізняється від статистичної тим, що кожному значенню змінної  $\,X\,$  (або кожному значенню змінної  $\,Y\,$ ) відповідає єдине значення групової середньої  $\overline{Y}_{x}$  (або  $\overline{\overline{X}}_{y}$ ), але незважаючи на це, розглянуті величини не знаходяться в функціональній залежності тому, що величини  $\overline{Y}_{x}$  та  $\overline{X}_{v}$ є випадковими величинами.

Побудуємо за даними прикладу графіки кореляційної залежності  $\overline{Y}_{x}$ від  $\overline{X}$  та  $\overline{X}_y$  від  $Y$ , тобто ламані лінії, які сполучають точки  $(x_i,\overline{y}_{x_i})$  та  $(\overline{x}_{y_j},y_{\overline{j}})$ .

Перша ламана називається емпіричною лінією регресії  $Y$  по  $X$ , друга – емпіричною лінією регресії  $X$  по  $Y$  (рис. 4.2 і 4.3).

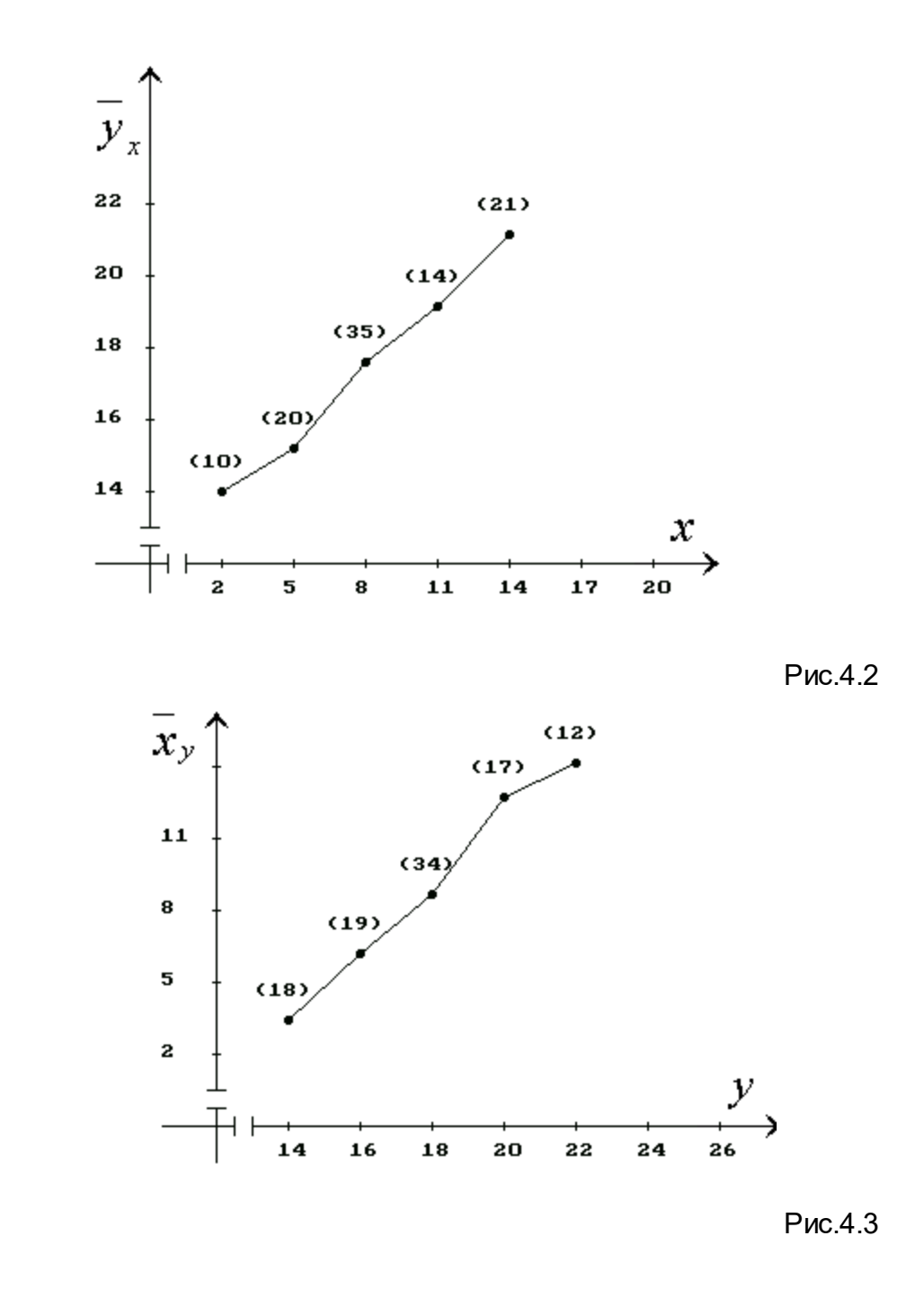

Отримана кореляційна залежність *Y* по *X* має такий економічний сенс: вона показує наскільки середня врожайність кукурудзи залежить від кількості внесених добрив. В той же час, стосовно даного прикладу, кореляційна залежність *X* по *Y* економічного сенсу немає; ця залежність розглядається формально.

В тому випадку, якщо має сенс як кореляційна залежність *Y* по *X* , так і *X* по *Y* , ознаки *X* та *Y* називаються логічно оберненими ознаками.

4.1.2. Числові характеристики двохвимірного статистичного ряду

Крім групових та загальних середніх двохвимірного варіаційного ряду, який подано в вигляді таблиці 4.2, розглянемо інші числові характеристики цього ряду:

коваріацію, внутрішньогрупову, міжгрупову та загальну дисперсії, при допомозі яких вивчається зв`язок між ознаками  $\,X\,$  та  $\,Y\,$ , а  $\,$  також вплив інших факторів на зміну регресанта  $\,Y\,$  в межах цього двохвимірного варіаційного ряду. Запишемо співвідношення, які випливають із кореляційної таблиці 4.2 та формул для обчислення групових та загальних середніх (4.1) та (4.2), ці співвідношення будемо використовувати в подальшому.

1. 
$$
\sum_{j=1}^{s} m_{ij} = m_{x_i}, (i = \overline{1, t}), \sum_{i=1}^{t} m_{ij} = m_{y_j}, (j = \overline{1, s}),
$$
  

$$
\sum_{i=1}^{t} m_{x_i} = \sum_{j=1}^{s} m_{y_j} = n
$$
 (4.3.)

$$
\frac{\sum_{i=1}^{t} y_{x_i} m_{x_i}}{n} = \frac{\sum_{i=1}^{t} \frac{\sum_{i=1}^{s} y_{j} m_{ij}}{m_{x_i}} \cdot m_{x_i}}{n} = \frac{\sum_{i=1}^{t} \sum_{j=1}^{s} y_{j} m_{ij}}{n} = \frac{(4.4.1)
$$

$$
=\frac{\sum_{j=1}^{s} y_{j} \sum_{i=1}^{t} m_{ij}}{n} = \frac{\sum_{j=1}^{s} y_{j} m_{y_{j}}}{n} = \overline{y}
$$

$$
\frac{\sum_{i=1}^{s} \overline{x}_{y_{j}} \cdot m_{y_{j}}}{n} = \frac{\sum_{j=1}^{s} \frac{i-1}{m_{y_{j}}} \cdot m_{y_{j}}}{n} = \frac{\sum_{j=1}^{s} \sum_{i=1}^{t} x_{i} m_{ij}}{n} = \frac{(4.5.12)}{n}
$$

$$
= \frac{\sum_{i=1}^{t} x_i \sum_{j=1}^{s} m_{ij}}{n} = \frac{\sum_{i=1}^{t} x_i m_{x_i}}{n} = \overline{x}
$$

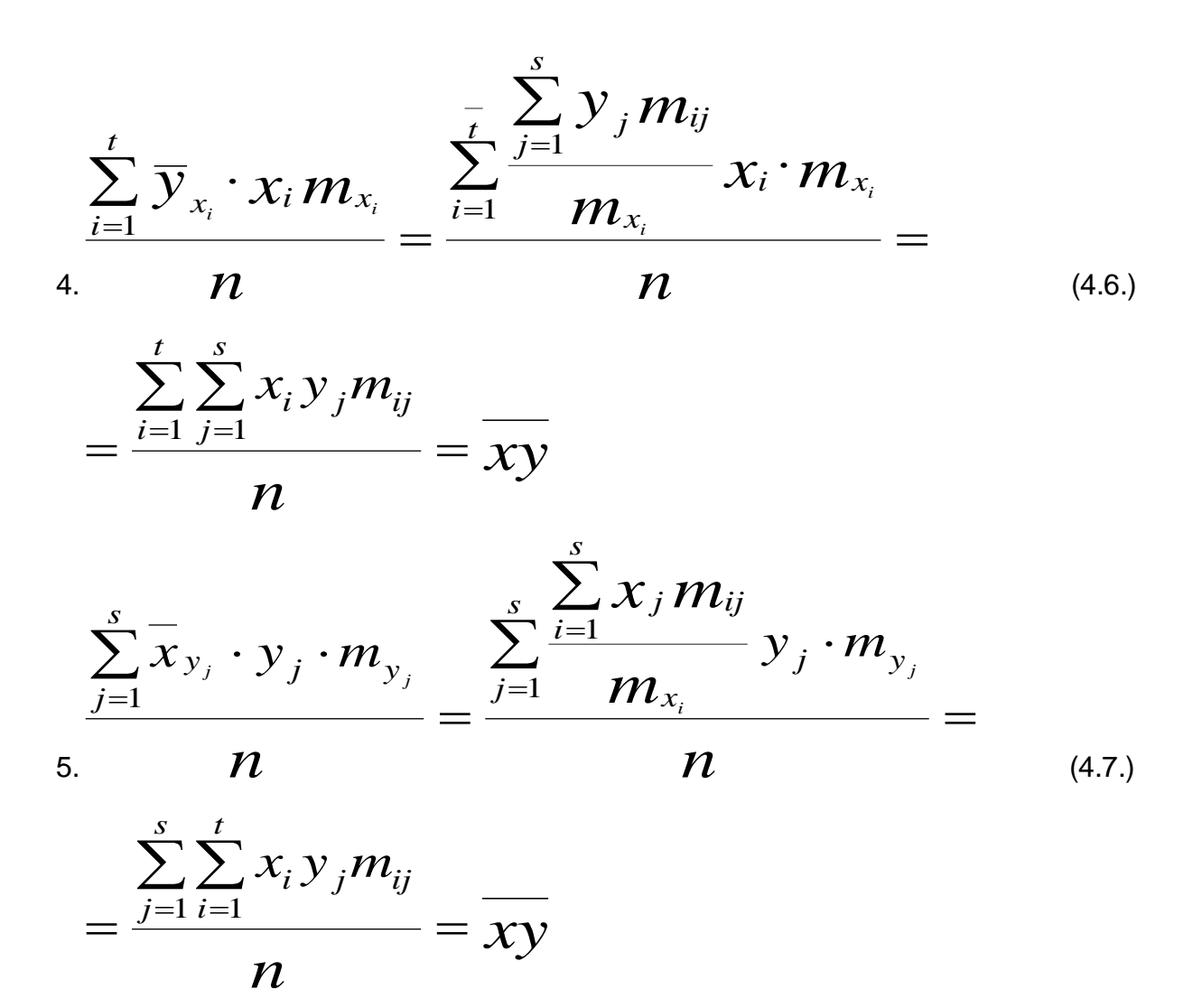

Розглянемо перший із показників, про які йшла мова вище, а саме коваріації. <u>Означення 4.3.</u> Коваріацією ознак  $X$  та  $Y$  називається величина, яка визначається за формулою:

$$
cov(x, y) = xy - x \cdot y
$$

Неважко довести, що коваріація задовольняє властивостям:

1.  $cov(x, u + v) = cov(x, u) + cov(x, v)$ 2.  $cov(u + v, v) = cov(u, v) + cov(v, v)$ 

- 3.  $cov(ax, y) = a cov(x, y)$
- 4.  $cov(x, ay) = a cov(x, y)$
- 5.  $COV(x, a) = COV(a, y) = 0$ , якщо  $a$  стала величина.

<u>Означення 4.4.</u> Ознаки  $X$  та  $Y$  називаються корельованими, ЯКШО  $\text{COV}(x, y) \neq 0$ , у супротивному випадку ознаки називаються некорельованими. Очевидно, якщо ознаки  $X$  та  $Y$  незалежні, то вони некорельовані.

Зауважимо, що додатне значення коваріації свідчить про пряму залежність між ознаками, тобто при збільшені однієї ознаки, друга має тенденцію до збільшення;

від`ємне значення коваріації свідчить про обернену залежність між ознаками, тобто при збільшенні однієї із величин друга має тенденцію до зменшення.

Обчислимо коваріацію в прикладі залежності врожайності від кількості внесених добрив. Для цього обчислимо *xy* , користуючись формулою (4.6.) Одержимо:

$$
\overline{xy} = \frac{\sum_{i=1}^t \sum_{j=1}^s x_i \cdot y_j \cdot m_{ij}}{n} = \frac{\sum_{i=1}^t \overline{y}_{x_i} \cdot x_i m_{x_i}}{n} =
$$

$$
(\frac{140}{10} \cdot 2 \cdot 10 + \frac{304}{20} \cdot 5 \cdot 20 + \frac{616}{35} \cdot 8 \cdot 35 + \frac{268}{14} \cdot 11 \cdot 14 +
$$
  
+ 
$$
\frac{444}{21} \cdot 14 \cdot 21) \cdot 100 = 158,92
$$

Враховуючи те, що *x* = 8,48 та *y* = 17,72, маємо:

$$
cov(x, y) = 158,92 - 8,48 \cdot 17,72 = 8,6544
$$

 Додатне значення коваріації свідчить про те, що між кількістю внесених добрив та врожайністю існує прямий зв`язок.

Для дослідження зв`язку між ознаками *X* та *Y* , які подано у вигляді кореляційної таблиці, крім коваріації розглянемо різні дисперсії, кожна із яких характеризує вплив тих чи інших факторів на регресант.

Означення 4.5. Груповими називаються дисперсії, які обчислюються за формулами:

$$
\sigma_{x_i}^2 = \frac{\sum_{j=1}^s (\mathbf{y}_j - \overline{\mathbf{y}}_{x_i})^2 \mathbf{m}_{ij}}{\mathbf{m}_{x_i}}, (i = \overline{1,t})
$$
 (4.8)

Для прикладу залежності врожайності від кількості внесених добрив одержимо:

$$
\overline{\sigma}_{x_1}^2 = \frac{(14-14)^2 \cdot 10}{10} = 0;
$$

$$
\sigma_{x_2}^2 = \frac{(14 - \frac{304}{20})^2 \cdot 8 + (16 - \frac{304}{20}) \cdot 12}{20} = 0.96;
$$

$$
\overline{\sigma}_{x_3}^2 = \frac{(16 - \frac{616}{35})^2 \cdot 7 + (18 - \frac{616}{35})^2 \cdot 28}{35} = 0,64;
$$
  

$$
\sigma_{x_4}^2 = \frac{(18 - \frac{268}{14})^2 \cdot 6 + (20 - \frac{268}{14})^2 \cdot 8}{14} = 0,98;
$$
  

$$
\sigma_{x_5}^2 = \frac{(20 - \frac{444}{21})^2 \cdot 9 + (22 - \frac{444}{21})^2 \cdot 12}{21} = 0,98
$$

 $\overline{\sigma}^2$ називається дисперсією Означення  $4.6.$ Внутрішньогруповою середнє арифметичне групових дисперсій, тобто:

$$
\overline{\sigma}^2 = \frac{\sum_{i=1}^t \sigma_{x_i}^2 \cdot m_{x_i}}{n}
$$
\n(4.9)

Для наведеного прикладу  
\n
$$
\overline{\sigma}^2 = \frac{0 \cdot 10 + 0.96 \cdot 20 + 0.64 \cdot 35 + 0.98 \cdot 14 + 0.98 \cdot 21}{100} = 0,759
$$

мають групові та Для того, щоб з`ясувати який економічний сенс внутрішньогрупові дисперсії, розглянемо випадок, коли внутрішньо групова дисперсія дорівнює 0. Тоді із формули (4.9) випливає, що  $\sigma_{x_i}^{2} = 0$  для всіх  $i = \overline{1,5}$ . З рівності 4.8. одержимо, що для всіх  $i=\overline{1,5}$   $y_i=\overline{y}_{x_i}$ . Таким чином, у кожному рядку кореляційної таблиці значенню кожному $\mathcal{X}_i$  ознаки  $X$  відповідатиме одне і те ж значення ознаки  $Y$  (окремо індексувати значення змінної  $Y$ літерою  $j$ не має сенсу). А це означає, що на зміну ознаки  $\,Y\,$ впливає тільки регресор  $\,X\,$  і не впливають інші фактори. Тому, якщо  $\overline{\sigma}^2>0$ , то це пояснюється впливом інших факторів на зміну регресанту  $Y$  . Крім того, чим більше  $\,\overline{\sigma}\,$ , тим більшим буде цей вплив.

Означення 4.7. Міжгруповою називається дисперсія, яка обчислюється за формулою:

$$
\delta^2 = \frac{\sum_{i=1}^i (\overline{y}_{x_i} - \overline{y})^2 m_{x_i}}{n}
$$
\n(4.10)

В прикладі залежності врожайності від кількості внесених добрив одержимо

$$
\delta^2 = [(14 - 17.72)^2 \cdot 10 + (\frac{304}{20} - 17.72)^2 \cdot 20 +
$$

$$
+(\frac{616}{35}-17,72)^2\cdot 35++(\frac{268}{14}-17,72)^2\cdot 14+
$$

$$
+(\frac{444}{21} - 17,72)^2 \cdot 21] : 100 = 5,401
$$

Для того, щоб з'ясувати сенс міжгрупової дисперсії  $\,\delta^{\,2}$ , розглянемо випадок, коли  $\delta^2=0$ . Із формули (4.10) випливатиме, що для всіх і  $y_{x_i}$ приймає одне і те ж значення  $\;$ у, тобто якими б не були значення ознаки  $\,X$  , ознака  $\,Y$  матиме однаковий розподіл. Тобто регресант  $Y$  не залежить від регресора  $X$ , а залежить тільки від інших факторів. Тому якщо  $\,\delta^{\,2} > 0$ , то це пояснюється впливом регресора  $X$  на зміну регресанта  $Y$  . Крім того, чим більше  $\,\delta^{\,2}$ , тим більшим буде цей вплив.

 $\frac{-2}{\sigma}$ крім внутрішньогрупової дисперсії  $\overline{\sigma}$ , яка характеризує вплив всіх факторів які впливають на регресант крім фактора  $X$ , та міжгрупової дисперсії  $\,\delta^{\,2}$ , яка характеризує вплив регресора  $X$ , розглянемо загальну дисперсію  $\sigma _{_{\rm V}}^{_2}$ ознаки  $Y$ . Яка характеризує вплив всіх факторів і обчислюється за формулою:

$$
\sigma_y^2 = \frac{\sum (y_j - \overline{y})^2 m_{y_j}}{n}
$$
\n(4.11)

Для наведеного прикладу  $\sigma_v^2 = [(14-17,72)^218 + (16-17,72)^219 + (18-17,72)^234 +$  $+(20-17,72)^{2}17+(22-17,72)^{2}12]$ : 100 = 6,16
Звернемо увагу на те, що в нашому прикладі виконується рівність

$$
\sigma_y^2 = \overline{\sigma}^2 + \overline{\delta}^2 \tag{4.12.}
$$

Доведемо справедливість рівності (4.12) у загальному випадку, яка називається правилом додавання дисперсій .

Для її доведення загальну дисперсію  $\;{\sigma}_y^2\;$ запишемо у вигляді трьох доданків. Одержимо:

$$
\sigma_{y}^{2} = \frac{\sum_{j=1}^{s} (y_{j} - \overline{y})^{2} m_{y_{j}}}{n} = \frac{\sum_{i=1}^{t} \sum_{j=1}^{s} (y_{j} - \overline{y}_{x_{i}} + \overline{y}_{x_{i}} - \overline{y})^{2} m_{ij}}{n} = \frac{\sum_{i=1}^{t} \sum_{j=1}^{s} (y_{j} - \overline{y}_{x_{i}})^{2} m_{ij}}{n} + \frac{\sum_{i=1}^{t} \sum_{j=1}^{s} (\overline{y}_{x_{i}} - \overline{y}) m_{ij}}{n} + \frac{2 \sum_{i=1}^{t} \sum_{j=1}^{s} (y_{j} - \overline{y}_{x_{i}}) (\overline{y}_{x_{i}} - \overline{y}) m_{ij}}{n}.
$$

Розглянувши кожний із одержаних доданків окремо, маємо:

$$
\sum_{i=1}^{t} \sum_{j=1}^{s} (\overline{y}_{j} - \overline{y}_{x_{i}})^{2} m_{ij} = \frac{\sum_{i=1}^{t} (y_{j} - \overline{y}_{x_{i}})^{2} m_{ij}}{n} = \frac{\sum_{i=1}^{t} \sigma_{x_{i}}^{2} m_{x_{i}}}{n} = \frac{\sum_{i=1}^{t} \sigma_{x_{i}}^{2} m_{x_{i}}}{n} = \frac{\sum_{i=1}^{t} \sigma_{x_{i}}^{2} m_{x_{i}}}{n} = \frac{\sum_{i=1}^{t} (\overline{y}_{x_{i}} - \overline{y})^{2} m_{ij}}{n} = \frac{\sum_{i=1}^{t} (\overline{y}_{x_{i}} - \overline{y})^{2} \cdot \sum_{j=1}^{s} m_{ij}}{n} = \frac{\sum_{i=1}^{t} (\overline{y}_{x_{i}} - \overline{y})^{2} m_{x_{i}}}{n} = \frac{\sum_{i=1}^{t} (\overline{y}_{x_{i}} - \overline{y})^{2} m_{x_{i}}}{n} = \overline{\delta}^{2}
$$

$$
\frac{\sum_{i=1}^{t}\sum_{j=1}^{s}(y_j-\overline{y}_{x_i})(\overline{y}_{x_i}-\overline{y})m_{ij}}{n}=\frac{\sum_{i=1}^{t}\sum_{j=1}^{s}y_j\overline{y}_{x_i}m_{ij}-\sum_{i=1}^{t}\sum_{j=1}^{s}\overline{y}_{x_i}^2m_{ij}}{n}-\frac{\sum_{i=1}^{t}\sum_{j=1}^{s}y_{x_i}^2m_{ij}}{n}
$$

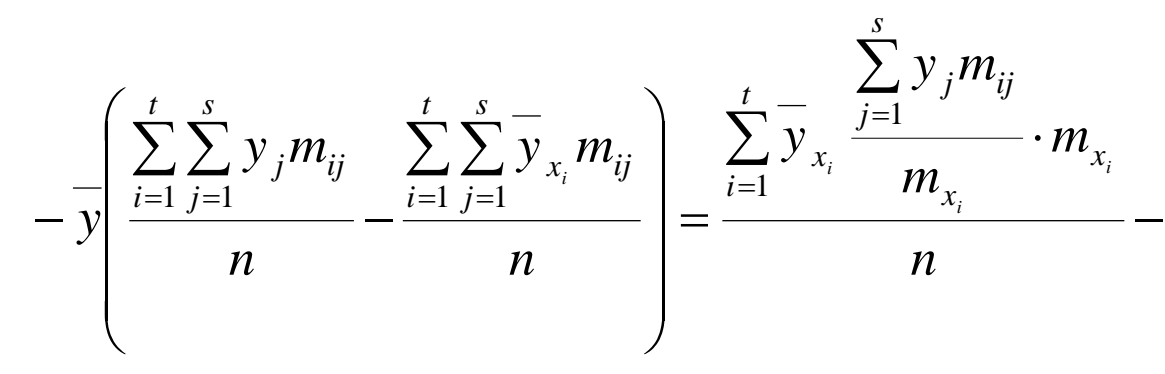

$$
-\frac{\sum_{i=1}^{t} \overline{y}_{x_i}^2 \sum_{j=1}^{s} m_{ij}}{n} - \overline{y} \left( \frac{\sum_{j=1}^{s} y_j \sum_{i=1}^{t} m_{ij}}{n} - \frac{\sum_{i=1}^{t} \overline{y}_{x_i} \sum_{j=1}^{s} m_{ij}}{n} \right) =
$$

$$
= \frac{\sqrt{\sum_{j=1}^{s} y_j m_{y_j}}}{n} - \frac{\sum_{s=1}^{t} y_{x_i} m_{x_i}}{n} = -\frac{1}{y} (\overline{y} - \overline{y}) = 0
$$

OTXE,  $\sigma_v^2 = \overline{\sigma}^2 + \delta^2$ .

Сенс рівності (4.12) полягає в тому, що загальна дисперсія  $\sigma_{\tiny v}^2$  , яка характеризує вплив всіх факторів, дорівнює сумі внутрішньогрупової та міжгрупової дисперсій.

# 4.1.3. Емпіричні коефіцієнти детермінації та кореляції

Як свідчить рівність (4.12), загальна дисперсія може бути записана у вигляді двох доданків, один із яких  $\delta^2$ виникає за рахунок впливу регресора  $X$ , а другий  $\sigma^2$ виникає за рахунок впливу інших факторів. Наше завдання полягає в тому, щоб знайти такий кількісний показник, який характеризує цей вплив.

<u>Означення 4.8.</u> Відношення σ  $\delta$ 2 2 2 *y R* = називається емпіричним коефіцієнтом

детермінації.

Враховуючи правило додавання дисперсій, емпіричний коефіцієнт детермінації може бути записано у вигляді:

$$
R^2 = 1 - \frac{\overline{\sigma}^2}{\sigma_y^2}
$$
 (4.13)

Очевидно, виконується нерівність:  $0 \leq R^2 \leq 1$ 

Статистичний сенс коефіцієнту детермінації <sup>2</sup> *R* полягає в тому, що він показує на скільки відсотків регресант залежить від регресора *X* , тобто він встановлює кількісну міру впливу регресора *X* на зміну регресанту *Y* .

Крім емпіричного коефіцієнту детермінації розглянемо також емпіричний коефіцієнт кореляції, який визначається за формулою:

$$
r = \pm \sqrt{1 - \frac{\overline{\sigma}^2}{\sigma_y^2}}
$$
 (4.14)

В цій формулі знак *r* співпадає зі знаком коваріації. Для емпіричного коефіцієнту кореляції виконується нерівність:

$$
-1 \le r \le 1 \tag{4.15}
$$

З формули (4.14) випливає, що в випадку, коли  $\,r\rightarrow 0$ , то  $\frac{\boldsymbol{O}}{2}\rightarrow 1\,$ 2  $\rightarrow$ σ σ *y* , тому

 $\overline{\sigma}^2$   $\rightarrow$   $\sigma_y^2$ , тобто на зміну регресанту впливають тільки інші фактори.

Якщр ж 
$$
r \to \pm 1
$$
, то  $\frac{\overline{\sigma}^2}{\sigma_y^2} \to 0$ , тому  $\overline{\delta}^2 \to \sigma_y^2$ , тобто на зміну регресанту

впливає тільки регресор Х, тобто зв'язок між ознаками *X* та *Y* наближається до функціонального. Одночасно, якщо cov(*x*, *y*) > 0, то між ознаками *X* та *Y* існує прямий зв'язок, якщо cov(*x*, *y*) < 0, то зв'язок між ознаками *X* та *Y* зворотний.

Таким чином, при допомозі емпіричного коефіцієнту кореляції ми маємо змогу в межах експерименту вимірювати тісноту зв'язку між регресантом *Y* та фактором *X* . Для характеристики тісноти зв'язку застосовують таблицю (Табл. 4.3):

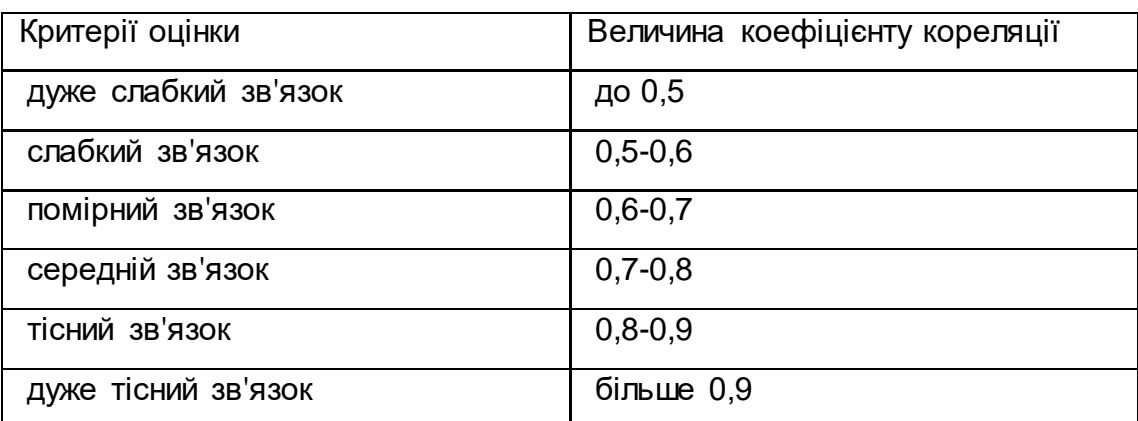

Нагадаємо, що в наведеному нами прикладі  $\delta^2 = 5,\!401\!,\,\sigma^2_y = 6,\!16\!.$ Тому, враховуючи те, що cov(*x*, *y*) = 8,6544, отримаємо

$$
r = +\sqrt{5,401/6,16} = 0,877.
$$

Це означає (у відповідності з таблицею 4.4), що зв'язок між врожайністю та кількістю внесених добрив тісний.

## 4.1.4. Застосування кореляційного аналізу до фондового ринку

Зібравши дані про котування акцій двох фірм А та В, одержали двохвимірний варіаційний ряд, який подано в вигляді таблиці (табл.4.4)

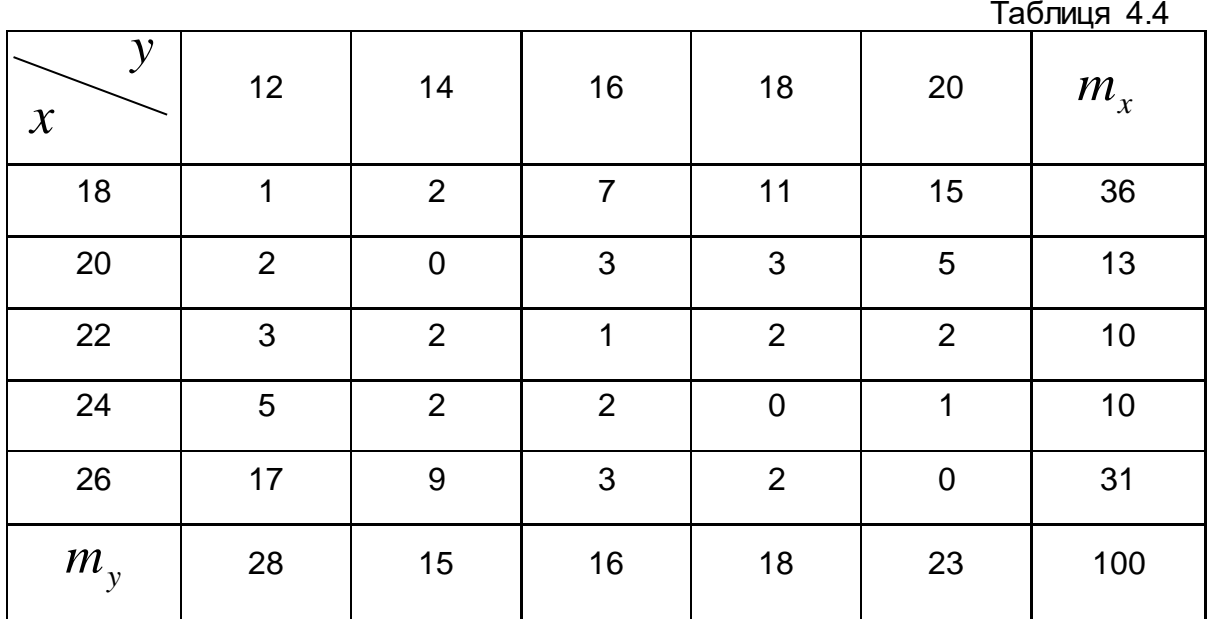

У цій таблиці *xi* = 18, 20, 22, 24, 26 – ціни акцій фірми А,  $y_{i} = 12,14,16,18,\,20\,$  – ціни акцій фірми В,  $m_{i\bar{i}}$  - відповідна частота пари  $(x_i, y_i)$ .

Для того, щоб провести кореляційний аналіз цін акцій фірм А і В та їх взаємний зв'язок, обчислимо групові середні  $y_{x_i}$ , загальні середні  $\mathcal{X},\mathcal{Y},$  коваріацію, внутрішньогрупову, міжгрупову та загальну дисперсії.

$$
\overline{y}_{x_1} = \frac{650}{36}, \overline{y}_{x_2} = \frac{226}{13}, \overline{y}_{x_3} = \frac{156}{10}, \overline{y}_{x_4} = \frac{140}{10}, \overline{y} = \frac{1586}{10},
$$
  
\n $\overline{x} = \frac{2174}{100}.$ 

$$
\overline{xy} = \frac{\sum_{i=1}^{5} \overline{y}_{x_i} \cdot x_i \cdot m_{x_i}}{100} = \frac{33776}{10},
$$
\n
$$
cov(x, y) = \frac{33776}{100} - \frac{2174 \cdot 1586}{100^2} = -7,0364,
$$
\n
$$
\sigma_{x_1}^2 = 0,995144, \quad \sigma_{x_2}^2 = 0,995144, \quad \sigma_{x_3}^2 = 0,994, \quad \sigma_{x_4}^2 = 0,64,
$$
\n
$$
\sigma_{x_5}^2 = 0,578525.
$$
\n
$$
\overline{\sigma}^2 = 0,9913
$$

Емпіричний коефіцієнт кореляції знаходимо за формулою(4.14):

Одержимо  $r = -0.946$ . Близьке значення  $|r|$  до 1 свідчить, про дуже тісний зв'язок між цінами акцій фірм А та В, крім того його від'ємне значення є наслідком гострої конкуренції цих фірм. Якщо емпіричний коефіцієнт кореляції був би близький до 0, то це свідчило б про те, що сфери бізнесу цих фірм розділені і конкуренції між ними не має.

Якщо  $r \approx 1$ , то це могло бути в трьох випадках:

- 1) загальний промисловий спад,
- 2) загальний промисловий підйом,
- 3) фірми виробляють товари супутнього попиту.

В цьому параграфі встановлено, як при допомозі вказаних числових характеристик, вивчати залежність між ознаками Х та Y тільки в межах заданого експерименту.

В подальшому з'ясуємо, як вивчати залежність між ознаками в тому випадку, коли їх значення лежать поза межами спостережень або експерименту.

## 4.2. Парний регресійний лінійний аналіз

## 4.2.1. Основні проблеми регресійного аналізу

Задача регресійного аналізу полягає в побудові економіко-статистичної моделі, тобто теоретичної лінії, яка б репрезентувала емпіричні лінії регресії і дала можливість вивчати статистичну залежність не тільки в межах проведеного експерименту, а і для розв'язування задач прогнозування.

Побудова таких економіко-математичний моделей та їх дослідження є одним із основних завдань економетрики. При цьому виникають проблеми, основними з яких можна назвати.

Назвемо основні із них.

- 1) Економіко-математична модель економічної задачі повинна бути специфікована, тобто при можливості змінні, які впливають на економічний процес входили в модель у явному вигляді. Іншими словами, в модель повинні входити всі змінні, які суттєво впливають на функціонування економічного об'єкта. Крім того, повинні бути виділені незалежні (екзогенні) та залежні (ендогенні) змінні.
- 2) Економіко-математична модель є рівнянням яке визначає лінію, що репрезентує емпіричну лінію регресії. Перша проблема полягає в тому, щоб з'ясувати в якій формі треба шукати це рівняння. Це може бути лінійне, або нелінійне рівняння.
- 3) Оскільки в обраній моделі параметри невідомі, то третє завдання полягає в тому, щоб визначити їх так, щоб теоретична лінія регресії була вибрана "найкращим" чином з точки зору її відповідності емпіричним даним. Це завдання розв'язується за допомогою методу найменших квадратів (МНК), сутність якого буде розглянута далі.
- 4) Кожна модель є наближенням до свого об'єкта. Тому завжди постає питання, наскільки ця модель точно відображує самий об'єкт. Тобто, постає питання про адекватність побудованої економіко-математичної моделі до емпіричних даних. Ця проблема розв'язується за допомогою теоретичних коефіцієнтів детермінації і кореляції та критеріїв Фішера, Стьюдента і з'ясовується до якої мірі регресант

 $Y$  залежить від регресора  $X$  і в якій мірі від інших факторів.

5) Оскільки знайдені за допомогою МНК значення параметрів теоретичної лінії регресії є тільки статистичними оцінками цих параметрів, то завдання полягає в тому, щоб знайти довірчі інтервали, до яких із заданою надійністю належать ці параметри.

В цьому параграфі ми будемо розглядати задачі регресійного аналізу в випадку, коли є тільки один регресор і регресант. Така регресія називається парною. Розглянемо випадок, коли теоретична лінія регресії є прямою лінією.

4.2.2. Лінійна парна регресія, знаходження рівняння регресії

Серед парних регресій, тобто регресій, які зв'язують регресант *Y* тільки з одним регресором, найбільш поширеною є лінійна регресія.

Означення 4.9. Парною лінійною регресією називається лінійна залежність регресанта *Y* від регресора *X* , причому зміна *X* викликає зміну характеристик розподілу *Y* .

Нехай внаслідок експерименту (наприклад, при вивченні залежності врожайності від кількості внесених добрив), або в результаті спостережень одержано n пар чисел,  $(x_i, y_i)$ , які можна зобразити як множину точок  $A_i(x_i, y_i)$ (*i* = 1,*n*) у декартовій системі координат. Якщо вихідні дані регресора *X* та регресант<u>а</u>  $Y$  згруп<u>ова</u>ні, як\_у таблиці 4.2, то отримаємо множину точок  $A^{}_{i}\big(x^{}_{i}, \, y^{}_{_{x_{_{i}}}}\big)$   $(i = 1, n)$  де  $\,y^{}_{x_{_{i}}}$ – групові середні.

Сутність регресійного аналізу полягає в тому, щоб досліджувати не економічний об'єкт, а теоретичне рівняння регресії, яким ми замінюємо емпіричну лінію регресії.

Найпоширенішим методом розв'язування таких задач є метод найменших квадратів (МНК).

Якщо підстави вважати регресію лінійною, то теоретичне рівняння регресії Y по Х запишемо у вигляді

$$
y = \alpha \cdot x + \beta + \varepsilon \tag{4.16}
$$

де  $\alpha$ та  $\beta$  - поки що невідомі параметри, а  $\varepsilon$  – випадкова величина.

Аналогічно записується лінійне рівняння регресії Х по Y.

$$
x = \gamma \cdot y + \delta + \omega. \tag{4.17}
$$

де  $\mathcal Y$ та  $\mathcal \delta$ - невідомі параметри, а  $\omega$ - випадкова величина.

Поява в рівняннях (4.16) та (4.17) випадкових величин  $\mathcal E$  і  $\omega$  пояснюються багатьма причинами, серед яких назвемо такі:

- 1) До рівняння регресії входять не всі фактори, які впливають на регресант. При цьому, невраховані фактори здебільшого мають випадковий характер. Наприклад, у наведеному прикладі на врожайність впливають кількість опадів, температурний режим в період вегетації та збирання врожаю і т. д..
- 2) Об'єднання (агрегування) декількох факторів в один. Так, спільне споживання окремих верств населення є апроксимація споживання кожної сім'ї.

3) Помилки при вимірюванні числових значень регресора та регресанта. Існують і багато інших причин появи у рівняннях регресії випадкових величин  $\,\mathcal{E}\,$ та  $\omega$ .

Розглянемо докладніше МНК. Для цього в декартовій системі координат ХOY побудуємо емпіричну лінію регресії *Y* по *X* та виберемо теоретичну лінію регресії, що визначається рівнянням (4.16).

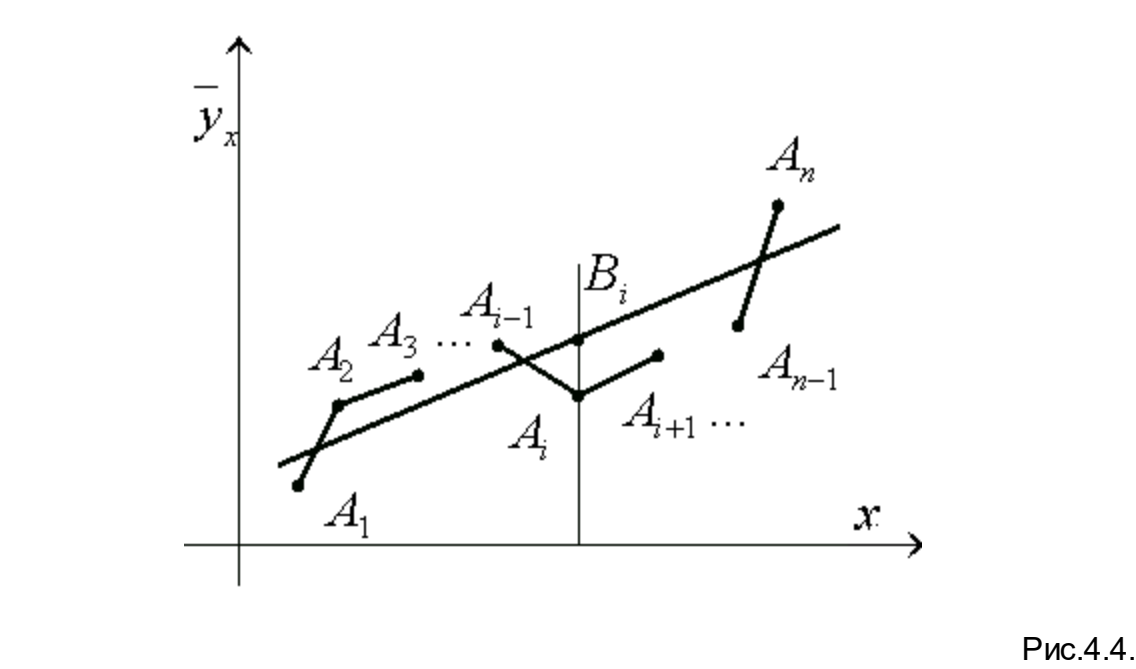

Через точку  $A_i\big( x_i \, , \, y_{\, x_i} \, \big)$ , що лежить на емпіричній лінії регресії ҮпоХ проведемо перпендикуляр до осі абсцис, який перетинає теоретичну лінію регресії в точці В*i*. Ордината цієї точки дорівнює

$$
y_i = \alpha x_i + \beta + \varepsilon_i;
$$

Звідси випливає, що  $\varepsilon_i = \overline{y}_i - \alpha x_i - \beta$ 

Наше завдання полягає в тому, щоб вибрати такі значення параметрів  $\alpha$  та  $\beta$ , при яких відповідні точки  $A_i^{\phantom{\dagger}}$  та  $B_i^{\phantom{\dagger}}$  були б розташовані по можливості ближче одна від одної.

Зрозуміло, що брати для цього вираз  $\;\,\sum\;$ = *t i i* 1  $\mathcal{E}_{\vec{i}}$  було б невірним, так як різні  $\, \varepsilon_{\vec{i}} \,$ 

можуть бути великими за модулем, але мати різні знаки.

Тому, враховуючи кратність групових середніх, розглянемо вираз:

$$
\sum_{i=1}^t \varepsilon_i^2 m_{x_i} = \sum_{i=1}^t (y_{x_i} - \alpha x_i - \beta)^2 m_{x_i},
$$

який є функцією від двох змінних $\alpha$  та  $\beta$ . Позначимо її через  $\ S(\alpha,\beta)$ . Виходячи із сенсу поставленої задачі, треба знайти такі значення  $\alpha_0^-=a^-$ та  $\beta_{0} = b$ , при яких функція  $S(\alpha, \beta)$  приймає найменше значення. Ці значення  $\ a$ та  $b$  , будуть статистичними оцінками параметрів  $\alpha$  та  $\beta$  .

Описаний метод називається методом найменших квадратів (МНК). Знайдемо частинні похідні функції

$$
S(a,b) = \sum_{i=1}^{t} (\overline{y}_{x_i} - ax_i - b) m_{x_i}
$$

$$
\frac{\partial S}{\partial a} = -2 \sum_{i=1}^{t} (\overline{y}_{x_i} - ax_i - b) x_i m_{x_i},
$$

$$
\frac{\partial S}{\partial \beta} = -2 \sum_{i=1}^{t} (\overline{y}_{x_i} - ax_i - b) m_{x_i}
$$

Прирівнюючи до нуля частинні похідні, одержимо систему рівнянь для знаходження критичних точок функції двох змінних  $\,S(\alpha,\beta).$ 

$$
\begin{cases}\n-2\sum_{i=1}^{t}(\overline{y}_{x_i} - ax_i - b)x_i m_{x_i} = 0 \\
-2\sum_{i=1}^{t}(\overline{y}_{x_i} - ax_i - b)m_{x_i} = 0.\n\end{cases}
$$

Розкриваючи дужки в цих рівняннях, і виконуючи інші елементарні перетворення одержимо систему рівнянь, яка називається нормальною.

$$
\begin{cases} \sum_{i=1}^{t} x_i^2 \cdot m_{x_i} \cdot a + \sum_{i=1}^{t} x_i^2 \cdot m_{x_i} \cdot b = \sum_{i=1}^{t} \overline{y}_{x_i} \cdot x_i \cdot m_{x_i} \\ \sum_{i=1}^{t} x_i \cdot m_{x_i} \cdot a + n \cdot b = \sum_{i=1}^{t} \overline{y}_{x_i} \cdot m_{x_i} \end{cases} (4.17)
$$

Поділивши кожне рівняння нормальної системи (4.18) на n та скориставшись співвідношеннями (4.3 - 4.7), одержимо систему рівнянь

$$
\begin{cases}\n\overline{x^2} \cdot a + \overline{x} \cdot b = \overline{xy} \\
\overline{x} \cdot a + n\beta = \overline{y}\n\end{cases}
$$
\n(4.18)

Детермінант цієї системи  $\Delta$  дорівнює  $\overline{x^2} - \overline{x}^2 = D(x) = \sigma_x^2$ .

Оскільки  $\sigma_{\scriptscriptstyle \chi}^2 > 0$ , то за теоремою Крамера:

$$
a = \frac{\overline{xy} - \overline{xy}}{\sigma_x^2}, \quad b = \frac{\overline{x^2} \, \overline{y} - \overline{x} \cdot \overline{xy}}{\sigma_x^2}, \tag{4.19}
$$

Доведемо існування екстремуму функції  $\,S(\alpha,\beta)\,$ в точці  $\,(a,b)\,.$ 

найдемо спочатку частинні похідні другого порядку в довільній точці

$$
\frac{\partial^2 S}{\partial \alpha^2} = 2 \sum_{i=1}^t x_i^2 \cdot m_{x_i}
$$

$$
\frac{\partial^2 S}{\partial \alpha \partial \beta} = \frac{\partial^2 S}{\partial \alpha \partial \beta} = 2 \sum_{i=1}^t x_i^2 \cdot m_{x_i} , \frac{\partial^2 S}{\partial \beta^2} = 2 \sum_{i=1}^t m_{x_i} = 2n.
$$

Оскільки частинні похідні другого порядку не залежать від  $\alpha$  та  $\beta$ , то Гесіан

$$
H(\alpha, \beta) = \frac{\partial^2 S}{\partial \alpha^2} \frac{\partial^2 S}{\partial \beta^2} - \left(\frac{\partial^2 S}{\partial \alpha \partial \beta}\right)^2
$$
qгя всіх точок  $(\alpha, \beta)$ , зокрема

в критичній точці, є стала величина.

Знайдемо цю величину.

$$
H(a,b) = H(\alpha, \beta) = 2\sum_{i=1}^{t} x_i^2 m_{x_i} \cdot 2n - 2\left(\sum_{i=1}^{t} x_i m_{x_i}\right)^2 =
$$
  
=  $4n^2(\overline{x^2} - \overline{x}^2) = 4n^2\sigma_x^2$ 

Оскільки  $4n^2\sigma_{_X}^2>0$ , то із достатньої умови екстремуму для функції двох змінних випливає, що по-перше: функція  $S(\alpha,\beta)$  в точці  $(\mathrm{a},b)$  має екстремум і, по-друге, цей екстремум є мінімум, оскільки $\frac{\partial^2 S}{\partial^2 \alpha^2} > 0.$ 

Так як він єдиний, то цей мінімум одночасно буде найменшим значенням функції  $S(\alpha, \beta)$ .

Таким чином, теоретична лінія регресії має вигляд

$$
\overline{y}_x = ax + b,\tag{4.20}
$$

де  $a$  та  $b$  обчислюються за формулами (4.19).

З другого рівняння системи (4.19) випливає, що пряма регресії Y по X проходить через точку ( *x*, *y*), яка називається центром розподілу.

Тому рівняння прямої регресії Y по X можна записати в вигляді:

$$
\overline{Y_x} - \overline{Y} = \frac{xy - xy}{\sigma_x^2} (X - \overline{X})
$$
\n(4.21)

Виконуючи аналогічні обчислення для теоретичної прямої регресії X по Y одержимо рівняння

$$
\overline{X_Y} = cY + d
$$
,  $\qquad$ ae  $c = \frac{\overline{xy} - \overline{xy}}{\sigma_y^2}$ ,  $d = \frac{\overline{y^2}x - \overline{y} \cdot \overline{xy}}{\sigma_y^2}$ ,

(4.22)

Неважко довести, що пряма регресії *X* по *Y* проходить через центр розподілу ( *x*, *y*), тому її рівняння записують у вигляді:

$$
\overline{X}_{Y} - \overline{X} = \frac{xy - xy}{\sigma_{y}^{2}} (Y - \overline{Y})
$$
\n(4.23)

Розглянемо приклад.

Знайдемо рівняння регресії *Y* по *X* та *X* по *Y* , використовуючи дані таблиці 4 та з'ясуємо на цьому прикладі економічний сенс коефіцієнтів *a*та *b.* Зрозуміло. Що в наведеному прикладі <sup>Y</sup> та <sup>X</sup> логічно не обернені, тому коефіцієнти *c* <sup>і</sup>*d* економічного сенсу не мають.

Для знаходження коефіцієнтів складемо дві допоміжні таблиці, які одночасно можуть бути використані для контролю обчислень: результати в деяких стовбцях цих двох таблиць повинні співпадати (табл.4.5, 4.6).

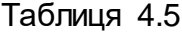

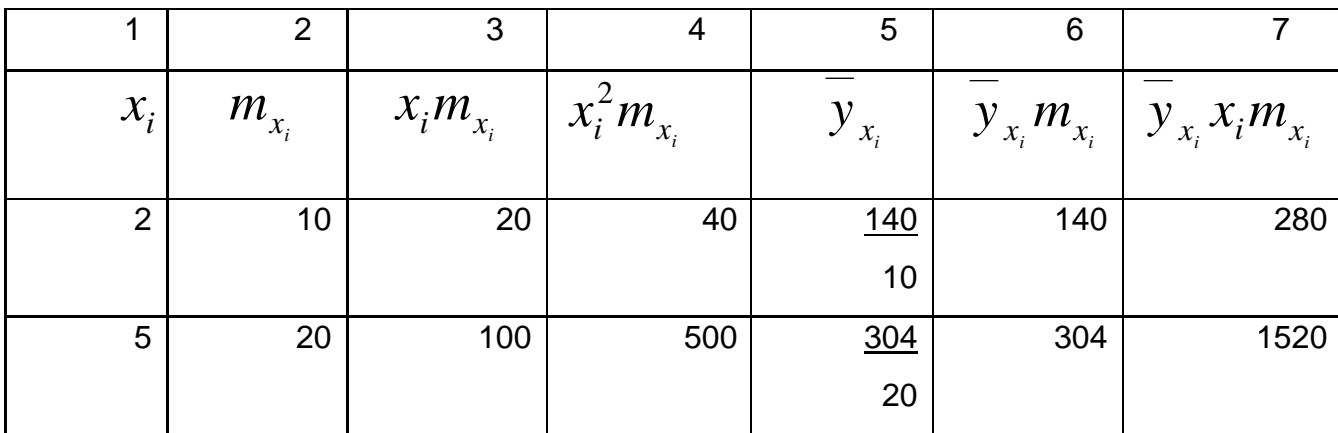

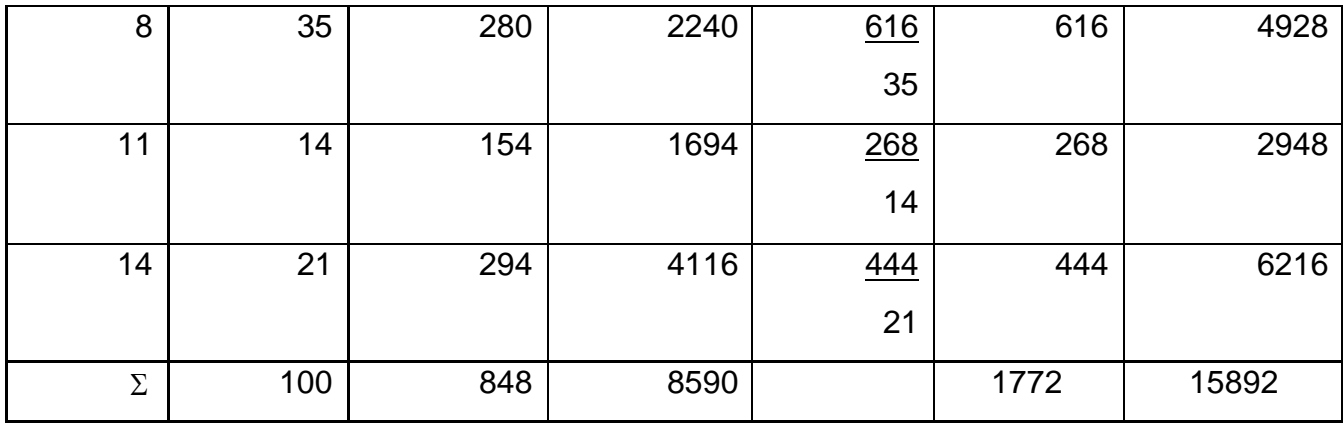

Таблиця 4.6

| 1        | $\overline{2}$ | 3             | $\overline{4}$  | 5                | 6                     | $\overline{7}$                       |
|----------|----------------|---------------|-----------------|------------------|-----------------------|--------------------------------------|
| $y_j$    | $m_{y_j}$      | $y_j m_{y_i}$ | $y_j^2 m_{y_j}$ | $x_{y_i}$        |                       | $x_{y_j}m_{y_j} x_{y_j} y_j m_{y_j}$ |
| 14       | 18             | 252           | 3528            | 60<br>18         | 60                    | 840                                  |
| 16       | 19             | 304           | 4864            | 116<br>19        | 11<br>$6\phantom{1}6$ | 1856                                 |
| 18       | 34             | 612           | 11016           | 290<br>34        | 29<br>$\mathbf 0$     | 5220                                 |
| 20       | 17             | 340           | 6800            | 214<br>17        | 21<br>$\overline{4}$  | 4280                                 |
| 22       | 12             | 264           | 5808            | <u>168</u><br>12 | 16<br>8               | 3696                                 |
| $\Sigma$ | 100            | 1772          | 32016           |                  | 848                   | 15892                                |

Для перевірки правильності обчислень впевнимось у тому, що сума чисел в стовпці 3 таблиці 4.5 повинна дорівнювати сумі чисел стовпця 6 таблиці 4.6; сума чисел в стовпці 6 таблиці 4.5 повинна дорівнювати сумі чисел стовпця 3 таблиці 4.6; сума чисел стовпців 7 таблиці 4.5 та 4.6 повинні бути рівні між собою.

За результатами обчислень в таблицях 4.5 та 4.6 одержимо, використовуючи формули (4.19; 4.22) .

$$
\overline{x} = \frac{848}{100} = 8,48, \qquad \overline{y} = \frac{1772}{100} = 17,72, \n\overline{x^2} = \frac{8590}{100}85,9, \qquad \overline{y^2} = \frac{32016}{100} = 320,16
$$

$$
\overline{xy} = \frac{15892}{100} = 158,92, \quad \sigma_x^2 = 85,9 - (8,48)^2 = 13,9896,
$$
\n
$$
\sigma_y^2 = 320,16 - (17,72)^2 = 6,1616.
$$
\n
$$
a = \frac{\overline{xy} - \overline{xy}}{\sigma_x^2} = \frac{158,92 - 8,48 \cdot 17,72}{13,9896} = \frac{8,6544}{13,9896} \approx 0,6186.
$$
\n
$$
b = \frac{85,90 \cdot 17,72 - 8,48 \cdot 158,92}{13,9896} = \frac{174,5064}{13,9896} \approx 12,4740.
$$

$$
c = \frac{158,92 - 8,48 \cdot 17,72}{6,1616} = \frac{8,6544}{6,1616} = 1,4046;
$$

$$
d = \frac{320,16 \cdot 8,48 - 158,92 \cdot 17,72}{6,1616} = \frac{-101,1056}{6,1616} = -16,4090
$$

Запишемо тепер теоретичні рівняння регресії Y по X та X по Y.

$$
Y_x - 17,72 = 0,6186(X - 8,48)
$$
\n(4.24)

$$
\overline{X}_y - 8,48 = 1,4046(Y - 17,72)
$$
\n(4.25)

Параметр  $a$  називається коефіцієнтом регресії Y по X і позначається  $\rho_{_{\chi\!}_\chi}$ , а

параметр  $\mathop{\mathcal{C}}$  називається коефіцієнтом регресії X по Y і позначається -  $\mathop{\mathcal{O}}_{\mathop{\not\sim}_\mathop{\mathcal{Y}}};$ 

Рівняння регресії Y по X та X по Y можна записати відповідно у вигляді:

$$
\overline{Y}_x = 0,6186X + 12,474 \tag{4.26}
$$

$$
\overline{X}_{y} = 1,4046Y - 16.4090 \tag{4.27}
$$

Рівняння (4.25) з економічної точки зору показують, як змінюється середня врожайність при зміні кількості внесених добрив. Зокрема, коефіцієнт а=0,6186 свідчить, що при збільшенні кількості внесених добрив на 1 ц, середня врожайність на ділянці збільшиться на 0,6186 ц; коефіцієнт b=12,474 показує, очікувану врожайність на кожній ділянці, якщо не вносити добрив.

Обчислення параметрів рівнянь регресії можна спростити, використовуючи формули моментів для обчислення середніх значень та дисперсій ознак:

$$
\overline{X} = x_0 + h\overline{u}, \qquad \sigma_x^2 = h^2 \sigma_u^2.
$$

де  $\mathcal{X}_0$  - умовна середня ознака, вона дорівнює варіанті ознаки, яка знаходиться в середині варіаційного ряду. Якщо таких варіант дві, то виберемо ту із них, якій відповідає більша частота;

h – різниця між кожним наступним та попереднім значеннями ознаки;

$$
u = \frac{x - x_0}{h_x}
$$

Для даного варіаційного ряду маємо:

$$
x_0 = 8
$$
,  $y_0 = 18$ ,  $h_x = 3$ ,  $h_y = 2$ ,  $u = \frac{x-8}{3}$ ,  $v = \frac{y-18}{2}$ .

Для обчислення − *u* , − *v*, −  $uv, \sigma_u^2, \sigma_v^2$ , *v*  $\mathcal P_{u/},$ *u*  $\mathbf{\rho}_{\tiny \textsc{v}}$  побудуємо допоміжну таблицю 4.7.

Таблиця 4.7

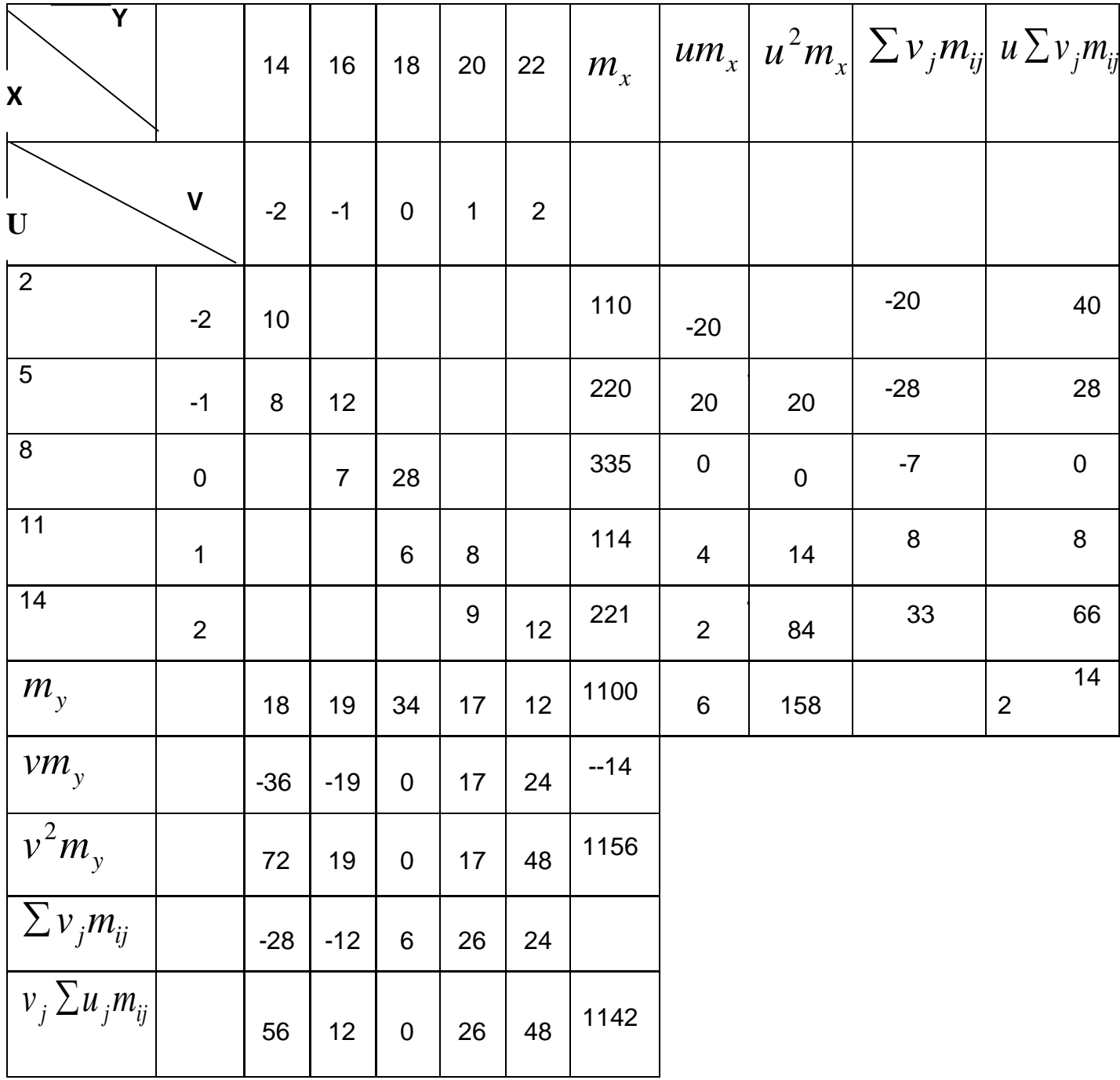

із таблиці 4.7 отримуємо:

$$
\overline{u} = 0,16; \overline{uv} = 1,42; \overline{v} = -0,14; \quad \sigma_{\mu}^{2} = \overline{u^{2}} - \overline{u}^{2} = 1,5544; \n\sigma_{\nu}^{2} = \overline{v^{2}} - \overline{v}^{2} = 1,5404; \quad \rho_{\mu_{\nu}} = \frac{\overline{uv} - \overline{u} \cdot \overline{v}}{\sigma_{\nu}^{2}} = 0,928; \n\overline{uv} = \overline{uv} = \overline{uv}
$$

$$
\rho_{v/u} = \frac{uv - uv}{\sigma_u^2} = 0.936.
$$

Використовуючи формули моментів  $x = x_0 + h_x \cdot \overline{u}$  та  $\sigma_x^2 = h^2 \cdot \sigma_u^2$ , одержимо

$$
\overline{x}
$$
 = 8,48,  $\overline{y}$  = 17,72,  $\sigma_x^2$  = 13,9896,  $\sigma_y^2$  = 6,1616.

Можна довести також, що мають місце формули:

$$
\rho_{y/x} = \frac{h_y}{h_x} \rho_{y/x}, \quad \rho_{x/y} = \frac{h_x}{h_y} \rho_{y/x},
$$

використовуючи які, одержимо

$$
\rho_{y/x} = 0.6186, \quad \rho_{x/y} = 1,4046,
$$

отже результати, одержані за допомогою обох методів, співпадають, що свідчить про правильність обчислень.

4.2.3. Адекватність побудованої моделі

Нагадаємо, що проблема адекватності полягає у тому, щоб з'ясувати, наскільки побудована модель, тобто рівняння регресії Y по X та X по Y, адекватні емпіричним даним, які наведено в кореляційній таблиці 4.2. В пункті 4.1.2 було доведено рівність

 $\sigma_{v}^{2} = \overline{\sigma}^{2} + \delta^{2}$ . Вона пов'язує різні дисперсії двовимірного варіаційного ряду,

одержаного в результаті експерименту. В цьому пункті ми доведемо аналогічну рівність у тому випадку, коли значення ознаки Y взяті не з таблиці 4.2, а обчислені за допомогою рівняння регресії У по X (4.21), тобто одержані розрахунковим шляхом. Аналогічно, при регресії Х по Y значення ознаки Х обчислені за допомогою рівняння (4.23).

Позначимо 
$$
y_{pi} = y_x(x_i) = ax_i + b
$$
, a  
\n
$$
x_{pj} = \overline{x_y}(y_j) = cy_j + d
$$
.

Розглянемо такі дисперсії:

1) загальну дисперсію

$$
\sigma_{y}^{2} = \frac{\sum_{j=1}^{s} (y_{j} - \overline{y})^{2} m_{y_{j}}}{n},
$$

вона характеризує міру відхилень всіх значень  $y_j$  від середнього значення  $y$ . 2) вирівнену дисперсію

$$
\sigma_{\text{sup}}^2 = \frac{\sum_{i=1}^t (y_{\text{pi}} - \overline{y})^2 m_{x_i}}{n}, \qquad (4.26)
$$

яка характеризує відхилення обчислених значень  $\ _{{y}_{pi}}$  від середнього значення *y* та показує вплив на регресант регресора X .

3) залишкову дисперсію

$$
\sigma_{\text{3a}n}^2 = \frac{\sum_{i=1}^t \sum_{j=1}^s (y_j - y_{pi})^2 m_{ij}}{n}
$$
\n(4.27)

Ця дисперсія характеризує відхилення обчислених значень *pi y* від тих значень  $y_j$ , які наведено в таблиці 4.2, і показує вплив на регресант всіх тих факторів, що не увійшли в лінійне рівняння регресії. Доведемо тепер рівність  $\sigma_{\tiny y}^2=\sigma_{\tiny sup}^2+\sigma_{\tiny 3a\rm\scriptscriptstyle J}^2$ для лінійної регресії.

Дійсно,

$$
\sigma_{y}^{2} = \frac{\sum_{j=1}^{t} (y_{j} - \overline{y})^{2} m_{yj}}{n} = \frac{\sum_{i=1}^{t} \sum_{j=1}^{s} (y_{j} - \overline{y})^{2} m_{ij}}{n} = \frac{\sum_{i=1}^{t} \sum_{j=1}^{s} (y_{j} - y_{pi} + y_{pi} - \overline{y})^{2} m_{ij}}{n} = \frac{\sum_{i=1}^{t} \sum_{j=1}^{s} (y_{j} - y_{pi})^{2} m_{ij}}{n} + \frac{\sum_{i=1}^{t} \sum_{j=1}^{s} (y_{j} - y_{pi})^{2} m_{ij}}{n}
$$

$$
+\frac{\sum_{i=1}^{t}\sum_{j=1}^{s}(y_{pi}-\overline{y})^{2}m_{ij}}{n}+\frac{2\sum_{i=1}^{t}\sum_{j=1}^{s}(y_{j}-y_{pi})(y_{pi}-\overline{y})m_{ij}}{n}.
$$

Перший додаток цієї суми дорівнює  $\sigma^2_{\textit{3d\textit{3d}}}$ , другий -  $\sigma^2_{\textit{sup}}$ .

Розглянемо третій додаток цієї суми.

Одержимо

$$
\frac{\sum_{i=1}^{t} \sum_{j=1}^{s} (y_j - y_{pi})(y_{pi} - y)m_{ij}}{n} =
$$
\n
$$
= 2a(\overline{xy} - \overline{xy} - a\overline{x^{2}} - b\overline{x} + a\overline{x^{2}} + b\overline{x}) = 2a(\overline{xy} - \overline{xy} - a(\overline{x^{2}} - \overline{x}^{2}))
$$

Тому щр 
$$
a = \frac{xy - xy}{\sigma_x^2}
$$
, то

$$
2 \cdot \frac{\sum_{i=1}^{t} \sum_{j=1}^{s} (y_j - y_{pi})(y_{pi} - y)m_{ij}}{n} = 2a(\overline{xy} - \overline{xy} - \frac{\overline{(xy - xy)}}{\sigma_x^2} \cdot \sigma_x^2) = 0.
$$

Враховуючи рівності

$$
\frac{\sum_{i=1}^{t} \sum_{j=1}^{s} y_{j} x_{i} m_{ij}}{n} = \overline{xy},
$$
\n
$$
\frac{\sum_{i=1}^{t} \sum_{j=1}^{s} (y_{pi} x_{i} m_{ij})}{n} = \frac{\sum_{i=1}^{t} \sum_{j=1}^{s} (ax_{i} + b)x_{i} m_{ij}}{n} = a\overline{x^{2}} + b\overline{x}
$$

$$
\frac{\sum_{i=1}^{t} \sum_{j=1}^{s} y_{j} x}{n} = \overline{x} \cdot \overline{y},
$$
\n
$$
\frac{\sum_{i=1}^{t} \sum_{j=1}^{s} (y_{pi} \overline{x} m_{ij})}{n} = \frac{\overline{x} \sum_{i=1}^{t} (ax_{i} + b) m_{ij}}{n} = \frac{-2}{a x^{2}} + b x
$$

Таким чином одержуємо рівність

$$
\sigma_y^2 = \sigma_{\text{sup}}^2 + \sigma_{\text{var}}^2 \tag{4.28}
$$

Аналогічно можна довести рівність

$$
\sigma_x^2 = \tilde{\sigma}_{\text{sup}}^2 + \tilde{\sigma}_{\text{3a}n}^2 \tag{4.29}
$$

$$
\lim_{\text{Re }\sigma_x^2 = \frac{\sum_{i=1}^t (x_i - \overline{x})^2 m_{x_i}}{n}, \ \ \widetilde{\sigma}_{\text{sup}}^2 = \frac{\sum_{j=1}^s (x_{pj} - \overline{x})^2 m_{y_j}}{n},
$$

$$
\tilde{\sigma}_{3a n}^{2} = \frac{\sum_{i=1}^{l} \sum_{j=1}^{s} (x_{pj} - x_i)^2 m_{ij}}{n}.
$$
\n(4.30)

Зауваження. Рівністю 4.28 або 4.29 можна користуватись тільки у випадку лінійної регресії. Після обчислення вказаних дисперсій проблема адекватності побудованих моделей Y по X та X по Y емпірічним даним розв'язується за допомогою критерія Фішера. Оцінка адекватності моделей за допомогою критерія Фішера здійснюється або з ймовірністю 0,95 (рівень значущості  $\;\alpha=0,\!05$ ), або 0,99 ( $\alpha=0,\!01$ ) (саме для цих рівнів надійності складені таблиці критерія Фішера.

Для визначення адекватності моделі  $\left\Vert y\right\Vert _{x}=ax+b$  знаходять розрахункові значення критерія Фішера

$$
F_{posp} = \frac{\sigma_{\text{sup}}^2}{\sigma_{\text{max}}^2} \cdot \frac{k_2}{k_1},\tag{4.31}
$$

 $k_1$  та  $k_2$ - кількості ступеней вільності  $k_1 = m-1$ ,  $k_2 = n-m$ , при цьому n-

число експериментів, m–число параметрів в рівнянні регресії. Таким же чином, для визначення адекватності моделі  $x_{\textit{y}} = c\textit{y} + d$  знаходять

$$
\widetilde{F}_{posp} = \frac{\widetilde{\sigma}_{\text{sup}}^2}{\widetilde{\sigma}_{\text{max}}^2} \cdot \frac{k_2}{k_1}.
$$
\n(4.32)

Доведемо, що  $\mathop{F_{po3p}}\limits_{\phantom{\big(}-}=\widetilde{F}_{po3p}$  для лінійних регресій  $\mathop{y_{_X}}\limits^-\!=\!ax+b$  та  $x_y = cy + d$ .

Дійсно,

$$
F_{posp} = \frac{k_2}{k_1} \cdot \frac{\sigma_{\text{sup}}^2}{\sigma_{\text{max}}^2} = \frac{\sigma^1(ax+b)}{\sigma_y^2 - \sigma^2(ax+b)} = \frac{ka^2 \sigma_x^2}{(\sigma_y^2 - a^2 \sigma_x^2)k_1}
$$

$$
= \frac{(\overline{xy} - \overline{xy})^2 \sigma_x^2 k_2}{\sigma_x^4 (\sigma_y^2 - a^2 \sigma_x^2)k_1} = \frac{(\overline{xy} - \overline{xy})^2}{\sigma_x^2 \cdot \sigma_y^2 - (\overline{xy} - \overline{xy})^2} \cdot \frac{k_2}{k_1}.
$$

$$
\widetilde{F}_{posp} = \frac{k_2}{k_1} \cdot \frac{\widetilde{\sigma}_{\text{sup}}^2}{\widetilde{\sigma}_{\text{max}}^2} = \frac{k_2}{k_1} \frac{\sigma^2(cy + d)}{\sigma_x^2 - \sigma^2(cy + d)} = \frac{k_2}{k_1} \frac{c^2 \sigma_y^2}{\sigma_x^2 - c^2 \sigma_y^2} = \frac{k_2}{k_1} \frac{(\overline{xy} - \overline{x}\overline{y})^2}{\sigma_y^2(\sigma_x^2 - c^2 \sigma_y^2)} = \frac{k_2}{k_1} \frac{(\overline{xy} - \overline{x}\overline{y})^2}{\sigma_y^2 \sigma_x^2 - (\overline{x}\overline{y} - \overline{x}\overline{y})^2}.
$$
\n3bigcu buhimbase, up

\n
$$
F_{posp} = \widetilde{F}_{posp}.
$$

Таким чином, якщо доведена адекватність моделі  $y_{_{X}} = a x + b$ , то адекватність моделі  $x_{y} = cy + d$  також доведена.

Після обчислення *Fрозр* за формулами (4.30) та (4.31) порівнюємо ці значення з табличним значенням критерія Фішера  $\,F(0,05; k_{_1}, k_{_2})$ , яке знаходимо із таблиць.

Якщо *Fрозр* > *Fтабл*, то побудовані моделі адекватні емпіричним даним, якщо*Fрозр* ≤ *Fтабл* то теоретична лінія регресії протирічить емпіричним даним. В

цьому випадку треба шукати модель в іншому вигляді. Зауважимо, що критерієм Фішера можна користуватись і в тому випадку, коли регресія Y по X та X нелінійна. В цьому випадку для обчислення дисперсій  $\sigma_{\epsilon_{\mu\nu}}^2$ ,  $\sigma_{\epsilon_{\alpha\eta}}^2$ , $\widetilde{\sigma}_{\epsilon_{\mu\nu}}^2$ , $\widetilde{\sigma}_{\epsilon_{\alpha\eta}}^2$  потрібно користуватись формулами (4.26) (4.27) (4.30).

Як приклад розглянемо залежність врожайності від кількості внесених добрив.<br>доведено, що ця залежність визначається рівнянням прямої Було доведено, що ця залежність визначається рівнянням прямої  $y_{r} = 0.6186x + 12.474$ . Загальну дисперсію ознаки у було знайдено в параграфі 4.1.3:  $\sigma_{_y}^2=6,\!1616$ . Для знаходження  $\sigma_{\mathit{eup}}^2$  необхідно обчислити  $y_{pi} = y_{x}(x_{i})$ ; використовуючи рівняння  $y_{x} = 0.6186x + 12.474$ одержимо

$$
y_{p1} = 13,7112
$$
,  $y_{p2} = 15,5670$ ,  $y_{p3} = 19,2786$ ,  $y_{p4} = 19,2786$ ,  $y_{p5} = 21,1344$ .

Оскільки *y* = 17,72, то означенням  $+(21,1344 - 17,72)^{2} 21$ : 100 = 5,3533  $+(17,4228-17,72)^2 \cdot 35 + (19,2786-17,72)^2 14 +$  $\frac{2}{\mu_{\text{sup}}}$  = [(13,7112 – 17,72)<sup>2</sup> · 10 + (15,5670 – 17,72)<sup>2</sup> 20  $\sigma_{\text{sup}}^2 = [(13, 7112 - 17, 72)^2 \cdot 10 + (15, 5670 - 17, 72)^2 20 +$ 

Залишкову дисперсію  $\sigma_{\scriptscriptstyle{3a\pi}}^2$  обчислимо, користуючись формулою

$$
\sigma_{\scriptscriptstyle H}^2 = \sigma_{\scriptscriptstyle e\hspace{0.05em}\iota\hspace{0.05em}\iota}^2 + \sigma_{\scriptscriptstyle 3a\hspace{0.05em}\iota}^2.
$$

Одержимо

$$
\sigma_{\textit{3}\textit{a}\textit{n}}^2 = \sigma_{\textit{y}}^2 - \sigma_{\textit{e}\textit{u}\textit{p}}^2 = 6{,}1616 - 5{,}3533 = 0{,}8083.
$$

За формулою (4,31) будемо мати

$$
F_{posp} = \frac{5,3533}{0,8083} \cdot \frac{98}{1} = 649,05
$$

Знайдемо тепер  $F(0,95,1,98) = 3,94$  по таблицям критерія Фішера. Так як  $F_{\textit{po3p}}>F_{\textit{ma6a}},$  робимо висновок, що побудована модель  $\overline{\overline{y}}_{x}=0\text{,}6186x\!+\!12\text{,}474$  адекватна емпіричним даним, наведеним в таблиці  $4.1.$ 

4.2.4. Проблема тісноти зв'язку. Теоретичні коефіцієнти детермінації та кореляції

Проблема тісноти зв'язку полягає в тому, щоб визначити, наскільки регресор х, що входить в рівняння регресії, впливає на зміну регресанта у. Для розв'язування цієї проблеми використовують два показника: теоретичні коефіцієнти детермінації та кореляції.

Для регресії  $y_x = ax + b$  розглянемо число

$$
R_1^2=1-\frac{\sigma_{\text{3a}n}^2}{\sigma_{\text{y}}^2},
$$

а для регресії  $x_y = cy + d$  -

$$
R_2^2 = 1 - \frac{{\tilde{\sigma}}_{\text{3a}n}^2}{{\sigma}_x^2}
$$

Доведемо, що  $R_1^2 = R_2^2$ .

Дійсно

$$
R_1^2 = 1 - \frac{\sigma_{\text{3a}n}^2}{\sigma_y^2} = \frac{\sigma_y^2 - \sigma_{\text{3a}n}^2}{\sigma_y^2} = \frac{\sigma_{\text{e}np}^2}{\sigma_y^2} = \frac{\sigma^2(ax+b)}{\sigma_y^2} = \frac{a^2 \sigma_x^2}{\sigma_y^2} = \frac{(\overline{xy} - \overline{x}\overline{y})^2}{\sigma_x^4} \cdot \frac{\sigma_x^2}{\sigma_y^2} = \frac{(\overline{xy} - \overline{x}\overline{y})^2}{\sigma_x^2 \sigma_y^2}.
$$

$$
R_2^2 = 1 - \frac{\tilde{\sigma}_{\text{3a}n}^2}{\frac{2}{x}} = \frac{\sigma_x^2 - \tilde{\sigma}_{\text{3a}n}^2}{\sigma_x^2} = \frac{\tilde{\sigma}_{\text{6u}p}^2}{\sigma_x^2} = \frac{\sigma^2 (cy + d)}{\sigma_x^2} = \frac{c^2 \sigma_y^2}{\sigma_y^4} = \frac{c^2 \sigma_y^2}{\sigma_y^4} = \frac{c^2 \sigma_y^2}{\sigma_y^4}
$$

Звідси випливає, що 2  $R_1^2 = R_2^2$ .

Означення 4.10. Теоретичним коефіцієнтом детермінації для лінійної регресії Y по X або X по Y називається число, що визначається за формулою

$$
R^2 = 1 - \frac{\sigma_{\text{3a}n}^2}{\sigma_y^2}
$$
 (4.33)

За допомогою цього показника можливо визначити частку впливу регресора x на регресант у. Наприклад, якщо  $R^{\, 2}=0$ , $65$ , то це означає, що на 65% регресант залежить від вказаного регресора та на 35% від тих факторів, що не увійшли в рівняння регресії.

В випадку лінійної регресії теоретичний коефіцієнт детермінації можна обчислити ще за формулою:

$$
R^2 = \frac{\sigma_{\text{sup}}^2}{\sigma_y^2}
$$
 (4.34)

Частіше для вимірювання тісноти зв'язку користуються іншим показником, за допомогою якого можна визначити наявність прямого чи оберненого зв'язку.

Означення 4.11. Теоретичним коефіцієнтом кореляції називається число, що визначається за формулою

$$
r = \pm \sqrt{1 - \frac{\sigma_{3a\pi}^2}{\sigma_y^2}}.
$$
\n(4.35)

де знак кореня співпадає зі знаком коваріації *xy* − *x y*.

Зауважимо, що теоретичні коефіцієнти детермінації та кореляції, які визначаються за формулами (4.35) та (4.37), будемо приймати за означенням і для нелінійної регресії.

3 формули (4.37) випливає, щр 
$$
-1 \leq r \leq 1
$$
, при цьому чим ближче  $|r|$ до 1,

тим вищий зв'язок між регресором x , що ввійшов в рівняння регресії, та регресантом y. Якщо r наближається до 0, то зв'язок стає слабкішим. Для визначення ступеню тісноти цього зв'язку користуватимемося таблицею 4.4. Зауважимо, що за допомогою

 $R^2$  та  $\,r\,$  можливо розв'язувати проблему вибору форми зв'язку: із двох рівнянь регресії, параметри яких знайдені за допомогою МНК, кращим буде те рівняння, для якого  $R^{\,2}$  або  $|r|$  буде менше відрізнятися від 1. Як було доведено, для лінійних регресій виконується рівність

$$
R^{2} = \frac{(\overline{xy} - \overline{xy})^{2}}{\sigma_{x}^{2} \sigma_{y}^{2}} = \frac{\overline{xy} - \overline{xy}}{\sigma_{x}^{2}} \cdot \frac{\overline{xy} - \overline{xy}}{\sigma_{y}^{2}} = a \cdot c.
$$

Тому лінійний коефіцієнт кореляції можна записати у вигляді:

$$
r = \pm \sqrt{ac}
$$
, afo  $r = \pm \sqrt{\rho_{y}/\rho_{x} + \rho_{y}/\rho_{y}}$ , (4.36)  
- - -

де знак кореня співпадає зі знаком коваріації *xy* − *x y*.

Формула (4.36) для обчислення лінійного коефіцієнту кореляції вигідно відрізняється від формули (4.35) тим, що нема потреби в обчислюванні дисперсій  $\sigma _{sup}^2$  та  $\sigma _{_{3d\pi}}^2$ .

Таким чином, за допомогою лінійного коефіцієнту кореляції розв'язується питання: наскільки впливає регресор на регресант та який зв'язок між ознаками *X* та  $Y$ : (прямий чи обернений).

Формула 4.36 може бути одержана із геометричних міркувань, а саме, побудуємо прямі регресії  $\left. y_{\vert x}-y=\rho_{\vert y\vert}/(x\!-\!x)\right.$ *x*  $\alpha_x - y = \rho_{y} / (x - x)$ та  $x_y - x = \rho_{x} / (y - y)$ *y*  $y - x = \rho_{x} (y - y)$ 

, друге рівняння може бути переписане у вигляді  $y - \overline{y} = \frac{1}{\sqrt{x}_y - \overline{x}})$ *y x*  $-y = \frac{1}{x} (x_y \rho$ . Обидві

прямі проходять через точку ( *x*, *y* ), яку називають центром розподілу. Кут між цими прямими позначимо через  $\varnothing$  (рис 4.5).

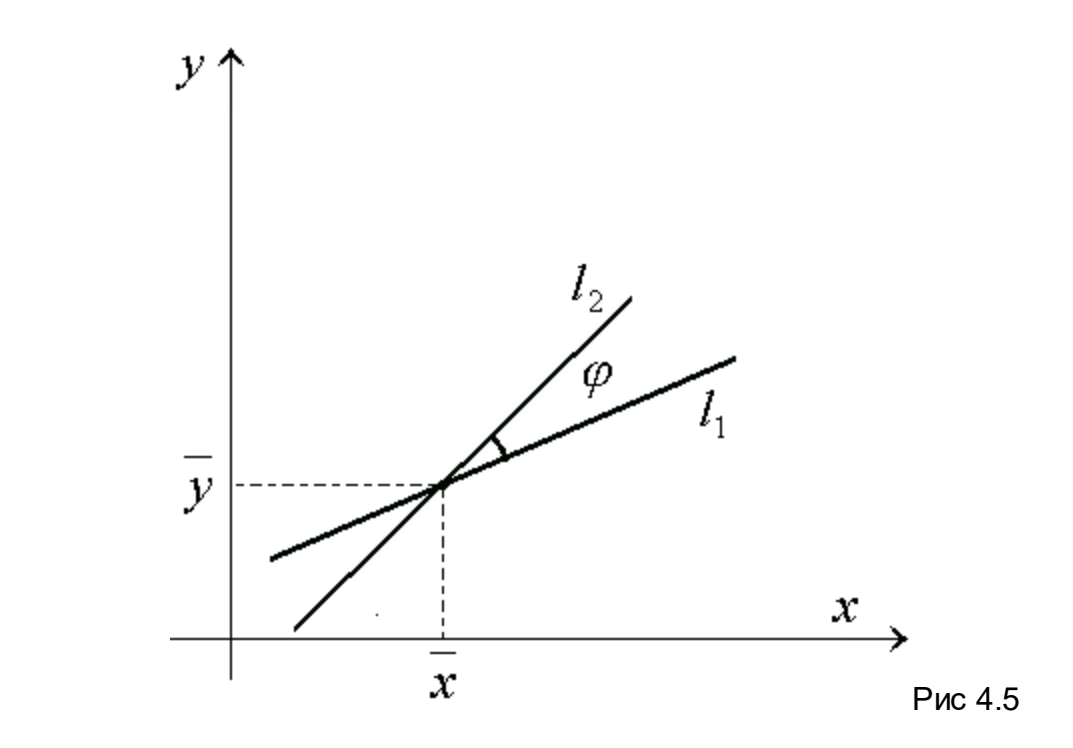

Звернемо увагу на те, що у випадку функціональної залежності прямі  $l_1^{}$  та  $l_2^{}$ співпадають, тому кут  $\,\varphi$  в цьому випадку дорівнював би 0. Тому нерівність  $\,\varphi \neq 0\,$ пояснюється тим, що залежність між ознаками X та Y не функціональна, а статистична, тобто на зміну регресанта впливає не тільки регресор X, який ввійшов у рівняння регресії, а й інші фактори; при цьому чим менше кут  $\varphi$ , тим більше вплив фактору X, чим більше кут  $\varphi$ , вплив фактору X зменшується. Таким чином, проблему тісноти зв'язку можливо проілюструвати за допомогою кута  $\varphi$ .

Із аналітичної геометрії відомо, що кут між двома прямими знаходиться за формулою

$$
tg\varphi = \frac{k_2 - k_1}{1 + k_1 k_2},
$$

де  $k_1$  та  $k_2$  - кутові коефіцієнти прямих  $\,l_1\,$ та  $\,l_1\,$ , а номери  $\,k_1\,$ і  $\,k_2\,$ вибирають так, щоб кут  $\varphi$  відраховувався проти годинникової стрілки.

OckifinkW 
$$
k_2 = \frac{1}{\rho_{x/y} \rho_{y/x}}
$$
 to harmonic:  
\n
$$
tg\varphi = \frac{1-\rho_{y/x} \cdot \rho_{x/y}}{\rho_{x/y} + \rho_{y/y} \rho_{x}}
$$

звідси випливає, що при  $1\!-\!\rho_{\sqrt{\phantom{a}}}\!\cdot\! \rho_{\sqrt{\phantom{a}}}\!\rightarrow\! 0$ *y x x*  $\rho_{\overline{\chi}}\!\cdot\! \rho_{\overline{\chi}}\!\cdot\! \rho \rightarrow\! 0$ ,  $\Rightarrow$   $\phi$   $\rightarrow$   $0$  і навпаки.

Таким чином, при допомозі виразу *x y y*  $\overline{\rho}_{\textit{\textbf{x}}\textit{\textbf{y}}} \cdot \overline{\rho}_{\textit{\textbf{y}}\textit{\textbf{y}}}$  можливо вимірювати тісноту

зв'язку між X та Y, що було зроблено за допомогою формули (4.38)

4.2.5. Довірчі інтервали для параметрів лінійного рівняння регресії та надійна зона лінійної регресії

В попередніх пунктах знайдено точкові оцінки параметрів лінійного рівняння регресії, які є розв'язком нормальної системи рівнянь. В математичній статистиці крім точкових оцінок завжди знаходять довірчі інтервали, до яких із заданою ймовірністю належать ці параметри. Можна довести, що з ймовірністю 0,95 (або з рівнем значущості 0,05) довірчий інтервал для параметру  $\alpha$  знаходиться за формулою

$$
\alpha \in (a_0 - \Delta a, a_0 + \Delta a).
$$

де  $a_0$ - знайдена точкова оцінка параметру  $\alpha$ , а  $\Delta a$  визначається рівністю

$$
\Delta a = \sqrt{\frac{1}{n-2} \cdot \frac{\sigma_{3an}^2}{\sigma_x^2}} \cdot t(0.95; n-2), \tag{4.37}
$$

t(0,95;n-2) – значення критерія Стьюдента, яке знаходиться у відповідних таблицях.

Довірчий інтервал для параметру  $\,\beta\,$ знаходиться за формулою

$$
\beta\in(b-\Delta b,b+\Delta b),
$$

де b – знайдена точкова оцінка параметру  $\,\beta\,$  , а  $\Delta b\,$  визначається за формулою

$$
\Delta b = \sqrt{\frac{\sigma_{3a_n}}{n(n-2)} \cdot \frac{\sum_{i=1}^{t} x_i^2}{\sigma_x^2}} \cdot t(0.95; n-2) \qquad (4.42)
$$

Довірчий інтервал для прогнозного значення  $y_i$  для кожного значення  $x_i$ знаходиться за формулою

$$
(\alpha x_i + \beta_i + \varepsilon_i) \in (y_{pi} - \Delta y_i, y_{pi} + \Delta y_i),
$$

де *у*<sub>*vi*</sub> - знайдене розрахункове значення регресії, а ∆у<sub>*i*</sub> визначається за формулою

$$
\Delta y_i = \sqrt{\frac{\sigma_{3a\pi}^2}{n-2} \left(1 + \frac{(x_i - \overline{x})^2}{\sigma_x^2}\right)} \cdot t(0.95; n-2) \tag{4.39}
$$

Сполучаючи точки  $(x_{i,} y_{pi} - \Delta y)$   $i = \overline{1,t}$  відрізками прямої, одержимо одну ламану лінію, а сполучаючи точки  $(x_i, y_{\textit{pi}} + \Delta y_i)$  відрізками прямої одержимо другу ламану лінію. Частина площини, що лежить між цими ламаними називається надійною зоною регресії. Можна стверджувати, що з ймовірністю 0,95 прямі регресії  $y_{_X}=ax+b$  належать до зони надійності регресії. Обчислимо надійні інтервали параметрів  $\alpha$  та  $\beta$  і надійну зону регресії в прикладі залежності врожайності від кількості внесених добрив.

Враховуючи знайдені раніше значення  $\sigma_{\rm\scriptscriptstyle 3d\scriptscriptstyle 7}^{\rm\scriptscriptstyle 2} = 0,8083$ ,  $\sigma_{\rm\scriptscriptstyle x}^{\rm\scriptscriptstyle 2} = 13,9896$ ,  $a = 0,6186, b = 12,474,$ 

$$
\sum x_i^2 = 8590, \qquad \bar{x} = 8,48, \qquad t(0,95; 98)
$$

отримаємо:

$$
\Delta a = \sqrt{\frac{1}{98} \cdot \frac{0,8083}{13,9896}} \cdot 1,98 = 0,048,
$$
  

$$
\Delta b = \sqrt{\frac{1}{100 \cdot 98} \cdot \frac{0,8083 \cdot 8590}{13,9896}} \cdot 1,98 = 0,4456.
$$

Тому довірчі інтервали параметрів  $\alpha$  та  $\beta$  мають вигляд:  $\alpha \in (0,5706; 0,6666)$ ,  $\beta \in (12,0284; 12,9196)$ .

для значаркення надійної зони регресії скористаемось тим, шр  
\n
$$
y_{p1} = 13,7112, y_{p2} = 15,5670, y_{p3} = 19,2786,
$$
  
\n $y_{p4} = 19,2786, y_{p5} = 21,1344.$ ra  
\n $x_1 = 2, x_2 = 5, x_3 = 8, x_4 = 11, x_5 = 14$ , отримаемо:  
\n $\Delta y_{pi} = \sqrt{\frac{0,8083}{98}(1 + \frac{(2 - 8,48)^2}{13,9896})} \cdot 1,98 = 0,34$   
\n $\Delta y_{p2} = \sqrt{\frac{0,8083}{98}(1 + \frac{(5 - 8,48)^2}{13,9896})} \cdot 1,98 = 0,26$   
\n $\Delta y_{p3} = \sqrt{\frac{0,8083}{96}(1 + \frac{(8 - 8,48)^2}{13,9896})} \cdot 1,98 = 0,18$   
\n $\Delta y_{p4} = \sqrt{\frac{0,8083}{96}(1 + \frac{(11 - 8,48)^2}{13,9896})} \cdot 1,98 = 0,18$ 

$$
\Delta y_{p5} = \sqrt{\frac{0,8083}{98} \left(1 + \frac{\left(14 - 8,48\right)^2}{13,9896}\right) \cdot 1,98} = 0,32
$$

 $3$  формули  $(4.39)$  випливає, що при віддаленні  $\mathcal{X}_i$  від середнього значення  $\mathcal X$ довірчий проміжок розширюється. Саме це підтверджується в нашому прикладі. Для знаходження зони регресії побудуємо пряму регресії  $y_{x} = 0.618x + 12.474$ . Через кожну точку  $(x_{i}, y_{pi})$  цієї прямої проведемо перпендикуляр до осі абсцис, на якому відкладемо точки  $\left( \mathcal{X}_i\,,\,\mathcal{Y}_{pi}\, - \Delta\mathcal{Y}_i \,\right)$  та  $(x_i, y_{pi} + \Delta y_i)$ . Проведемо потім ламану лінію, що сполучає точки  $(\boldsymbol{X_i}, \boldsymbol{y}_{pi} - \Delta \boldsymbol{y}_i)$  і ламану лінію, що сполучає точки  $(\boldsymbol{X_i}, \boldsymbol{y}_{pi} + \Delta \boldsymbol{y}_i)$ . Частина площини, що лежить між цими ламаними лініями і є зоною надійності регресії (рис.4.6).

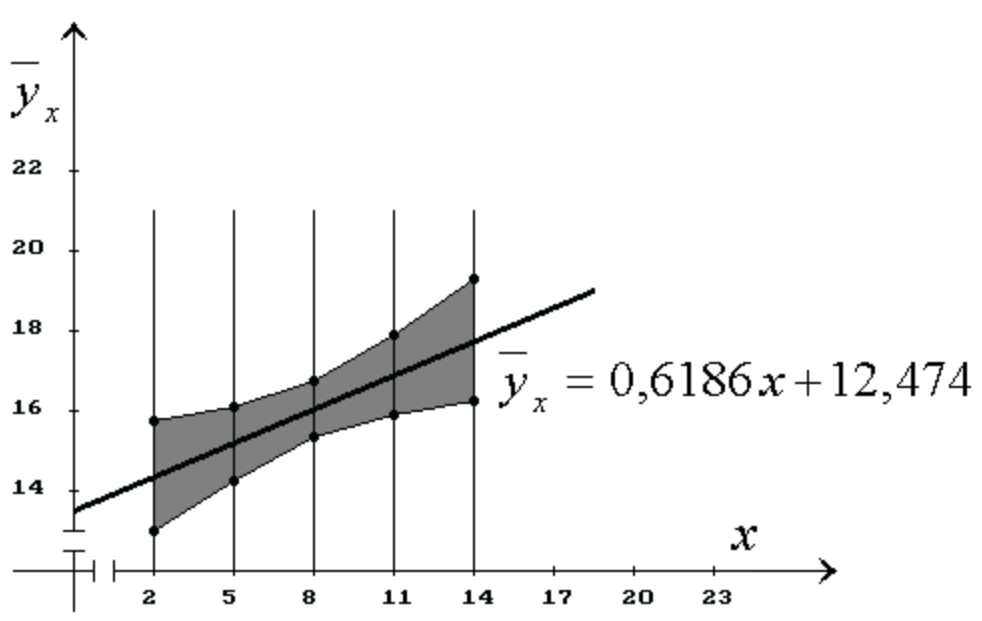

Рис.4.6

На наведеному рисунку заштрихована область і є довірчою зоною регресії.

#### 4.2.6. Прогнозні значення регресанта та його довірчі інтервали

Під прогнозуванням розуміють наукове передбачення розвитку явищ та процесів для більш менш віддаленого майбутнього. Більш детально проблеми прогнозування будуть розглянуті в окремій главі.

В цьому параграфі ми розглянемо, як знайти прогнозне значення регресанту, яке буде точковою оцінкою дійсного його значення.

Для знаходження довірчого інтервалу прогнозу з ймовірністю  $0.95\,$  (  $\alpha = 0.05$ ) скористаємося формулою:

$$
y_{pi} - t_{(0,05; n-2)} \cdot \sigma_p < y_{\text{eta}}(x_i) < y_{pi} + t_{(0,05; n-2)} \cdot \sigma_p \quad (4.40)
$$

$$
\text{Re } \sigma_p = \sqrt{\frac{\sigma_{\text{3aZ}}^2}{n-2} \left( 1 + n + \frac{(x_s - \overline{x})^2}{\sigma_x^2} \right)}
$$
(4.41)

3 цієї формули випливає, що чим далі віддалятись від  $X$ , тим більшим стає інтервал прогнозу, тобто прогноз погіршується. Для прикладу залежності врожайності від кількості внесених добрив матимемо: для  $x_{\mathit{npos}} = 16 \nu$ , точковий прогноз врожайності одержимо із рівняння регресії  $\overline{y}_{\text{r}} = 0.6186x+12{,}474.$ 

 $\overline{y}(16) = 0,6186 \cdot 16 + 12,474$ А саме

 $\overline{y}_x = 22,3716$  u. Тобто

із формули (4.46) одержимо розрахункове стандартне відхилення  $\sigma_{n}$ 

$$
\sigma_p = \sqrt{\frac{0,8083}{98} \left( 1 + \frac{1}{100} + \frac{(16 - 8,48)^2}{13,9896} \right)} = 0,9308.
$$

Тому середня врожайність при 16 ц внесених добрив з імовірністю 0,95 розташована в інтервалі

$$
(22,3716-1,5451; 22,3716+1,5451),
$$

або

#### 4.2.7. Коефіцієнт еластичності

В загальній теорії статистики для оцінки впливу будь-якого регресора на регресант використовують поняття коефіцієнту еластичності.

Розглянемо статистичну залежність ознак Х та Y, яку задано у вигляді варіаційного ряду:

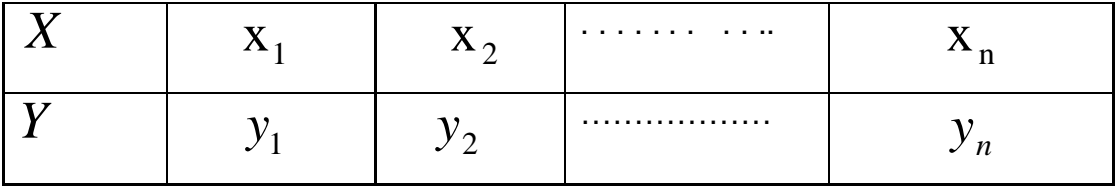

Позначимо  $\,\Delta\!x_{i}=x_{i+1}-x_{i}\,$  - абсолютний ланцюговий приріст змінної  $\,X\,$ ,  $\Delta {\rm y}_{i} = {\rm y}_{i+1} - {\rm y}_{i}$  - абсолютний ланцюговий приріст змінної  $Y$ . Тоді коефіцієнтом еластичності  $\,K_{\,xi}$  змінної  $\, \mathcal{X}_{i}^{\,}$ , тобто

$$
K_{x_i} = \frac{\Delta y_i}{y_i} \cdot \frac{\Delta x_i}{x_i}
$$

З цього співвідношення випливає рівність

$$
\frac{\Delta y_i}{y_i} = K_{x_i} \frac{\Delta x_i}{x_i}
$$
\n(4.42)

Звичайно ланцюгові темпи приросту  $\frac{\Delta y_{i}}{x_{i}}$  та  $\frac{\Delta x_{i}}{x_{i}}$  вимірюють в відсотках.  $\chi$ .

Тому, якщо приріст регресора  $\,X\,$  складе 1%, то із рівності (4.42) випливає, що приріст регресанта складає  $K_{_{\chi_{i}}}$ %. Таким чином статистичний сенс коефіцієнта еластичності полягає в тому, що він показує на скільки відсотків зросте регресант, якщо регресор збільшиться на один відсоток.

Тепер замість емпіричних даних  $\left\Vert y_{i}\right\Vert$ візьмемо значення  $\left\Vert f\left(x_{i}\right)\right\Vert$ , яке обчислено за допомогою рівняння регресії  $f(x) = a_0 x + a_1$ . Отримаємо:

$$
K_{x_i} = \frac{\Delta x_i}{f(x_i)} : \frac{\Delta x_i}{x_i} = \frac{\Delta f(x_i)}{\Delta x_i} : \frac{x_i}{f(x_i)}
$$

Знайдемо границю цього виразу, коли  $\,\Delta\! x_{_i} \rightarrow 0$ . Маємо:

$$
K_x = \frac{f'(x) \cdot x}{f(x)} \tag{4.43}
$$

Зокрема, для лінійної регресії  $y = a_0 x + a_1$  одержимо

$$
K_x = \frac{a_0 \cdot x}{a_0 x + a_1} \tag{4.44}
$$

Наприклад, при *х*=16, одержимо

$$
K_{16} = \frac{0,6186 \cdot 18}{0,6186 \cdot 16 + 72,474} = 0,4424
$$

Це означає, що при зростанні кількості внесених добрив *х*=16 ц на один відсоток, тобто на 0,16 ц, врожайність зросте на 0,4424 % тобто на 0,099 ц/га.

#### 4.3. Квазілінійні регресії

В попередньому параграфі ми розглядали економічні задачі які адекватно описувались лінійним рівнянням регресії.

Але на практиці трапляються такі економічні задачі, для яких лінійна модель неадекватна емпіричним даним. В такому випадку ми робимо висновок, що між регресором та регресантом існує більш складна нелінійна регресія.

Найбільш поширений випадок нелінійної регресії, яку можливі записати в вигляді  $y=a^0+a^1\varphi_1(x)+...+a_n\varphi_n(x)+\varepsilon$  , де  $\varphi_i(x)$ - деякі нелінійні функції. В цьому випадку регресія лінійна за параметрами, але нелінійна за регресором.

Означення 4.12. Регресії, які нелінійні за регресором або за регресантом, але лінійні за параметрами, які входять до складу рівняння регресії, називаються квазілінійними.

Розглянемо частинний випадок нелінійної регресії: *y*=β +αϕ(*x*)+<sup>ε</sup> де

 $\,\alpha\,$  та  $\,\beta\,$  невідомі параметри, а  $\varepsilon$  – випадкова  $\,$  величина.

З допомогою заміни  $\,$   $\!\equiv\!\phi(x)\,$  нелінійна парна регресія може бути зведена до лінійної парної регресії:

$$
y{=}\alpha \cdot z{+}\beta{+}\varepsilon
$$

Зокрема регресія  $y=at^2+bt+c+\varepsilon$  може бути зведена до лінійної регресії  $y=a z+b t+c+\varepsilon$  з двома регресорами.

Можна довести, що статистичні оцінки параметрів  $\alpha$  та  $\beta$  рівняння (4.55) обчислюються за відповідними формулами:

$$
a=\frac{\overline{zy}-\overline{z}\cdot\overline{y}}{\sigma_z^2},\quad b=\frac{\overline{z}^2\overline{y}-\overline{yz}\cdot\overline{z}}{\sigma_z^2}
$$
 (4.48)

Теоретичні коефіцієнти детермінації та кореляції мають відповідний вигляд:

$$
R^2 = 1 - \frac{\sigma_{3ax}^2}{\sigma_y^2}, \quad r = \pm \sqrt{1 - \frac{\sigma_{3ax}^2}{\sigma_y^2}},
$$
 (4.49)

де знак кореня співпадає зі знаком коваріації  $Z\mathcal{Y} = \mathcal{Z} \cdot \mathcal{Y}$ .

Зауважимо, що перевірка адекватності, перевірка значущості регресорів, знаходження довірчих інтервалів квазілінійної моделі здійснюється для її лінеаризованої моделі, яка одержується або шляхом заміни, або попереднього логарифмування.

Коефіцієнт еластичності для парної квазілінійної кореляції обчислюється за формулою:

$$
K = \frac{x \cdot \varphi'(x) \cdot x}{a \varphi(x) + b}
$$
 (4.50)

Різні тенденції економічних процесів, наприклад, процес нагромадження капіталу, залежність обсягу продукції від витрат капіталу та живої праці, зв'язок між нормою зміни заробітної плати та процентом безробіття, маркетингові дослідження фірм та інші процеси свідчать про те, що в економічній практиці спостерігають такі залежності, які можна звести до квазілінійних регресій.

Наведемо деякі види залежностей (кривих зростання), які найчастіше використовують у економічних дослідженнях:

- 1. експоненційна крива *x*  $y=a-b^x$ ,
- 2. модифікована експонента  $\;$   $y {=} a {\cdot} b^x {+} c \;$   $\;$
- 3. степенева крива $y=a x^b$  ,

4. зворотна (гіперболічна) крива 
$$
y=a+\frac{b}{x}
$$
,

5. Крива Гомперця  $\qquad\qquad \Omega - e^{ab^X + c^W}$ 

 $y=e^{ab^X+c}$ 

6. логістична крива  $ab^x+c$  $y = \frac{1}{ab^x}$ +  $=\frac{1}{\sqrt{1-x}}$ 

Доведемо, що рівняння цих кривих за допомогою заміни змінних можуть бути зведені до лінійних рівнянь. Побудуємо ці криві для різних значень параметрів у рівняннях кривих:

1. Експоненційна крива 
$$
y=ab^x
$$

Перетворення рівняння експоненційної кривої в лінійне рівняння здійснюється шляхом логарифмування експоненти та заміни змінних. А саме:

$$
\ln y = x \cdot \ln b + \ln a
$$

Позначимо  $\ln y=y_1$   $\ln b=b_1$ ,  $\ln a=a_1$ . Тоді експонента перетвориться в лінійну функцію  $\; \mathcal{Y}_1 \equiv b_1 x {+} a_1$ 

Графік експоненти в математиці розглядають тільки в тому випадку, коли  ${\rm b}\!>\!0, {\rm b}\neq 1$ . Крім того в економіці розглядають експоненту в випадку, коли  ${\rm a}\!>\!0$ , та  $x > 0$ .

При накладених обмеженнях графіки експоненти мають вигляд

(рис. 4.8) а) та б)  $0 < b < 1$  $(0, a)$  $\mathbf{x}$ a)

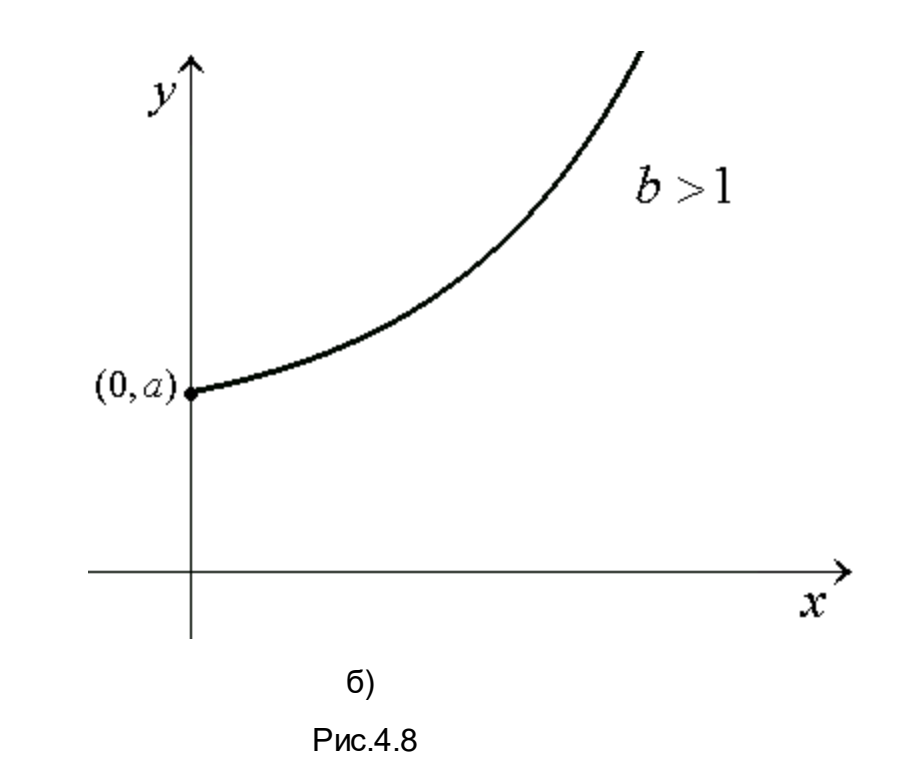

Наведемо приклади застосування в економіці експоненційних кривих.

Приклад 1. Капітал *y*<sup>0</sup> знаходиться в банку на протязі <sup>t</sup> років з річним відсотком r.

Відомо, що цей капітал змінюватиметься за законом

$$
y(t)=y_0 \cdot (1+\frac{r}{100})^t
$$

Якщо позначити  $1+\frac{1}{1000}=b$ 100  $1+\frac{r}{100} = b$ , отже  $b > 1$ , то одержимо зростаючу

експоненту

$$
y(t)=y_0b^t
$$
 (4.51)

З рівняння (4.60) випливає зокрема відоме в фінансах правило 70. Це правило дає можливість обчислити час, за який час подвоюється капітал  $\left. y_{0}\right.$ , розміщений в банку в момент часу t=0. Дійсно, використовуючи формулу (4.60), отримаємо  $2y_{\scriptscriptstyle 0}$  =  $y_{\scriptscriptstyle 0} b^{\scriptscriptstyle t}$  , або  $b^{\scriptscriptstyle t}$  =2  $\,$  .

Логарифмуючи одержану рівність будемо мати  $\text{t}\cdot\text{lnb} = \text{ln}2$ .

Оскільки  $\ln 2 \approx 0.70$ , то маємо:

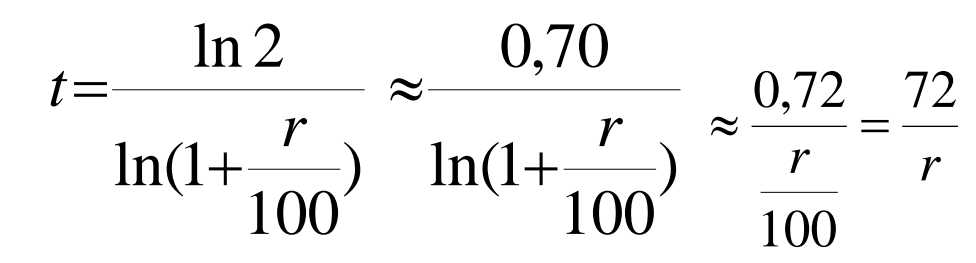

Це пояснює назву правила 72. Наприклад, якщо гроші покладено з річним відсотком  $3\%$ , вклад подвоїться через  $72/3$   $=$   $24$  роки.

Приклад 2. Порівнюючи різні інвестиційні проекти, необхідно в першу чергу обчислити кошти, які одержать інвестори.

Найпростіше це зробити, оцінюючи майбутні витрати в вартості поточного року.

Так, якщо інвестувати А гривень в поточному році, то через <sup>t</sup> років при ставці в *r* відсотків, отримаємо  $\,B = A\cdot e^{\,rt}$  гривень. Відповідно  $\,B\,$  гривень, отриманих через t років, у поточному році коштуватимуть  $\,B\!\cdot \!e^{-rt}\,$  гривень число  $\,e^{-rt}\,$  називається коефіцієнтом дисконтування.

2. Модифікована експонента  $y {=} a {\cdot} b^x {+} c$  ·

Як і в випадку звичайної експоненти розглядатимемо обмеження:  $\mathbf{b}>0, \mathbf{b}\neq 1, \mathbf{a}>0, \mathbf{x}>0$ . Тоді, оскільки  $\left. y^{\prime}=a\cdot b^{\text{x}}\cdot\ln b\right.$ , то в випадку  ${\rm b} > 1$ , модифікована експонента спочатку повільно, а потім швидко зростає, в випадку  $\mathbf{b} < \mathbf{1}$ , ця крива спадає. Оскільки  $\mathbf{y}'' = a \cdot b^\mathbf{x} \cdot \ln^2 b$ , то при довільному  $b > 0$ ,  $b \neq 1$ , модифікована експонента є угнутою кривою, крім того ці графіки лежать вище прямої  $y=c$  , графіки цієї функції зображені на рисунку (4.9. а), б)).

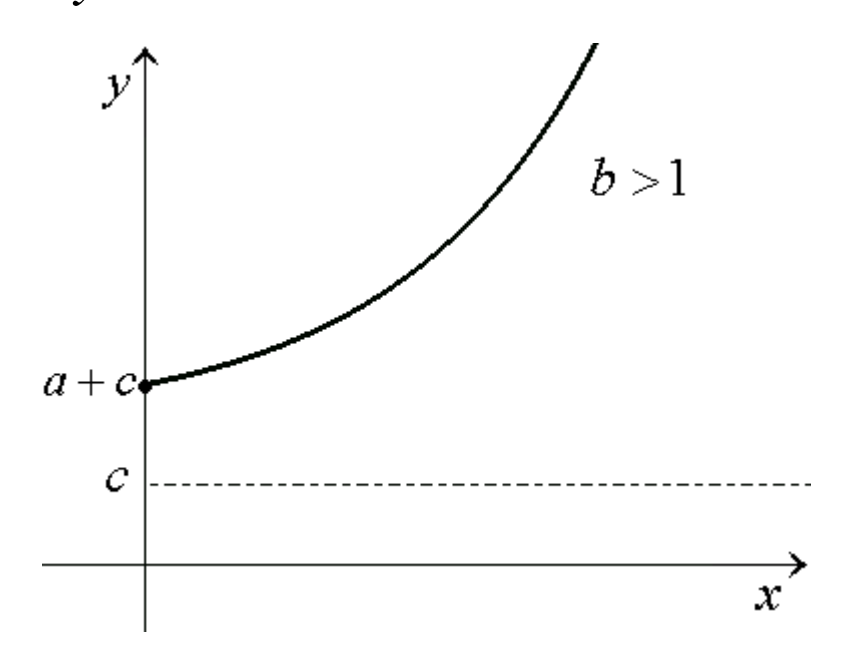

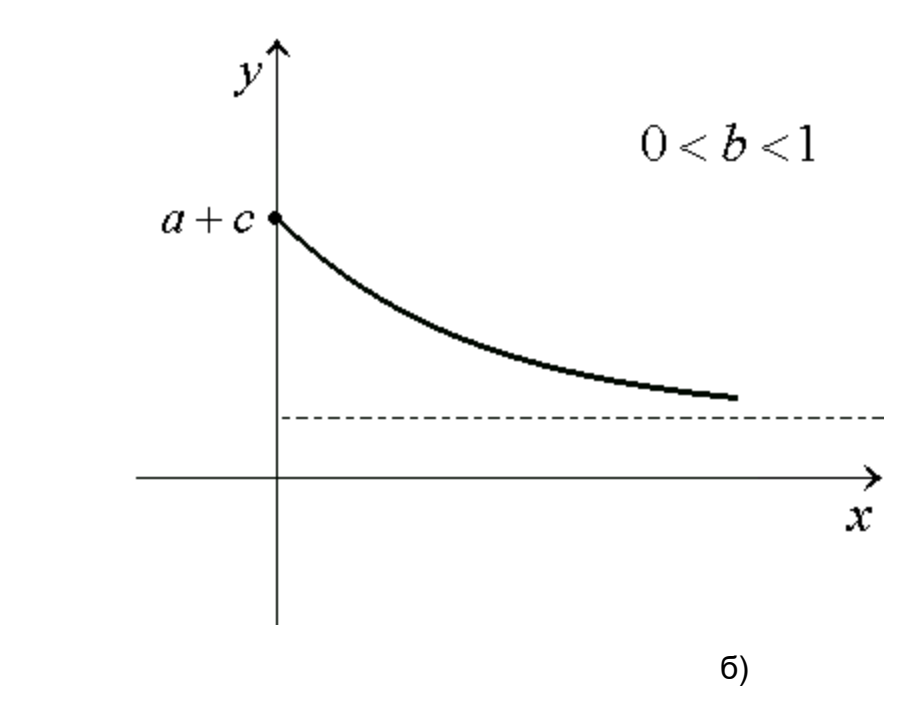

а)

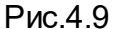

Модифікована експонента використовується для опису економічних процесів, які обмежені знизу, зокрема її використовують при досліджені ринку.

Звернемо увагу на те, що модифіковану експоненту в загальному випадку неможливо лінеарізувати, так як вона містить невідомий параметр *c*. Це можна зробити лише в тому випадку, коли *c*- стала величина. В цьому випадку заміна  $y$ −*c*=  $y_1$  приводить нас до звичайної експоненти.

3. Степенева функція  $y {=} a x^b$  .

Степенева функція описує широкий спектр економічних задач, для яких  $a>0$ ,  $x$ ≥0 . В залежності від абсолютної величини та знаку параметру в степенева функція описує різні економічні процеси: прискорене зростання  $\,(b\mathord{>}1)$  , уповільнене зростання  $(0<\!\!b<\!\!1)$  або спад  $(b<\!\!0)$  . Якщо  $b=\!\!1$  , то степенева функція перетворюється в лінійну функцію.

Найбільш відомим застосуванням степеневої функції в економіці є виробнича функція Кобба-Дугласа, про що буде йти мова в окремому параграфі.

*b*

4. Зворотна крива 
$$
y = a + \frac{b}{x}
$$
.
З аналітичної геометрії відомо, що рівняння *x b*  $y = a + \frac{b}{a}$  визначає гіперболу, розташування та форма якої залежить від величини та знаку параметрів  $\emph{a}$  та  $\emph{b}$  .

За допомогою заміни *x z* 1  $=$   $\frac{1}{\sqrt{2}}$  зворотна крива зводиться до лінійної регресії

$$
y=a+bz.
$$

Оскільки  $\mathrm{y}\,=\, -\frac{1}{\mathrm{x}^2}$ *x b*  $y'=-\frac{\nu}{\gamma}$ , то при  $b$   $<$   $0$ , крива зростає, при  $b$   $>$   $0$  крива спадає.

Різні положення зворотної кривої зображені на рис. (4.10).

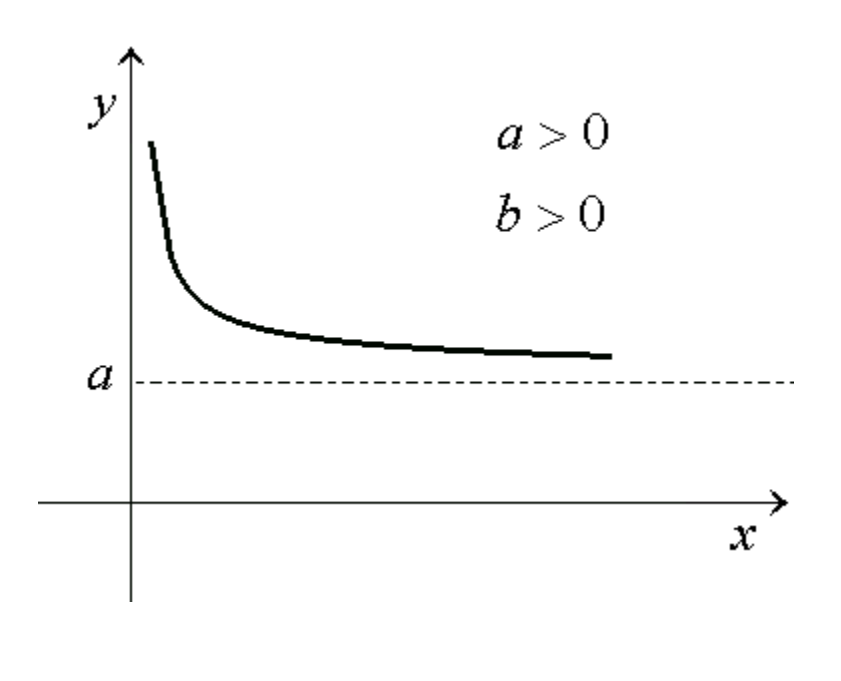

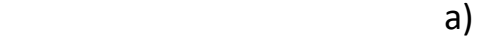

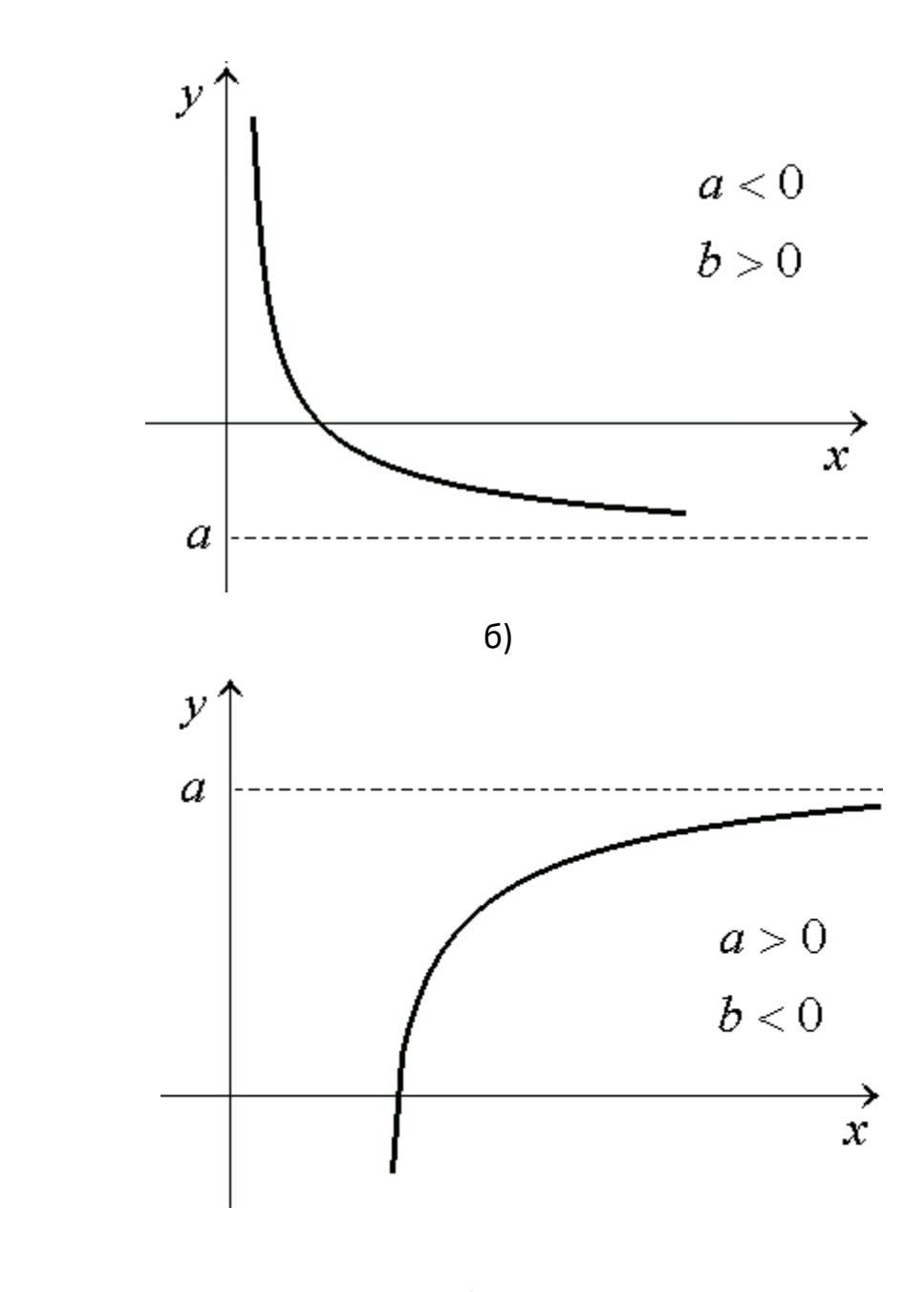

в)

# рис. 4.10

На рис. 4.10 б) зображено криву Філіпса, на прикладі якої розглянемо процедуру розв'язування задач квазі-лінійної регресії.

Філіпс вивчав залежність між нормою зміни заробітної плати в відсотках (y) та нормою безробіття (х) в Англії в 1950-1960 р.р.

Були одержані дані, які розміщені в таблиці 4.11.

Табл.4.11

| Роки                            | 0<br>ഥ<br>თ<br>$\blacksquare$                             | $\blacktriangleleft$<br>ഗ<br>თ<br>$\blacktriangleright$ | $\sim$<br>ഥ<br>თ<br>$\mathbf{\mathbf{\mathsf{\mathbf{\mathsf{H}}}}}$ | m<br>ഥ<br>თ<br>$\overline{\phantom{0}}$                     | 4<br>ഥ<br>თ<br>$\overline{\phantom{0}}$ | ഗ<br>ഗ<br>თ<br>$\blacktriangleright$ | ဖ<br>ഥ<br>თ<br>$\mathbf{\mathbf{\mathsf{\mathbf{\mathsf{H}}}}}$              | $\overline{\phantom{0}}$<br>ഗ<br>თ<br>$\blacksquare$      | $\infty$<br>மி<br>თ<br>$\overline{\phantom{0}}$ | 59<br>$\sigma$<br>$\mathbf{\mathbf{\mathbf{\mathsf{H}}}}$ | <b>GO</b><br>$\sigma$<br>$\blacktriangleright$            | $\overline{6}$<br>$\sigma$<br>$\overline{\phantom{0}}$ | 62<br>თ,<br>$\overline{\phantom{0}}$ | m<br>9<br>$\sigma$<br>$\overline{\phantom{0}}$ | 4<br>ڞ<br>თ<br>$\blacktriangleright$                      | ഗ<br>9<br>ᡡ<br>$\mathbf{\mathbf{\mathbf{\mathsf{H}}}}$ | ဖ<br>$\mathbf{Q}$<br>G<br>$\overline{\phantom{0}}$    |
|---------------------------------|-----------------------------------------------------------|---------------------------------------------------------|----------------------------------------------------------------------|-------------------------------------------------------------|-----------------------------------------|--------------------------------------|------------------------------------------------------------------------------|-----------------------------------------------------------|-------------------------------------------------|-----------------------------------------------------------|-----------------------------------------------------------|--------------------------------------------------------|--------------------------------------|------------------------------------------------|-----------------------------------------------------------|--------------------------------------------------------|-------------------------------------------------------|
| Норма<br>зміни                  |                                                           |                                                         |                                                                      |                                                             |                                         |                                      |                                                                              |                                                           |                                                 |                                                           |                                                           |                                                        |                                      |                                                |                                                           |                                                        |                                                       |
| Зарпл.(%)                       | $\infty$<br>$\overline{\phantom{0}}$                      | ഗ<br>$\infty$                                           | 4<br>$\infty$                                                        | ഗ<br>$\overline{4}$                                         | w<br>$\mathcal{L}$                      | رَه<br>O                             | 8,0                                                                          | 5,0                                                       | م<br>$\vec{m}$                                  | $\mathbf \omega$<br>$\overline{\phantom{0}}$<br>$\sim$    | 9<br>$\mathcal{L}$                                        | $\sim$<br>$\mathcal{L}$                                | 3,6                                  | $\overline{\phantom{a}}$<br>$\infty$           | $\infty$<br>$\vec{f}$                                     | m<br>4                                                 | ဖ<br>$\overline{4}$                                   |
| Норма<br>без-<br>робіття<br>(%) | 4<br>$\overline{\phantom{a}}$<br>$\overline{\phantom{0}}$ | $\blacktriangleleft$<br>$\blacktriangleright$           | ഗ<br>$\blacktriangleright$                                           | LN.<br>$\overline{\phantom{a}}$<br>$\overline{\phantom{0}}$ | $\sim$<br>$\overline{\phantom{0}}$      | Q<br>$\overline{\phantom{0}}$        | $\blacktriangleleft$<br>$\overline{\phantom{0}}$<br>$\overline{\phantom{0}}$ | m<br>$\overline{\phantom{0}}$<br>$\overline{\phantom{0}}$ | $\infty$<br>$\overline{\phantom{0}}$            | $\sigma$<br>$\blacktriangleright$                         | ഗ<br>$\overline{\phantom{a}}$<br>$\overline{\phantom{0}}$ | 4<br>$\overline{\phantom{0}}$                          | $\infty$<br>$\overline{1}$           | $\overline{\phantom{0}}$<br>$\sim$             | ഗ<br>$\overline{\phantom{0}}$<br>$\overline{\phantom{0}}$ | m<br>$\mathrel{\rightharpoonup}$                       | 4<br>$\mathbf{\mathbf{\mathsf{\mathbf{\mathsf{H}}}}}$ |

Будемо вважати, що залежність між зміною норми заробітної плати та нормою безробіття описується лінією регресії

$$
y = \alpha + \frac{\beta}{x} + \varepsilon, \tag{4.52}
$$

де  $\alpha$  та  $\beta$  - невідомі параметри, а  $\varepsilon$  - випадкова величина.

Лінеаризація рівняння (4.52) здійснюється шляхом заміни  $\vert Z \vert$ *x* 1  $= -1$ .

Для знаходження статистичних оцінок невідомих параметрів  $\alpha$  та  $\beta$  рівняння регресії (4.52) методом найменших квадратів та обчислення загальної, вирівненої та залишкової дисперсій складемо таблицю 4.12.

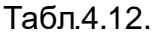

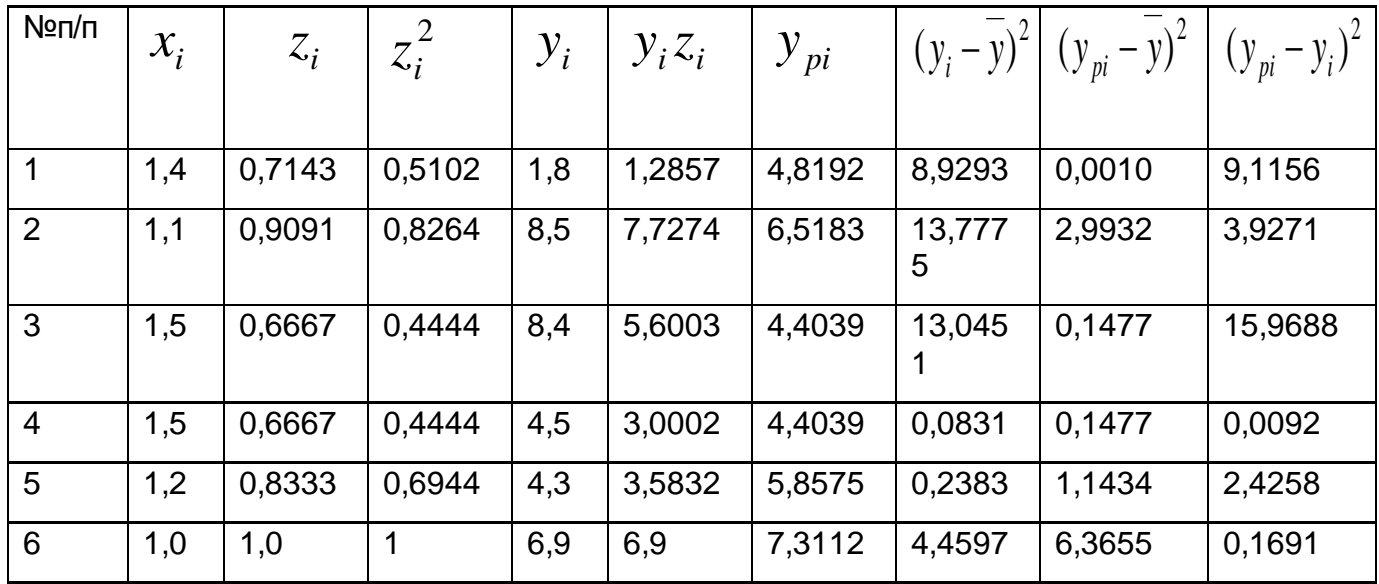

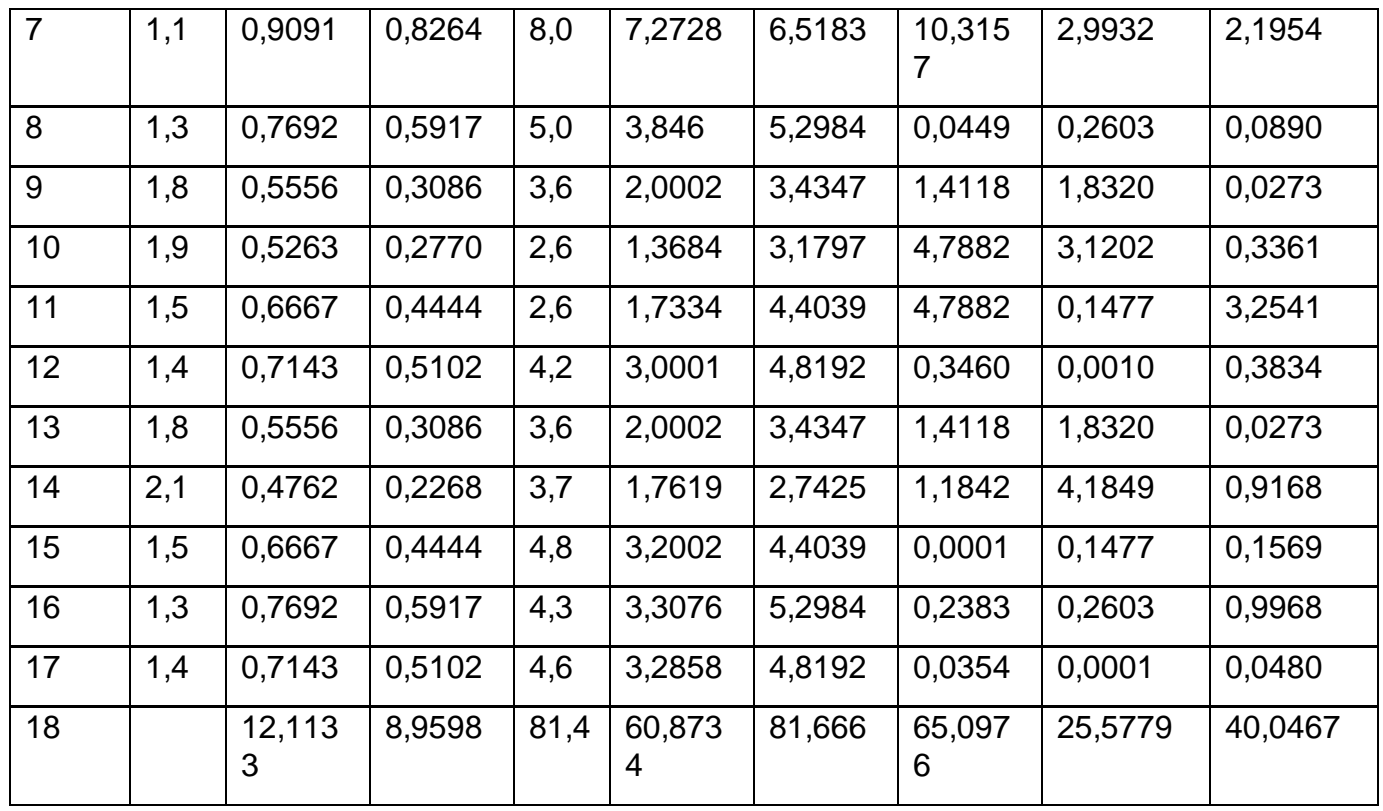

$$
3 \text{ radimuli} \quad 4.12 \text{ staroquino} \quad \frac{12,1133}{17} = 0,7125; \quad \frac{181,4}{17};
$$
\n
$$
\overline{zy} = 3,5808;
$$

$$
\overline{z^2} = \frac{8,9598}{17} = 0,5270; \ \sigma_z^2 = 0,0194.
$$

Користуючись формулами (4.48) знайдемо статистичні оцінки параметрів  $\alpha$  та  $\beta$  які позначимо відповідно  $\alpha$ та  $\beta$  Одержимо:

$$
a = \frac{z^2 \overline{y} - \overline{yz} \cdot \overline{z}}{\sigma_z^2} = \frac{0,527 \cdot 4,7882 - 3,581 \cdot 0,7125}{0,0194} = \frac{0,0274}{0,0194} = -1,4108.
$$
  

$$
b = \frac{\overline{zy} - \overline{z} \cdot \overline{y}}{\sigma_z^2} = \frac{3,5808 - 0,7125 \cdot 4,7882}{0,0194} = \frac{0,1692}{0,0194} = 8,7220.
$$

Таким чином рівняння регресії має вигляд:

$$
y = -1,4108 + \frac{8,7220}{x}.
$$

Обчислимо  $y(x_i) = y_{pi}$ , а також  $(y_i - \overline{y})^2$ ,  $(y_{pi} - \overline{y})^2$ ,  $\left(\, {\cal Y}_{pi} - {\cal Y}_i \,\right)^2$  одержимо всі числа таблиці 4.12. Із останнього рядку таблиці отримаємо

$$
\sigma_{y}^{2} = \frac{65,0976}{17} = 3,8293, \qquad \sigma_{\text{emp.}}^{2} = \frac{25,3302}{17} = 1,4900, \\ \sigma_{\text{san.}}^{2} = \frac{40,0485}{17} = 2,3558.
$$

Для розв'язування проблеми адекватності моделі емпіричним даним скористуємося критерієм Фішера. Для цього обчислимо *Fрозр*. за формулою

$$
F_{\text{posp.}} = \frac{\sum (y_{\text{pi}} - \overline{y})^2}{\sum (y_{\text{pi}} - y_i)^2} \cdot \frac{n - m}{m - 1},
$$

де *n*- число емпіричних даних, *m* - число параметрів рівняння регресії. В нашому випадку  $n = 17$ ,  $m = 2$ , тому

$$
F_{po3p.} = \frac{25,3302}{40,0485} \cdot \frac{15}{1} = 9,48.
$$

 $F_{m a \bar{\theta} n}$ . знаходимо за таблицями Фішера  $F_{m a \bar{\theta} n}$ .  $(1,15; 0,05) = 4,543$ .

Оскільки *Fрозр*. > *Fтабл*. , то модель адекватна емпіричним даним.

Знайдемо лінійний коефіцієнт кореляції за формулою

$$
r = \pm \sqrt{1 - \frac{\sigma_{\text{3an.}}^2}{\sigma_{\text{n}}^2}}
$$

\n B qahomy bunaqky 
$$
r = \pm \sqrt{1 - \frac{263551}{368293}} = 0,6203 \, \text{ (zy } -\overline{z} \cdot \overline{y} > 0),
$$
\n

тому зв'язок між ознаками Х таY помітний.

Довірчі інтервали для параметрів лінійного рівняння регресії знайдемо за відповідними формулами:

$$
\Delta b = \sqrt{\frac{1}{n-2} \frac{\sigma_{\text{3a}n.}}{\sum (z_i - \overline{z})^2}} \cdot t(15; 0,05) = 1,29,
$$
  
\n
$$
\Delta a = \sqrt{\frac{1}{n-2} \frac{\sigma_{\text{3a}n.}^2 \sum z_i^2}{\sum (z_i - \overline{z})^2}} \cdot t(15; 0,05) = 0,94
$$
  
\n
$$
(8,7220 - \Delta b; \quad 8,7220 + \Delta b)
$$
  
\n
$$
(-1,4108 - \Delta a; \quad -1,4108 + \Delta a.
$$

Таким чином, довірчі інтервали для параметрів  $\,\alpha$  та  $\,\beta$  мають вигляд  $\alpha \in (-2,35; -0,47)$ ,  $\beta \in (2,71; 14,73)$ .

Побудуємо тепер криву Філіпса для наведеного прикладу (рис.4.11) та зробимо деякі висновки.

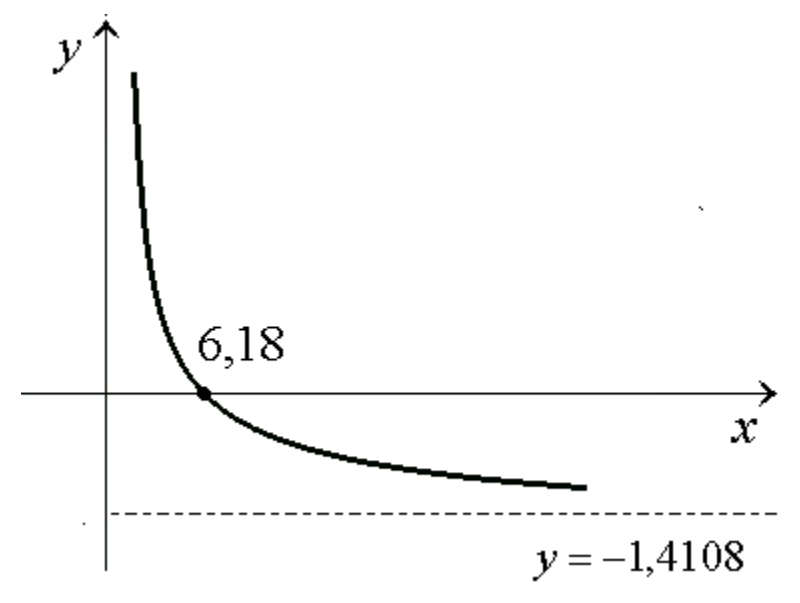

Рис.4.11

З рисунка 4.11 випливає, що при збільшенні норми безробіття *x* згідно з моделлю норма зарплати зменшується, але ця норма не може бути нижчою ніж 1,4108 % за рік.

Крім того природна норма безробіття для Англії в 1950-1966 р.р. дорівнює 6,18%. Це означає, що при *x* < 6,18% норма заробітної плати збільшується, а при  $x \geq 6{,}18\%$  , норма заробітної плати зменшується.

Інший не менш важливий випадок зворотної кривої зображено на рис.4.10 в). Це так звана крива Енгеля, що описує зв'язок між споживчими витратами на товари із прибутком. Якщо позначимо через *y* витрати на придбання товарів, а через *x* прибуток, то крива Енгеля для окремого товару має такі особливості:

Оскільки у випадку 4.10 в)  $b < 0$ ,  $a > 0$ , то крива визначається рівнянням

$$
y = \alpha - \frac{\beta}{x}.
$$

де  $\alpha > 0, \beta > 0$ . Ця залежність є зростаючою функцією, графік якої обмежений асимптотою  $y = \alpha$ . Це означає, що при будь-якому необмеженому прибутку  $\chi$ , товар не буде куплено, тобто пряма  $\gamma = \alpha$  є межею насичення даним товаром.

Крім того, якщо прибуток буде меншим, ніж α  $\beta$  , то товар не буде куплено.

Зауважимо, що в деяких випадках залежність між споживчими витратами Y та прибутком X описується степеневою кривою  $y = a \cdot x^b$  .

## 5. Крива Гомперця

Криву Гомперця  $y = e^{\alpha \beta^x + \gamma}$ ,  $0 < \beta < 1$ ,  $x > 0$  використовують найчастіше в процесах насичення (демографії, маркетингових дослідженнях, дослідженні ринку).

Логарифмуючи функцію Гомперця, одержуємо модифіковану експоненту, тому лінеаризація цієї функції можлива тоді, коли  $\gamma$ - стала величина.

Розглянемо деякі властивості функції Гомперця, які дають можливість побудувати її графік:

1. Внаслідок того що *x* > 0, *y* > 0, графік функції розташований у верхній півплощині;

2. *x*→∞  $\lim e^{a\beta^x + \gamma} = e^{\gamma}$ ;

3. при  $\alpha > 0$  функція спадаюча, а при  $\,\alpha < 0$  - зростаюча. Дійсно, знайдемо похідну цієї функції

$$
y' = y \cdot \alpha \cdot \beta^x \cdot \ln \beta.
$$

При  $\alpha=0$   $\qquad y'\equiv0$  для всіх  $x$ , тому  $y=e^{\gamma}$  - стала величина, при  $\alpha > 0$   $\quad$   $y' < 0$   $\quad$  , тому в цьому випадку функція Гомперця спадаюча, а при  $\alpha < 0 \hspace{5mm} y' > 0$ , тобто вона зростаюча.

4. Друга похідна функції Гомперця має вигляд:

$$
y'' = \alpha \cdot y \cdot \beta^{x} \cdot \ln^{2} \beta (1 + \alpha \cdot \beta^{x}).
$$

У випадку якщо  $\alpha$   $>$   $0$  то  $\ y''$   $>$   $0$  , тому крива Гомперця є угнутою для всіх $\ x$ , якщо ж

 $\alpha < 0$  то  $\ y^{\prime\prime}$ при переході через точку  $\beta$ α ln  $\ln(-\frac{1}{\cdot})$  $\chi = -\frac{\alpha}{1-\alpha}$  змінює знак з додатного на  $\ln(-\frac{1}{\cdot})$ 

від'ємний, тому точка  $\beta$ α ln  $\alpha = \frac{\alpha}{1-\alpha}$  є точка перегину, в якій  $y = e^{-1+\gamma}$  .

Графіки цієї функції для різних значень  $\alpha$  зображено на рис. 4.12 а) та б).

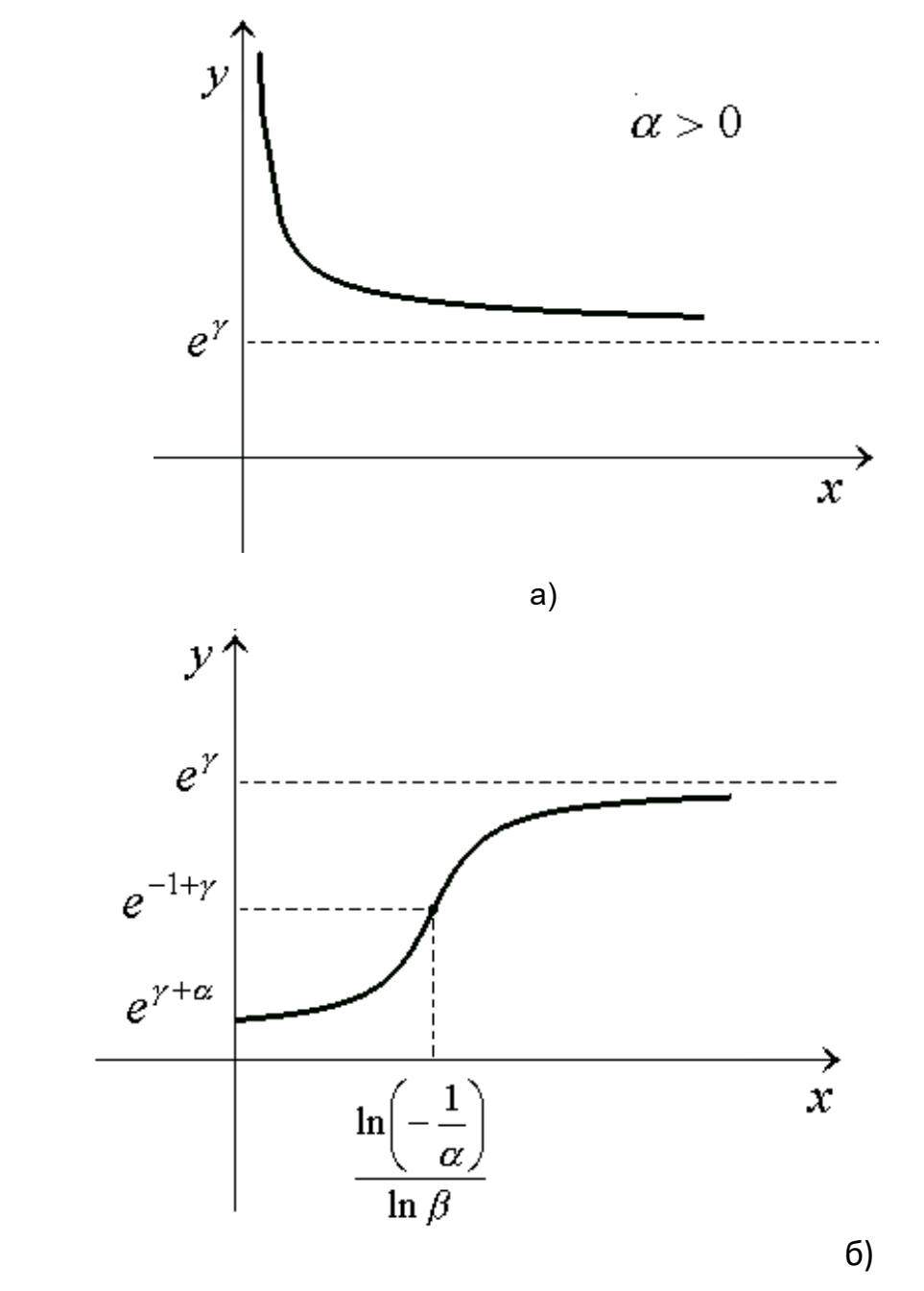

Рис. 4.12

## **5. Логістична крива**

логістична крива 
$$
y = \frac{1}{\alpha \beta^{x} + \gamma}
$$
, де  $0 < \beta < 1$ ,  $\alpha > 0$ ,  $\gamma > 0$ ,

 $x\geq0$  є зворотною кривою до модифікованої експоненти, тому заміна *y y* 1  $n_1 =$ 

залежність  $\alpha\beta^x+\gamma$  $y = \frac{y}{\alpha R^x}$ 1 зводить до функції  $\; {\rm y}_1 = \alpha \cdot \beta^{\textstyle \, x} + \gamma$ . Звідси

випливає, що логістичну функцію можна лінеаризувати тоді, коли це можна зробити для функції  $y^{}_1 = \alpha \cdot \beta^{\scriptscriptstyle\,} + \gamma$  .

Для логістичної кривої виконуються властивості:

a) 
$$
\lim_{x \to \infty} \frac{1}{\alpha \beta^{x} + \gamma} = \frac{1}{\gamma}, \text{ to for open and } y = \frac{1}{\gamma} \text{ a can not be defined as } y \to \infty
$$
  
\n
$$
\text{b) } y' = -\frac{1}{(\alpha \beta^{x} + \gamma)^{2}} \cdot \alpha \cdot \ln \beta \cdot (\beta^{x}) = -\alpha (\ln \beta) \cdot \beta^{x} \cdot y^{2} > 0,
$$
  
\n
$$
\text{Now when a soccer.}
$$

ту крива зр

в) 
$$
y'' = -\alpha \ln^2 \beta \cdot \beta^x \cdot y^3 (\gamma - \alpha \beta^x)
$$
. Звідси випливає. Що при  $\ln \frac{\gamma}{\ln \beta}$  функція має перегин, при цьому ордината точки перегину дорівнює  $\frac{1}{2\gamma}$ .

Використовуючи ці властивості побудуємо логістичну криву, яка зображена на рис. 4.13.

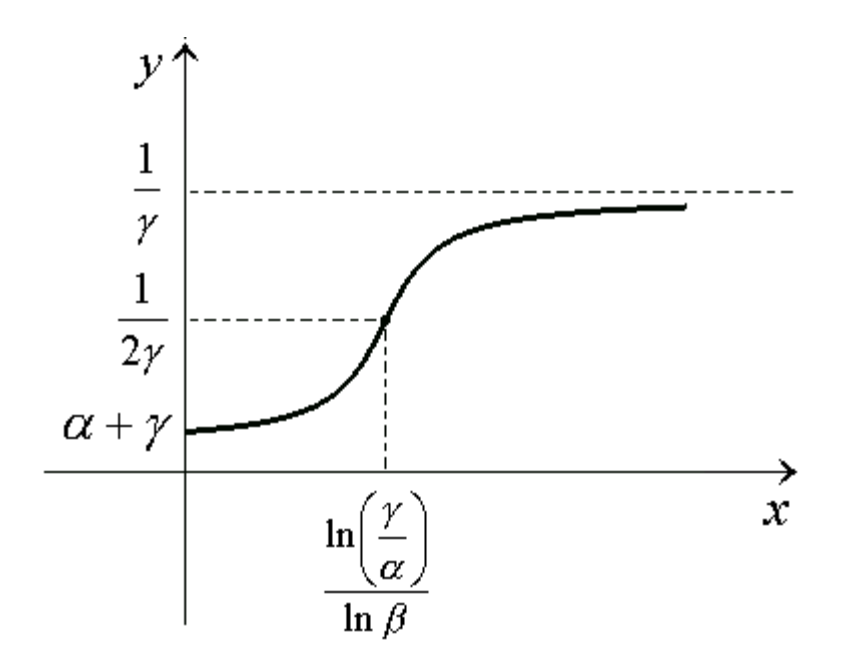

 **Р**ис. 4.13

## **4.4. Прогнозування**

#### 4.4.1. *Сутність та значення економічного прогнозування*

На всіх етапах розвитку економіки відбуваються зміни, викликані багатьма причинами, деякі із яких мають передбачуваний характер, а деякі мають непередбачуваний випадковий характер. Невизначеність зростає також через злам економічних та соціальних структур, що викликає зміну піка законів економічного розвитку, які мали місце в минулому. Все це характеризує економіку перехідного періоду. Крім того, з плином часу зростає взаємозалежність економічних, соціальних та політичних факторів. В зв'язку з цим підвищується роль і значення економічного прогнозування.

Економічне прогнозування – це процес розроблення національної економіки на всіх рівнях, що ґрунтується на науковому пізнанні економічних явищ і використанні всієї сукупності методів та можливостей прогностики.

Об'єктами економічного прогнозування є народне господарство країни в цілому, адміністративно–територіальні одиниці, окремі галузі народного господарства, окремі підприємства, ринки тощо. Метою прогнозування є створення наукових передумов для прийняття управлінських рішень органами законодавчої та виконавчої влади. Завдання економічного прогнозування – з'ясувати перспективи найближчого або віддаленого майбутнього об'єктів, що досліджуються, а також сприяти розробленню оптимальних планів розвитку країни в цілому та окремих її частин. Крім того, завдання прогнозування полягає в тому, щоб з окремих явищ та фактів, котрі відомі з попереднього та теперішнього, по-перше, скласти картину їх внутрішніх зв'язків та взаємодії окремих елементів явища; по-друге, з'ясувати на цій основі напрямки та тенденцію явища в майбутньому, спираючись на складений прогноз і оцінку прийнятого рішення. Оскільки на функціювання економічного об'єкту впливають випадкові фактори, то і рекомендації та висновки щодо прогнозу також носять випадковий характер (надаються із певною імовірністю – надійністю).

При розробці методів прогнозування будемо користуватися такими основними поняттями:

**а)** період заснування прогнозу – проміжок часу, впродовж якого проводиться ретроспективний аналіз;

**б)** період упередження – проміжок часу, на який розрахований прогноз;

**в)** горизонт прогнозування – максимально можливий період упередження прогнозу даної точності;

**г)** верифікація прогнозу – оцінка ймовірності, точності або обгрунтованості прогнозу.

Існують декілька методів прогнозування. Це метод анкетування – опитування з метою зробити більш менш об'єктивними суб'єктивні оцінки прогнозного характеру. Екстраполяція та інтерполяція – побудова динамічних рядів розвитку показників явища, що прогнозується протягом періодів заснування прогнозів в минулому і упередження прогнозу в майбутньому. Моделювання – побудова пошукових та інформативних моделей з урахуванням ймовірності або бажаної зміни явища, що прогнозується на період упередження прогнозу.

Пошуковий прогноз – це вивчення можливих станів явища в майбутньому, при допущені того, що явище має такі ж тенденції в розвитку, як і в минулому та теперішньому часі, абстрагуючись від можливих збурень явища.

Нормативний прогноз – це знаходження шляхів та строків досягнення визначених станів явища, тобто визначення станів явища на основі заздалегідь визначених заданих норм, стимулів, цілей. Такий прогноз відповідає на питання – яким шляхом досягти поставленої мети.

За періодом упередження прогнози діляться на короткострокові – від одного місяця до одного року, довгострокові – від п'яти до п'ятнадцяти років та далекоглядні – більш п'ятнадцяти років.

За загальним принципом дії методи прогнозування одновимірних процесів поділяються на механічні (згладжування за двома точками, та середньою, експоненційне згладжування, фільтрація сезонної складової тощо) та аналітичні (криві зростання, адаптивні методи, метод аналізу часових рядів).

Серед методів прогнозування багатовимірних процесів найбільше застосовують такі, що досліджують кореляційно–регресійні зв'язки між показниками.

Динамічні процеси, що відбуваються в економіці, найчастіше проявляються у вигляді значень того чи іншого показника, який відображає хід розвитку економічного явища. Значення цього показника розташовані в хронологічному порядку.

### 4.4.2. *Часові ряди та їх показники динаміки*

Основною формою подання статистичної інформації будемо вважати часові ряди – ряди, що впорядковані за часом. Отже, складовими елементами дискретних часових рядів або рядів, динаміки є числові значення показника, їх називають рівнями ряду, тобто моменти або проміжки часу, до яких відносяться ці рівні.

Часові ряди, що будуються із  $n$  рівнів одного показника  $y_1, y_2, ..., y_n$ і розглядаються без будь-якої іншої змінної спостережень називаються одновимірними. Одновимірний ряд в стислому вигляді можна записати так:  $Y_t$ ,  $t = 1, n$ , де  $t$  – рівновіддалені моменти спостережень, тобто  $t_2-t_1 = t_3-t_2 = ... = t_n-t_{n-1} = \Delta$ ,  $\Delta$  – заданий проміжок часу (час, доба, місяць, квартал тощо).

Багатовимірні часові ряди фіксують результати досліджень закономірностей у взаємодії декількох показників.

Взагалі, рівні часового ряду теоретично можуть реєструватися безперервно, але на практиці вони здійснюються через однакові проміжки часу і нумеруються аналогічно елементам вибірки. При цьому показники, які характеризують економічне явище в певні моменти часу, називаються моментними, відповідно ряди називаються моментними або дискретними. Якщо ж рівні часового ряду отримані шляхом агрегування за певний проміжок часу, то часові ряди в цьому випадку називають інтервальними часовими рядами.

Для того, щоб динамічні ряди можна було використовувати як інформаційну базу для побудови регресійних моделей, необхідно щоб рівні цих рядів були порівняльними, однорідними, стійкими та мали достатню сукупність спостережень.

Порівнянність показників означає, що рівні часових рядів повинні мати однакові одиниці виміру.

Однорідність означає відсутність нетипових аномальних спостережень, а також викривлень тенденції. Причинами аномальних спостережень можуть бути помилки технічного порядку, або помилки в агрегуванні показників при передачі інформації.

Стійкість часового ряду виражає перевагу закономірностей над випадковістю у зміні рівнів ряду.

Достатня сукупність спостережень перш за все характеризує повноту даних. Достатня кількість спостережень визначається залежно від мети дослідження динаміки.

Якщо мета дослідження – побудова моделі динаміки, то кількість рівнів вхідного динамічного ряду не менш ніж втричі має перевищувати період упередження прогнозу і становити не менш 7. У разі використання квартальних або місячних даних для дослідження сезонності й прогнозування сезонних процесів вхідний часовий ряд має містити квартальні або місячні дані не менш ніж за чотири роки, навіть якщо потрібний прогноз на 1-2 квартали (місяці).

Для дослідження динаміки часових рядів будемо використовувати числові показники, наведені в таблиці 1.

*Таблиця 1*

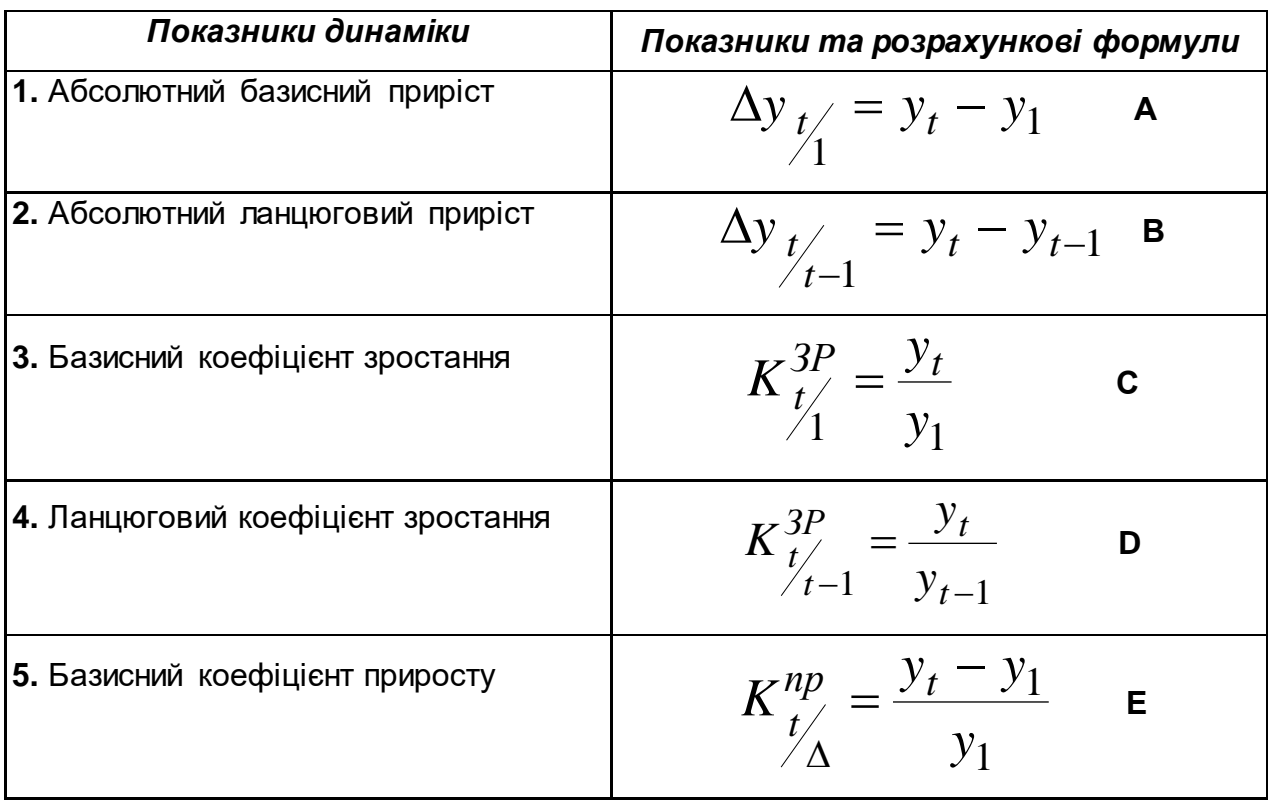

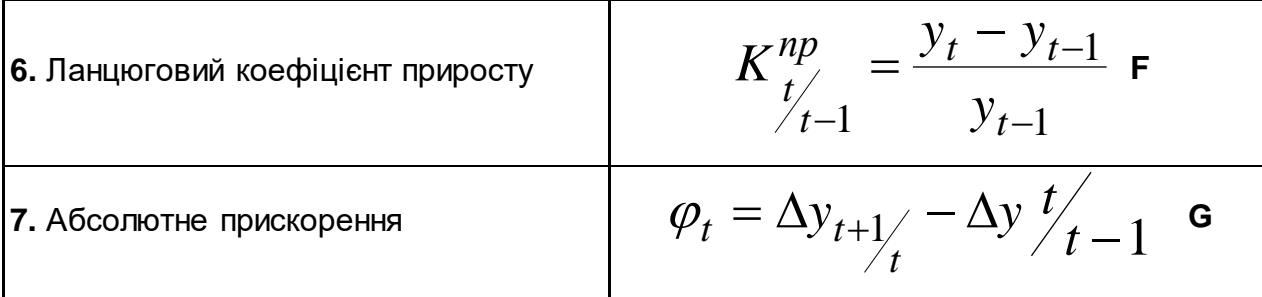

Абсолютний базисний приріст 1  $\Delta$ у <sub>*t ∕*∕ характеризує швидкість зміни</sub>

рівнів часового ряду порівняно з початковим. Абсолютний ланцюговий приріст

−1 *t*  $\Delta y$ <sub>t</sub> *<sup>t</sup> y* характеризує швидкість зміни рівнів часового ряду порівняно з

останнім.

Відповідно, базисний та ланцюговий коефіцієнти зростання характеризують інтенсивність зміни рівнів часового ряду.

Базисний та ланцюговий коефіцієнти приросту характеризують відносну швидкість зміни економічного процесу.

**Приклад.** Розглянемо динамічний ряд, який відображає національний доход протягом одинадцяти років (числа умовні) (табл.2).

*Таблиця 2.*

*Таблиця 3.*

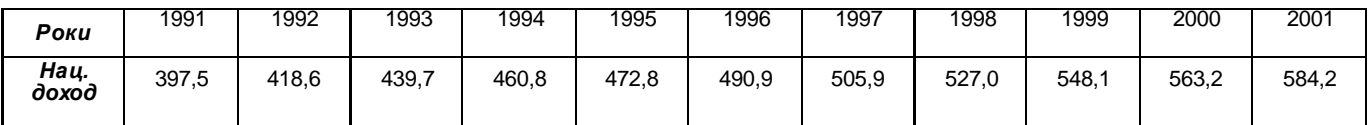

Визначимо основні показники динаміки зростання національного доходу за вказаний період та зведемо їх до таблиці (табл. 3).

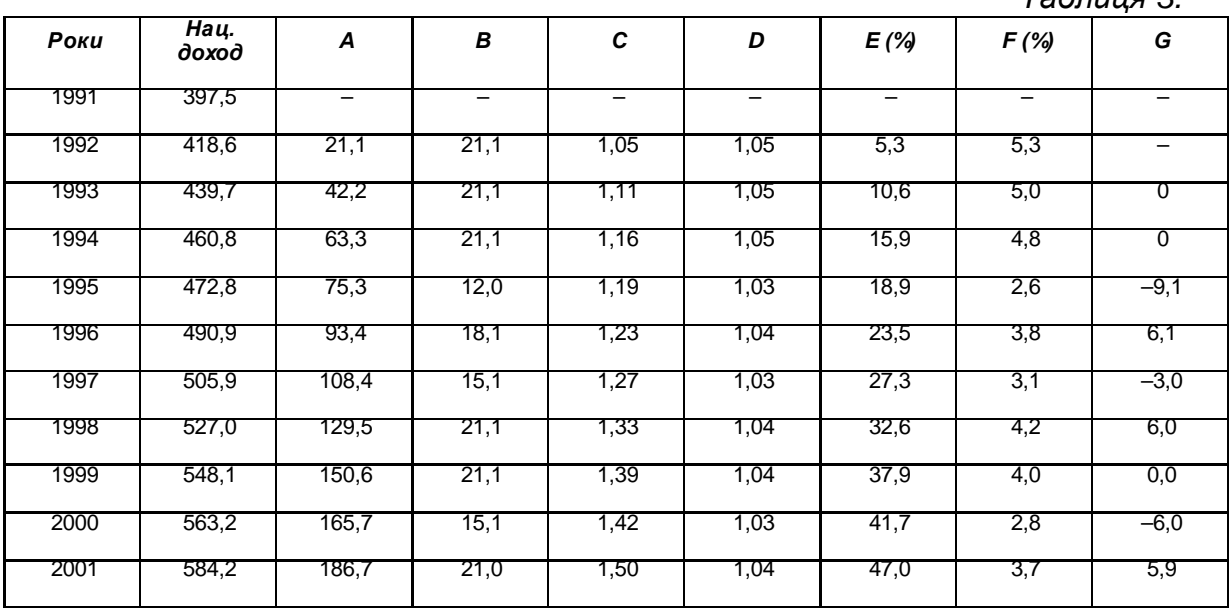

Для узагальненої оцінки швидкості та інтенсивності зміни динамічного ряду застосовуються також середні характеристики:

**а)** середній абсолютний приріст за весь період, який визначається за

$$
\text{op}\text{sup}\limits_{\mathbf{y}}\frac{\sum\limits_{t=2}^{t}\Delta\mathbf{y}_{t}}{T}=\frac{\mathbf{y}_{t}-\mathbf{y}_{1}}{T}.
$$

Наприклад, за даними динамічного ряду, заданого таблицею 2, середній абсолютний приріст за 1991-1996 роки  $y = \frac{15,557}{5} = 15,57$ 6  $\frac{1}{y} = \frac{490,9 - 397,5}{6} = 15,57$ ; за 1997-2001 роки аналогічно отримаємо  $y = \frac{567.2}{560} = 15,66$ 5  $\frac{1}{y} = \frac{584,2 - 505,9}{5} = 15,66.$ 

Середній абсолютний приріст за весь період 16,97 11  $y = \frac{584,2-397,5}{11} = 16,97.$ 

В загальному випадку динамічний ряд економічного показника можна розкласти на чотири структурних елементи: тренд, сезонну компоненту, циклічну компоненту, випадкову компоненту.

Тренд відображає загальний напрямок розвитку економічного процесу, основну його тенденцію і визначається певною функцією  $f_t$ , яку називають функцією тренду, або трендом.

У динамічних рядах економічних процесів, як правило, присутні більш менш регулярні коливання. Якщо вони мають періодичний характер і закінчуються протягом одного року, то їх називають сезонними коливаннями. Результат дії цих коливань є функція  $S_t$ . Коли період коливань становить кілька років, то вважають, що в часовому ряді існують циклічні коливання, тобто довгострокові цикли економічних процесів. Результат їх дії позначають функцією *С<sup>t</sup>* . Тренд, сезонну та циклічну компоненти називають систематичними компонентами часового ряду.

Четверта компонента є обов'язковою складовою часового ряду; ця компонента визначає стохастичний характер його елементів, тому вона називається випадковою і визначається функцією  $\,E_{\,t}$ . Крім того, до складу  $\,E_{\,t}$ входять ті чинники, які не ввійшли до складу попередніх компонент.

Процес окремого розрахунку функцій  $f_t$ ,  $S_t$ ,  $C_t$ ,  $E_t$  називається фільтрацією (елімінацією) компонент.

В подальшому будемо розглядати динамічні ряди, враховуючи тільки першу компоненту ряду, тобто тенденцію в цілому.

194

### 4.4.3. *Методи згладжування часових рядів*

Методи згладжування часових рядів поділяються на дві групи:

- механічне згладжування окремих рівнів часового ряду, яке не потребує знань про аналітичний вид функції, що згладжує;
- аналітичне згладжування, з використанням певної кривої, яка відображала б тенденцію, притаманну ряду.

Розглянемо два методи механічного згладжування:

- **1)** метод простої ковзної середньої;
- **2)** метод простого експоненційного згладжування.

При використанні першого методу головне припущення полягає в тому, що часовий ряд будується за формулою  $y^{\mu} = b + \varepsilon_n^{\mu}$ , де  $b$  - невідомий параметр, який знаходиться на базі вхідної інформації,  $\mathcal{E}_n$  – випадкова помилка, середнє значення якої *M* (*E*) = 0, а *D*(*E*) – стала величина.

Крім того припускаємо, що дані для різних періодів часу не корельовані, тобто коваріація  $t_1$  і  $t_2$  дорівнює нулю.

Метод простої ковзної середньої припускає, що всі *n* спостережень застосовуються з однаковою вагою для оцінки параметра *b*. Тобто, якщо в заданий момент часу останні *n* рівнів є  $y_{t-n+1}$ ,  $y_{t-n+2}$ , ...,  $y_t$ , то

$$
y_{t+1}^* = \frac{y_{t-n+1} + y_{t-n+2} + \dots + y_t}{n},
$$

де  $y_{t+1}^*$  – оцінюване значення для моменту часу  $t+1$ . Відсутній чіткий метод для визначення числа *n* – бази методу, який використовує ковзну середню. Якщо є підстави вважати, що спостереження довготривалі і узгоджені з моделлю  $y_{t} = b + \varepsilon_{n}$ , то варто вибирати великі значення  $\,n$  . Якщо ж дані спостережень задовольняють заданій моделі на протязі коротких проміжків часу, то можна брати *n* малим. На практиці *n* змінюється від 2 до 10.

Недоліком методу є його застосування лише для рядів, які мають лінійну тенденцію.

Як приклад розглянемо динамічний ряд реалізації нафтопродуктів протягом 15 років однією із компаній, зведений до таблиці (табл. 4).

*Таблиця 4.*

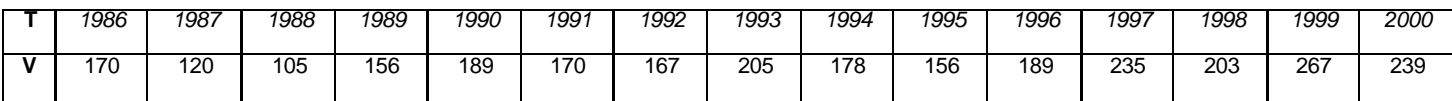

де **Т** – роки, **V** – об'єм реалізації в млн. тон.

В системі координат на площині побудуємо точки з координатами  $(T_i; V_i)$ , а потім з'єднаємо їх відрізками прямих і одержимо емпіричну лінію регресії (рис. ).

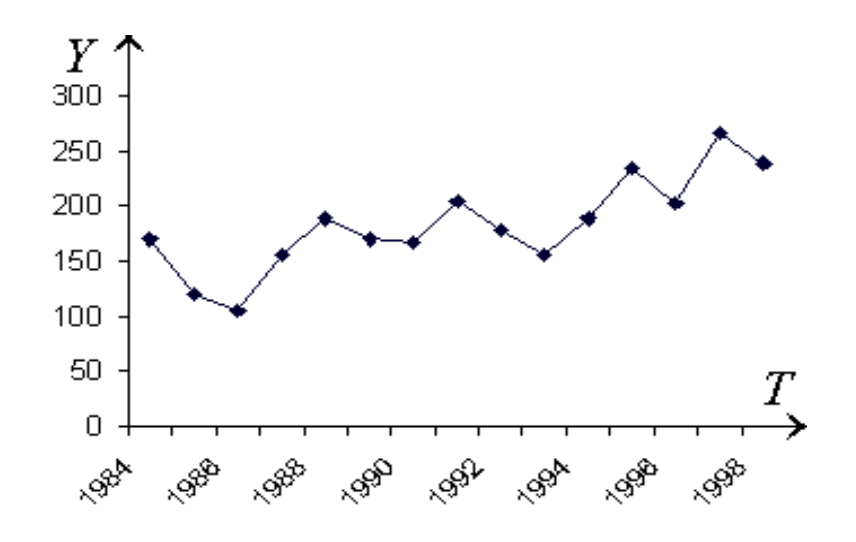

Спостерігаючи одержану лінію, ми бачимо, що протягом часу кількість реалізованих нафтопродуктів має тенденцію зростання. Однак, лінія має зигзагоподібний характер, що пояснюється чинниками, які не завдають постійного впливу на обсяг реалізації нафтопродуктів. Цей вплив пояснюється довгостроковими (циклічними) та випадковими коливаннями. Якщо розглянути реалізацію нафтопродуктів на протязі декількох років по місяцям, то впевнимось в тому, що відповідна ломана буде мати ще більш зигзагоподібний характер. Це пов'язано з тим, що, наприклад, в зимові місяці кількість нафтопродуктів буде більшою, ніж в середньому за рік (в зв'язку з опалювальним сезоном). Наступний пік спостерігається в квітні-травні (посівна компанія), в липні-серпні (жнива).

Тобто, вид емпіричної лінії залежить від різних факторів. Нас цікавить вивчення залежності обсягу реалізації від фактору часу в цілому, а саме, по якій лінії можна вирівняти задану емпіричну лінію. Для розв'язування цього питання нам треба елімінувати (провести згладжування) впливу інших факторів. Для цього використаємо метод ковзної середньої, тобто, для кожного значення регресанту *y* , починаючи другого і закінчуючи передостаннім, розглянемо

середне значення 
$$
y_i^* = \frac{y_{i-1} + y_i + y_{i+1}}{3}
$$
, тобто  $n = 3$ .  
Наприклад,  $y_2^* = \frac{170 + 120 + 105}{3} = 131,6667$  (в середньому це

відповідає 1987 року).

Щоб не втратити перший і останній рівні, їх згладжують за формулами:

$$
y_1^* = \frac{5y_1 + 2y_2 + y_3}{6};
$$
  
\n
$$
y_2^* = \frac{120 + 105 + 156}{3} = 127
$$
 (ATM 1988 poky).  
\nB Hallow by B  
\n
$$
y_1^* = \frac{5 \cdot 170 + 2 \cdot 120 - 105}{6} = \frac{850 + 240 - 105}{6} = 164,1667;
$$

$$
y_n^* = \frac{-203 + 2 \cdot 267 + 5 \cdot 239}{6} = 254,333
$$

Результати обчислень зведемо до таблиці 5.

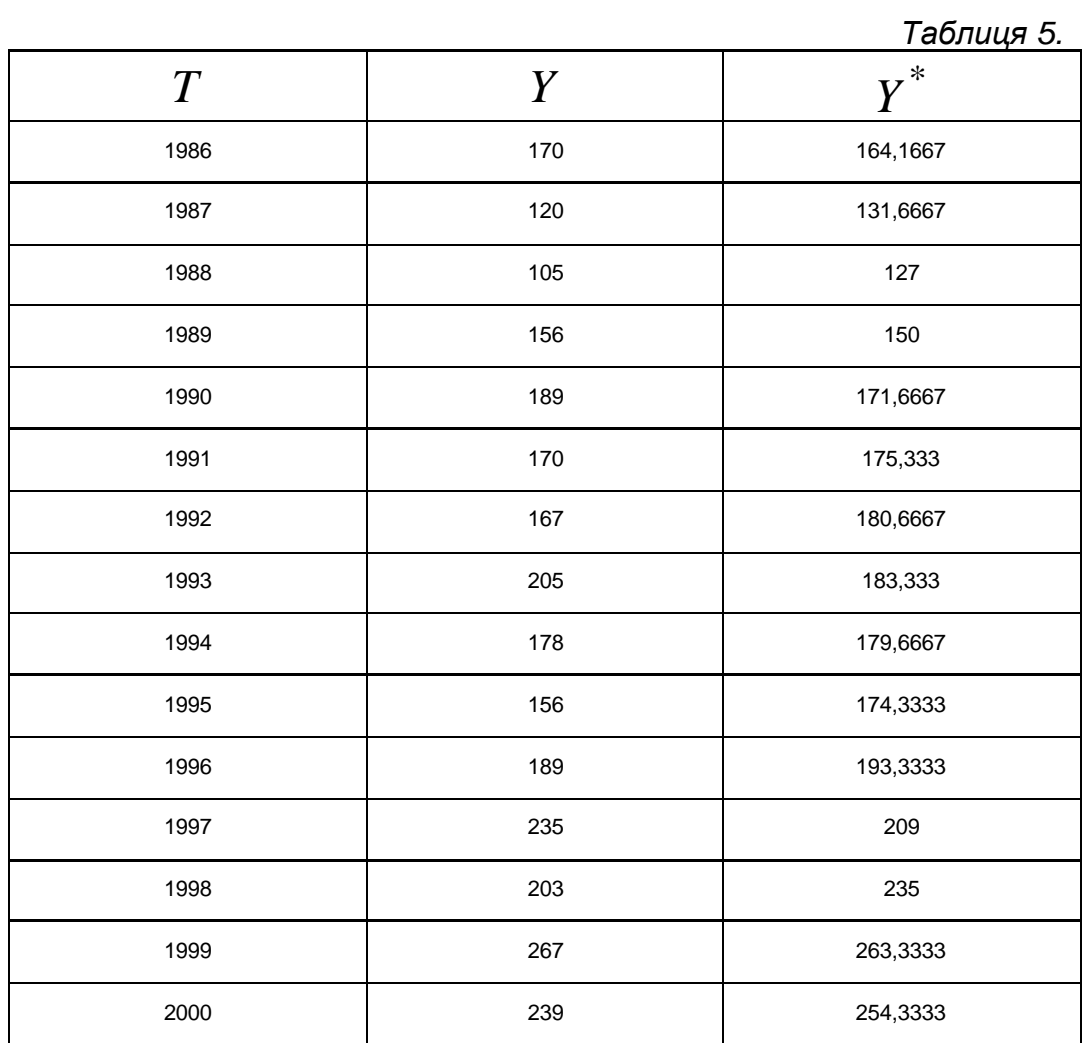

За одержаними даними побудуємо нову лінію регресії (рис. ).

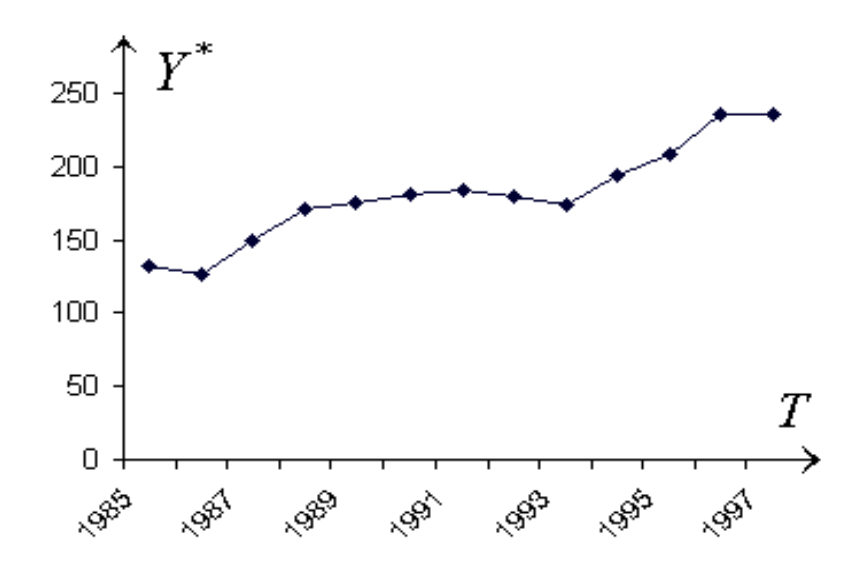

З графіку випливає, що вона має більш згладжений вигляд в порівнянні з попередньою. Ще більш згладжений вигляд буде мати лінія, якщо для обчислення ковзної середньої будемо брати не три значення (*n* = 3) регресанту, а чотири, п'ять і так далі.

Але неважко помітити, що при збільшенні *n*, тобто при збільшенні числа доданків в чисельнику ковзної середньої, кількість експериментальних точок буде зменшуватись. Тому ми повинні вибрати таку кількість доданків (тобто базу *n*), щоб отримана емпірична лінія мала гладкий вигляд, а з іншого боку, щоб кількість емпіричних точок була достатньою для побудови емпіричної лінії регресії. Після згладжування лінії регресії можна вибрати тренд і знайти параметри його рівняння. В подальшому для побудови теоретичної моделі тренду використовують вже згладжений динамічний ряд, тобто дані, зведені до таблиці 6.

*Таблиця 6.*

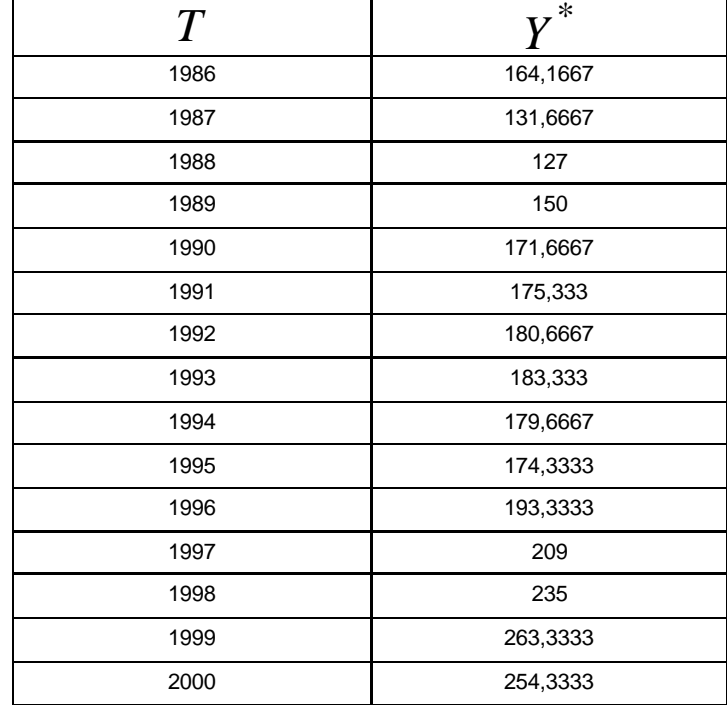

В системі нормальних рівнянь замість значень  $y_i$  будемо використовувати значення ковзних середніх  $y_i^\ast$ . Слід зауважити, що використання незгладженого ряду може привести до неадекватного вибору тренду. Якщо ж довгострокові (циклічні), сезонні, випадкові коливання незначні, то використання методу ковзної середньої недоцільно.

Розглянемо ще метод простого експоненційного згладжування. Ідея методу полягає в тому, щоб усунути недоліки методу ковзної середньої, пов'язані з тим, що всі дані при визначенні середньої мають однакову вагу.

Метод експоненційного згладжування надає найбільшу вагу останньому спостереженню, а вага попередніх спадає геометрично.

Визначимо величину  $\,\alpha$ , як постійну згладжування  $\,(0<\alpha< 1)$ . Якщо відомі рівні часового ряду  $y_1, y_2, ..., y_t$  для минулих моментів  $t_1, t_2, ..., t_t$ 

, то оцінка  $\stackrel{*}{y}_{t+1}^*$  для моменту часу  $t+1$  обчислюється за формулою:

$$
y_{t+1}^* = \alpha y_t + \alpha (1 - \alpha) y_{t-1} + \alpha (1 - \alpha)^2 y_{t-2} + \dots + \alpha (1 - \alpha)^{t-1} y_1.
$$

Коефіцієнти при  $y_t$ ,  $y_{t-1}$ ,  $y_{t-2}$  і так далі поступово зменшуються, тобто ця процедура надає більшу вагу останнім (за часом) спостереженням.

Формулу для обчислення  $\stackrel{*}{y}_{t+1}$  можна привести до слідуючого більш простого вигляду:

$$
y_{t+1}^* = \alpha y_t + (1 - \alpha) \Big[ \alpha y_{t-1} + \alpha (1 - \alpha) y_{t-2} + \alpha (1 - \alpha)^2 y_{t-3} + \dots \Big] (1 - \alpha)^{t-1} y_1 =
$$
  
=  $\alpha y_t + (1 - \alpha) y_t^*$ ,  $(t = 1, 2, \dots)$ , при цьому  $y_1^* = y_1$ .

Таким чином, значення  $\stackrel{*}{y}_{t+1}^*$  можна обчислити, користуючись отриманою

рекурентною формулою. Із рекурентної формули випливає, що  $\ y_2=y_1$  $y_2^* = y_1$ .

Вибір постійної згладжування  $\alpha$  є основним вирішальним моментом при обчисленні значень прогнозної величини.

Велике значення  $\alpha$  приписує більшу вагу останнім спостереженням. На практиці постійна згладжування  $\,\alpha$  приймає значення на сегменті  $[0,\!01;\,0,\!30]$ , тобто  $0.01$   $\leq$   $\alpha$   $\leq$   $0.30$  .

Як приклад, розглянемо динамічний ряд числа проданих кондиціонерів за 24 місяці (табл. 7). *Таблиця 7.*

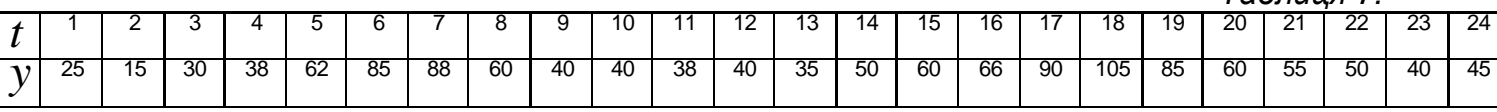

Виберемо  $\alpha=0,$  $\!1$ . Отримані значення  $\stackrel{*}{y}_i^*$  зведемо до таблиці 8.

*Таблиця 8.*

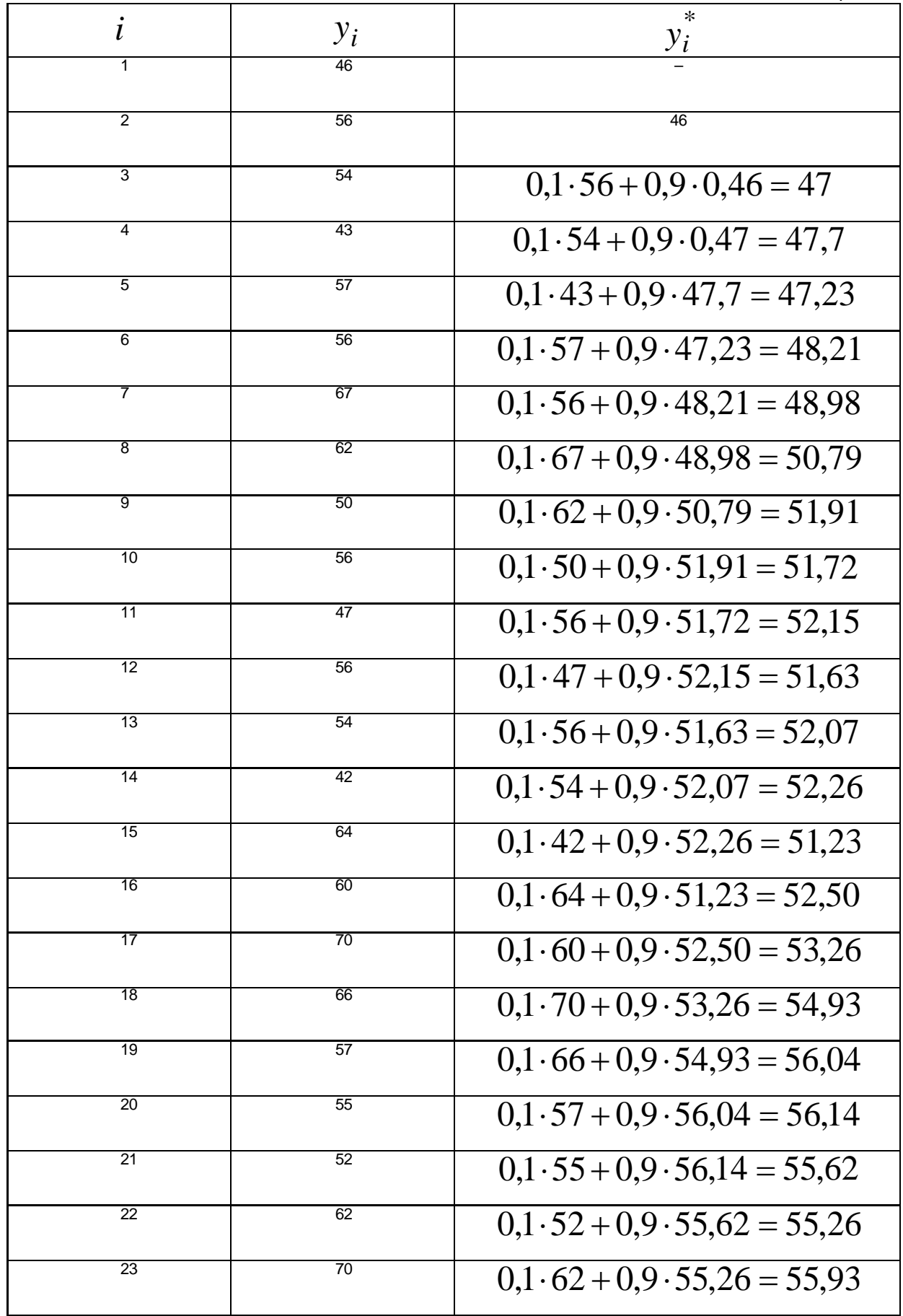

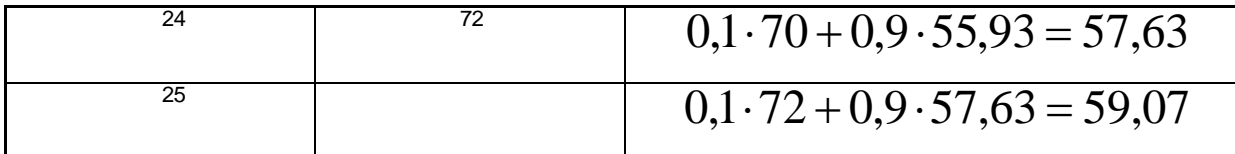

Універсальним же методом попереднього вибору кривих зростання є метод середніх та граничних характеристик приросту. Він базується на використанні окремих характеристик властивостей кривих, які були розглянуті вище.

При цьому методі вхідний часовий ряд попередньо згладжується методом простої ковзної середньої. Наприклад, для інтервалу згладжування  $m = 3$ згладжені рівні розраховуються за формулою 3  $\overline{y}_t = \frac{y_{t-1} + y_t + y_{t+1}}{2}$ . Щоб не

втратити перший і останній рівні їх згладжують за формулами:

$$
\overline{y_1} = \frac{5y_1 + 2y_2 + y_3}{6}; \qquad \overline{y_n} = \frac{-y_{n-2} + 2y_{n-1} + 5y_n}{6}.
$$

Далі розраховуються перші середні прирости 2  $\overline{U_t} = \frac{y_t - y_{t-1}}{2},$ 

 $t=1,\,2,\,3,\,...,\,n-1$ ; другі середні прирости  $\,\overline{U}_t^{(2)}\,$ 2  $\overline{U}_{t}^{(2)} = \frac{u_{t+1} - u_{t-1}}{2}$ , а також

ряд похідних величин: *t t y u* ;  $\log u_t$ ; *t t*  $\log \frac{u_t}{y_t}$ ;  $\log \frac{u_t}{v_t^2}$ *t t y*  $\frac{u_t}{2}$ .

Якщо перший середній приріст  $u_t$  майже однаковий, то вибирається поліном першого порядку (пряма).

Якщо перший середній приріст  $u_t$  змінюється лінійно, то вибирається поліном другого порядку (парабола).

Поліном третього порядку вибирають, якщо другий середній приріст  $\frac{1}{u_t^2}$ змінюється лінійно. Просту експоненту вибирають в випадку, якщо величина  $\overset{\mathcal{U}_t}{=}$ *t y*

майже однакова, модифіковану експоненту – якщо величина  $\log u_t$  змінюється лінійно.

Крива Гомперця та логістична крива використовується, наприклад, в демографії.

Експоненційно можна згладжувати не тільки сам ряд, а і коефіцієнти тренду, лінійного або ж експоненційного, коефіцієнти сезонності тощо.

Параметр згладжування  $\alpha$  в моделі також може бути не постійною, а змінною величиною.

Відповідні методи називаються методами адаптивного згладжування.

# 4.2.4. *Аналітичні методи згладжування динамічних рядів*

Аналітичні методи згладжування часових рядів ґрунтуються на припущенні, що відомий загальний вигляд невипадкової складової часового ряду і реалізуються за допомогою регресивних та адаптивних моделей. Найбільш простим із методів прогнозування являється метод екстраполяції тренду динамічного ряду, обчисленого за попередній період. Розглянемо метод екстраполяції на основі кривих зростання. Для макроекономічних процесів використовуються певні види кривих зростання. Для того, щоб найкращим способом підібрати криву для моделювання і прогнозування економічного явища необхідно знати особливості кожного виду кривих. Важливе значення має знаходження довірчого інтервалу прогнозу. Розрахунок довірчого інтервалу (інтервальний прогноз), до якої з певною імовірністю належить прогнозна величина.

Розглянемо деякі моделі тренду і дамо їм характеристику в змістовних термінах показників розвитку динаміки часового ряду.

Криві, які найчастіше використовуються в макроекономічних дослідженнях, їх рівняння та формули перетворення функцій до лінійного виду зведемо до таблиці.

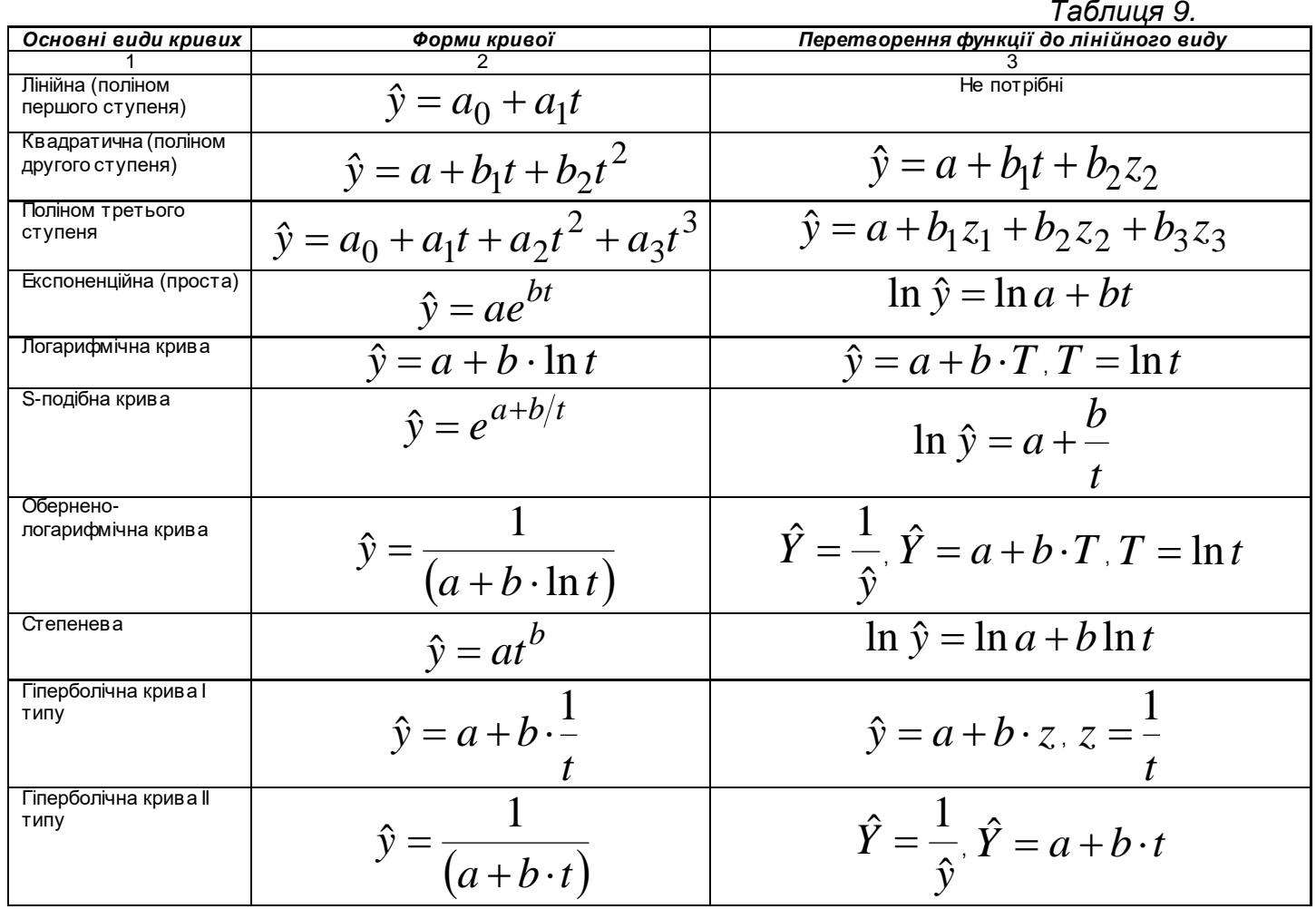

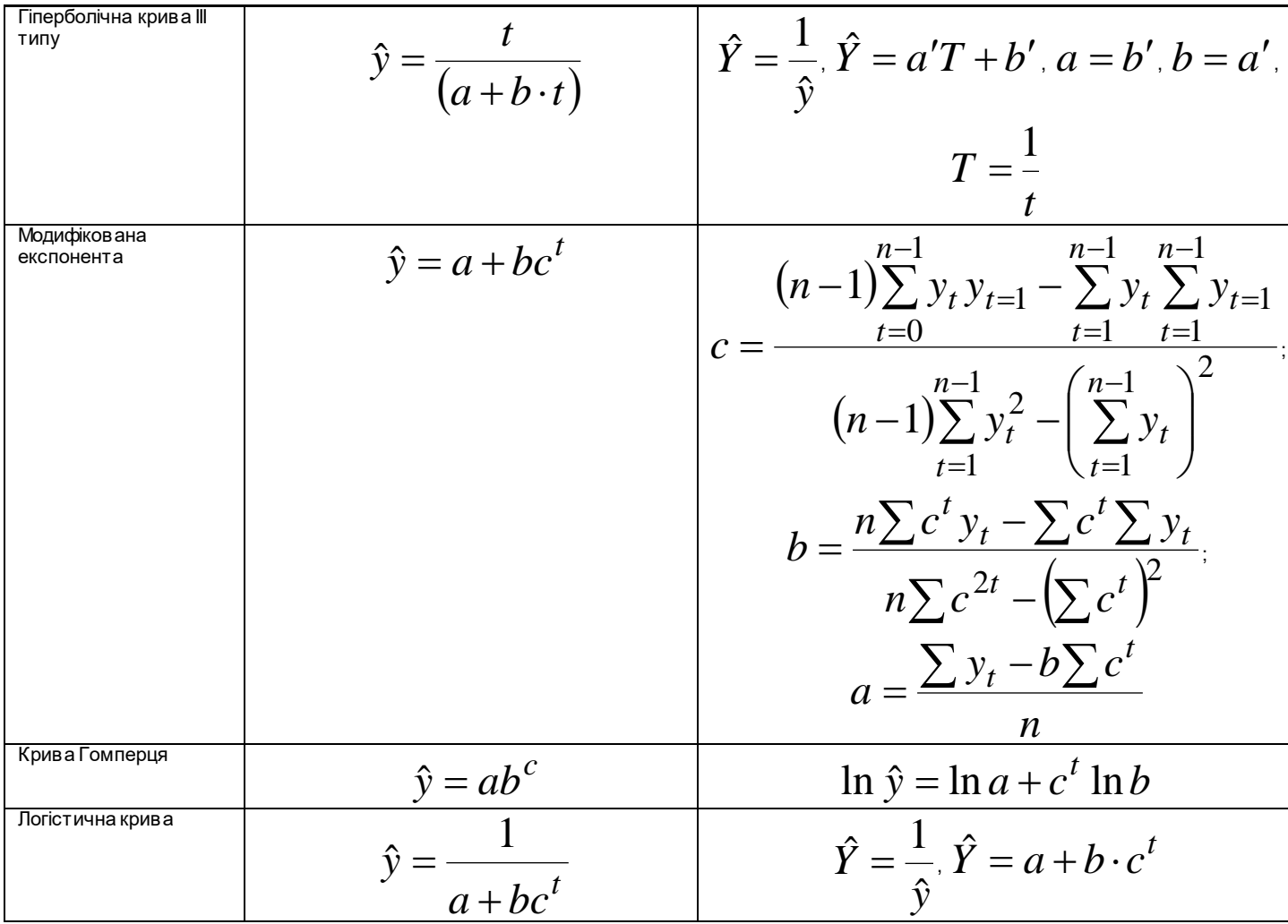

Завдання полягає в тому, щоб з'ясувати, який саме із трендів вибрати в залежності від показників динаміки часового ряду: абсолютного ланцюгового приросту, ланцюгового темпу приросту та прискорення.

**1.** Лінійна функція  $y_t = a + bt$ . В цій моделі  $a$  – теоретичний рівень базисного року,  $b$  – абсолютний ланцюговий приріст  $b = \dfrac{dy}{dt} = \hat{\delta_1}$ *dt*  $b = \dfrac{dy}{dt} = \hat{\delta_{1}}$ . Тобто, якщо для динамічного ряду абсолютний ланцюговий приріст  $y_{t+1} - y_t$  є майже сталою величиною, то такий ряд можливо вирівняти по прямій лінії. Зауважимо, що в цьому випадку, ланцюговий темп приросту  $a + bt$ *b y*  $\hat{\rho}_t = \frac{y_1}{y} = \frac{b}{a+bt}$  монотонно спадає та прямує до 0 при  $t \rightarrow \infty$ .

**2.** Показникова функція  $y = a(1 + b^t)$ або  $y = ae^{bt}$  .

Якщо для динамічного ряду абсолютний приріст збільшується, а ланцюговий темп приросту сталий, то динамічний ряд можливо вирівняти по

експоненті  $y = a \cdot e^{bt}$ . Дійсно, якщо  $\frac{y}{x} = b(b = const)$ *y*  $\frac{y'}{y} = b\big(b = const\big)$ , то  $\frac{dy}{dx} = bdt$ *y*  $\frac{dy}{dt} = bdt$  , або

 $y = ae^{bt}$ .

Зауважимо, що в першій із приведених функцій *a* – теоретичний початковий (базисний) рівень, а *b* – дискретний темп приросту.

Маємо

$$
y_{t+1} - y_t = a(1+b)^{t+1} - a(1+b)^t = a(1+b)^t \cdot b = y_t \cdot b,
$$
  
ab 
$$
\frac{y_{t+1} - y_t}{y_t} = b.
$$

Для експоненти  $y = a \cdot e^{bt}$ ,  $b$  – неперервний темп приросту *b*  $a \cdot e$  $a \cdot b \cdot e$ *y y bt dt*  $\frac{\partial}{\partial e} \cdot e^{-\frac{1}{2}t} =$  $\frac{a \cdot b}{a} = \frac{a \cdot b \cdot b}{b}$  $\hat{\rho} = \frac{y}{\rho} = \frac{a}{\rho} \frac{b}{\rho} \frac{c}{\rho} = b.$ 

**3.** Квадратний тричлен  $y = a + bt + ct^2$ ,  $a > 0, \; b > 0, \; c > 0$ .

Динамічний ряд можна вирівняти по параболі  $y = a + b t + c t^2$  в тому випадку, коли абсолютний ланцюговий приріст збільшується, абсолютний ланцюговий темп приросту зменшується, а прискорення є сталою величиною. Цей висновок випливає із формул:

$$
\hat{\delta} = \frac{dy}{dt} = 2ct + b; \quad \hat{\rho} = \frac{2ct + b}{a + bt + ct^2}; \quad \hat{\varphi} = 2c.
$$

**4.** Гіперболічна крива *t b*  $y_t = a - \frac{b}{t}$ ,  $a > 0$ ,  $b > 0$ . За допомогою цієї

кривої можна вирівняти ряди динаміки зі спадаючим ланцюговим приростом

$$
\hat{\delta} = \frac{b}{t^2}.
$$

Зауважимо, що при  $t \to \infty$ ,  $y \to a$ , тобто крива обмежена зверху прямою  $y = a$ .

Особливості застосування інших кривих зростання для згладжування часових рядів були розглянуті вище.

Розглянемо приклад.

В таблиці приведено згладжений за допомогою методу ковзної середньої динамічний ряд кількості реалізованих нафтопродуктів протягом 13 років.

*Таблиця 10.*

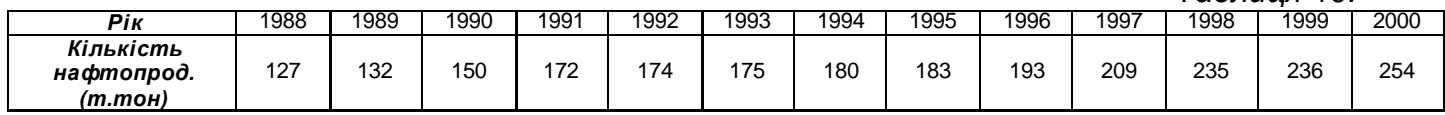

Показники динамічного ряду зведемо до таблиці.

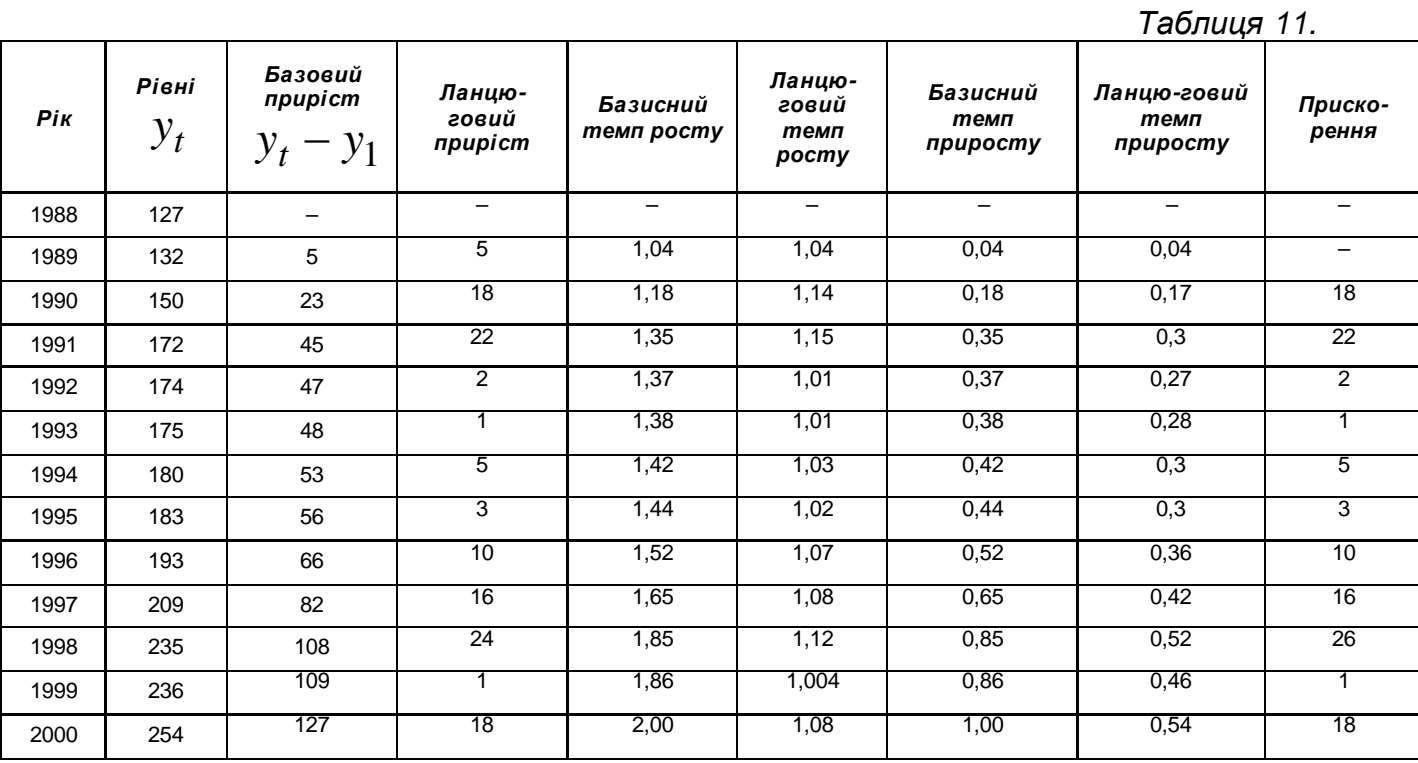

Вивчаючи показники, одержані в попередній таблиці, впевнюємося в тому, що ланцюговий темп приросту майже однаковий для всіх років (включаючи 1989 рік), а абсолютний ланцюговий приріст в основному зростає. Таким чином,

в якості тренду можна вибрати експоненту  $y = a \cdot e^{bt}$ , яка лінеаризується шляхом логарифмування. Маємо

$$
\ln y = \ln a + b \cdot t + \ln \varepsilon
$$

якщо позначити  $\ln y = z$ ,  $\ln a = a_1$ ,  $\ln \varepsilon = \varepsilon_1$ , то отримаємо лінійне рівняння регресії:

$$
z = a_1 + b \cdot t + \varepsilon_1.
$$

Для знаходження оцінок параметрів лінійного рівняння регресії і для з'ясування питання адекватності моделі, розв'язування проблеми тісноти зв'язку та прогнозування побудуємо таблицю.

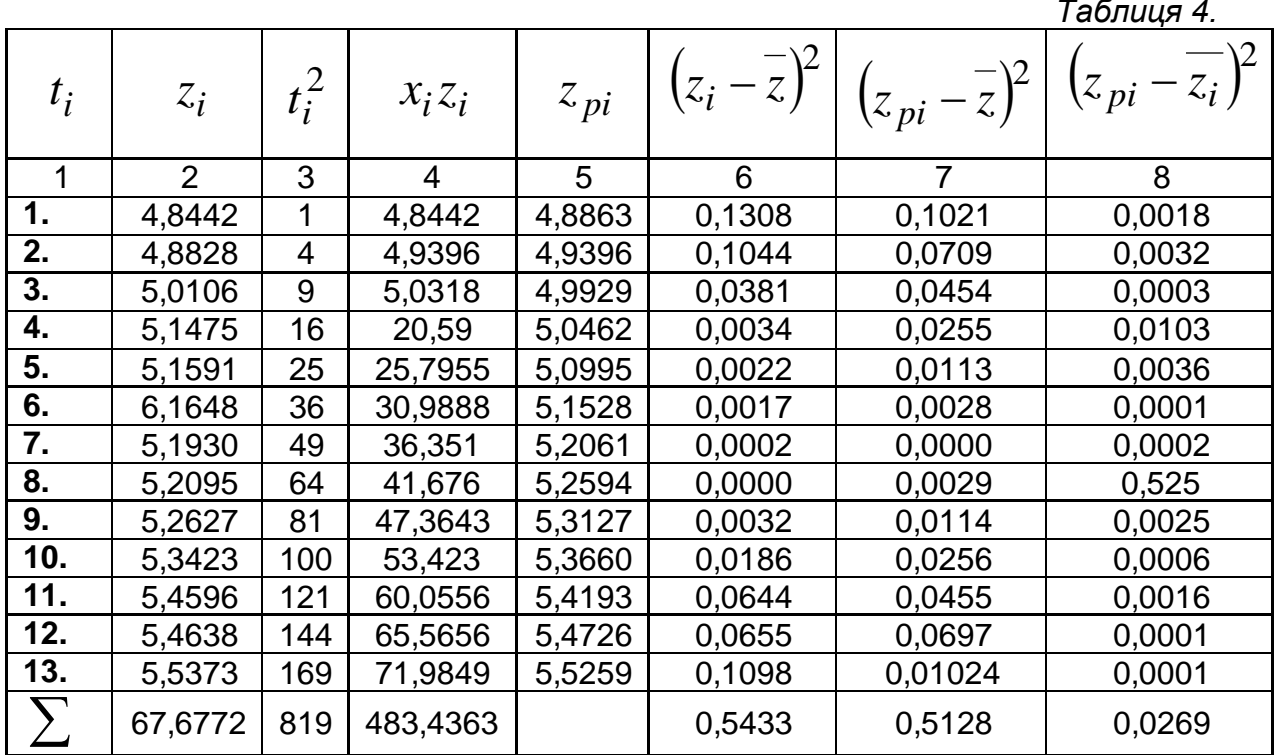

Складемо нормальну систему рівнянь для визначення оцінок параметрів *а* <sup>і</sup>*b*, яка має вигляд:

$$
\begin{cases} 819b + 91a_1 = 483,4363 \\ 91b + 13a_1 = 67,6772 \end{cases}
$$

Розв'язок системи отримаємо за правилом Крамера:

$$
\Delta = \begin{vmatrix} 819 & 91 \\ 91 & 13 \end{vmatrix} = 2366 \neq 0,
$$

$$
\Delta_1 = \begin{vmatrix} 483,4363 & 91 \\ 67,6772 & 13 \end{vmatrix} = 126,0467,
$$
  
\n
$$
\Delta_2 = \begin{vmatrix} 819 & 483,4363 \\ 91 & 67,6772 \end{vmatrix} = 11443,9208.
$$

тобто  $b = 0,0533, a_1 = 4,8330$ .

Таким чином, побудована лінійна модель для емпіричних даних, приведених в таблиці:  $Z = 4,8330 + 0,0533t$ , а експонента має вид:  $y = 4,8330 \cdot e^{0,0533t}$ .

Для перевірки адекватності лінійної моделі нам необхідні знання сум, які знаходяться в стовпцях (5, 6, 7, 8) таблиці.

3*p*<sub>05</sub>6600 Heo6xiqH<sup>1</sup> of-*WICTCHH8* 
$$
z_{pi}
$$
:  
\n $z_{p_1} = 4,8330 + 0,0533 \cdot 1 = 4,8863$ ;  $z_{p_2} = 4,8330 + 0,0533 \cdot 2 = 4,9396$ ;  
\n $z_{p_3} = 4,8330 + 0,0533 \cdot 3 = 4,9929$ ;  $z_{p_4} = 4,8330 + 0,0533 \cdot 4 = 5,0462$ ;  
\n $z_{p_5} = 4,8330 + 0,0533 \cdot 5 = 5,0995$ ;  $z_{p_6} = 4,8330 + 0,0533 \cdot 6 = 5,1528$ ;  
\n $z_{p_7} = 4,8330 + 0,0533 \cdot 7 = 5,2061$ ;  $z_{p_8} = 4,8330 + 0,0533 \cdot 8 = 5,2594$ ;  
\n $z_{p_9} = 4,8330 + 0,0533 \cdot 9 = 5,3127$ ;  $z_{p_{10}} = 4,8330 + 0,0533 \cdot 10 = 5,3660$ ;  
\n $z_{p_{11}} = 4,8330 + 0,0533 \cdot 11 = 5,4193$ ;  $z_{p_{12}} = 4,8330 + 0,0533 \cdot 12 = 5,4726$ ;  
\n $z_{p_{13}} = 4,8330 + 0,0533 \cdot 13 = 5,5259$ ;

Користующись формулою 
$$
\overline{Z} = \frac{\sum z_i}{n}
$$
, отримаемо значення  
 $\overline{Z} = \frac{67,6772}{13} = 5,2029.$ 

Адекватність моделі перевіримо, використовуючи критерій Фішера.

$$
F_{posp} = \frac{\delta_{\text{sup}}^2}{\delta_{\text{max}}^2} \cdot \frac{n - m}{m - 1}, \quad \text{rotto} \quad F_{posp} = \frac{0.0394}{0.0021} \cdot \frac{11}{1} = 209.7,
$$
\n
$$
F_{\text{ma6n}}(1; 11; 0.95) = 4.84.
$$

Оскільки *Fрозр* > *Fтабл*, то побудована модель адекватна згладженому динамічному ряду.

Коефіцієнт кореляції лінійної моделі обчислимо за формулою

$$
R = \sqrt{1 - \frac{\delta_{3a}^2}{\delta_{3a}^2}}
$$
,  $\text{to6To } R = \sqrt{1 - \frac{0.0021}{0.0418}} = 0.9749$ .

Оскільки значення *R* близьке до одиниці, то це свідчить про дуже тісну залежність кількості реалізованих нафтопродуктів від часу.

#### *Приклад*

Для знаходження точкового прогнозу реалізації нафтопродуктів на 2001 та 2002 роки в лінійне рівняння регресії *Z* = 4,8330 + 0,0533*t* або експоненту  $y = e^{4,8330} \cdot e^{0,0533t} = 125,5872 \cdot e^{0,0533t}$  підставляємо замість  $t$  значення  $\;t_1=14\;$ та  $t_2=15$ , отримаємо  $\;Z(14)\!=\!5,\!5792$ , звідки  $\overline{y}(14) = e^{5,5792} = 264,8596.$ 

Майже таке ж значення маємо, якщо підставити  $t = 14$  в рівняння експоненти:  $\overline{y}(14) = 125,5872 \cdot e^{0,0533 \cdot 14} = 264,971$ .

Аналогічно,

$$
\overline{y}(15) = 125,5872 \cdot e^{0,0533 \cdot 15} = 125,5872 \cdot e^{0,0533 \cdot 14} = 264,971,
$$
  
 $\overline{Z}(15) = 4,833 + 0,7995 = 5,6325.$ 

Для знаходження інтервального прогнозу скористаємося формулою  $\overline{Z} - t(0.95; n-m)\delta_p$  ≤  $y_{\phi a\kappa m}$  ≤  $\overline{Z} + t(0.95; n-m)\delta_p$ , де δ<sub>p</sub> обчислюється за формулою:

$$
\delta_p = \sqrt{\frac{\delta_{3a_n}^2}{n-m}} \left(1 + n + \frac{Z_{np} - \overline{Z}}{\delta_t^2}\right)^2.
$$

В даному випадку:

$$
t(11,095) = 2,2010, \qquad \delta_{3a\pi}^2 = \frac{\sum (Z_{pi} - Z_i)^2}{n} = \frac{0,0269}{13} = 0,0021;
$$
  

$$
\bar{t} = \frac{91}{13} = 7; \ \delta_t^2 = \frac{\sum (t_i - \bar{t})^2}{n} = 3,7417.
$$

3найдемо  $\delta_{p_1}$  та  $\delta_{p_2}$ для  $t = 14$  і  $t = 15$  відповідно одержимо:

$$
\delta_{p_1} = \sqrt{\frac{0,0021}{11} \left(1 + 13 + \frac{49}{3,7417}\right)} = 0,072.
$$

$$
\delta_{p_2} = \sqrt{\frac{0.0021}{11} \left(1 + 13 + \frac{49}{8.7417}\right)} = 0.061.
$$

Визначимо тепер прогнозні інтервали для лінійної та експоненціальної моделей.

Одержимо для лінійної моделі:  $5,5792 - 2,2010 \cdot 0,072 < Z_{\phi}(14) < 5,5702 + 2,2010 \cdot 0,072$ , або 5,4207 < *Z<sup>ф</sup>* (14) < 5,7377. Для експоненціальної моделі 226,04 < *y<sup>ф</sup>* (14) < 310,3498. Аналогічні розрахунки отримаємо при  $t=15$  для лінійної та експоненціальної моделей відповідно:  $5,6825 - 2,2010 \cdot 0,061 < Z_{\phi}(15) < 5,6325 + 2,2010 \cdot 0,061$ 

або 5,5482 <  $Z_{ab}(15)$  < 5,8168;  $256,7749 < y_{\phi}(15) < 335,8955$ .

Таким чином, з імовірністю 0,95 можна стверджувати, що прогнозні значення *y<sup>ф</sup>* (14) та *y<sup>ф</sup>* (15) належать відповідно інтервалам  $(226,04; 310,3498)$ та  $(256,7749; 335,8955)$ .

## **4.5. Багатофакторна регресія**

### 4.5.1 Вступ

В розділі (4.1) ми розглядали економічні задачі, в яких регресант залежав тільки від одного регресора. Але в реальній дійсності регресант частіше залежить від багатьох регресорів, що впливають на функціонування економіки.

Наприклад, обсяг товарообігу торгівельної фірми залежить не тільки від витрат на рекламу, а й від деяких інших чинників, наприклад, обсяг ринку, заробітна плата населення та інше.

До складу консолідованого бюджету України входять прямі податки підприємств, громадян та непрямі прибутки в вигляді податку на додану вартість, акцизні збори, чорнобильський податок, податок до пенсійного фонду.

Розглядаючи ці та аналогічні приклади зазначимо, що саме багатофакторний регресійний аналіз допомагає знайти адекватну форму залежності регресанта від багатьох регресорів, а також кількісно визначити їх вплив. Зауважимо, що в випадку багатофакторного регресійного аналізу розв'язування проблеми форми зв'язку натикається на такі труднощі, яких не було у випадку парної регресії. А саме, якщо у виборі рівняння регресії Y по Х можливо було обґрунтовувати в деякій мірі емпіричні лінії регресії, то в багатофакторному регресійному аналізі ми такої можливості не маємо. Крім того, в цьому випадку ми маємо великий числовий масив, який підлягає обробці. Тому виникає необхідність використання обчислювальної техніки. У зв'язку з цим, побудова та аналіз багатофакторних регресійних моделей використовує сучасні пакети прикладних програм.

4.5.2. Багатофакторна лінійна модель. Основні припущення та проблеми багатофакторної регресії

Багатофакторна лінійна регресійна модель має такий вигляд:

$$
y = \beta_0 + \beta_1 x_1 + \beta_2 x_2 + \dots + \beta_k x_k + \varepsilon
$$
 (4.62)

де *y* – залежна змінна, або регресант,

 $x_1, x_2, \ldots x_k$  - незалежні змінні, або регресори,

 $\beta_{0}, \beta_{1}, ... \beta_{k}$  - невідомі параметри моделі, для яких треба знайти статистичні оцінки,

 $\mathcal E$  - випадкова величина.

Модель (4.62) описує всю генеральну сукупність, в той час, як відповідна вибіркова модель будується для певної вибірки, параметри якої є оцінками відповідних параметрів узагальненої моделі.

Тому відповідна вибіркова лінійна багатофакторна модель є лінійне рівняння:

$$
y = b_0 + b_1 x_1 + b_2 x_2 + \dots + b_k x_k + e,
$$

де *y* –регресант,

 $x_1, x_2, ... x_k$  - регресори,

 $b_{\scriptscriptstyle 0}, b_{\scriptscriptstyle 1}, b_{\scriptscriptstyle 2}, ... b_{\scriptscriptstyle k}$  - оцінки відповідних параметрів узагальненої моделі,

*e* - випадкова величина.

Для багатофакторної узагальненої моделі зберігаються всі основні припущення, які виконувались для парної регресії. А саме:

- 1) Математичне сподівання випадкової величини  $\varepsilon$  дорівнює 0.
- 2) Випадкові величини  $\mathcal{E}_i$  в різних точках незалежні між собою, тобто

$$
cov(\varepsilon_j, \varepsilon_i) = 0 \ \ j \neq i.
$$

- 3)  $\ D(\mathcal{E}^{\vphantom{1}}_j) = \sigma^2$  стала величина для всіх *і* (модель гомоскедастична).
- 4)  $\text{COV}(x_i, \varepsilon_j) = 0$  для всіх  $i$ та  $j$ .
- 5) Регресори  $\mathcal{X}_i$  повинні бути незалежними один від одного.

Означення 4.13. В тому випадку, коли між регресорами існує лінійна статистична залежність, будемо говорити, що для моделі існує мультиколініарність.

Мультиколінеарність та її відсутність можливо подати в вигляді кругової діаграми (рис.4.14).

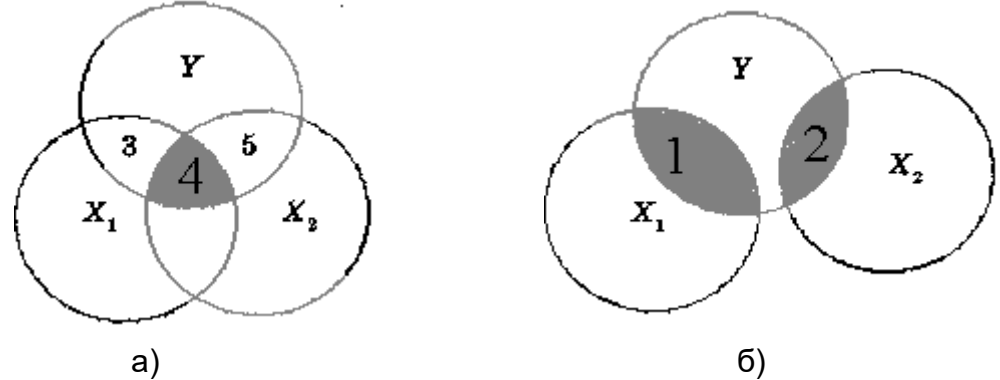

Рис.4.14

На рисунку 4.14 а) підмножина 1 описує вплив регресора  $X_{\overline{1}}$  на  $Y$ , підмножина 2 описує вплив регресора *X*<sup>2</sup> на *Y* . Підмножини 1 та 2 спільної частини не мають, в цьому випадку регресори  $\overline{X}_{1}$  і  $\overline{X}_{2}$  незалежні.

На рисунку 4.14 б) підмножина 4 описує як вплив обох факторів  $X^{}_1$  та  $\,X^{}_2$ на зміну *Y* , так і вплив одного із факторів на інший. В випадку 4.14б) неможливо точно визначити в якій мірі на зміну *Y* впливає регресор *X*1, а в якій мірі *X*2.

4.5.3. Побудова багатофакторної регресійної моделі

Процес багатофакторної регресії можна розбити на декілька етапів:

<sup>1.</sup> Перший етап полягає в виборі регресорів, які суттєво впливають на зміну регресанту. На цьому етапі дослідник повинен досконально вивчити сутність

економічної задачі, з'ясувати які фактори впливають на функціонування економічної системи, можливість їх вимірювання, здійснити це вимірювання або зібрати статистичні дані. Підібрати або розробити шкалу оцінок для якісних регресорів. Якщо це неможливо зробити, то такі фактори треба вилучити. Наприклад, неможливо кількісно оцінити такий показник, як імідж продукції.

2. На цьому етапі проводиться математико-статистичний аналіз між регресорами та регресантом, а також зв'язок між самими регресорами. Зокрема, здійснюється перевірка регресорів на мультиколініарність, що є одним із найважливіших завдань в побудові регресійної моделі.

Для з'ясування питання про наявність мультиколінеарності серед регресорів розглядаємо спочатку матрицю коефіцієнтів парної кореляції:

$$
r = \begin{bmatrix} r_{yy} & r_{yx_1} & \dots & r_{yx_k} \\ r_{yx_1} & r_{x_1x_1} & \dots & r_{x_1x_k} \\ \vdots & \vdots & \dots & \vdots \\ r_{yx_k} & r_{x_1x_k} & \dots & r_{x_kx_k} \end{bmatrix}
$$
 (4.63)

Ця матриця є симетрично квадратною матрицею *k* +1 порядку, кожний елемент якої обчислюється за формулою.

На рисунку 4.14 (а) підмножина 1 описує вплив регресора  $X_{1}$  на регресант *Y* , підмножина 2 описує вплив регресора *X*<sup>2</sup> на регресант *Y* , підмножини 1 та 2 спільної частини не мають, тобто регресори  $X^-_1$  та  $\overline{X}_2$ незалежні між собою.

На рисунку 4.14 (б) підмножина 4 описує як спільний вплив обох регресорів на зміну регресанту *Y* , так і вплив кожного регресора один на другого. В цьому випадку неможливо визначити окремий вплив кожного із регресорів  $X_{\scriptscriptstyle 1}$  та  $\,X_{\scriptscriptstyle 2}$ на зміну регресанту *Y* .

4.5.4. Етапи побудови багатофакторної моделі

Побудова багатофакторної моделі є більш складним завданням в порівнянні з побудовою парної регресії. Крім технічних труднощів в цьому випадку виникають нові проблеми, яких небуло в випадку парної регресії, зокрема проблема мультиколінеарності.

Процес побудови багатофакторної моделі складається з декількох етапів.

1) Перший етап полягає у виборі всіх можливих регресорів, що впливають на регресант. На цьому етапі дослідник повинен зрозумити всі зв'язки, що існують в даному економічному процесі, виявити як того більше факторів, що впливають на його функціонування.

2) На другому етапі дослідник повинен з'ясувати методику вимірювання всіх регресорів, здійснити це вимірювання або зібрати для них статистичні дані, підібрати або розробити шкалу оцінок для якісних регресорів, якщо це можливо зробити. У супротивному випадку такі фактори необхідно вилучити із розгляду. Наприклад, неможливо кількісно оцінити такий показник, як імідж продукції.

3) На третьому етапі проводиться математичний та статистичний аналіз зв'язку між регресорами, та зв'язок між кожним регресором та регресантом. Зокрема здійснюється перевірка на наявність мультиколінеарності, що є одним із найважливіших етапів побудови багатофакторної регресійної моделі.

Для розв'язування задачі про наявність мультиколінеарності будується спочатку матриця коефіцієнтів парної кореляції між регресорами, яка має вигляд:

$$
R = (r_{x_i}, r_{x_j}).
$$
 (4.6.4.)

$$
\text{Re } r_{x_i, x_j} = r_{x_j, x_i} = \frac{\sum_{k=1}^{n} (x_{ki} - \overline{x}_i)(x_{kj} - \overline{x}_j)}{\sqrt{\sum_{k=1}^{n} (x_{ki} - \overline{x}_i)^2 \cdot \sum_{k=1}^{n} (x_{kj} - \overline{x}_j)^2}}
$$

 $(i, j = \overline{1, k})$ .

При  $i=j$   $r_{_{\scriptscriptstyle{X_i,X_j}}} = 1$ , якщо ж  $\left| r_{_{\scriptscriptstyle{X_i,X_j}}} \right| \approx 1$  для  $i \neq j$ , то це свідчить

про наявність мультиколінеарності між регресорами.

Питання про мультиколінеарність розглянемо в подальшому окремо.

4) На четвертому етапі розглянемо узагальнену багатофакторну лінійну модель та основні класичні припущення щодо цієї моделі. Узагальнена багатофакторна лінійна модель має вигляд:

$$
y = \beta_0 + \beta_1 x_1 + \beta_2 x_2 + \dots + \beta_k + \varepsilon \,, \qquad (4.65)
$$

де *y* – залежна зміна або регресант;

 $x_1, x_2...x_k$ - незалежні змінні (регресори), або функції від них;

$$
\pmb{\beta}_0, \pmb{\beta}_1, \pmb{\beta}_2 ... \pmb{\beta}_k.
$$
сталі параметри моделі, які треба оцінити;

 $\mathcal E$ - випадкова величина, поява якої була обгрунтована в випадку парної регресії.

Для узагальненої багатофакторної моделі зробимо такі припущення.

1.  $M(\varepsilon) = 0$ 

2. Випадкові величини  $\mathcal{E}_i$ та  $\mathcal{E}_j$ , при  $i \neq j$ , незалежні між собою, тобто  $cov(\varepsilon_i,\varepsilon_j)=0$   $(i\neq j)$ . Ця умова свідчить про відсутність автокореляції.

3. Для всіх  $i \quad (i = \overline{1,n})$  дисперсія залишків  $D(\mathcal{E}_i)$  є сталою величиною, яку позначимо

через  $\sigma_i^2$ .

Таку модель називають гомоскедастичною. Якщо ж  $D\big(\mathcal{E}^{\,}_{i}\big) = \pmb{\sigma}^2_{i} \; \neq const.$ , то модель називається гетероскедастичною. В

випадку гетероскедастичності порушується одна із вимог, які повинні бути для оцінок параметрів, а саме: дисперсії цих оцінок не будуть найменшими.

4. Випадкові величини  $\mathcal{E}_i$  відповідають нормальному закону розподілу.

5. Відсутність мультиколінеарності регресорів.

Зауважимо, мультиколінеарність може бути досконалою, якщо хоча б один із регресорів буде лінійною комбінацією решти регресорів, або недосконалою в випадку, якщо хоча б один із регресорів є майже лінійною комбінацією решти регресорів. В припущені 5 мова йде про досконалу мультиколінеарність.

4.5.5. Знаходження оцінок параметрів лінійного рівняння регресії

В результаті експерименту або спостережень одержані дані, які приведемо в таблиці (4.11).

Таблиця 4.11

| № п/п            | $\Lambda$ , | $\Lambda$ 2 | $\cdots$             | Δ                     | $\ldots$ | $\boldsymbol{X}_k$ |                 |
|------------------|-------------|-------------|----------------------|-----------------------|----------|--------------------|-----------------|
|                  | $x_{11}$    | $x_{12}$    | $\cdots$             | $x_{1i}$              | $\cdots$ | $x_{1k}$           |                 |
| 2                | $x_{21}$    | $x_{22}$    | $\cdots$             | $x_{2j}$              | $\cdots$ | $x_{2k}$           | $y_2$           |
| $\cdots$         | $\cdots$    | $\cdots$    | $\cdots$             | $\cdots$              | $\cdots$ | $\cdots$           | $\cdots$        |
|                  | $x_{i1}$    | $x_{i2}$    | $\sim$ $\sim$ $\sim$ | $x_{ij}$              | $\cdots$ | $x_{ik}$           | $\mathcal{V}$ l |
| $\cdots$         | $\cdots$    | $\cdots$    | $\cdots$             | $\cdots$              | $\cdots$ | $\cdots$           | $\cdots$        |
| $\boldsymbol{n}$ | $x_{n1}$    | $x_{n2}$    | $\cdots$             | $\boldsymbol{x}_{nj}$ | $\cdots$ | $x_{nk}$           | $y_n$           |

В цій таблиці *k* - число незалежних між собою регресорів, *n*- число проведених експериментів.

Запишемо рівняння регресії за формулою (4.65):

$$
y = b_0 + b_1 x_1 + b_2 x_2 + \dots + b_k x_k + e
$$

Користуючись даними таблиці 4.11 замість змінних  $x_1, x_2, ...x_k, y$ підставимо координати точок  $\mathbf{M}_i(x_{i1}, x_{i2}, ... x_{ik}, y_i)$ . Одержимо рівності:

$$
e_i = y_i - b_0 - b_1 x_{i1} - b_2 x_{i2} - \dots - b_k x_{ik} \quad (i = 1, n)
$$

Завдання полягає в тому, щоб знайти такі значення параметрів  $b^{}_{0}, b^{}_{1}, b^{}_{2}, ... b^{}_{k}$  , при яких функція  $\rho(b^{}_{0}, b^{}_{1}, b^{}_{2}, ... b^{}_{k})$   $=$   $\sum$ = = *n i*  $(b_0, b_1, b_2, ... b_k) = \sum_i e_i$ 1  $\rho(b^{}_0, b^{}_1, b^{}_2, ... b^{}_k)$   $=$   $\sum e^2_i$  прийме найменше значення. Для знаходження найменшого значення цієї функції знайдемо частинні похідні по кожній із змінних  $\,b^{}_{0}, b^{}_{1}, b^{}_{2}, ... b^{}_{k}$  та прирівняємо їх до нуля.

Отримаємо систему *k* +1 рівнянь з *k* +1невідомими  $b_0$ ,  $b_1$ ,  $b_2$ , ...  $b_k$ :
$$
\begin{cases}\n\frac{\partial \rho}{\partial b_{0}} = -2 \sum_{i=1}^{n} (y_{i} - b_{0} - b_{1}x_{i1} - b_{2}x_{i2} - \dots - b_{k}x_{ik}) = 0, \\
\frac{\partial \rho}{\partial b_{1}} = -2 \sum_{i=1}^{n} (y_{i} - b_{0} - b_{1}x_{i1} - b_{2}x_{i2} - \dots - b_{k}x_{ik})x_{i1} = 0 \\
\vdots \\
\frac{\partial \rho}{\partial b_{k}} = -2 \sum_{i=1}^{n} (y_{i} - b_{0} - b_{1}x_{i1} - b_{2}x_{i2} - \dots - b_{k}x_{ik})x_{ik} = 0\n\end{cases}
$$

Цю систему можливо записати в іншому вигляді:

$$
\begin{cases}\nb_{1} \cdot n + b_{1} \cdot \sum x_{i1} + b_{2} \sum x_{i2} + \dots + b_{k} \sum x_{ik} = \sum y_{i} \\
b_{0} \cdot \sum x_{i1} + b_{1} \sum x_{i1}^{2} + b_{2} \sum x_{i1} \cdot x_{i2} + \dots + b_{k} \sum x_{i1} \cdot x_{ik} = \sum y_{i} \cdot x_{i1} \\
\dots \\
b_{0} \sum x_{ik} + b_{1} \sum x_{i1} \cdot x_{ik} + b_{2} \cdot \sum x_{i2} \cdot x_{ik} + \dots + b_{k} \sum x_{ik}^{2} = \sum y_{i} x_{ik}\n\end{cases} (4.66)
$$

В кожній із сум індекс *i* змінюється від 1 до *n*.

Так як виконується припущення про відсутність мультиколінеарності, то звідси випливає, що детермінант матриці коефіцієнтів при невідомих не дорівнює нулю, тому система (4.66) має єдиний розв'язок  $(b^{\phantom{\dag}}_0, b^{\phantom{\dag}}_1, b^{\phantom{\dag}}_2 ... b^{\phantom{\dag}}_k)$  координати якого є оцінками параметрів  $\,\beta_0,\beta_1,\beta_2..\beta_k\,$ Розв'яжемо цю систему рівнянь матричним способом, для чого розглянемо такі матриці:

$$
X = \begin{bmatrix} 1 & x_{11} & x_{12} & \dots & x_{1k} \\ 1 & x_{21} & x_{22} & \dots & x_{2k} \\ \dots & \dots & \dots & \dots & \dots \\ 1 & x_{n1} & x_{n2} & \dots & x_{nk} \end{bmatrix} \quad Y = \begin{bmatrix} y_1 \\ y_2 \\ \dots \\ y_n \end{bmatrix} \quad A = \begin{bmatrix} b_0 \\ b_1 \\ \dots \\ b_k \end{bmatrix}
$$

Тоді транспонована матриця *<sup>T</sup> X* матиме вигляд:

$$
X^{T} = \begin{bmatrix} 1 & 1 & \dots & 1 \\ x_{11} & x_{21} & \dots & x_{n1} \\ x_{12} & x_{22} & \dots & x_{n2} \\ \dots & \dots & \dots & \dots \\ x_{1k} & x_{2k} & \dots & x_{nk} \end{bmatrix}
$$

а матриця *X XT* буде квадратною матрицею *k* +1 порядку:

$$
X^{T}X = \begin{bmatrix} n & \sum x_{j1} & \sum x_{j2} & \dots & \sum x_{jk} \\ \sum x_{j1} & \sum x_{j1}^{2} & \sum x_{j1}x_{j2} & \dots & \sum x_{j1}x_{jk} \\ \dots & \dots & \dots & \dots & \dots \\ \sum x_{jk} & \sum x_{jk}x_{j1} & \sum x_{jk}x_{j2} & \dots & \sum x_{jk}^{2} \end{bmatrix}
$$

(4.67)

Крім того матриця *X Y T* матиме вигляд:

$$
X^T Y = \begin{bmatrix} \sum y_i \\ \sum y_i x_{i1} \\ \dots \\ \sum y_i x_{ik} \end{bmatrix}
$$
 Використовующ одержані результати, систему рівнянь 
$$
\begin{bmatrix} \sum y_i x_{i1} \\ \sum y_i x_{ik} \end{bmatrix}
$$
 (4.66) можна записати в матричний формі

Оскільки матриця *X XT* має обернену, то це матричне рівняння перетворимо таким чином:

$$
A = (X^T X)^{-1} X^T Y \t(4.68)
$$

Рівняння (4.68) є фундаментальним результатом у визначенні невідомих параметрів лінійної багатофакторної регресії.

Таким чином рівняння (4.68) дає змогу знайти оцінки невідомих параметрів узагальненого багатофакторного лінійного рівняння регресії (4.65). Одержимо:

$$
y = b_0 + b_1 x_1 + b_2 x_2 + \dots + b_k x_k + e \tag{4.69}
$$

Адекватність побудованої регресії емпірічним даним перевіряється за критерієм Фішера. Для цього спочатку треба обчислити вирівнену,  $\sigma_{\rm ann}^2$  ,

залишкову,  $\sigma_{\scriptscriptstyle 3\sigma\pi}^2$  , та загальну дисперсії,  $\sigma_{\scriptscriptstyle \rm V}^2$  за формулами:

$$
\sigma_{\text{sup}}^2 = \frac{\sum_{i=1}^n (y_{\text{pi}} - \overline{y})^2}{n}
$$

$$
\sigma_{\text{max}}^2 = \frac{\sum_{i=1}^n (y_i - y_{\text{pi}})^2}{n} = \frac{\sum_{i=1}^n (y_i - \overline{y})^2}{n}
$$

$$
\sigma_{\text{y}}^2 = \frac{\sum_{i=1}^n (y_i - \overline{y})^2}{n}
$$

де  $\overline{y} = \frac{\sum_{i=1}^{n} y_i}{n}$ ,  $y_i$ - фактичні значення регресанту, а  $y_{pi}$ - значення

регресанту, обчислені за формулою (4.69):

$$
y = b_0 + b_1 x_1 + b_2 x_2 + \dots + b_k x_k + e.
$$

Знаходимо спочатку Fрозр за формулою:

$$
F_{posp} = \frac{\sigma_{\text{sup}}^2}{\sigma_{\text{3a}n}^2} \cdot \frac{k_2}{k_1},\tag{4.70}
$$

де  $k_1$  та  $k_2$ - кількості ступеней вільності  $k_1 = m-1$ ,  $k_2 = n-m$ , (n-число експериментів, m - число параметрів рівняння регресії). За таблицями критерія Фішера знаходимо  $\,F(k_1,k_2;\alpha)$ ,

де  $\alpha$  - рівень значущості.

Якщо  $F_{\rho o 3 p} > F_{m a 6 \pi}$ , то робимо висновок, що з імовірности  $P=1-\alpha$ , модель адекватна емпиричним даним, якщо ж $\overline{F}_{posp} \leq \overline{F}_{m a\bar{b}\pi},$ то робимо протилежний висновок.

Тіснота зв'язку, або значущість кожного регресора визначається за допомогою критерія Стьюдента за формулами.

$$
t_j = \frac{a_j}{\sqrt{\sum_{i=1}^n (y_{pi} - y_i)^2}} \quad (j = \overline{1,k})
$$
 (4.71)  

$$
\sqrt{c_{jj} \cdot \frac{i=1}{n-m}}
$$

де  $_{C_{ji}}$ - діагональний елемент матриці  $\left( X^{\, T} \, X \, \right)^{\! -1}.$ 

За таблицями критерія Стьюдента знаходимо *t*(*n*−*m*,α) . Якщо  $t$   $_{j}$   $>$   $t$   $_{m a \delta$ л  $,}$  то відповідний регресор  $X$   $_{j}$  відіграє суттєву роль в зміні регресанту  $\ Y$ , у супротивному випадку – не відіграє.

Розглянемо проблему прогнозування при багатофакторній регресії. Розглянемо вектор  $X^{ \, 0} = ( { \it x_{1}^{0}, x_{2}^{0}, ... x_{k}^{0} } )$  $\boldsymbol{0}$ 1  $X^0 = (x_1^0, x_2^0, \ldots, x_k^0).$ 

Обчислюючи

$$
y(X^{0}) = b_{0} + b_{1}x_{1}^{0} + b_{2}x_{2}^{0} + ... + b_{k}x_{k}^{0}
$$
, одержимо точковий

прогноз значення регресанту в точці  $X^{\sigma}$ .

Довірчий інтервал прогнозу з надійностю  $P=1-\alpha$ одержимо за формулою:

$$
y(x^{0}) - t_{\alpha,n-m} \sigma_{p} < y_{np} < y(x^{0}) + t_{\alpha,n-m} \sigma_{p} \qquad (4.72)
$$
\n
$$
\text{Re } \sigma_{p} = \sqrt{\frac{\sum (y_{pi} - y_{i})^{2}}{n-m} \left(1 + X_{p}^{T} \left(X^{T} X\right)^{-1} X_{p}\right)},
$$
\n
$$
X_{p} = \begin{bmatrix} 1 \\ x_{1}^{0} \\ \vdots \\ x_{1}^{0} \\ \vdots \\ x_{1}^{0} \end{bmatrix}
$$
\n
$$
(4.72)
$$

Зазначимо, що не слід плутати матриці *X <sup>p</sup>* , та *X* :

$$
X = \begin{bmatrix} 1 & x_{11} & x_{12} & \dots & x_{1k} \\ 1 & x_{21} & x_{22} & \dots & x_{2k} \\ \dots & \dots & \dots & \dots & \dots \\ 1 & x_{n1} & x_{n2} & \dots & x_{nk} \end{bmatrix}
$$

#### 4.5.6. Мультиколінеарність

Розглянемо більш детально поняття мультиколінеарності. У випадку, коли в багатофакторній кореляційній моделі існують декілька лінійно-залежних регресорів, має місце досконала мультиколінеарність:

$$
x_i = \sum_{j \neq i} \lambda_j x_j
$$

у випадку, коли декілька регресорів пов'язані майже лінійною залежністю, тобто  $\,X^{\vphantom{\dagger}}_i = \sum {\cal A}^{\vphantom{\dagger}}_j X^{\vphantom{\dagger}}_j + {\cal H}^{\vphantom{\dagger}}_i$ *j i*  $x_i = \sum \lambda_j x_j + \mu_i$ ≠ (µ*<sup>i</sup>* -випадкова величина), має місце недосконала

мультиколінеарність.

У випадку класичної лінійної багатофакторної регресії одним із припущень є відсутність досконалої мультиколінеарності. Це пов'язано з тим, що при наявності досконалої мультиколінеарності неможливо визначити параметри лінійного рівняння регресії.

Дійсно, якщо допустити, що, наприклад,  $\chi_2 = \lambda \chi_1$ , то неважко довести, що  $Det(X^TX) = 0$ , тому нормальна система рівнянь (4.66) або не матиме розв'язків, або матиме їх безліч. Зауважимо, що в цьому випадку парний коефіцієнт кореляції між регресорами  $\mathcal{X}_2$ та  $\mathcal{X}_1$ дорівнюватиме 1.

В випадку недосконалої мультиколінеарності  $\, Det(X^{\, T}X) \,$ приблизно дорівнюватиме нулю, параметри моделі можна оцінити, але в цьому випадку середні квадратичні відхилення параметрів рівняння регресії будують занадто великими.

Розглянемо деякі із тестів на існування мультиколінеарності.

1) Високе значення парного коефіцієнту кореляції  $\mathcal{V}_{x_i, x_j}$ (наприклад 0,8) $\,$ свідчить про мультиколінеарність регресорів  $X_{\,1}$  та  $\,X_{\,2}$ . Але, якщо кількість регресорів більше двох, то мультиколінеарність може бути і при відносно невеликих значеннях  $\textbf{\emph{F}}_{x_i, x_j}$  .

2) Високе значення коефіцієнту детермінації та незначимість *<sup>i</sup> t*

статистика Стьюдента регресора  $\overline{X}_i$  свідчить про мультиколінеарність цього регресора.

3) Нехай ми маємо k- факторну регресійну модель.

$$
\mathbf{y}_{i} = \boldsymbol{\beta}_{0} + \boldsymbol{\beta}_{1} \mathbf{x}_{i1} + \boldsymbol{\beta}_{2} \mathbf{x}_{i2} + \dots + \boldsymbol{\beta}_{k} \cdot \mathbf{x}_{ik}
$$

Тепер ми маємо змогу побудувати k багатофакторних моделей для регресорів  $\chi_1, \chi_2, ..., \chi_k$ .

$$
\begin{cases}\nx_1 = c_0^1 + c_2^1 x_2 + c_3^1 x_3 + \dots + c_k^1 x_k, \\
x_2 = c_0^2 + c_1^2 x_1 + c_3^2 x_3 + \dots + c_{k1}^2 x_k, \\
\dots \\
x_k = c_0^k + c_1^k x_1 + c_2^k x_2 + \dots + c_{k-1}^k x_{k-1}\n\end{cases}
$$
\n(4.73)

Для кожної із регресій (4.73) знайдемо коефіцієнт детермінації  $R_i^2 \ (i \ = \overline{1,k} \,)$  . Для кожного із  $R_i$  розраховуємо величину

$$
VIF_i = \frac{1}{1 - R_i^2} \tag{4.74}
$$

Встановлено, якщо  $\mathit{VIF}_i \leq 10$ , то  $\overline{X}_i$  не залежить від інших регресорів; Якщо ж  $VIF_i > 10$ , то це свідчить про наявність мультиколінеарності. Найповніше дослідити мультиколінеарність можна за допомогою алгоритму Фарара-Глобера. Цей алгоритм містить три статистичних крітерія, згідно з якими перевіряється мультиколінеарність чи всього масиву регресорів, (  $R^{\,2}$ - критерій), чи кожного регресора з іншими (*F* - критерій), чи кожної пари регресорів (*t* критерій).

Опишемо алгоритм Фарара-Глобера.

1. Обчислимо середні значення регресорів *x <sup>j</sup>* ( *j* = 1, *k*) та

$$
\frac{1}{\text{perpecанта}} \frac{1}{y}
$$
за формулами 
$$
\frac{1}{x_j} = \frac{\sum_{i=1}^{n} x_{ij}}{n} \quad (j = \overline{1, k}),
$$

$$
\overline{y} = \frac{\sum_{i=1}^{n} y_i}{n}
$$
 (4.75)

2. Обчислимо незміщені середні квадратичні відхилення  $\sigma_{_{x_{i}}}$  та  $\sigma_{_{y}}$  за

$$
\text{SVD}(\mathbf{X}_{j}) = \sqrt{\frac{\sum_{i=1}^{n} (x_{ij} - \overline{x}_{j})^{2}}{n-1}},
$$
\n
$$
\sigma_{y} = \sqrt{\frac{\sum_{i=1}^{n} (y_{i} - \overline{y})^{2}}{n}} (j = \overline{1, k}) \quad (4.76)
$$

3. Побудуємо матриці  $\,X$   $^*$  нормалізованих значень регресорів  $\,x_{ij}^{\ast}\,$  та матрицю  $\overline{Y}^*$  таких же значень регресанта  $\stackrel{*}{y}_j^*$ , користуючись формулами

$$
x_{ij}^* = \frac{(x_{ij} - \overline{x}_j)}{\sigma_{x_j}}, \quad y_i^* = \frac{(y_i - \overline{y})}{\sigma_y} \quad (\overline{j = 1, k}) \tag{4.77}
$$

Будемо мати:

$$
X^* = \begin{bmatrix} x_{11}^* & x_{12}^* & \dots & x_{1k}^* \\ x_{21}^* & x_{22}^* & \dots & x_{2k}^* \\ \dots & \dots & \dots & \dots \\ x_{n1}^* & x_{n2}^* & \dots & x_{nn}^* \end{bmatrix}
$$

Транспонуємо матрицю  $\overline{X}^*$  та розглянемо добуток матриці  $\overline{X}^{*T}$  на матрицю  $\overline{X}^*$ .

Кожний елемент матриці  $\boldsymbol{X}^{*T}\boldsymbol{X}$  матиме вигляд

$$
C_{pq} = \sum_{i=1}^{n} x_{ip}^{*} \cdot x_{iq}^{*} \quad (p, q = \overline{1, k}).
$$

Зокрема, якщо  $p=q$ , одержимо

$$
C_{pq} = \sum_{i=1}^{n} x_{ip}^{*^2} = n \sum_{i=1}^{\infty} \frac{(x_{ip} - \overline{x_p})^2}{\sigma_{xp}^2} = n - 1;
$$

якщо ж  $p \neq q$ , одержимо:

$$
C_{pq} = \sum_{i=1}^{n} \frac{(x_{ip} - \overline{x}_p)(x_{iq} - \overline{x}_q)}{\sigma_{x_p} \cdot \sigma_{x_p}} =
$$
  
=  $(n-1)n \sum_{i=1}^{n} \frac{(x_{ip} - \overline{x}_p)(x_{iq} - \overline{x}_q)}{\sqrt{\sum_{i=1}^{n} (x_{ip} - \overline{x}_p)^2 \cdot \sum_{i=1}^{n} (x_{ip} - \overline{x}_p)^2}} =$ ,  
=  $(n-1)r_{x_p, x_q}$   
 $(p, q = \overline{1, k})$ ,

де  $\mathcal{F}_{x_p, x_q}$  - парний коефіцієнт кореляції регресорів  $\overline{\mathcal{X}}_p$  та  $\overline{\mathcal{X}}_q$ .

Таким чином, матриця *X X* \**<sup>T</sup>* є квадратною матрицею *k* -го порядку, яка зв'язана з матрицею коефіцієнтів парної кореляції співвідношенням:

 $X^{\ast T}X = (n\!-\!1)R$ , де  $R$  - матриця, елементи якої дорівнюють  $r_{x,x}$   $(p,q=1,k)$ .

Зауважимо, що 0 ≤ *Det R* ≤ 1.

Якщо детермінант матриці *R* дорівнює 0, то вона не має оберненої. В цьому випадку існує досконала мультиколінеарність, тобто хоча б один із регресорів є лінійною комбінацією решти регресорів.

Якщо ж *Det R* = 1, то мультиколінеарність відсутня.

Чим ближче *Det R* до нуля, тим певніше можна стверджувати, що між регресорами існує мультиколінеарність.

Будемо досліджувати мультиколінеарність між регресорами за допомогою алгоритму Глобера-Фаррара. Цей алгоритм містить три види критеріїв:

а)  $\chi^2$ - (хі-квадрат) критерій. За допомогою цього критерію перевіряється мультиколінеарність всього масиву регресорів.

б) *F* -критерій, за допомогою якого перевіряється мультиколінеарність всього масиву регресорів.

в) *t* -критерій, за допомогою якого перевіряється мультиколінеарність кожної пари регресорів, при незмінних значеннях інших регресорів.

Розглянемо як застосовується кожний із цих критеріїв.

а). Знаходимо  $\, Det\, R\,$  і обчислюємо значення критерію  $\, \chi^2 \,$  за формулою

$$
\chi^2_{\text{eta}} = -\left[n - 1 - \frac{1}{6}(2k + 5)\right] \cdot \ln Det \ R \tag{4.78}
$$

де *n* – число експериментів, *k* – число регресорів.

Значення цього критерію порівнюється з табличним значенням  $\chi^2$  при  $\frac{1}{2}k(k-1)$  $\frac{1}{2} k(k-1)$  ступенів свободи і рівневі значущості 0,05.

Якщо 2  $\chi^2_{\phi a\kappa m.} < \chi^2_{\text{\it ma} \tilde{\text{\it on}}.}$ то в масиві регресорів мультиколеніарність відсутня. В цьому випадку переходимо до побудови рівняння багатофакторної моделі.

В протилежному випадку мультиколеніарність існує. Для того, щоб <sup>з</sup>'ясувати які саме регресори мультиколеніарні з іншими, використаєм *F* критерій.

б). Для використання  $\,F\,$ -критерія необхідно знайти матрицю  $\,R^{-1}$ , елементи якої *d pq* знаходяться за формулою

$$
d_{pq} = \frac{A_{qp}}{Det\ R} \tag{4.79}
$$

де  $A_{qp}^{}$  - алгебраїчне доповнення елементу  $\displaystyle C_{\mathit{pq}}^{}$  матриці  $\displaystyle R$ . Обчислюємо  $\left. F_{j} \right.$ -критерії для кожного регресора  $x_{j}$  за формулою

$$
F_j = (d_{jj} - 1) \frac{n - k}{k - 1},
$$
\n(4.80)

де  $n$  - число експериментів,  $k$  - число регресорів,  $d_{ji}$ - відповідний діагональний елемент матриці  $\,R^{-1}.$ 

Обчислені *Fj* порівнюються з табличними значеннями *F* -критерія Фішера, коли є *n* − *k* та *k* −1 степенів свободи та рівні значущості 0,05.

Якщо для деякого  $j$   $F_{\rm v}^{\rm (1, \it k)}$   $F_{\rm \it daxm.}^{\rm (1, \it k)}$   $F_{\rm \it daxm.}^{\rm (1, \it k)}$  то регресор *X <sup>j</sup>* мультиколеніарності немає.

в). Для того, щоб з'ясувати які пари регресорів мультиколеніарні між собою при незмінних значеннях інших, знайдемо частинні коефіціенти кореляції за формулою:

$$
r_{pr,s} = \frac{-C_{pr}}{\sqrt{C_{pp}C_{rr}}} (p, r, s = \overline{1, k})
$$

$$
r_{pr,s} = \frac{-C_{pr}}{\sqrt{C_{pp}C_{rr}}} (p, r, s = \overline{1, k})
$$
(4.81)

При допомозі частинних коефіцієнтів кореляції знайдемо *t* -критерії Стьюдента за формулами

$$
t_{pr} = \frac{r_{pr,s} \sqrt{n-k}}{\sqrt{1 - r_{pr,s}^2}}
$$
 (4.82)

Знайдені значення *t -*критеріїв порівнюються з табличним значенням критерія Стьюдента при  $n\!-\!k\,$  ступенях свободи та при рівні значущості  $\alpha = 0.05$ .

Якщо для деякої пари регресорів  $t_{pq} < t_{m a \tilde{o} \pi}$ , то між регресорами  $x_p$  та  $x_r$  мультиколінеарності немає. В випадку  $t_{pq} > t_{mq\delta n}$  регресори  $\mathcal{X}_p$  та  $\mathcal{X}_r$  мультиколінеарні.

В цьому випадку постає питання про те, як позбавитись від цієї мультиколінеарності?

Зауважимо, що чіткої відповіді, як це зробити, немає. Існує декілька шляхів позбавлення від мультиколінеарності, а саме:

1) якщо регресори  $\mathcal{X}_p$  та  $\mathcal{X}_r$  мультиколінеарні, то вилучимо із

розгляду той регресор, для якого  $\mathit{\mathit{r}}_{_{\mathit{x}_p},y}$  буде меншим;

- 2) використання додаткової або первинної інформації;<br>3) агрегування декількох мультиколінеарних регресорі
- агрегування декількох мультиколінеарних регресорів;
- 4) збільшення спостережень.

Розглянемо приклад 1. На витрати обігу транспорту впливають: обсяг вантажообігу, запаси вантажообігу та трудомісткість одиниці вантажообігу. Щоб побудувати економетричну модель цієї залежності за методом МНК, необхідно дослідити наявність мультиколінеарності між вказаними регресорами.

Вихідні дані приведені в таблиці 4.12.

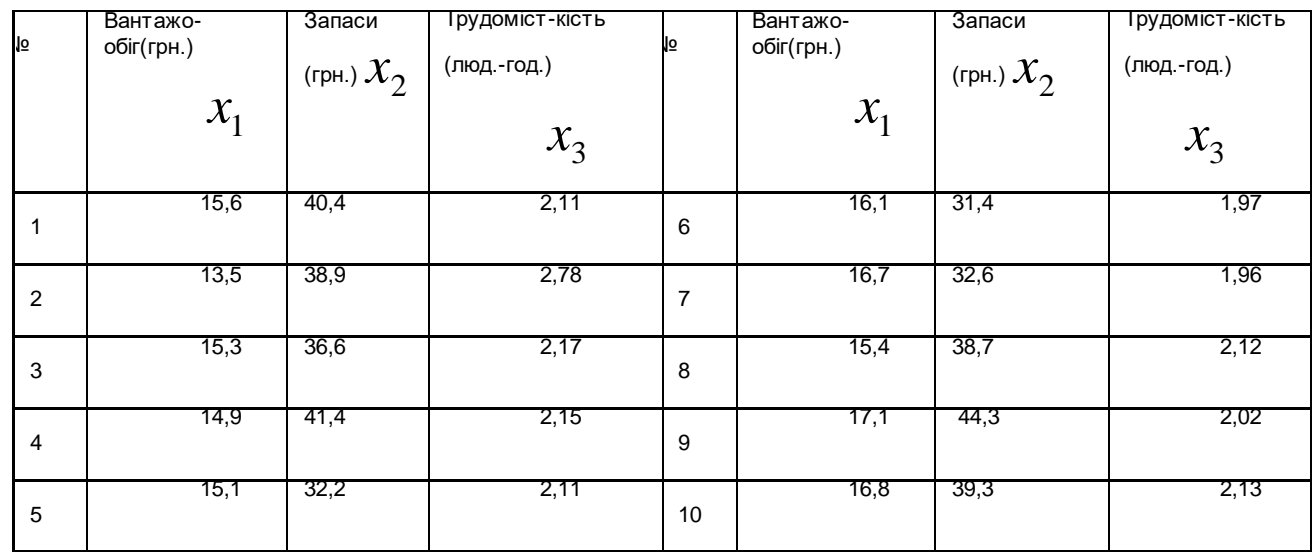

Таблиця 4.12

1. Обчислимо  $x_1, x_2, x_3, \sigma_{x_1}, \sigma_{x_2}, \sigma_{x_3}$ , за формулами (4.75) та (4.76)  $\sigma_{x_1} = 1,0752, \quad \sigma_{x_2} = 4,3019, \quad \sigma_{x_3} = 0,2327,$  $x_1 = 15,65$ ,  $x_2 = 37,58$   $x_3 = 2,152$ ,

2. Побудуємо матрицю нормалізованих регресорів  $x^*_{ij}$  за формулою (4.77)

| \n $\begin{bmatrix}\n I & II & III \\  -0.0465 & 0.6555 & -0.1805 \\  -1.9996 & 0.3068 & 2.6993 \\  -0.3255 & -0.2278 & 0.0774 \\  -0.6975 & 0.8880 & -0.0086 \\  -0.5115 & -1.2506 & -0.1805 \\  0.4185 & -1.4366 & -0.7823 \\  0.9766 & -1.1576 & -0.8253 \\  -0.2325 & 0.2604 & -0.1375 \\  1.3486 & 1.5621 & -0.5674 \\  1.0696 & 0.3998 & -0.0946\n \end{bmatrix}$ \n |
|----------------------------------------------------------------------------------------------------|
|----------------------------------------------------------------------------------------------------|

3. Знайдемо матрицю  $\overline{X}^{*^T}$  :

$$
X^{*^T} = \begin{bmatrix} -0.0465 & -1.9996 & -0.3255 & \dots & 1.0696 \\ 0.6555 & 0.3068 & -0.2278 & \dots & 0.3998 \\ -0.1805 & 2.6993 & 0.0774 & \dots & -0.0946 \end{bmatrix}
$$

та обчислимо матрицю $\overline{X}^{*^{\scriptscriptstyle{T}}} \cdot \overline{X}$  :

$$
X^{*^{T}} \cdot X = \begin{bmatrix} 9 & 0,1925 & -7,2838 \\ 0,1925 & 9 & 2,0296 \\ -7,2838 & 2,0292 & 9 \end{bmatrix} = 9 \begin{bmatrix} 1 & 0,0214 & -0,8093 \\ 0,0214 & 1 & 0,2255 \\ -0,8093 & 0,2255 & 1 \end{bmatrix}
$$

матриця

$$
R = \begin{bmatrix} 1 & 0.0214 & -0.8093 \\ 0.0214 & 1 & 0.2255 \\ -0.8093 & 0.2255 & 1 \end{bmatrix}
$$

парних коефіцієнтів кореляції регресорів. Знайдемо є матрицею детермінант цієї матриці.

*Det* 
$$
R = 0,2859 \neq 0
$$
.

за формулою (4.78) обчислимо<br>  $\chi^2 = +(9-\frac{1}{6}(11)) \cdot 1,2521 = 8,9734.$ значення

Так як табличне значення  $\chi^2$  при трьох степенях свободи та рівні значущості  $\alpha=0{,}05$  дорівнює 7,80, то  $\chi^2_{\phi a\kappa m.}>\chi^2_{\textit{ma\~{o}n.}}$ . Таким чином, в масиві регресорів  $\, {\cal X}_1^{} \, , {\cal X}_2^{} \, , {\cal X}_3^{}$  є мультиколінеарність.

Для того, щоб з'ясувати які із регресорів мультиколінеарні з іншими обчислимо  $|F|$ -критерій за формулою (4.80), до складу якої входять елементи матриці  $R^{-1}$ . Знайдемо елементи цієї матриці, користуючись формулою (4.79). Отримаємо:

$$
d_{11} = 3,3199
$$
  $d_{12} = -0,7132$   $d_{13} = 2,8476$   
\n $d_{21} = -0,7132$   $d_{22} = 1,2068$   $d_{23} = 0,8493$   
\n $d_{31} = 2,8476$   $d_{32} = -0,8493$   $d_{33} = 3,4961$   
\nToai:

$$
F_1 = (3,3199 - 1) \cdot \frac{10 - 3}{2} = 8,1196
$$
  
\n
$$
F_2 = (1,2068 - 1) \cdot \frac{10 - 3}{2} = 0,7238
$$
  
\n
$$
F_3 = (3,4961 - 1) \cdot \frac{10 - 3}{2} = 8,7364
$$

Табличне значення  $\,F_{\scriptscriptstyle{m a 6\pi}}\,$ зі степенями свободи  $\,k_1^{}=2,\,k_2^{}=7\,$ та рівнем значущості  $\;\alpha=0,\!05\;$ отримаємо із таблиці.

$$
F_{\text{ma6n.}} = F(2,7,0,05) = 4,7374.
$$

Так як  $F_2 < F_{m a \tilde{o} \pi}$ , то регресор  $x_2$  не мультиколінеарний з іншими, а тільки  $F_1 > F_{ma\tilde{a}n}$ та  $F_3 > F_{ma\tilde{a}n}$  то  $x_1$ та  $x_3$  мультиколінеарні з іншими.

Для з'ясування питання, які пари регресорів мультиколінеарні між собою при незмінному значенні інших, обчислимо частинні коефіцієнти кореляції та *t*статистики, користуючись формулами (4.81) та (4.82).

Отримаємо:

$$
r_{12,3} = \frac{0,7132}{\sqrt{3,3199 \cdot 1,2068}} = \frac{0,7132}{2,0016} = 0,3563
$$
  

$$
r_{13,2} = \frac{2,8476}{\sqrt{3,3199 \cdot 3,4961}} = \frac{2,8476}{3,4069} = 0,8358
$$
  

$$
r_{32,3} = \frac{0,8493}{\sqrt{1,2068 \cdot 3,4969}} = \frac{0,8493}{2,0540} = 0,4135
$$
  

$$
t_{12} = \frac{0,3563 \cdot \sqrt{7}}{\sqrt{1 - 0,3563^2}} = \frac{0,9427}{0,9344} = 1,0089
$$

$$
t_{23} = \frac{0,4135 \cdot \sqrt{7}}{\sqrt{1 - 0,4135^2}} = \frac{1,0940}{0,9105} = 1,2015.
$$

Значення критерія Стьюдента для семи степенів свободи та рівня значущості дорівнює 2,3646.

Так як  $t_{12} < t_{ma\tilde{a}_1}$  та  $t_{23} < t_{ma\tilde{a}_1}$ , то пари регресорів  $x_1, x_2$  та  $x_1, x_3$  не мультиколінеарні.

### 4.5.7. МНК з нормалізованими даними

Після з'ясування питання про мультиколінеарність зручно знаходити статистичні оцінки параметрів багатофакторної регресії, користуючись нормалізованими даними як для значень регресорів  $x_{0\,j}^{\ast},\,$  так і для нормалізованих даних регресанта  $y^\ast_i$ . Останні обчислюються за формулою

$$
y_i^* = \frac{y_i - y}{\sigma_y}
$$
\n
$$
\sigma_y
$$
\n
$$
\rho = \frac{\sqrt{\sum_{i=1}^n (y_i - y_i)^2}}{n - 1}
$$
\n
$$
(4.83)
$$

Запишемо рівняння регресії в вигляді:

$$
Y^* = b_1 x_1^* + b_2 x_2^* + \dots + b_k x_k^*.
$$

В цьому випадку нормальна система рівнянь для знаходження оцінок параметрів  $b_1, b_2, ..., b_k$  може бути записана в вигляді:

$$
\begin{cases}\nb_1 \sum x_{i1}^2 + b_2 \sum x_{i1}^* x_{i2}^2 + \dots & b_k \sum x_{i1}^* x_{ik}^* = \sum y_i^* x_{ik}^* \\
b_1 \sum x_{i2}^* x_{i1}^* + b_2 \sum x_{i2}^* + \dots & b_k \sum x_{i2}^* x_{ik}^* = \sum y_i^* x_{i2}^* \\
\vdots & \vdots & \vdots \\
b_1 \sum x_{in}^* x_{i1}^* + b_2 \sum x_{in}^* x_{i2}^* + \dots & b_k \sum x_{in}^* = \sum y_i^* x_{ik}^*\n\end{cases}
$$

$$
Y^T = [96, 92, 95, 95, 96, 98, 101, 102, 105, 104]
$$
  
Обчислимо  $\overline{Y}$ ,  $\sigma_y$ нормовані значення

$$
y_i^* = \frac{y_i - \overline{y}}{\sigma_Y} \text{ tar}_{x_j, Y} = \frac{\sum (y_i - \overline{y})(x_{ij} - \overline{x_j})}{\sqrt{\sum (y_i - \overline{y})^2 \sum (x_{ij} - \overline{x_j})^2}}
$$

Одержимо

$$
\overline{Y} = 98,4, \quad \sigma_y = 4,35, \quad y_1^* = -0,5517, \quad y_2^* = -1,4713,
$$
  
\n $y_3^* = -0,7816, \quad y_4^* = -0,7816, \quad y_5^* = -0,5517,$   
\n $y_6^* = -0,0920, \quad y_7^* = -0,5974, \quad y_8^* = 0,8276, \quad y_9^* = 1,5172,$   
\n $y_{10}^* = 1,2874$   
\n $r_{y,x_1} = 0,8695, \quad r_{y,x_2} = 0,2113, \quad r_{y,x_3} = 0,5938.$ 

Користуючись формулою, отримаємо

$$
B = \begin{bmatrix} 3,3199 & -0,7132 & 2,8476 \\ -0,7132 & 1,2068 & -0,8493 \\ 2,8476 & -0,8493 & 3,4961 \end{bmatrix} \begin{bmatrix} 0,8695 \\ 0,2113 \\ -0,5938 \end{bmatrix} = \begin{bmatrix} 1,045 \\ 0,1352 \\ 0,2205 \end{bmatrix}
$$

Таким чином, багатофакторна модель з нормалізованими даними матиме вигляд \* 3 \* 2 \* 1  $y^* = 1,045x_1^* + 0,1392x_2^* + 0,2205x_3^*$ .

Використовуючи рівності *Y i i*  $y_i - y$ *y* σ  $\frac{\partial}{\partial x_i} = \frac{y_i - y_i}{x_i},$  $x_i$  $i \rightarrow i$ *i*  $x_i - x$ *x* σ  $=\frac{x_i-$ \* , отримаємо багатофакторну модель для вихідних даних  $y = a_0 + a_1 x_1 + a_2 x_2 + a_3 x_3$ , де

,

$$
a_1 = b_1 \frac{\sigma_Y}{\sigma_{x_1}} \quad a_2 = b_2 \frac{\sigma_Y}{\sigma_{x_2}} \quad a_3 = b_3 \frac{\sigma_Y}{\sigma_{x_3}}
$$

$$
a_0 = \overline{Y} - a_1 \overline{x}_1 - a_2 \overline{x}_2 - a_3 \overline{x}_3
$$
ao  $Y = 18,07 + 4,23x_1 + 0,14x_2 + 4,12x_3$ .

Таке ж саме рівняння ми одержимо, якщо будемо знаходити оцінки параметрів рівняння регресії звичайним способом.

## 4.5.8. Гетероскедастичність

Одним із припущень класичної моделі багатофакторної моделі є припущення про сталість дисперсій залишків  $\mathcal{E}_i$ , тобто  $D(\varepsilon_{_{l}})=\sigma_{_{\varepsilon}}^{^{2}}=const$  , або явище гомоскедастичності.

Якщо ж це припущення не виконується, тобто  $\,D(\varepsilon_{i})\neq const$  , то має місце явище гетероскедастичності.

Наприклад, в економетричній моделі, що характеризує залежність витрат на споживання від доходу, дисперсія залишків може змінюватись для різних спостережень, які характеризують розмір доходів різних верств населення.

Гетероскедастичність призводить до порушення властивостей оцінок параметрів моделі, що знаходяться за допомогою МНК. Зокрема порушується властивість ефективності оцінок, що в свою чергу призводить до збільшення інтервалів прогнозу. Тому виникає потреба вивчення явища гетероскедастичності і, якщо вона існує, застосування іншого методу знаходження оцінок параметрів багатофакторної моделі. Взагалі, якщо виконуються припущення класичної моделі багатофакторної моделі то матриця оцінок параметрів моделі *A* знаходиться за формулою

$$
A = (XT X)^{-1} \cdot XT Y,
$$
\n(4.94)\n  
\n
$$
A = \begin{bmatrix} a_0 \\ a_1 \\ \vdots \\ a_k \end{bmatrix}
$$
\n  
\n
$$
A = \begin{bmatrix} a_0 \\ a_1 \\ \vdots \\ a_k \end{bmatrix}
$$
\n  
\n
$$
A = \begin{bmatrix} a_0 \\ a_1 \\ \vdots \\ a_k \end{bmatrix}
$$
\n  
\n
$$
A = \begin{bmatrix} a_0 \\ a_1 \\ \vdots \\ a_k \end{bmatrix}
$$
\n  
\n
$$
A = \begin{bmatrix} a_0 \\ a_1 \\ \vdots \\ a_k \end{bmatrix}
$$
\n  
\n
$$
A = \begin{bmatrix} a_0 \\ a_1 \\ \vdots \\ a_k \end{bmatrix}
$$
\n  
\n
$$
A = \begin{bmatrix} a_0 \\ a_1 \\ \vdots \\ a_k \end{bmatrix}
$$
\n  
\n
$$
A = \begin{bmatrix} a_0 \\ a_1 \\ \vdots \\ a_k \end{bmatrix}
$$
\n  
\n
$$
A = \begin{bmatrix} a_0 \\ a_1 \\ \vdots \\ a_k \end{bmatrix}
$$
\n  
\n
$$
A = \begin{bmatrix} a_0 \\ a_1 \\ \vdots \\ a_k \end{bmatrix}
$$
\n  
\n
$$
A = \begin{bmatrix} a_0 \\ a_1 \\ \vdots \\ a_k \end{bmatrix}
$$
\n  
\n
$$
A = \begin{bmatrix} a_0 \\ a_1 \\ \vdots \\ a_k \end{bmatrix}
$$
\n  
\n
$$
A = \begin{bmatrix} a_0 \\ a_1 \\ \vdots \\ a_k \end{bmatrix}
$$
\n  
\n
$$
A = \begin{bmatrix} a_0 \\ a_1 \\ \vdots \\ a_k \end{bmatrix}
$$
\n  
\n
$$
A = \begin{bmatrix} a_0 \\ a_1 \\ \vdots \\ a_k \end{bmatrix}
$$
\n  
\n
$$
A = \begin{bmatrix} a_0 \\ a_1 \\ \vdots \\ a_k \end{bmatrix}
$$
\n  
\n
$$
A = \begin{bmatrix} a_0 \\ a_1 \\ \vdots \\ a_k \end{bmatrix}
$$
\n  
\n
$$
A = \begin{bmatrix} a_0 \\ a_1 \\ \vdots \\ a_k \end{bmatrix}
$$
\n  
\n

багатофакторної моделі,

$$
X = \begin{bmatrix} 1 & x_{11} & x_{12} & \dots & x_{1k} \\ 1 & x_{21} & x_{22} & \dots & x_{2k} \\ \dots & \dots & \dots & \dots \\ 1 & x_{n1} & x_{n1} & \dots & x_{nk} \end{bmatrix}
$$
-marpиця значень perpecopів,  

$$
X^T
$$
- транспонована матриця  $X$ ,  

$$
Y = \begin{bmatrix} y_1 \\ y_2 \\ \vdots \\ y_n \end{bmatrix}
$$
-marpиця значень perpecанту.

В випадку, коли має місце гетероскедастичність, матриця *A* знаходиться за формулою

$$
A = (XT S-1 X)-1 \cdot (XT S-1 Y), \qquad (4.95)
$$

де  $\, {\bf S}^{-1} \,$  діагональна додатновизначена матриця n-го порядку, методи знаходження якої будуть розглянуті в подальшому. Метод знаходження оцінок параметрів моделі при допомозі формули (4.85) називається узагальненим методом найменших квадратів (УМНК) або методом Ейткіна.

Для визначення гетероскедастичності та знаходження матриці −<sup>1</sup> *S* існують різні методи. Розглянемо два із них: метод Гольдфельда-Квандта та метод Глейсера.

Критерій Гольдфельда-Квандта.

При використанні цього критерію передбачається, що дисперсії залишків пропорціональні квадратам значень того регресора, завдяки якому виникає гетероскедастичність, тобто  $\sigma_{\varepsilon_i}^2 = \sigma^2 \cdot x_i^2$ . Передбачається також, що  $\,\varepsilon\,$ розподілено нормально і немає автокореляції.

Всі *n* спостережень упорядковуються в порядку зростання значень одного із регресорів, наприклад  $\left\| X_{1}\right\|$ , потім відкладаються  $\left\| C\right\|$ середніх спостережень. Встановлено, що *C* визначається за формулою

$$
C \approx \frac{5 \cdot n}{14} \tag{4.96}
$$

Якщо допущення про гетероскедастичність вірне, та дисперсії залишків зростають пропорційно квадратам значень регресора *X*1, то дисперсія в останніх 2 *n* −*C* спостереженнях більша дисперсії 2 *n* −*C* перших спостережень після відкидання С середніх спостережень. Зауважимо, що в випадку, коли *n* −*C* непарне число, то відкидають, крім того, перше спостереження.

Знаходимо лінійне рівняння регресії для перших 2 *n* −*C* спостережень та

лінійне рівняння регресії для 2 *n* −*C* останніх спостережень.

$$
\sum_{j=1}^{n-c} (y_j - y_{pj})^2 = S_1^2,
$$

$$
\sum_{j=\frac{n+c}{2}+1}^{n} (y_j - y_{pj})^2 = S_2^2.
$$

Розглянемо  $\bm{\varGamma}_{po3p.} = \frac{2}{\sqrt{2}}$ 1 2 2 . *S*  $F_{_{po3p.}}=\dfrac{S_2^{\,2}}{\mathbf{s}^{\,2}}$  і порівняємо його з табличним значенням

критерія Фішера з 2 (*<sup>n</sup>* <sup>−</sup> *<sup>c</sup>* <sup>−</sup> <sup>2</sup>*m*) степенями вільності, де *<sup>m</sup>* - кількість

параметрів лінійного рівняння регресії. Якщо  $F_{\textit{po3p.}} > F_{\textit{ma6n.}},$  то існує гетероскедастичність.

Метод Гольдфельда-Квандта можна використовувати і в тому випадку, коли дисперсії залишків обернено пропорційні квадратам значень регресора. В

цьому випадку 
$$
F_{pozp.} = \frac{S_1^2}{S_2^2}
$$
.

Звертаємо увагу на те, що критерій Гольдфельда-Квандта можна використовувати тільки в тому випадку, коли дисперсії випадкових величин або прямо, або обернено пропорційні значенням відповідного регресора.

Крім метода Гольдфельда-Квандта для виявлення гетероскедастичності та знаходження згаданої раніше матриці  $S^{\,-1}$  існують інші методи, серед яких ми розглянемо метод Глейсера.

Метод Глейсера

За цим тестом за МНК будується регресійне рівняння залишків

Для цього застосовується одне з рівнянь регресії

1) 
$$
|\varepsilon| = \alpha_0 + \alpha_1 X_j
$$
,  $2|\varepsilon| = \alpha_0 + \alpha_1 X_j^{-1}$ ,  
\n3)  $|\varepsilon| = \alpha_0 + \alpha_1 X_j^{1/2}$ .

Висновок про наявність гетероскедастичності робиться на підставі значущості параметрів  $a_0$  і  $a_1$ .

При цьому, якщо  $a_0 = 0$  a  $a_1 \neq 0$ , то гетероскедастичність – чиста, тобто зумовлюється тільки одною змінною, якщо  $a_{\scriptscriptstyle 0}\neq 0$  та  $a_{\scriptscriptstyle 1}\neq 0$ , то гетероскедастичність змішана, тобто пояснюється декількома регресорами.

В залежності від цього потрібно користуватись різними матрицями  $\, \overline{\! \mathcal{S}}^{\, -1} \!$  .

У разі чистої гетероскедастичності діагональні елементи матриці  $\, {\bf S}^{\,-1}$ 

дорівнюють або *ij*  $i - x$  $\lambda_{i}=\dfrac{1}{r}$ , або  $\lambda_{i}=\dfrac{1}{r^{2}}$ *ij*  $\int$ <sup>*i*</sup> *x*  $\lambda_i = \frac{1}{2}$ , у разі змішаної

гетероскедастичності доцільно брати *pi*  $\int u$  $\mathcal{X}_{i} = \frac{1}{\vert \mathcal{X}_{i} \vert},$  де  $\mathcal{U}_{pi}$ - розрахункові

значення, одержані із вказаних рівнянь регресії  $\left|\varepsilon\right| = \alpha_{0} + \alpha_{1}x_{i}$ . Маючи матрицю  $S^{-1}\;$  та користуючись формулою (4.84), одержимо багатофакторне рівняння регресії

$$
Y = a_0 + a_1 x_1 + a_2 x_2 + \ldots + a_k x_r,
$$

де  $a_0$ ,  $a_1$ , ...  $a_k$ -елементи матриці  $A$ .

Це рівняння є рівняння регресії здобуте за методом Ейткіна або УМНК. Адекватність моделі визначається за формулою

$$
F_{posp.} = \frac{\sigma_{\text{sup.}} \cdot (m-n)}{\sigma_{\text{max.}}^2 \cdot m-1},
$$
  
ae  $\sigma_{\text{sup.}}^2 = \frac{\sum_{j=1}^n (y_j - \overline{y})^2}{n}$ , a  $\sigma_{\text{var.}}^2 = \frac{\sum_{j=1}^n (y_j - p_{\text{pj}}^2)^2}{n}$ ,

 $\overline{y}$  - середнє значення розрахункових значень  $\overline{y}_{pi}$  за УМНК.

Точковий прогноз в випадку гетероскедастичності обчислюється за формулою

$$
Y_{np.} = X_{np.}^T \cdot A, \tag{4.97}
$$

де  $X_{\mathit{np}}^{\mathit{T}} = \begin{bmatrix} 1, & x_{01}, & x_{02}, & ... & x_{0k} \end{bmatrix}$  - матриця прогнозних значень регресорів. Для знаходження інтервального прогнозу регресанту треба обчислити стандартну похибку прогнозу. Вона обчислюється за формулою

$$
S_{Y_{n p.}} = \sqrt{\frac{\sum_{j=1}^{n} \lambda_j (y_j - y_{pj})^2}{n-m}} X_{np}^T (X^T S^{-1} X)^{-1} X_{np.}
$$
 (4.98)

де  $\mathcal{\lambda}_{j}$  - діагональні елементи матриці  $S^{-1},$ 

 $n$  - кількість спостережень,

*m* - кількість параметрів.

На основі статистичної інформації, яка приведена в таблиці 4.19

Таблиця 4.19

| <b>Місяць</b>           | Продукт.<br>праці<br>(гр.од.) | Фондо-<br>місткість<br>(гр.од.) | Коеф.<br>плин-<br>ності<br>$(\%)$ | Стаж<br>(роки) | <b>Місяць</b> | Продукт.<br>Праці<br>(гр.од.) | Фондо-<br>місткість<br>(гр.од.) | Коеф.<br>плин-<br>ності<br>$(\%)$ | Стаж<br>(роки) |
|-------------------------|-------------------------------|---------------------------------|-----------------------------------|----------------|---------------|-------------------------------|---------------------------------|-----------------------------------|----------------|
|                         | Y                             | $X_1$                           | $X_2$                             | $X_3$          |               | Y                             | $X_1$                           | $X_2$                             | $X_3$          |
| 1                       | 227,66                        | 64                              | 12,4                              | 6,5            | 13            | 168,32                        | 47                              | 6,5                               | 9,5            |
| $\overline{\mathbf{2}}$ | 137,74                        | 50                              | 7                                 | 14             | 14            | 296,53                        | 63                              | 8,3                               | 15,5           |
| 3                       | 213,46                        | 50                              | 9,5                               | 13,5           | 15            | 218,01                        | 56                              | 8,8                               | 9,5            |
| 4                       | 228,32                        | 55                              | 8,5                               | 12,5           | 16            | 218,29                        | 58                              | 9,3                               | $\overline{7}$ |
| 5                       | 163,79                        | 43                              | 5,5                               | 12,5           | 17            | 104,70                        | 36                              | 13,4                              | 15             |
| 6                       | 158,95                        | 37                              | 8,8                               | 10,5           | 18            | 205,95                        | 56                              | 10,7                              | 7              |
| 7                       | 122,15                        | 31                              | 12,2                              | 10             | 19            | 246,52                        | 62                              | 14,3                              | 18             |
| 8                       | 254,67                        | 47                              | 6                                 | 13,5           | 20            | 158,18                        | 51                              | 9,5                               | 15             |
| 9                       | 153,99                        | 36                              | 10                                | 11             | 21            | 159,35                        | 36                              | 7,6                               | 13             |
| 10                      | 160,16                        | 49                              | 13,9                              | 16,5           | 22            | 173,64                        | 35                              | 14,8                              | 18             |
| 11                      | 215,21                        | 43                              | 15,2                              | 17             | 23            | 179,48                        | 47                              | 9,7                               | 16             |
| 12                      | 187,82                        | 40                              | 14,5                              | 9              | 24            | 223,89                        | 36                              | 9,8                               | 14,5           |
|                         |                               |                                 |                                   |                |               |                               |                                 |                                   |                |

Необхідно побудувати економетричну модель з гетероскедастичними залишками в такій послідовності:

1. Протестувати статистичну інформацію щодо наявності гетероскедастичності на основі тесту Гольдфельда-Квандта та тесту Глейсера.

2. Побудувати корегуючу матрицю  $\, {\bf S}^{\, -1}$ . На основі матриці  $\, {\bf S}^{\, -1}$ зробити висновок про наявність гетероскедастичності.

3. Оцінити параметри багатофакторної моделі методом Ейткіна.

4. Виконати точковий та інтервальний прогноз продуктивності праці на основі побудованої моделі для заданих значень

$$
X_{\frac{p}{np.}}^T=(1,65,15,10).
$$

5. Зробити порівняльний аналіз кількісних характеристик зв'язку між економічними показниками, отриманими на основі моделі, побудованих МНК та УМНК.

6. Для використання тесту Гольдфельда-Квандта в таблиці 4.19 рядки переставимо в відповідності зі зростанням регресора  $X_\mathrm{1}$ .

Відкинемо в цій таблиці *C* спостережень, число *C* знаходиться за формулою

$$
\frac{C}{n} = \frac{4}{15} \tag{4.98}
$$

В даному випадку *C* = 6,4, тобто *C* = 6(оскільки *C* - натуральне число). Якщо за формулою (4.99) одержимо таке число, що *n* −*C* - непарне, відкинемо ще перше спостереження.

Розглянемо тепер дві таблиці, перша із яких містить 2 *n* −*C* перших

спостережень, друга таблиця - 2 *n* −*C* останніх спостережень.

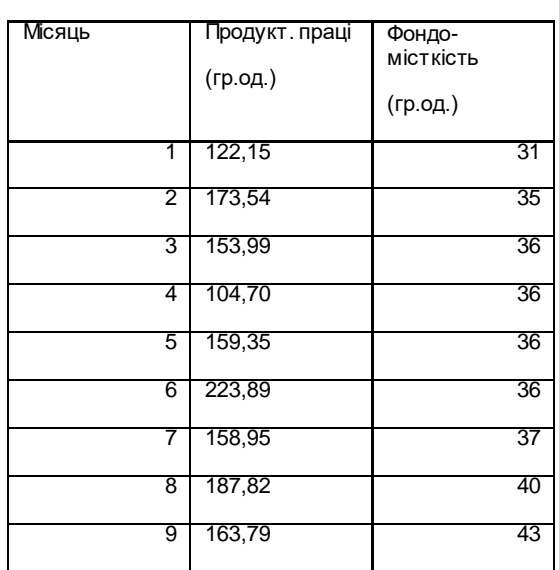

Таблиця 4.20 Таблиця 4.21

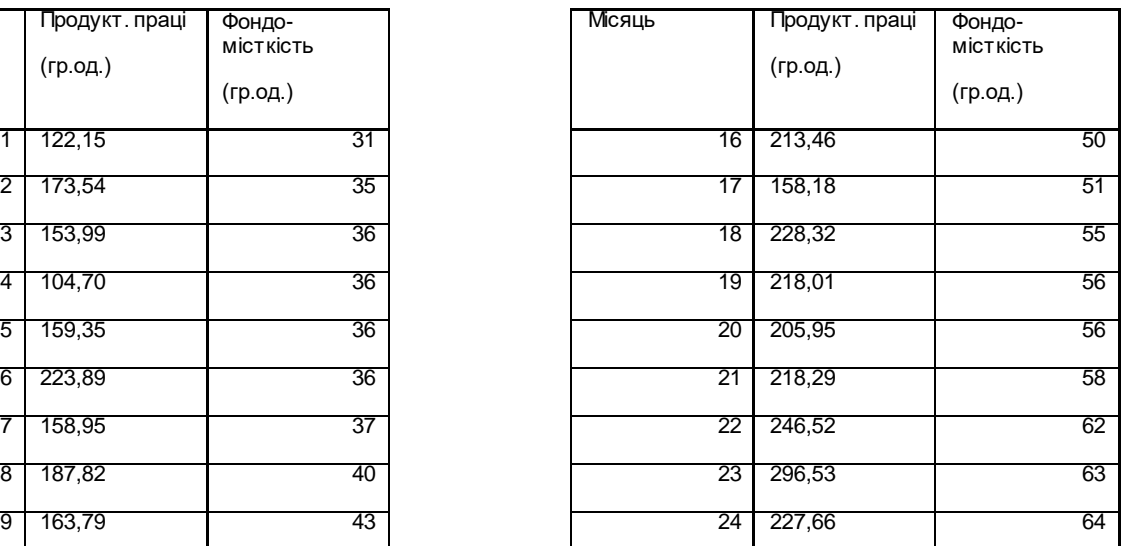

Користуючись МНК, побудуємо дві парних регресії на основі емпірічних даних, наведених в таблицях 4.20 та 4.21. Скористаємося для цього статистичною функцією "Лінійн". Одержимо

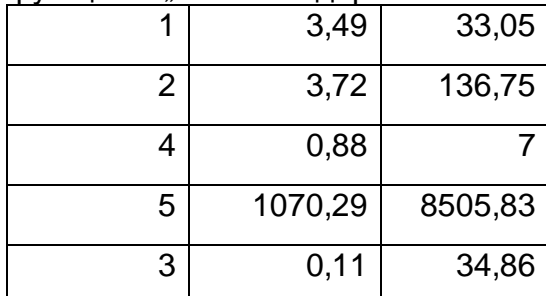

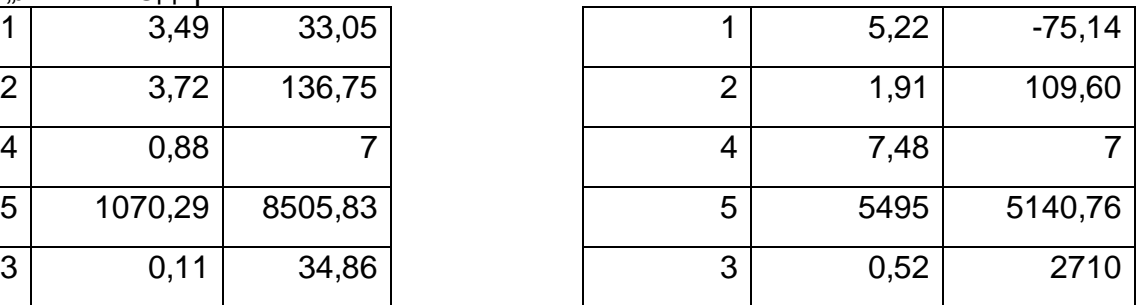

Таким чином, для першої таблиці лінійна модель має вигляд

$$
Y = 33,05 + 3,49X_1, \quad S_1^2 = \sum_{j=1}^{9} (y_j - y_{pj})^2 = 8505,8,
$$

для другої таблиці

$$
Y = -75,14 + 5,22X_1,
$$
  

$$
S_2^2 = \sum_{j=16}^{24} (y_j - y_{pj})^2 = 5140,76
$$

Порівнюючи це розрахункове значення критерія Фішера з табличним значенням критерія для  $\frac{1}{2}$   $\frac{2}{2}$   $\frac{2}{2}$   $\frac{2}{2}$   $\frac{2}{2}$ 2 2 = *n* − *C* − 2*m* ступенів свободи

$$
F_{ma6n.}(7,7,0,95)=3,79.
$$

Оскільки $\mathit{F}_{\mathit{posp.}} < \mathit{F}_{\mathit{ma6} \pi}$ , то гетероскедастичності залишків, зв'язаної з регресором  $X_1$  немає.

Таким же чином рядки таблиці 4.19 переставимо в відповідності зі зростанням регресора  $\overline{X}_2$ , та відкинемо С спостережень, що знаходяться в середині таблиці.

Одержимо таблицю 4.22 перших 2 *n* −*C* спостережень, та таблицю 4.23

останніх 2 *n* −*C* спостережень.

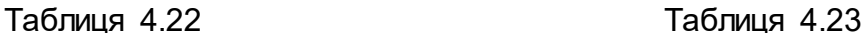

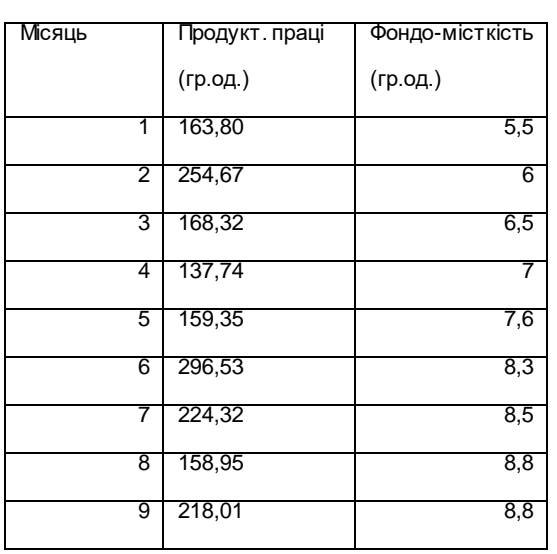

|   | Продукт. праці | Фондо-місткість | Місяць | Продукт. праці | Фондо-місткість |
|---|----------------|-----------------|--------|----------------|-----------------|
|   | (гр.од.)       | (гр.од.)        |        | (гр.од.)       | (гр.од.)        |
| 1 | 163,80         | 5,5             | 16     | 205,95         | 10,7            |
| 2 | 254,67         | 6               | 17     | 122,15         | 12,2            |
| 3 | 168,32         | 6,5             | 18     | 227,66         | 12,4            |
| 4 | 137,74         |                 | 19     | 164,70         | 13,4            |
| 5 | 159,35         | 7,6             | 20     | 160,16         | 13,9            |
| 6 | 296,53         | 8,3             | 21     | 246,52         | 14,3            |
| 7 | 224,32         | 8,5             | 22     | 187,82         | 14,5            |
| 8 | 158,95         | 8,8             | 23     | 173,64         | 14,8            |
| 9 | 218,01         | 8,8             | 24     | 215,21         | 15,2            |

Користуючись МНК, знову побудуємо дві парні регресії на основі емпірічних даних, наведених в таблицях 4.22 та 4.23.

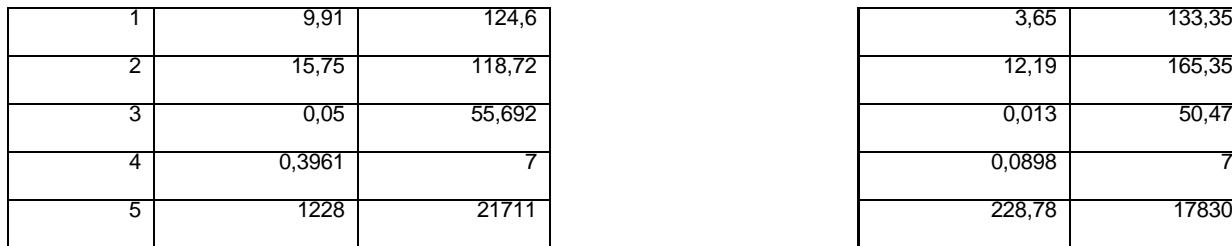

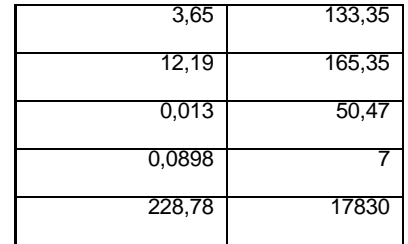

Для першої таблиці лінійна регресія має вигляд

$$
Y = 124.6 + 9.91X_2, \quad S_1^2 = \sum_{j=1}^{9} (y_j - y_{pj})^2 = 21711.
$$

для другої таблиці

$$
Y = 133,35 + 3,65X_2 \quad S_2^2 = \sum_{J=16}^{24} (y_j - y_{pj})^2 = 17830
$$

Знаходимо розрахункове значення  $F_{\textit{po3p.}} = \frac{{\mathcal{Z}}_2}{\mathbf{C}^2} = 0,812$ 1 2  $\frac{1}{2} = \frac{52}{3} =$ *S*  $F_{posp.} = \frac{S_2^2}{S^2} = 0.812.$ 

Оскільки*Fрозр*. < *Fтабл*. , то гетероскедастичності залишків, за рахунок регресора  $\overline{X}_2$  немає.

Як і раніше побудуємо таблиці 4.24 та 4.25.

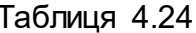

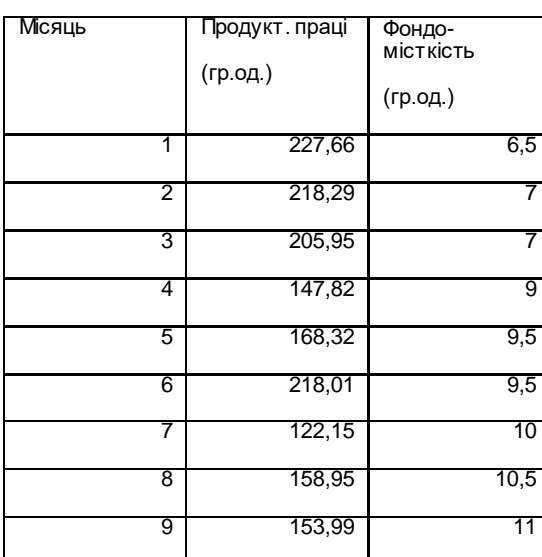

Таблиця 4.25

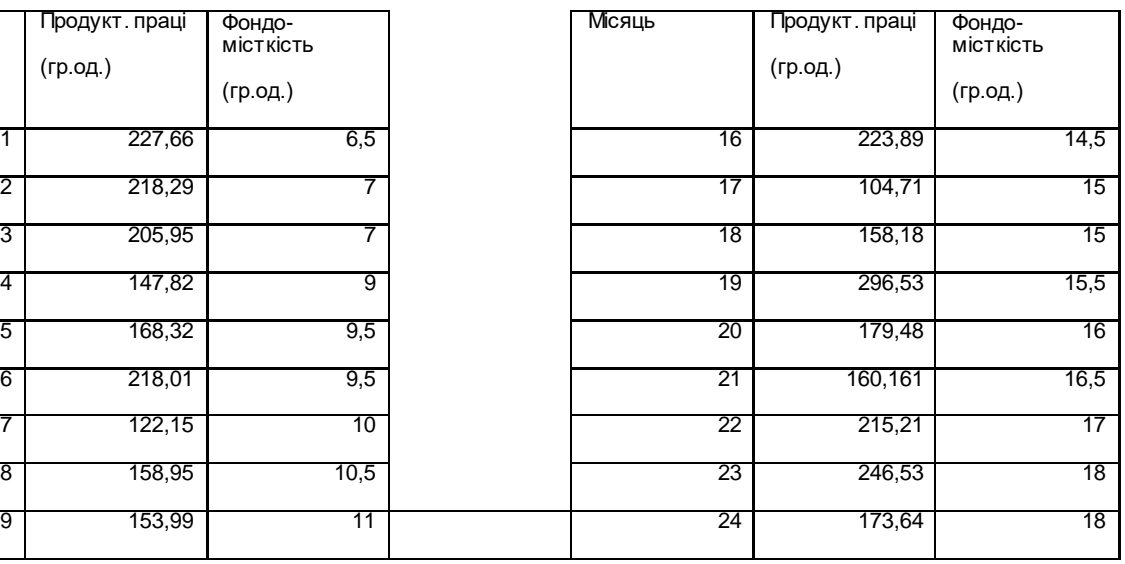

Застосовуючи МНК, побудуємо дві моделі на основі експериментальних даних таблиць 4.24 та4.25. Одержимо

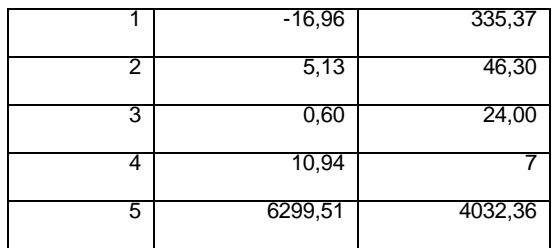

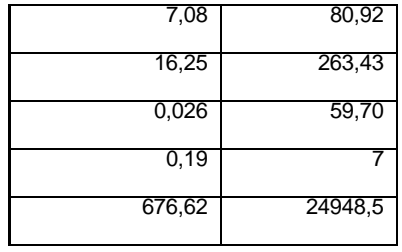

Для першої таблиці лінійна регресія має вигляд

$$
Y = 335,37 - 16,96X_3, \quad S_1^2 = 4032,36.
$$

Для другої таблиці

$$
Y = 80,92 + 7,07X_3 \quad S_2^2 = 24948,52
$$
  
3  
Harocipino  $F_{posp.} = \frac{S_2^2}{S_1^2} = 6,19.$ 

Так як в цьому випадку  $\overline{F}_{_{D O 3 D.}} > \overline{F}_{_{m a 6 n.}}$ , то це означає, що в економетричній моделі виявлено гетероскедастичність за рахунок регресора  $X_{\,3}$ 

Питання про існування гетероскедастичності можна розв'язати також при допомозі тесту Глейсера. Крім того цей тест дає можливість знайти матрицю  $\, \mathrm{S}^{-1}$ 

З цією метою за даними, розміщеними в таблиці 4.19, користуючись МНК побудуємо регресійну модель і знайдемо  $\left|{\rm y}_{i}-{\rm y}_{pi}\right| =\bigr| l_{i}\bigr|.$ 

Модель одержана при допомозі МНК з застосуванням статистичної функції "Лінійн" має вигляд

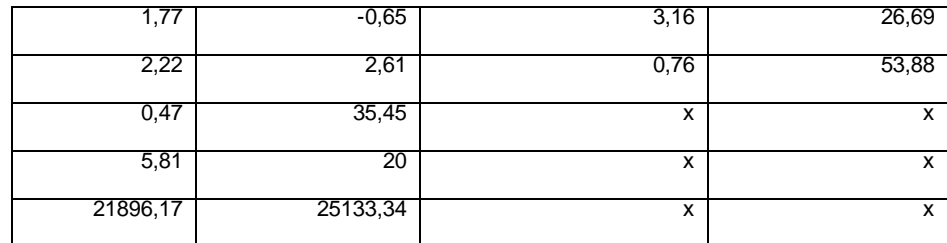

Отже

$$
Y = 26,69 + 3,16x_1 - 0,65x_2 + 1,77x_3
$$

Адекватність моделі перевіряється за формулою

$$
F_{posp.} = \frac{\sigma_c^2}{\sigma_{\text{Sall}}} \cdot \frac{n-m}{m-1} = 5.81
$$

 $F_{ma6n}$  (20, 3, 0,05) = 3,10. Оскільки  $F_{_{\rho o 3 p.}} > F_{_{m a 6\pi}}$ , модель адекватна емпіричним даним. Значущість регресорів визначається за формулами

$$
t_{a_0} = \frac{a_0}{\sigma_{a_0}} = \frac{26,69}{53,88} = 0,50, \quad t_{a_1} = \frac{a_1}{\sigma_{a_1}} = \frac{3,16}{0,76} = 4,16,
$$
  

$$
t_{a_2} = \frac{a_2}{\sigma_{a_2}} = \frac{-0,65}{2,61} = -0,25
$$
  

$$
t_{a_3} = \frac{a_3}{\sigma_{a_3}} = \frac{1,77}{2,82} = 0,63.
$$

$$
t_{ma6n.}(20, 0, 05) = 2,08.
$$

Оскільки  $t_{a_{o}} < t_{ma\tilde{o}n}$ ,  $t_{a_{1}} > t_{ma\tilde{o}n}$ , $t_{a_{2}} < t_{ma\tilde{o}n}$  то із всіх регресорів значущим є тільки  $\overline{X}_{1}$  тобто на продуктивність праці впливає в основному фондомісткість. Матриця залишків  $\left\|l_{\,j}\right|\right|\!=\!\left\|\left.y_{\,j}-y_{\,pj}\right|\right|$ має вигляд

$$
[|l_1|] = [4,36;66,9;11,35;11,53;17,09;2,72;12,02;59,73; 0,82;41,19;32,77;28,53;19,22;49,07;3,58;2,28;53,28;2,82; 1,76;49,73;1,07;14,43;67,44;64,41].
$$

Тест Глейзера базується на визначенні регресійної залежності між модулем залишків та тією змінною, яка може спричинити гетероскедастичність залишків.

$$
||e_j|| = a_0 + a_1 X_{i,j} \quad i = 1,2,3. \ j = 1,24
$$

Розглянемо зокрема рівняння регресії

$$
\left\|e_j\right\|=a_0+a_1X_{3j}
$$

Користуючись статистичною функцією "Лінійн", одержимо:

$$
\begin{array}{|c|c|}\n 2,89 & \hspace{1.5cm} -13,07 \\
 \hline\n \end{array}
$$

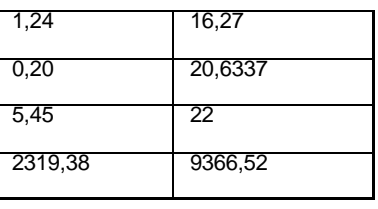

Визначимо достовірність оцінки  $t_{a_1} = \frac{2,89}{1,24} = 2,33$ ; Табличне ж  $t(22; 0,05) = 1,72$ . Оскільки  $t_{a_1} > t_{ma6\pi}$ , то значення залишки гетероскедастичні за рахунок регресора  $\overline{X}_3$ . Можна таким самим чином довести, що регресори  $\overline{X}_1$  та  $\overline{X}_2$  не спричиняють гетероскедастичність. Оскільки  $a_0\neq 0$ , то ми маємо змішану гетероскедостичність. Звідси випливає, що елементи матриці  $S^{-1}$  обчислюються за формулою:

$$
\lambda_j = \frac{1}{|u_{pi}|} = \frac{1}{\left|-13,02 + 2,89X_{3j}\right|}
$$

Маємо:

$$
S^{-1} = \begin{bmatrix} 0,173051 & 0 & \dots & 0 \\ 0 & 0,03641 & \dots & 0 \\ \dots & \dots & \dots & \dots \\ 0 & 0 & \dots & 0,034589 \end{bmatrix}
$$

Тут у матриці  $\,S^{\,-1}\,$ записані тільки діагональні елементи. Інші елементи матриці $\,S^{-1}$ дорівнюють нулю.

3. Тепер скористаємось формулою (4.85) для знаходження оцінок параметрів моделі.

одержимо:

\n
$$
(X^T \cdot S^{-1}X)^{-1}(X^TS^{-1} \cdot Y) = \begin{bmatrix} 26,11 \\ 3,07 \\ -0,15 \\ 1,73 \end{bmatrix}
$$

Тобто за методом Ейткіна одержимо багатофакторне рівняння регресії

$$
Y = 26,11 + 3,07X_1 - 0,15X_2 + 1,73X_3
$$

Для цієї моделі  $\overline{F}_{_{\rho o 3D}} = 5{,}41$ , тому модель адекватна емпіричним даним.

Запишемо точковий прогноз продуктивності праці для  $X_{nn} = [1,65,15,10]$ , користуючись формулою (4,86), одержимо

$$
Y_{np} = [1,65,15,10] \cdot \begin{bmatrix} 26,11 \\ 3,07 \\ -0,15 \\ 1,73 \end{bmatrix} = 240,56
$$

Для обчислення інтервального прогнозу обчислимо стандартну похибку прогнозу, яка визначається за формулою (4,87).

В даному випадку матриця  $\left( X^{\, T} \, S^{\, -1} X \, \right)^{\! -1}$  має вигляд:

$$
\left(X^T S^{-1} X\right)^{-1} = \begin{bmatrix} 54,92 & -0,55 & -1,21 & -1,34 \\ -0,55 & 0,0087 & -0,0004 & -0,011 \\ -1,21 & -0,0004 & 0,114 & -0,002 \\ -1,34 & -0,011 & -0,002 & 0,073 \end{bmatrix}
$$

Звідти випливає, що

$$
X_{np} (X^T S^{-1} x)^{-1} X_{np}^T = 5,18
$$
  

$$
\sum_{j=1}^n \lambda_j (y_j - y_{pj})^2 = 914,45.
$$

Обчислимо стандартну похибку прогнозу:

$$
S_{Y_{n_p}} = \sqrt{\frac{\sum_{j=1}^{n} \lambda_j (y_j - y_{pj})^2}{n-m}} X_{np}^T (X^T S^{-1} X)^{-1} X_{np.} = \sqrt{\frac{914,45}{20} \cdot 5,18} = 15,39
$$

*pj y* - розрахункові значення регресанта, одержані із регресійної моделі, коли застосовується звичайний МНК.

Гранична похибка прогнозу ∆*Yпр* обчислюється за формулою

$$
\Delta Y_{np} = t(20; 0.95) \cdot S_{y_{np}} = 2,086 \cdot 15,39 = 32,11.
$$

де *t* – табличне значення критерія Стьюдента.

Отже прогнозне значення продуктивності праці буде знаходитись в інтервалі 226,46 – 9,21< 240,56 − 32,11 < *yпр* < 240,56 + 32,11 ,

$$
\text{a} \text{60 } 208,45 < \text{y}_{\text{np}} < 272,68.
$$

.

5. Серед економічних показників, які впливають на продуктивність праці розглянемо такі:

а) Середня ефективність регресорів, які обчислюються за формулами

$$
\mu_1 = \frac{y}{x_1}, \quad \mu_2 = \frac{y}{x_2}, \quad \mu_3 = \frac{y}{x_3}.
$$

В даному випадку ці показники співпадають як здобутих МНК, так і УМНК

$$
\mu_1 = \frac{1158}{4576,74} = 0,253, \ \mu_2 = \frac{246,2}{4576,74} = 0,054, \\
\mu_3 = \frac{304,5}{4576,74} = 0,067
$$

Таким чином, якщо фондомісткість збільшиться на 1 (гр.од.) а інші регресори сталі, то продуктивність праці збільшиться на 0,253 (гр.од.). Якщо ж стаж роботи збільшиться на 1 рік, при сталій фондомісткості та плинності робочої сили, то продуктивність праці збільшиться на 0,067 (гр.од.). Зауважимо, що ці показники однакові незалежно від того, яким методом одержано рівняння регресії.

б) Граничні показники ефективності, здобуті методом МНК, дорівнюють

$$
\frac{\partial Y}{\partial x_1} = 3,16, \quad \frac{\partial Y}{\partial x_2} = -0,660; \quad \frac{\partial Y}{\partial x_3} = 1,767;
$$

а ті ж показники, здобуті методом Ейткіна, рівні

$$
\frac{\partial Y}{\partial x_1} = 3,07, \quad \frac{\partial Y}{\partial x_2} = -0,15, \quad \frac{\partial Y}{\partial x_3} = 1,73
$$

Як бачимо відповідні граничні показники, здобуті за методом Ейткіна відрізняються від показників, одержаних за МНК.

в) Еластичність показників визначається за формулою:

$$
E_{\begin{array}{cc}y\\
x_{j}\end{array}}=\frac{a_{j}\cdot\overline{X}_{j}}{\overline{Y}}
$$

Для нашого прикладу одержимо коефіцієнта еластичності моделі, одержаної за МНК:

$$
E_{Y_{x_1}} = \frac{3,16 \cdot 1158}{4576,74} = 0,8; \quad E_{Y_{x_2}} = \frac{-0,66 \cdot 246,2}{4576,74} = -0,036;
$$
  

$$
E_{Y_{x_3}} = \frac{1,767 \cdot 304,5}{4576,74} = 0,118;
$$

За методом Ейткіна:

$$
E_{Y_{\chi_{1}}} = \frac{3,07 \cdot 1158}{4576,74} = 0,777; \qquad E_{Y_{\chi_{2}}} = \frac{-0,15 \cdot 246,2}{4576,74} = 0,0082; E_{Y_{\chi_{3}}} = \frac{1,73 \cdot 304,5}{4576,74} = 0,115.
$$

Сенс коефіцієнтів еластичності, здобутих, наприклад, методом Ейткіна можна пояснити так: якщо фондомісткість збільшиться на 1%, то продуктивність праці збільшиться на 0,777%, при збільшені плинності на 1% продуктивність праці зменшиться на 0,0082%, при збільшені стажу на 1% продуктивність праці збільшиться на 0,115%. Обчислюється за формулою:

$$
E = E_{Y/_{x_1}} + E_{Y/_{x_2}} + E_{Y/_{x_3}} = 0.9.
$$

Таким чином, якщо разом збільшити значення регресорів на 1% кожний, то продуктивність праці збільшиться на 0,9%.

г) Якщо продуктивність праці залишається без зміни, то гранична норма заміщення регресорів визначається за формулою:

$$
h_{m,n} = -\frac{\frac{\partial Y}{\partial X_n}}{\frac{\partial Y}{\partial X_m}} = -\frac{a_n}{a_m} \quad (m,n = \overline{1, K}, m \neq n)
$$

Зокрема

$$
h_{1,2} = -\frac{a_2}{a_1} = \frac{0,1513}{3,07} = 0,049,
$$
  
\n
$$
h_{21} = -\frac{a_1}{a_2} = \frac{3,07}{1,7} = 20,29
$$
  
\n
$$
h_{1,3} = -\frac{1,73}{3,07} = -0,56; \ h_{3,1} = -\frac{3,07}{1,73} = -1,775;
$$
  
\n
$$
h_{2,3} = -\frac{1,73}{-0,1513} = 11,43
$$
  
\n
$$
h_{3,2} = 0,0875
$$

Одержані результати свідчать про те, що при незмінній продуктивності праці, а в разі збільшення фондомісткості продукції коефіцієнт плинності збільшиться на 0,049%, при незмінному стажі роботи; при збільшенні коефіцієнту плинності на фондомісткість продукції зменшується на 20,29 (гр.од.). При збільшені стажу роботи на 1 рік при сталій плинності. Фондомісткість збільшується на 0,56 (гр.од.) тощо.

Висновок: при наявності гетероскедастичності узагальнений метод найменших квадратів Ейткіна з матрицею  $\, {\cal S}^{-1} \,$ дає незміщені, обгрунтовані та ефективні оцінки параметрів багатофакторного рівняння регресії.

### 4.5.9. *Автокореляція*

Одним із припущень класичного регресійного аналізу є припущення про незалежність випадкових величин, що входять до складу рівняння величин, що входять до складу рівняння багатофакторної або парної регресій

$$
Y = \alpha_0 + \alpha_1 X_1 + \alpha_2 X_2 + \dots + \alpha_k X_k + \varepsilon
$$

або  $Y = \alpha_0 + \alpha X + \varepsilon$ , тобто  $\text{cov}(\varepsilon_i, \varepsilon_j) = 0$ , якщо  $i \neq j$ . Якщо для однієї і тої ж вибірки  $cov(\varepsilon_i, \varepsilon_j) \neq 0$   $(i \neq j)$ , то ми маємо явище автокореляції.

Автокореляція може виникнути у зв'язку з інерційністю та циклічністю багатьох економічних процесів. Крім того, вона може виникнути при неправильній специфікації функціональних залежностей та лагових запізненнях. Зауважимо, що автокореляція виникає тільки при розгляді динамічних рядів, де саме проявляється вплив лагових величин.

В зв'язку з цим в подальшому замість індексу *i* будемо розглядати момент часу *t*.

Таким чином, базова модель багатофакторної регресії матиме вигляд:

$$
Y_t = \alpha_0 + \alpha_1 X_{1t} + \alpha_2 X_{2t} + \dots + \alpha_k X_{kt} + \varepsilon_t
$$
 (4.72)

Нехай автокореляція підкоряється авто регресивній схемі першого порядку

$$
\varepsilon_t = \rho \varepsilon_{t-1} + u_t \tag{4.73}
$$

де — $1 < \rho < 1$  .

Це означає, що випадкова величина  $\mathcal{E}_t$  в кожному із спостережень дорівнює його значенню в попередньому спостереженні, помноженому на деяке число  $\rho$ , складеному з випадковою величиною  $u_t$ , для якої виконуються умови класичного регресійного аналізу:

$$
M(u_t) = 0
$$
,  $M(u_t^2) = \sigma^2 = const$ ,  $cos(u_t, u_{t-1}) = 0$ .

Якщо  $\rho > 0$ , то автокореляція додатна, якщо  $\rho < 0$  – від'ємна, якщо  $\rho=0$ , то автокореляція відсутня.

Звичайно ми не маємо способу вимірювання випадкових величин  $\mathcal{E}_t$ , але ми можемо оцінити коефіцієнт автокореляції  $\rho$  шляхом оцінювання залишків  $l_t$ , які одержуються з використанням МНК, тобто  $l_t = y_{\gamma} - y_{\textit{pt}}$ , де  $y_t$  – фактичне значення регресанту в період  $t$ , а  $y_{nt}$  – обчислене значення при допомозі рівняння регресії, одержаного за допомогою МНК.

Можна довести, що оцінка коефіцієнта автокореляції  $\rho$  визначається за формулою Дарбіна – Уотсона (DW):

$$
r = \frac{\sum_{t=2}^{n} l_t \cdot l_{t-1}}{\sum_{t=1}^{n} l_t^2}
$$
 (4.74)

де 
$$
l_t = y_t - y_{pt}
$$
,  $y_{pt} = a_0 + a_1x_{t1} + ... + a_2x_{tt}$ ,  $a_1, a_2, ..., a_k$   
– оцінки параметрів  $\alpha_0, \alpha_1, ..., \alpha_k$ , одержані за МНК.

Наявність автокореляції будемо визначати за допомогою критерію Дарбіна-Уотсона, який складається з двох етапів:

**1.** Знаходимо число DW за формулою:

$$
DW = \frac{\sum_{i=2}^{n} (l_t - l_{t-1})^2}{\sum_{t=1}^{n} l_t^2}
$$
 (4.75)

**2.** Порівнюємо знайдене число з табличними значеннями DW-статистики, для якої визначені критичні межі ( $d_L$  – нижня межа,  $d_U$  – верхня межа), які дозволяють із заданою ймовірністю ( $P=0{,}95$  або  $P=0{,}99$ ) дати відповідь, чи можна прийняти гіпотезу про наявність автокореляції чи ні.

В залежності від значення DW для розглядуваної регресії:

- **1.** При  $0 < DW < d_L$  існує додатна автокореляція.
- **2.** При  $d_u < DW < 4-d_u$  автокореляція відсутня.
- **3.** При  $y d_L < DW < 4$  існує від'ємна автокореляція.

При  $d_L < D W < d_u$  або  $4-d_u < D W < 4-d_L$  критерій Дарбіна-Уотсона не дає відповідь про наявність або відсутність автокореляції. Між статистикою Дарбіна-Уотсона і коефіцієнтом автокореляції існує наближена рівність

$$
DW \approx 2 - 2\rho \tag{4.76}
$$

При автокореляції залишків, як і при гетероскедастичності, дисперсія залишків буде дорівнювати

$$
M(\varepsilon\varepsilon)=\sigma_u^2\cdot S,
$$

де матриця *S* матиме вигляд:

$$
S = \begin{bmatrix} 1 & \rho & \rho^2 & \dots & \rho^{n-1} \\ \rho & 1 & \rho & \dots & \rho^{n-2} \\ \rho^2 & \rho & 1 & \dots & \rho^{n-3} \\ \dots & \dots & \dots & \dots & \dots \\ \rho^{n-1} & \rho^{n-2} & \rho^{n-3} & \dots & 1 \end{bmatrix}
$$
 (4.77)

Якщо не звертати увагу на наявність автокореляції та для оцінювання параметрів моделі застосувати МНК, то можливі такі наслідки:

- **1.** Оцінки параметрів моделі можуть бути незміщеними, але неефективними, тому вибіркові дисперсії оцінок параметрів можуть бути невиправдано великими.
- **2.** Статистичні критерії *t* <sup>і</sup>*F* статистик, які отримані для класичної лінійної моделі не можуть бути використані, оскільки їх обчислення не враховує наявності коваріації залишків.
- **3.** Прогнозні значення регресанта та довірчі інтервали прогнозу не відповідатимуть дійсності.

Будемо оцінювати параметри лінійної моделі з автокореляційними залишками за методом Ейткіна, або узагальненим методом найменших квадратів.

В той час, як при звичайному методі найменших квадратів оператор оцінювання параметрів мав вигляд

$$
A = \left(X^T X\right)^{-1} X^T Y,
$$

при методі Ейткена такий оператор має вигляд:

$$
A = \left(X^T S^{-1} X\right)^{-1} X^T S^{-1} Y \tag{4.78}
$$

де  $S^{-1}$  – матриця обернена до матриці  $S$ ,  $X$  – матриця значень регресорів, *<sup>T</sup> X* – транспонована матриця до *X* .

Розглянемо приклад, в якому треба буде визначити наявність або відсутність автокореляції, побудувати економетричну модель, дослідити її адекватність, значущість регресорів, знайти прогнозні значення та довірчий інтервал прогнозу.

Звернемо увагу на те, що оцінювання параметрів моделі будемо здійснювати за допомогою методу Ейткіна і в тому випадку, коли автокореляція відсутня (в цьому випадку коефіцієнт автокореляції <sup>ρ</sup> ≈ 0, тому *S* ≈ *E*). В цьому випадку моделі, одержані МНК та методом Ейткіна, будуть співпадати.

*Завдання.* В таблиці 4.14 наведені статистичні дані:

# *Таблиця 4.13.*

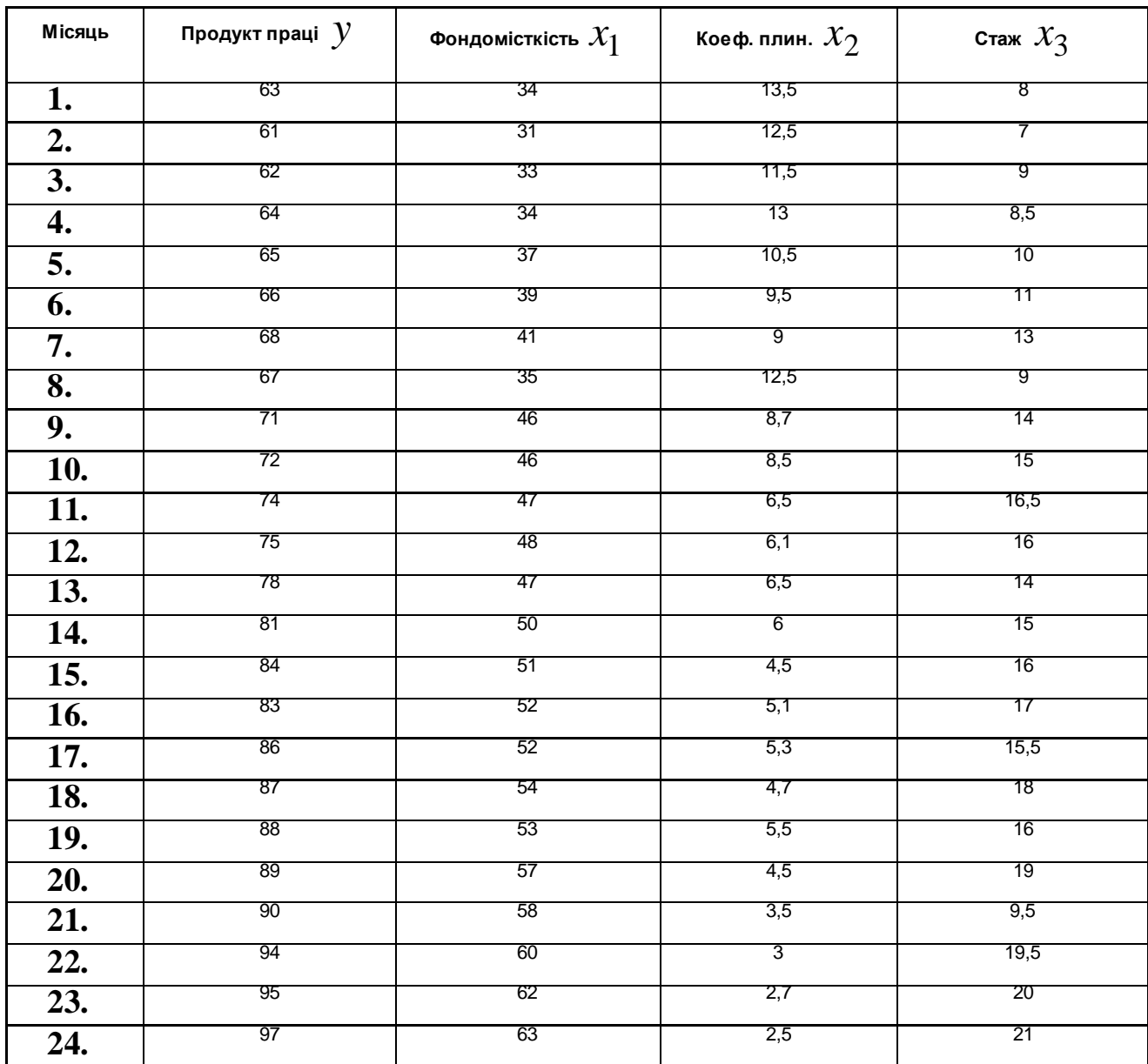

За даними, які наведені у таблиці 4.13 необхідно:

- **1.** Визначити наявність автокореляційних залишків, отриманих методом МНК за допомогою критерія Дарбіна-Уотсона.
- **2.** Знайти коефіцієнт автокореляції.
- **3.** Знайти матриці  $S$  та  $S^{-1}$ .
- **4.** Оцінити параметри економетричної моделі методом Ейткіна.
- **5.** Порівняти економетричні моделі, одержані МНК та методом Ейткіна.

# *Розв'язування.*

**1.** За допомогою Excel з використанням ПК одержимо таблицю 4.14, за

допомогою якої одержимо  $\left\Vert y_{pt},\right\Vert l_{t},\left\Vert \sum\right\Vert$ =  $\sum\limits_{t}^{24} l_t \cdot l_{t-}$   $\sum_{t=2} l_t \cdot l_{t-1}$ ,  $\sum_{t=2} (l_t \cdot l_{t-1})$  $\sum^{24} (l_t \cdot l_{t-})$  *t*  $(l_t \cdot l_{t-1})^{\angle}$  та лінійну модель МНК.

*Таблиця 4.14.*

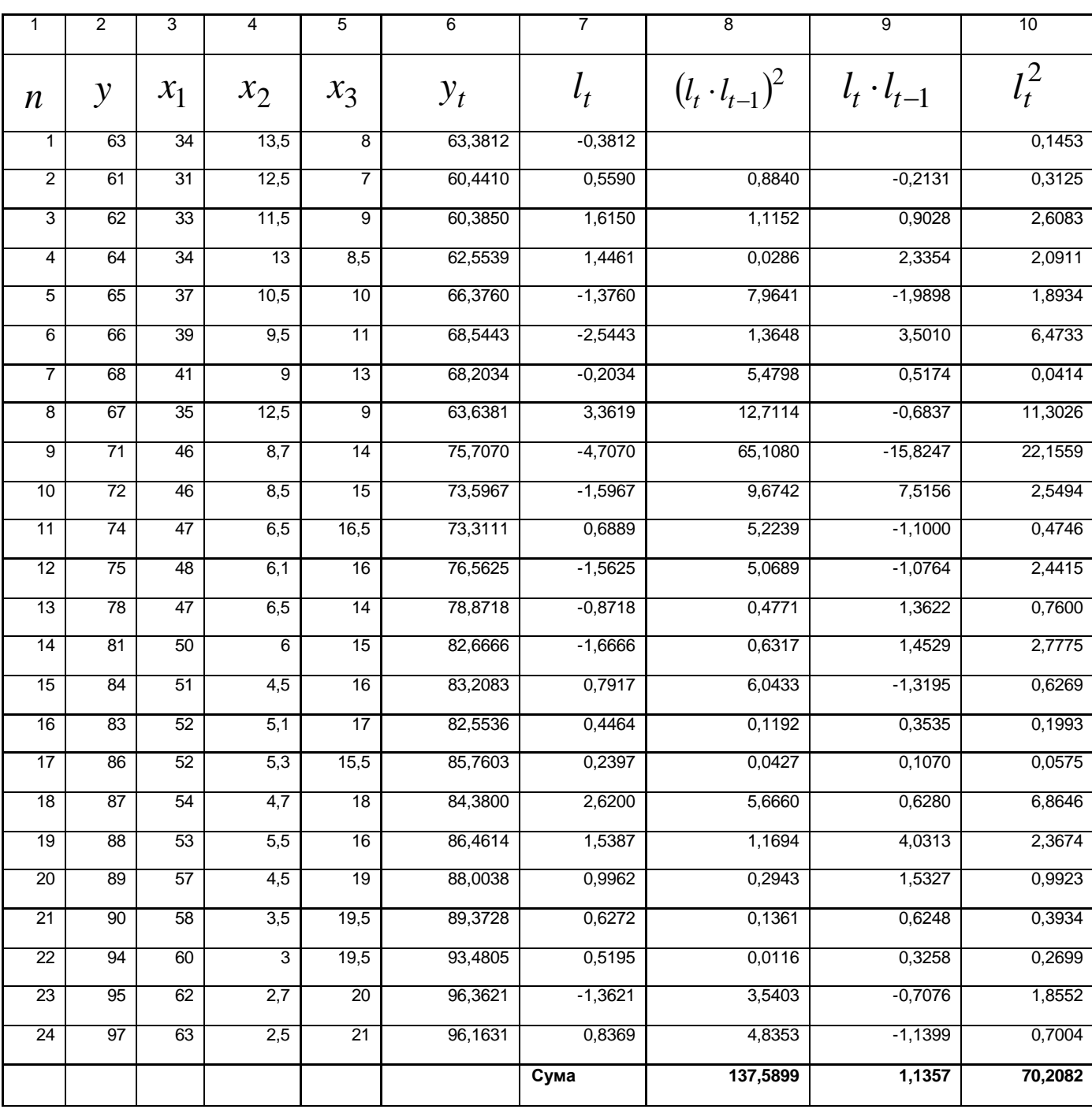

Зокрема, із таблиці 4.14 одержимо *DW* =1,957. З таблиць критеріїв Дарбіта-Уотсона знаходимо при *n* = 24 та числі параметрів рівняння регресії  $m = 4$  граничні значення  $d_L = 1,083$  та  $d_u = 1,775$ . Так як обчислене значення DW задовольняє нерівність  $d_u < D W < 4 - d_u$ , то автокореляція
відсутня. Це твердження треба розуміти в тому сенсі, що явище автокореляції може бути, але воно не на стільки істотне, щоб впливати в значній мірі на побудовану за методом найменших квадратів модель. Це твердження має буквальний сенс тільки в тому випадку, коли  $\,\rho=0$ , що буває вкрай рідко. В більшості випадків  $\rho \neq 0$ , тому має сенс для знаходження параметрів багатофакторної моделі застосовувати метод Ейткіна. В даному випадку  $\rho = 0.015$ , тому матриця  $S^{-1}$  має вигляд:

$$
S^{-1} = \begin{bmatrix} 1,0002 & -0,01545 & 0 & \dots & 0 \\ -0,01545 & 1,0005 & -0,01545 & \dots & 0 \\ 0 & -0,01545 & 1,0005 & \dots & 0 \\ \dots & \dots & \dots & \dots & \dots \\ 0 & 0 & 0 & 1,0005 & -0,01545 \\ 0 & 0 & 0 & -0,01545 & 1,0002 \end{bmatrix}
$$

Так як

|                   | $\mathbf{1}$ | 34 | 13,5           | 8,7            |                  | 63     |  |
|-------------------|--------------|----|----------------|----------------|------------------|--------|--|
|                   | $\mathbf{1}$ | 31 | 12,5           | $\overline{7}$ |                  | 61     |  |
|                   | $\mathbf{1}$ | 33 | 11,5           | 9              |                  | 62     |  |
|                   | $\mathbf{1}$ | 34 | 13             | 8,5            |                  | 64     |  |
|                   | $\mathbf{1}$ | 37 | 10,5           | 10             |                  | 65     |  |
|                   | $\mathbf{1}$ | 39 | 9,5            | 11             |                  | 66     |  |
|                   | $\mathbf{1}$ | 41 | 9              | 13             |                  | 68     |  |
| $X_{\mathcal{E}}$ | $\mathbf{1}$ | 35 | 12,5           | 9              |                  | 67     |  |
|                   | $\mathbf{1}$ | 46 | 8,7            | 14             |                  | $71\,$ |  |
|                   | $\mathbf{1}$ | 46 | 8,5            | 15             |                  | $72\,$ |  |
|                   | $\mathbf{1}$ | 47 | 6,5            | 16,5           |                  | 74     |  |
|                   | $\mathbf{1}$ | 48 | 6,1            | 16             | $\boldsymbol{Y}$ | 75     |  |
|                   | $\mathbf{1}$ | 47 | 6,5            | 14             |                  | 78     |  |
|                   | $\mathbf{1}$ | 50 | 6              | 15             |                  | 81     |  |
|                   | $\mathbf{1}$ | 51 | 4,5            | 16             |                  | 84     |  |
|                   | $\mathbf{1}$ | 52 | 5,1            | 17             |                  | 83     |  |
|                   | 1            | 52 | 5,3            | 15,5           |                  | 86     |  |
|                   | $\mathbf{1}$ | 54 | 4,7            | 18             |                  | 87     |  |
|                   | $\mathbf{1}$ | 53 | 5,5            | 16             |                  | 88     |  |
|                   | $\mathbf{1}$ | 57 | 4,5            | 19             |                  | 89     |  |
|                   | $\mathbf{1}$ | 58 | 3,5            | 19,5           |                  | 90     |  |
|                   | $\mathbf{1}$ | 60 | $\overline{3}$ | 19,5           |                  | 94     |  |
|                   | $\mathbf{1}$ | 62 | 2,7            | 20             |                  | 95     |  |
|                   | $\mathbf{1}$ | 63 | 2,7            | 21             |                  | 97     |  |

то, застосовуючи формулу 4.78, одержимо:

$$
A = \begin{bmatrix} 23,92163 \\ 1,906069 \\ -0,56705 \\ -2,21121 \end{bmatrix}.
$$

Таким чином, модель продуктивності праці, що одержана за методом Ейткіна має вигляд:

$$
y = 23,9216 + 1,9061x_1 - 0,5671x_2 - 2,2112x_3.
$$

З одержаних показників випливає, що продуктивність праці на 97,72% залежить від вказаних регресорів, так як  $R = 0.9885$ . Крім того можна стверджувати, що зв'язок між продуктивністю праці та вказаними регресорами – фондомісткістю, коефіцієнтом плинності та стажем дуже тісний.

Оскільки  $F_{po3p.} = 286,17$ , а за таблицями  $F_{ma\tilde{o}n.}(16,4,0,95) = 3,01$ , то із нерівності *Fрозр*. > *Fтабл*. випливає, що гіпотеза про статистичну значущість зв'язку на основі економетричної моделі підтверджується.

З'ясуємо значущість кожного параметра за допомогою критерія Стьюдента. Табличне значення  $t(16,95) = 1,746$ . Оскільки  $t_{a_0} > 1,746$ ,  $t_{a_1} > 1{,}746$ ,  $t_{a_2} < 1{,}746$ ,  $t_{a_3} > 1{,}746$ , то це свідчить про те, що параметри  $a_0$ ,  $a_1$ ,  $a_3$  – значущі, а параметр  $a_2$  – незначущий. Тобто на продуктивність праці впливають такі регресори: фондоємність продукції та стаж роботи працівника; коефіцієнт плинності суттєвого впливу на продуктивність праці не має.

Розглянемо проблему точкового та інтервального прогнозу.

Прогнозний рівень продуктивності праці визначається за формулою

$$
Y_{np} = X_{np}A + \rho \cdot u_n.
$$

Нехай  $X_{nn} = (1, 65, 1, 5, 23)$  – вектор очікування значень регресорів,  $\rho$  – коефіцієнт автокореляції,  $u_n$  – залишки регресанта, здобуті за МНК для останнього спостереження матриці регресорів.

Із таблиці 4.14 випливає, що для останнього спостереження  $e_n = 0.8369$ , тому  $\rho \cdot e_n = 0.0129$ .

Підставляючи в економетричну модель

$$
y = 23,9216 + 1,9061x_1 - 0,5671x_2 - 2,2112x_3,
$$

одержимо точковий прогноз продуктивності праці

$$
y_{np.} = 95,9770.
$$

Для знаходження інтервального прогнозу продуктивності праці обчислимо спочатку стандартну похибку за формулою:

$$
S_{y_{np.}} = \sqrt{\sigma_u^2 \cdot X'_{np.}} \Big( X' S^{-1} X \Big)^{-1} X_{np} ,
$$

де  $\sigma^2_u$  – дисперсія залишків, здобутих за методом Ейткіна.

Цю дисперсію можна обчислити за формулою:

$$
\sigma_u^2 = \frac{1}{n-m} e' \cdot S^{-1} \cdot e,
$$

де  $e$  – вектор залишків  $e_t$ , розміщених в таблиці 4.14.

Матриця

$$
\left(X'S^{-1}X\right) = \begin{bmatrix} 42,16 & -0,55 & -1,77 & -0,21 \\ -0,55 & 0,0167 & -0,0107 & -0,0275 \\ -1,77 & -0,0107 & 0,0808 & -0,275 \\ -0,21 & -0,0275 & -0,275 & 0,0805 \end{bmatrix}
$$

а матриця  $\ X_{np}^{\prime} \left( X^{\prime} \mathsf{S}^{-1} X \right)^{\!-1} \! X_{np.} = 0,\!3035.$ 

Матрицю залишків одержуємо із таблиці 4.14 (стовп.7), тому

$$
\sigma_u^2 = U'S^{-1} \cdot U = 3.52.
$$

Звернемо увагу на те, що  $\, \sigma_{\mu}^2$ , що одержана при допомозі матриці  $\, S^{-1}$ , мало відрізняється від матриці  $\, \sigma_{u}^{2}$ , одержаної при МНК. Це пов'язано з тим, що  $\rho = 0{,}01546 \approx 0$ , тобто автокореляція практично відсутня.

Маючи  $X'_{np.} (X \mathcal{S}^{-1} X)^{-1} X_{np.} = 0,3035$  та  $\sigma_u^2 = 3,52$ , одержимо стандартну похибку прогнозу

$$
S_{\hat{y}_{np}} = \sqrt{0,3035 \cdot 3,52} = 1,0336,
$$

за критерієм Стьюдента знаходимо  $t_{ma\tilde{b}n} (20; \, 0.95)$   $\!=$   $1.725$ , тому

$$
\Delta_{y_{np.}} = 1,725 \cdot 1,0336 = 1,783.
$$

Таким чином, одержимо інтервальний прогноз

$$
94,194 < y_{np.} < 97,76.
$$

Отже, із одержаних даних випливає, що розмах варіації для прогнозних значень регресанта перебуває в межах 3,57 одиниць. Крім того, гранична похибка  $\varDelta_{y_{np.}}$  складає лише близько 1,9% від прогнозного рівня продуктивності праці.

Це свідчить про високий рівень прогнозування.

Користуючись МНК та методом Ейткіна ми одержали дві моделі.

Методом МНК:  $y = 23,8789 + 1,9114x_1 - 0,5697x_2 - 2,2243x_3$ . Методом Ейткіна:

 $y = 23,9216 + 1,99061x_1 - 0,5671x_2 - 2,2112x_3$ .

Порівнюючи параметри двох рівнянь, здобутих за МНК та методом Ейткіна, приходимо до висновку, що ці параметри майже рівні. Зрозуміло, що це має місце тому, що  $\rho \approx 0$ . Якщо б  $\rho \approx 1$ , то ці параметри суттєво відрізнялись би один від одного.

Із того, що для МНК  $R^2 = 0.9772$ ,  $R = 0.9885$ ,  $F_{po3D} = 286,17$ , а для методу Ейткіна  $R^2 = 0,9771$ ,  $R = 0,9884$ ,  $F_{posp.} = 286{,}15$ , бачимо, що дисперсійні характеристики за методом Ейткіна дещо менші відповідних характеристик, одержаних за МНК.

## 4.5.10. Одночасні (симультативні) системи рівнянь

Застосування МНК до окремого рівняння передбачає, що регресори, які входять до цього рівняння є екзогенними зміними і є тільки односторонній зв'язок між залежною змінною *у* та регресорами.

Якщо ж ці умови порушуються, тобто змінні *X* залежать від *Y* , то порушується припущення  $\text{COV}(x_i,\mathcal{E})=0$ . Звідси випливає, що застосування МНК в цьому випадку приведе до появи неефективних оцінок параметрів.

Таким чином, якщо між змінними *X* та *Y* існує взаємна залежність, то застосувати тільки одне із рівнянь для опису взаємозв'язку неприпустимо. В цьому випадку треба розглядати обидва рівняння, які складають систему рівнянь:

$$
\begin{cases}\nX = \varphi(Y) \\
Y = \psi(X)\n\end{cases}
$$

Цю систему називають системою одночасних або симультативних рівнянь.

Наприклад, якщо потрібно оцінити попит на олію, то цей попит буде залежати від ціни на неї, цін на інші товари,  $\,P_0^{}$ , та доходу  $\,X$  .

Тобто попит на олію можна записати у вигляді:

$$
Q = \beta_0 + \beta_1 P + \beta_2 P_0 + \beta_3 + \varepsilon
$$

 $\beta_0, \beta_1, \beta_2, \beta_3$ - невідомі параметри, а  $\emph{\emph{\varepsilon}}$ - випадкова величина.

Якщо ми застосуємо МНК до знаходження параметрів цього рівняння, то одержимо зміщені та неефективні оцінки, так як ціна на олію *P* залежить від обсягу попиту  $Q$  та інших змінних, тобто не буде залежною від  $\varepsilon$ .

Структурна форма моделі створюється в процесі формування моделі, в якій відображуються причино-наслідкові механізми, які реально існують. Вона дає можливість простежити вплив екзогенних змінних на значення ендогенних змінних.

В загальному випадку структурна форма моделі має такий вигляд:

$$
\begin{cases}\na_{11}Y_{16} + a_{12}Y_{2t} + \dots + a_{1k}Y_{kt} + b_{01} + b_{11}X_{1t} + b_{12}X_{2t} + \dots + b_{1m}X_{mt} = u_{1t} \\
a_{21}Y_{2t} + a_{22}Y_{2t} + \dots + a_{2k}Y_{kt} + b_{02} + b_{21}X_{1t} + b_{22}X_{2t} + \dots + b_{2m}X_{mt} = u_{2t} \\
\vdots \\
a_{k1}Y_{1t} + a_{k2}Y_{2t} + \dots + a_{kk}Y_{kt} + b_{0k} + b_{k1}X_{1t} + b_{k2}X_{2t} + \dots + b_{km}X_{mt} = u_{kt} \\
a_{.90}\n\end{cases}
$$

де  $X_{1t}$  ,  $X_{2t}$  ,….,  $X_{mt}$  – екзогенні змінні,  $Y_{1t}$  ,  $Y_{2t}$  ,….,  $Y_{kt}$ - ендогенні змінні  $t = 1, n$  - спостереження  $a_{ij}$  та  $b_{ij}$  - невідомі параметри,  $u_{ii}$ - випадкові величини.

Структурну форму системи одночасних економетричних рівнянь можна записати в матричному вигляді

$$
A \cdot Y_t + BX_t = u_t \tag{4.91}
$$

де *A* – матриця параметрів при ендогенних змінних типу (КХК),

 $B$  – матриця параметрів при екзогенних змінних типу (KXm),

 $\boldsymbol{Y}_t$ - матриця-стовпець ендогенних змінних типу (КХ1)  $\boldsymbol{X}_t$ - матриця-стовпець екзогенних змінних типу (mX1)  $u_t$  - матриця-стовпець випадкових величин типу (КХ1)

До структурної форми системи одночасних рівнянь можуть ввійти також балансові рівняння та тотожності, які відображають зв'язки між деякими змінними. Характерною рисою цих рівнянь є те, що ендогенна зміна, будучи залежною в одному із рівнянь, може відіграти роль незалежної змінної в другому рівнянні.

Якщо матриця  $\scriptstyle A$  невироджена, то, помножуючи на  $\scriptstyle A^{-1}$  зліва, одержимо матричне рівняння

$$
Y_t = -A^{-1} \cdot BX_t + A^{-1}u_t, \tag{4.92}
$$

$$
Y_t = R \cdot X_t + V_t \tag{4.93}
$$

$$
\text{Re } R = A^{-1} \cdot B, \quad V_t = A^{-1} \cdot u_t.
$$

Елементи матриці R є лінійними функціями параметрів структурної форми системи одночасних рівнянь.

Таким чином, зі структурної системи одночасних рівнянь можна одержати таку систему, в якій кожна ендогенна змінна залежить тільки від екзогенних змінних. Така система рівнянь називається зведеною.

Зауважимо, що екзогенні змінні діляться на поточні та лагові. Наприклад, якщо  $\mathcal{X}_t$  екзогенна змінна, то  $\mathcal{X}_{t-1}$  вважається екзогенною лаговою змінною з одиничним лагом. Якщо  $y_t$ -ендогенна змінна, то  $y_{t-1}$ -лагова змінна, значення якої відоме в поточний період часу, тому  $y_{t-1}$ - екзогенна змінна.

Зі структурної моделі, як було показано вище можна отримати зведену форму моделі, в якій кожна ендогенна зміна залежить тільки від екзогенних змінних. Звідси випливає що в зведених рівняннях оцінки параметрів можуть бути знайдені за МНК. Тепер виникає питання про те, чи можуть бути знайдені параметри структурної моделі на основі знайдених оцінок параметрів зведеної форми.

Якщо це можна зробити, то будемо говорити, що структурна модель ототожнена, в протилежному випадку неототожнена.

В тому випадку, коли параметри структурної форми моделі за знайденим параметрам зведеної форми можуть бути знайдені однозначно, модель називають правильно ототожнену, якщо для деяких параметрів структурної моделі можуть бути знайдені декілька значень параметрів модель називається переототожненою.

Крім того, модель може бути неототожненою.

Розглянемо три приклади, які пояснюють введені поняття.

Приклад 1. Розглянемо модель попиту та пропозиції

$$
Q_t^d = \alpha_0 + \alpha_1 P_t + \varepsilon_{1t}, \ \alpha_1 < 0,
$$

де  $\boldsymbol{\mathcal{Q}}_t^d$  - обсяг попиту,  $\left.\boldsymbol{P_t} \right.$ - ціна товару

$$
Q_t^s = \beta_0 + \beta_1 P_t + \varepsilon_{2t}, \ \beta_1 > 0,
$$

де  $\mathcal{Q}_t^{\mathit{s}}$ - обсяг пропозицій,

*s*  $Q_t^d = Q_t$ 

Рівність є умовою рівноваги.

 $\mathcal{B}$ 

За умовою рівноваги  $\alpha_0^+ + \alpha_1^+P_t^+ + \varepsilon_1^- = \beta_0^+ + \beta_1^-P_t^+ + \varepsilon_2^$ одержимо

$$
P_t = \pi_0 + v_t,
$$
  

$$
\frac{P_t - \alpha_0}{\alpha_0} \quad (1) \qquad V_t = \frac{\varepsilon_{2t} - \varepsilon_0}{\alpha_0}
$$

$$
\text{Re } \pi_0 = \frac{\beta_0 - \alpha_0}{\alpha_1 - \beta_1} \quad (1) \qquad \nu_t = \frac{\varepsilon_{2t} - \varepsilon_{1t}}{\alpha_1 - \beta_1}.
$$

Підставляючи  $\textbf{\emph{P}}_t$  у вираз для  $\textbf{\emph{Q}}_t^d$ , одержимо попит за умовою рівноваги.

$$
Q_t = \pi_1 + \omega_1,
$$

$$
\text{Re }\pi_1 = \frac{\alpha_1\beta_0 - \alpha_0\beta_1}{\alpha_1 - \beta_1} \text{ (2) } \omega_1 = \frac{\alpha_1\varepsilon_{2t} - \beta \cdot \varepsilon_{1t}}{\alpha_1 - \beta_1}.
$$

Таким чином, одержали зведену форму системи одночасних рівнянь.

$$
P_t = \pi_0 + \nu_t,
$$
  

$$
Q_t = \pi_1 + \omega_t.
$$

Структурна форма моделі містить чотири параметри  $\alpha_{\scriptscriptstyle 0}, \alpha_{\scriptscriptstyle 1}, \beta_{\scriptscriptstyle 0}, \beta_{\scriptscriptstyle 1},$ для визначення яких маємо тільки два рівняння (1) та (2). З курсу алгебри відомо, що для знаходження чотирьох невідомих необхідно мати чотири незалежні рівняння. Таким чином, структурна модель неототожнена.

Приклад 2. Розглянемо модель попиту та пропозицій в такому вигляді:

$$
\begin{cases} Q_t^d = \alpha_0 + \alpha_1 \cdot P_t + \alpha_2 D_t + \varepsilon_{1t}, \alpha < 0, \alpha_2 > 0 \\ Q_t^s = \beta_0 + \beta_1 P_t + \varepsilon_{2t}, \beta_1 > 0 \end{cases}
$$

де  $\emph{D}_{\emph{t}}$ - доход споживача.

Відмінність цього прикладу від попереднього полягає в тому, що в модель попиту входить екзогенна змінна  $\left.D_{t}\right.$ 

Використовуючи умову рівноваги на ринку, одержимо:

$$
\alpha_0 + \alpha_1 P_t + \varepsilon_{1t} + \alpha_2 D_t = \beta_0 + \beta_1 P_t.
$$

Звідки одержимо зведене рівняння для :

$$
P_t = \pi_0 + \pi_1 D_t + \nu_t
$$

$$
\text{Re } \pi_0 = \frac{\beta_0 - \alpha_0}{\alpha_1 - \beta_1}, \quad \pi_1 = -\frac{\alpha_2}{\alpha_1 - \beta_1}, \quad \nu_1 = \frac{\varepsilon_{2t} - \varepsilon_{1t}}{\alpha_1 - \beta_1} \quad (1)
$$

Підставивши  $\textit{P}_{\textit{t}}$  у вираз для  $\textit{Q}^{d}_{\textit{t}}$  одержимо зведену форму рівняння для ендогенної змінної  $\boldsymbol{\mathcal{Q}}_t^d = \boldsymbol{\mathcal{Q}}_t^s$ .

$$
Q_t^d = \nu_2 + \nu_3 D_t + \omega_t^{\prime}
$$

$$
\mu_{\text{ne}} \qquad \pi_2 = \frac{\alpha_1 \beta_0 - \alpha_0 \beta_1}{\alpha_1 - \beta_1}, \qquad \pi_3 = \frac{-\alpha_2 \beta_1}{\alpha_1 - \beta_1},
$$
\n
$$
\omega_t = \frac{\alpha_1 \varepsilon_{2t} - \beta_1 \varepsilon_{1t}}{\alpha_1 - \beta_1} \qquad (2)
$$

Оскільки вирази для  $\textbf{\emph{P}}_{t}$  і  $\textbf{\emph{Q}}_{t}^{d}$ є зведеною формою симультативної моделі, то користуючись МНК можна знайти оцінки параметрів  $\pi_0, \pi_1, \pi_2, \pi_3$ . Для знаходження оцінок параметрів структурної моделі  ${\alpha}_0, {\alpha}_1, {\alpha}_2, {\beta}_0, {\beta}_1$  ми маємо тільки чотири рівняння (1`) (2`). Отже всі структурні коефіцієнти знайти неможливо.

$$
\pi_2 = \frac{\alpha_1 \beta_0 - \alpha_0 \beta_1}{\alpha_1 - \beta_1}, \quad \pi_3 = \frac{-\alpha_2 \beta_1}{\alpha_1 - \beta_1}, \quad \pi_4 = -\frac{\alpha_2}{\alpha_1 - \beta_1},
$$
\n
$$
\pi_2 = \frac{\alpha_1 \beta_0 - \alpha_0 \beta_1}{\alpha_1 - \beta_1}, \quad \pi_3 = \frac{-\alpha_2 \beta_1}{\alpha_1 - \beta_1},
$$

Поділивши четверте рівняння на друге, одержимо:

$$
\beta_1 = \frac{\pi_3}{\pi_1},
$$

$$
\beta_0 = \pi_2 - \beta \cdot \pi_0
$$

Таким чином функція пропозицій правильно ототожнена, в той час, як функція попиту залишається неототожненою.

Приклад 3. Розглянемо таку симультативну модель в структурній формі:

$$
Q_t^d = \alpha_0 + \alpha_1 P_t + \alpha_2 D_t + \varepsilon_{1t} \quad \alpha_1 < 0, \alpha_2 > 0
$$
\n
$$
Q_t^s = \beta_0 + \beta_1 P_t + \beta_2 P_{t-1} + \varepsilon_{2t} \quad \beta_1 > 0, \beta_2 > 0
$$
\n
$$
Q_t^d = Q_t^s
$$

 $P_{t-1}$ - ціна товару в попередній період (екзогенна зміна).

Якщо привести цю модель до зведеної форми, одержимо:

$$
P_{t} = \pi_{0} + \pi_{1}D_{t} + \pi_{2}P_{t-1} + \nu_{t},
$$
  

$$
Q_{t} = \pi_{3} + \pi_{4}D_{t} + \pi_{5}P_{t-1} + \omega_{t},
$$

де  $\pi_i$  знаходяться за відповідним формулами.

В даному випадку структурна форма симультативної моделі має шість параметрів  $\alpha_{_0},\alpha_{_1},\alpha_{_2},\beta_{_0},\beta_{_1},\beta_{_2}$ , які знаходяться однозначно із системи шести рівнянь. Тому модель буде правильно ототожнена.

Якщо в функцію попиту ввести ще одну екзогенну зміну, наприклад багатство  $R_{\scriptscriptstyle \prime}$  , то одержимо переототожнену систему одночасних рівнянь.

Виникає питання про те, чи існують критерії, при допомозі яких можливо з самого початку визначити симультативна система буде правильно ототожнена, переототожнена чи неототожнена? Дамо відповідь на це запитання.

Якщо в симультативній моделі

*K* – кількість ендогенних змінних моделі

*m* – кількість екзогенних змінних моделі

 $\, k_{1}^{}$  - кількість ендогенних змінних в окремому рівнянні

 *m*<sup>1</sup> - кількість екзогенних змінних в окремому рівнянні, то необхідною умовою правильного ототожнення окремого рівняння є умова  $m$  —  $m_{\scriptscriptstyle 1}=k-1$ , необхідною умовою переототожнення є умова,  $m$  —  $m_{\scriptscriptstyle 1} > k-1$ якщо ж виконується умова  $m - m_1 < k - 1$ , то відповідне рівняння моделі обов'язково неототожнене.

Достатня умова ототожнення та переототожнення рівняння. В симультативній моделі, яка містить к рівнянь з *k* ендогенними змінними, рівняння буде правильно ототожнене тоді і тільки тоді, коли поперше  $\,m - m_{\rm 1} \geq k - 1$ , і коли ранг матриці *A* утвореної із коефіцієнтів, які відповідають відсутнім змінним, дорівнює  $k$  −  $1$ , якщо ж виконується рівність  $m - m_1 > k - 1$  і ранг відповідної матриці менше  $k - 1$ , то рівняння буде переототожнене.

Розглянемо приклад симультативної систему рівнянь в структурній формі:

$$
\begin{cases}\ny_{1t} - \beta_{10} - \beta_{12}y_{2t} - \beta_{13}y_{3t} - \gamma_{11}x_{1t} = \varepsilon_{1t} \\
y_{2t} - \beta_{20} - \beta_{23}y_{3t} - \gamma_{21}x_{1t} - \gamma_{22}x_{2t} = \varepsilon_{2t} \\
y_{3t} - \beta_{30} - \beta_{31}y_{1t} - \gamma_{31}x_{1t} - \gamma_{32}x_{2t} = \varepsilon_{3t} \\
y_{4t} - \beta_{40} - \beta_{41}y_{1t} - \beta_{42}y_{2t} - \gamma_{43}x_{3t} = \varepsilon_{4t}\n\end{cases} (3)
$$

Запишемо систему в вигляді таблиці 4.15:

Таблиця 4.15

| № рівняння     |                   |               | $Y_{2}$       | $Y_3$         | $Y_4$ | $X_{1}$          | $X_{2}$                      | $X_{3}$ |
|----------------|-------------------|---------------|---------------|---------------|-------|------------------|------------------------------|---------|
| $\overline{3}$ | $-\beta_{\rm 10}$ |               | $-\beta_{12}$ | $-\beta_{13}$ |       | $-\gamma_{11}$   | 0                            |         |
| 4              | $-\beta_{20}$     |               |               | $-\beta_{23}$ |       | $-{\gamma}_{21}$ | $-\gamma_{22}$               |         |
| -5             | $-\beta_{30}$     | $-\beta_{31}$ |               |               |       |                  | $-\gamma_{31} -\gamma_{32} $ |         |

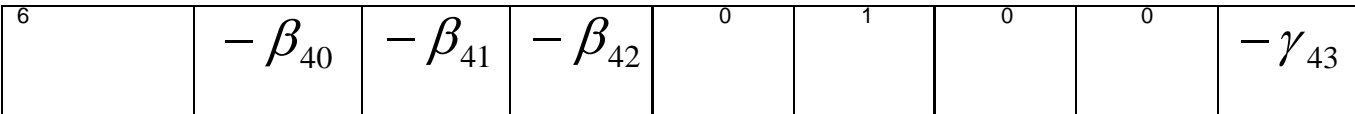

Використовуючи табл. 4.15, перевіримо необхідну умову правильного ототожнення та переототожнення, та достатню умову неототожнення (табл. 4.16).

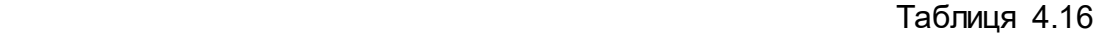

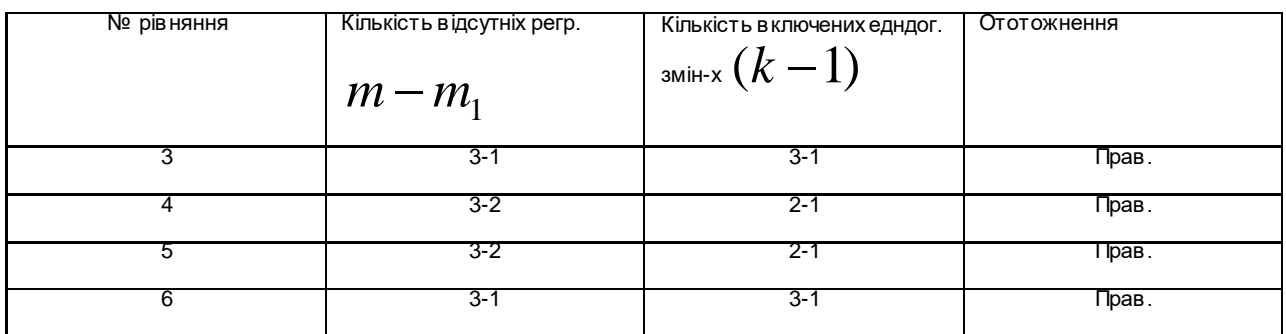

Перевіримо тепер достатню умову ототожнення.

В першому рівнянні відсутні змінні  $y_4$ ,  $x_2$ ,  $x_3$ . Складемо матрицю із тих стовпців таблиці 1, які відповідають цим змінним.

$$
A = \begin{bmatrix} 0 & 0 & 0 \\ 0 & -\gamma_{22} & 0 \\ 0 & -\gamma_{32} & 0 \\ 0 & 0 & -\gamma_{43} \end{bmatrix}
$$

Ранг цієї матриці дорівнює двом, тому перше рівняння неототожнене.

Складемо матриці *A* для другого, третього та четвертого рівняння. Неважко пересвідчитися, що для другого та третього рівняння ранг матриці *A* менше трьох, а для четвертого дорівнює 3. Тому друге та третє рівняння недоототожнені, а четверте правильно ототожнене. Таким чином можна зробити висновок:

Структурне рівняння симультативної моделі буде:

- 1) неототожненим, якщо виконується одна із умов
	- а)  $m m_1 < k 1$

б) *m* − *m*<sup>1</sup> ≥ *k* −1, а матриця *A*, яка складена із тих коефіцієнтів всіх рівнянь структурної форми симультативної системи, які відповідають нульовим коефіцієнтам і того рівняння, має ранг менше *k* −1;

- 2) правильно ототожненим, якщо  $m m$ <sub>1</sub>  $= k 1$ , то ранг матриці дорівнює *k* −1;
- 3) переототожненим, якщо  $m m$ <sub>1</sub>  $< k 1$ , то ранг матриці А буде менше  $k - 1$ .

Якщо в структурній формі системи одночасних рівнянь матриця А має трикутну форму, то така модель називається рекурсивною, тобто рекурсивна модель має форму:

$$
\begin{cases}\ny_1 = \gamma_{11}x_1 + \gamma_{12}x_2 + \dots + \gamma_{1m}x_m + \varepsilon_1 \\
y_2 = \gamma_{21}x_1 + \gamma_{22}x_2 + \dots + \gamma_{2m}x_m + \beta_{21}y_1 + \varepsilon_2 \\
\vdots \\
y_k = \gamma_{k1}x_1 + \gamma_{k2}x_2 + \dots + \gamma_{km}x_m + \beta_{k1}y_1 + \dots + \beta_{kk-1}y_{k-1} + \varepsilon_k\n\end{cases}
$$

Маючи значення екзогенних змінних до першого рівняння можна застосувати МНК і отримати розрахункове значення для першої ендогенної змінної  $y_{ni}$ . Підставляючи це значення в друге рівняння, застосуємо МНК до другого рівняння і так далі.

Зрозуміло, що для знаходження розв'язку рекурсивних моделей можна обмежитись застосуванням МНК.

В тому випадку, коли всі рівняння симультативної моделі є неототожненими ми не маємо змоги оцінити структурні параметри цієї моделі. Якщо ж будь-яке рівняння симультативної системи правильно ототожнене, то структурні параметри моделі можна отримати зі зведеної форми цієї моделі методом непрямих найменших квадратів (МННК). Оцінка параметрів за цим методом розбивається на такі етапи:

1) Одержимо зведену форму. Для цього знайдемо залежність кожної ендогенної змінної тільки від екзогенних змінних;

2) Для кожного рівняння зведеної форми застосовуємо МНК;

3) Одержуємо оцінки початкових структурних параметрів з оцінених на другому етапі коефіцієнтів скороченої форми. Якщо рівняння точно ототожнене, то існує повна відповідність між структурними параметрами та коефіцієнтами скороченої форми.

Приклад. Розглянемо залежність обсягу врожаю та цін на зерно від доходу населення України. Умовні данні наведені в таблиці (4.17).

Таблиця 4.17

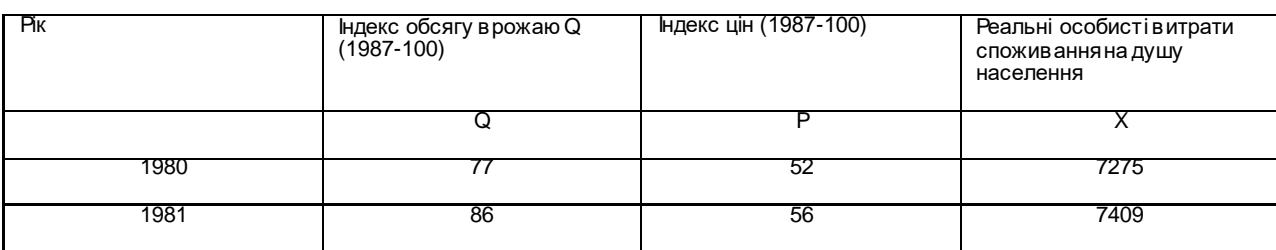

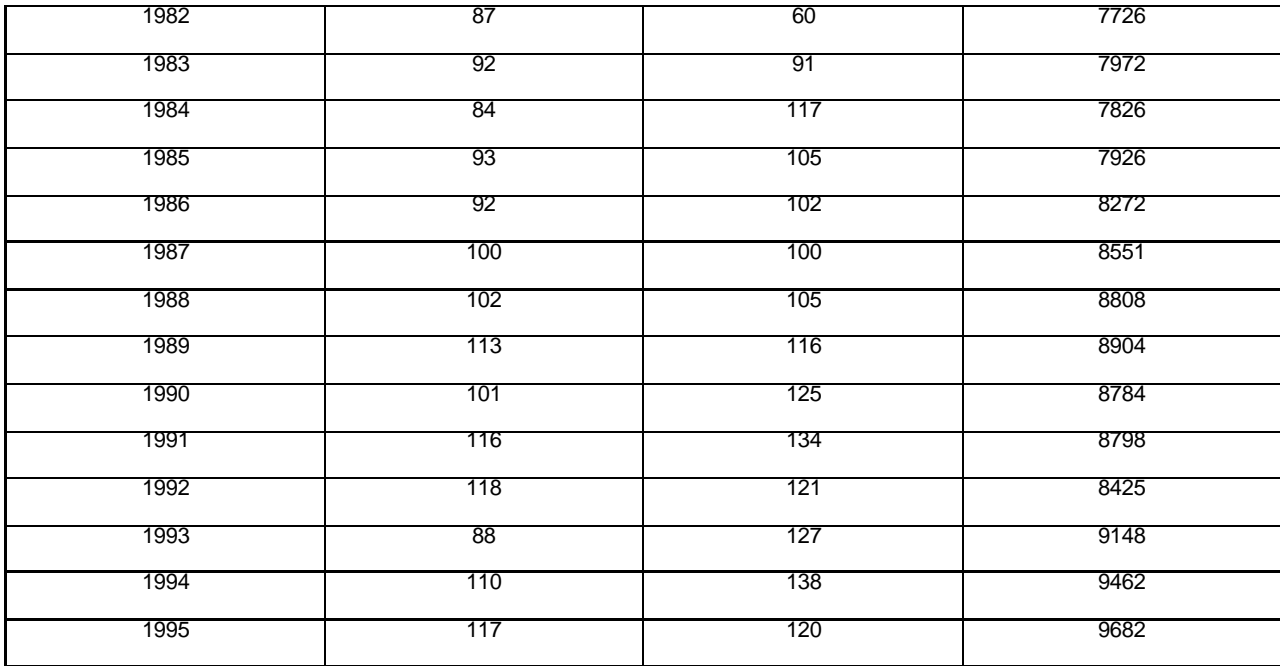

Запишемо функції попиту та пропозиції:

$$
Q_t = \alpha_0 + \alpha_1 P_t + \alpha_2 X_t + E_{1t},
$$
  

$$
Q_t = \beta_0 + \beta_1 P_t + E_{2t},
$$

де  $\mathcal{Q}_t$ ,  $\mathit{P}_t$  - ендогенні змінні,  $\mathit{X}$  – доход на душу населення – екзогенна змінна.

1. Запишемо рівняння в зведенній формі, використовуючи умову рівноваги. Одержимо

$$
P_t = \pi_0 + \pi_1 x_t
$$

$$
Q_t = \pi_2 + \pi_3 x_t
$$

2. Застосовуючи МНК до кожного із рівнянь МНК одержимо оцінки параметрів  $\pi_0$ ,  $\pi_1$ ,  $\pi_2$ ,  $\pi_3$ :  $\hat{\pi}_0 = -161,08$ ,  $\hat{\pi}_1 = 0,03$ ,  $\hat{\pi}_2 = -25.37$ ,  $\hat{\pi}_3 = 0.01$ Тому  $P_t = -161,08 + 0,03x_t$  $Q_t = -25,37 + 0,01x_t$ 

Користуючись формулами

$$
b_0 = \hat{\pi}_2 - b_1 \hat{\pi}_0 \qquad \qquad b_1 = \frac{\hat{\pi}_3}{\hat{\pi}_1},
$$

одержимо модель функції пропозиції  $\mathcal{Q}_{_t} = 49{,}75{+}0{,}47\mathit{P}_{_t}$ .

В тому випадку, коли хоча б одне рівняння симультативної системи переотожнене користуватись методом МННК неможливо тому, що одержимо для коефіцієнту  $\, b_{\scriptscriptstyle t} \,$ дві різні оцінки.

В цьому випадку до мети приводить двохкроковий метод найменших квадратів, суть якого базується на таких міркуваннях:

Нехай функція доходу має вигляд :

$$
y_{1t} = \beta_{10} + \beta_{11} y_{2t} + \gamma_{11} x_{1t} + \gamma_{12} x_{3t} + \varepsilon_{1t},
$$

а функція пропозицій грошей

$$
y_{2t} = \beta_{20} + \beta_{21} y_{1t} + \varepsilon_2.
$$

де  $y_{1t}$ -доход,  $y_{2t}$ -запас грошей,  $x_{1t}$ -інвестиції,  $x_{2t}$ -витрати уряду.

Очевидно ми маємо симультативну модель зі структурними параметрами. Використовуючи необхідні та достатні умови ототожнення, маємо:

Перше рівняння неототожнене, друге - переототожнене. Якщо знайти зведену форму симультативної моделі, то при користуванні МНК одержимо зміщенні оцінки параметрів, тому що  $y_1$  корелює з  $\mathcal{E}_2$ .

Завдання полягає в тому щоб замість змінної <sub>У знайти таку змінну, яка б</sub> сильно корелювала зі змінною  $y_1$ , але не корелювала з  $\mathcal{E}_2$ .

Якщо таку змінну можна було б знайти, то МНК можна було б застосувати до функції пропозиції. Метод з допомогою якого знаходиться така змінна та знаходяться оцінки переототожненого рівняння пропозиції називається 2-х кроковим методом найменших квадратів (2 МНК).

Він складається із двох етапів.

1) Знайдемо зведену форму функції попиту симультативної моделі

$$
y_{1t} = \pi_0 + \pi_1 x_{1t} + \pi_2 x_{2t} + v_1
$$

Користуючись МНК, знайдемо оцінки невідомих параметрів цього рівняння.

Одержимо 
$$
\hat{y}_{1t} = \hat{\pi}_0 + \hat{\pi}_1 x_{1t} + \hat{\pi}_2 x_{2t}
$$
,

або  $y_{1t} = \hat{y}_{1t} + v_1$ 

Величина  $\hat{y}_{1t}^{\dagger}$  не корельована з  $V_1^{\dagger}$ . Підставляючи  $y_{1t}^{\dagger}$  із останньої в рівняння пропозицій, одержимо:

$$
y_{21} = \beta_{20} + \beta_{21} \hat{y}_{1t} + \varepsilon_1^*.
$$

$$
\text{Re }\mathcal{E}_1^* = \mathcal{E}_{21} + \beta_{21} l_t.
$$

Застосовуючи МНК до цього рівняння, знайдемо оцінки параметрів функції пропозиції.

Таким чином, оцінки параметрів переотожненого рівняння пропозиції ми знаходимо користуючись МНК в два етапи, спочатку для знаходження нової змінної  $\,\mathbf{\hat{y}_1}$ , а потім для знаходження оцінок параметрів рівняння пропозиції.

Зауважимо, що МНК можна користуватись і в тому випадку, коли рівняння правильно ототожнено.

Розглянемо приклад застосування 2 МНК.

Побудувати економетричну модель, яка містить регресійні рівняння продуктивності праці та заробітної плати на основі даних, приведених в таблиці 4.18.

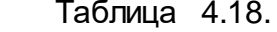

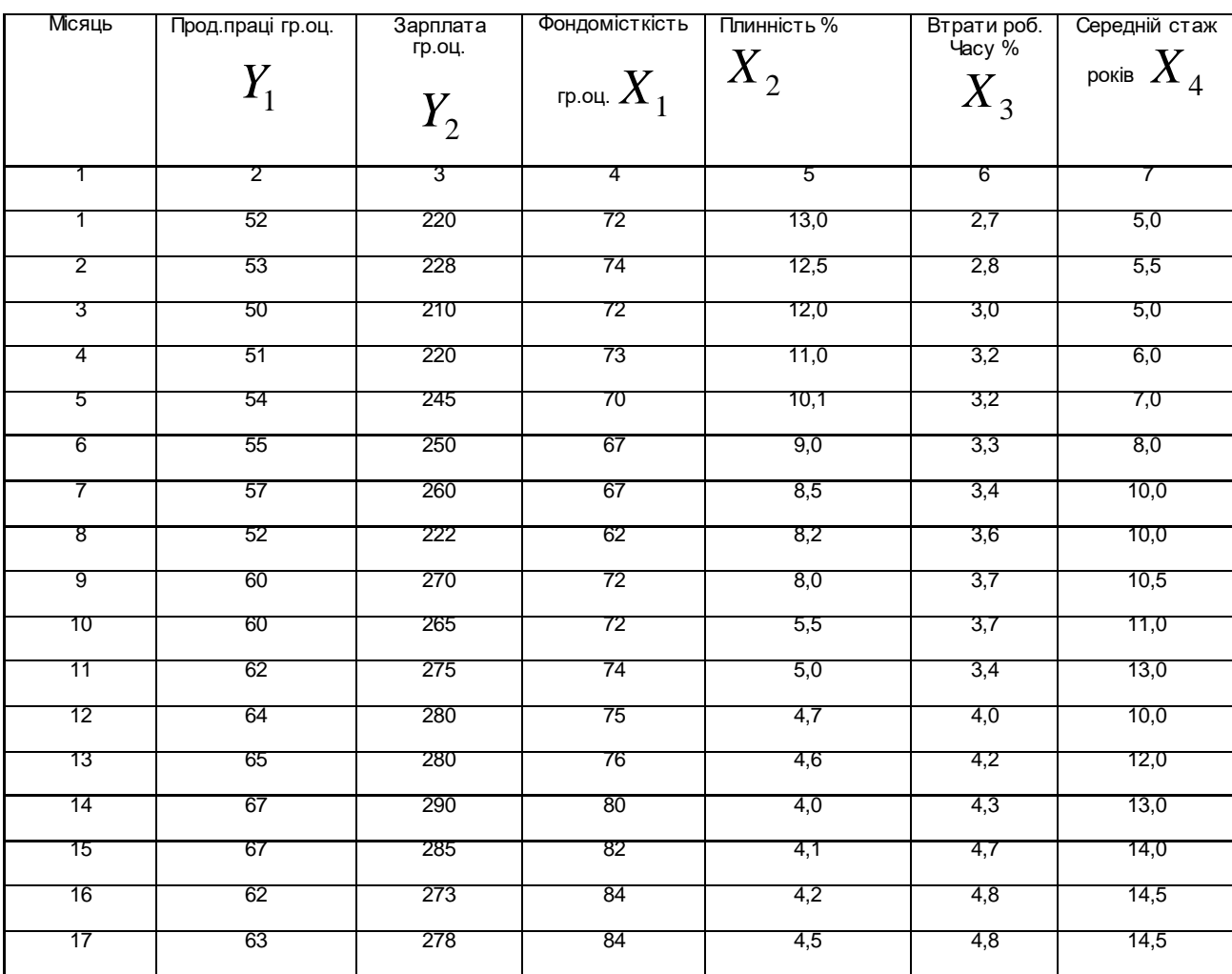

Розв'язання

1) Ідентифікуємо змінні

 $Y_1$ - ендогенна змінна,  $Y_2$ - ендогенна змінна,  $X_1, X_2, X_3, X_4$ екзогенні змінні. Будемо вважати, що між ендогенними та екзогенними змінними існує лінійна залежність, тому модель буде мати вигляд:

 $Y_1 = a_{12}Y_2 + b_{10} + b_{11}X_1 + b_{12}X_2 + b_{14}X_4 + u_1$  $Y_2 = a_{21}Y_1 + b_{20} + b_{22}X_2 + b_{23}X_3 + b_{24}X_4 + u_{22}$ 

Маємо структурну форму симультативної моделі.

Перевіримо ототожненість кожного рівняння цієї моделі.

Для цієї моделі  $K = 2$ ,  $m = 4$ . В першому рівнянні  $K_1 = 2$ ,  $m_1 = 3$ , в другому рівнянні також  $K^{}_{2} = 2$ ,  $m^{}_{2} = 3$ . Користуючись правилами ототожнення маємо для першого рівняння  $m - m_1 = K - 1$ , тобто  $1 = 1$ , тобто необхідна умова правильного ототожнення виконується і, оскільки ранг матриці А дорівнює 1, то перше рівняння правильно ототожнене. Аналогічно, друге рівняння також правильно ототожнене.

Таким чином параметри симультативної системи можна знайти, користуючись, як не прямим методом найменших квадратів так і двокроковим методом найменших квадратів. Скористуємся двохкроковим методом найменших квадратів (2 МНК) як більш універсальним.

2. Запишемо зведену форму симультативної моделі:

$$
Y_1 = r_{10} + r_{11}X_1 + r_{12}X_2 + r_{13}X_3 + r_{14}X_4
$$
  

$$
Y_2 = r_{20} + r_{21}X_1 + r_{22}X_2 + r_{23}X_3 + r_{24}X_4
$$

3. Знайдемо оцінки параметрів зведеної форми моделі за допомогою МНК на основі даних, наведених в таблиці 4.4. Одержимо рівняння регресії для продуктивності праці

$$
Y_1 = 60,1465 + 0,3164X_1 - 1,9360X_2 - 2,3156X_3 - 0,1815X_4,
$$

Для рівняння регресії заробітної плати

 $Y_2 = 292,3779 + 0,9702X_1 - 8,2873X_2 - 14,7402X_3 + 0,9173X_4$ . (на основі першого рівняння).

Знайдемо тепер розрахункові значення продуктивності праці та заробітної плати (на основі другого рівняння) і результати цих обчислень запишемо у вигляді таблиці 4.19.

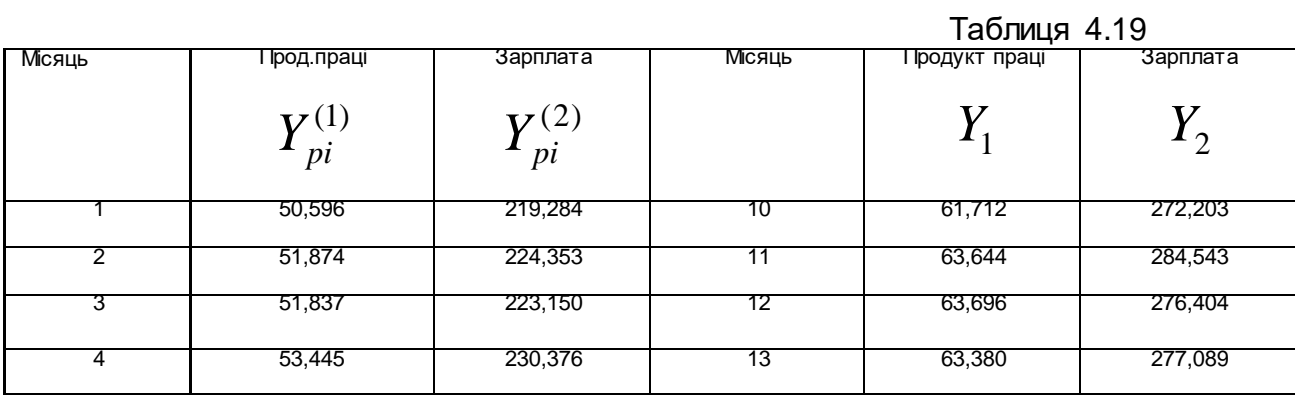

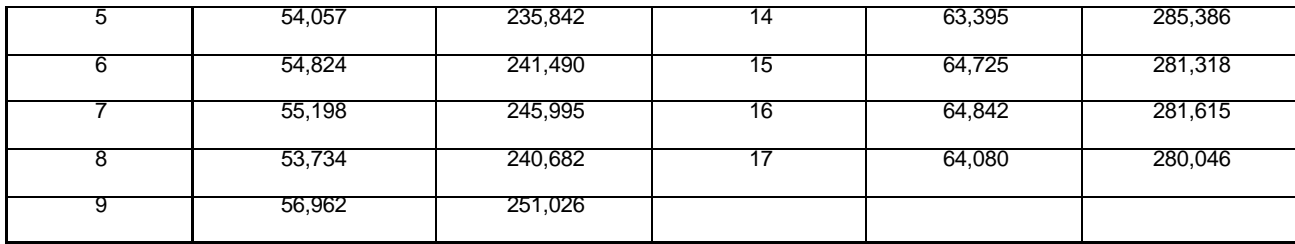

Знайдемо тепер оцінки параметрів структурної форми симультативної моделі, якщо візьмемо в першому рівнянні замість фактичних значень зарплати розрахункові значення  $\left| y_{pi}^{(2)} \right|$ ; в другому рівнянні замість фактичних значень продуктивності праці, розрахункові значення  $\left| y_{pi}^{(1)} \right\rangle$ 

Застосуємо МНК тепер для кожного із цих структурних рівнянь МНК.

Одержимо:

$$
Y_1 = 14,216 + 0,157Y_2 + 0,164X_1 - 0,634X_2 - 0,325X_4
$$
  

$$
Y_2 = 107,92 + 3,067Y_1 - 2,350X_2 - 7,639X_3 + 1,474X_4
$$

Ми одержали економетричну модель симультативної системи рівнянь в структурній формі.

Для першого з цих рівнянь  $R^{\,2}=0,\!902$ ,  $\,F_{_{po3p}}^{}=27,\!54$ , тобто на  $90,2\%$  продуктивність праці залежить від регресорів, які входять в рівняння регресії та одержана модель адекватна, оскільки  $F_{p_{03p}} > F_{m_{00}}(12; 4; 0, 95) = 3,26.$ 

Аналогічно для другого рівняння  $R^2 = 0,\!856$ ,  $F_{\rho o 3 p} = \!17,\!92$ , тобто на  $85,\!6\%$  зарплата залежить від включених в рівняння регресії факторів, та модель адекватна, оскільки *Fрозр* > 3,26.

Значущість параметрів, або відповідних змінних визначається за критерієм Стьюдента, розрахункові значення яких для першого рівняння складають:

 $t_{b_{10}} = 0,318$ ,  $t_{y_2} = 1,002$ ,  $t_{x_1} = 1,193$ ,  $t_{x_2} = -0,689$ . Якщо брати рівень значущості 0,05, то порівнюючи розрахункові значення  $t_{\text{posp}}$  з табличним значення *tтабл* (12;0,95) = 1,782, ми бачимо, що всі параметри незначущі, тому будемо брати рівень значущості 0,2. Тоді *tтабл* (12;0,8) = 0,873. Відносно цього рівня в першому рівнянні значущими будуть параметри  $a_{12}$  та  $a_{11}$ ; в другому рівнянні  $t_{b_{20}} = 0,632$ ,  $t_{y_1} = 1,343$ ,  $t_{x_2} = -0,491$ ,

 $t_{_{X_3}}=0,\!702,\ t_{_{X_4}}=0,\!514$ , тому в цьому рівнянні значущим буде тільки змінна  $y_1$ .

В реальних дослідженнях ті змінні, оцінки параметрів яких є незначущими, вилучають, або, збільшуючи кількість спостережень, знову оцінюють параметри моделі.

Для рівняння продуктивності праці:

$$
E_{Y_{Y_2}} = \frac{\overline{Y_2} \cdot Y_1^{'}}{\overline{Y_1}} = 0,687\%, \ E_{Y_{Y_{X_1}}} = \frac{\overline{X_1} \cdot Y_1^{'}}{\overline{Y_1}} = 0,207\%,
$$
  
\n
$$
E_{Y_{Y_{X_2}}} = -0,082\%, \qquad E_{Y_{Y_{X_4}}} = -0,056\%
$$
  
\n
$$
\sum_{j=1}^{3} E_{Y_{Y_{Y_{j}}}} + E_{Y_{Y_{Y_{2}}}} = 0,757\%.
$$

Коефіцієнти еластичності показують, що із зростанням зарплати на 1% продуктивність праці зросте на 0,687%, при збільшені фондомісткості на 1% продуктивність праці зросте на 0,207%. Збільшення плинності робочої сили знизить продуктивність праці на 0,082%, таку ж залежність визначає зміна стажу працюючих. Якщо всі змінні  $Y_1, X_1, X_2, X_3$  зростуть на 1%, то продуктивність праці зросте на 0,757%.

Для рівняння заробітної плати:

$$
E_{Y_{2/_{Y_1}}} = \frac{3,067 \cdot \overline{Y_1}}{\overline{Y_2}} = 0,7\% , \qquad E_{Y_{2/_{X_2}}} = \frac{-2,35 \cdot \overline{X_2}}{Y_2} = -0,07,
$$
  
\n
$$
E_{Y_{2/_{X_3}}} = \frac{-7,639 \overline{X_3}}{Y_2} = -0,11\% ,
$$
  
\n
$$
E_{Y_{2/_{X_4}}} = \frac{1,474 \cdot \overline{X_4}}{Y_2} = 0,06\% , \qquad \sum_{j=1}^{3} E_{\overline{X_j}} + E_{Y_{2/_{Y_2}}} = 0,58\% .
$$

Неважко зробити аналогічні висновки відносно залежності еластичності зарплати від продуктивності праці, плинності робочої сили, стажу працюючих, а також при одночасній зміні всіх чинників.

## **4.6.Виробничі функції**

4.6.1. Означення виробничої функції та її властивості

 Досягнення високих кінцевих результатів виробництва неможливо без урахування об'єктивних залежностей, існуючих між вихідними умовами та кінцевими результатами виробництва. Одним із засобів такого урахування є вивчення такої функції, де аргументи – ресурси виробництва, а значення функції – кількість виробленої продукції. Такі функції називають виробничими функціями.

В загальному вигляді виробнича функція має вигляд:

$$
y = f(x_1, x_2, \cdots x_n),
$$

де  $x_1, x_2, \cdots x_n$  - об'єми ресурсів, а  $y$  - кількість виробленої продукції.

 Іншими словами, виробнича функція – це економіко-математичне співвідношення результатів виробничої діяльності від факторів виробництва. Параметри, які фігурують у аналітичному виразі виробничої функції знаходять методами регресійного аналізу, тому інколи виробничу функцію називають виробничою регресією. Як і усі економіко- математичні моделі, можуть бути як динамічними, так і статичними, тобто можуть залежати від часу, або ні.

 Частіше застосовують виробничу функцію від двох змінних, які найбільше впливають на результат виробництва. Результат виробництва вимірюється одним вартісним показником, наприклад, показником валової продукції. В той самий час, виробничі ресурси характеризують двома показниками, а саме, витратами основного капіталу та праці. Тому в подальшому будемо розглядати виробничу функцію від двох змінних:

$$
V=f(K,L),
$$

де  $K$ -вартість виробничих фондів,  $L$  - витрати праці.

Зазначимо, що кажучи про вартість виробничих фондів, ми маємо на увазі не всю вартість, а тільки їх частину, перенесену на виробництво продукції вартості *V* .

Нагадаємо, оскільки аналітичний вираз не залежить від часу, говорять, що дана функція є статичною. У супротивному випадку виробничу функцію називають динамічною. Зауважимо, що якщо всі три змінні вимірювати у вартості, має слушність вираз: *p*(*K*,*L*) =*V* − (*K* + *L*); де *p*(*K*,*L*)- додана вартість створюваного в процесі виробництва продукту.

Виробнича функція повинна відповідати наступним вимогам:

1) Якщо *K* > 0 <sup>і</sup>*L* > 0 то *f* (*K*,*L*) > 0. З економічної точки зору це означає, що тільки взаємодія трудових ресурсів і виробничих фондів приводить до виробництва продукту.

2) Якщо  $K \cdot L = 0$ , то  $f(K, L) = 0$ . Це означає необхідність для процесу виробництва наявності обох ресурсів.

3) Позитивність частинних похідних:

$$
\frac{\partial V}{\partial K} > 0
$$

;  $\frac{UV}{2I} > 0$  $\partial$  $\partial$ *L V* ;

Це віддзеркалює факт зростання обсягу виробництва при збільшенні використання одного з ресурсів при незмінному споживанні іншого.

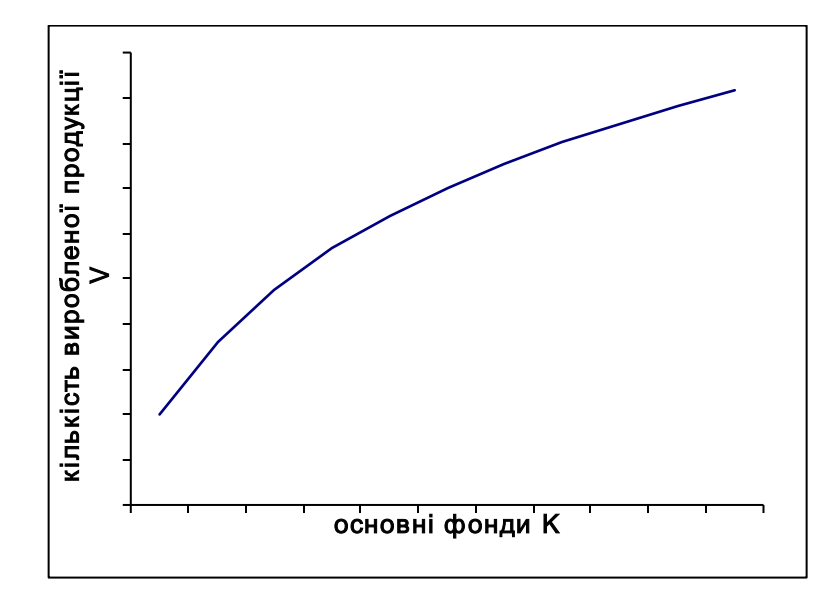

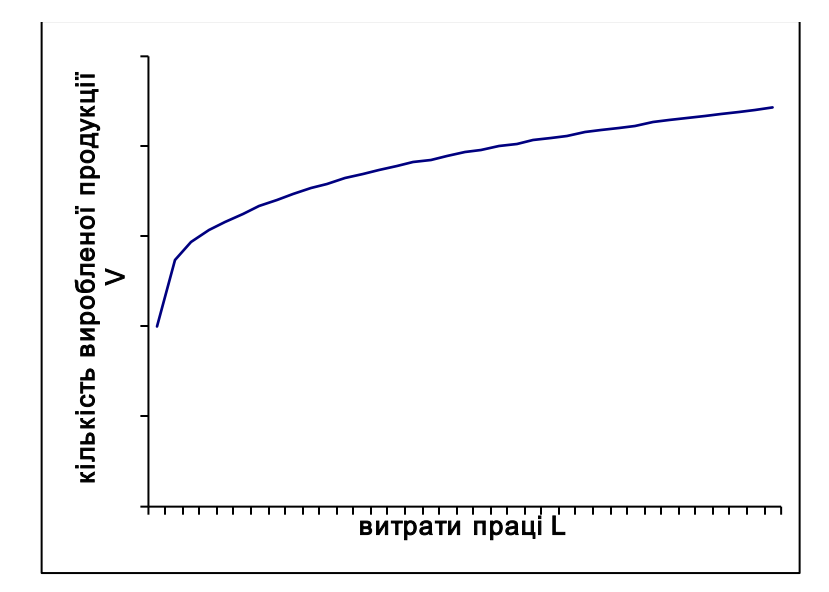

4) Для частинних похідних другого порядку повинні виконуватися вимоги:

$$
\frac{\partial^2 f}{\partial K^2} \le 0; \qquad \qquad \frac{\partial^2 f}{\partial L^2} \le 0;
$$

Справа в тім, що для процесу виробництва справедливий закон спадної<br>прибутковості (LAW OF DIMINISHING RETURNS). Сформульований у (LAW OF DIMINISHING RETURNS). Сформульований у вісімнадцятому столітті Томасом Мальтусом і Давидом Рикардо, він стверджує, що будь-яке підприємство досягає у своїй діяльності такої межі, за яким продуктивність додаткових вкладень в один ресурс (при незмінному використанні інших) спадає в порівнянні з віддачею від попередніх. Графічно для основних виробничих фондів це виглядає таким чином:<br>Виглядає таким частинних<br>Вісльнадції продукції продукції продукції<br>Вісльнадцятому столітті (LAW<br>Вісльнадцятому столітті продаткових вкладень в<br>порівнянні з віддачею в<br>порівнянні з віддачею в<br>виглядає

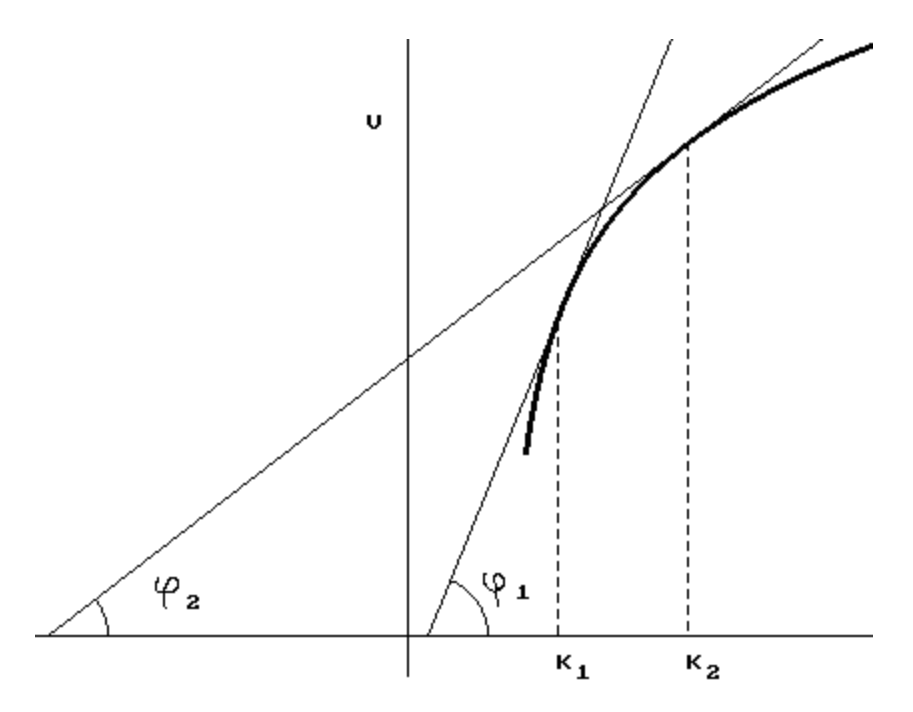

Виходячи з геометричного сенсу похідної, маємо:

$$
tg(\varphi_1) = f'_K(K_1); \quad tg(\varphi_2) = f'_K(K_2);
$$

Графік показує, що:

$$
\frac{f'_K(K_2) - f'_K(K_1)}{K_2 - K_1} < 0
$$

( тому що  $\varphi_2 < \varphi_1$ ). Переходячи до границі, отримуємо:

$$
\frac{\partial^2 f}{\partial K^2} \le 0;
$$
 Аналогічно справедливо: 
$$
\frac{\partial^2 f}{\partial L^2} \le 0;
$$

Перш ніж сформулювати п'яту вимогу, дамо наступне

Означення: Функція *f* (*x*, *y*) називається однорідною функцією ступеня *n*, якщо для всіх точок (*x*, *y*) з області її визначення і будь-якого дійсного числа  $\lambda > 0$  виконується рівність:

$$
f(\lambda x, \lambda y) = \lambda^{n}(f(x, y)).
$$

Наприклад, розглянемо функцію  $\,z = x^3 + 4\,y^3\,$ . Підставимо замість  $x$  і  $\,y$ відповідно  $\lambda x$  і $\lambda y$ :

$$
z(\lambda x, \lambda y) = (\lambda x)^3 + 4(\lambda y)^3 = \lambda^3 (x^3 + 4y^3) = \lambda^3 f(x, y);
$$

Таким чином, *z* - однорідна функція третього ступеня (*n* = 3). Зокрема, якщо *n* =1, говорять, що функція є лінійно-однорідною.

Сформулюємо тепер наступну вимогу до виробничої функції:

5) Виробнича функція повинна бути однорідною. З економічної точки зору це означає, що при збільшенні використання всіх ресурсів у  $\lambda$  разів, обсяг продукції зростає в  $\boldsymbol{\lambda^{n}}$ раз.

 Покажемо, що не будь-яку функцію можна розглядати як виробничу. Наприклад,

$$
f(K,L) = aK^2 + bL^2; \ \ a > 0, \ \ b > 0;
$$

Виконання умови 1) тут очевидно. Умова 2) не виконується, тому що при  $K > 0$  і  $L = 0$  має місце  $f(K, L) \neq 0$ . Тепер знайдемо частинні похідні:

$$
\frac{\partial V}{\partial K} = 2aK \, ; \quad \frac{\partial V}{\partial L} = 2bL
$$

При *K* > 0 <sup>й</sup>*L* > 0 внаслідок того, що *a* > 0 *и b* > 0, виконується вимога 3):

$$
\frac{\partial V}{\partial K} > 0; \qquad \qquad \frac{\partial V}{\partial L} > 0;
$$

Для частинних похідних другого порядку:

$$
\frac{\partial^2 f}{\partial K^2} = 2a; \qquad \qquad \frac{\partial^2 f}{\partial L^2} = 2b;
$$

Умова 5) вимагає:  $2a \le 0$  і  $2b \le 0$ , що суперечить  $a > 0$ ,  $b > 0$ .

Тому умова 5) також як і 2) не виконується. Таким чином, дана функція  $f(K,L) = aK^2 + bL^2$ ;  $a > 0$ ,  $b > 0$ ; не може бути виробничою.

Найчастіше в економічній практиці зустрічається виробнича функція Кобба-Дугласа:

$$
f(K,L) = A \cdot K^{\alpha} L^{\beta},
$$

де  $A, \alpha, \beta$  - деякі параметри.

 Очевидно, що вона є виробничою не при всіх значеннях цих параметрів, тому визначимо обмеження, при яких ця функція буде задовольняти умовам 1)-5). Надалі ці умови будемо називати неокласичними.

1) Якщо  $K > 0$  і  $L > 0$  то  $f(K, L) > 0$ , виходить  $A \cdot K^{\alpha} L^{\beta} > 0$ , тому  $A > 0$ .

2) Умова  $KL = 0 \Rightarrow f(K, L) = 0$  виконується очевидно.

3) Диференціюючи функцію, отримуємо:

$$
\frac{\partial f}{\partial K} = \alpha \cdot A \cdot K^{\alpha - 1} \cdot L^{\beta} ; \qquad \qquad \frac{\partial f}{\partial L} = \beta \cdot A \cdot K^{\alpha} \cdot L^{\beta - 1} ;
$$

$$
\text{3 ymod 3} \left( \frac{\partial V}{\partial K} > 0; \quad \frac{\partial V}{\partial L} > 0 \right) \text{ by multiple a } \alpha > 0 \quad u \quad \beta > 0.
$$

4) Для частинних похідних другого порядку:

$$
\frac{\partial^2 f}{\partial K^2} = \alpha(\alpha - 1) \cdot A \cdot K^{\alpha - 2} \cdot L^{\beta} \le 0;
$$

$$
\frac{\partial^2 f}{\partial L^2} = \beta(\beta - 1) \cdot A \cdot K^{\alpha} \cdot L^{\beta - 2} \le 0;
$$

Тому <sup>α</sup> −1≤ 0 *та* β −1≤ 0.

Отже, із третьої і четвертої умов випливають обмеження:

 $0 < \alpha \leq 1$   $\alpha$ ,  $0 < \beta \leq 1$ 

5) Підставимо замість  $K$  і  $L$  відповідно  $\lambda K$  і  $\lambda L$ :

$$
f(\lambda K, \lambda L) = A \cdot (\lambda K)^{\alpha} \cdot (\lambda L)^{\beta} = \lambda^{\alpha + \beta} \cdot K^{\alpha} \cdot L^{\beta} =
$$

$$
= \lambda^{\alpha + \beta} \cdot f(K, L).
$$

Таким чином, функція Кобба-Дугласа є однорідною функцією ступеня  $\alpha+\beta$ .3 економічної точки зору це означає, що якщо збільшити використання обох ресурсів у  $\lambda$  раз, те обсяг зробленої продукції зросте в  $\,\lambda^{\alpha+\beta}\,$ разів, оскільки  $\,\alpha+\beta\,{>}\,0\,$ .

 Коли вперше розглядали функцію Кобба-Дугласа, ставилася умова  $\alpha + \beta =1$ . Це умова разом із іншими умовами, що накладаються на виробничу функцію, називалися класичними. Якщо  $\alpha + \beta \neq 1$ , то це свідчить про певні економічні тенденції. Якщо  $\;\alpha+\beta>1\;$ то при збільшенні обсягів використання ресурсів, наприклад у два рази, обсяг продукції, що виробляється, зростає більш ніж у два рази. Така ситуація характерна для таких галузей як радіоелектроніка, літакобудування й ін. Навпаки, ситуація коли  $\alpha+\beta < 1$  характерна для сільського господарства, легкої і харчової промисловості. У цьому випадку дворазове збільшення обсягів використовуваних ресурсів дає збільшення обсягу продукції менш ніж у два рази.

 Зауважимо, що аналітичний вираз функції Кобба-Дугласа не залежить від часу, тому дана виробнича функція є статичною. Крім того, вона припускає незмінність технологічного процесу. У випадку ж зміни технології, викликаного науково-технічним прогресом, не всі умови, що накладаються на виробничу функцію, виконуються. Зокрема, при збільшенні капіталовкладень в основні виробничі фонди за рахунок використання нових технологій, обсяг продукції, що виробляється, різко зростає.

Тому в період упровадження досягнень науково-технічного прогресу крива залежності обсягу продукції *V* від капіталовкладень *K* (при сталих витратах праці *L* ) має вигляд:

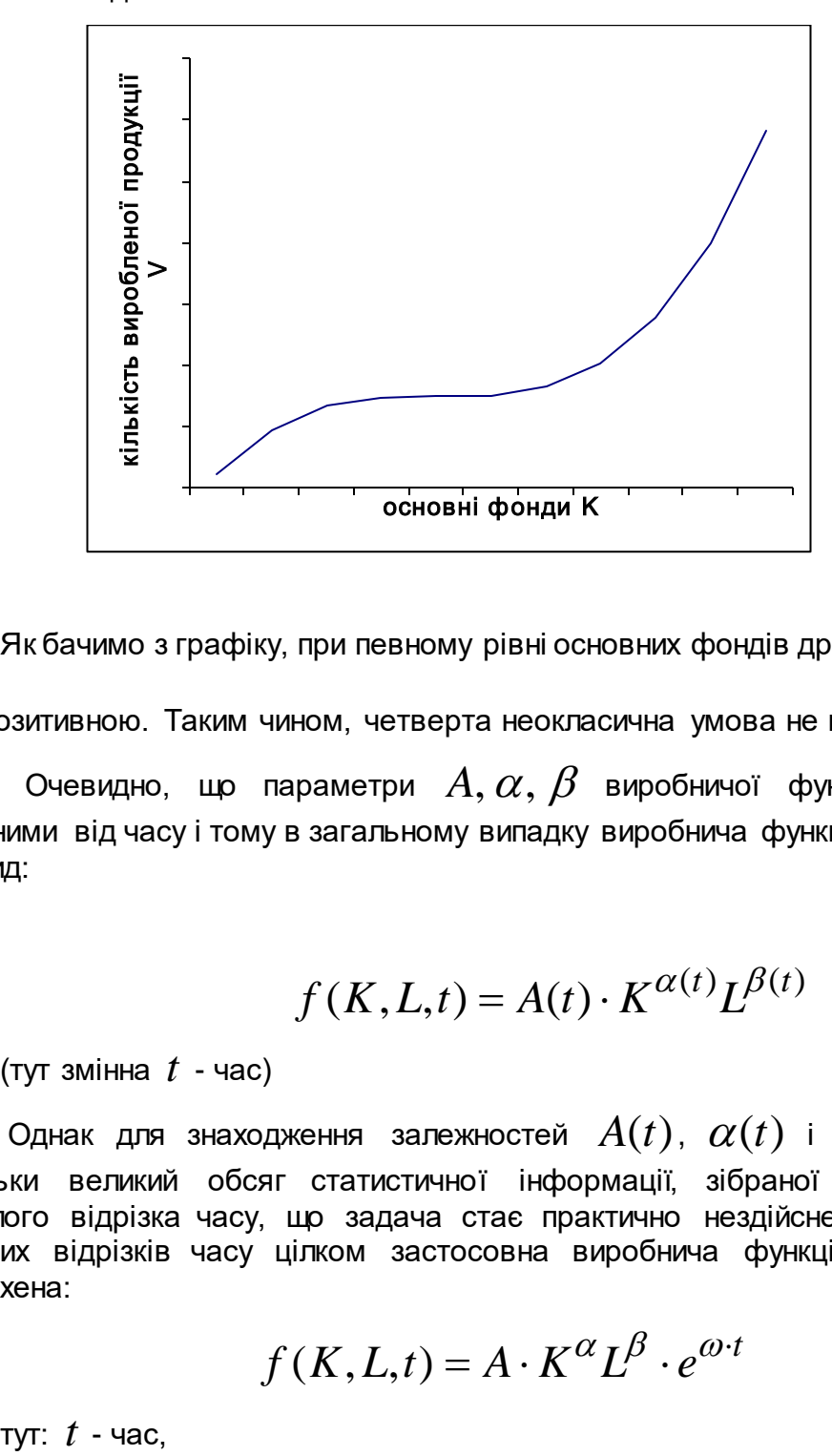

Як бачимо з графіку, при певному рівні основних фондів друга похідна <sup>2</sup> 2 *K f*  $\widehat{o}$  $\frac{\partial^2 f}{\partial x^2}$ стає позитивною. Таким чином, четверта неокласична умова не виконується.

Очевидно, що параметри  $A, \alpha, \beta$  виробничої функції виявляються залежними від часу і тому в загальному випадку виробнича функція Кобба-Дугласа має вид:

$$
f(K, L, t) = A(t) \cdot K^{\alpha(t)} L^{\beta(t)}
$$

(тут змінна *t* - час)

Однак для знаходження залежностей  $A(t)$ ,  $\alpha(t)$  і  $\beta(t)$  необхідний настільки великий обсяг статистичної інформації, зібраної протягом досить тривалого відрізка часу, що задача стає практично нездійсненною. Проте для коротких відрізків часу цілком застосовна виробнича функція Кобба-Дугласа-Тінберхена:

$$
f(K, L, t) = A \cdot K^{\alpha} L^{\beta} \cdot e^{\omega \cdot t}
$$

тут:  $t$  - час,

 $\omega$ - коефіцієнт, що відбиває вплив технічного прогресу. Для високорозвинених промислових країн у 1950-1977 роках виробничі функції мали такі параметри:

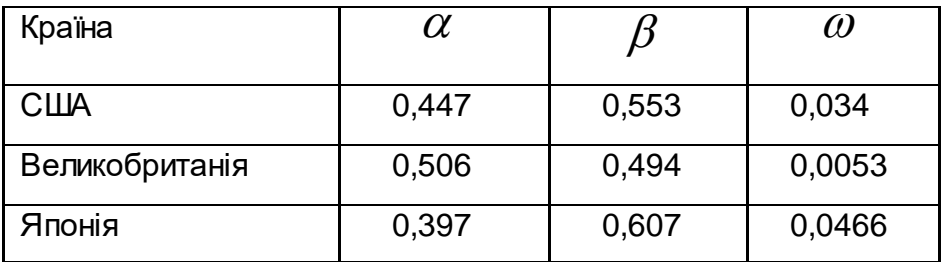

Побудовані виробничі функції дозволяють зробити деякі економічні висновки про особливості розвитку вказаних країн.

Перш за все, в повоєнні роки найбільші досягнення у застосуванні досягнень науково-технічного прогресу до виробництва мали місце в Японії: темп технічного прогресу тут був у  $3.48$  разів більше ніж у Великобританії. У той саме час, японський шлях розвитку був найменш капіталоємним у порівнянні з американським та англійським. Еластичність випуску продукції по основних фондах в японській економіці ( $0.397$ ) менше відповідних показників в американській та англійській економіці $(0.447:0.506)$ . Інакше кажучи, кожний процент збільшення основних виробничих фондів забезпечує найменше зростання темпів приросту економіки в цілому, якщо порівнювати з іншими країнами. Найбільш капіталоємним став розвиток економіки Великобританії: величина еластичності за основним капіталом в цій країні перевищує еластичність за витратами праці, що свідчить про відносно меншу ефективність використання трудових ресурсів.

4.6.2. Економічні показники, що обчислюються за допомогою виробничої функції

Розглянемо виробничу функцію *V* = *f* (*K*,*L*).

Для неї розглядають такі показники:

1) середня фондовіддача 
$$
\frac{V}{K} = \frac{f(K, L)}{K} ,
$$
2) середня продуктивність праці 
$$
\frac{V}{L} = \frac{f(K, L)}{L} .
$$

3) фондозброєність праці *L <sup>K</sup>* . Вона показує, яка кількість виробничих фондів приходиться на одиницю витрат праці.

4) Розглянемо наступну границю, при сталих витратах праці *L*:

$$
\lim_{\Delta K \to 0} \frac{f(K + \Delta K) - f(K)}{\Delta K} = \frac{\partial f}{\partial K}.
$$

Отримана частинна похідна називається граничною фондовіддачею. Вона показує, наскільки зросте обсяг виробленої продукції *V* , якщо збільшити основні виробничі фонди на одиницю.

5) Фіксуючи витрати на основні виробничі фонди *K* , розглянемо границю :

$$
\lim_{\Delta L \to 0} \frac{f(L + \Delta L) - f(L)}{\Delta L} = \frac{\partial f}{\partial L}.
$$

Її називають граничною продуктивністю праці

Це означає, що при збільшенні витрат праці на одну одиницю, обсяг продукції збільшиться на *L f*  $\partial$  $\frac{\partial f}{\partial x}$ .

Обчислимо ці показники для виробничої функції Кобба-Дугласа:

середня фондовіддача:

$$
\frac{V}{K} = \frac{A \cdot K^{\alpha} \cdot L^{\beta}}{K} = A \cdot K^{\alpha - 1} \cdot L^{\beta} ;
$$

середня продуктивність праці:

$$
\frac{V}{L} = \frac{A \cdot K^{\alpha} \cdot L^{\beta}}{L} = A \cdot K^{\alpha} \cdot L^{\beta - 1};
$$

гранична фондовіддача:

$$
\frac{\partial f}{\partial K} = A \cdot \alpha \cdot K^{\alpha - 1} \cdot L^{\beta};
$$

гранична продуктивність праці:

$$
\frac{\partial f}{\partial L} = A \cdot \beta \cdot K^{\alpha} \cdot L^{\beta - 1};
$$

Тепер знайдемо зв'язок між середньою і граничною фондовіддачею:

$$
\frac{\partial f}{\partial K} = A \cdot \alpha \cdot K^{\alpha - 1} \cdot L^{\beta} = \alpha \cdot \frac{V}{K};
$$

Оскільки  $0 < \alpha \leq 1$ , то:

$$
\frac{\partial f}{\partial K} = \alpha \cdot \frac{V}{K} \le \frac{V}{K},
$$

тобто гранична фондовіддача не перевищує середню. Аналогічно,

$$
\frac{\partial f}{\partial L} = A \cdot \beta \cdot K^{\alpha} \cdot L^{\beta - 1} = \beta \cdot \frac{V}{L} \le \frac{V}{L}.
$$

Внаслідок того, що  $0 < \beta \leq 1$ , гранична продуктивність праці буде не більше середньої.

6) Еластичність випуску продукції по окремих факторах.

Згадаємо загальне визначення коефіцієнта еластичності:

$$
E_x = \frac{x \cdot f'(x)}{f(x)}.
$$

Для виробничої функції визначають :

Еластичність випуску за основними виробничими фондами:

$$
E_K = \frac{K \cdot f'_K(K, L)}{f(K, L)};
$$

Еластичність випуску за витратами праці:

$$
E_L = \frac{L \cdot f'_L(K, L)}{f(K, L)};
$$

У випадку функції Кобба-Дугласа:

$$
E_K = \frac{K \cdot A \cdot \alpha \cdot K^{\alpha - 1} \cdot L^{\beta}}{A \cdot K^{\alpha} \cdot L^{\beta}} = \alpha;
$$

$$
E_L = \frac{L \cdot A \cdot \beta \cdot K^{\alpha} \cdot L^{\beta - 1}}{A \cdot K^{\alpha} \cdot L^{\beta}} = \beta;
$$

 $\overline{E}_K$  показує, що при збільшенні капіталовкладень в основні виробничі фонди  $K$  на  $1\%$  , обсяг продукції  $V$  зросте на  $\alpha\%$  (витрати праці вважаємо

незмінними). Аналогічно, при збільшенні витрат праці *L* на 1% при незмінних капіталовкладеннях  $\,K\,$ обсяг продукції зросте на  $\,\beta\%$  .

7) Потреба в ресурсах.

Оскільки виробнича функція Кобба-Дугласа задана у вигляді:

$$
V = A \cdot K^{\alpha} L^{\beta},
$$

Є можливість при заданих значеннях двох змінних, визначити величину третьої. Очевидно, для заданих основних виробничих фондах *K* і витратах праці *L*можна знайти обсяг продукції *V* . Крім того, маємо можливість при заданому обсязі продукції і значенні одного з ресурсів знайти потребу в іншому. Наприклад, якщо задані обсяг продукції  $\,V_0$  і витрати праці  $\,L_0$ , отримуємо:

$$
K^{\alpha} = \frac{V_0}{A \cdot L_0^{\beta}}.
$$

Таким чином, у цьому випадку витрати на основні виробничі фонди складуть:

$$
K = \left(\frac{V_0}{A \cdot L_0^{\beta}}\right)^{\frac{1}{\alpha}}
$$

Аналогічно, якщо задані  $V_0$  і  $K_0$ :

$$
L^{\beta} = \frac{V_0}{A \cdot K_0^{\alpha}} \qquad \Rightarrow \qquad L = \left(\frac{V_0}{A \cdot K_0^{\alpha}}\right)^{\frac{1}{\beta}}
$$

1

8) Заміщення одного ресурсу іншим.

Оскільки виробнича функція *V* = *f* (*K*,*L*) <sup>є</sup> функцією двох змінних, її графіком буде поверхня, що лежить у тривимірному просторі. Вона називається виробничою поверхнею і з огляду на властивості виробничої функції, уся розташована в першому октанті просторової системи координат:

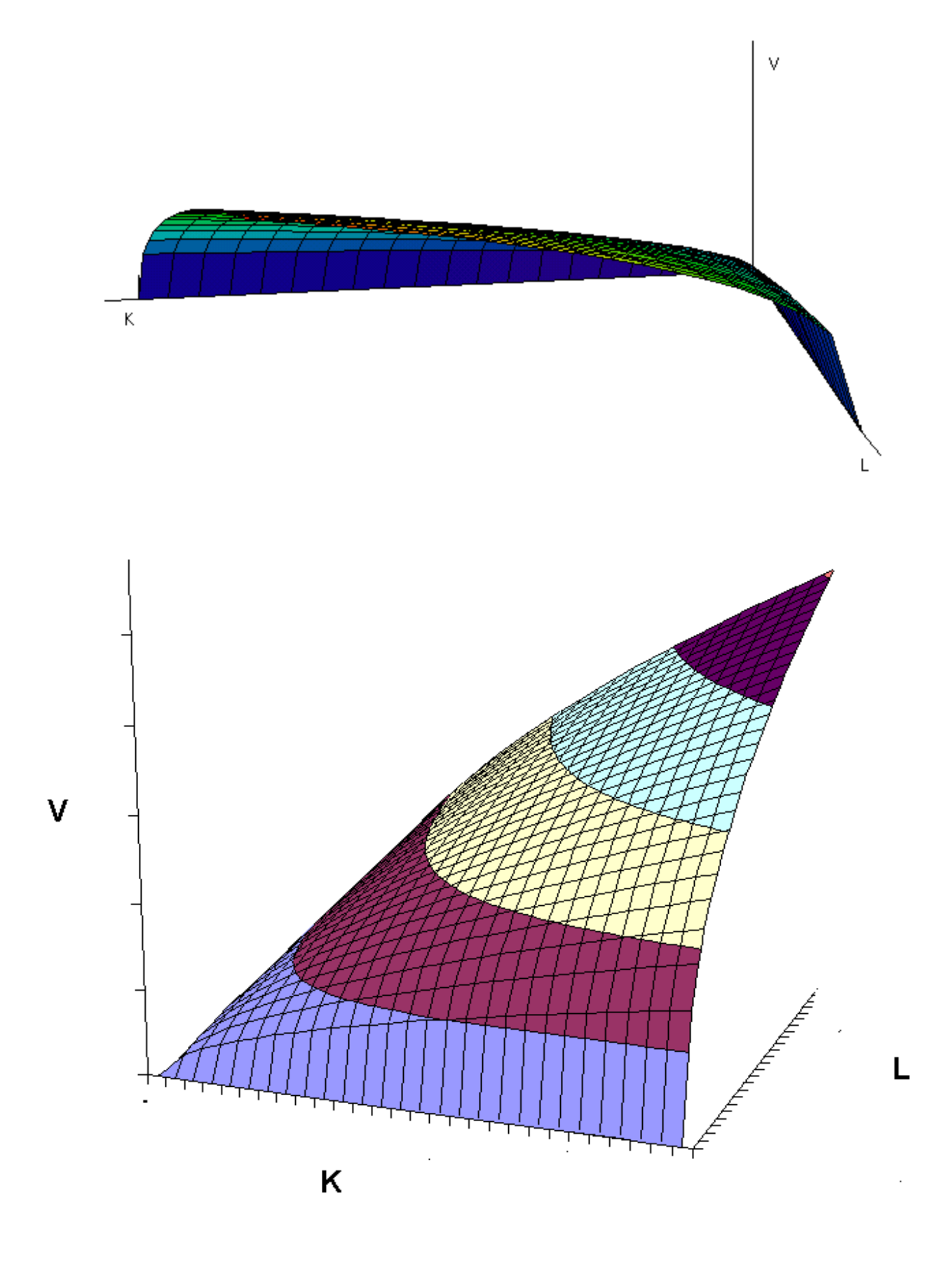

Тепер розглянемо площину  $V=V_0$ , паралельну площині  $OKL$ . Вона<br>инає виробничу поверхню, причому рівнянням лінії перетину — буде перетинає виробничу поверхню, причому рівнянням лінії перетину  $A \cdot K^{\alpha} \cdot L^{\beta} = V_0$ .

Це – знайома нам з математичного аналізу лінія рівня. Такі лінії називаються ізоквантами. Саме вони «розрізають» поверхню другого малюнку на горизонтальні смуги. На координатній площині *OKL* ізокванты для функції Кобба-Дугласа мають наступний вигляд:

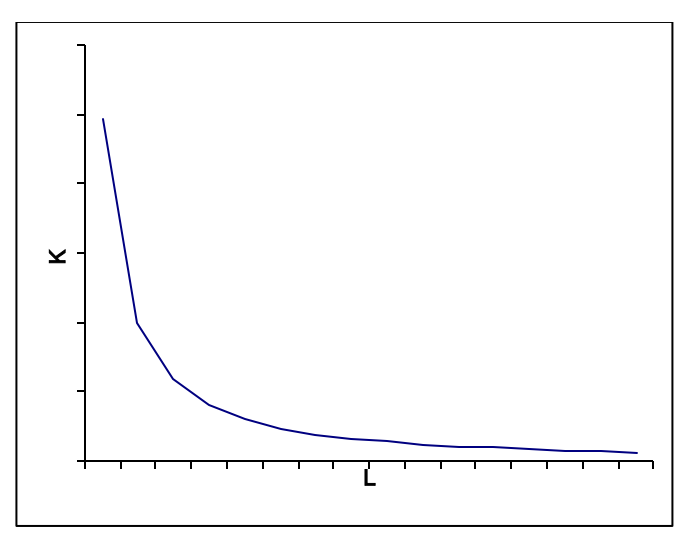

Очевидно, що для всіх пар значень *L* <sup>і</sup>*K* , що задовольняють рівнянню конкретної ізокванты, обсяг продукції, що випускається, буде однаковим. Змінюється при цьому такий важливий показник як фондоозброєність:

$$
\frac{K}{L} = \frac{\left(\frac{V_0}{A \cdot L^{\beta}}\right)^{\frac{1}{\alpha}}}{L} = A^{-\frac{1}{\alpha}} \cdot V_0^{\frac{1}{\alpha}} \cdot L^{-\frac{1}{\alpha}-1},
$$

оскільки, якщо ми зменшуємо (збільшуємо) витрати праці *L*, треба збільшити (зменшити) витрати на основні виробничі фонди  $\,K$ , щоб обсяг  $V_0$  залишався незмінним.

Оскільки в даному випадку  $V = const$ , повний диференціал  $dV$ дорівнює нулю . Згадуючи, що

$$
dV = \frac{\partial f}{\partial K} \cdot dK + \frac{\partial f}{\partial L} \cdot dL
$$
, і з огляду на  $dV = 0$ , отримуємо:

$$
\frac{\partial f}{\partial K} \cdot dK = -\frac{\partial f}{\partial L} \cdot dL \text{ , as in. } \frac{\frac{\partial f}{\partial L}}{\frac{\partial f}{\partial K}} = -\frac{dK}{dL}.
$$

Величина *dL*  $h = - \dfrac{dK}{dt}$  називається граничною нормою заміщення ресурсу

 $L$  ресурсом  $\emph{K}$  . Він показує, на скільки одиниць необхідно збільшити використання ресурсу *K* , якщо ресурс *L* зменшити на одну одиницю, щоб обсяг продукції *V* залишився незмінним. Для функції Кобба-Дугласа отримуємо:

$$
h = \frac{\frac{\partial f}{\partial L}}{\frac{\partial f}{\partial K}} = \frac{\beta \cdot A \cdot K^{\alpha} \cdot L^{\beta - 1}}{\alpha \cdot A \cdot K^{\alpha - 1} \cdot L^{\beta}} = \frac{\beta}{\alpha} \cdot \frac{K}{L} > 0
$$

таким чином:

$$
h=\frac{\beta}{\alpha}\cdot\frac{K}{L}.
$$

 Наступною характеристикою виробничої функції є еластичність заміщення ресурсів:

$$
\sigma_{KL} = \frac{\partial \ln\left(\frac{K}{L}\right)}{\partial \ln h};
$$

Вона показує, на скільки відсотків зросте фондоозброєність, якщо гранична норма заміщення збільшиться на один відсоток. Можна показати, що для функції Кобба-Дугласа  $\sigma_{KL} = 1$ .

9) Оптимальна фондоозброєність.

Нехай у деякій галузі статистичними дослідженнями визначена виробнича функція:  $V = A \cdot K^{\alpha} \cdot L^{\beta}$ , де  $K$  і  $L$ задані в вартісному вираженні. Маємо деякий капітал *C*. Необхідно визначити, яку частину цього капіталу варто вкласти в основні виробничі фонди, а яку – у робочу силу, щоб обсяг виробленої продукції  $V$  був найбільшим.

Фактично тут ми маємо наступну задачу на пошук умовного экстремуму:

Знайти максимум функції

$$
V(K, L) = A \cdot K^{\alpha} \cdot L^{\beta};
$$

за умови

$$
K+L=C\,;\,(C=const)
$$

причому,

$$
K\geq 0,\,L\geq 0.
$$

Виразимо *L* з рівняння зв'язку: *L* = *C* − *K* , і підставимо в аналітичний вираз  $V(K, L)$ :

$$
V(K) = A \cdot K^{\alpha} (C - K)^{\beta};
$$

внаслідок того, що: *K* ≥ 0, *L* ≥ 0, вихідна задача еквівалентна задачі на знаходження найбільшого значення функції

$$
V(K) = A \cdot K^{\alpha} (C - K)^{\beta};
$$

на відрізку [0; *C*].

Знайдемо похідну:

$$
V'(K) = \alpha \cdot A \cdot K^{\alpha - 1} \cdot (C - K)^{\beta} - \beta A \cdot K^{\alpha} \cdot (C - K)^{\beta - 1} =
$$
  
\n
$$
= \frac{\alpha \cdot A \cdot K^{\alpha} (C - K)^{\beta}}{K} - \frac{\beta \cdot A \cdot K^{\alpha} \cdot (C - K)^{\beta}}{(C - K)} =
$$
  
\n
$$
\frac{\alpha \cdot A \cdot K^{\alpha} \cdot (C - K)^{\beta + 1} - \beta \cdot A \cdot K^{\alpha + 1} \cdot (C - K)^{\beta}}{K(C - K)} =
$$
  
\n
$$
\frac{A \cdot K^{\alpha} \cdot (C - K)^{\beta} (\alpha \cdot (C - K) - \beta \cdot K)}{K(C - K)};
$$

Вимога *V*′(*K*) = 0 еквівалентна <sup>α</sup> ⋅(*C* − *K*) − β ⋅ *K* = 0, тому точка  $K_0 = \frac{\alpha}{\alpha+\beta} \cdot C$  $\alpha \over \alpha_0 = \frac{\alpha}{\alpha+\beta} \cdot C$  є критичною. Крім того, критичними є точки  $\ K_1 = 0$  і  $K_2 = C$  - у них похідна  $V'(K)$  не існує. Підставляючи  $K_0$   $K_1$ ,  $K_2$  в  $V(K)$ отримуємо:

$$
V(K_0) = \frac{A \cdot \alpha^a \cdot \beta^{\beta} \cdot C^{\alpha + \beta}}{(\alpha + \beta)^{\alpha + \beta}};
$$
  

$$
V(K_1) = V(K_2) = 0;
$$

Таким чином,

$$
\max_{K \in [0, C]} V(K) = V\left(\frac{\alpha}{\alpha + \beta} \cdot C\right) = \frac{A \cdot \alpha^a \cdot \beta^{\beta} \cdot C^{\alpha + \beta}}{(\alpha + \beta)^{\alpha + \beta}};
$$

Відповідне значення  $L$ складе:  $L \,{=}\, \frac{\displaystyle \rho}{\displaystyle \alpha + \beta} \,{\cdot}\, C$  $\beta$ 

Отже, для того, щоб одержати найбільший обсяг продукції *V* при обмеженні на вкладені засоби *K* + *L* = *C*, необхідно, щоб витрати на основні виробничі фонди склали  $K=\frac{\alpha}{\alpha+\beta}\cdot C$  $\displaystyle{\frac{\alpha}{\alpha+\beta}\cdot C}$ , а витрати праці:  $L=\displaystyle{\frac{\beta}{\alpha+\beta}\cdot C}$  $\overline{\beta}$ . $C$ . Очевидно, що фондоозброєність при цьому складе:

$$
\frac{K}{L}=\frac{\alpha}{\beta};
$$

Для функції Кобба-Дугласа дане співвідношення називається оптимальною фондоозброєністю. У загальному випадку, коли *K* <sup>і</sup>*L* задані в інших одиницях виміру, відмінних від грошових, співвідношення виглядає таким чином:

$$
\frac{p_K \cdot K}{p_L \cdot L} = \frac{\alpha}{\beta};
$$

де  $p_K$  і  $p_L$  - відповідно ціни основних виробничих фондів і робочої сили.

Можлива також інша постановка задачі:

Нехай у деякій галузі статистичними дослідженнями визначена виробнича функція:  $V = A \cdot K^{\alpha} \cdot L^{\beta}$ , причому  $K$  і  $L$ задані в грошовому вираженні. Потрібно створити підприємство, що обслуговує виконання замовлення на суму  $V_{\Omega}$ грошових одиниць. Необхідно визначити, які повинні бути витрати на основні фонди *K* і витрати праці *L*, щоб при виконанні замовлення витрата засобів була найменшою.

Це також задача на пошук умовного екстремуму:

$$
\begin{cases}\nz = K + L \to \min \\
A \cdot K^{\alpha} \cdot L^{\beta} = V_0; & (V_0 = const; ) \\
K \ge 0; \\
L \ge 0;\n\end{cases}
$$

Як і в попередній задачі, аналогічні міркування показують, що оптимальна фондоозброєність також складе:

$$
\frac{K}{L}=\frac{\alpha}{\beta},
$$

причому основні виробничі фонди повинні бути залучені в обсязі:

$$
K = \left(\frac{V_0}{A}\right)^{\frac{1}{\alpha+\beta}} \cdot \left(\frac{\alpha}{\beta}\right)^{\frac{\beta}{\alpha+\beta}},
$$

а витрати праці складуть:

$$
L = \left(\frac{V_0}{A}\right)^{\overline{\alpha+\beta}} \cdot \left(\frac{\beta}{\alpha}\right)^{\overline{\alpha+\beta}},
$$

4.6.3. Зауваження з приводу коефіцієнту A у функції Кобба-Дугласа

Як ми уже відзначили, якщо регресори *K*, *L* і регресант *V* вимірювати у вартісному вираженні, то різниця:

$$
p(K,L) = V - (K+L)
$$

дорівнює доданій вартості продукту, створюваного у процесі виробництва. У випадку функції Кобба-Дугласа:

$$
p(K,L) = A \cdot K^{\alpha} L^{\beta} - (K + L).
$$

Очевидно, що значення параметрів  $A, \alpha, \beta$  і змінних  $K, L$  повинні бути таким, щоб *p*(*K*,*L*) > 0, оскільки у супротивному випадку виробництво не має сенсу. Наприклад, якщо у процес виробництва вкладено дві грошові одиниці в такий спосіб: *K* =1, *L* =1, то для рентабельності необхідно *A* > 2. Однак параметри макроекономічної виробничої функції носять об'єктивний характер, тому, у процесі інвестування потрібна варіація *K*, *L*, домагаючись рентабельності виробництва.

Відразу скажемо, що *K*, *L* будемо брати у відношенні оптимальної фондовоозброєності:

$$
\frac{K}{L} = \frac{\alpha}{\beta}.
$$

Позначаючи весь вкладений капітал *C* , тобто *C* = *K* + *L*, отримуємо:

$$
K = \frac{\alpha}{\alpha + \beta} \cdot C; \qquad L = \frac{\beta}{\alpha + \beta} \cdot C.
$$

В результаті отримаємо додану вартість:

$$
p(K,L) = A \cdot \left(\frac{\alpha}{\alpha + \beta}\right)^{\alpha} \left(\frac{\beta}{\alpha + \beta}\right)^{\beta} \cdot C^{\alpha + \beta} - C;
$$

Виходячи з вимоги *p*(*K*,*L*) > 0, можливі наступні випадки:

1.  $\alpha + \beta > 1$ .

Виробництво стає рентабельним при

$$
C > \left(\frac{(\alpha+\beta)^{\alpha+\beta}}{A\alpha^{\alpha}\beta^{\beta}}\right)^{\frac{1}{\alpha+\beta-1}}.
$$

Таким чином :

$$
C_0 = \left(\frac{(\alpha + \beta)^{\alpha + \beta}}{A\alpha^{\alpha}\beta^{\beta}}\right)^{\frac{1}{\alpha + \beta - 1}};
$$

є нижньою границею необхідного стартового капіталу при організації виробництва.

2.  $\alpha + \beta < 1$ .

Виробництво залишається рентабельним при
$$
C<\left(\frac{A\alpha^{\alpha}\beta^{\beta}}{(\alpha+\beta)^{\alpha+\beta}}\right)^{\frac{1}{1-(\alpha+\beta)}};
$$

3.  $\alpha + \beta = 1$ .

Виробництво буде рентабельним при будь-якому *C*, однак необхідно, щоб параметри  $A, \alpha, \beta$  задовольняли співвідношенню:

$$
\frac{A\alpha^{\alpha}\beta^{\beta}}{(\alpha+\beta)^{\alpha+\beta}} > 1.
$$

Як приклад розглянемо виробничі функції валового внутрішнього продукту США :

$$
V = 2{,}248 \cdot K^{0,404}L^{0,803};
$$

і Росії:

$$
V = 0.931 \cdot K^{0.539} L^{0.594};
$$

( за даними 1990-1994р.).

Одержуємо мінімальні значення стартового капіталу:

США:  $C_0 = 0,821829$  доларів

Росія:  $C_0 = 621,6038$  карбованців.

Навіть з огляду на курси валют очевидно, що відкрити підприємство в умовах американської економіки набагато легше. Видно, що значення  $C_0$  в основному залежить від величини параметра *A*. Таким чином, малі значення цього параметра, отримані при економіко-статистичних дослідженнях, говорять про негативні тенденції в економіці і суспільстві, у першу чергу недосконалості законодавства і податкової політики. Відзначимо, що реальна величина мінімального стартового капіталу ( $C_{0}^{\phantom{\dag}}$  ) трохи більше за розраховану. Справа в тому, що *K*- це вартість не всіх виробничих фондів, а тільки тієї частини, що перенесена на вироблену продукцію вартістю *V* . Крім того для оцінювання величини *C*<sup>0</sup> краще користатися не виробничою функцією валового внутрішнього продукту, а більш специфічною галузевою виробничою функцією.

4.6.4.Побудова виробничої функції за емпіричними даними

Нехай нам дані емпіричні дані по 12 підприємствам деякої галузі у вигляді таблиці:

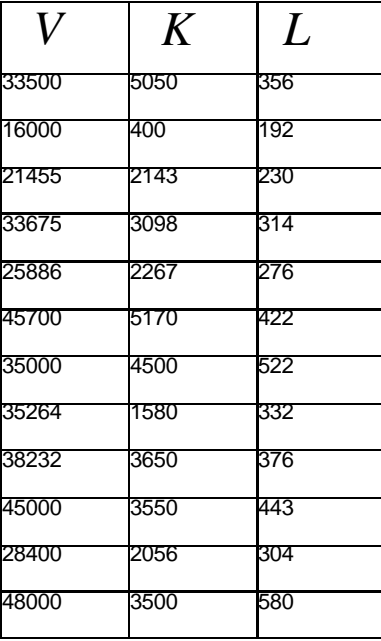

де *K* , *L*та *V* вимірюються <sup>у</sup> грошових одиницях. Будемо шукати виробничу функцію Кобба-Дугласа

$$
V = A \cdot K^{\alpha} \cdot L^{\beta}.
$$

Щоб звести нашу задачу до побудови лінійної моделі, логарифмуємо:

$$
\ln V = \ln (A \cdot K^{\alpha} \cdot L^{\beta}).
$$

За властивостями логарифмів, отримуємо:

$$
\ln V = \ln A + \alpha \ln K + \beta \ln L.
$$

Роблячи заміну:

$$
\ln V = y
$$
,  $\ln A = a_0$ ,  $\alpha = a_1$ ,  $\beta = a_2$ ,  
 $\ln K = x_1$ ,  $\ln L = x_2$ ;

переходимо до лінійної моделі:

$$
y = a_0 + a_1 x_1 + a_2 x_2.
$$

Таким чином, отримуємо наступну таблицю:

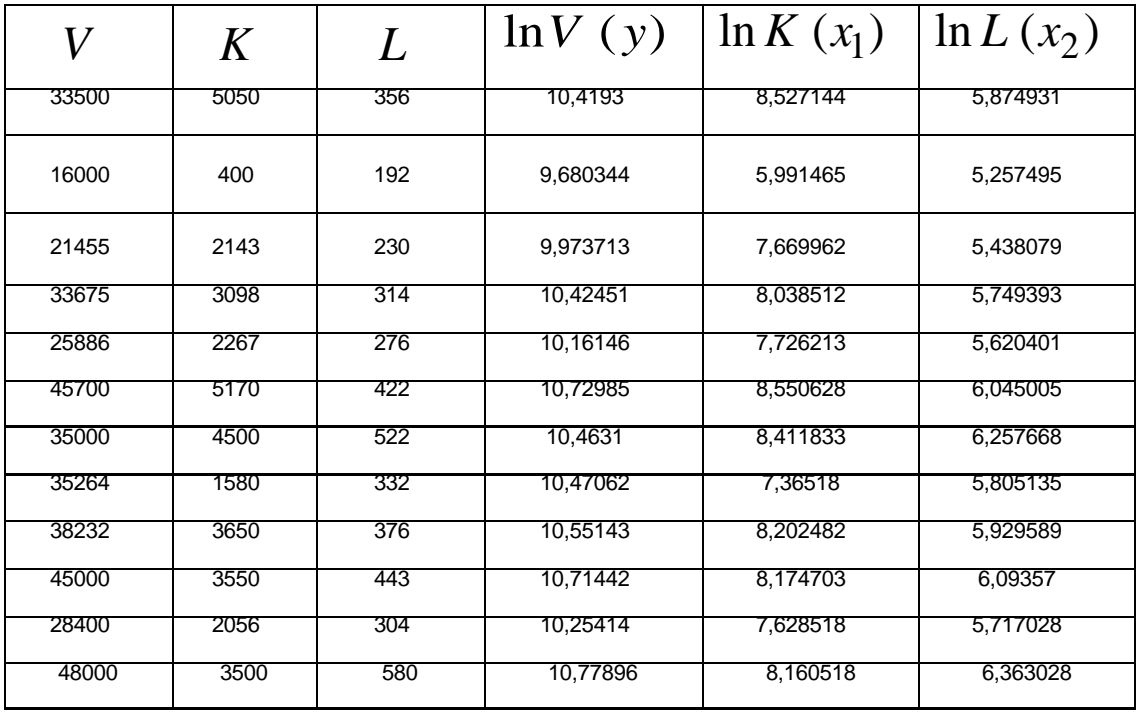

Тепер нам потрібно скласти систему нормальних рівнянь:

$$
\begin{cases} 12a_0 + a_1 \sum_{j=1}^{12} x_{j1} + a_2 \sum_{j=1}^{12} x_{j2} = \sum_{j=1}^{12} y_j; \\ a_0 \sum_{j=1}^{12} x_{j1} + a_1 \sum_{j=1}^{12} x_{j1}^2 + a_2 \sum_{j=1}^{12} x_{j1} x_{j2} = \sum_{j=1}^{12} y_j x_{j1}. \\ a_0 \sum_{j=1}^{12} x_{j2} + a_1 \sum_{j=1}^{12} x_{j2} x_{j1} + a_2 \sum_{j=1}^{12} x_{j2}^2 = \sum_{j=1}^{12} y_j x_{j2}; \end{cases}
$$

Таким чином, система нормальних рівнянь має вигляд:

$$
\begin{cases}\n12a_0 + 94,447a_1 + 70,151a_2 = 124,622; \\
94,447a_0 + 748,763a_1 + 554,019a_2 = 982,851; \\
70,151a_0 + 554,019a_1 + 411,237a_2 = 729,576.\n\end{cases}
$$

 Зауважимо, що матрицю коефіцієнтів і стовпець вільних членів для системи нормальних рівнянь можна отримати як відповідно добуток матриць  $X^T X$  та  $X^{\textstyle T} Y$  , де :

$$
X = \begin{pmatrix} 1 & 8,527 & 5,875 \\ 1 & 5,991 & 5,257 \\ 1 & 7,670 & 5,438 \\ \cdots & \cdots & \cdots \\ 1 & 8,161 & 6,363 \end{pmatrix}; \qquad Y = \begin{pmatrix} 10,419 \\ 9,680 \\ 9,974 \\ \cdots \\ 10,77896 \end{pmatrix},
$$

 $\boldsymbol{X}^T$  - матриця, транспонована по відношенню до $\boldsymbol{X}$  . Для матриці коефіцієнтів знаходимо обернену, яка має назву кореляційної:

$$
C_{\kappa op} = \begin{pmatrix} 12 & 94,447 & 70,151 \\ 94,447 & 748,763 & 554,019 \\ 70,151 & 554,019 & 411,237 \end{pmatrix}^{-1} = \begin{pmatrix} 31,614 & 0,802 & -6,474 \\ 0,802 & 0,439 & -0,728 \\ -6,474 & -0,728 & 2,088 \end{pmatrix}.
$$

Далі знаходимо параметри  $a_0, a_1, a_2$ , перемноживши кореляційну матрицю  $C_{\kappa op}$ і стовпець вільних членів:

$$
\begin{pmatrix} a_0 \\ a_1 \\ a_2 \end{pmatrix} = \begin{pmatrix} 31,614 & 0,802 & -6,474 \\ 0,802 & 0,439 & -0,728 \\ -6,474 & -0,728 & 2,088 \end{pmatrix} \cdot \begin{pmatrix} 124,622 \\ 982,851 \\ 729,576 \end{pmatrix} = \begin{pmatrix} 5,238 \\ 0,119 \\ 0,720 \end{pmatrix}.
$$

Отримаємо рівняння лінеаризованної моделі:

$$
y = 5,238 + 0,119x_1 + 0,720x_2.
$$

Робимо обернену заміну:

$$
A = \exp(a_0) = e^{5,238} = 188,223;
$$
  
\n
$$
\alpha = a_1 = 0,119;
$$
  
\n
$$
\beta = a_2 = 0,720.
$$

Тому виробнича функція Кобба-Дугласа має вигляд:

$$
V = 188,223 \cdot K^{0,119} \cdot L^{0,720}.
$$

 У першу чергу необхідно перевірити адекватність побудованої моделі емпіричним даним. Тут зробимо дуже важливе зауваження:

 **Для перевірки адекватності, дослідження значимості регресорів, довірчого інтералу використовуютьвинятково лінеаризованумодель, а саме**   $y = a_0 + a_1 x_1 + a_2 x_2$ .

Справа в тому, що застосований математичний апарат розроблений для моделей, у яких параметри кореляційного рівняння входять лінійно.

 Отже, перевіримо адекватність. Для цього спочатку складемо наступну таблицю:

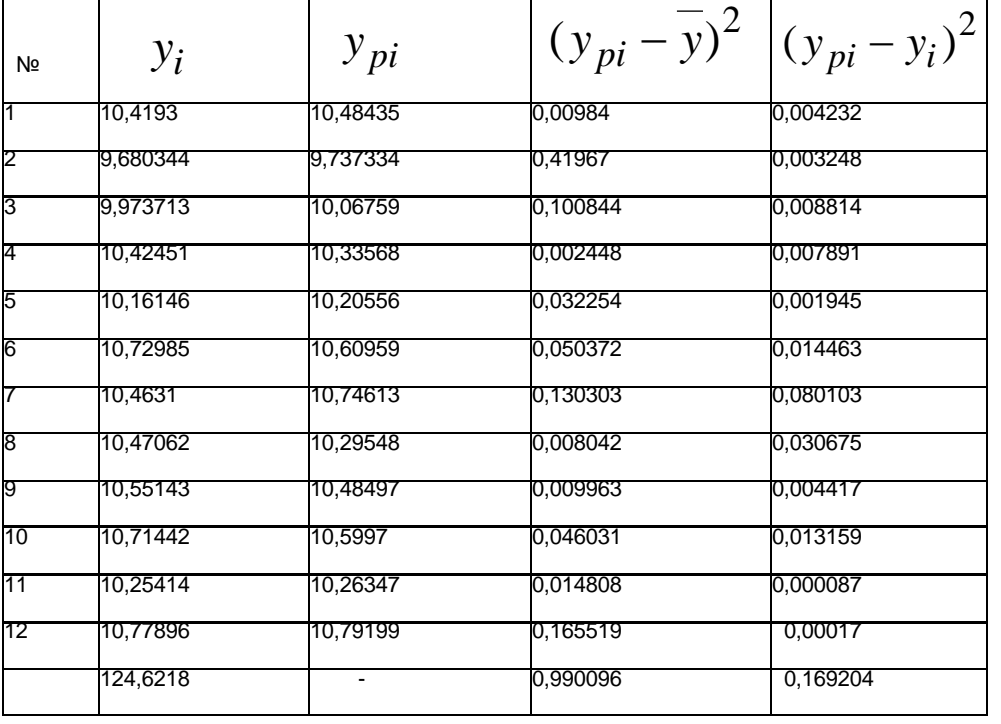

Тут *<sup>i</sup> y* <sup>і</sup>*pi y* - відповідно фактичне і розрахункове значення регресанта в лінеаризованої моделі ln*V* , *k* - кількість експериментів, *y* - середнє значення регресанта, що обчислюється за формулою:

$$
\overline{y} = \frac{\sum_{i=1}^{k} y_i}{k} = \frac{124,6218}{12} = 10,38515.
$$

Далі, знаходимо розрахункове значення величини *Fрозр* за формулою:

$$
F_{posp} = \frac{\sum (y_{pi} - \overline{y})^2}{\sum (y_{pi} - y_i)^2} \cdot \frac{k_2}{k_1};
$$

де:

 $k_1 = m-1$ , а  $k_2 = k-m$  - кількість ступенів свободи, причому  $k$ - число експериментів, а *m* - число параметрів у кореляційному рівнянні. У нашому випадку

$$
F_{posp} = \frac{0,990096}{0,169204} \cdot \frac{9}{2} = 26,33178.
$$

3находимо  $F_{m a \bar{b} \bar{n}}(k_1, k_2; \alpha)$ :

 $F_{ma6\pi}$  (2, 9; 0,05) = 4,26.

Оскільки *Fрозр* > *Fтабл* , робимо висновок про те, що математична модель з надійністю  $0,\!95$  адекватна емпіричним даним. (Ще раз нагадаємо, що надійність визначають по формулі  $P = 1 - \alpha$ ).

 Тепер перевіримо значущість регресорів. Зауважимо, що проблема значущості регресорів до деякої міри аналогічна проблемі тісноти зв'язку у теорії парної кореляції.З цією метою для кожного регресора знаходимо величину:

$$
t_i = \frac{a_i}{\sqrt{c_{ii} \cdot \frac{\sum (y_{pi} - y_i)^2}{k - m}}}.
$$

Тут:  $a_i$  - коефіцієнт при регресорі  $x_i$ ;

 $c_{ii}$ - відповідний діагональний елемент матриці  $C_{\kappa o n n};$ 

(верхній лівий елемент розуміють як  $c_{00}$ );

 $k$  - кількість експериментів;

 $m$  - кількість параметрів у кореляційному рівнянні;  $\sum (y_{ni} - y_i)^2$ - сума квадратів різниць між розрахунковими і фактичними значеннями регресанту.

Отримаємо:

$$
t_1 = \frac{0,1193}{\sqrt{0,438876 \cdot \frac{0,169204}{9}}} = 1,3134;
$$

$$
t_2 = \frac{0,7199}{\sqrt{2,0877 \cdot \frac{0,169204}{9}}} = 3,6337.
$$

<sup>З</sup> розподілу Стьюдента для кількості ступенів вільності *l* = 9 й імовірності  $0.95$  маємо:  $t_{m\alpha\tilde{b}\pi}(9; 0.05) = 2.26$ . (Різниця  $n-m$  визначає кількість ступенів вільності.)

Якщо  $t_i > t_{m a \tilde{b} \pi}$ , то регресор вважають значимим, у супротивному випадку роблять висновок про те, що регресор не впливає істотно на регресант. Ми одержали:

для регресора  $x_1$ :  $t_1 < t_{mod 5}$ ; для регресора  $x_2$ :  $t_2 > t_{mod \overline{p}}$ 

 Це означає, що в досліджуваній галузі вирішальну роль у збільшенні прибутку грає додаткове залучення живої праці *L*, а не витрати на основні виробничі фонди  $K$  (тому що  $x_1 = \ln K$  , а  $x_2 = \ln L$ ).

 Тепер знайдемо прогнозне значення виробничої функції, якщо основні виробничі фонди складають *K* = 3700 одиниць, а витрати праці *L* = 540 одиниць. Оскільки для цього необхідно користатися лінійною моделлю, знаходимо:

$$
x_1 = \ln 3700 = 8,216,
$$
  $x_2 = \ln 540 = 6,292.$ 

Підставляючи в лінійне рівняння регресії, отримуємо точкову оцінку:

$$
\overline{y}_p = 5,238 + 0,119 \cdot 8,216 + 0,720 \cdot 6,292 = 10,747.
$$

Точкова оцінка для обсягу продукції складе:

$$
\overline{V}_p = e^{10,747} = 46498,77
$$
грошових одиниць.

Довірчий проміжок з надійністю  $\,P=1\!-\!\alpha\,$  знаходять таким чином:

$$
y_p - t_{\alpha, k-m} \cdot \sigma_p \le y_{\text{eta, k-m}} \le + t_{\alpha, k-m} \cdot \sigma_p,
$$

де:

*<sup>p</sup> y* - точкова оцінка регресанту, що отримана з рівняння регресії, що

відповідає обраним значенням регресорів  $x_1, x_2$ ;

 $\,k\,$  - кількість експериментів.

*m* - кількість параметрів кореляційного рівняння,

 $t_{\alpha,k-m}$  - критичне значення при заданому  $\alpha$ для величини, що має розподіл Стьюдента зі  $k - m$  ступенями вільності.

Розрахункова дисперсія  $\sigma_p^2$ обчислюється за формулою:

$$
\sigma_p^2 = \frac{\sum (y_{pi} - y_i)^2}{k - m} \Big( 1 + X_p^T \cdot C_{\kappa op} \cdot X_p \Big),
$$

де:

 $\mathrm{X}$   $_{p}$  -  $3$ -вимірний вектор (стовпець), перша координата якого дорівнює  $1$ , інші координати *–* обраним значенням регресорів  $x_1, x_2$ , тобто він має вигляд:

$$
\mathbf{X}_p = \begin{pmatrix} 1 \\ x_1 \\ x_2 \end{pmatrix};
$$

(не плутати вектор Χ *<sup>p</sup>* зі згаданою раніше матрицею *X* розмірності  $[3 \times 12]$ !);

$$
C_{\kappa opp}
$$
 - уже знайдена нами матриця  $C_{\kappa opp} \coloneqq (X^T X)^{-1}$ ;

 $k$  - кількість експериментів;

*m* - кількість параметрів кореляційного рівняння;

 $\sum (y_{pi} - y_i)^2$ - сума квадратів різниць між розрахунковими і фактичними значеннями регресанту.

У нашому випадку отримаємо:

$$
X_p^T \cdot C_{\kappa opp} \cdot X_p =
$$
  
= (1 8,216 6,292) 
$$
\begin{pmatrix} 31,614 & 0,802 & -6,474 \\ 0,802 & 0,439 & -0,728 \\ -6,474 & -0,728 & 2,088 \end{pmatrix} \begin{pmatrix} 1 \\ 8,216 \\ 6,292 \end{pmatrix} = 0,326;
$$

$$
\sigma_p^2 = \frac{\sum (y_{pi} - y_i)^2}{k - m} \left(1 + X_p^T \cdot C_{\kappa op} \cdot X_p\right) = \frac{0.1692}{9} (1 + 0.26) = 0.0249;
$$

звідси 
$$
\sigma_p = \sqrt{0,0249} = 0,1579
$$
.

З огляду на  $t_{ma\tilde{b}n}$ 

$$
t_{ma6\pi}(9; 0,05) = 2,26;
$$

одержимо:

$$
10,7472 - 2,26 \cdot 0,1579 \le y_{\text{eta}} \le 10,7472 + 2,26 \cdot 0,1579;
$$

чи

$$
10,691 \le y_{\text{diam}} \le 10,8035.
$$

Тепер знаходимо довірчий проміжок для регресанта *V* :

$$
\exp(10,691) \le V_{\phi a \kappa m} \le \exp(10,8035);
$$

чи:

$$
43951,27 \le V_{\text{diam}} \le 49193,93.
$$

Таким чином, з надійністю  $0.95$  можна стверджувати, що фактичне значення регресанту *y* для *K* = 3700 <sup>і</sup>*L* = 540 буде знаходитися в проміжку [43951,27; 49193,93].

 Знайдемо вирази основних характеристик для знайденої нами виробничої функції  $V = 188,223 \cdot K^{0,119} \cdot L^{0,720}$ 

середня фондовіддача:

$$
\frac{V}{K} = A \cdot K^{\alpha - 1} \cdot L^{\beta} = 188,223 \cdot K^{-0.881} \cdot L^{0.720}
$$

середня продуктивність праці:

$$
\frac{V}{L} = A \cdot K^{\alpha} \cdot L^{\beta - 1} = 188,223 \cdot K^{0,119} \cdot L^{-0,280};
$$

гранична фондовіддача:

$$
\frac{\partial f}{\partial K} = A \cdot \alpha \cdot K^{\alpha - 1} \cdot L^{\beta} = 22{,}396 \cdot K^{-0.881} \cdot L^{0.720};
$$

гранична продуктивність праці:

$$
\frac{\partial f}{\partial L} = A \cdot \beta \cdot K^{\alpha} \cdot L^{\beta - 1} = 135,521 \cdot K^{0,119} \cdot L^{-0,280};
$$

еластичність випуску за основними виробничими фондами:

$$
E_K=\alpha=0.119;
$$

еластичність випуску за витратами праці:

$$
E_L = \beta = 0,720;
$$

гранична норма заміщення:

$$
h = \frac{\beta}{\alpha} \cdot \frac{K}{L} = \frac{0,720}{0,119} \cdot \frac{K}{L} = 6,05 \cdot \frac{K}{L}.
$$

На закінчення відзначимо, що існують і інші виробничі функції.

Наприклад, лінійна:

$$
V = A \cdot K + B \cdot L.
$$

Недоліком такої моделі є те, що вона відповідає не всім неокласичним критеріям (перевірте!),

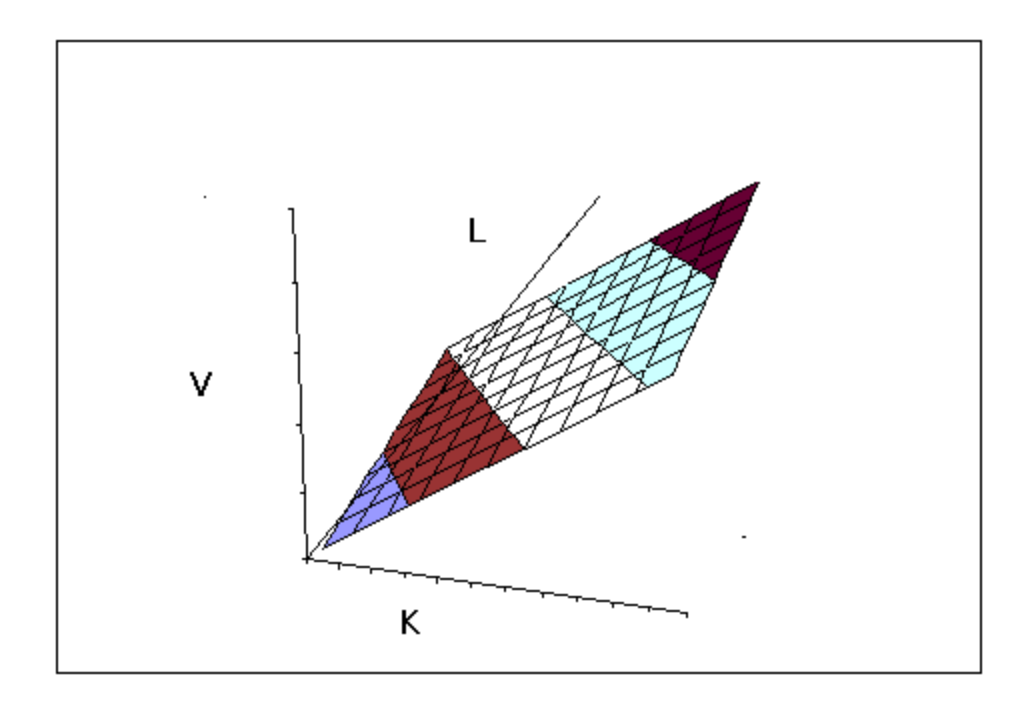

однак вона зручна для роботи з вузьким полем експерименту, а саме, у невеликому околі точки  $(K_0, L_0)$ .  $K_0$  і  $L_0$  - найбільш типові для досліджуваної галузі значення витрат відповідно на основні виробничі фонди і на оплату праці.

Варто ще згадати виробничу функцію Леонтьева :

$$
V = \min\left(\frac{K}{a_K}, \frac{L}{a_L}\right).
$$

де:

 $a_K$  - норми витрат капіталовкладень в основні виробничі фонди,

*La* - норми витрат праці.

Сенс її такий: додатково залучений ресурс викликає прямо пропорційне зростання обсягу виробленої продукції лише тільки доти, поки є в наявності резерв іншого ресурсу. Це означає, зокрема, що варто наймати нового співробітника лише в тому випадку, якщо для нього є вільне робоче місце. Функція Лєонтьєва не дозволяє заміщувати один ресурс іншим. Тому її можна застосовувати для дослідження невеликої кількості однотипних підприємств із сформованою структурою виробництва.

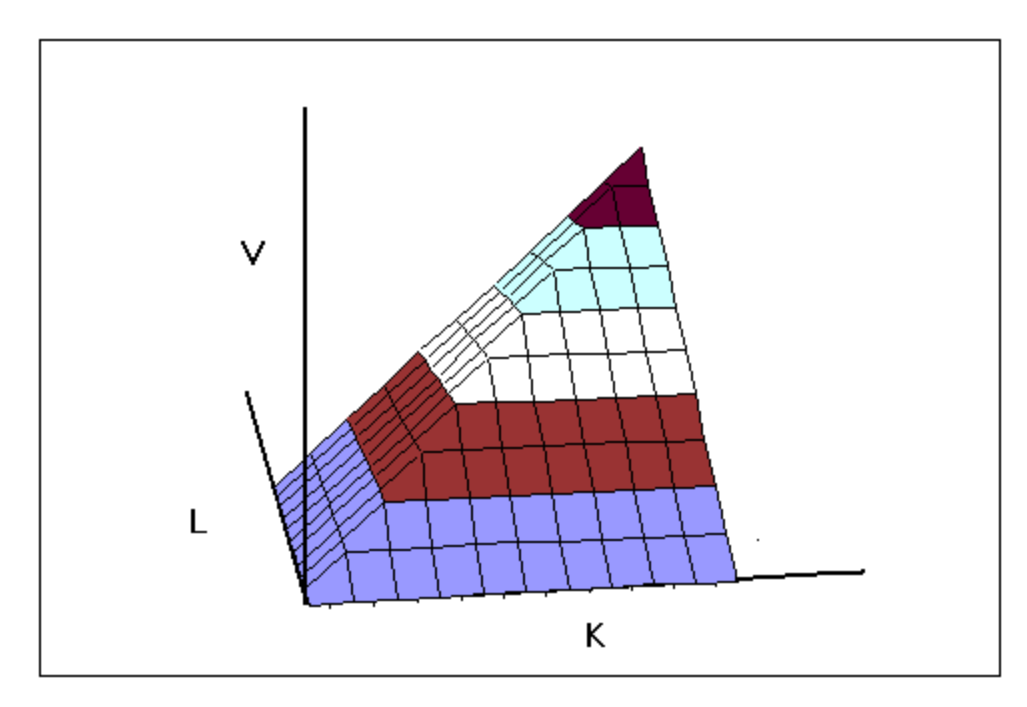

Як показує графік, ізоквантами функції Леонтьєва є пари променів, що утворюють прямий кут.

 І нарешті, функція з постійною еластичністю заміщення – так звана CES (читається як «сі-і-ес» і є абревіатурою виразу Constant Elasticity of Substitution):

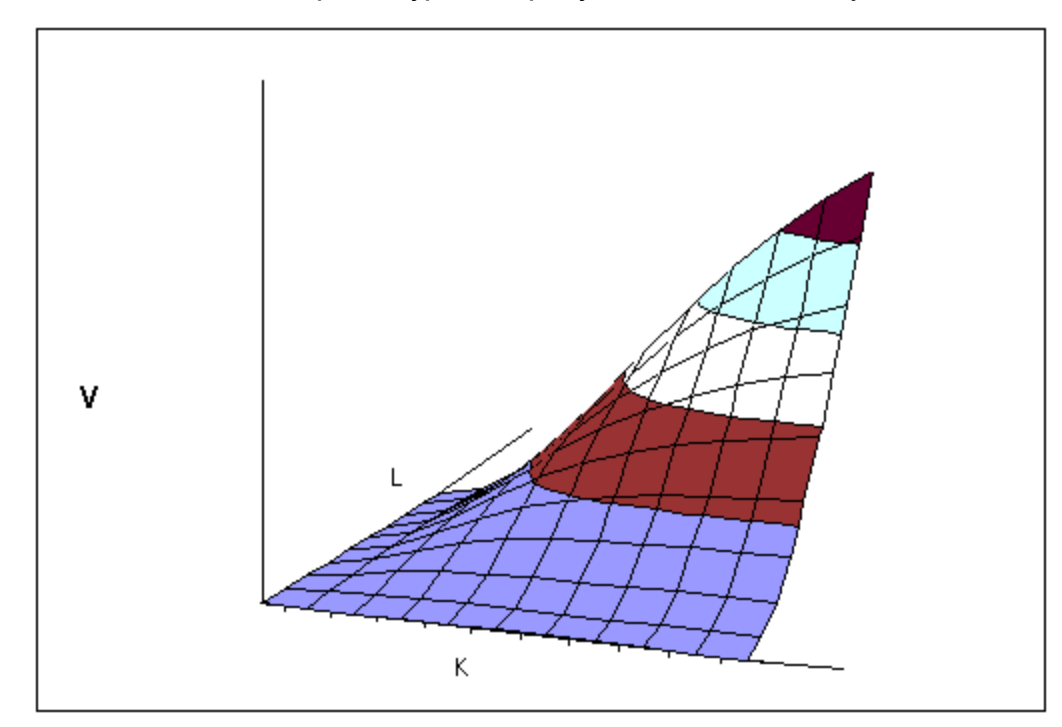

$$
V = \begin{cases} A_0 \cdot \left( A_1 \cdot K^{-\alpha} + A_2 \cdot L^{-\alpha} \right)^{-\frac{\gamma}{\alpha}}, & \text{cclu } K \cdot L \neq 0; \\ 0, & \text{cclu } K \cdot L = 0. \end{cases}
$$

Тут  $\gamma$  - показник ступеня однорідності функції. Еластичність заміщення ресурсів  $\sigma$ для CES знаходять у такий спосіб:

$$
\sigma = \frac{1}{1+\alpha}.
$$

Як бачимо, виробнича поверхня CES дуже схожа на виробничу поверхню Кобба-Дугласа.

Можна показати, що інші згадані функції є граничними випадками функції CES:

1)при  $\alpha = -1$  лінійна функція;

(еластичність заміщення  $\sigma = \infty$ )

2) при  $\alpha \rightarrow 0$  функція Кобба-Дугласа;

(еластичність заміщення  $\sigma = 1$ )

3) при  $\alpha \rightarrow \infty$  функція Леонтьева;

(еластичність заміщення  $\sigma = 0$ , тобто заміна одного ресурсу іншим неможлива.)

 Крім цих функцій існують ще виробничі функції зі змінною еластичністю заміщення (VES), однак їхній розгляд виходить за межі даного курсу.

Завдання 1.

Необхiдно визначити залежнiсть мiж продуктивнiстю праці (*y*, *гр*. *од*.) та чинниками, які впливають на неї: фондомісткість продукції $\big( \mathbf{\mathit{x}}_1, \mathbf{\mathit{z}} p. \mathit{od}.\big)$ , коефіцієнт плинностi робочої сили $(x_{2}, \, \%)$  , середнiй стаж працюючих $(x_{3}, \, \textit{poku})$ , побудувавши економетричну модель на основi iнформацiї, що наведена у таблицi.

#### Структура роботи

- 1) специфiкувати економетричну модель;
- 2) оцiнити параметри економетричної моделi 1МНК;
- 3) визначити матрицю коварiацiй оцiнок параметрiв моделi та знайти їх стандартнi похибки;
- 4) перевiрити статистичну значущiсть зв'язку на основi економетричної моделi, використавши:
	- а) коефiцiенти детермiнацiї та кореляцiї;
	- б) критерiй Фiшера;
	- в) *t* -критерiй;
- 5) перевiрити прогнознi якостi побудованої економетричної моделi;
- 6) виконати точковий та iнтервальний прогноз продуктивностi працi на основi економетричної моделi;
- 7) визначити основнi економiчнi характеристики.

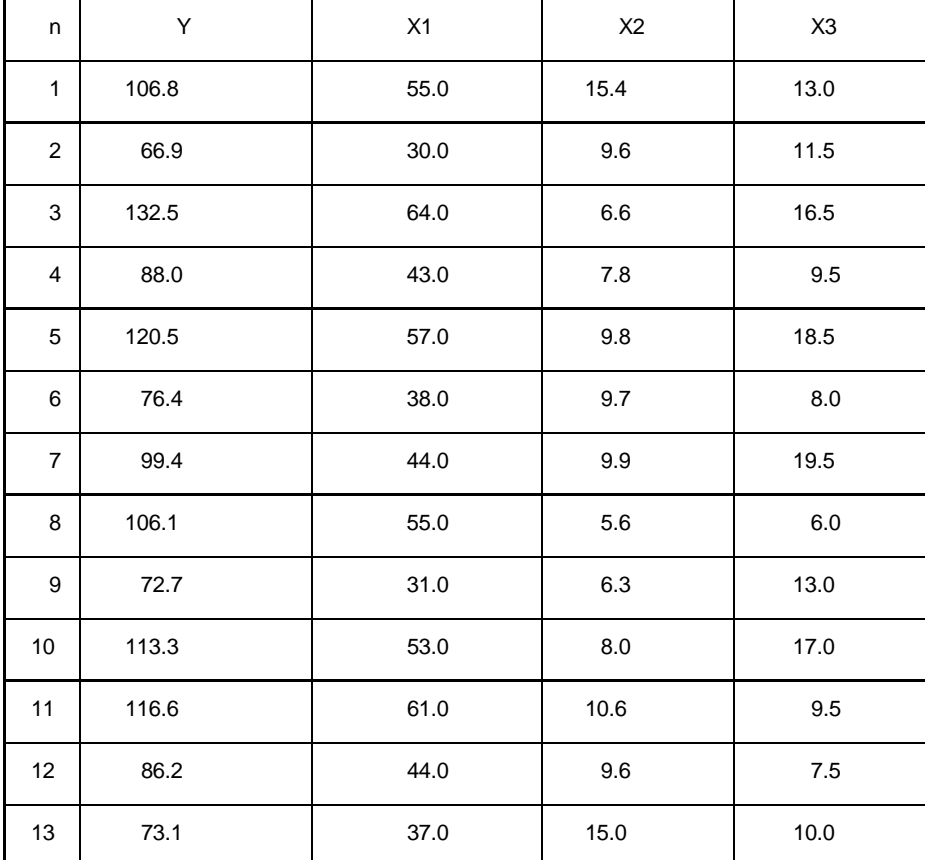

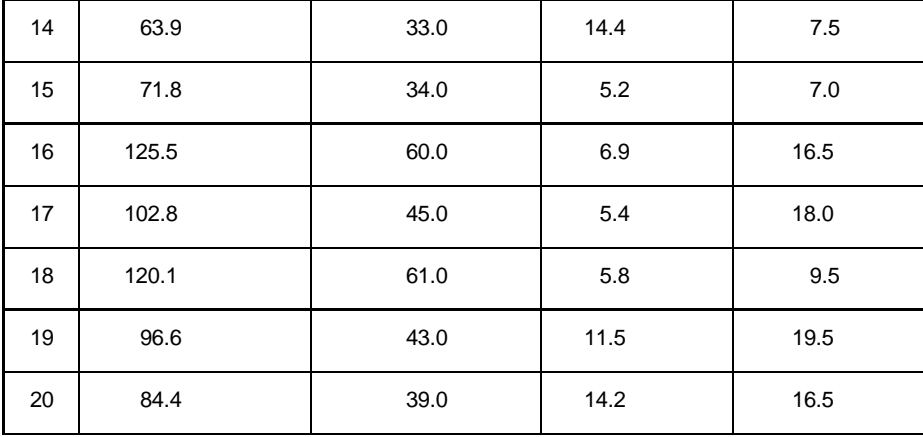

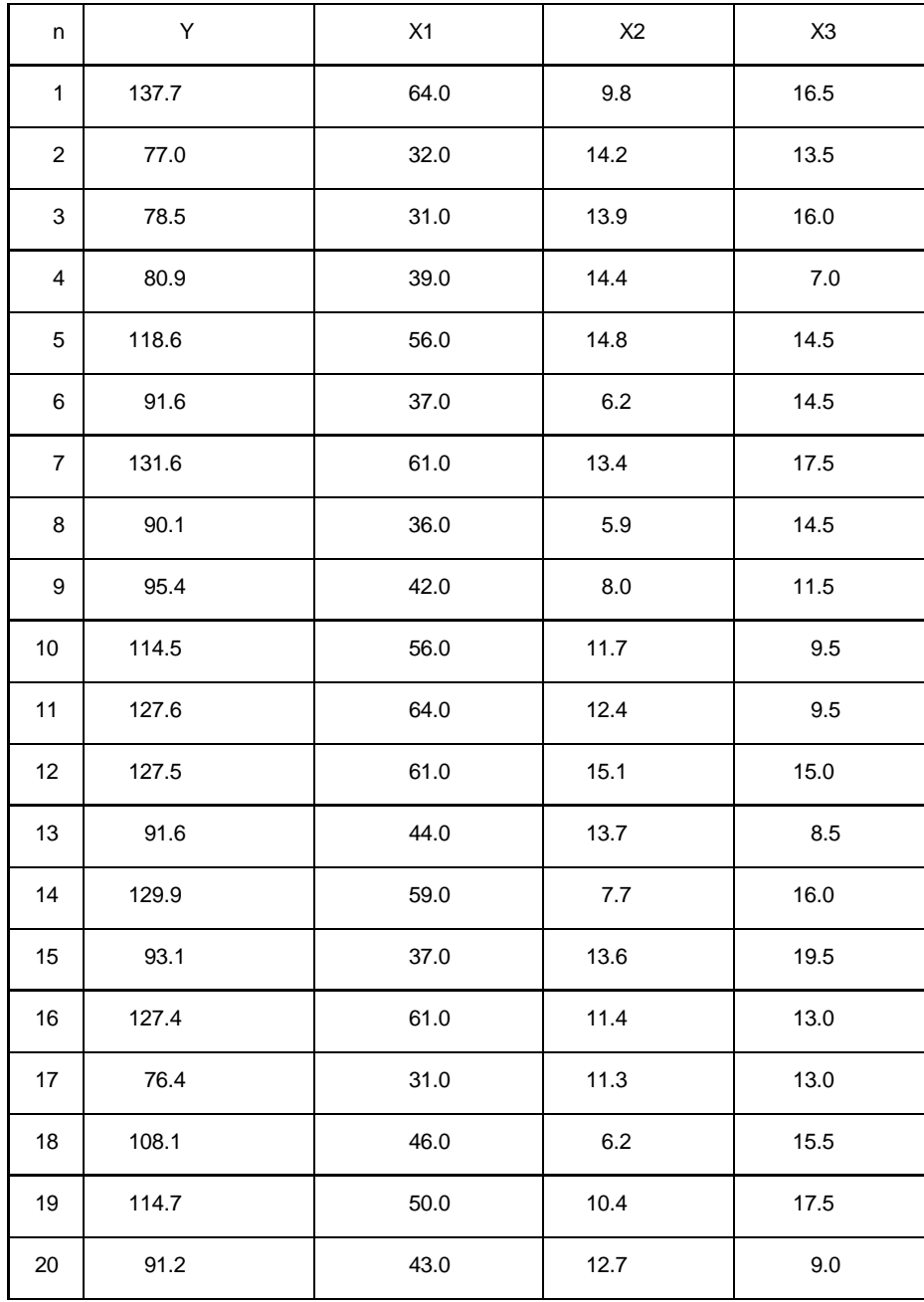

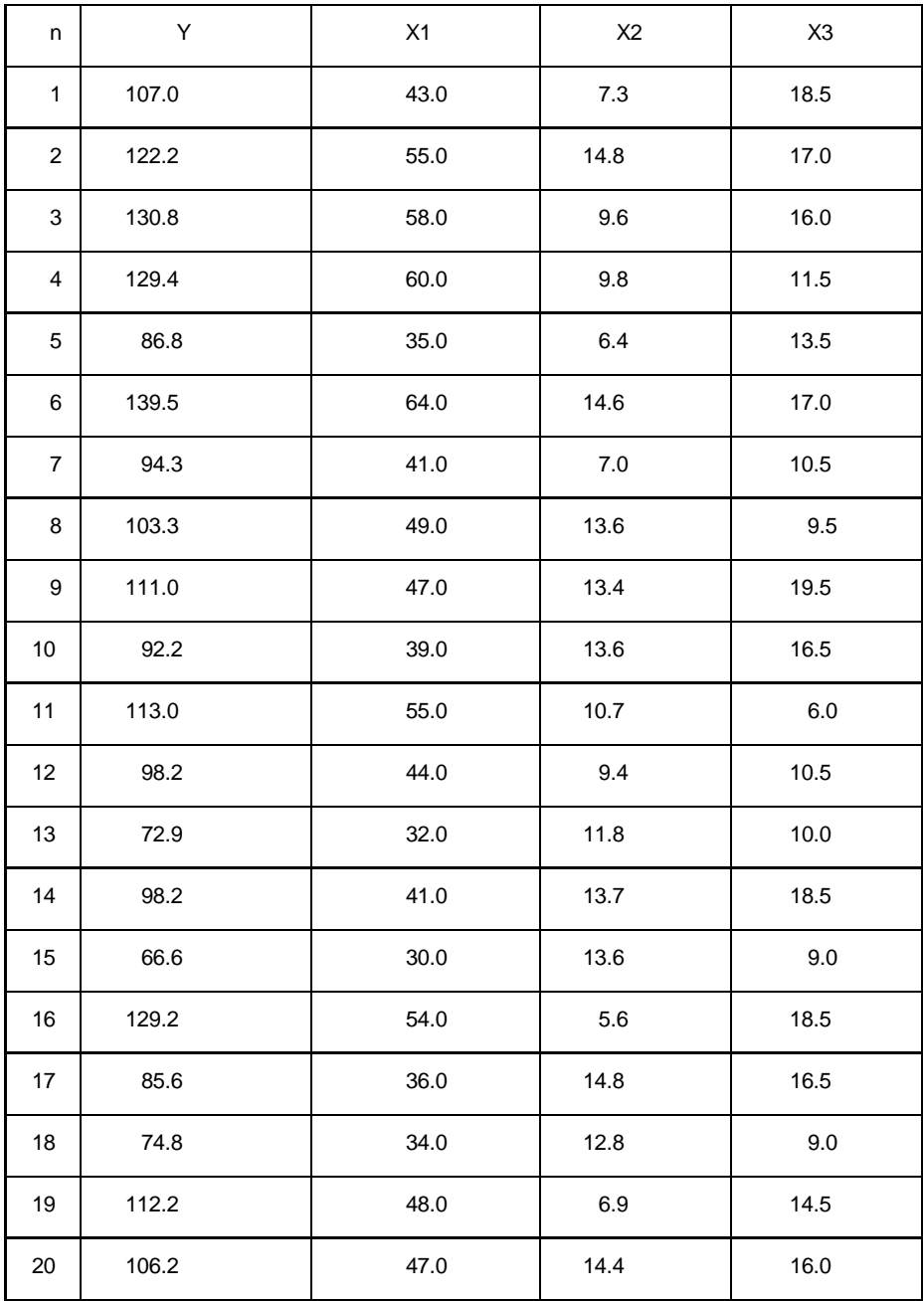

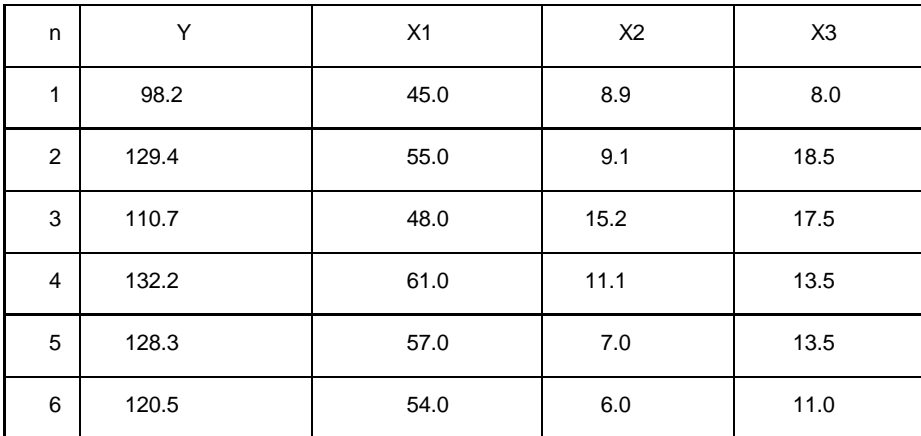

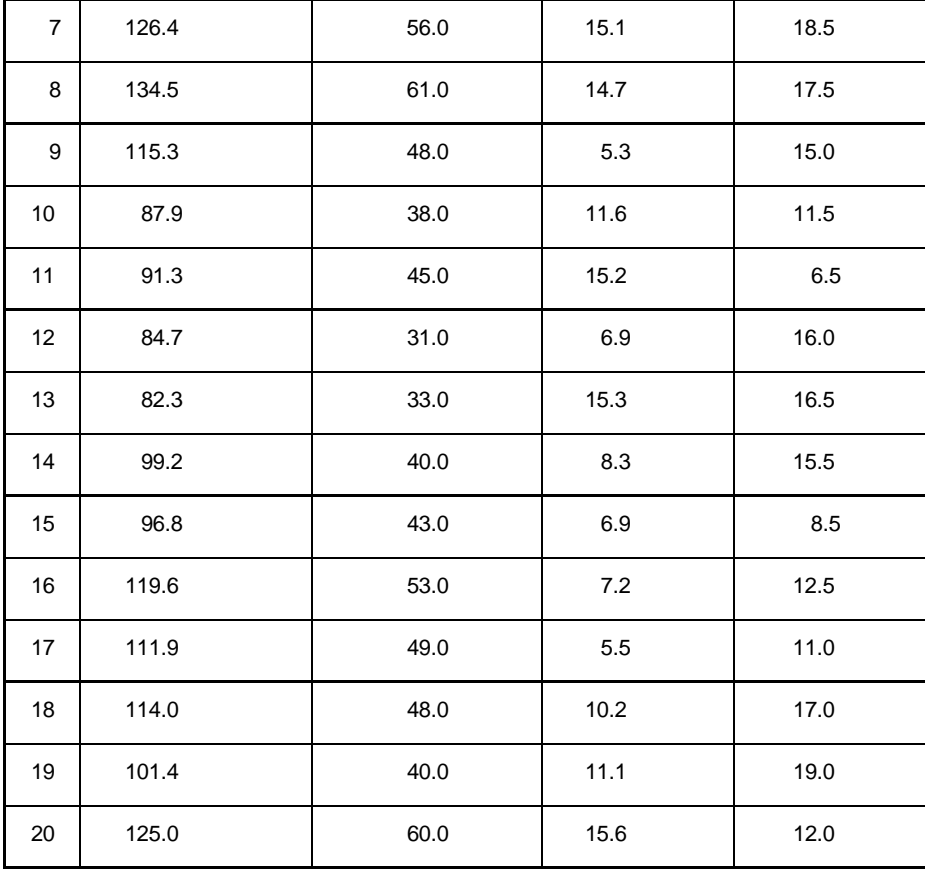

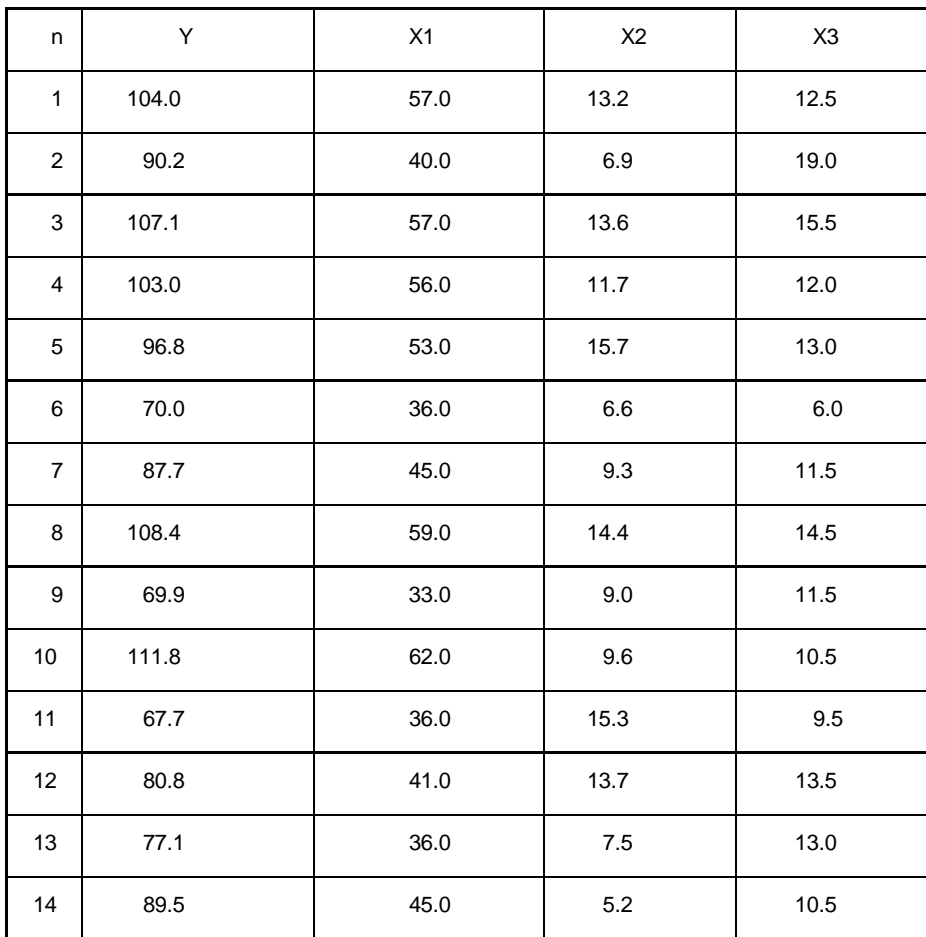

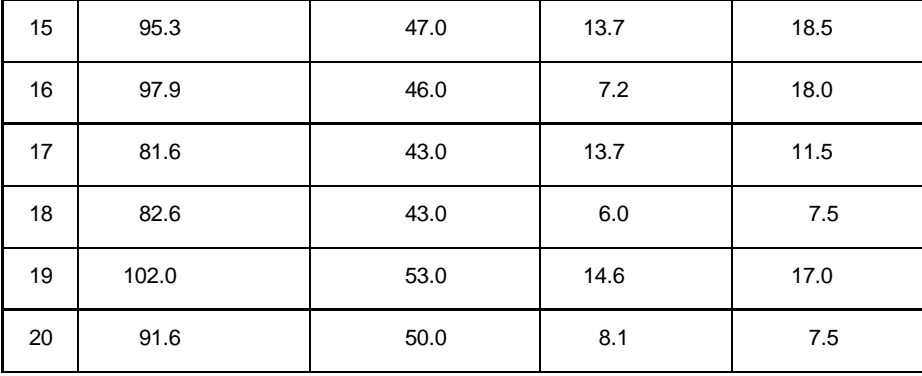

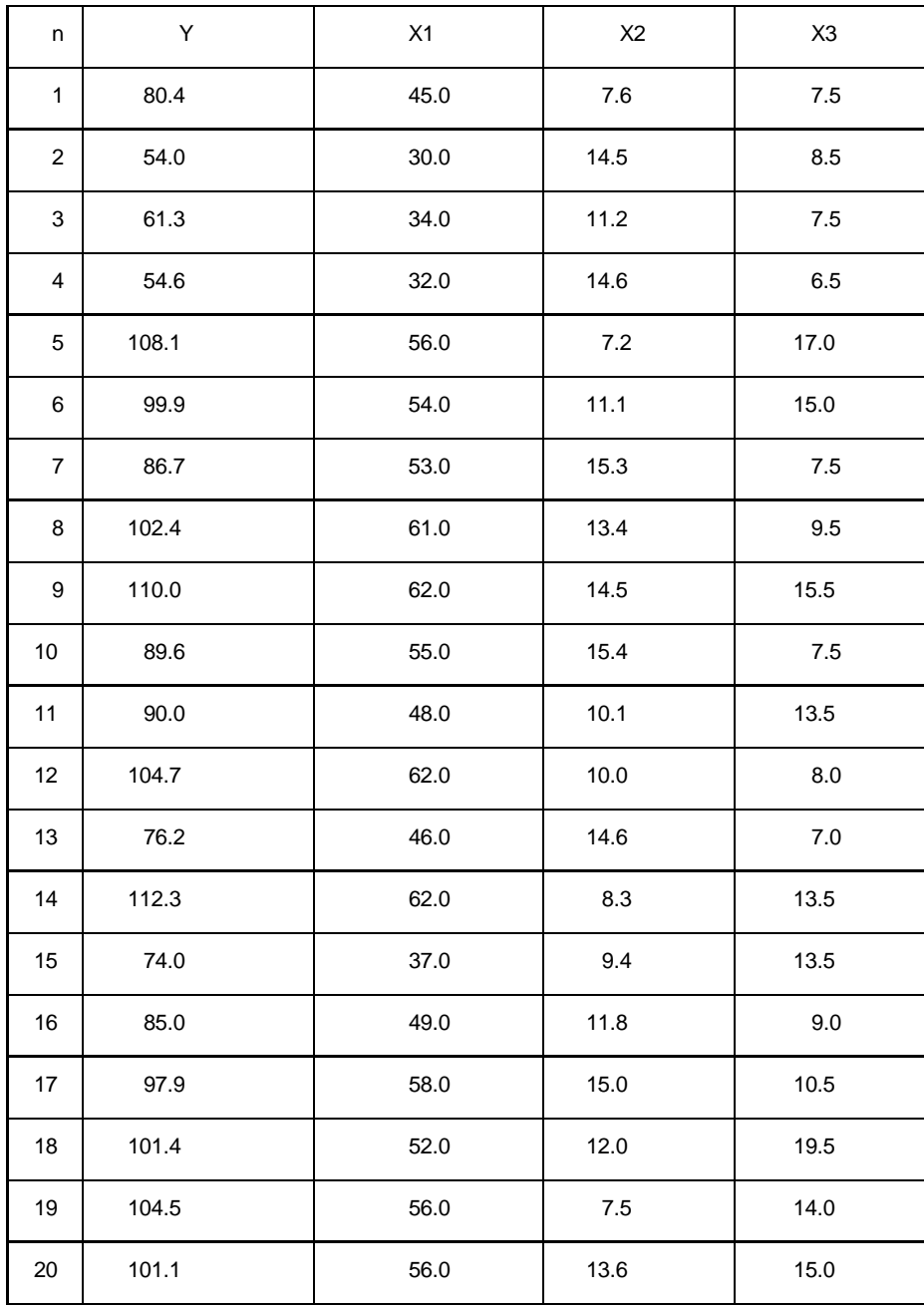

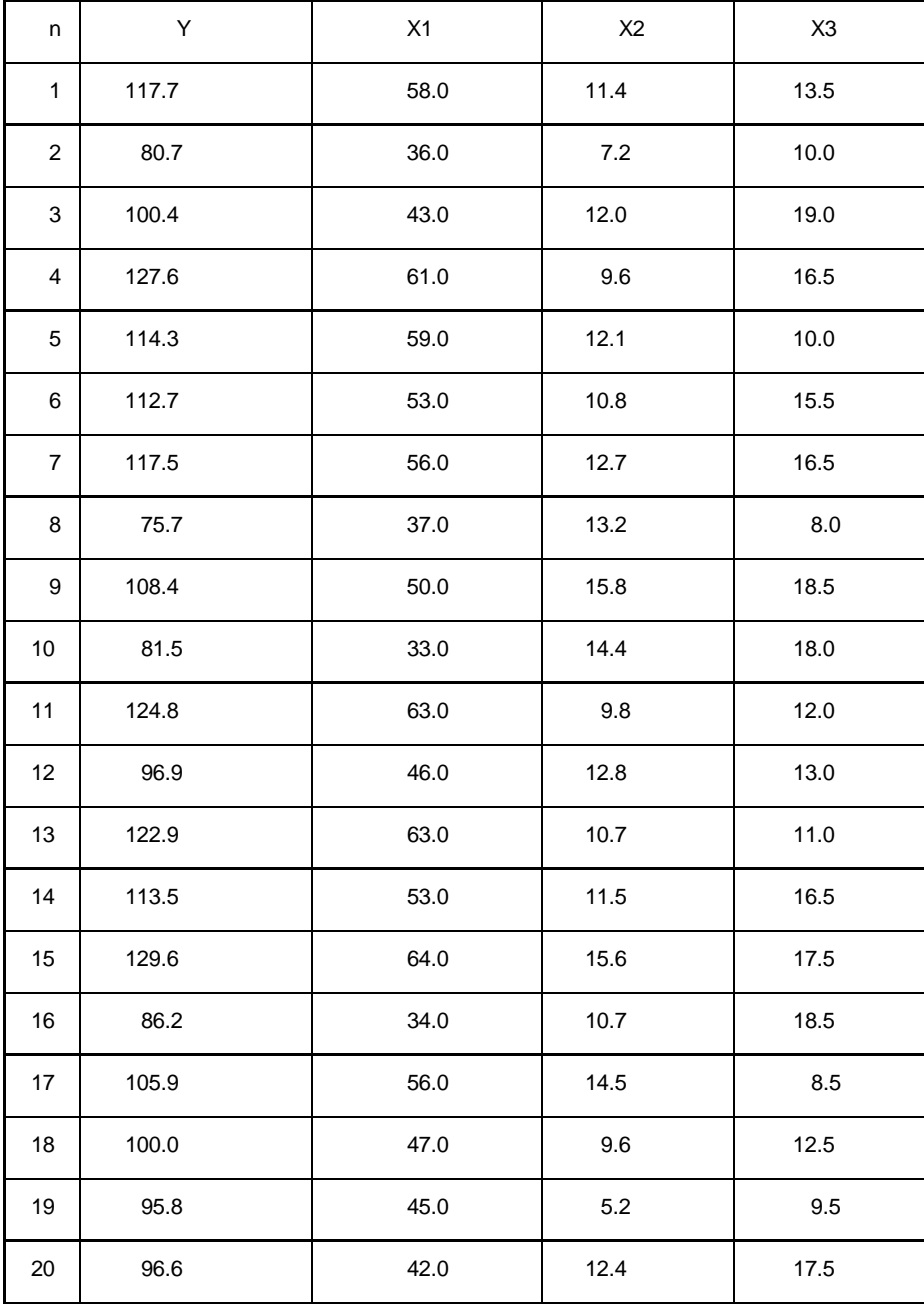

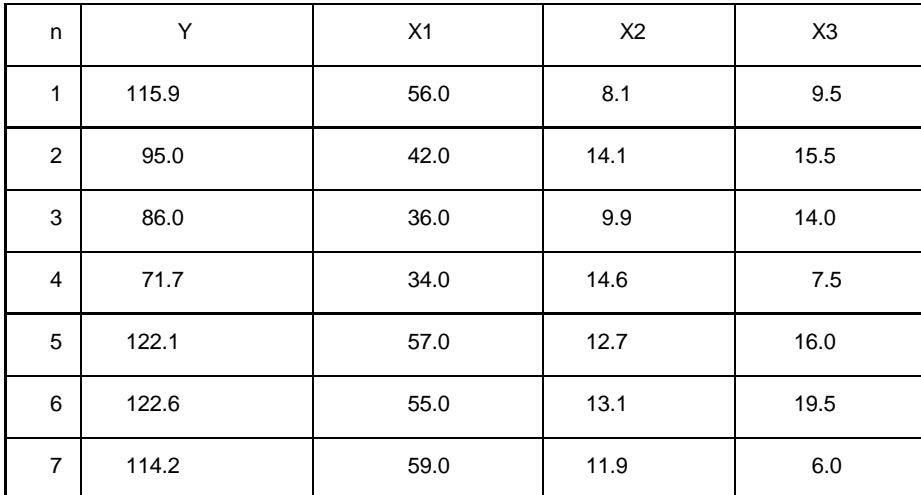

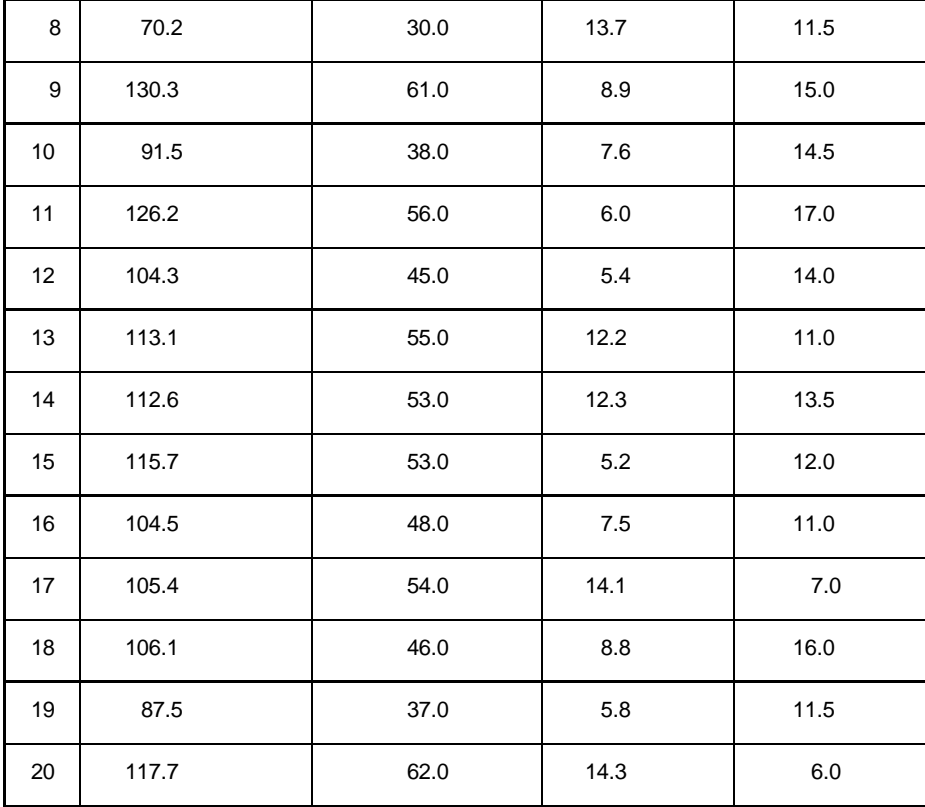

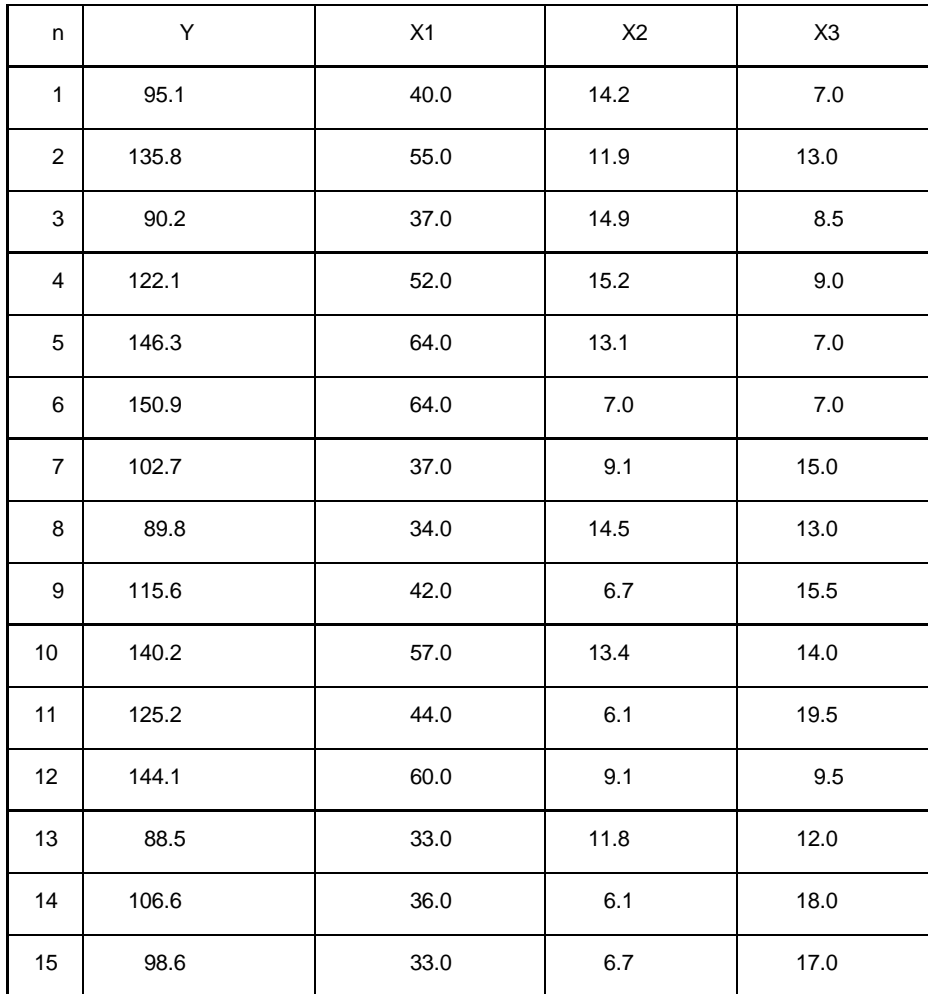

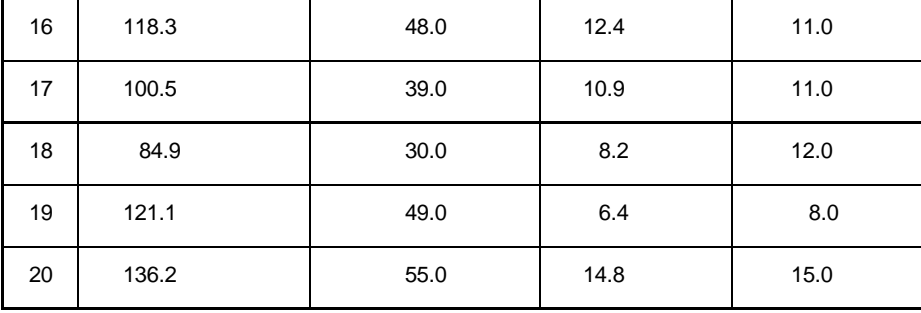

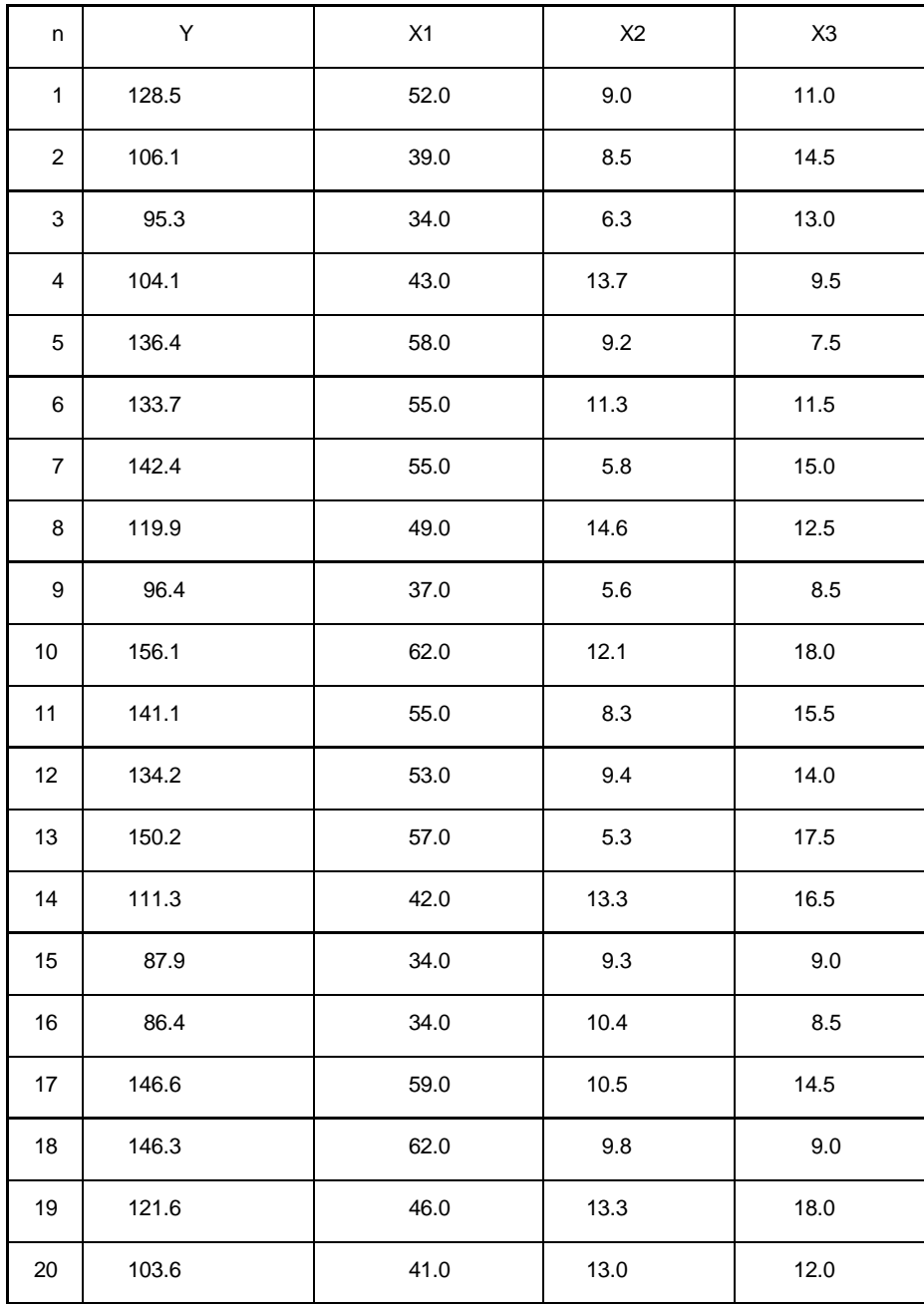

Завдання 2.

Необхiдно дослiдити наявнiсть мультиколiнеарностi пояснюючих змiнних економетричної моделi, як і в завданні 1, але на основi нової статистичної iнформацiї.

Структура роботи:

1) визначити середнє значення пояснюючих змiнних,

- 2) розрахувати стандартнi вiдхилення кожної з пояснюючих змiнних,
- 3) нормалiзувати змiннi моделi,
- 4) розрахувати кореляційну матрицю першого порядку  $r$ ,

5) визначити детермiнант цiєї матрицi,

6) побудувати критерій  $\ \ \mathscr{X}^2$  і зробити висновки,

7) знайти обернену матрицю до матриці  $\boldsymbol{\gamma}$ ,

8) розрахувати критерiй Фiшера i зробити висновки,

9) визначити частиннi коефiцiєпти кореляцiї,

10)розрахувати *t* -критерiї i зробити висновки,

11) при наявності мультиколiнеарностi розв'язати проблему,

12) побудувати економетричну модель в степеневiй формi, про логарифмувавши вихiдну статистичну iнформацiю. Порiвняти її з лінійною моделлю.

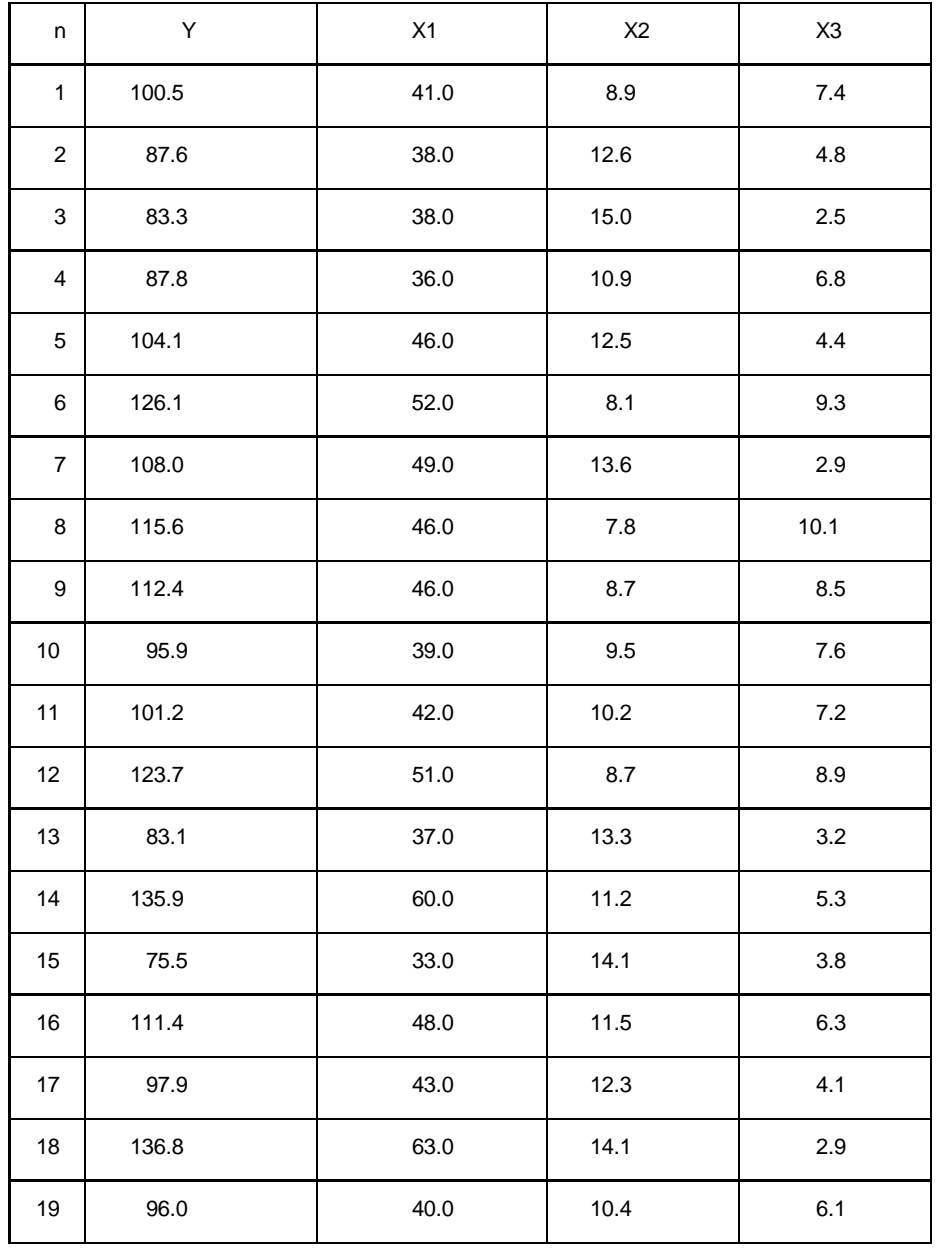

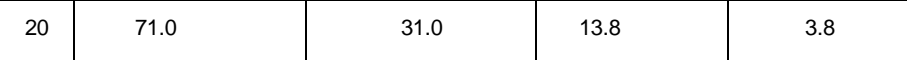

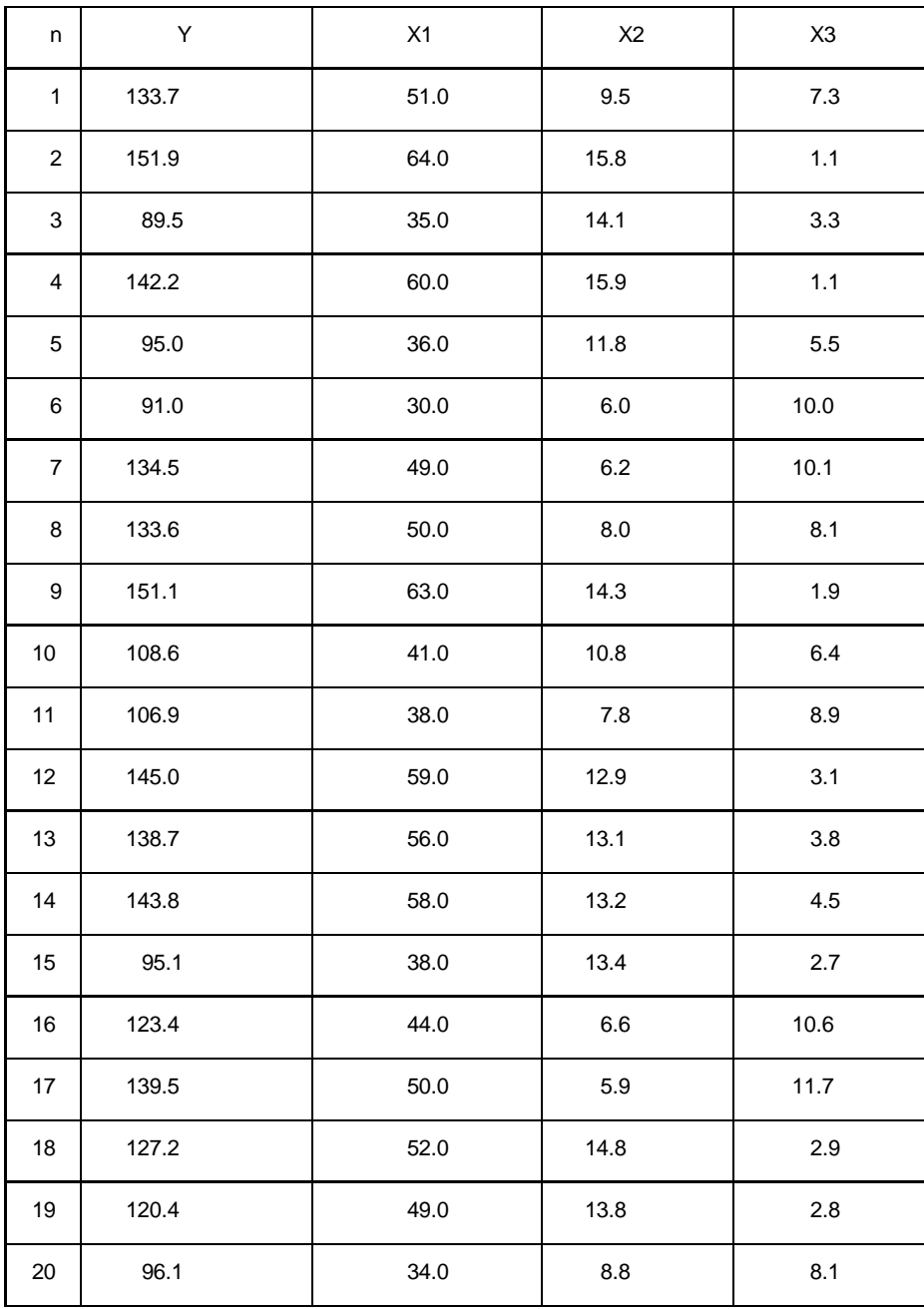

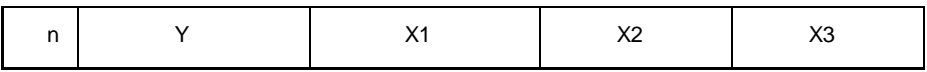

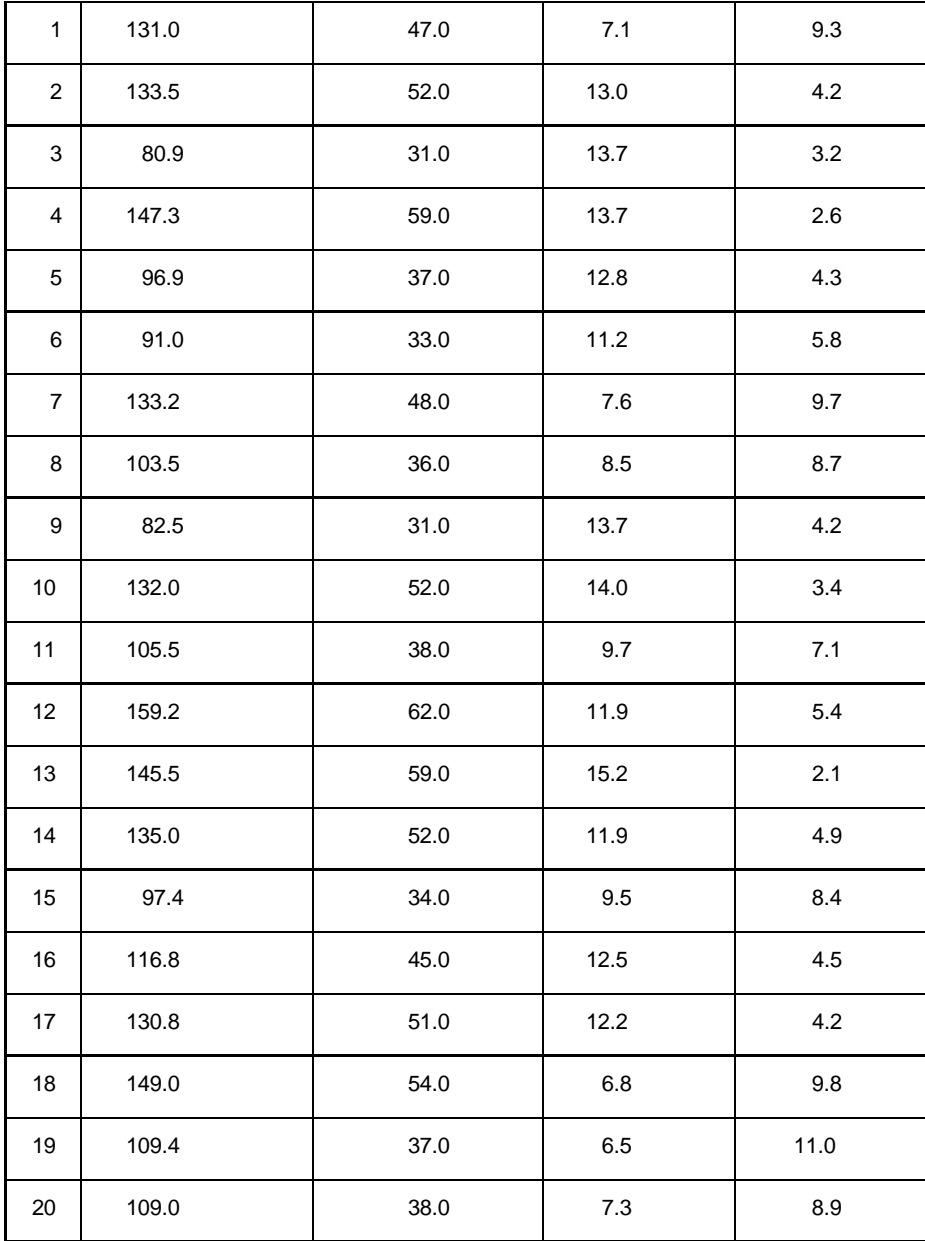

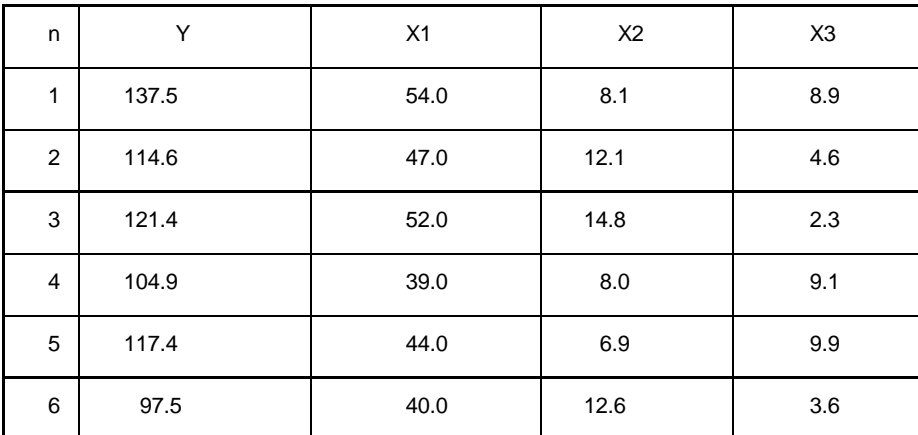

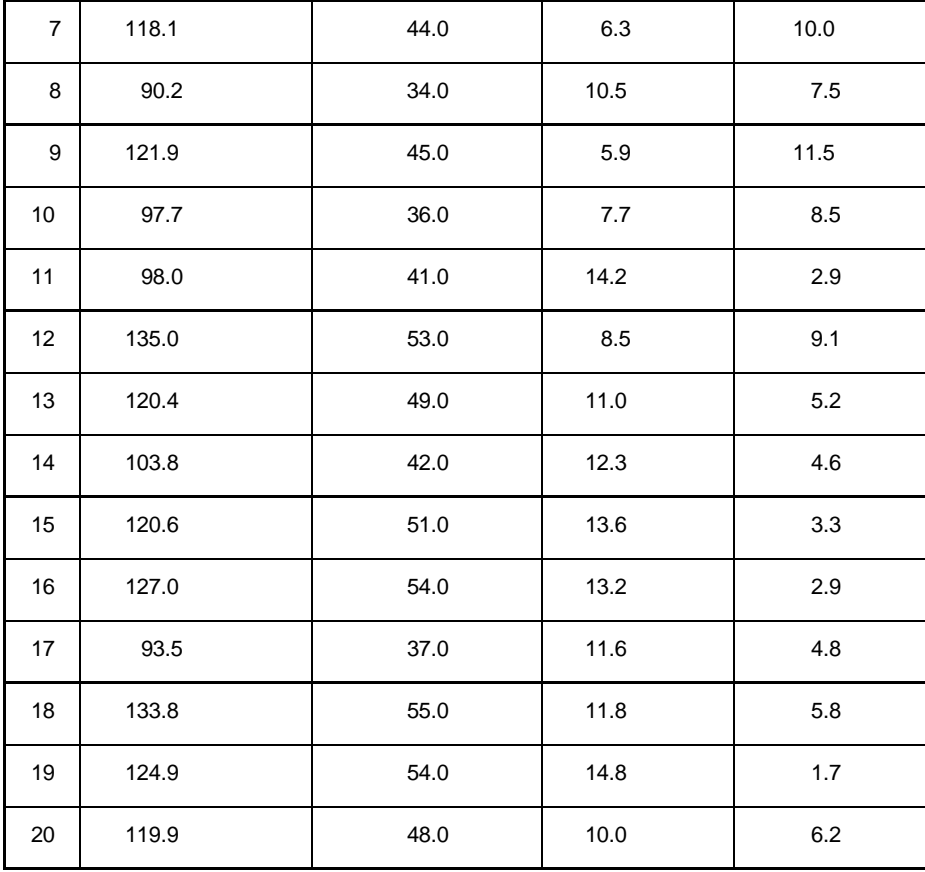

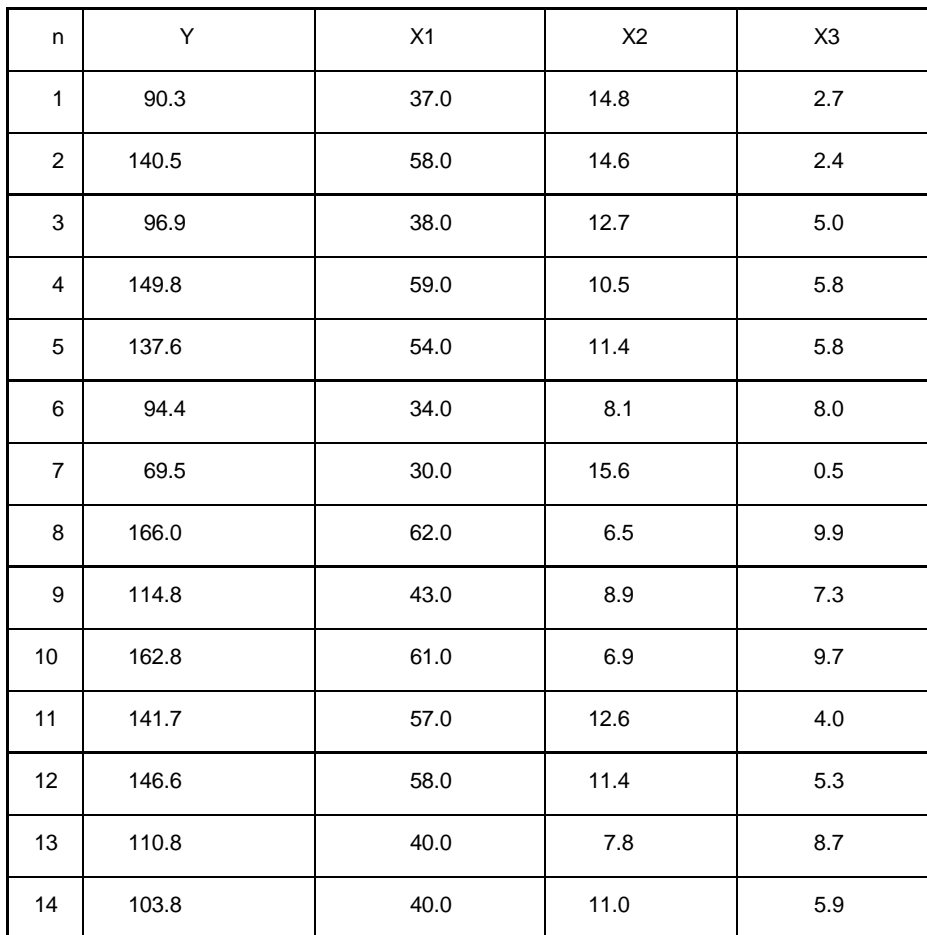

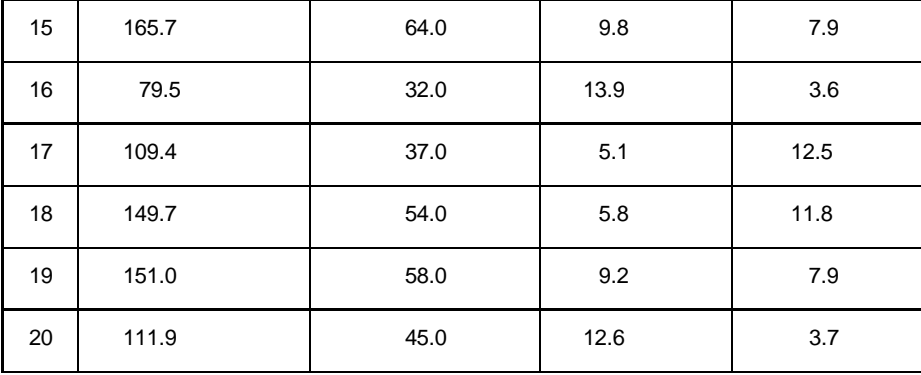

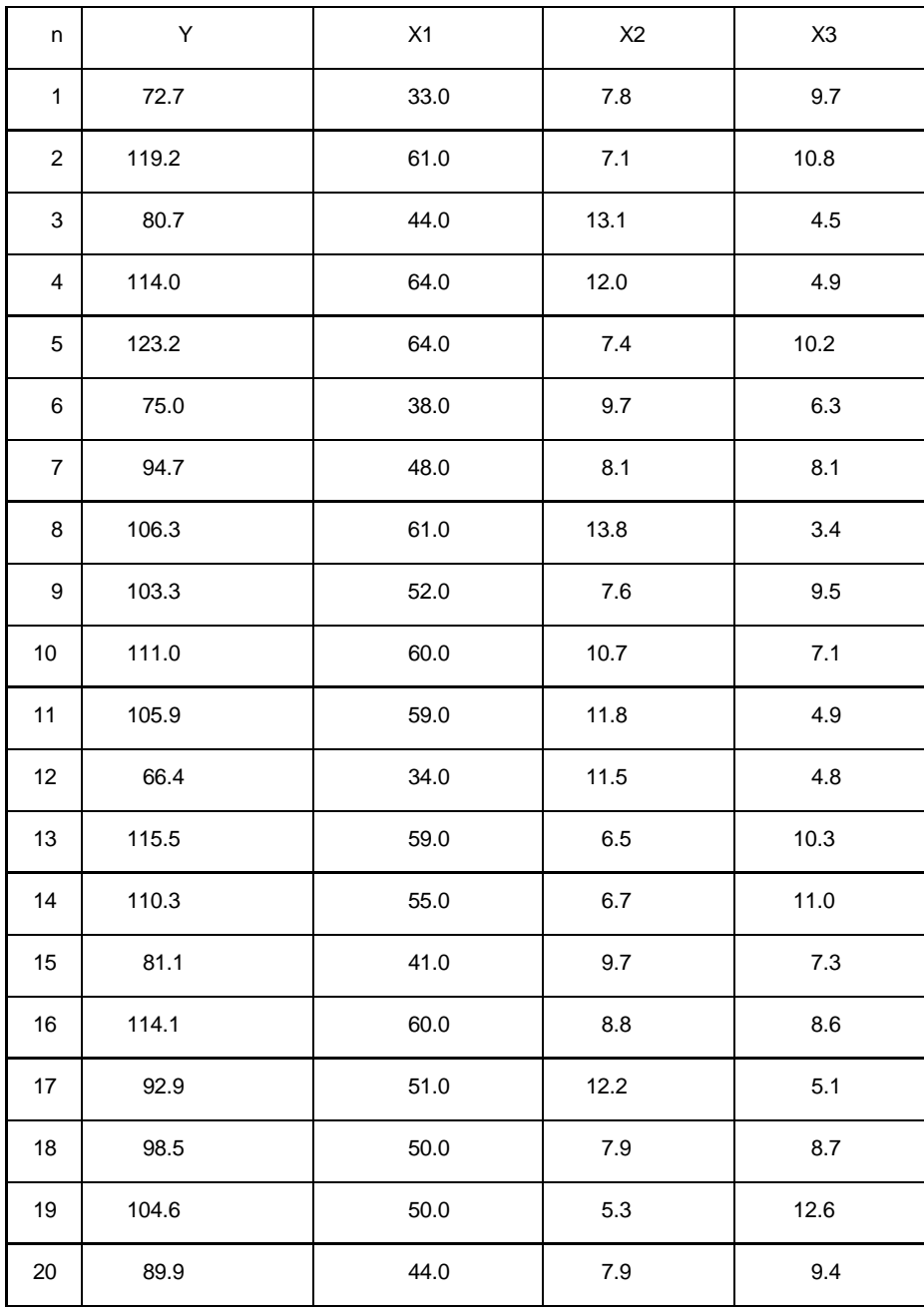

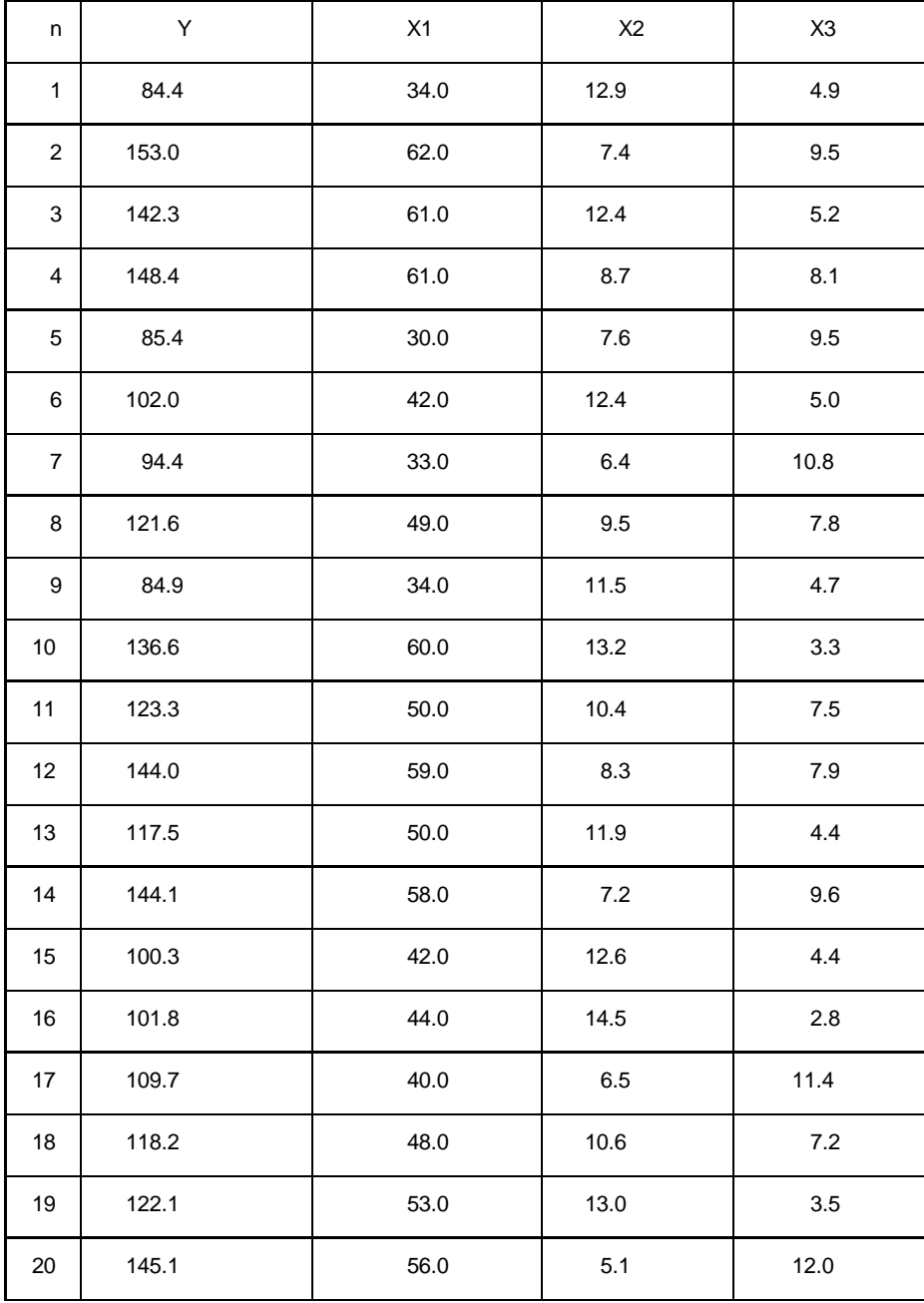

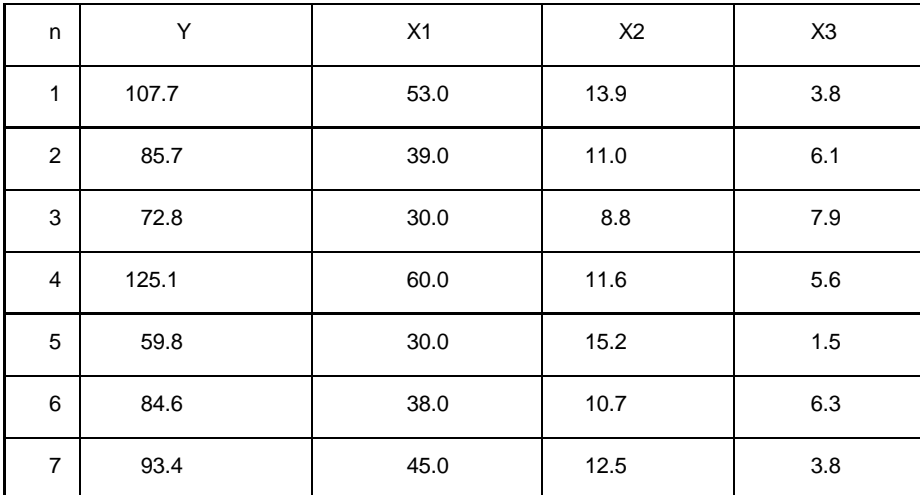

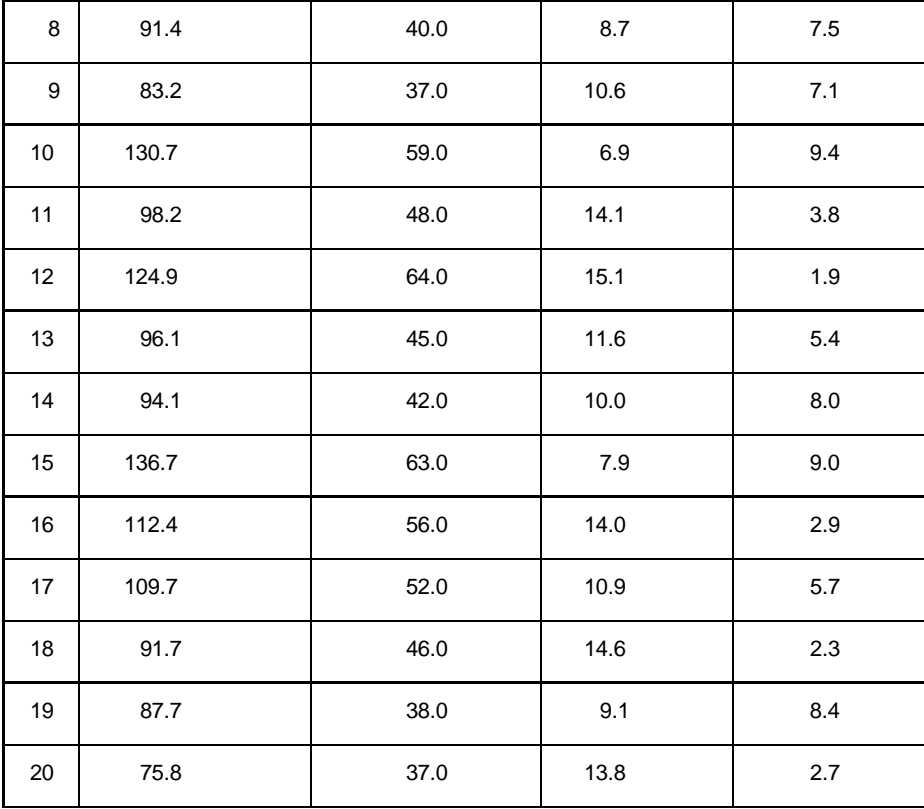

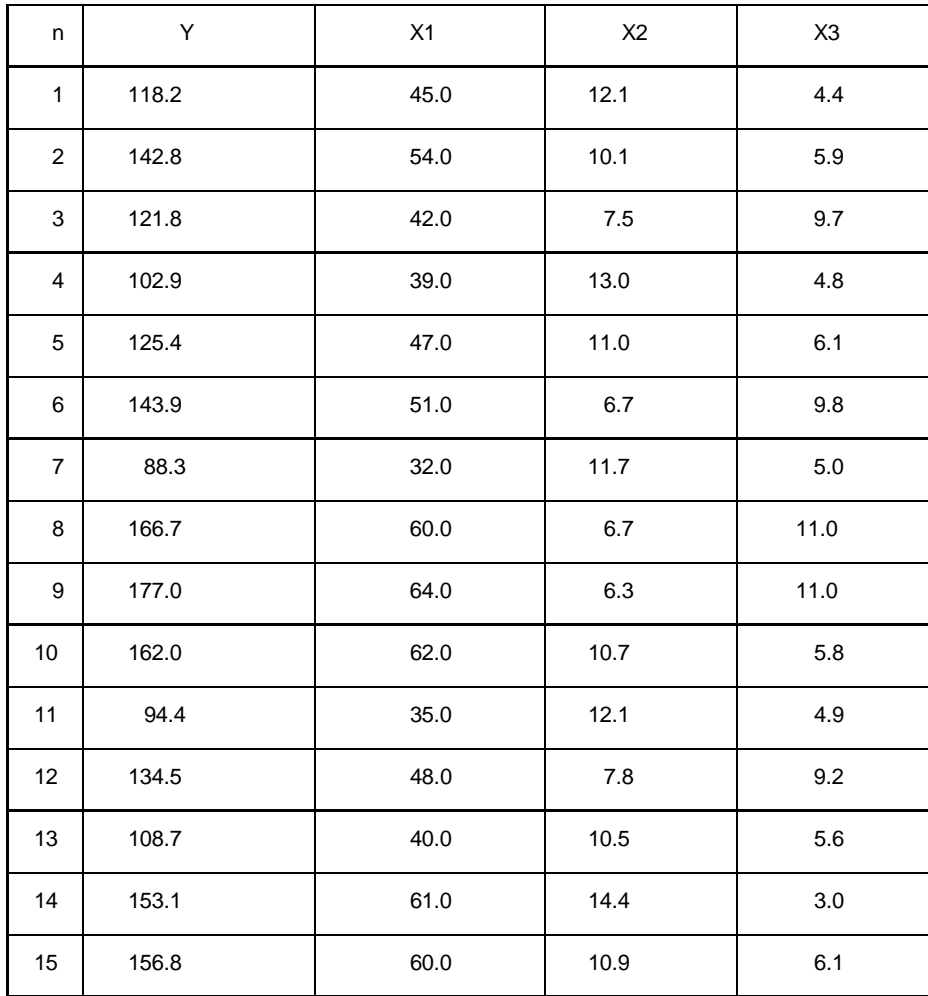

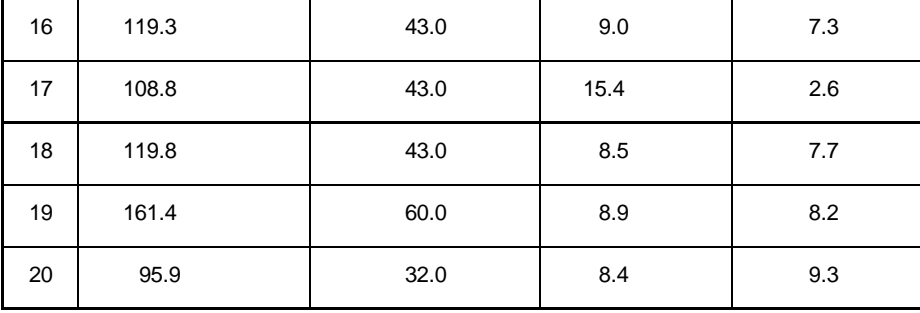

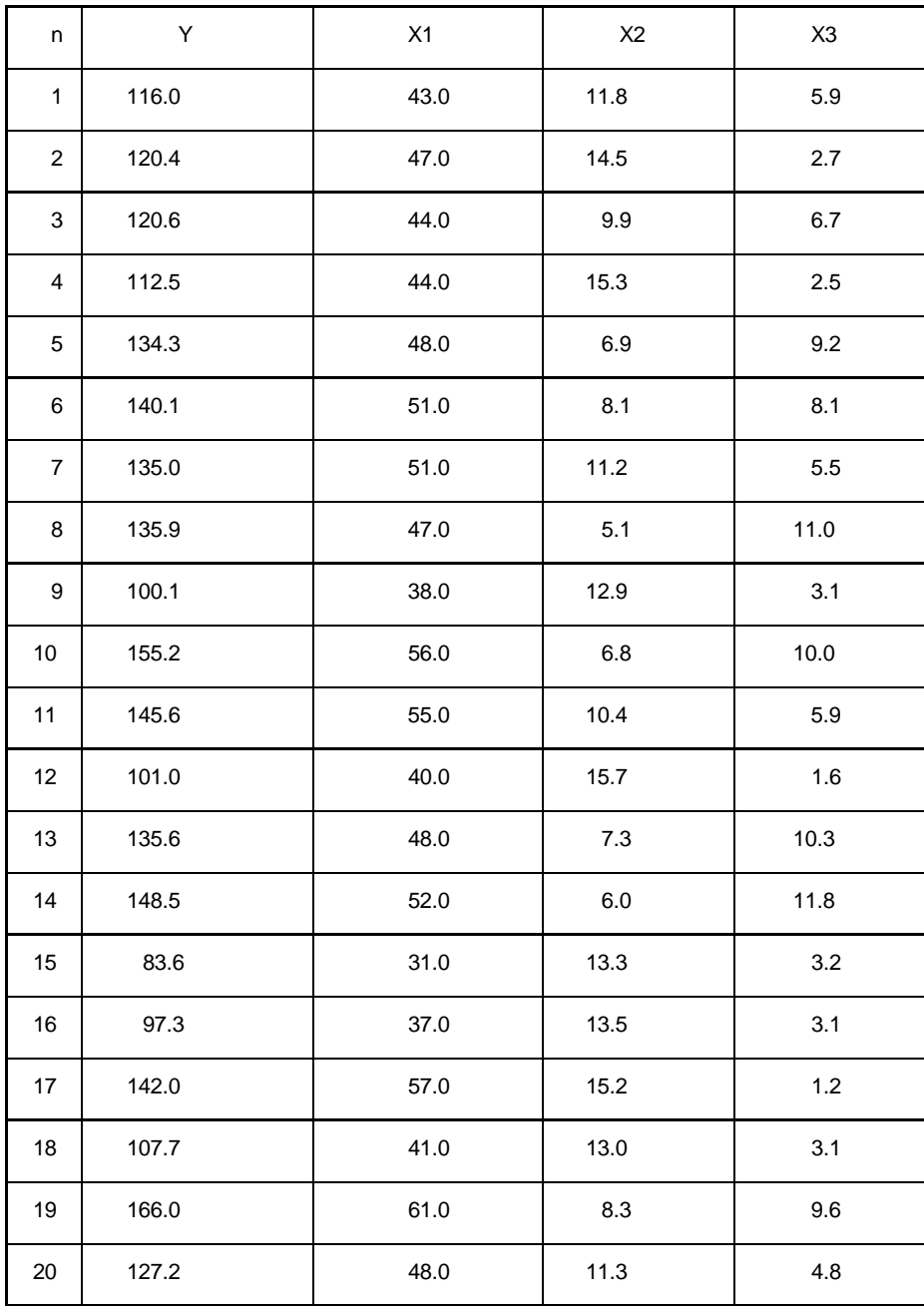

Завдання 3.

На основi статистичної iнформацiї необхiдно побудувати економетричну модель з гетероскедастичними залишками.

Структура роботи:

1) протестувати статистичну iнформацiю щодо наявностi гетероскедастичностi на основi: А) тесту Гольдфельда - Квандта;

Б) тесту Глейсера.

2) побудувати коригуючi матрицi  $\, {\bf S} ^{-1}$ . На основi коригуючих матриць зробити висновки про наявнiсть гетероскедастичностi;

3) оцінити параметри моделі УМНК (методом Ейткіна) на основі: матриці  $\, {\bf S}^{-1} .$ 

4) виконати точковий та iнтервальний прогноз продуктивностi працi на основi економетричної моделi з гетероскедастичними залишками;

5) зробити порiвняльний аналiз кiлькiсних характеристик зв'язку мiж економiчними показниками, отриманих методом 1 МНК i методом Ейткіна .

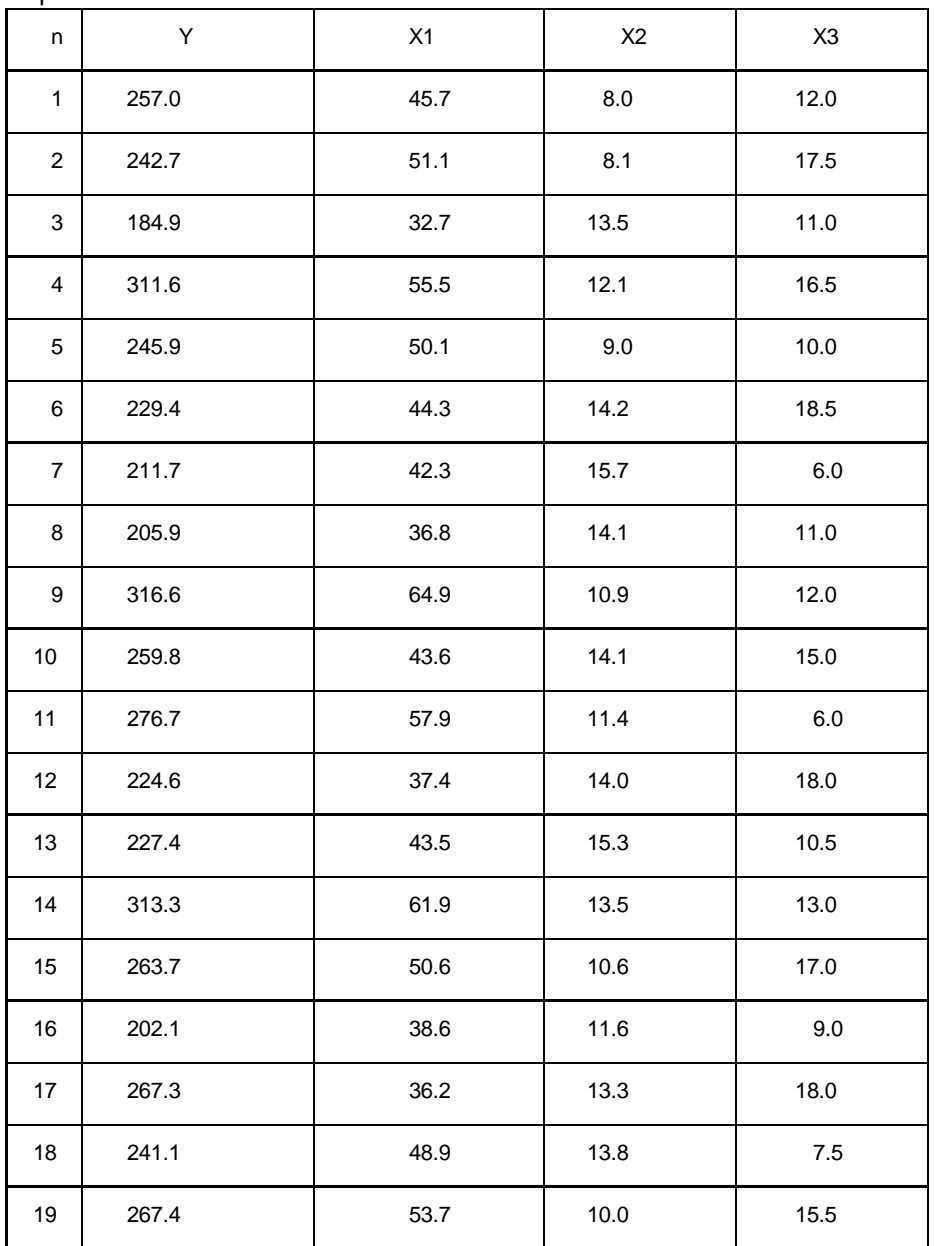

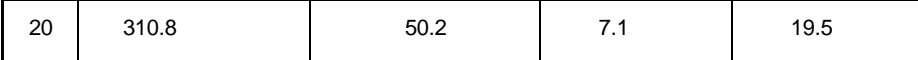

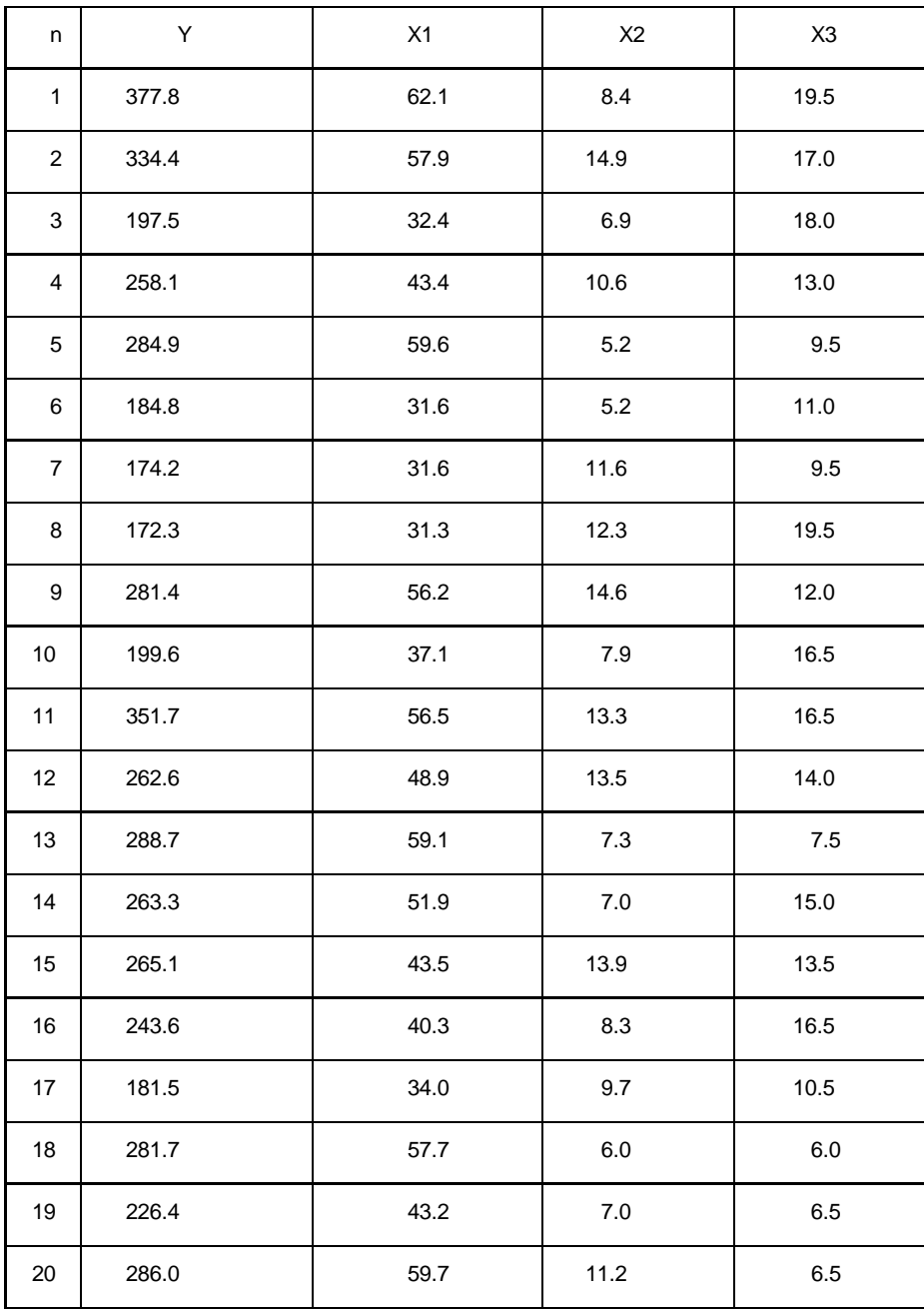

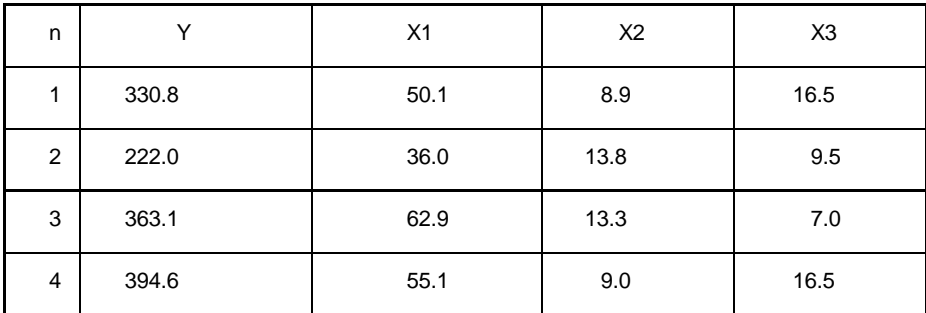

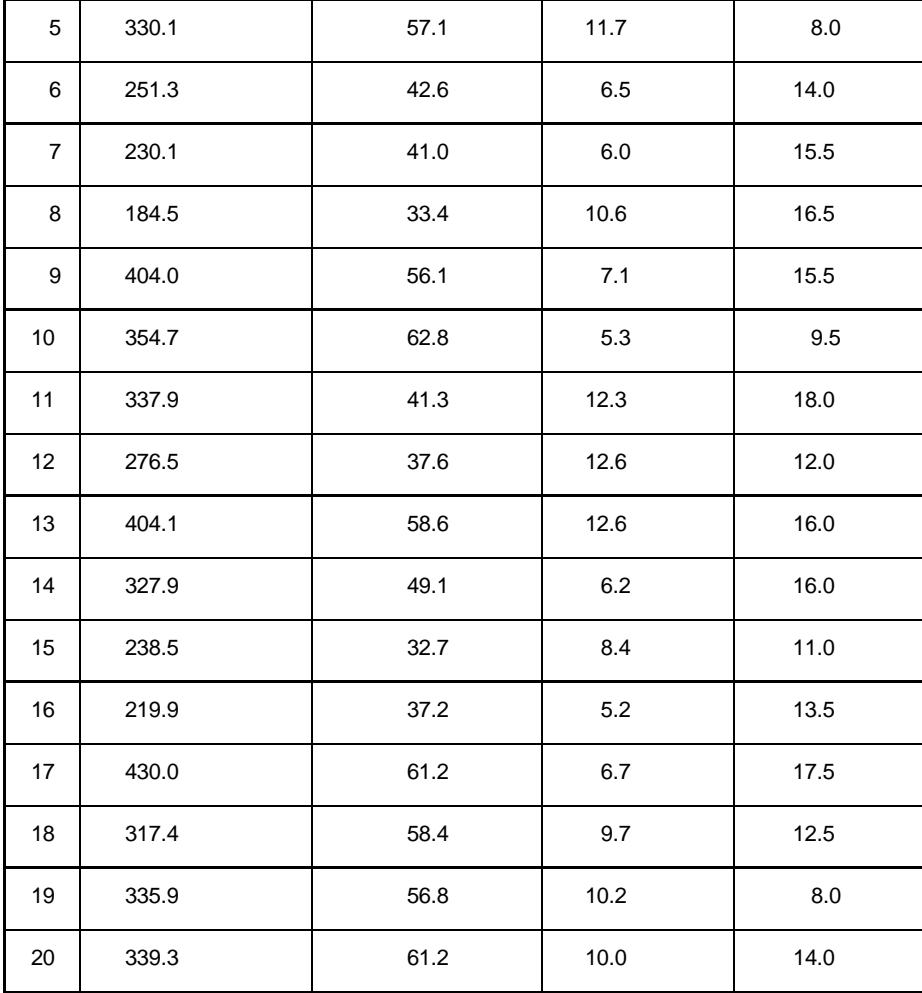

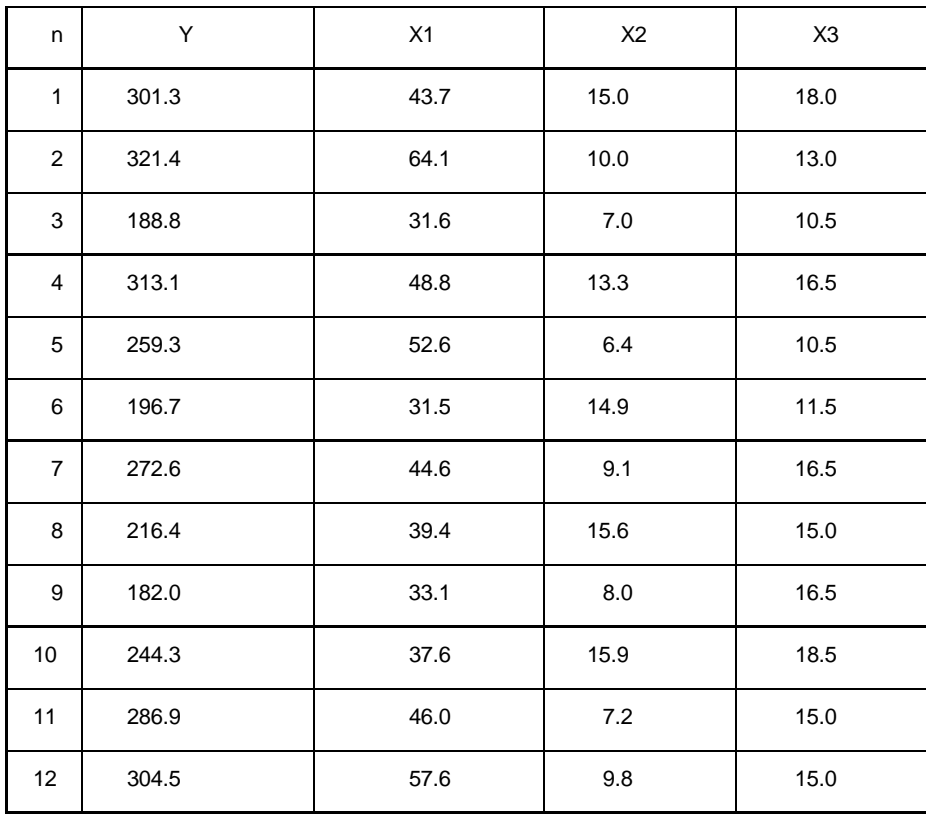

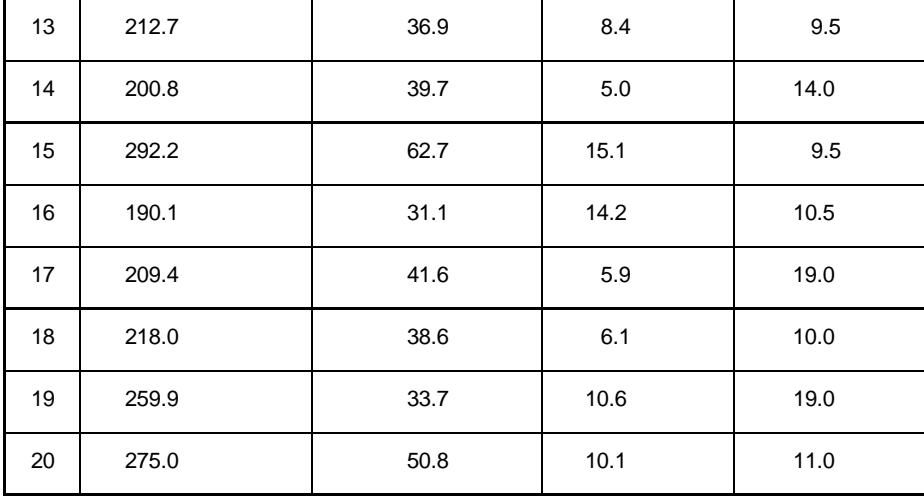

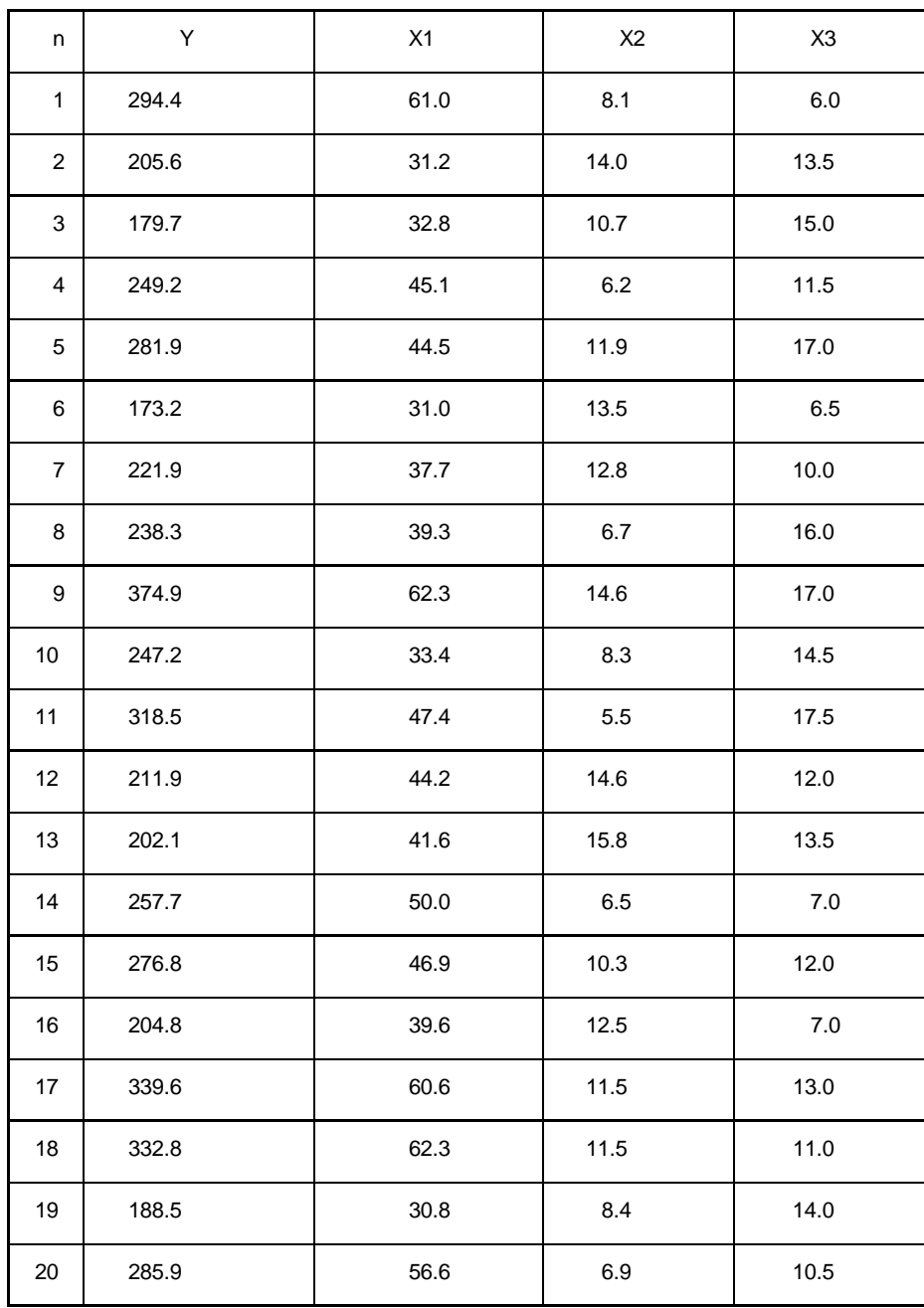

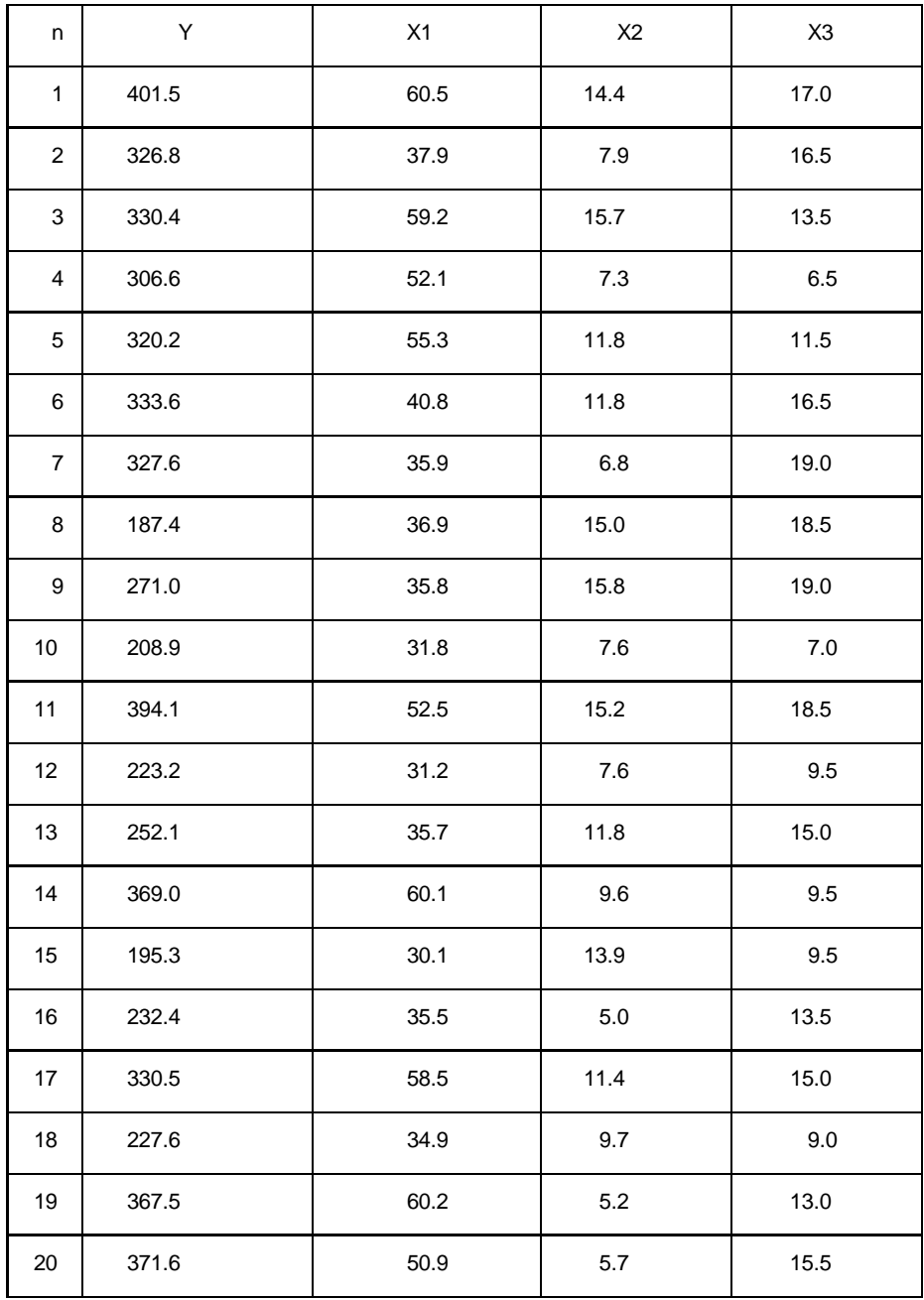

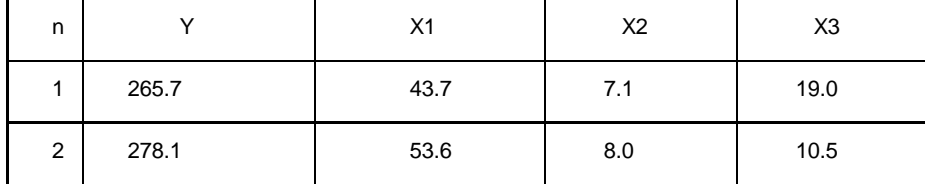

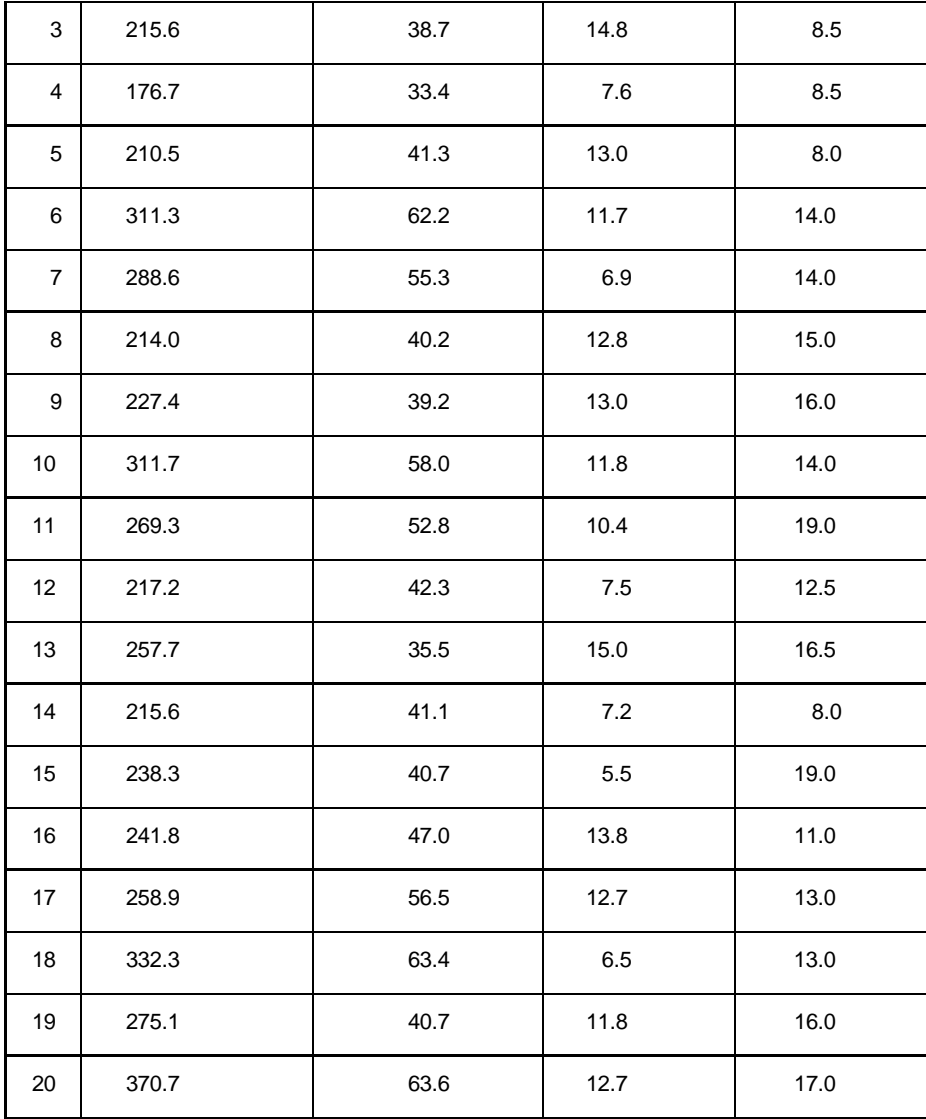

Варіант № 8

| n              | Y     | X1   | X <sub>2</sub> | X <sub>3</sub> |
|----------------|-------|------|----------------|----------------|
| 1              | 263.5 | 38.6 | 5.7            | 19.5           |
| $\overline{2}$ | 279.1 | 45.3 | 13.7           | 9.0            |
| 3              | 337.3 | 59.3 | 10.2           | 10.0           |
| 4              | 366.3 | 57.9 | 9.4            | 10.0           |
| 5              | 258.5 | 41.3 | 15.7           | 11.0           |
| 6              | 213.4 | 37.6 | 10.0           | 18.5           |

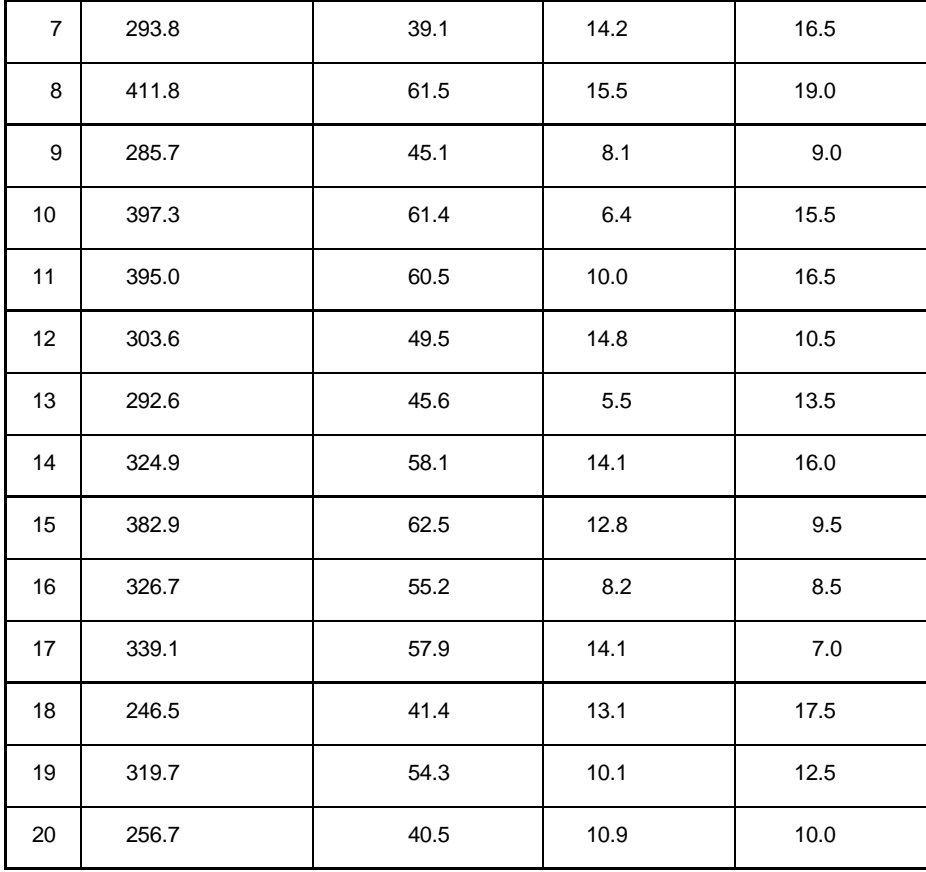

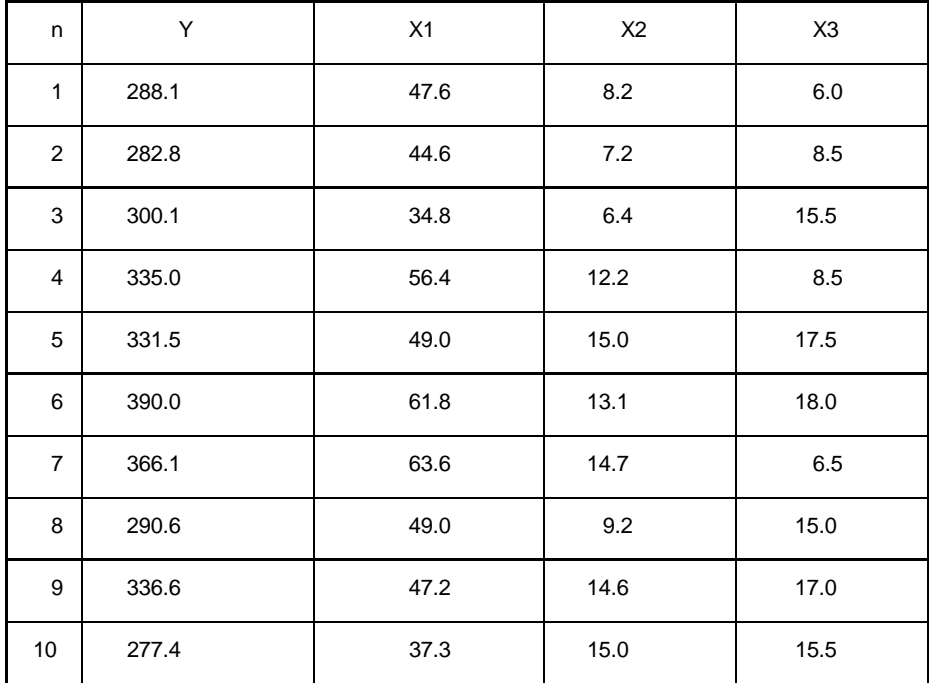
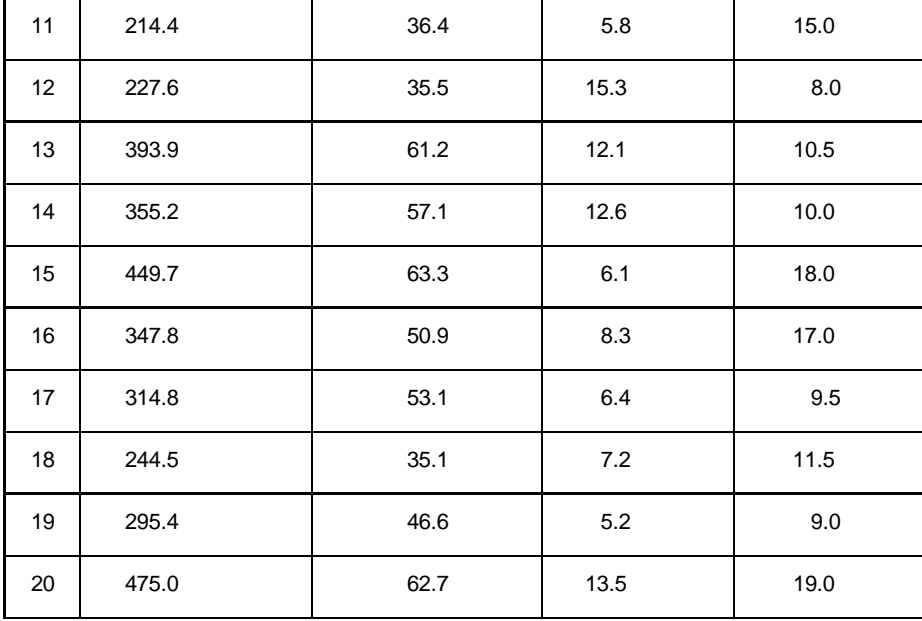

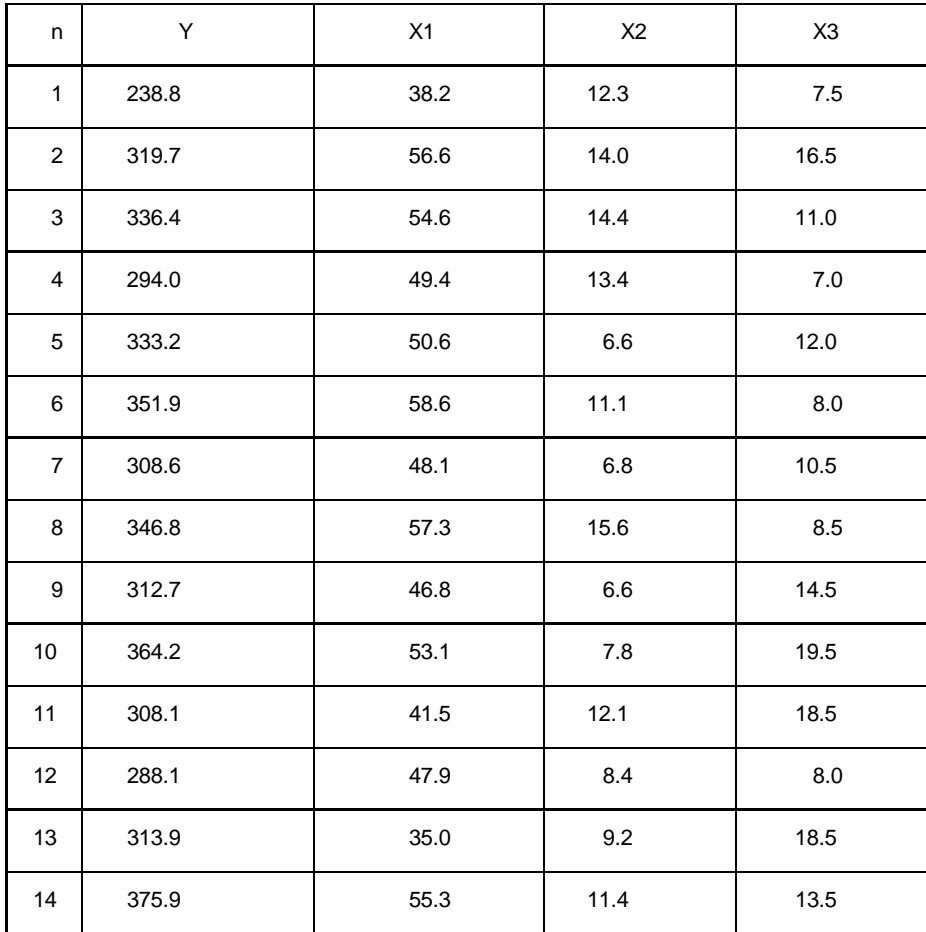

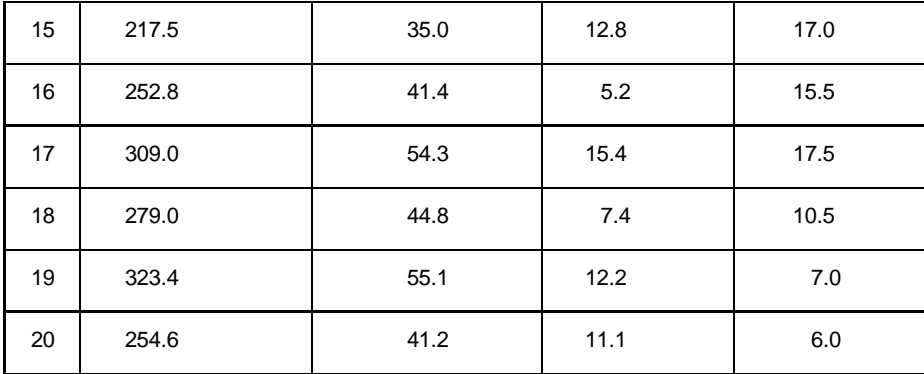

Завдання 4

Побудувати економетричну модель з автокорельованими залишками на основi поданої статистичної iнформацiї.

Структура роботи:

1) Визначити наявнiсть автокореляцiї залишкiв, отриманих методом 1МНК, на основi критерiя Дарбiна—Уотсона;

2) Побудувати матриці  $\, {\bm S} \,$ та  $\, {\bm S}^{-1}$ .

3) Оцiнити параметри економетричної моделi методом Ейткіна.

4) Перевiрити наявнiсть автокореляцiї залишкiв, отриманих методом Ейткіна. .

5) Зробити порiвняльний аналiз економетричних моделей, здобутих методом

1 МНК та методом Ейткіна.

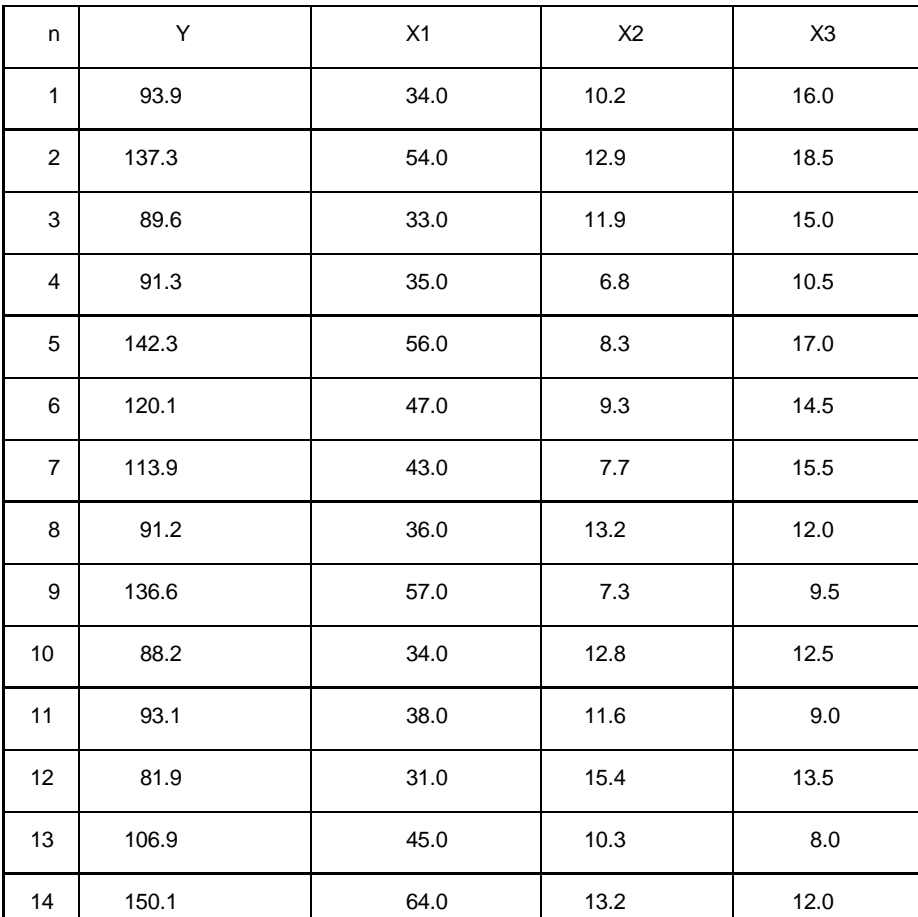

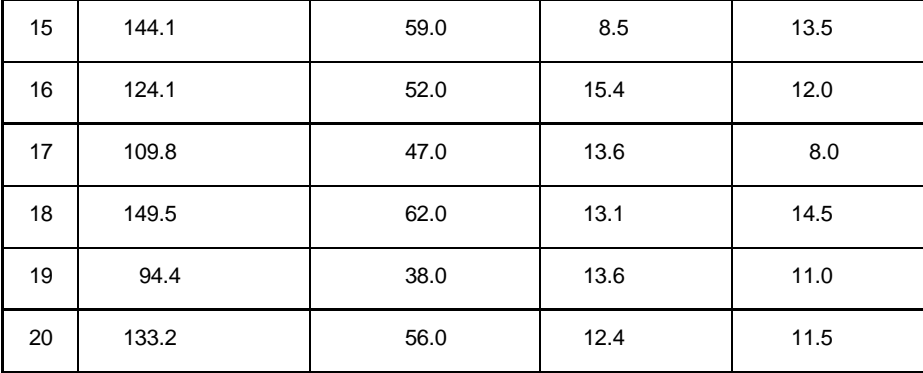

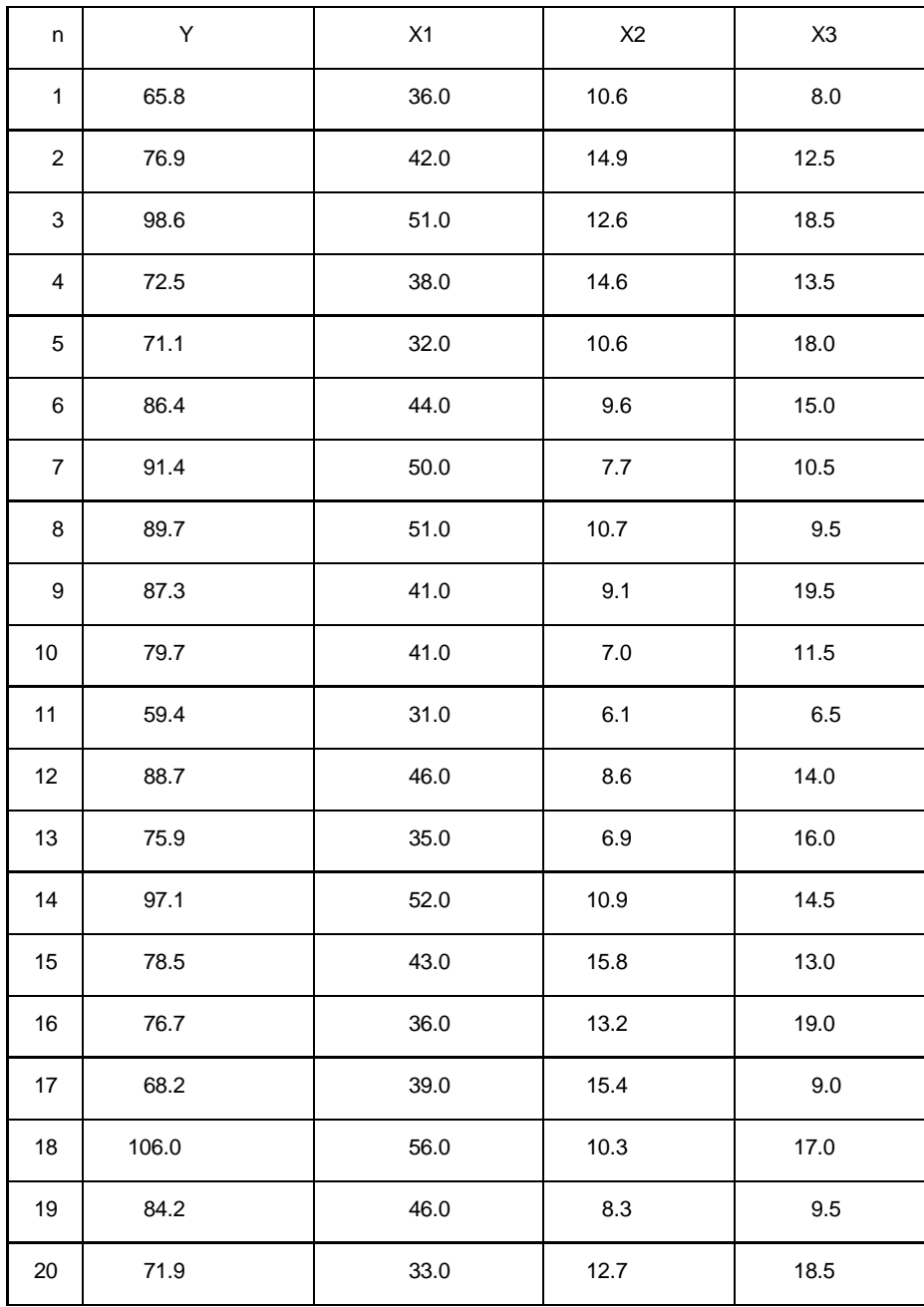

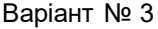

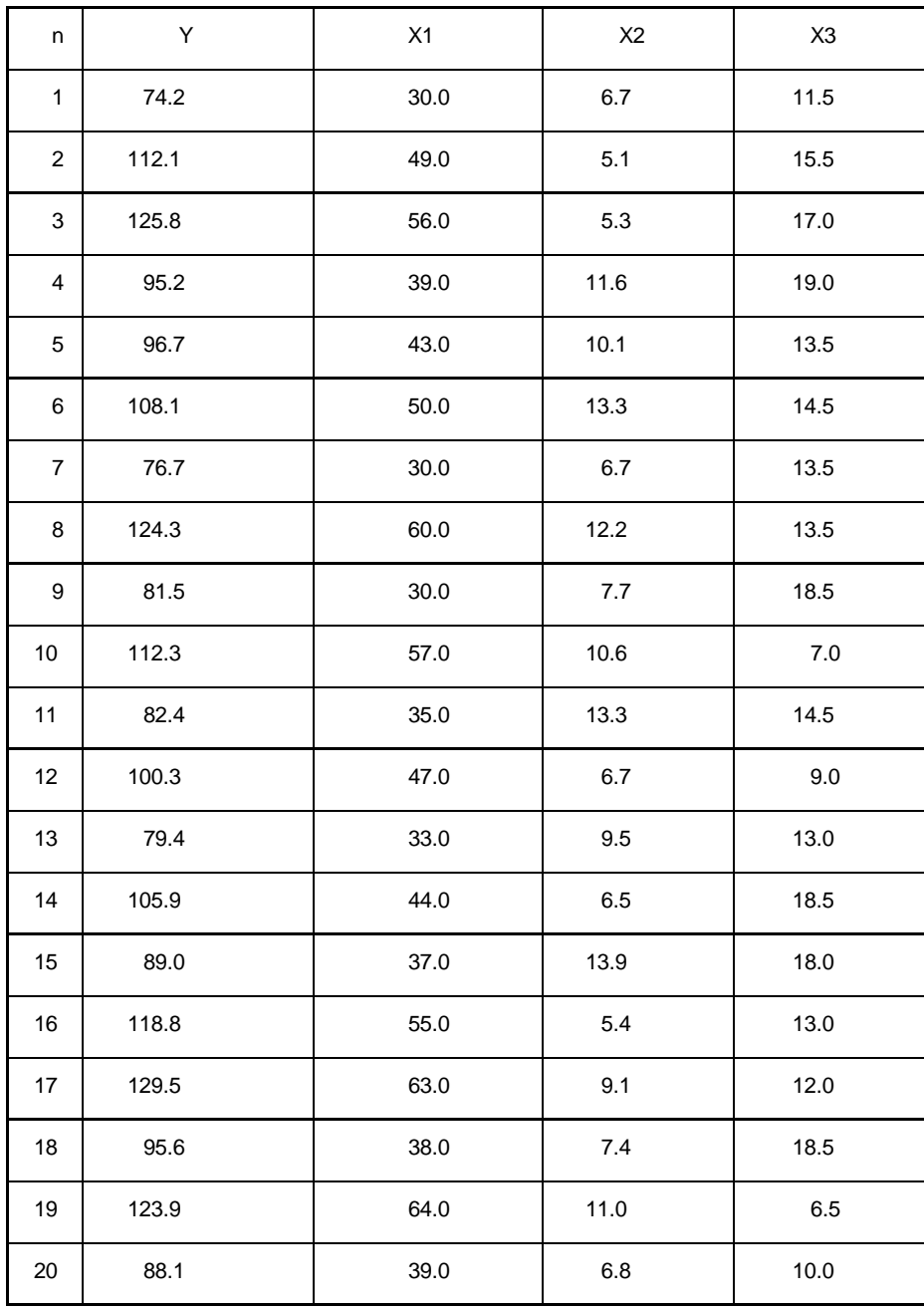

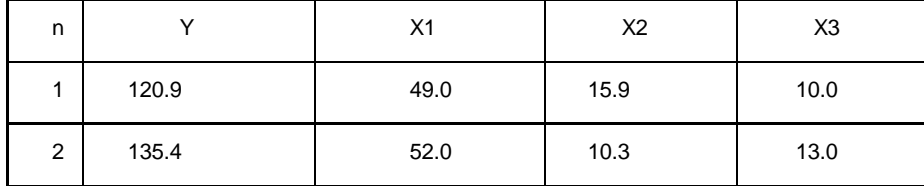

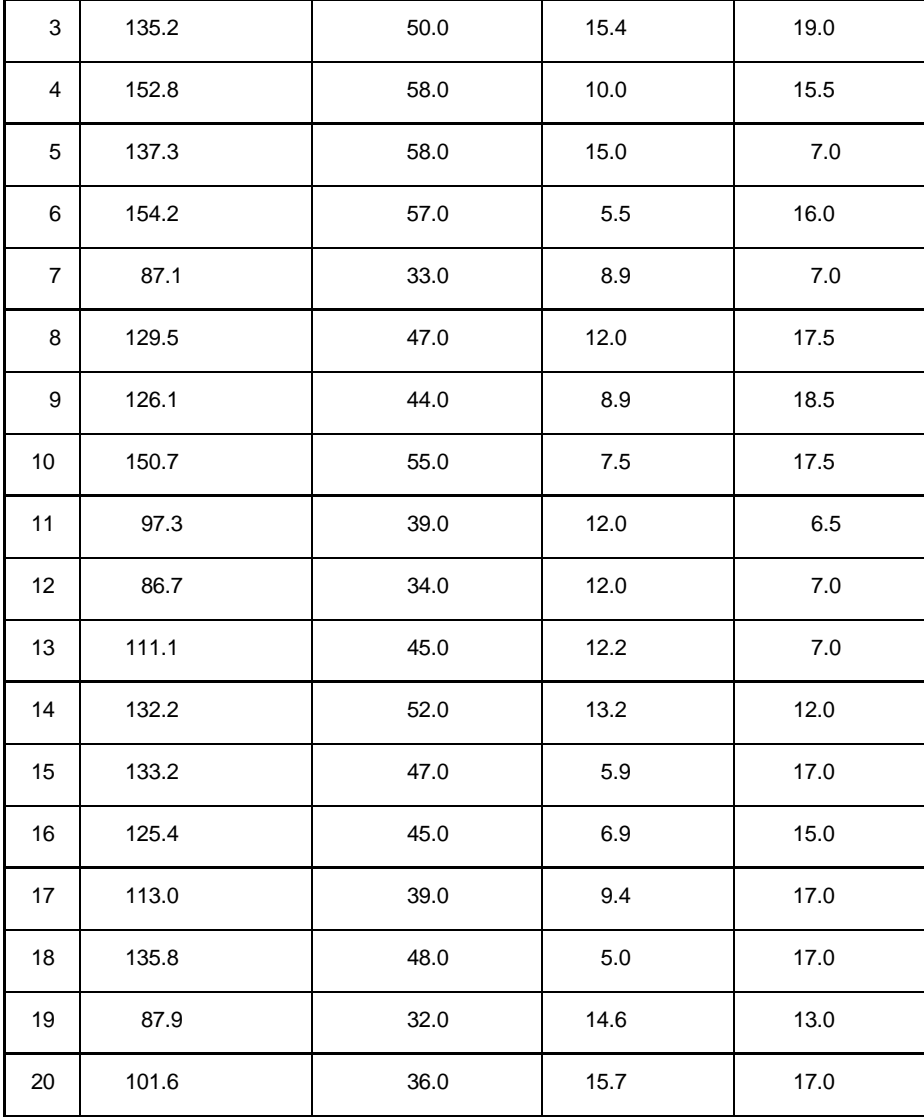

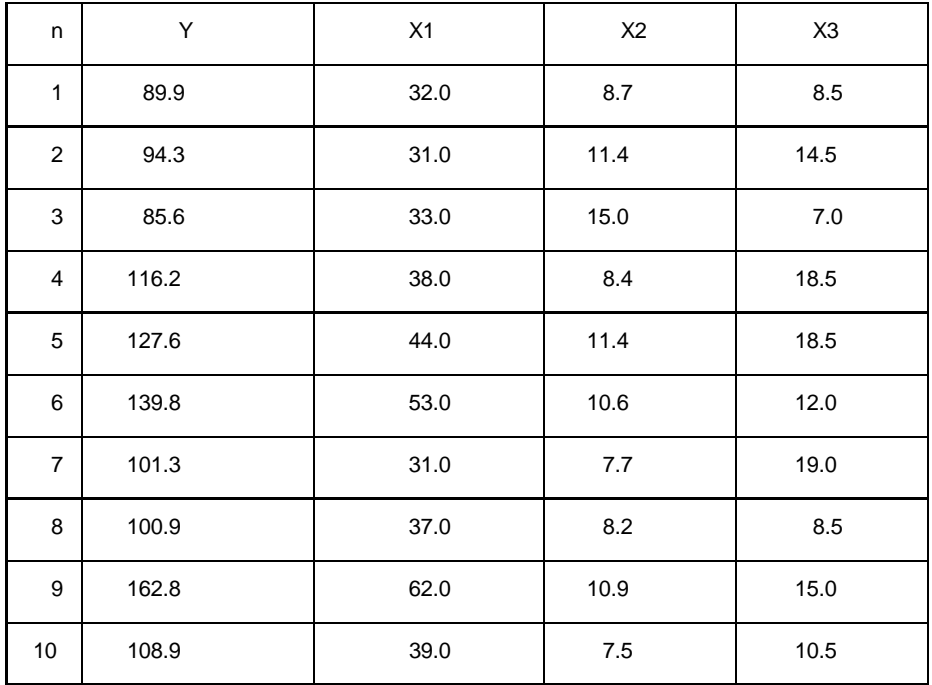

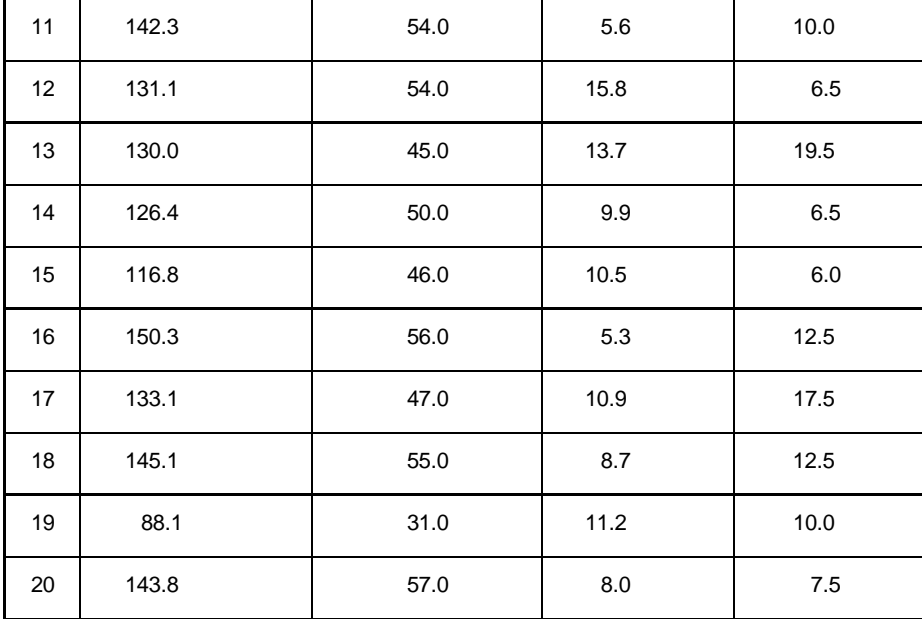

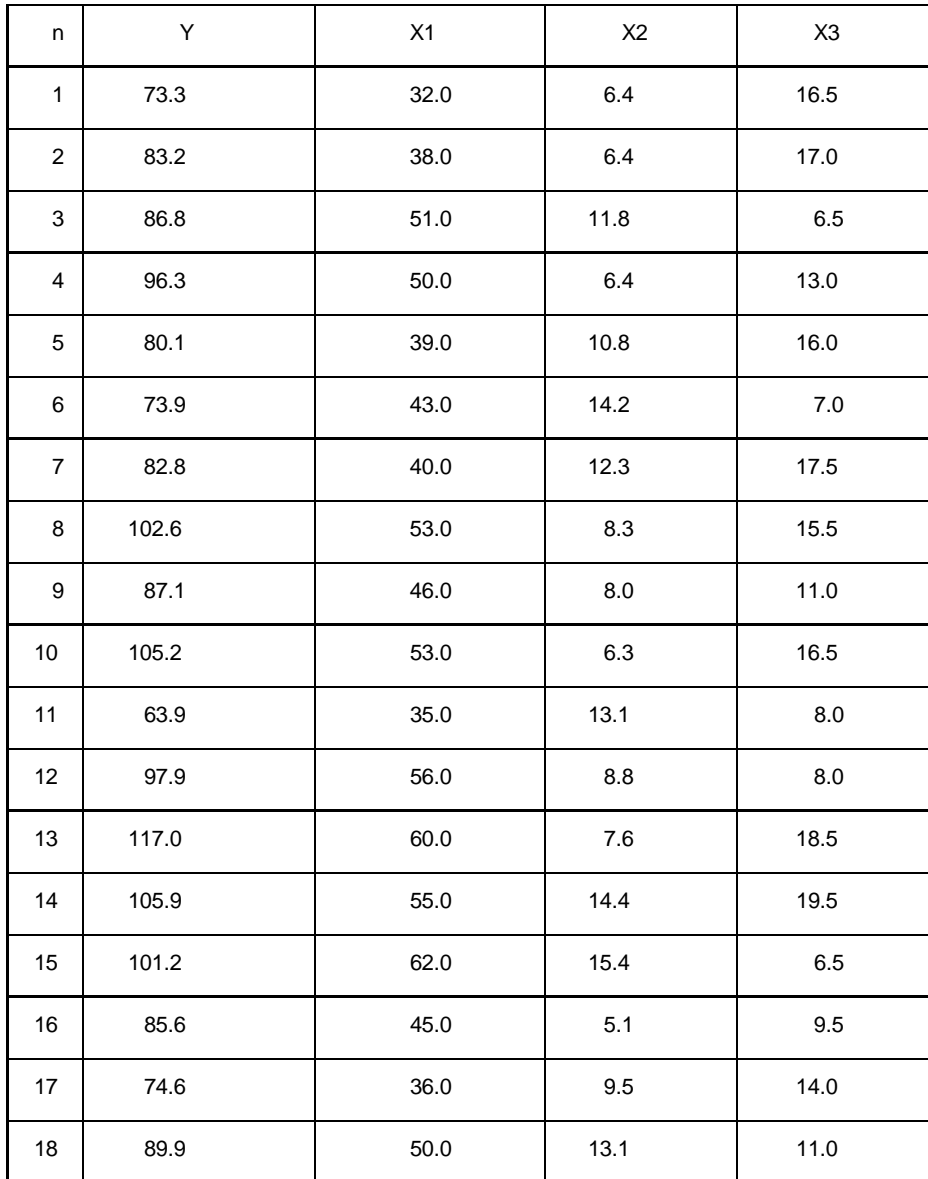

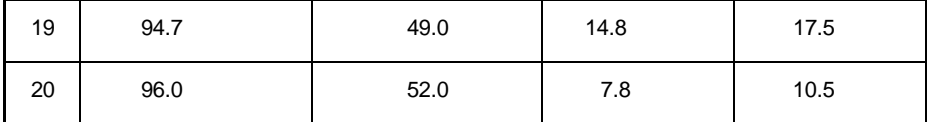

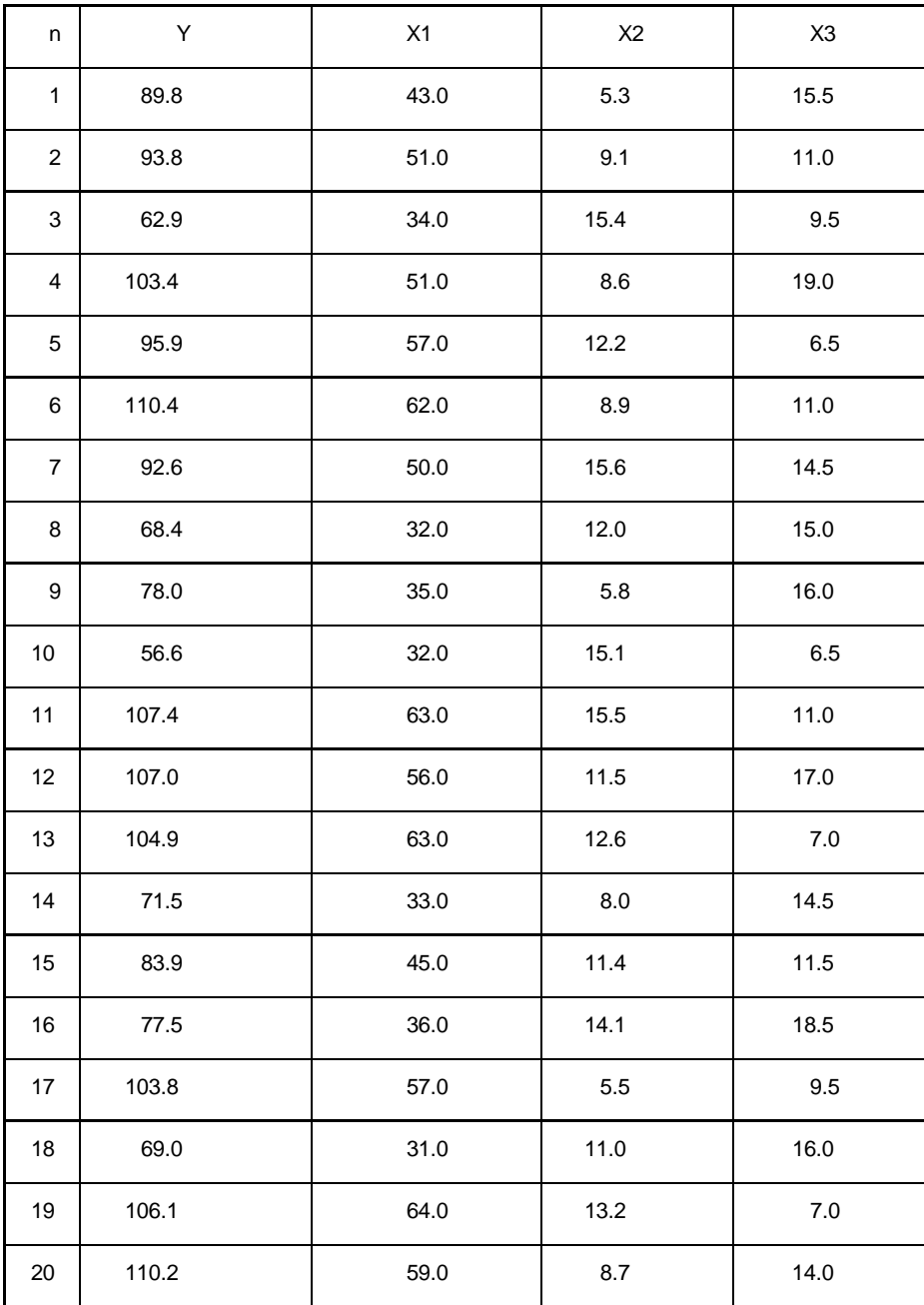

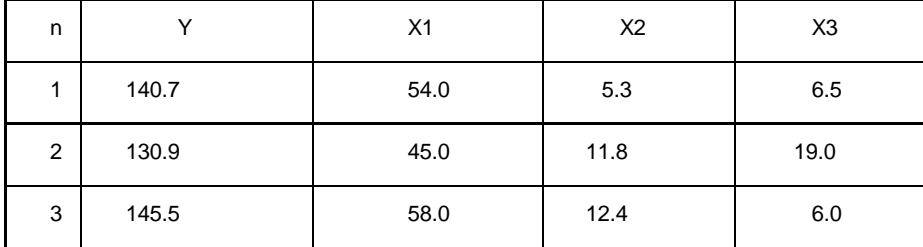

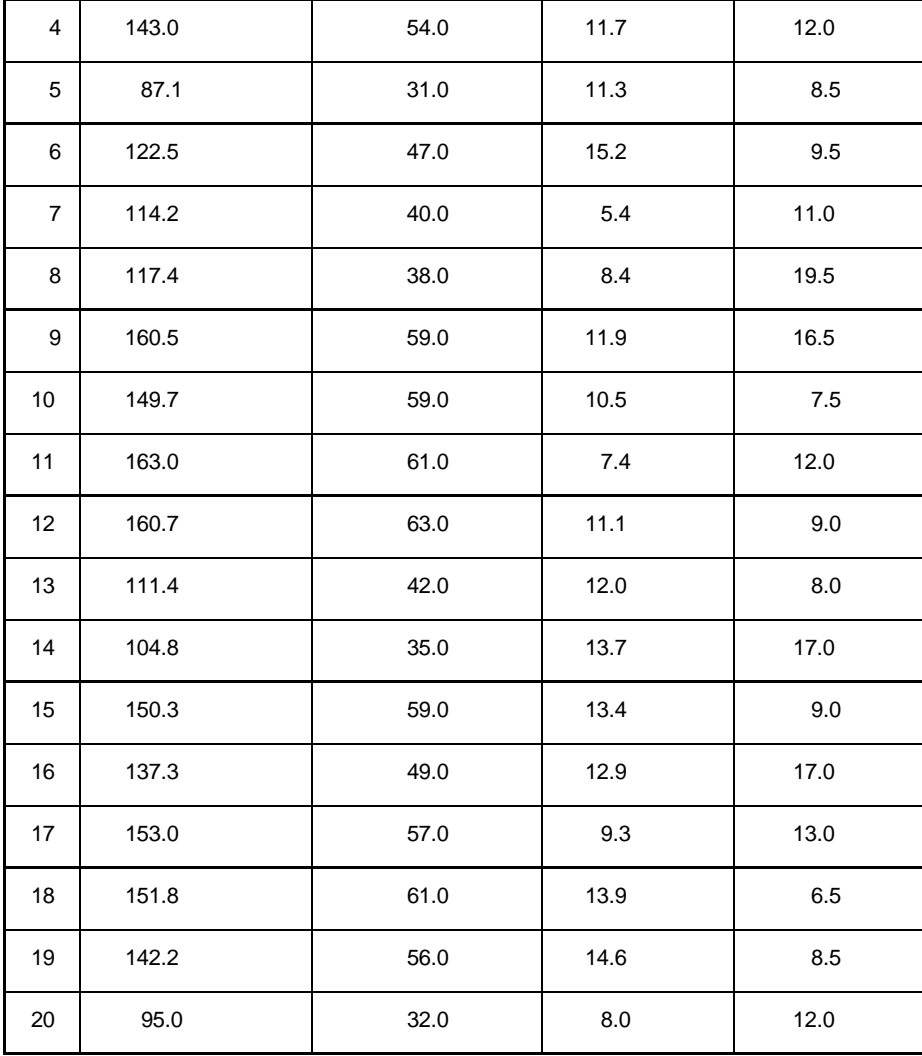

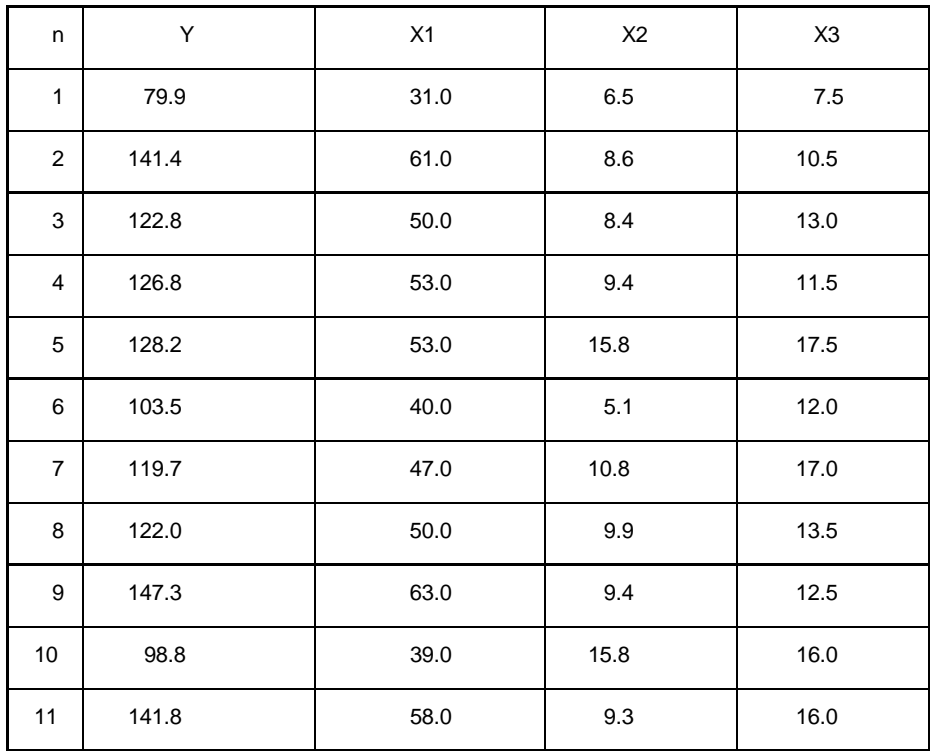

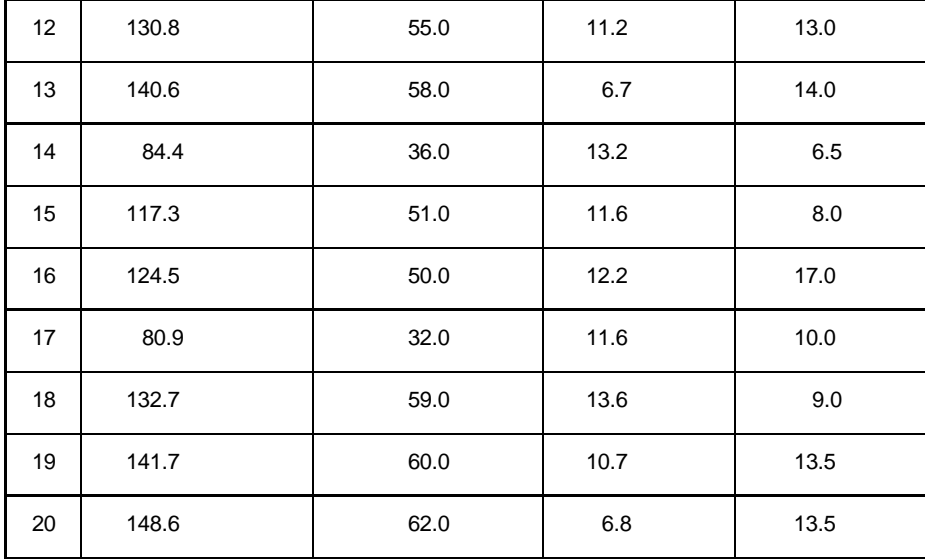

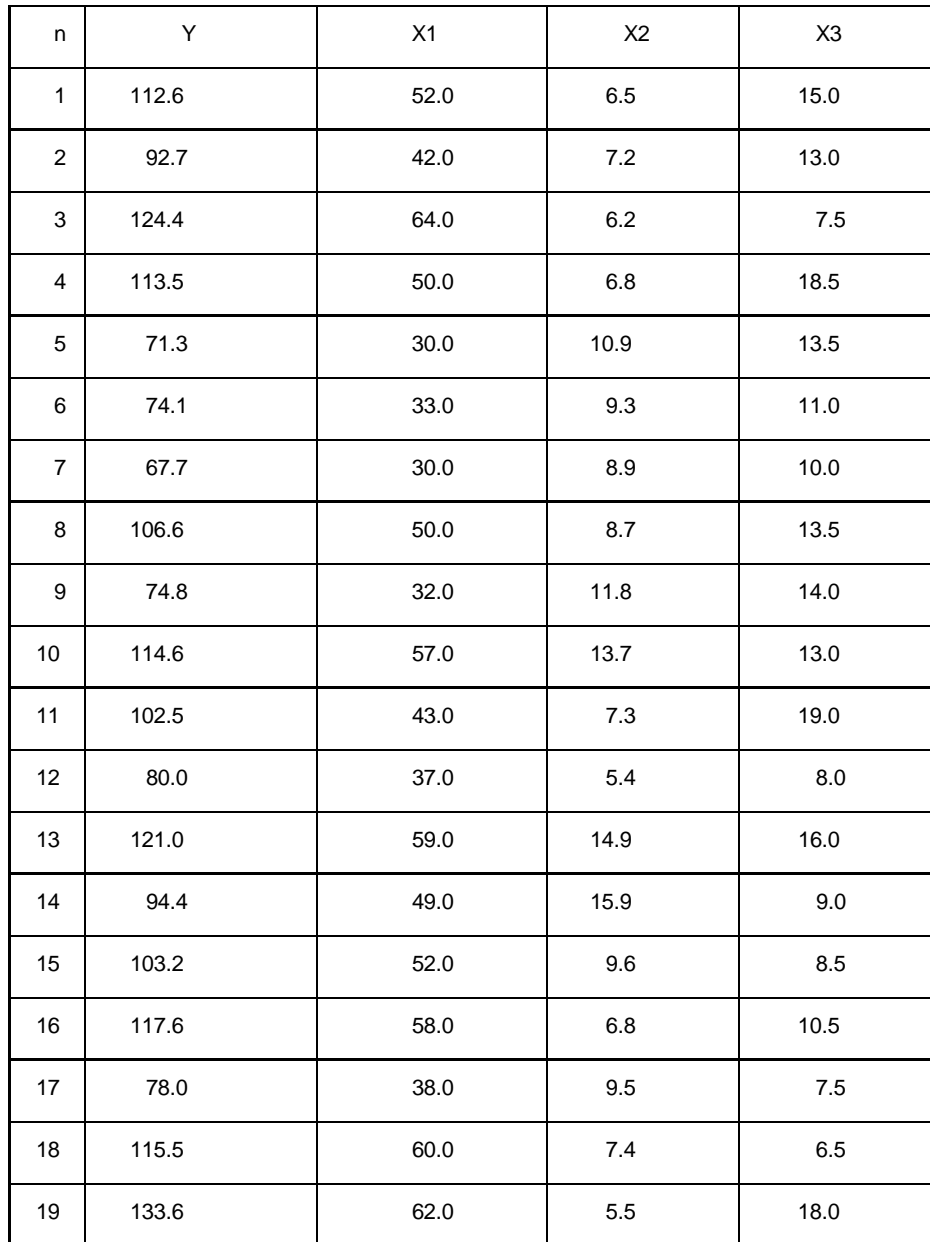

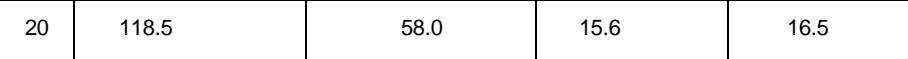

Завдання 5.

 $\sigma$  Необхідно визначити залежність регресорів: продуктивністі праці  $(y_1,zp.o.d.)$  та  $\sigma$ заробітної плати  $(y_{2},zp.o \partial .)$  від чинників, які впливають на них: фондомісткість продукції $(x_1, zp. \,od.)$ , коефіціент плинності робочої сили $(x_2, \%)$ , рівень втрат робочого часу  $(x_{3},\%)$ , середній стаж працюючих $(x_{4},\,poks)$ , побудувавши систему одночасних структурних рівнянь.

Структура роботи:

1) Побудувати, скориставшись 2 МНК, економетричну модель на основі системи одночасних структурних рівнянь, куди входять рівняння продуктивності праці та зарплати.

2) Оцінити достовірність моделі, та оцінок її параметрів.

3) дати економіко математичний аналіз моделі.

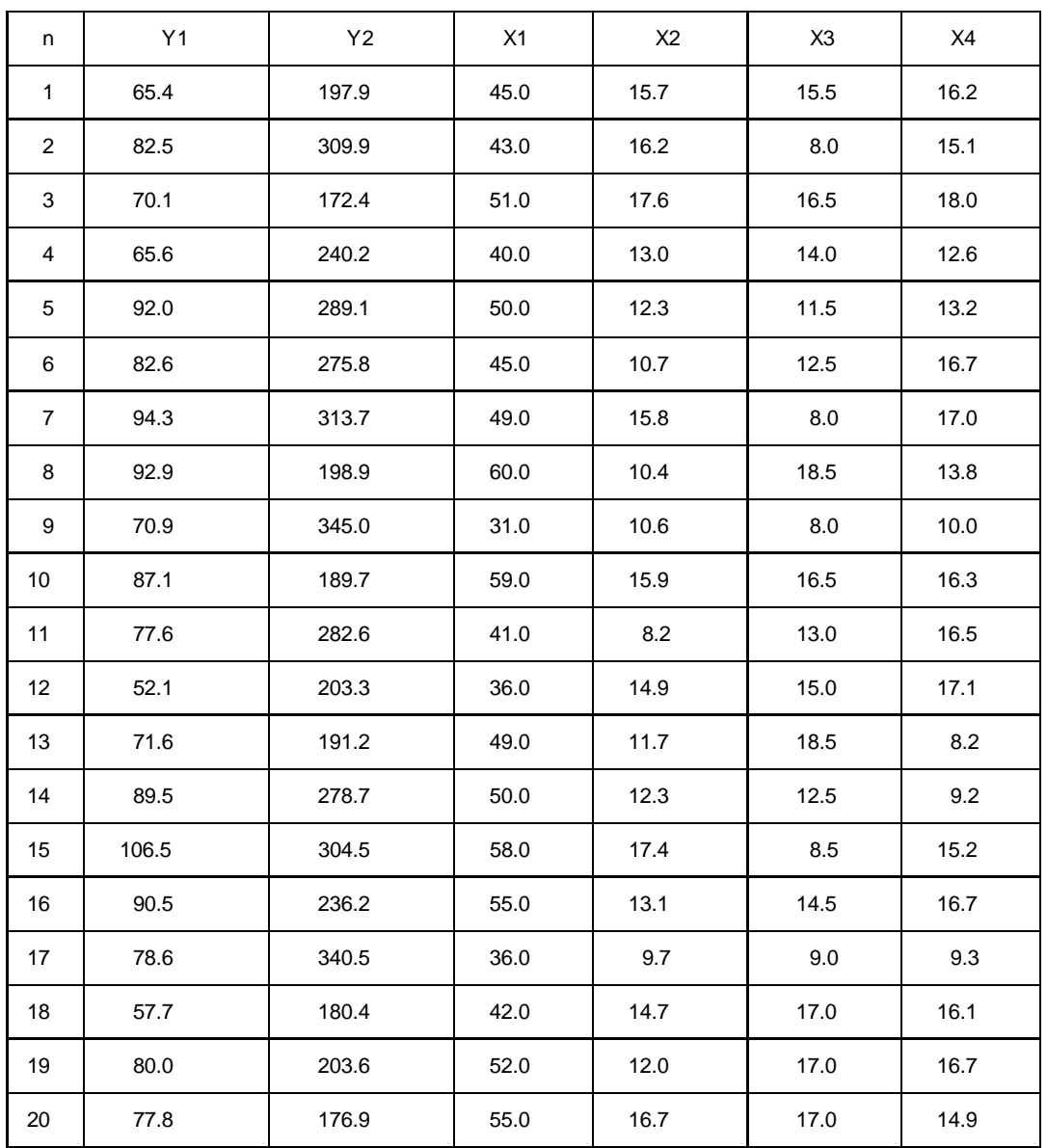

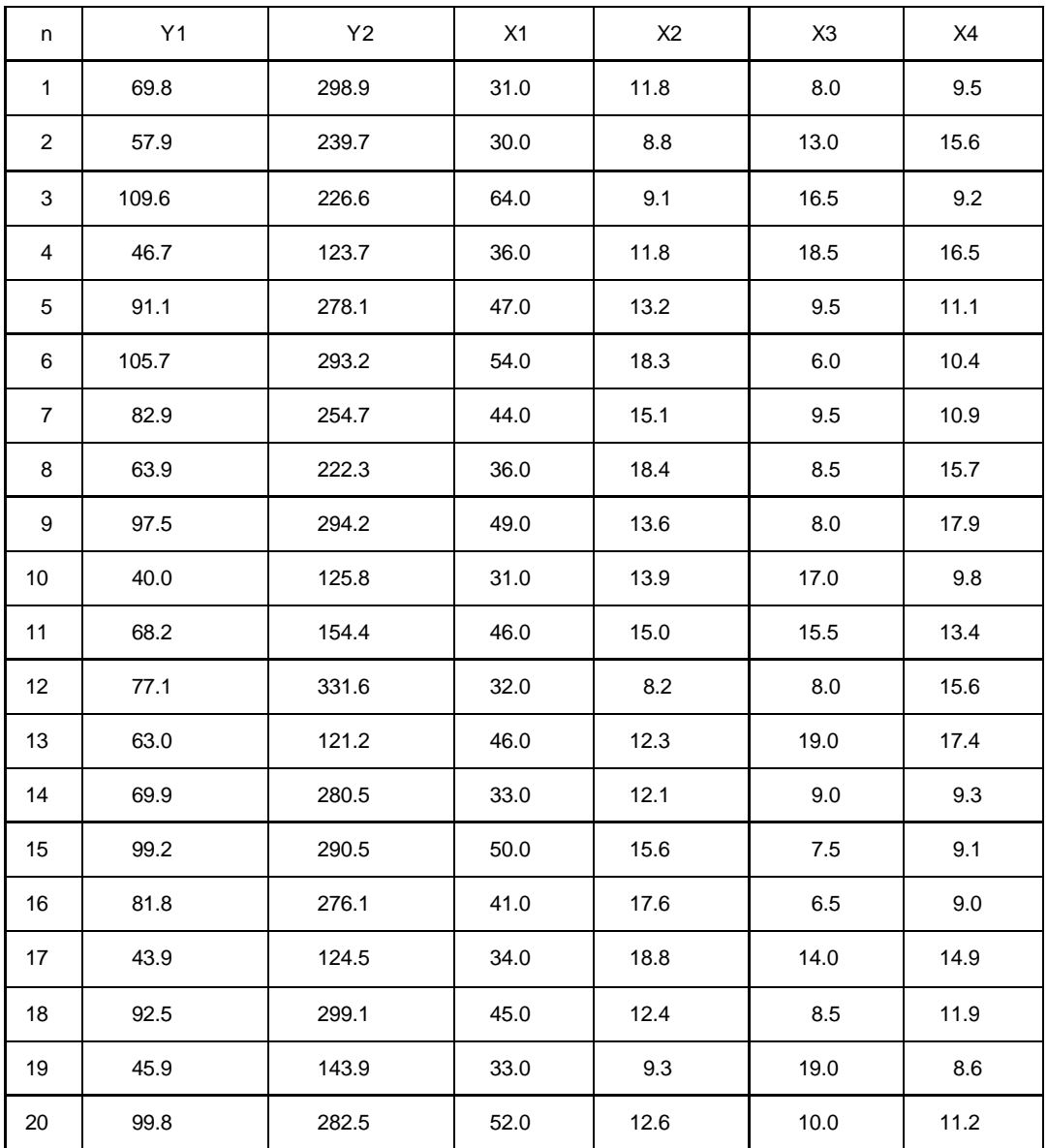

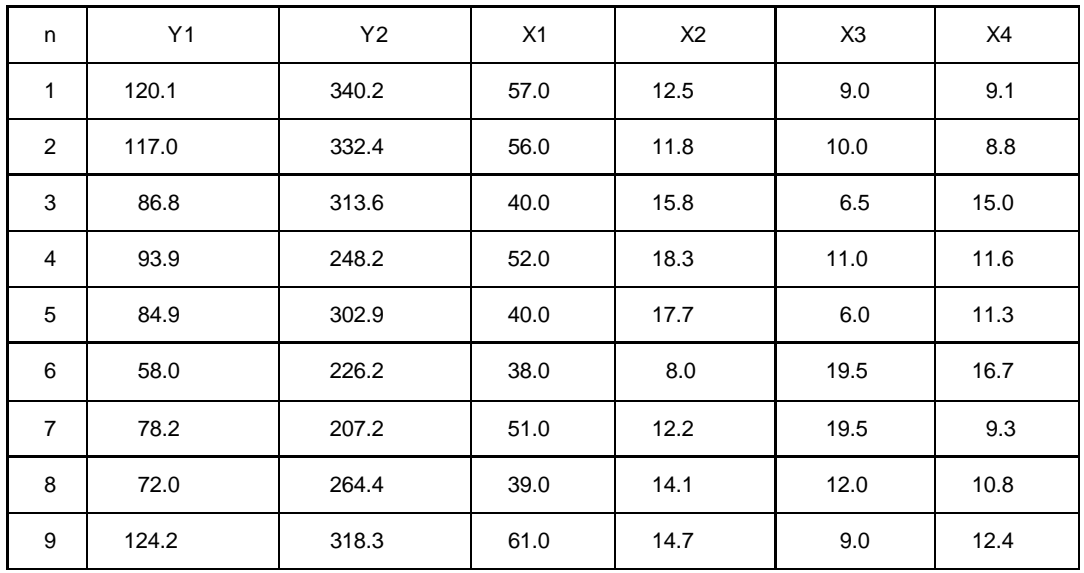

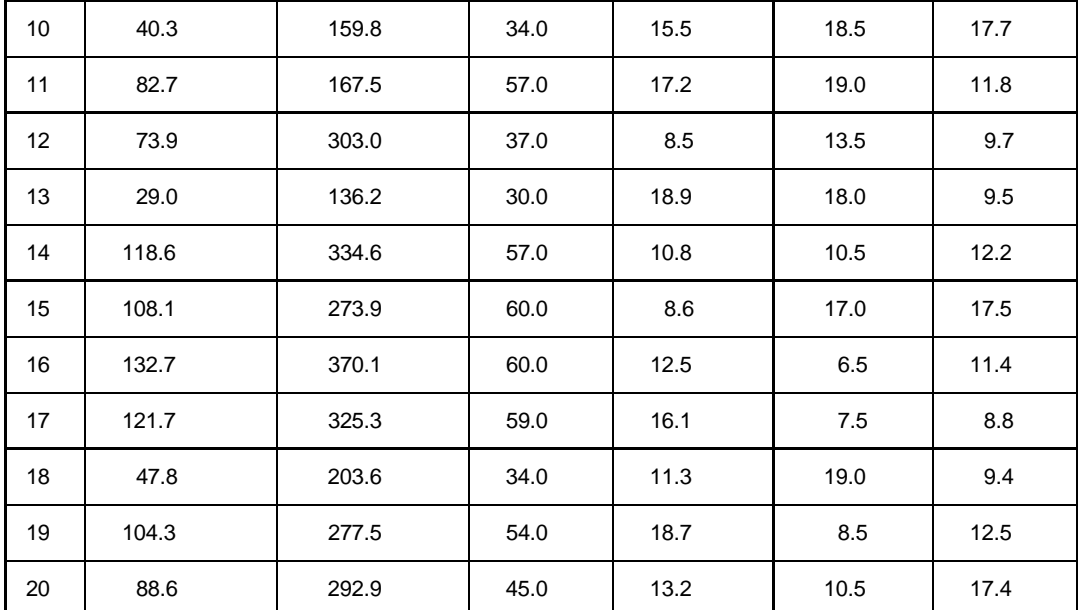

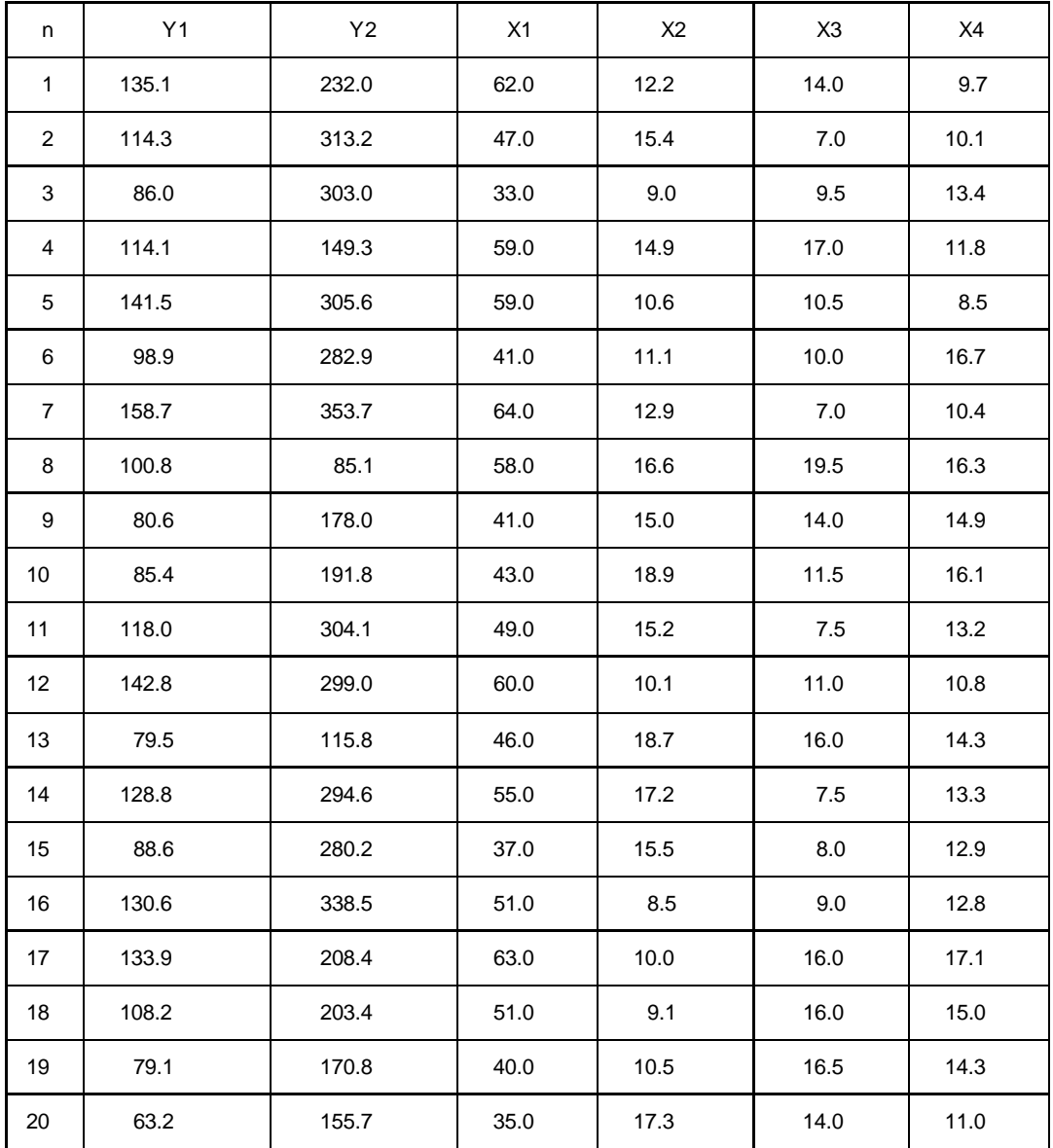

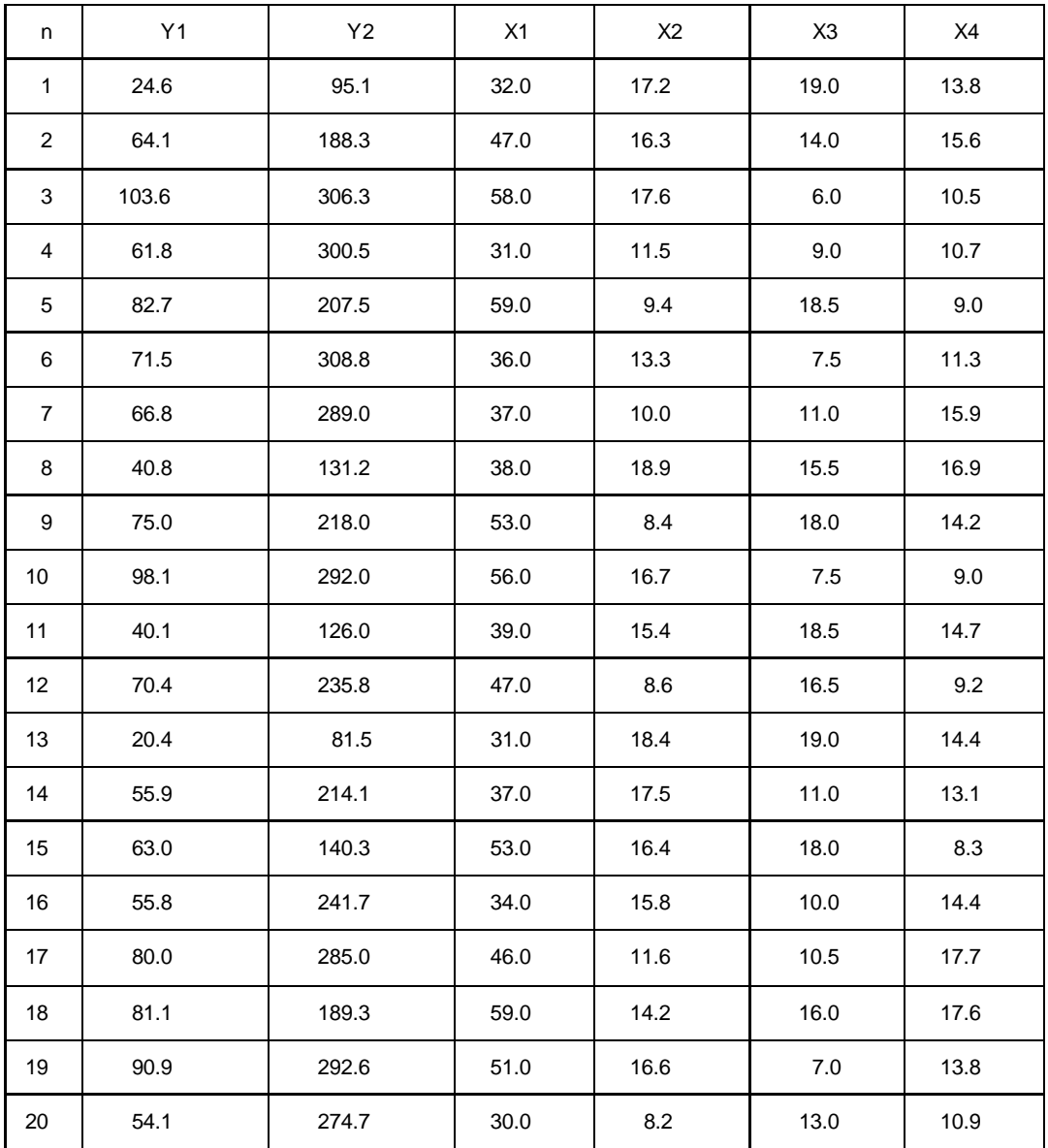

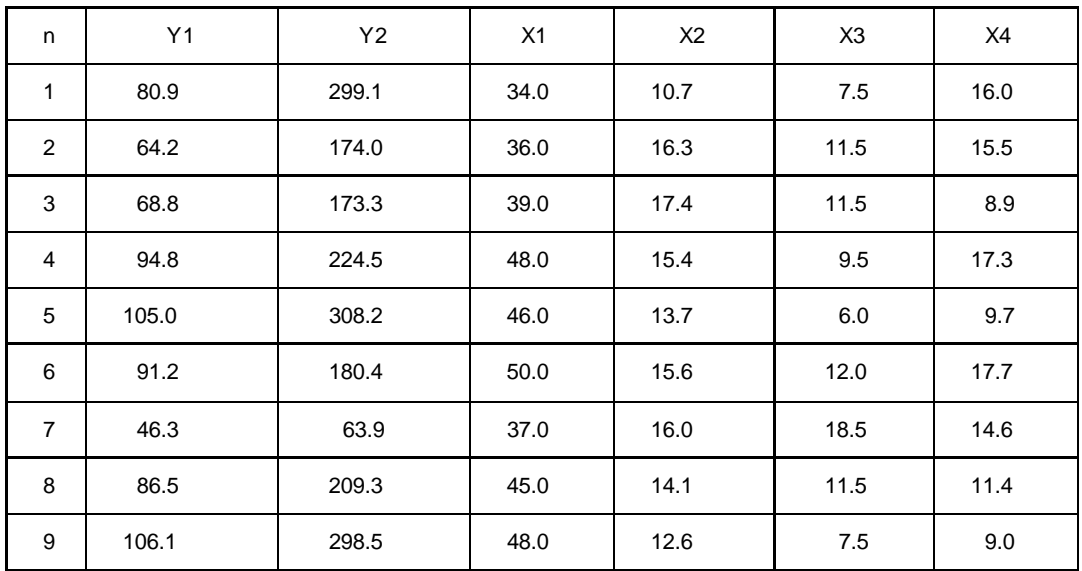

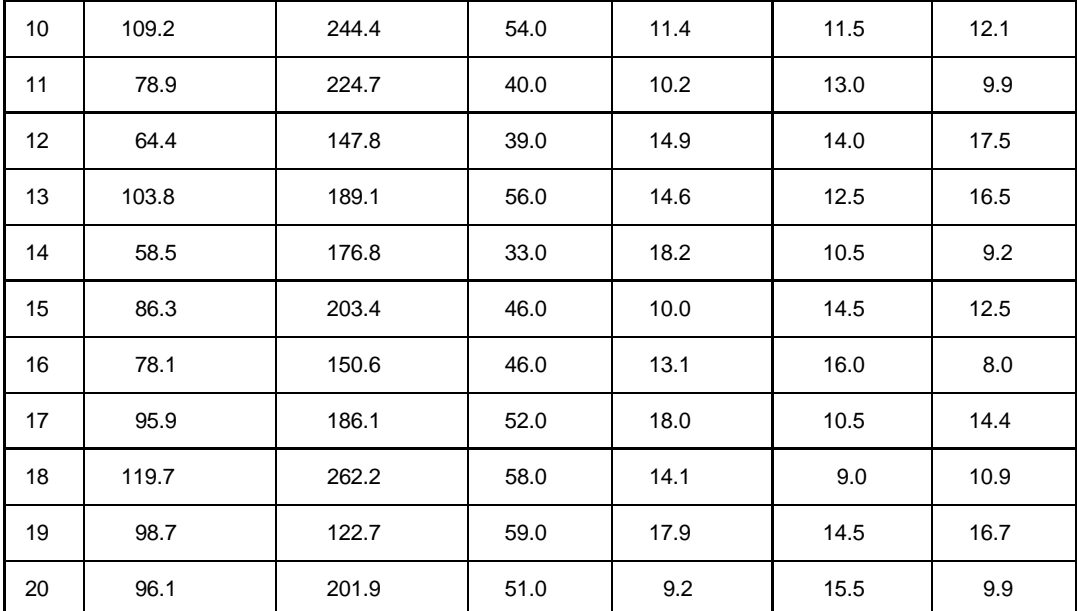

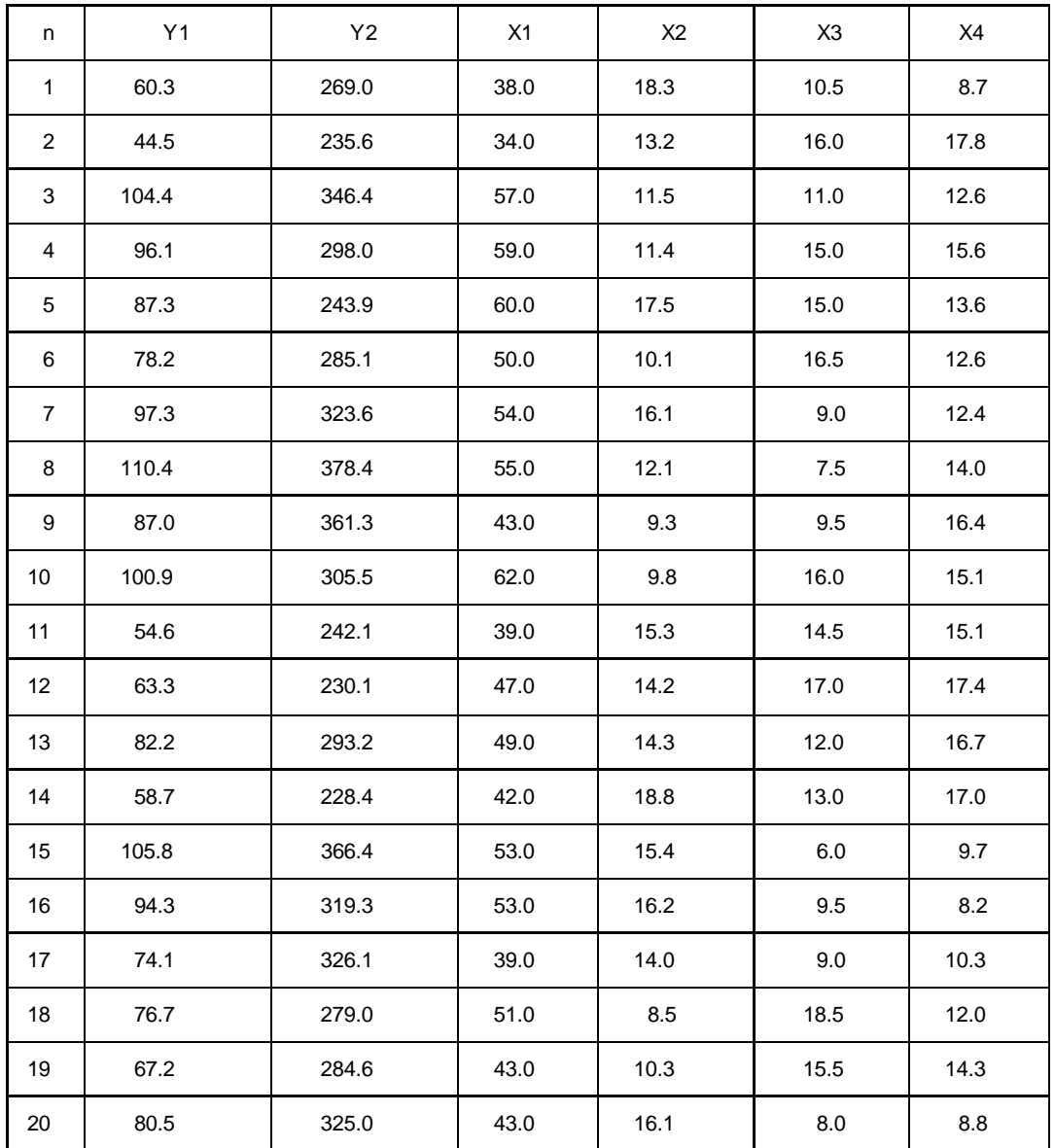

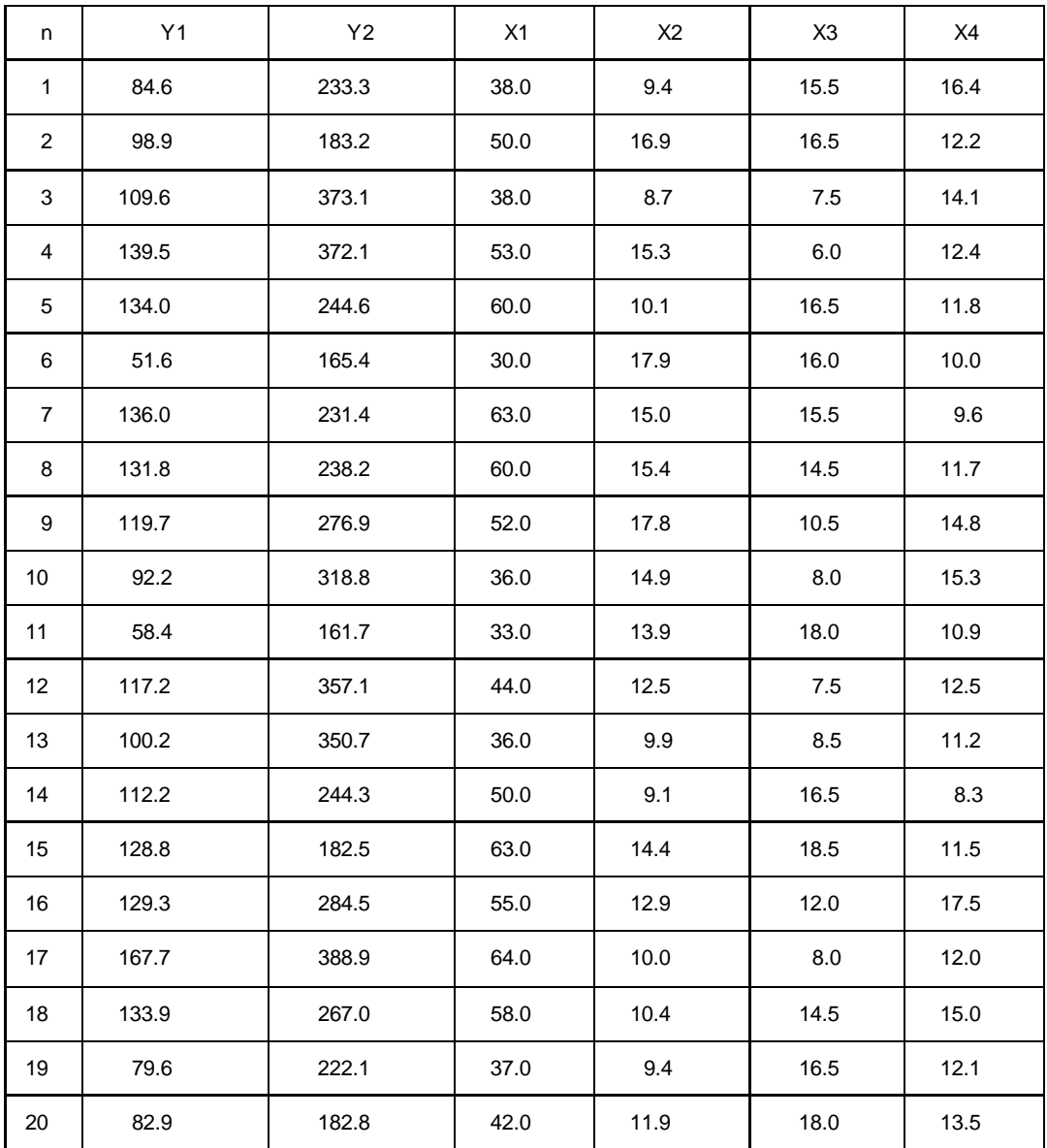

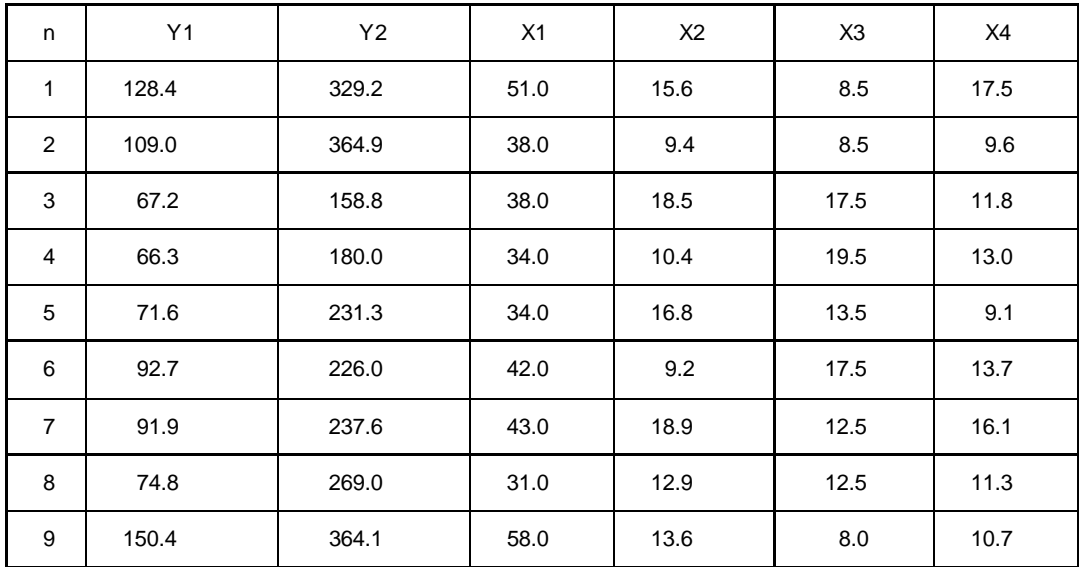

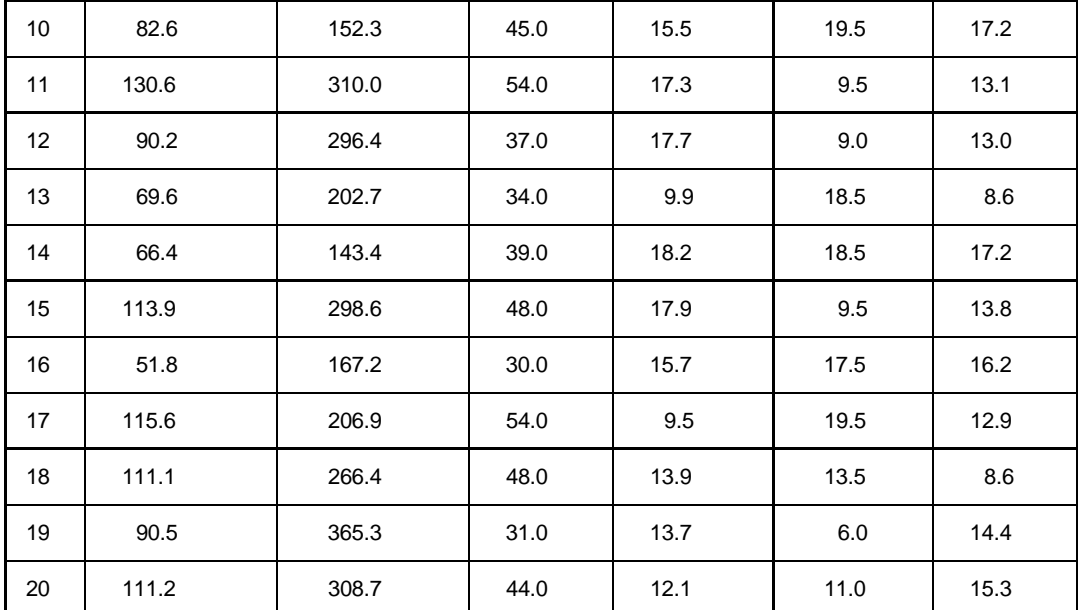

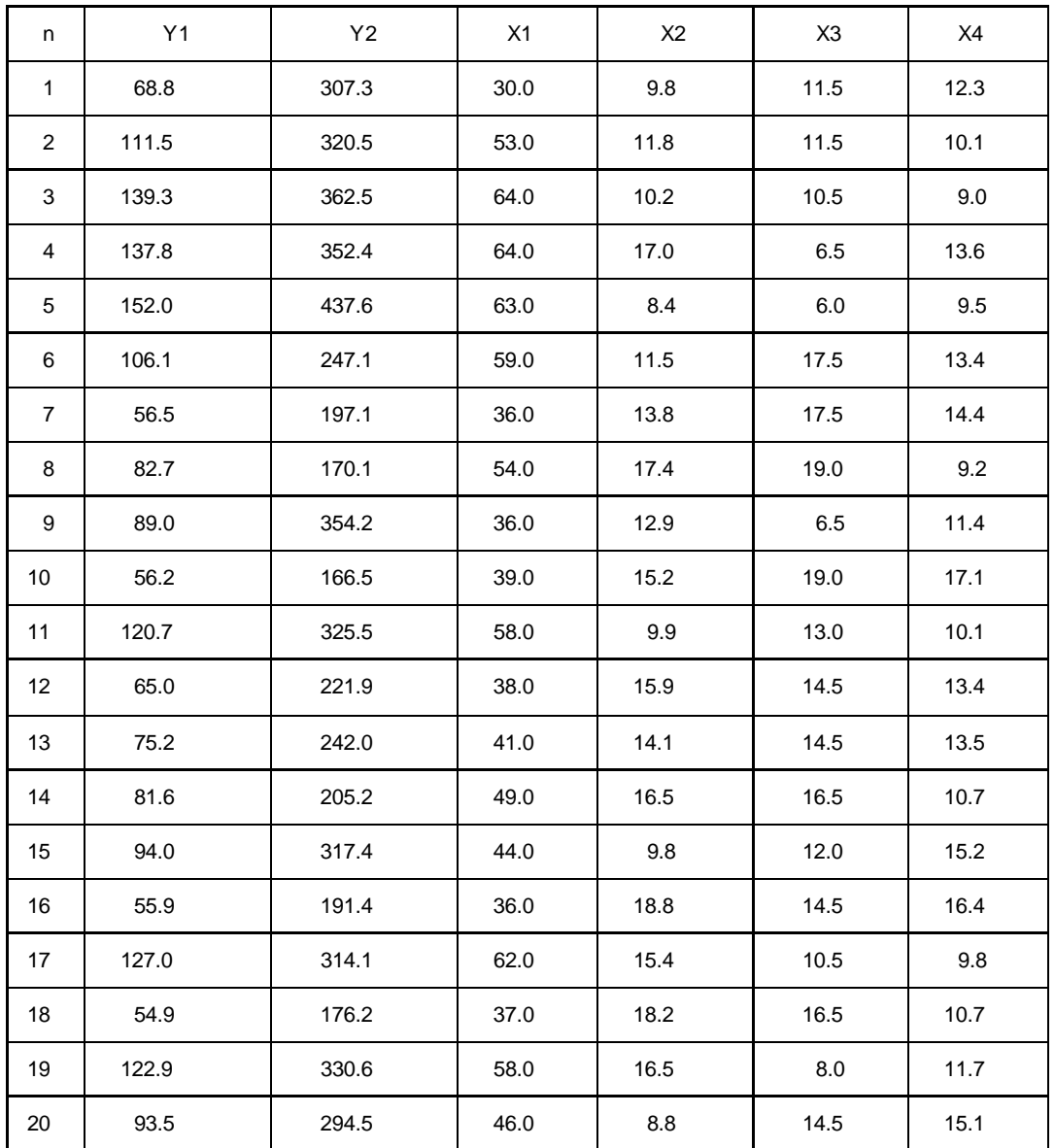

Завдання 6.

Користуючись отриманими емпіричними даними побудувати виробничу функцію Кобба-Дугласа

$$
V = AK_{\epsilon}^{\alpha}L^{\beta}.
$$

Структура роботи:

1) побудувати економетричну модель в степеневiй формi, про логарифмувавши вихiдну статистичну iнформацiю. Порiвняти її з лінійною моделлю.

2) За допомогою критерія Фішера для рівня значущості  $\,\mathcal{C}\,$  визначити адекватність знайденої залежностi.

3) За допомогою *t* - критерію визначити значущість регресорів.

4) обчислити середнi та граничнi ефективностi виробничих факторiв та граничнi норми взаємозамiщення факторiв по окремих пiдприємствах.

5) Зробити точковий та інтервальний прогнози для наведених у кінці задачі значень регресорів з

надійністю  $1-\alpha$ .  $(\alpha = 0.05 \ a6\alpha \alpha = 0.01)$ 

## Варіант 1

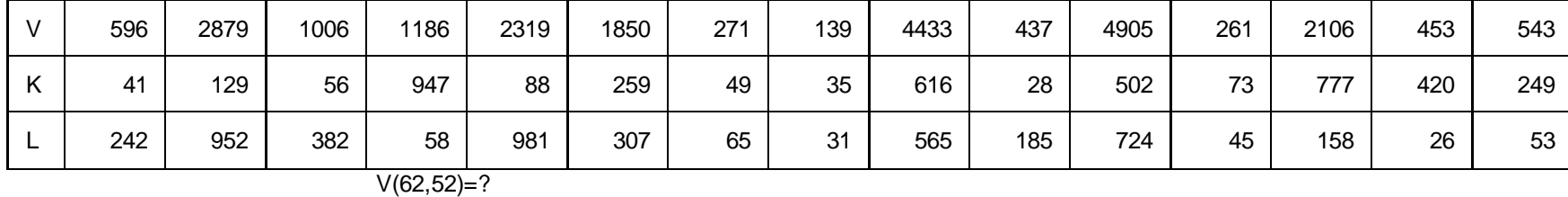

Варіант 2

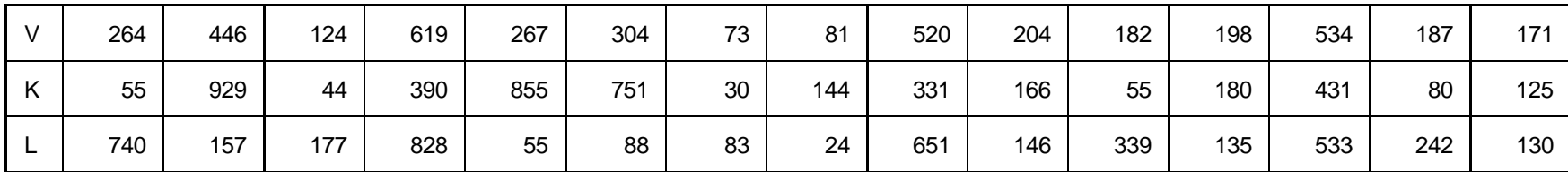

 $V(48,66)=?$ 

Варіант 3

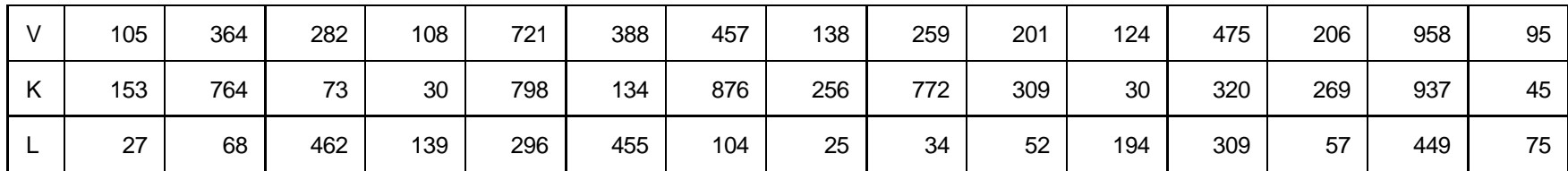

 $V(81,83)=?$ 

Варіант 4

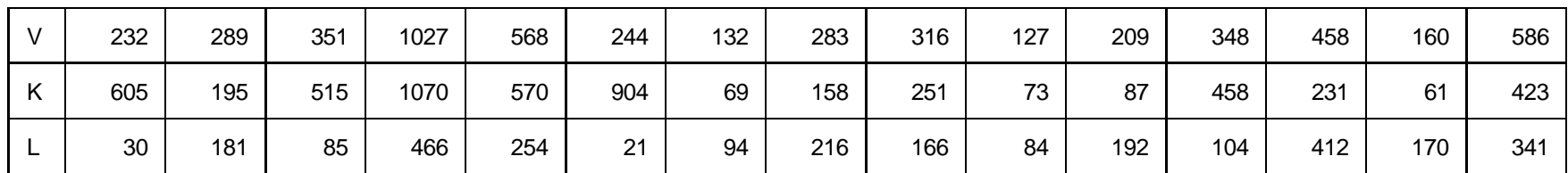

 $V(566, 75)=?$ 

Варіант 5

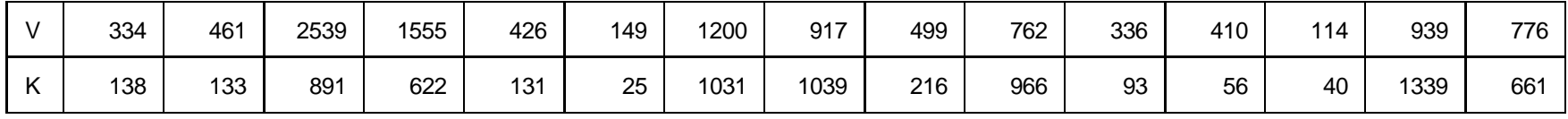

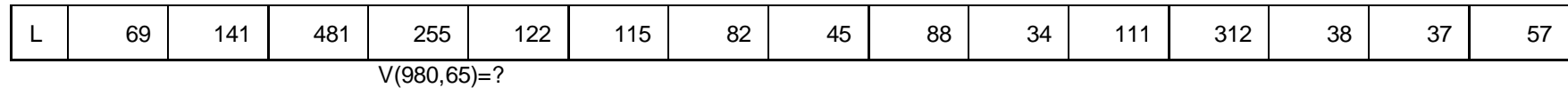

Варіант 6

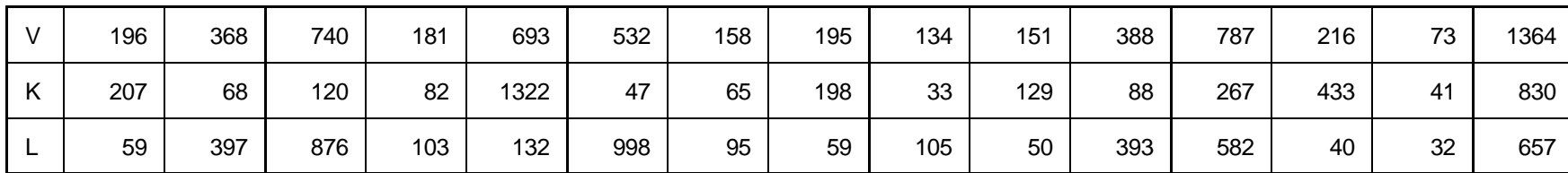

 $V(132, 76)=?$ 

Варіант 7

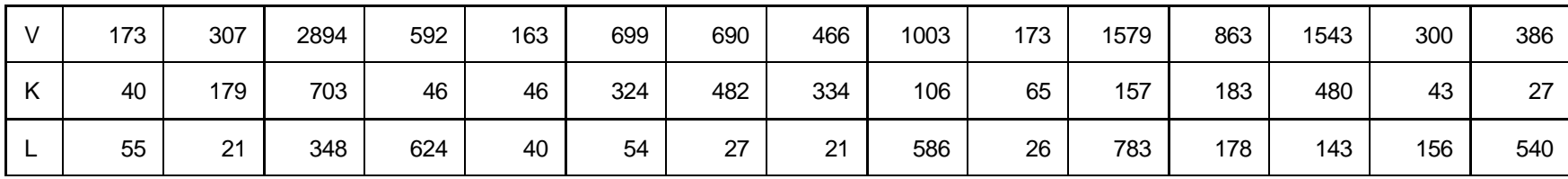

 $V(773,22)=?$ 

Варіант 8

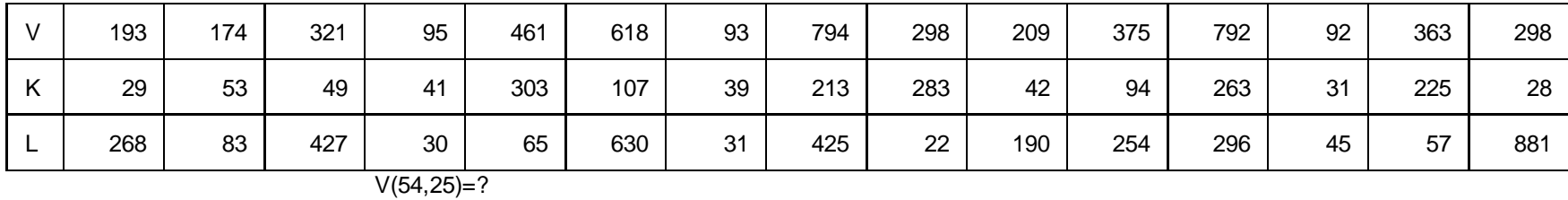

Варіант 9

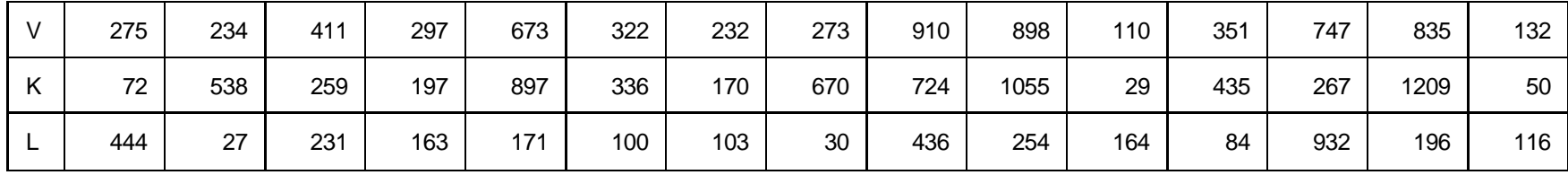

 $V(285, 82)=?$ 

Варіант 10

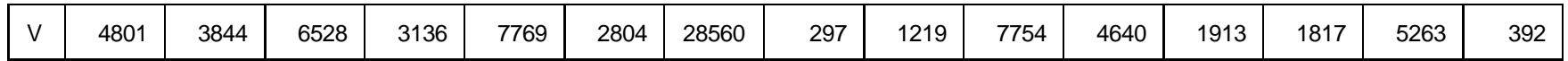

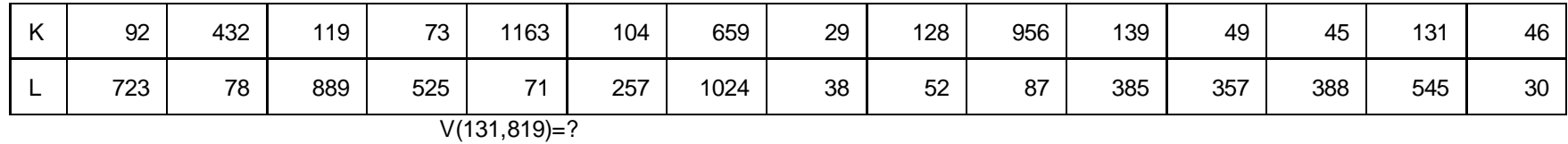

# **Розділ 5. Моделювання економічного ризику**

### **5.1. Ризик як економічна категорія. Об'єкт, суб'єкт, джерело ризику**

Наголосимо, що об'єктивно наявні невизначеність, конфліктність, брак інформації на момент оцінювання та прийняття управлінських рішень, неоднозначність прогнозів, зміни в оточуючому середовищі й у самій системі, еволюційні трансформаційні процеси, обмаль часу для наукового обґрунтування значень економічних і фінансових показників та підтримки прийняття відповідних рішень породжують ризик.

Вивчаючи та враховуючи ризик, необхідно мати чітке уявлення про його об'єкт, суб'єкт, джерела. Слід також звернути увагу на те, що ризик має діалектичну *об'єктивно-суб'єктивну структуру.*

*Об'єктивність ризику* у фінансово-економічній сфері ґрунтується на тому, що він існує внаслідок об'єктивних, притаманних економіці категорій конфліктності, невизначеності, розпливчастості відсутності вичерпної інформації на момент оцінювання та прийняття управлінських рішень.

*Суб'єктивність ризику* зумовлюється тим, що в економіці (бізнесі) діють реальні люди (інвестори, менеджери, управлінські команди, бізнесмени) із власним досвідом, психологією, інтересами, преференціями, схильністю чи несхильністю до ризику.

**Об'єктом ризику** називають економічну систему, оцінити ефективність та умови функціонування якої на перспективу вичерпно та з необхідною точністю неможливо.

*Суб'єкт ризику*— особа або колектив, зацікавлені в результатах управління об'єктом ризику із відповідною компетенцією щодо управління й прийняття відповідних рішень стосовно об'єкта ризику.

*Джерела ризику* — це чинники (процеси, явища), що спричиняють невизначеність, конфліктність.

З огляду на викладене, пропонується таке визначення економічного ризику.

*Ризик* — це економічна категорія, котра відображає характерні особливості сприйняття зацікавленими суб'єктами економічних відносин об'єктивно наявних невизначеності та конфліктності, іманентно притаманних процесам цілепокладання, управління, прийняття рішень та оцінювання, обтяжених можливими загрозами й невикористаними можливостями.

Це визначення грунтується на системному підході до категорії економічного ризику і вказує на необхідність аналізу впливу на об'єкти управління сукупності внутрішніх і зовнішніх чинників і надсистеми, а також урахування ставлення до ризику суб'єктів господарювання (суб'єктів ризику).

### *Система постулатів стосовно ризику як економічної категорії.*

*Постулат 1*. *Всеосяжність ризику*. Не обтяжених ризиком суб'єктів господарювання практично не існує.

Ризик зумовлений необхідністю подолання невизначеності, конфлікту на підставі певних суджень, прийняття відповідних гіпотез тощо. Наголосимо, що невизначеність як така залишається завжди, але для конкретного суб'єкта господарювання (управлінської команди) ця невизначеність і конфлікт трансформується у ризик, який має відповідну об'єктивно-суб'єктивну структуру

*Постулат 2. Ризиком обтяжені передбачення, прогнози,* оскільки

майбутнє стосовно економічних процесів неможливо передбачити вичерпно, в усіх деталях.

*Постулат 3. Ризик виникає у процесах цілепокладання, оцінювання.* У теорії систем ризик розглядають як одну із системних характеристик, як властивість, притаманну будь-яким видам цілеспрямованої діяльності. Ця системна характеристика виявляється як конфлікт між окремими цілями суб'єкта господарювання (суб'єкта ризику), як невизначеність стосовно реалізації цілей, зміст, напрям і умови досягнення яких чітко незрозумілі суб'єктові управління (прийняття рішень).

Ризик також пов'язаний з очікуваннями, рішеннями зацікавлених суб'єктів господарювання, оскільки його не існує безвідносно до цих суб'єктів (у природи немає поганої погоди). Відсутній ризик для тих суб'єктів господарювання, котрі не мають власної зацікавленості стосовно функціонування й розвитку певної економічної системи, коли конкретна сфера діяльності їх не стосується або якщо відповідальність можна перекласти на інших суб'єктів господарювання, чи на суспільство загалом.

*Постулат 4. Необхідно чітко розрізняти ризик як економічну категорію та його кількісну міру* (кількісну оцінку ступеня ризику). Водночас аналіз низки наукових праць показує неможливість виокремлення одного чи двох загальних показників ризику.

Однак нерідко плутають ризик та одну із його кількісних оцінок. Постулюють, зокрема, що ризик — це ймовірність несприятливої події, забуваючи при цьому про низку інших показників кількісної міри ризику. Разом із тим означення ризику як економічної категорії не має відбивати лише одну грань такого багатогранного феномена, як ризик.

*Міра ризику є вектором,* одна група компонент якого кількісно характеризує окремі грані ризику як об'єктивної категорії. Решта враховує ставлення його суб'єктів до невизначеності, конфлікту і, відповідно, до ризику.

*Постулат 5. Структура й міра ризику діалектично змінюються в часі* під впливом змін (трансформації) зовнішнього та внутрішнього середовища, дії низки об'єктивних та суб'єктивних чинників.

*Постулат 6. Вимірювання ризику ґрунтується на загальних методологічних положеннях теорії вимірювання,* яка є підґрунтям будь-яких вимірювань. Згідно з цією теорією вимірюються властивості емпіричних об'єктів, а не самі об'єкти, хоча жодна властивість не може існувати поза реальним об'єктом, а певною властивістю можуть бути наділені різні об'єкти.

### *Концептуальні засади й аксіоматика ризикології*

*Ризикологія* — *наука про основні закономірності, принципи й інструментарій виявлення, врахування, оцінювання та управління ризиком, який відображає характерні особливості сприйняття зацікавленими суб'єктами господарювання об'єктивно наявних невизначеності, конфліктності, іманентно притаманних процесам цілепокладання, оцінювання, управління об'єктами ризику, обтяжених можливими загрозами й невикористаними можливостями.*

Філософія будь-якої науки акцентує увагу передусім на її аксіоматичному апараті. Ризикологія грунтується на таких аксіомах.

*Аксіома загальності* — будь-який вид діяльності, здійснюваний фінансово-економічною системою, містить певні ризики, які за конкретних умов можуть проявитися і призвести до небажаних наслідків для системи загалом або її структурних складових. Йдеться також і про ризик невикористаних можливостей.

*Аксіома прийнятності* — кожна інтелектуальна система, що здійснює певний набір видів діяльності, так чи інакше (свідомо чи несвідомо) оцінює ступінь ризику, використовуючи свої внутрішні категорії, гіпотези, мотивації, які залежать, зокрема, від стану і динаміки зовнішнього середовища, а також власного ставлення до ризику.

*Аксіома неповторюваності* — структура та міра ризику змінюються в часі, не повторюючись навіть у схожих ситуаціях.

Зазначимо, що ризикологія за своєю сутністю є меганаукою, що зумовлено багатогранністю прояву ризику. Коли в конкретній науці порушують питання стосовно цілепокладання, завжди постає (у тій чи іншій формі) питання про ризик. Ризик завжди пов'язаний із цілепокладанням і цілездійсненням, тобто будь-яку науку неодмінно супроводжує ризикологічна діяльність.

## *Невизначеність та ризик. Причини виникнення невизначеності та ієрархія її видів*

*Невизначеність* — фундаментальна характеристика недостатньої забезпеченості процесу прийняття економічних рішень знаннями стосовно певної проблемної ситуації. Невизначеність можна тлумачити й деталізувати як недостовірність (ефект «марева»), неоднозначність (ефект «нечіткості», «розпливчастості»). Вони, своєю чергою, можуть бути деталізовані (див. Рис. 5.1.)

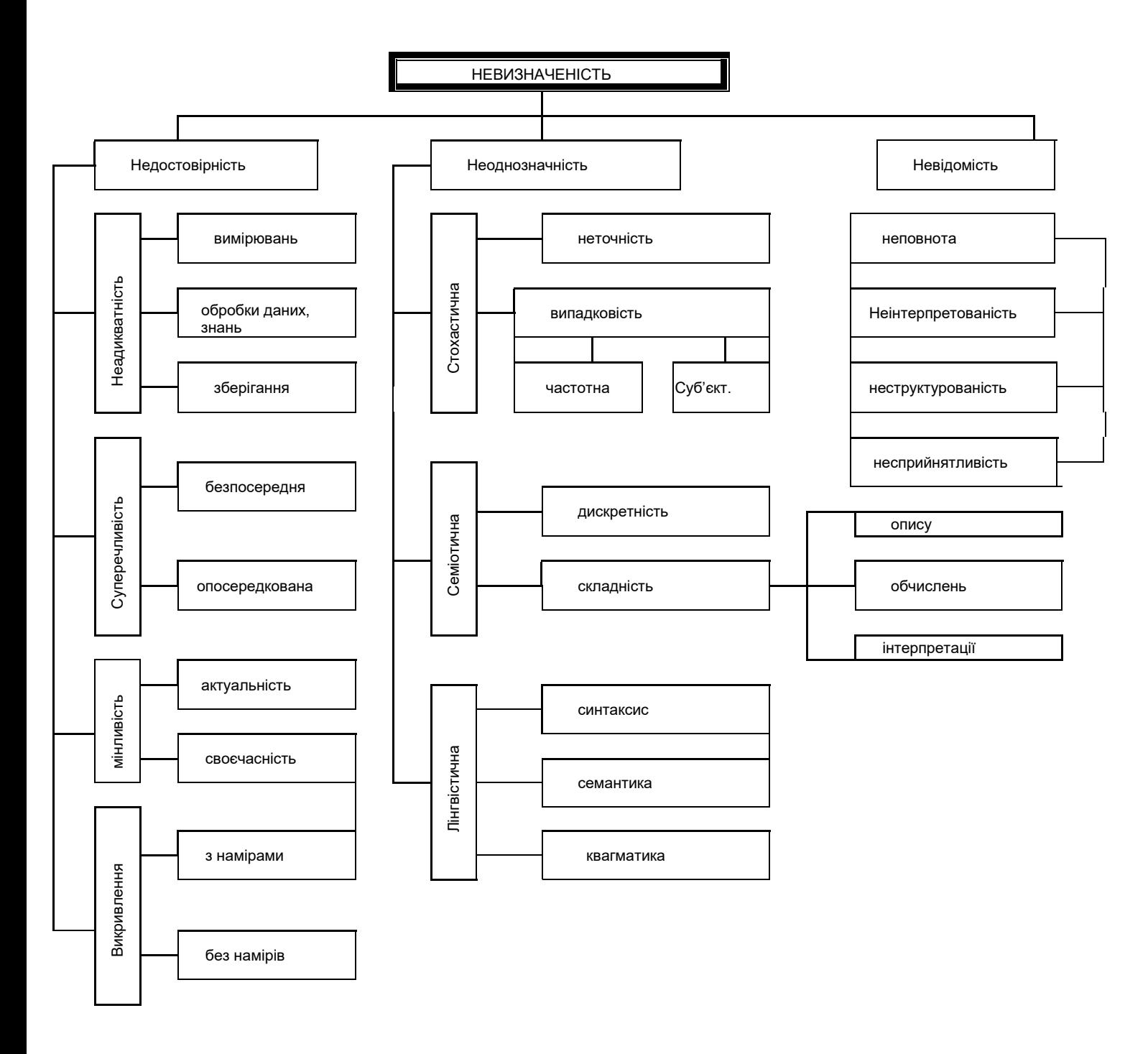

Рис.5.1. Ієрархія видів невизначеності

Так, зокрема, невідомість засвідчує повну або часткову відсутність інформації щодо певної проблемної ситуації.

Причинами цього можуть бути неповнота інформації, неструктурованість, неінтерпретованість, несприйнятливість, що суттєво ускладнює процес прийняття раціональних рішень. Неповнота свідчить про нестачу доступної для реєстрації й необхідної для розв'язання задачі інформації. Неінтерпретованість вказує на відсутність однозначної відповідності між якісними та кількісними складовими інформаційної множини, наприклад між економічними показниками певного об'єкта (проекту) та числовими значеннями цих показників. Неструктурованість ускладнює чи практично внеможливлює доступ до відповідних наявних даних. Несприйнятливість пов'язана із незрозумілою для суб'єкта прийняття рішень (суб'єкта ризику) формою реєстрації і подання відповідних даних, наприклад подання в незрозумілих для суб'єкта одиницях вимірювання необхідних показників.

Недостовірність свідчить про наявність фіктивних даних, тобто таких, що необ'єктивно відображають проблемну ситуацію. Причинами недостовірності можуть бути неадекватність, суперечливість (розбіжність), мінливість, спотворення (свідоме чи ні) необхідної інформації.

# *Конфліктність, альтернативність, багатокритеріальність та багатоцільовість*

Конфліктність, альтернативність, багатокритеріальність та багатоцільовість притаманні всім видам сучасної економічної діяльності.

# *Системний аналіз ризику в економіці та підприємництві*

Аналіз ризику — це методологія, за допомогою якої невизначеність, притаманна, зокрема, найважливішим показникам, які характеризують основні техніко-економічні параметри господарської діяльності та розглядаються в контексті майбутнього, піддається аналізу з метою оцінювання впливу ризику на відповідні результати.

Необхідно пам'ятати, що наука про економічний ризик (ризикологія) покликана на засадах синергетичного підходу й системного аналізу вивчати закономірності, принципи, інструментарій щодо оцінювання, моделювання й управління ризиком. Отже, йдеться, зокрема, про:

• якісний аналіз ризику;

• формування системи кількісних показників ступеня ризику;

- кількісний аналіз ризику;
- моделювання й прогнозування ризику;
- управління ризиком та зниження його ступеня.

Комплексний підхід у ризикології дає можливість менеджерам і підприємцям ефективніше використовувати ресурси, розподіляти відповідальність, покращувати результати діяльності підприємства та забезпечувати прийнятний рівень ризику.

Системний підхід ґрунтується на необхідності розглядати всі явища та процеси в їх взаємозв'язку, із урахування впливу елементів один на одного та зворотного зв'язку.

Своєчасна ідентифікація ризику та станів, до яких він може призвести, дає можливість запобігати небажаним наслідкам, обирати гнучкішу стратегію. У разі підтвердження (перевірки) за допомогою кількісних оцінок показників ефективності й ризикованості з'являється можливість формувати достовірні прогнози щодо майбутньої діяльності та планувати економічні результати.

Таким чином, доцільно здійснювати аналіз ризику діяльності та стану безпосередньо підприємства, проектів і стратегій, що ним реалізуються, а також порівняльний аналіз щодо ризикованості діяльності в межах ринкового сегмента, галузі, країни тощо.

## *Процес прийняття економічних рішень з урахуванням ризику*

Кваліфікована діяльність з урахування ризику в підприємництві та економіці істотно поліпшує шанси організації досягти успіхів у довгостроковій перспективі. Узагальнено діяльність підприємця (менеджера) з урахування й управління ризиком можна назвати *політикою ризику.* Вона передбачає комплекс дій і заходів, що мають на меті зменшити небезпеку на всіх стадіях функціонування фірми (підприємства), а саме ідентифікацію та оцінювання ризику (якісне та кількісне), вибір методів і механізмів управління ризиком, упровадження обраних методів і моніторинг результатів.

Узагальнено діяльність з урахування й управління ризиком подано у вигляді блок-схеми на Рис. 5.2.

Спираючись на результати ґрунтовного якісного та кількісного аналізу, менеджер обирає один із засобів або суперпозицію засобів управління ризиком.

Необхідно зауважити, що якісний і кількісний аналіз ризику становлять важливі самостійні складові в системі аналізу ризику.

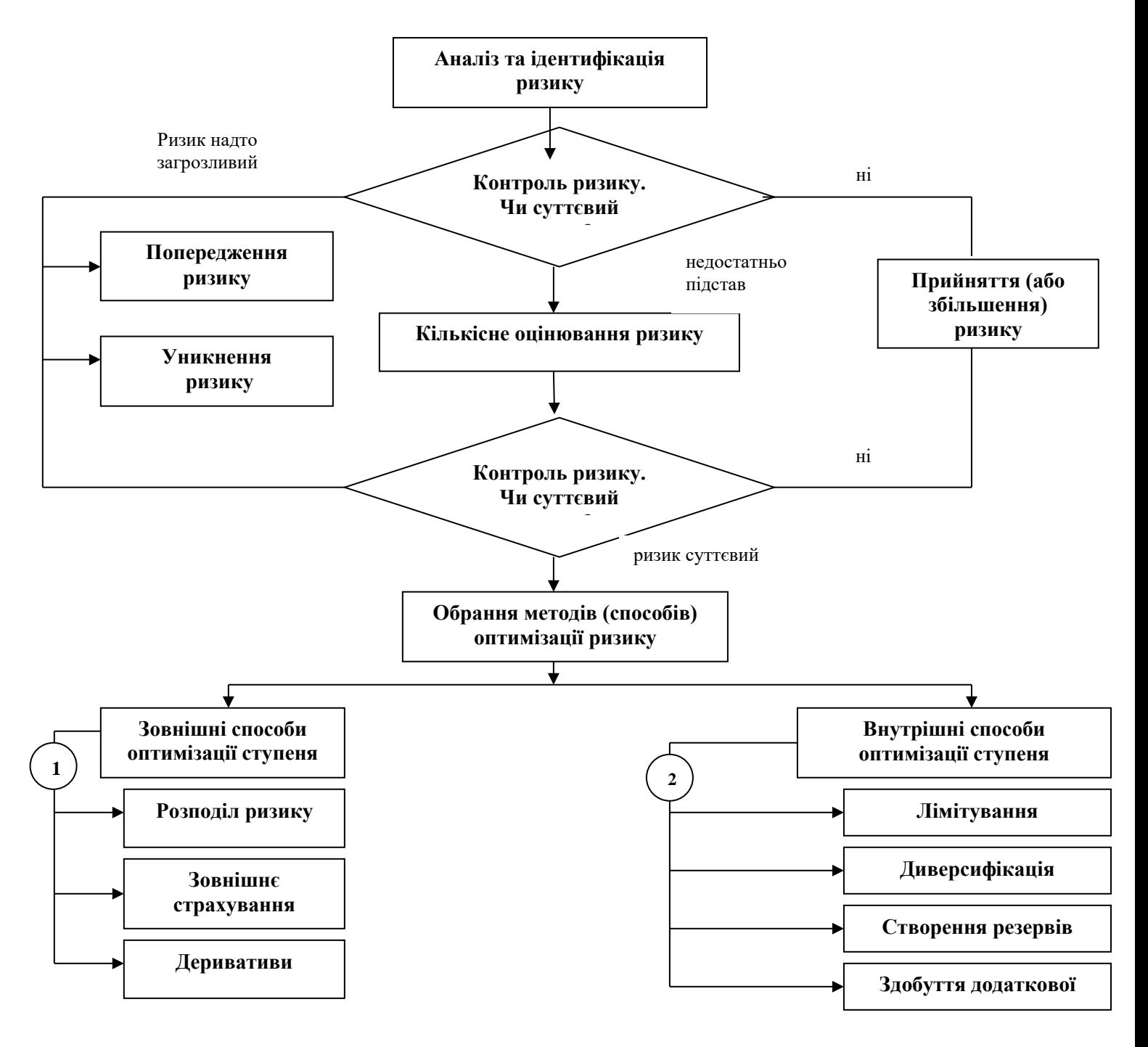

Рис. 5.2. Узагальнена блок-схема процесу врахування й управління ризиком

Сучасні економічні умови мають високу ступінь невизначеності й вимагають від менеджера володіння широким спектром практичних і теоретичних знань, зокрема у сфері виявлення та ідентифікації ризику.

Можна запропонувати таку багатокрокову процедуру (алгоритм) якісного аналізу ризику та поведінки його суб'єктів щодо прийняття рішень за ситуації, обтяженої ризиком (Рис.5.3).

*КРОК 1.* Аналіз і діагностика економічної (управлінської) ситуації, пов'язаної з певним об'єктом (проектом) і обтяженої ризиком. Визначення головних завдань, основних суперечностей (неузгодженості), домінуючих тенденцій

*КРОК 2***.** Виявлення інтересів основних учасників подій, їхнього ставлення до ризику

*КРОК 3*. Виявлення управлінських цілей, методів і засобів їх досягнення

*КРОК 4*. Аналіз основних чинників (параметрів), які впливають на прийняття рішень, розподіл їх на керовані та некеровані параметри ризик

 $\bigstar$ 

*КРОК 5*. Здобуття інформації про можливі діапазони значень некерованих параметрів (чинників) ризику

 $\bigstar$ 

*КРОК 6*. Генерація набору альтернативних варіантів проекта (об'єкта, способу дій)

*КРОК 7*. Вмявлення пріоритетів (системних критеріїв) суб'єкта ризику щодо різних варіантів проекту (об'єкта, способу дій)

*КРОК 8*. Оцінювання згенерованих альтернативних варіантів. Вибір їх підмножини, яка найкраще відповідає вимогам суб'єкта ризику

КРОК 9. Розроблення відповідного способу дій (програми), найефектив-нішого в плані переведення обтяженої ризиком ситуації у більш сприятливу

Рис. 5.3. Узагальнена формалізована процедура аналізу ризику та поведінки його суб'єктів

### *Аналіз ризикованості підприємства на підставі показників фінансового стану*

Особливе місце в процесі аналізу ризику належить безпосередньо процедурі дослідження підприємницького ризику на підставі фінансових показників.

За умов ринкової економіки інформація про фінансовий стан є необхідною для різних категорій (зокрема кредиторів, потенційних інвесторів, акціонерів, постачальників тощо). На підставі економічного аналізу діяльності фірми приймаються рішення стосовно угод, стратегій розвитку, формуються взаємини із контрагентами.

Оскільки із активами фірми пов'язана така важлива характеристика як ліквідність, звернемо на них увагу. Дослідники рекомендують розглянути поточні активи в плані ризикованості й розподілити їх на групи із мінімальним, малим, середнім і високим ризиком.

Мінімальним ризиком характеризуються такі показники, як кошти в касі, кошти на рахунку. Це група абсолютно ліквідних активів. У разі надлишкових коштів існує ризик невикористаних можливостей, тому одним із важливих завдань є визначення обсягу оптимальної суми коштів у касі та на рахунку.

Малий ризик притаманний активам із високою ліквідністю: цінним паперам, депозитам, усьому, що негайно може бути перетворене на грошові кошти.

Товарні запаси належать до групи із середнім рівнем ризику, оскільки не існує повної гарантії швидкої реалізації їх.

Високий ризик мають дебіторська заборгованість, запаси готової продукції на складі, давні запаси ресурсів тощо.

Для аналізу ризику підприємства на підставі показників фінансового стану рекомендують використовувати, зокрема, такі показники: '

*Коефіцієнт поточної ліквідності* — визначається як відношення поточних активів до поточних зобов'язань підприємства.

*Коефіцієнт термінової ліквідності* — визначається як відношення різниці поточних активів і товарних запасів до поточних зобов'язань підприємства.

*Коефіцієнт платоспроможності* — співвідношення власного капіталу підприємства та загальних зобов'язань.

*Коефіцієнт заборгованості* — співвідношення запозиченого та власного капіталу підприємства.

*Коефіцієнт маневреності* — співвідношення поточних активів і власного капіталу підприємства.

*Коефіцієнт автономії* (незалежності) — співвідношення власного капіталу та підсумку балансу.

*Коефіцієнт фінансової незалежності* — співвідношення поточних активів і запозиченого капіталу.

### *Ризикотвірні чинники*

*Зовнішні чинники, що впливають на ступінь ризику.* Під зовнішніми чинниками слід розуміти ті, котрі підприємці, як правило, не в змозі змінити, але мають їх прогнозувати й ураховувати, бо вони істотно впливають на стан справ.

Згідно із загальною теорією менеджменту зовнішні чинники доцільно розподілити на дві групи:

- чинники безпосереднього впливу;
- чинники опосередкованого впливу.

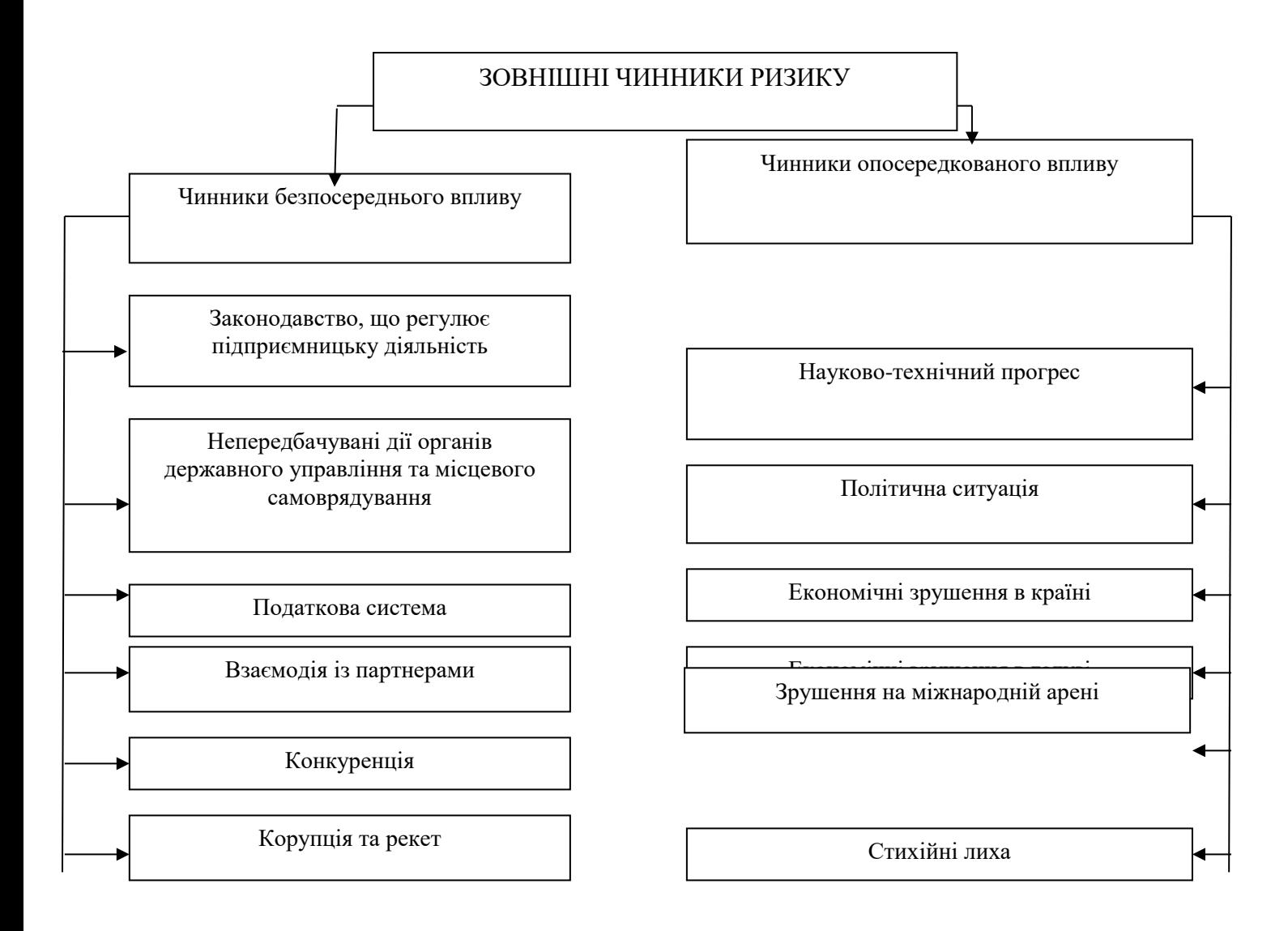

Рис. 5.4. Система зовнішніх чинників ризику

*Внутрішні чинники ризику.* В економічній літературі, присвяченій проблемам підприємництва, виокремлюють такі чотири групи внутрішніх чинників ризику:

- стратегія фірми;
- принципи діяльності фірми;
- ресурси та їх використання;
- якість і рівень використання маркетингу.

Як зазначається в американській пресі, близько 90 % невдач малих фірм пов'язані із менеджерською необізнаністю або службовою некомпетентністю.

Джерелами ризику також є: відсутність професійного досвіду у керівництва фірм, недостатні економічні знання, фінансові прорахунки, погана організація праці, сумнівні морально-етичні принципи, недостатня пристосованість (маневреність) фірми до змін ринкового середовища, відсутність належного досвіду в сфері маркетингу тощо.

Фахівці з теорії ризику вважають, що головним чинником ризику в господарській діяльності є ННН — некомпетентність, несумлінність, неретельність.

Розголошення конфіденційної інформації — одне з найвідчутніших внутрішніх джерел ризику. Згідно з оцінками експертів втрата лише чверті інформації, яка належить до категорії комерційної таємниці, забезпечує вагомі переваги конкурентам і за короткий відрізок часу призводить до банкрутства половину тих фірм, які допустили розголошення інформації.

Наступним дієвим внутрішнім чинником ризику є якість продукції та послуг.

Порушення вимог до якості продукції може бути наслідком як зовнішніх (неякісна сировина), так і внутрішніх (порушення технологічного циклу) чинників. Тому на підприємстві має діяти чітко організована система управління якістю, зорієнтована на інтереси споживачів.

# *Загальні засади класифікації ризику*

Тенденція до ускладнення соціально-економічних процесів породжує дедалі нові види й типи ризику.

В економічній літературі з проблем класифікації ризику, на наш погляд, поки немає чіткої системи класифікації ризиків, хоча існує низка підходів до неї. Очевидно, чинниками ризику є довкілля, що нас оточує, а також усі елементи об'єкта дослідження як складної економіко-кібернетичної системи (джерелами ризику є всі елементи системи, її прямі та зворотні зв'язки).

Певний інтерес становить класифікація ризику, здійснена відомим економістом Й. Шумпетером, який виокремлює два види ризику:

• ризик, пов'язаний з можливим технічним провалом виробництва. Сюди він відносить також загрозу втрати благ, пожежі, пошкодження, зумовлені стихійними лихами;

• ризик, пов'язаний з відсутністю комерційного успіху. Класифікують ризики і за такими ознаками:

- ризик, пов'язаний з господарською діяльністю;
- ризик, пов'язаний з особистістю підприємця;
- ризик, пов'язаний з неповною інформацією щодо стану довкілля.

У низці наукових праць запропоновано таку класифікацію ризику:

- за масштабами та обсягами (глобальний, локальний);
- за аспектами (психологічний, соціальний, економічний, екологічний, юридичний, політичний, медико-біологічний);
- за мірою об'єктивності та суб'єктивності (із об'єктивною ймовірністю, зі суб'єктивною ймовірністю, з об'єктивно-суб'єктивною ймовірністю);
- за ступенем ризиконасиченості рішень (мінімальний, середній, оптимальний або ж

допустимий, критичний, катастрофічний);

- за мірою обґрунтованості ризику (раціональний, нераціональний, авантюрний);
- за терміном оцінювання й урахування ризику (випереджувальний, своєчасний, запізнілий);
- за чисельністю осіб, які беруть участь у прийнятті рішень (індивідуальний, груповий, колективний);
- за ситуаційним класом джерел (за умов невизначеності, за умов конфлікту (конкуренції), за умов розпливчастості (нечіткості).

Кожен вид ризику, своєю чергою, доцільно детально розкласти на елементи, проаналізувати, змоделювати, врахувати, що дасть змогу певною мірою зменшити ступінь невизначеності та її руйнівні дії.

*Перш ніж проаналізувати окремі види ризиків, зауважимо, що кожен вид діяльності характеризується специфічним, притаманним йому набором видів і чинників ризику, що справляють найсуттєвіший вплив, проте не обмежуються запропонованим переліком.*

### *Політичний ризик*

*Політичний ризик* — це можливість виникнення збитків чи скорочення обсягу прибутків унаслідок державної політики. Політичний ризик зумовлений можливими змінами курсу, зсувами пріоритетів на урядовому рівні. Його врахування є конче актуальним у країнах із неусталеним законодавством, у яких бракує традицій і загальної культури підприємництва.

Політичний ризик притаманний підприємницькій діяльності і його неможливо уникнути. Його можна лише прогнозувати і враховувати.

Про важливість урахування політичного ризику в підприємницькій діяльності свідчить і те, що для аналізу й оцінювання політичного ризику створено світову мережу спеціалізованих аналітичних центрів як комерційного, так і некомерційного характеру. У розвинених країнах нараховується понад 500 таких центрів.

Політичні ризики можна розподілити на чотири групи:

- ризик націоналізації й експропріації без адекватної компенсації;
- ризик трансферту, зумовлений можливими обмеженнями та конвертацією місцевої валюти;
- ризик розірвання контракту внаслідок дій владних структур країни, в якій перебуває компанія-контрагент;
- ризик військових дій і громадських заворушень тощо

Оскільки підприємець безпосередньо не впливає на політичні ризики, їх слід віднести до групи зовнішніх ризиків.

### *Підприємницький ризик*

Підприємницький ризик охоплює групу підвидів і чинників ризику, властивих підприємницькій діяльності як специфічній сфері економіки. Його особливості випливають із визначення підприємництва як самостійної діяльності особи (або осіб), спрямованої на отримання прибутку шляхом створення нових робочих місць та реалізацію особистих амбітних планів організаторів справи.

Ідентифікація й оцінювання підприємницького ризику залежать від досвіду підприємця та ситуації прийняття рішення. Оскільки, зазвичай, рішення приймають за умов невизначеності, формується набір альтернативних варіантів, кожен із яких треба оцінити, причому непевність стосовно майбутніх результатів завжди залишається.

# *Виробничий ризик*

Цей ризик пов'язаний з виробництвом продукції, товарів і послуг; зі здійсненням будьяких видів виробничої діяльності, в процесі якої підприємці стикаються з проблемами неадекватного використання сировини, підвищенням собівартості, збільшенням втрат робочого часу, неефективним використанням нових методів виробництва.

До основних причин, що зумовлюють виробничий ризик, можна віднести:

• зниження запланованих обсягів виробництва й реалізації продукції внаслідок зменшення продуктивності праці, простоїв обладнання, втрат робочого часу, відсутності в потрібний момент необхідної кількості матеріалів і комплектуючих, підвищення відсотка браку;

• зниження цін, згідно з якими планувалося реалізовувати продукцію та послуги, у зв'язку з їхньою недостатньою якістю, через несприятливі зміни в ринковій кон'юнктурі тощо;

• збільшення питомої ваги витрат матеріальних, енергетичних, паливних ресурсів, зростання транспортних витрат, торговельних накладних та інших побічних витрат;

• зростання фонду оплати праці внаслідок перевищення очікуваної чисельності працюючих або перевищення рівня заробітної плати окремим працівникам;

• зростання податків та інших відрахувань внаслідок змін ставки оподаткування тощо;

• низький рівень дисципліни постачання, зокрема збої у постачанні палива, електроенергії тощо;

• фізичне й моральне зношення основних фондів (обладнання) тощо.

# *Комерційний ризик*

*Комерційний ризик* виникає в процесі реалізації товарів і послуг, вироблених чи придбаних підприємцем. До основних причин комерційного ризику належать:

- зниження обсягів реалізації через зниження попиту або витіснення певного товару конкурентними товарами (замінниками) або впровадження обмежень на продаж певного товару тощо;
- підвищення закупівельної ціни товару в процесі здійснення підприємницького проекту;
- втрата частки товару;
- погіршення якості товару в процесі зберігання або транспортування, що зумовлює зниження його ціни;
- підвищення витрат через сплату штрафів, відрахувань, стягнень, що спричиняє зниження прибутків, тощо.

Комерційний ризик можна деталізувати на такі складові:

- ризик, пов'язаний з реалізацією товару (послуг) на ринку;
- ризик, пов'язаний з транспортуванням товару;
- ризик, пов'язаний з переданням товару (послуг) покупцеві;
- ризик, пов'язаний з платоспроможністю покупця;
- ризик форс-мажорних обставин.

Окремо зупинимося на транспортному ризику. Його класифікацію вперше здійснили Міжнародна торговельна палата в Парижі 1919 року й уніфікувала 1936 року. Нині різноманітні транспортні ризики класифікують за ступенем та відповідністю в чотири групи: *Е, Р, С, В.* Кожна з груп *Р, С,* £> також деталізується.

Слід зазначити, що у вітчизняній економічній літературі комерційний ризик часто ототожнюють з підприємницьким, але комерційний ризик — це лише один із різновидів підприємницького ризику.

### *Фінансовий ризик*

Під фінансовим розуміють ризик, що виникає під час здійснення фінансового підприємництва чи укладання фінансових угод. До фінансового ризику належать:

− валютний ризик;

− кредитний ризик;

− інвестиційний ризик.

Зупинимося на інвестиційному ризику. Він зумовлюється і залежить від специфіки вкладання підприємницькою фірмою коштів у різні проекти. Основні ризики, що належать до групи інвестиційних, наведено в таблиці 5.1.

Нерідко в економічній літературі інвестиційними ризиками вважають лише ризики, зумовлені вкладанням коштів у цінні папери. Насправді під цими ризиками слід розуміти різноманітні суттєві ризики, що можуть виникнути при інвестуванні коштів.

# ОСНОВНІ ВВДИ ІНВЕСТИЦІЙНОГО РИЗИКУ

Таблиця 5.1

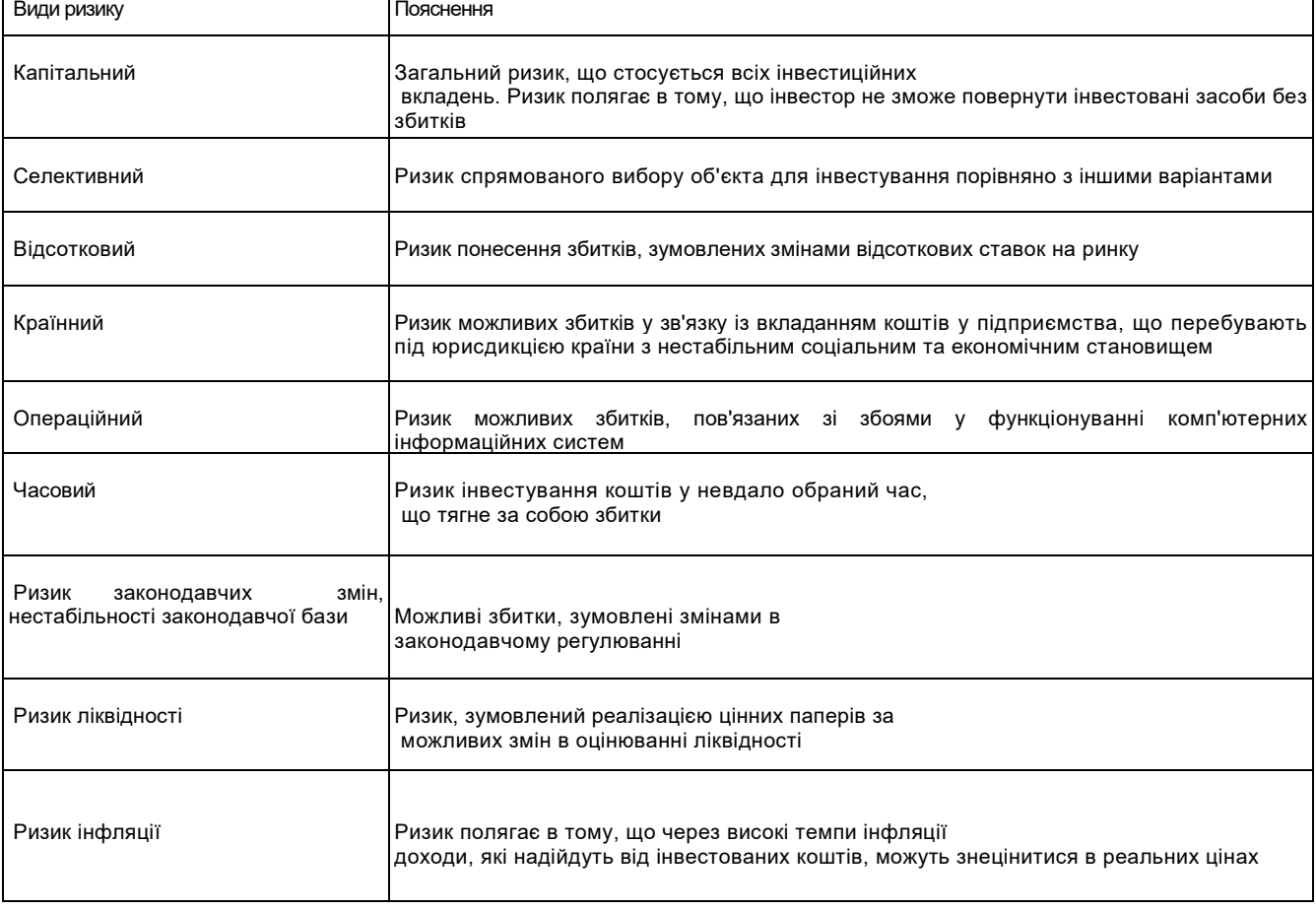

## *Інноваційний ризик*

*Інноваційний ризик* пов'язаний зі збитками, які можуть виникнути у разі вкладання підприємницькою фірмою коштів у виробництво нових товарів, технологій, послуг, які не одразу сприймаються ринком або взагалі не знаходять свого споживача.

## *5.2. Основні підходи до кількісного аналізу ризику*

Необхідно звернути увагу на те, що для кількісного аналізу ризику використовують низку методів. Серед них, *інваріантними стосовно широкого спектра економічних проблем* є:

- −метод аналогій;
- − аналіз чутливості (вразливості);
- − аналіз методами імітаційного моделювання;
- − аналіз ризику можливих збитків.

### *Метод аналогій*

Для аналізу ризику, яким може бути обтяжений новий проект, доцільно вивчити дані щодо наслідків впливу несприятливих чинників ризику стосовно близьких за сутністю раніше виконуваних проектів. У цій сфері діяльності найбільшу ініціативу виявляють страхові компанії.

У використанні аналогів застосовують бази даних і знань стосовно чинників ризику. Ці бази будуються на матеріалах із літературних джерел, пошукових робіт, моніторингу, шляхом опитування фахівців, менеджерів проектів тощо. Використовуючи відповідний математичний апарат, одержані дані обробляють з метою виявлення залежностей та врахування потенційного ризику в реалізації нових проектів.

Утім, слід зазначити, що навіть у відносно простих і відомих випадках невдалого завершення проектів доволі важко створити передумови для майбутнього аналізу, тобто підготувати вичерпний і реалістичний набір сценаріїв можливих невдалих завершень проектів. Тож застосування методу аналогій буде достатнім лише в простих випадках, проте переважно його використовують як допоміжний поряд із низкою інших методів.

### *Аналіз чутливості*

Необхідно наголосити, що *аналіз чутливості (вразливості)* є одним із найпростіших і поширених методів урахування чинників невизначеності, характерних для оцінювання проектів. За його допомогою з'ясовують, які саме чинники (оцінювані параметри) стосовно проекту можна віднести до «найризикованіших».

Аналіз чутливості передбачає два кроки.

*Перший крок* — формування моделі, яка визначає математичні співвідношення між змінними (параметрами), що стосуються прогнозування (планування) очікуваних результатів.

*Другий крок* — це, власне, аналіз чутливості. Він дає змогу ідентифікувати найважливіші (як чинники ризику) змінні в моделі оцінки об'єкта (проекту).

Зазначимо, що як *показники чутливості* об'єкта (проекту) щодо зміни певних чинників доцільно *використовувати показники еластичності.*

Еластичність — міра реагування однієї змінної величини (функції) на зміну іншої (аргументу), а коефіцієнт еластичності — це число, яке показує відсоткову зміну функції в результаті одновідсоткової зміни аргументу.

Нехай відомий вид функції, яка виражає залежність показника *у* від *п* чинників (аргументів), визначена в певній області значень цих аргументів:

$$
y = f(x_1, x_2, ..., x_n)
$$

Коефіцієнт еластичності цієї функції щодо змінної  $x_j, j = 1,...,n$ , визначають за формулою:

$$
\varepsilon_j = \frac{\Delta_y}{y} \div \frac{\Delta x_j}{x_j} = \frac{\Delta y}{\Delta x_j} \cdot \frac{x_j}{y}, j = 1, ..., n
$$

Якщо функція  $y = f(x)$  неперервна і диференційована в певній області значень аргументів, коефіцієнт еластичності обчислюють за формулою:

$$
\varepsilon_j = \frac{\partial y}{\partial x_j} \cdot \frac{x_j}{y}, j = 1, \dots, n
$$

Слід зазначити, що величина коефіцієнта еластичності не залежить від вибору одиниць вимірювання різних чинників. Чим більшим (за модулем) є значення коефіцієнта еластичності, тим вищим буде ступінь чутливості, а отже, й ризик щодо зміни певного чинника, від якого залежить економічний показник.

Метод чутливості для аналізу ризику відзначається простотою, але він є дещо обмеженим. *По-перше,* за цим методом вплив на оцінку значення економічного показника кожного чинника аналізують окремо, тоді як істотне значення має їхній інтегральний вплив. Власне, тут необхідно враховувати ефект синергізму.

*По-друге,* аналіз чутливості не враховує взаємозв'язку між параметрами (чинниками). Нехтування суттєвими внутрішніми залежностями між прогнозованими чинниками (змінними) може спричинити суттєву деформацію результатів аналізу.

#### *Аналіз ризику методами імітаційного моделювання*

Методи імітаційного моделювання широко застосовують в економіці. Подібно до методу аналізу чутливості ризику, тут також оцінюють коливання результуючого показника за випадкових змін вхідних величин, але детальніше, з урахуванням рівня взаємозалежності вхідних величин.

Узагальнюючи матеріали, наведені в низці літературних джерел, у процесі кількісного аналізу ризику за допомогою методів імітаційного моделювання можна виокремити сім кроків.

*Перший крок* аналізу полягає у формуванні моделі об'єкта (проекту), що розглядається.

*Другий крок* здійснюють для визначення ключових аргументів (чинників ризику), застосовуючи, зокрема, метод аналізу чутливості (вразливості).

Для подальшого аналізу ризику залишаються лише ті чинники, які не є строго детермінованими, а еластичність відповідної функції за цим чинником (аргументом) є значною (суттєвою).

*Третій крок* полягає у визначенні можливих інтервалів відхилень прогнозованих значень параметрів (чинників ризику) від очікуваних (найімовірніших). На цьому етапі доречно використовувати математичні (статистичні) оцінки якості
прогнозів.

*Четвертий крок* полягає у визначенні розподілу ймовірності випадкових значень аргументів (чинників ризику). Він здійснюється паралельно з третім кроком.

*П'ятий крок* призначений для виявлення залежності, яка на практиці може існувати між ключовими аргументами (чинниками ризику). Вважають, що дві та більше випадкові змінні корельовані у тому разі, коли вони змінюються систематично.

Слід зазначити, що ігнорування кореляції може призвести до неправильних результатів в аналізі ризику, тому важливо переконатися в наявності або відсутності таких взаємозв'язків і, де це необхідно, ввести під час моделювання обмеження, здатні знизити до раціонального рівня ймовірність вироблення сценаріїв, що порушують вплив кореляції (взаємозалежності).

*Шостий крок* полягає у здійсненні генерації випадкових сценаріїв відповідно до системи прийнятих гіпотез щодо чинників ризику та згідно з обраною на першому кроці моделлю. Після того, як усі гіпотези і відповідні залежності ретельно досліджено, послідовно здійснюють обчислення згідно із побудованою моделлю доти, доки отримують репрезентативну вибірку можливих значень ключових аргументів. Для цього, як свідчить досвід, достатньо, щоб вибірка була одержана як результат здійснення 200—500 обчислень («прогонів»). Серію «прогонів» здійснюють за методом Монте-Карло.

*Сьомий крок.* Після серії «прогонів» можна одержати розподіл частот для підсумкового показника (ефективності, чистої теперішньої вартості проекту, норми доходу тощо). Результати можна подати як дискретним, так і неперервним законом розподілу результуючого показника як випадкової величини. Для перевірки гіпотез щодо виду закону розподілу можна застосувати відповідні статистичні критерії, а також обчислити числові характеристики результуючого показника: математичне сподівання, дисперсію, семіваріацію, асиметрію, ексцес тощо. Слід наголосити, що отримані результати вимагають інтерпретації

### *Аналіз ризику можливих збитків*

Аналіз ризику можна здійснювати з позиції можливих збитків, певною мірою притаманних будь-якому проекту. У низці праць, вжито поняття областей (зон) ризику. Виокремлюють такі зони ризику:

• *Безризикова зона* — область, в якій випадкові збитки неочікуються, їй відповідають майже нульові збитки. Це — область зиску підприємця.

• *Зона допустимого ризику* — область, у межах якої зберігається економічна доцільність підприємницької діяльності, тобто випадкові збитки можуть мати місце, але вони менші за сподіваний прибуток від підприємницької діяльності.

• *Зона критичного ризику* — область, де можливою є величина збитків, обсяг яких перевищує величину очікуваних прибутків і може сягати величини обчисленої (розрахункової) виручки від підприємницької діяльності. Величина збитків у цій зоні може призвести до втрати всіх коштів, вкладених підприємцем у справу.

• *Зона катастрофічного ризику* — область можливих збитків, які за своєю величиною (обсягом) перевищують критичний рівень і можуть сягати величини (обсягу) майнового стану підприємця. Катастрофічний ризик може призвести до краху, банкрутства підприємства, закриття й розпродажу його майна. До категорії катастрофічного ризику слід віднести також ризик, пов'язаний із безпосередньою загрозою для життя чи екологічною катастрофою.

Слід зазначити, що найповніше уявлення про ризик дає крива щільності розподілу ймовірності збитків. Типову криву такого виду зображено на Рис. 5.5

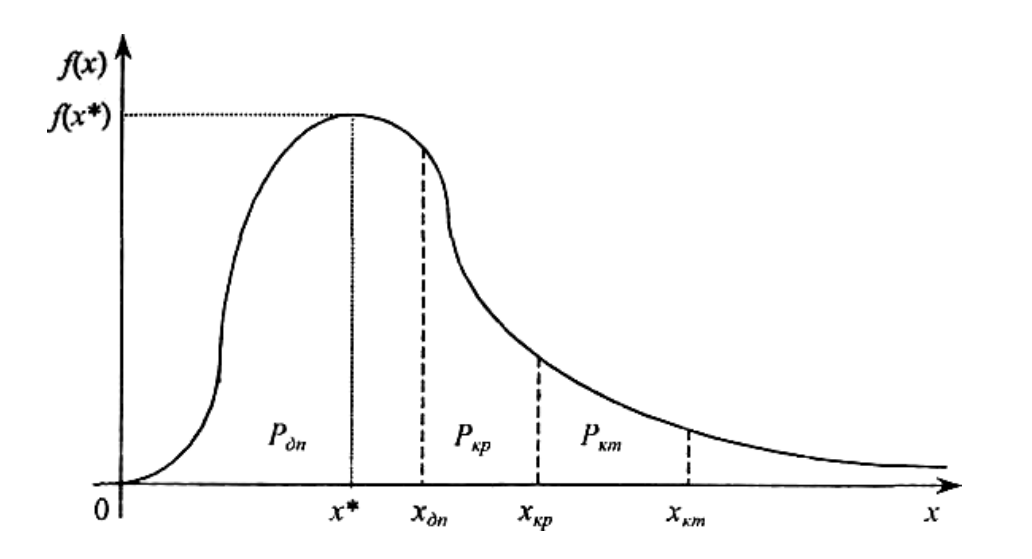

Рис. 5.5. Крива щільності розподілу ймовірності збитків

На Рис. 5.5 позначено найбільш характерні точки щодо величини можливих збитків: х\*— точка, що відповідає величині модальних збитків; *х<sub>∂n</sub>* — точка, що відповідає величині можливих збитків, яка за розмірами дорівнює величині очікуваного (розрахункового), прибутку; *хкр* — точка, що відповідає величині збитків, яка за розмірами дорівнює величині повної розрахункової суми виручки; *хкт* — точка, що відповідає величині збитків, яка за розмірами дорівнює вартості всього майна підприємця.

Точки x = 0 та  $x = x_{\partial n}$ визначають *межі зони допустимого ризику.* Точки  $x = x_{\partial n}$ та x = *хкр* визначають *межі зони критичного ризику.* Точки х = *хкр* та х = *хкт* визначають *межі зони катастрофічного ризику.*

Зазначимо, що у прикладних проблемах поряд із кривою щільності розподілу ймовірності збитків (Дх)) не менш важливу роль відіграє функція розподілу ймовірності збитків *р(х)* (інтегральна функція). Цю функцію можна безпосередньо використовувати для визначення ймовірності недосягнення збитками фіксованого рівня *ха:*

 $F(x) = P(X \prec x_{\alpha})$ 

або ймовірності перевищення цього рівня (оберненої величини):

$$
W(x_{\alpha}) = 1 - F(x) = P(X \ge x_{\alpha})
$$

### *Загальні підходи до кількісного оцінювання ступеня ризику*

Важливою проблемою є розроблення методик кількісного оцінювання ступеня ризику в різних сферах економічної діяльності, розвиток відповідного механізму відстежування (моніторингу), контролю економічного ризику та управління ним на засадах системного аналізу.

Зазначимо, що історично першим способом подолання невизначеності було винайдення ймовірностей, створення теорії ймовірності на базі аксіом.

Пізніше почали застосовувати ймовірності, що не мають частотного сенсу, а

виражають пізнавальну активність дослідника щодо невизначених процесів, який мусить приймати рішення (оцінювати) за умов дефіциту необхідної інформації. Зрештою з'явилися суб'єктивні (аксіологічні) ймовірності.

Нині можна виокремити низку математичних теорій, які доцільно застосовувати для формалізації невизначеності й вимірювання ризику:

- багатозначна логіка;
- теорія ймовірності;
- теорія похибок (інтервальні моделі);
- теорія інтервальних середніх;
- теорія суб'єктивних імовірностей;
- теорія нечітких множин;
- теорія нечітких мір та інтегралів.

*У концептуальному сенсі кількісне оцінювання ступеня ризику ґрунтується* на: якісному аналізі ризику; кількісному аналізі ризику; ставленні до ризику його суб'єкта.

Необхідно наголосити, що міра ризику має відображати ступінь відхилення від цілей, бажаного (очікуваного) результату, міру невдачі (збитків) з урахуванням впливу керованих (контрольованих) і некерованих (неконтрольованих) чинників, прямих і зворотних зв'язків, ураховувати різні грані цього феномена економічного буття. Отже, можна дійти висновку, що *кількісна міра ризику є вектором,* компоненти якого відображають різні грані ризику і формуються залежно від цілей дослідження, прийнятої системи гіпотез, наявної інформації, ставлення суб'єкта ризику до невизначеності, конфліктності.

Насамкінець, слід зазначити, що кількість показників ступеня ризику в економіці та підприємництві невпинно зростає й зростатиме надалі через багатогранність ризику.

#### *Імовірність як один із підходів до оцінювання ступеня ризику*

У багатьох випадках, зокрема у страхуванні, величину (ступінь) ризику W визначають як імовірність  $\overline{p}_{_{\mathcal{H}}}$  настання небажаних наслідків. У такому разі:  $\overline{W} = \overline{p}_{_{\mathcal{H}}}$ . Імовірність  $\overline{p}_{\mathcal{H}}$ можна оцінити на підставі статистичних даних.

Так, наприклад, у процесі аналізу можливих збитків у якості однієї з характеристик зон ризику можна використовувати ймовірності попадання у відповідні зони, а саме $\mathit{P}_{_{\partial n}}$ — у зону допустимого ризику, $\emph{P}_{\kappa p}$ — у зону критичного ризику,  $\emph{P}_{\kappa m}$  — у зону катастрофічного ризику. Ці ймовірності, за умови, що відома інтегральна функція розподілу ймовірностей, обчислюють за формулами:

$$
P_{\hat{c}n} = P(0 \le X \prec x_{\hat{c}n}) = F(x_{\hat{c}n}) - F(0),
$$

$$
P_{\kappa p} = P(x_{\delta n} \leq X \prec x_{\kappa p}) = F(x_{\kappa p}) - F(x_{\delta n}),
$$

$$
P_{\kappa m} = P(x_{\kappa p} \leq X \prec x_{\kappa m}) = F(x_{\kappa m}) - F(x_{\kappa p}),
$$

У прикладних проблемах економічного ризику для оцінювання його величини широко використовують *ймовірність перевищення заданого рівня збитків.* Цю ймовірність обчислюють за формулою:

 $W(x) = P(X \ge x) = 1 - P(X \le x) = 1 - F(x)$ 

Здійснюючи аналіз ризику збитків, вирізняють такі три базові показники ризику:

- 1) показник допустимого ризику:  $W_{\hat{c}n} = W(x_{\hat{c}n}) = P(X \ge x_{\hat{c}n}) = 1 F(x_{\hat{c}n})$ .
- *2) показник критичного ризику:*  $W_{\kappa p} = W(x_{\kappa p}) = P(X \ge x_{\kappa p}) = 1 F(x_{\kappa p})$  *.*

*3*) показник катастрофічного ризику:  $W_{\kappa m} = W(x_{\kappa m}) = P(X \ge x_{\kappa m}) = 1 - F(x_{\kappa m})$ .

#### *Інгредієнт економічного показника*

Вважають, що економічний показник *X* (або його числова характеристика) має *позитивний інгредієнт,* якщо у процесі прийняття рішення орієнтуються на його максимальне значення. Для цих випадків записують, що Х= *Х+.*

Якщо при прийнятті рішення орієнтуються на мінімальне значення економічного показника, то вважають, що він має *негативний інгредієнт.* У цій ситуації пишуть, що  $X = X^{-}$ .

#### *Кількісні показники ступеня ризику в абсолютному вираженні*

Кількісна оцінка ступеня ризику має *абсолютне вираження,* якщо вона вимірюється в тих самих одиницях, що й економічний показник, на підставі якого вона була розрахована (наприклад, у гривнях).

Неабиякий інтерес становить така оцінка ризику невдачі, як *величина очікуваної невдачі*  (очіване значення, математичне сподівання). У разі, коли всі можливі наслідки події описуються дискретною випадковою величиною  $X = X^{-} \in \{ {\mathsf x}_1; {\mathsf x}_2; ... ; {\mathsf x}_n \}$  , а розподіл

імовірностей їх настання  $P = \{p_1; p_2; ...; p_n\}; \sum p_j = 1,$  $= \{p_1; p_2; ...; p_n\}; \sum_{j=1}^n p_j =$ *j*  $P = \{p_1; p_2; ...; p_n\}; \sum p_j$ 

то ступінь ризику очікуваної невдачі визначають за формулою:

$$
W = M(X^-) = \sum_{j=1}^n p_j x_j
$$

Якщо несприятливі наслідки події описуються неперервною випадковою величиною  $X^- \in (-\infty; +\infty)$ , **TO**:

$$
W = M(X^-) = \int_{-\infty}^{+\infty} x f(x) dx
$$

 $\partial$ е $f(x)$  — щільність розподілу ймовірності випадкової величини *X.* 

У разі, коли адекватною моделлю міри невдачі є випадкова величина  $X^-$  із несиметричним розподілом імовірності, як оцінку ступеня ризику доцільно використовувати її модальне значення, тобто

$$
W = Mo(X^{\sim}).
$$

Слід зазначити, що у низці проблем, пов'язаних з економічним аналізом і прийняттям рішень за умов невизначеності або конфліктності, використовують (зважені) середньогеометричні величини відповідних економічних показників. Середньогеометричне доцільно використовувати в маркетингових дослідженнях для кількісного оцінювання рейтингу якості товарів і послуг, рейтингу підприємства, оцінювання дохідності (ставки відсотка) довгострокових фінансових інструментів тощо.

 $3$ важене середньогеометричне значення  $(G(X))$ у випадку, коли  $X$ > 0, визначають за формулою:

$$
G(X)=e^{M(\ln X)}.
$$

Якщо *X* є дискретною випадковою величиною, тобто  $X \in \{ {\mathsf x}_1; {\mathsf x}_2; ... ; {\mathsf x}_n \}$ , то :

$$
G(X) = e^{M(\ln X)} = \prod_{j=1}^{n} x_j^{p_j}
$$

У ситуації, коли випадкова величина *X* набуває як додатних, так і від'ємних значень і є дискретною, зважену середньогеометричну оцінку можна знайти за формулою:

$$
G(X) = e^{M(\ln(X-a+\varepsilon))} + a - \varepsilon = a - \varepsilon + \prod_{j=1}^{n} (x_j - a + \varepsilon)^{p_j},
$$

.

де *а* = min{*x*<sub>1</sub>, *x*<sub>2</sub>,..., *x*<sub>n</sub>}, *ε* ≥ 0 (наприклад, *ε* = 1).

Під час обчислення *зваженої середньогеометричної оцінки норми прибутку цінного папера* (чи портфеля цінних паперів) покладають *X = R/*100 *(R* — норма прибутку), *а* = -1,  $\varepsilon$  = 0. Тоді

$$
G(X) = e^{M(\ln(X+1))} - 1 = \prod_{j=1}^{n} (x_j + 1)^{p_j} - 1.
$$

Якщо випадкова величина *X* відображає спектр можливих збитків (платежів тощо), то *зважене середньогеометричне цієї величини можна використовувати як оцінку ступеня*   $p$ изику очікуваної невдачі в абсолютному вираженні, тобто  $W = G(X^{\sim})$  .

 $\mathsf{C}$ лід зауважити, що величини  $M(X), M_{\textit{o}}(X)$ та  $G(X)$  можна трактувати як центри *групування значень економічного показника X* (випадкової величини).

Як *оцінку ступеня ризику в абсолютному вираженні* часто використовують *міру розсіювання значень економічного показника відносно центру групування* цих значень. Зазвичай на практиці як центр групування значень економічного показника використовують його математичне сподівання, а для оцінки міри розсіювання відносно цього центра групування — дисперсію:

$$
D(X) = M(X - M(X))^{2} = M(X^{2}) - (M(X))^{2}.
$$

Для дискретної випадкової величини *X* дисперсію *D(X)* обчислюють за формулою:

$$
D(X) = \sum_{j=1}^{n} p_j (x_j - M(X))^2 = \sum_{j=1}^{n} p_j x_j^2 - (M(X))^2
$$

Отже, дисперсія характеризує міру розсіювання випадкової величини *X* навколо її математичного сподівання.

*Середньоквадратичним (стандартним) відхиленням* випадкової величини *X*  називають величину

$$
\sigma(X) = \sqrt{D(X)}.
$$

Підхід до оцінювання ступеня ризику, що спирається на дисперсію (варіацію) чи

середньоквадратичне відхилення, вважається класичним. Причому, чим більшими будуть ці величини, тим більшим буде ступінь ризику, визначеного на підставі економічного показника *X.* Слід наголосити, що такий підхід використовують за будь-якого інгредієнта економічного показника.

Сучасний підхід до оцінювання ризику базується на тому, що ризик пов'язаний саме з несприятливими для менеджера (інвестора) ефектами, тому для його оцінювання достатньо брати до уваги лише несприятливі відхилення від сподіваної величини. Як оцінка ризику в цьому випадку використовується *семіваріація,* яка обчислюється за формулою:

$$
SV(X) = \sum_{j=1}^{n} a_j p_j (x_j - M(X))^2
$$

де  $\,a_{_{j}}$ — індикатор несприятливих відхилень, який визначають за формулою:

$$
a_J = \left\{ \begin{array}{lll} 0 & y \text{ випадку сприятливого відхилення} \\ 1 & y & \text{випадку} & \text{несприятливого} & \text{відхилення} \end{array} \right.
$$

У практичному плані зручніше (з огляду на вимірність величин) застосовувати *семіквадратичне відхилення*

$$
SSV(X) = \sqrt{SV(X)}.
$$

Отже, чим більшою буде величина *SV(X)* (чи *SSV(Х)),* тим більшим буде ступінь ризику.

### *Кількісні показники ступеня ризику у відносному вираженні*

Треба зазначити, що *у відносному вираженні оцінка ступеня ризику*  визначається як величина збитків, віднесена до певної бази, за яку найзручніше брати або майно підприємця, або загальні витрати ресурсів на цей вид підприємницької діяльності, або очікуваний прибуток.

У відносному вираженні оцінку ступеня ризику іноді визначають за допомогою *коефіцієнта ризику:*

$$
W=\frac{x}{K},
$$

де *W-* - коефіцієнт ризику, *х* — максимально можливий обсяг збитків (грош. од.), *К*  — обсяг власних фінансових ресурсів з урахуванням точно відомих надходжень коштів.

Коли сподівані доходи одного проекту відрізняються від сподіваних доходів іншого проекту і стає недостатнім порівнювати лише показники варіації, тоді використовують *коефіцієнт варіації,* обчислюваний за формулою :

$$
CV(X^+) = \frac{\sigma(X^+)}{M(X^+)} \cdot 100\% .
$$

Коефіцієнту варіації можна надати таке *економічне тлумачення -* це величина ризику відхилень, що припадає на одиницю сподіваного доходу. А тому можна дійти висновку, що коефіцієнт варіації має негативний інгредієнт і може використовуватись як оцінка ризику у відносному вираженні, тобто  $W = CV^{-1}(X)$ .

У випадку використання семіквадратичного відхилення *для оцінювання ризику у відносному вираженні* обчислюють *коефіцієнт семіваріації:*

$$
CSV(X^+) = \frac{SSV(X^+)}{M(X^+)} \cdot 100\% .
$$

Пропонуємо розв'язати наступну задачу. Розглядаються три проекти щодо інвестування: А,В,С. За прогнозами аналітиків, у майбутньому можливий один із трьох варіантів розвитку економіки ( три стани економіки) з імовірностями:  $\,\,p_{_1}=0.1\,,\,\,\,p_{_2}=0.5\,,$  $p_{_3}$  =  $0\!,$ 4 . Залежно від стану економіки можливі такі значення чистої теперішньої вартості (NPV) цих проектів 9 у тис.грн.):

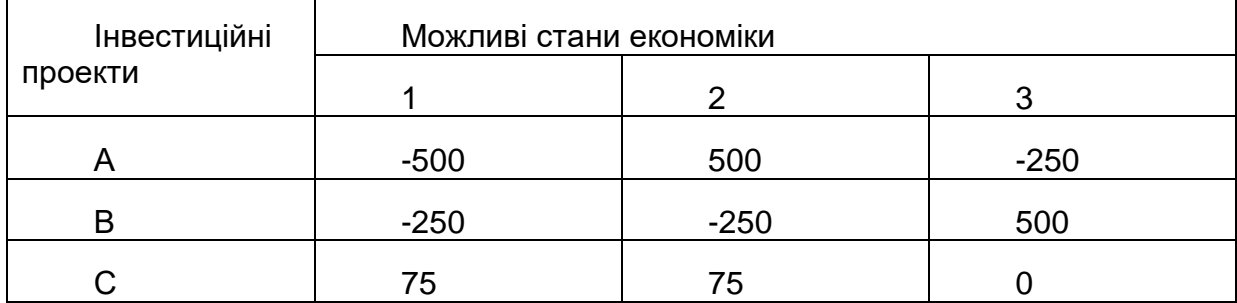

Необхідно порівняти привабливість для інвестування за показниками кількісної ефективності та ступеня ризику.

## *5.3. Ризик та елементи теорії корисності*

#### *Концепція корисності. Пріоритети та їх числове відображення*

Необхідно зазначити, що для задач прийняття рішень за умов невизначеності та ризику, принцип оптимальності нерідко будують у вигляді функції корисності.

*Корисність* виражає ступінь задоволення, яке одержує суб'єкт від споживання товару чи виконання будь-якої дії. Концепція функції корисності дає змогу здійснити співвимірність споживчих елементів різних фізично неспіввимірних товарів.

В економічному аналізі корисність часто використовується для опису пріоритетів за ранжування наборів споживчих товарів, послуг, варіантів можливих інвестицій тощо.

Для формального опису співвідношень пріоритету, а саме: «краще за», «байдуже» («еквівалентне»), «не гірше за» використовують, відповідно, символи  $\succ, \sim, \geq$ .

Нагадаємо: якщо через *х* позначити набір товарів (послуг тощо), через *X* множину всіх можливих наборів товарів, вважаючи при цьому, що вона є неперервною, то можна побудувати неперервну дійсну функцію *U(x),* визначену на елементах множини *X,* яку називають *функцією корисності* і для якої *U(x) > U(y),* якщо *х у.*

# *Поняття лотереї. Корисність за Нейманом.*

#### *Сподівана корисність*

Необхідно звернути увагу на те, що для визначення корисності можна розглядати вибір особи за умов невизначеності та зумовленого нею ризику, який формалізується за допомогою поняття лотереї.

*Під лотереєю L (x\* ,р, х\*)* ситуацію, в якій індивід може отримати *х\** з імовірністю *р* 

або  $x_*$  з імовірністю 1 — *р.* 

За Нейманом, *корисність варіанта х визначається ймовірністю*  $U(x) = p(x)$ , за якої індивіду байдуже, що обирати:  $x$  — гарантовано або лотерею  $L(x^*, p(x), x^*)$  де  $x$ ∗ ≥  $x$  ≥  $x^*$ , $x$  — варіант економічного ефекту (наприклад, обсяг грошової винагороди).

Зазначимо також, що за Нейманом як функцію корисності можна використати інтегральну функцію розподілу ймовірностей:

 $U(x) = F(x) = P(X \prec x)$ 

У випадку, коли  $L$  — лотерея, що приводить до виграшів (подій)  $x_1, x_2, ...., x_n$ з відповідними ймовірностями  $p_1, p_2, ...., p_n, \sum^n p_i = 1$  має місце *основна формула теорії сподіваної корисності: i*  $p_1, p_2, \dots, p_n, \sum p_i = 1$ 

$$
M(U(X)) = U(x_1, p_1; x_2, p_2; ...; x_n, p_n) = \sum_{j=1}^{n} p_j U(x_j)
$$

Тобто *корисність ансамблю результатів збігається з математичним сподіванням корисності результатів.*

### *Детермінований еквівалент лотереї. Страхова сума. Премія за ризик*

*Детермінований еквівалент лотереї L* — це гарантована сума

 $\hat{\vec{x}}$ , отримання якої є еквівалентним участі в лотереї, тобто  $\hat{\vec{x}}$ ~L Отже,  $\hat{\vec{x}}$ визначається з рівняння:

 $U(x) = M(U(X)), a\overrightarrow{6}o x = U^{-1}(M(U(X))),$ 

де $\mathit{U}^{-1}(\cdot)$ — функція, обернена до функції  $\mathit{U(x)}$ .

*Страховою сумою (СС)* називають величину детермінованого еквівалента із протилежним знаком:

 $CC(X) = \hat{x}$ .

Якщо особа, яка приймає рішення (ОПР), стикається із несприятливою для неї лотереєю, природно запитати, скільки б вона заплатила (в одиницях вимірювання критерію х), щоб не брати участі в цій лотереї. Для визначення розмірів цього платежу вводиться до розгляду величина, яку називають премією за ризик *(надбавкою за*   $\bm{\mathsf{p}}$ изик). Ця премія  $(\pi(X))$ є величиною (в одиницях вимірювання критерію *х),* якою суб'єкт управління (ОПР) згоден знехтувати (поступитися) з середнього виграшу, щоб уникнути ризику, пов'язаного з лотереєю.

Зауважимо, що для зростаючих функцій корисності величину премії за ризик  $\pi(X)$  у лотереї *L* покладають рівною різниці між сподіваним виграшем і детермінованим еквівалентом, тобто:

 $\pi(X) = M(X) - \hat{x} = \overline{x} - \hat{x}.$ 

### *Різне ставлення до ризику та функція корисності*

Необхідно звернути увагу на те, що вигляд функції корисності може дати інформацію про ставлення до ризику особи, яка приймає рішення. Принагідно зазначимо, що особу, яка приймає рішення, називають *несхильною до ризику,* коли для неї пріоритетнішою є можливість одержати гарантовано сподіваний виграш у лотереї, аніж брати в ній участь. А  $\tau$ ому *умову несхильності до ризику* можна записати так:  $U(M(X))$  >  $M(U(X))$  .

Особу, яка приймає рішення, називають *схильною до ризику,* якщо для неї пріоритетнішою є участь у лотереї, ніж можливість одержати гарантовано сподіваний виграш. Відповідно, *умова схильності до ризику* записується як:  $U(M(X)) < M(U(X))$ .

Проміжне значення між схильністю та несхильністю до ризику має *нейтральність (байдужість) до ризику.* Вона визначається байдужістю особи у виборі між отриманням гарантованої суми, яка збігається зі сподіваним виграшем, та участю в лотереї.

Очевидно, *що умова байдужості до ризику:*  $U(M(X)) = M(U(X))$ .

Зазначимо, що має місце *твердження:* ОПР у тому і лише у тому випадку є:

а) *несхильною до ризику,* коли її функція корисності опукла вгору;

б) *схильною до ризику,* коли її функція корисності опукла вниз;

в) *нейтральною до ризику,* коли її функція корисності є лінійною.

# *Криві байдужості*

Зауважимо, що в (n+1) — вимірному евклідовому просторі поверхнею байдужості є n-вимірна поверхня, що відповідає фіксованому рівню *(U=const)* функції корисності.

Як приклад розглянемо функцію корисності, яку широко використовують у фінансовоінвестиційному аналізі

 $U(m, \sigma) = m^2 - k\sigma^2$ ;  $m \ge 0$ ;  $\sigma \ge 0$ ;  $k \ge 0$ ,

m- величина сподіваного прибутку (ефективності тощо),

 $\sigma$ - кількісна оцінка ступеня ризику (середньоквадратичне або семіквадратичне

відхилення тощо). Інтерпретація функції  $U(m,\sigma)$  така: *інвестор вважає корисним для себе збільшення значення ефективності, але уникає відхилення цієї ефективності від сподіваного значення.* Чим більше значення *к,* тим тенденція уникнення ризику, що породжується невизначеністю, виявляється більшою мірою. А тому *величину к можна розглядати як кількісну міру толерантності інвестора до ризику (або як міру несхильності до ризику).*  Наголосимо, що значення величини *к* є індивідуальним для кожного інвестора.

Геометричним образом зазначеної функції корисності є поверхня у тривимірному просторі *{m, a, U),* тож якщо покласти  $U(m,\sigma)$  =  $m^2-k\sigma^2=U=const$  , то надаючи різні значення константі U*,* отримуємо сімейство кривих (Рис. 5.6):

 $m^2 - k\sigma^2 = U_i$ ,  $i = 1, 2, ..., n = const$ .

Сімейство кривих (у даному випадку гіпербол) у теорії функцій багатьох змінних називають лініями рівня, а в теорії корисності — *кривими байдужості.* На Рис. 5.6 побудовано криві байдужості для певної особи (коефіцієнт *к* — фіксований: *к* = сonst).

Як уже зазначалось, різні криві байдужості трактуються як різні рівні значень функції корисності. Це означає, що збільшити норму прибутку й водночас залишитися з тією самою величиною корисності можна лише за рахунок збільшення ступеня ризику.

У свою чергу, неузгоджена одночасна зміна значень норми прибутку й оцінки ризику може призвести до зміни рівня корисності. Так, зростання норми прибутку за умов незмінного ступеня ризику означає перехід на іншу, «правішу», криву байдужості, Що відповідає у даному випадку більшому значенню функції корисності. На Рис. 5.6 цій ситуації відповідає перехід із точки *А* до точки *В.* Аналогічно зменшення ступеня ризику за умов незмінної норми прибутку означає перехід на криву байдужості, що відповідає більшій величині функції корисності. На Рис. 5.6 цій ситуації відповідає перехід із точки *А* до точки С.

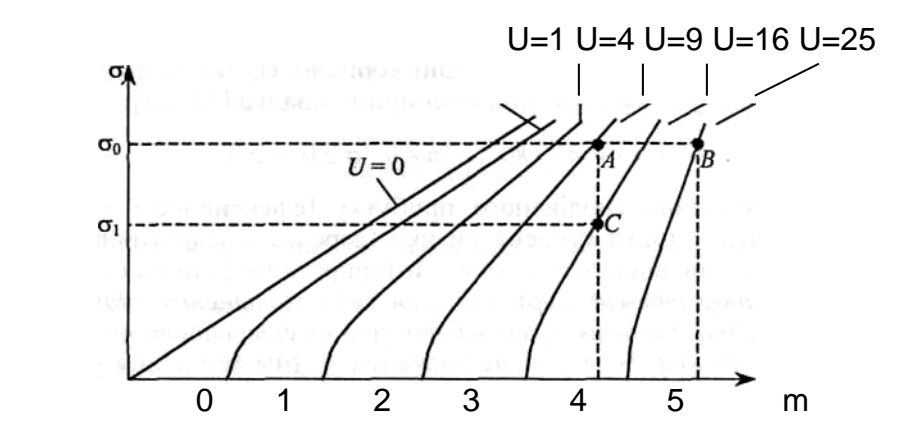

Рис.5.6. Криві байдужості особи (різні рівні функції корисності).

#### *Функція корисності з інтервальною нейтральністю до ризику*

Необхідно зазначити, що *функція корисності з інтервальною нейтральністю*  відображає ставлення до ризику особи, для якої характерна нейтральна позиція щодо ризику за умов, що результат (грошовий дохід, багатство) перебуває в певних межах. Разом з тим при розгляді всього інтервалу зміни результату, корисність якого оцінюється, ставлення до ризику не буде нейтральним.

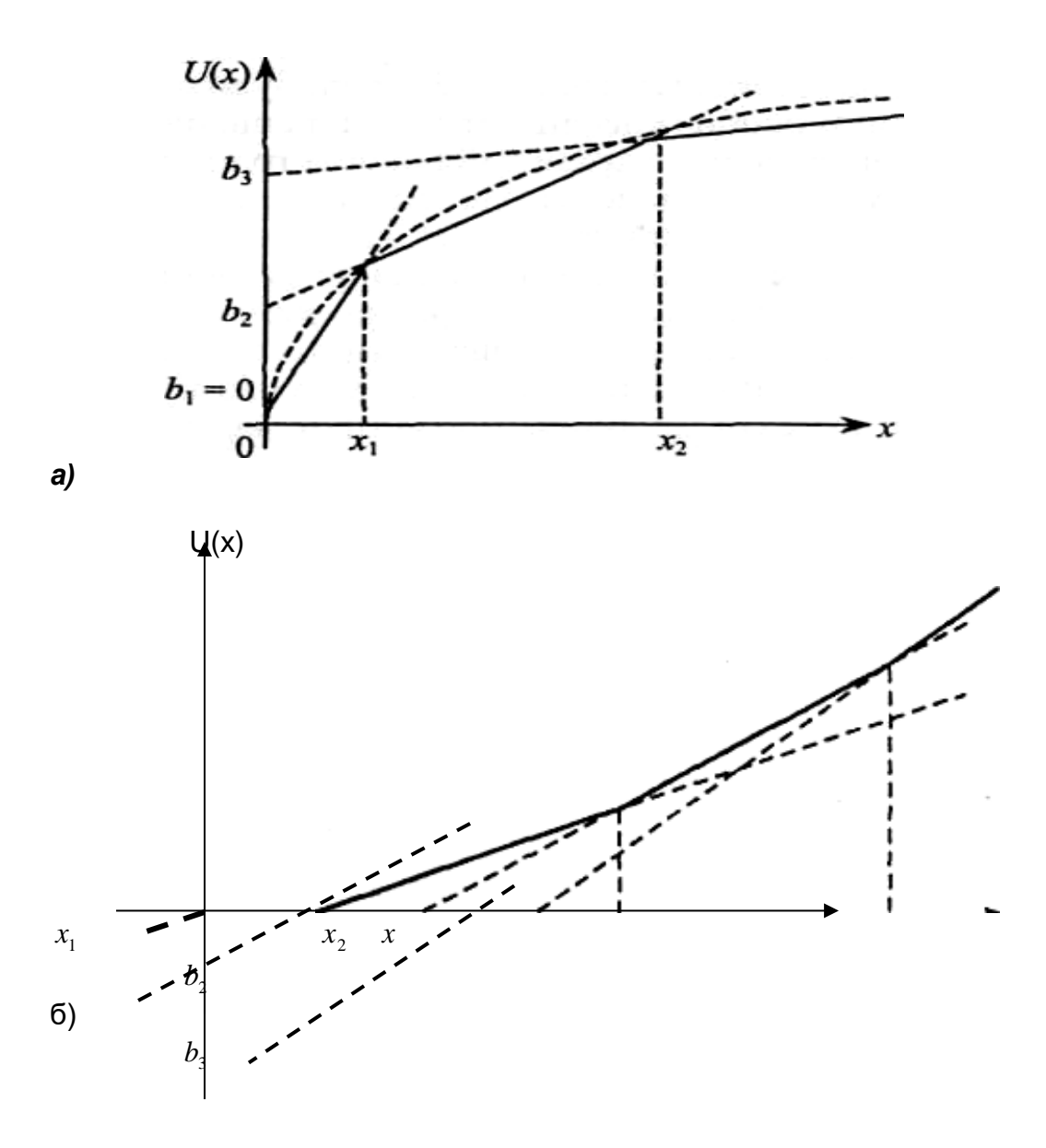

Рис. 5.7. Інтервальна нейтральність: *а* — глобальна несхильність до ризику; *б* — глобальна схильність до ризику.

Зростаюча функція з інтервальною нейтральністю до ризику, яка відображає глобальну несхильність до ризику (опукла вгору), має такий вигляд:

 $U(x) = \min_{i} (a_i x + b_i), a_i > 0, i = 1,...,n$ . На Рис. 5.7 *(а)* зображено графік такої функції для випадку, коли  $a_1 > a_2 > ... > a_n > 0, 0 = b_1 < b_2 < ... < b_n$ .

Зростаюча функція з інтервальною нейтральністю, яка відображає глобальну схильність до ризику, має такий вигляд:  $U(x) = \max_{i} (a_i x + b_i), a_i > 0$ 

*і=* 1,..., *п.* На Рис. 5.7 (б) зображено графік такої функції для випадку, коли

$$
0 < a_1 < a_2 < \dots < a_n; 0 = b_1 > b_2 > \dots > b_n
$$

*Задача.* Припустимо, що людина яка має дохід у 1,5 тис. грн., оцінює нове місце роботи. Перше місце роботи пов'язане зі стабільною заробітною платою у 2,0 тис. грн..

Друге місце роботи пов'язане з ризиком або мати заробітну платню 3,0 тис. грн. з імовірністю 0,5, або заробітну платню у 1,0 тис. грн.. Третє місце роботи теж пов'язане з ризиком мати заробітну платню 4,0 тис. грн.. з імовірністю 0,5 або не мати заробітної платні взагалі.

Функція корисності відображає несхильність цієї людини до ризику. Відомо деякі значення функції корисності:

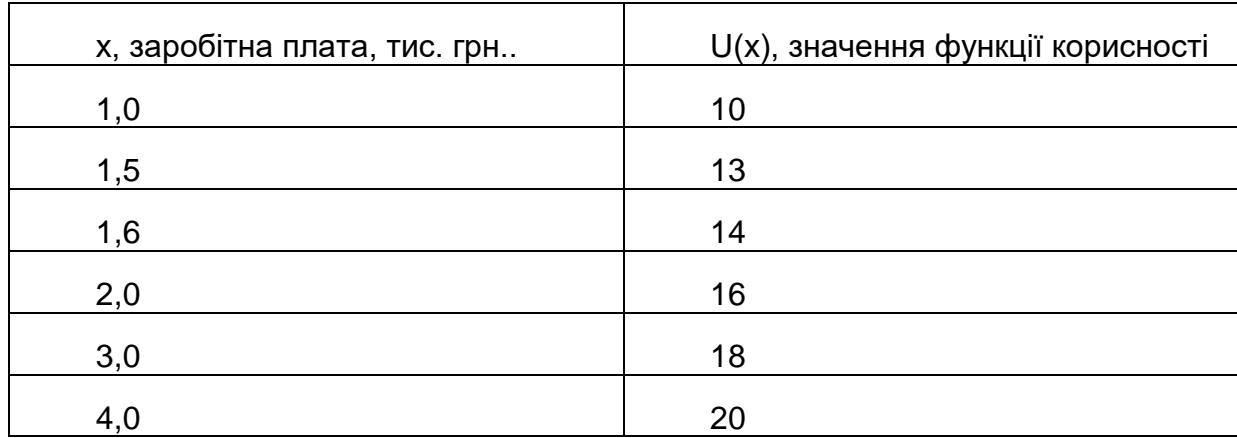

Яке місце доцільне обрати цій людині?

# *5.4. Основні засади управління економічним ризиком. Принципи управління ринком*

Управління ризиком має забезпечити оптимальне для підприємця співвідношення результатів економічної діяльності та ризику, яким вона обтяжена. Необхідною умовою розв'язання проблеми ризику є чітке усвідомлення цілей діяльності фірми. Виходячи з конкретних цілей, слід здійснювати збирання, обробку та аналіз інформації про зовнішнє середовище, про внутрішні показники фінансової, виробничої, комерційної діяльності фірми в минулому та в поточному періоді, а також прогнози щодо майбутнього.

*Управління ризиком* у широкому сенсі — це процес виявлення й оцінювання ризиків, а також вибір методів та інструментів управління для оптимізації ризику. Це необхідність використовувати в управлінській діяльності різноманітні підходи, процеси, заходи, які дають змогу певною мірою (наскільки це можливо) прогнозувати можливість настання ризикованих подій і домагатися зниження ступеня ризику до допустимих меж.

Необхідно визначити основні принципи процесу управління ризиками

*Принцип максимізації,* який передбачає прагнення найширшого аналізу можливих причин і чинників виникнення ризику, тобто цей принцип наголошує необхідність зведення рівня невизначеності до мінімуму.

*Принцип мінімізації* означає, що управлінці намагаються звести до мінімуму, поперше, спектр можливих ризиків, і, по-друге, мінімізувати рівень впливу ризику на свою діяльність.

*Принцип адекватності реакції* полягає в необхідності адекватно і швидко реагувати на зміни, які можуть призвести до виникнення ризику.

*Принцип прийняття* — управлінці (підприємці) можуть прийняти на себе лише обґрунтований ризик.

#### *Основні способи управління ризиком*

Розглянемо способи управління ризиком, які є найуніверсальнішими й найпоширенішими у практичній діяльності:

- уникнення;
- попередження;
- прийняття (збереження чи навіть збільшення) ступеня ризику;
- зниження ступеня ризику (оптимізація).

*Уникнення ризику* означає просте ухилення від певного заходу, обтяженого надмірним (катастрофічним) ризиком. Однак уникнення ризику для менеджера (інвестора) нерідко означає відмову від прибутку, а це пов'язано з ризиком невикористаних можливостей.

*Попередження ризику* — доволі ефективний спосіб, який, утім, лише в окремих випадках дає змогу зменшити (уникнути) ризику в менеджменті.

*Прийняття (збереження чи збільшення) ступеня ризику* — ситуація, коли ризик залишають на розсуд менеджера (інвестора), тобто на його відповідальність. Вкладаючи засоби в конкретну справу, менеджер має бути впевненим, що є можливості покриття можливих збитків або ж вони йому не загрожують.

*Зниження ступеня ризику* можна здійснювати або шляхом його передачі, тобто *зовнішніми способами,* або за допомогою внутрішніх ресурсів (самострахування), розподілу фінансових, матеріальних коштів за принципами лімітування, диверсифікації, тобто *внутрішніми способами.* До внутрішніх способів зниження ризику відносять також здобуття додаткової інформації.

Передачу ризику здійснюють або шляхом його розподілу, або через механізм зовнішнього страхування.

*Розподіл ризику* полягає в тому, щоб, наприклад, покласти певну частку відповідальності за ризик на того співучасника реального інвестиційного проекту, який здатен його контролювати краще за інших. Передача ризику можлива також шляхом укладання ф'ючерсного контракту.

*Ф'ючерси* дають змогу передавати ризик несприятливої зміни цін у майбутньому протилежній стороні торговельної угоди.

Найпоширенішою формою передачі ризику є *страхування.* Сутність зовнішнього страхування ризику полягає в тому, що інвестор ладен відмовитися від частини доходів, аби уникнути ризику, тобто погоджується заплатити за зниження рівня ризику до нуля.

### *Узагальнена процедура управління економічним ризиком*

В економічній літературі описано різні підходи до процедури управління ризиком. Можна визначати послідовність кроків (узагальнених етапів) процесу управління ризиками з огляду на його практичну значущість

*Крок 1. Інформаційно-аналітичний* — дає можливість оцінити виникнення всієї сукупності ризиків незалежно від того, чи зможе апарат управління впливати на них у разі їхньої реалізації.

*Крок 2. Ідентифікація* — встановлення можливих параметрів усіх можливих ризиків з урахуванням управлінської компетентності та напрямів діяльності фірми.

*Крок 3. Комплексний аналіз ризику* (якісний та кількісний) із розрахунком ступеня можливого впливу ризику на функціонування об'єкта управління. Вирішується питання стосовно доцільності займатись певним напрямом діяльності за наявності інформації про вже ідентифіковані ризики. На цьому кроці ще можна уникнути ризику, якщо він не задовольняє умовам стратегії фірми, але водночас з'являється ризик невикористаних можливостей.

*Крок 4. Зниження ступеня ризику* — *планування дій.* Ведеться пошук шляхів своєчасного та якісного захисту від недопустимого ризику, розроблення конкретного механізму їх реалізації, а також планування дій як для профілактики, так і на випадок реалізації ризику.

*Крок 5. Контроль можливої чи наявної ситуації.* Якщо виконано все викладене вище, необхідно контролювати обставини, щоб адекватно відреагувати на певній стадії.

*Крок 6. Реалізація програми дій у разі виникнення ризику.* Відбувається реалізація плану дій.

*Крок 7. Аналіз, висновки та пропозиції на перспективу.* Негативні й позитивні наслідки управлінських рішень формують досвід, на який слід зважати в подальшій діяльності.

Таким чином, успішна реалізація процесу управління ризиками вимагає висококваліфікованої підготовки управлінського персоналу, знання ним закономірностей управлінської діяльності, нових напрямів удосконалення системи управління компанією, фірмою, їх особливостей.

#### *Прийняття рішень з урахуванням ризику*

Залежно від набору ситуаційних чинників можна приймати рішення на основі запропонованих алгоритмів.

*Алгоритм* прийняття ризикових рішень у *традиційному менеджменті* може включати такі операції:

- виявлення ризикової проблеми;

- збирання інформації про джерела, особливості ризикотвірних чинників, ступінь вразливості об'єкта ризику до зміни параметрів і ключових змінних, наслідки і збитки, породжувані впливом ризикотвірних чинників;

- відображення цієї інформації у зручному для аналізу вигляді;

- аналіз інформації про можливі ризики, дослідження вразливості об'єкта, оцінювання обсягів можливих збитків;

- визначення цілей управління у розв'язанні ризикової проблеми;

- ідентифікація ризикової проблеми з раніше існуючою на практиці;

- вивчення прийомів управління ризиками та їхніх наслідків;

- вибір варіанта дій на підставі аналогії та здорового глузду. *Алгоритм* прийняття рішень у *системному ризик-менеджменті* може включати такі операції:

1. контроль і виявлення ризикової проблеми;

2. збирання інформації;

3. відображення цієї інформації у зручному для аналізу вигляді;

4. аналіз інформації про ризики в системі;

5. дослідження співвідношень ризиків окремих елементів системи;

6. дослідження співвідношень ризиків різної фізичної природи;

7. дослідження співвідношення частоти і складності ризиків окремих елементів;

8. генерацію переліку можливих наслідків щодо ризиків кожного елемента системи і прогноз сили цих впливів для вищого ієрархічного рівня системи;

9. оцінювання і верифікацію варіантів рішень;

10. прийняття, оформлення, доведення до відома виконавців, виконання, контроль за виконанням рішень.

*Алгоритм* прийняття рішень у *ситуаційному ризик-менеджменті* може включати такі операції:

1. виявлення (ідентифікація) ризикової проблеми;

2. збирання інформації про ризики, небажані чинники, вразливість щодо ризику в конкретній ситуації;

3. відображення інформації в зручному для аналізу вигляді;

4. аналіз наявної інформації про ризики стосовно кожної з можливих ситуацій (джерела, об'єкти ризику; можливі впливи; прогноз їх ефективності);

5. діагностику проблеми і ранжування ризиків, виокремлених урахуванням доступних ресурсів;

6. розробку критерію оцінювання ефективності управління ризиками в конкретній ситуації;

7. верифікацію й оцінювання ризикових рішень;

8. прийняття, оформлення, доведення до виконавців, виконання, контроль виконання рішень.

# *Використання експерименту як чинника зниження ризику*

Важливим інструментом зниження ризику в діяльності підприємця, менеджера, особливо за умов перехідної економіки є *експеримент.* Він може передувати розробці управлінського рішення, проводитись у процесі розробки рішення або бути результатом такого рішення в такому порядку: уявний експеримент (верифікація експертом), математичне моделювання, натурні дії з реальними об'єктами.

Використання напівнатурних або математичних моделей дозволяє знизити не лише ризик, а й витрати на експерименти й отримати нові знання про об'єкт дослідження. З огляду на економічну ефективність це дає змогу проведення маркетингової стратегії:

- знизити ризик вивчення — ризик помилок, пов'язаних із хибними уявленнями про об'єкт управління;

- знизити ризик дії — ризик помилок управління маркетинговою стратегією фірми;

- забезпечити більш ранній, порівняно з конкурентами, вихід товару на ринок (це зумовлює збільшення періоду монополії товару на ринку, з відповідною можливістю встановлення монопольно високої ціни на цей товар, до моменту появи товару конкурентів);

- знизити собівартість товару, що розширює діапазон зниження цін, забезпечує більшу фінансову стійкість виробника товару в конкурентній боротьбі.

# *Таблиця рішень*

Приймаючи рішення щодо способу управління ризиком, слід, насамперед, ураховувати можливий рівень збитків та ймовірність реалізації певного типу ризику (див. табл. 5.2).

Класифікуючи ризики за ймовірністю їхньої реалізації та обсягів можливих збитків, можна вирізнити 2 граничні типи:

1. Ризики, що спричинюють окремі незначні збитки і за умов  $p_i \rightarrow 1$ *.* 

2. Ризики, наслідком яких є катастрофічні за обсягом збитки, імовірність реалізації яких незначна.

Якщо у першому випадку доцільним є прийняття ризику з його оптимізуванням шляхом створення резервів коштів, то другий випадок є класичним прикладом ризику, який доцільно передавати страховику (в окремих випадках доцільно застосовувати розподіл ризику).

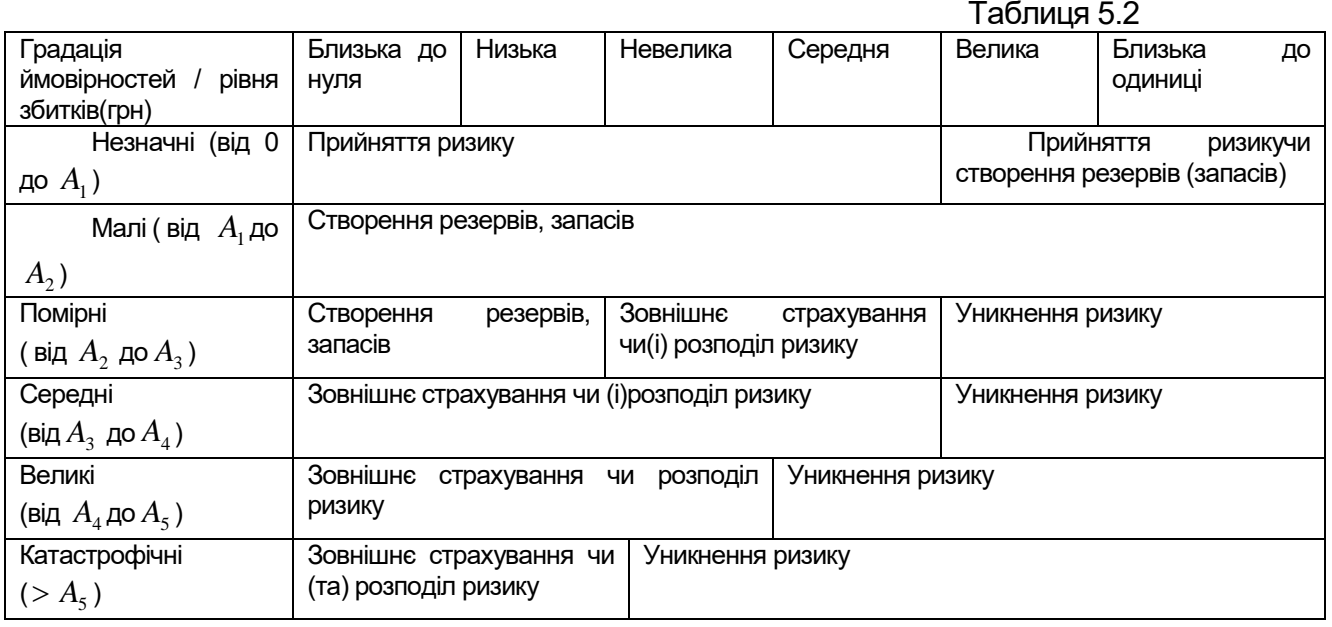

Більшість ризиків, які загрожують економічній діяльності, є проміжними варіантами порівняно з наведеними вище.

Природно, що кожна компанія може прийняти свою градацію рівнів збитків та ймовірностей збитків на підставі досліджень та експертних оцінок і будувати свою таблицю рішень. Наголосимо, що в реальному житті доцільно поєднувати окремі способи зниження ризику, комбінуючи зовнішні та внутрішні методи оптимізації ризику.

# *5.5 Елементи теорії портфеля*

# *Сутність диверсифікації на прикладі моделі Марковіца*

*Диверсифікація* — це процес розподілу інвестиційних коштів між різними об'єктами вкладення капіталу. Метою диверсифікації (у випадку створення портфеля активів) є зниження ризику недоотримання прибутку, стабілізація доходів.

Наукове обґрунтування диверсифікації інвестицій, так званої "теорії портфеля", у 50-ті роки минулого століття започаткував американський економіст Г. Марковіц. Запропонована ним математична модель давала змогу формувати портфель цінних паперів (надалі — ПЦП) із заданою дохідністю та мінімально можливим при цьому ступенем ризику. Сьогодні ця модель уже є «класикою» фінансового й інвестиційного менеджменту, її тривалий час використовують у практиці портфельного інвестування.

Базовими положеннями моделі Марковіца є те, що норма прибутку (дохідність) інвестицій у цінні папери (надалі — ЦП) — це випадкова величина; інвестор оцінює

альтернативні рішення за двома параметрами — *сподівана норма прибутку як показник ефективності інвестицій* та *середньоквадратичне відхилення норми прибутку як показник ризику;* інвестор прагне збільшення ефективності та зменшення ризику.

### *Визначення характеристик портфеля цінних паперів*

Позначимо через  $\,R_{_{i}}$ випадкову величину норми прибутку ЦП i-го виду (i = 1,...,N),  $\,W_{_{i}}$ --обсяг інвестованих у нього коштів, *W*— загальний обсяг коштів, інвестованих у ПЦП. Нехай  $x_i = W_i/W$  ,  $i = 1, ..., N$ , тобто  $x_i$ — це частка інвестицій у ЦП і-го виду. Очевидно, що  $\geq 0, npuybomy \sum\limits_{i=1}^N x_i = 1$ . *Під структурою ПЦП* розуміють співвідношення часток інвестицій у ЦП різних видів. Структуру ПЦП можна задати вектором  $\,X = \{x_1,......,x_{_N}\,\}$  . *i*  $x_i \geq 0$ , прицьому $\sum x_i = 1$ 1

*Випадкова величина норми прибутку ПЦП,* складеного з *N* видів ЦП:

$$
R_{\scriptscriptstyle \Pi} = \sum_{i=1}^N x_i R_i \ .
$$

*Сподівана норма прибутку ПЦП:*

$$
m_P = \sum_{i=1}^N x_i m_i.
$$

*Оцінка ризику ПЦП,* яку, згідно із класичним підходом, обчислюють як дисперсію його норми прибутку:

$$
\sigma_{\Pi}^2 = D(R_p) = \sum_{i=1}^N \sum_{l=1}^N x_i x_l \sigma_{il} = X C X^T,
$$

де  $\sigma_{il} = \text{cov}(R_i R_l) = \sigma_i \sigma_l \rho_{il}$  — коваріація випадкових величин  $R_i$ , та  $R_i; \rho_{il}$  коефіцієнт кореляції між  $\,R_{_l}$ ma $R_{_l}$ , C=coV $(\,R_{_1}\dots R_{_N}\,)$ — коваріаційна матриця.

*Портфель з двох видів цінних паперів*

Надалі будемо вважати, що для акцій  $A_{\text{\tiny{l}}}$  та  $A_{\text{\tiny{2}}}$  мають місце співвідношення:  $m_{\text{\tiny{l}}}$  >  $m$ <sub>2</sub>,  $\sigma_{_1}$  >  $\sigma_{_2}$ .Власне, це визначає доцільність утворення портфеля з цих акцій.

Структура портфеля з двох видів ЦП задається вектором  $X = (x_{\scriptscriptstyle 1}; x_{\scriptscriptstyle 2}),$  а випадкова величина норми прибутку, сподівана норма прибутку й оцінка ступеня ризику визначаються відповідно за формулами:

$$
R_{\Pi} = x_1 R_1 + x_2 R_2; m_{\Pi} = x_1 m_1 + x_2 m_2; D(R_{\Pi}) = x_1^2 \sigma_1^2 + x_2^2 \sigma_2^2 + 2x_1 x_2 \sigma_{1,2};
$$
  

$$
x_1 + x_2 = 1; x_1 \ge 0, x_2 \ge 0.
$$

Нехай  $x = x_{1,}x_{2} = 1 - x, \sigma_{12} = \sigma_{1}\sigma_{2}\rho_{12}$ , тоді:

$$
D(R_{\Pi}) = x^2(\sigma_1^2 + \sigma_2^2 - 2\rho_{12}\sigma_1\sigma_2) - 2x(\sigma_2^2 - \rho_{12}\sigma_1\sigma_2) + \sigma_2^2
$$

Ця парабола в системі координат  $x-\sigma^2$  проходить через точки  $( \text{l}; \sigma_1^2)$ т $aA_2 (0; \sigma_2^2)$ , які відповідають однорідним портфелям, складеним відповідно з  $\Box$ П $\,$  *A<sub>1</sub>maA*<sub>2</sub> (Рис. 5.8а)  $A_1$ (1; $\sigma_1^2$ )ma $A_2$ (0; $\sigma_2^2$ 

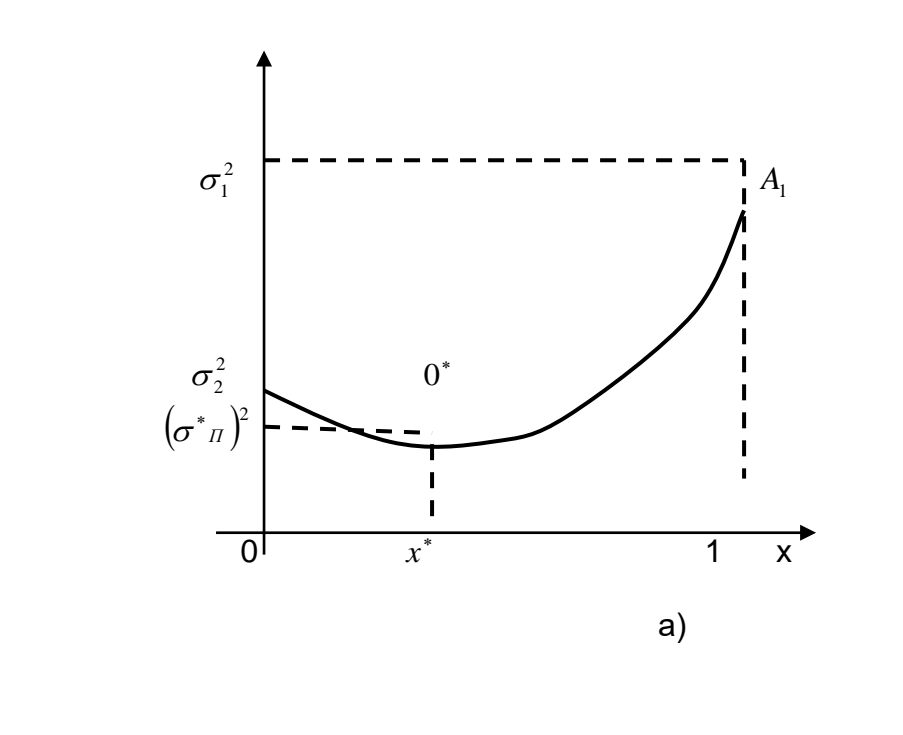

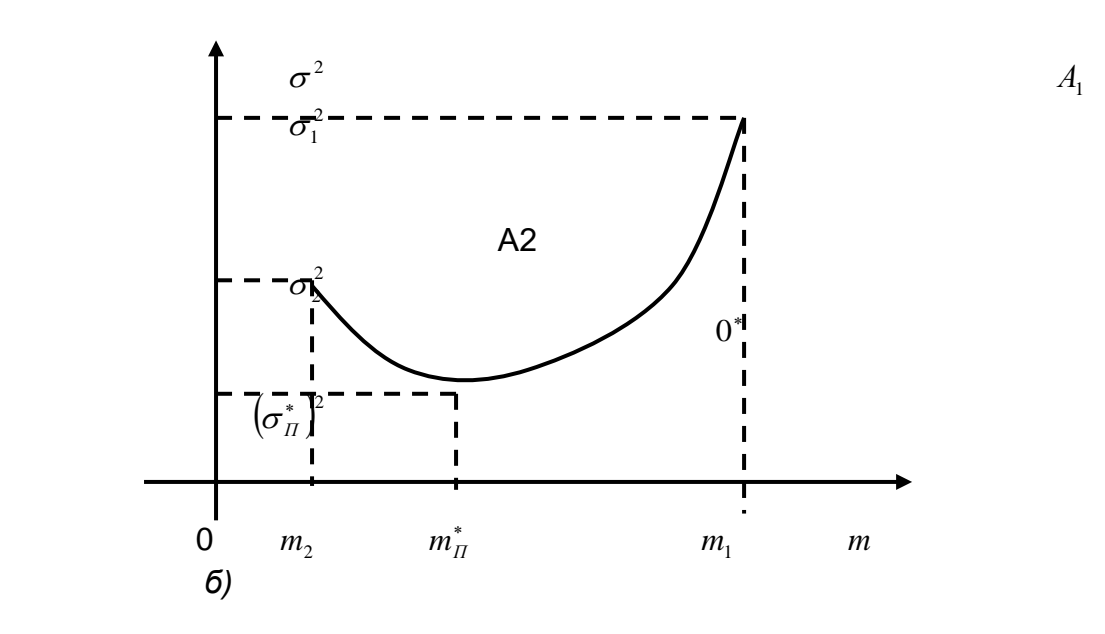

Рис. 5.8. Залежність оцінки ризику ПЦП від: *а) х*— частки акції першого виду; б) *тп*— сподіваної норми прибутку ПЦП

Легко переконатись, що $\sigma_{\text{\tiny{1}}}^2+\sigma_{\text{\tiny{2}}}^2-2\rho_{\text{\tiny{12}}} \sigma_{\text{\tiny{1}}} \sigma_{\text{\tiny{2}}} \geq 0$ , тобто задана парабола є опуклою вниз і досягає свого мінімального значення у точці (вершині)  $O^*(\chi^*;(\sigma^*_\pi)^2)$ 

Дослідження з теорії портфеля часто здійснюють у системах координат *«х —*  $\sigma$  » або «  $m-\sigma$  », при цьому дуга  $\cup A^2_2 O^* A^1_1$ (область допустимих ПЦП) також опукла вниз на досліджуваному інтервалі зміни аргументу ( $x\in\left[0;1\right]$ ч $um_{_{II}}\in\left[m_2;m_1\right]$ )

Координати вершини параболи  $O^*(x^*; (\sigma_n^*)^2)$ :

$$
x^* = \frac{\sigma_2^2 - \rho_{12}\sigma_1\sigma_2}{\sigma_1^2 + \sigma_2^2 - 2\rho_{12}\sigma_1\sigma_2} = \frac{\sigma_2^2 - \sigma_{12}}{\sigma_1^2 + \sigma_2^2 - 2\sigma_{12}},
$$
  
\n
$$
(\sigma_{\pi}^*)^2 = (x_1^*)^2 \sigma_1^2 + (x_2^*)^2 \sigma_2^2 + 2x_1^* x_2^* \sigma_{12},
$$
  
\n
$$
\text{Re } x_1^* = x^*, x_2^* = 1 - x^*.
$$

*Сутність ефекту диверсифікації* полягає в тому, що збільшення сподіваної норми прибутку  $m_{\varPi}$  (починаючи з мінімального можливого значення) на певному етапі може супроводжуватися зменшенням оцінки ризику ПЦП —  $\, \sigma_{\rm\scriptscriptstyle II}^2$ 

3гідно з Рис. 5.8 *б,* за збільшення  $m_{\scriptscriptstyle H}$  від  $m_{\scriptscriptstyle 2}$ до  $m_{\scriptscriptstyle H}^*$  оцінка ризику ПЦП зменшується від  $\sigma^2_{\rm 1}$ до  $(\sigma^*_\pi)^2$  Подальше збільшення  $m_{\rm \scriptscriptstyle II}$ (від  $m^*_\pi$  до  $m_{\rm 1}$ ) призводить до збільшення оцінки ризику від  $(\sigma^*_\pi)^2$  до  $\sigma^2_{\scriptscriptstyle \rm I}$ . Отже, диверсифікація ефективна, коли абсциса  $m^*_\pi$ вершини параболи  $\,O^*$ належить проміжку  $\, [m_2;m_1].$ 

Оскільки  $x^* = x_1^* \ge 0$ , то з формули для обчислення х\* отримуємо:  $\frac{62}{5} - \rho_{12} > 0$ , 1  $\frac{\sigma_2}{\sigma_1} - \rho_{12} >$ σ

тобто  $\rho_{_{12}}$  ∈ $\left[-1;\sigma_{_{2}}/\sigma_{_{1}}\right]$ . Отже, *для портфеля з двох видів ЦП диверсифікація* ефективна, коли коефіцієнт кореляції їх норм прибутку  $\rho_{\scriptscriptstyle{12}}$ , належить проміжку [—

1; р'),  $\partial e$  p' = min  $\left| \frac{\partial_1}{\partial \theta_1} \right|$ . Наголосимо, що чим менше значення  $\rho_{12}$ , тим меншим буде J  $\backslash$  $\overline{\phantom{a}}$  $\setminus$ ſ 1 2 2  $\min \left( \frac{\sigma_1}{\sigma_2}; \frac{\sigma_2}{\sigma_1} \right)$ σ σ  $\left\lceil\frac{\sigma_1}{\sigma_2},\frac{\sigma_2}{\sigma_1}\right\rceil$ . Наголосимо, що чим менше значення  $\rho_{_{12}}$ 

ризик портфеля та ефективнішою — диверсифікація.

# *Портфель з багатьох видів цінних паперів*

*Залежно від цілей інвестора можна вирізнити кілька задач формування портфеля. Розглянемо їх сутність і математичні моделі.*

*Задача збереження капіталу.* Сутність задачі полягає у виборі такої структури ПЦП, щоб оцінка ризику портфеля була мінімальною. Формально це однокритеріальна оптимізаційна задача (нелінійного програмування).

Математична модель задачі:

$$
\min_{x_1,\dots,x_n} y_n^2, \sum_{i=1}^N x_i = 1; x_i \ge 0; i = 1,...,N
$$

Портфель із мінімальним ризиком у моделі Марковіца існує завжди. Знайти структуру такого ПЦП можна, побудувавши функцію Лагранжа та визначивши її точки мінімуму.

*Задача одержання бажаного (фіксованого) прибутку (модель Марковіца).*  Сутність задачі полягає у виборі такої структури ПЦП, за якої його сподівана норма прибутку буде не меншою заданого рівня  $m_{_k}\,$  *(* $m_{_k}\,$  *- const),* а оцінка ризику при цьому буде мінімальною. Формально це однокритеріальна задача на умовний екстремум.

Математична модель задачі:

$$
\min_{x_{i},...,x_{n}} y_{\overline{J}}^{2}; m_{\overline{I}} = \sum_{i=1}^{N} x_{i}m_{i} \geq m_{k}; \sum_{i=1}^{N} x_{i} = 1; x_{1} \geq 0; i = 1,...,N
$$

*Задача забезпечення приросту капіталу.* Сутність задачі полягає у виборі такої структури ПЦП, щоб його оцінка ризику не перевищувала заданого рівня  $\, \sigma_{_L}(\sigma_{_L}=const)$ 

При цьому досягалася б максимальна величина сподіваної норми прибутку. Формально, як і в попередньому випадку, це однокритеріальна задача на умовний екстремум.

Математична модель задачі:

$$
\max_{x_i} m_{\rho}; \sigma_n^2 = \sum_{i=1}^N \sum_{l=1}^N x_i x_l \sigma_{il} \le \sigma_L^2; \sum_{i=1}^N x_i = 1; x_i \ge 0; i = 1, ..., N
$$

#### *Включення в портфель безризикових цінних паперів*

Нехай x — частка капіталу, яку інвестор розмістив у вигляді портфеля  $\,E(m_{_E}; \sigma_{_E})$ , сформованого на основі ризикових вкладень, (1 — *х)* — частка засобів, розміщена під фіксований відсоток  $R_{_F}$  у безризикові ЦП. Випадкова величина норми прибутку такого розміщення капіталу:  $R_{_{II}} = (1-x)R_{_F} + xR_{_E}$ ,сподівана норма прибутку:  $m_{_{II}} = (1-x)R_{_F} + xm_{_E}$ ; а оцінка ризику, враховуючи, що $\sigma_{_F} = \sigma(R_{_F})$   $= 0, \sigma_{_{EF}} = \text{cov}(R_{_E}R_{_F})$   $= 0$  , дорівнює:

$$
\sigma_{P} = \sqrt{\left(1-x\right)^2 \sigma_{F}^2 + x^2 \sigma_{F}^2 + 2x(1-x)\sigma_{EF}} = x\sigma_{E}.
$$

Отже, *х* =  $\sigma_{_{II}}$  /  $\sigma_{_E}$ . Звідси можемо отримати рівняння залежності сподіваної норми прибутку від ступеня ризику:

$$
m_{p}=\frac{m_{E}-R_{F}}{\sigma_{E}}\cdot\sigma_{P}+R_{F}.
$$

Це рівняння у просторі *(т, )* визначає пряму, яку називають *лінією ринку*  σ *капіталів.* Вона характеризує ПЦП, що складаються як із безризикових ЦП, так і з ЦП, обтяжених ризиком.

Випадок, коли 0 *< х <* 1, можна розглядати як ситуацію *надання кредиту (інвестування) під фіксований відсоток*  $R_{_F}$  .

Випадок, коли *х >* 1 означає, що інвестор може скористатися позикою й інвестувати в ринковий портфель  $\pmb{\mathit{E}}(m_{_E}; \sigma_{_E})$ більше, ніж величина його власного початкового капіталу — ситуація *отримання кредиту під фіксований відсоток* $\emph{R}_{_{F}}$  *.* 

#### *Ринкова модель (однофакторна модель Шарпа формування норми прибутку)*

НОРМИ прибутків більшості акцій тісно пов'язані із загальною дохідністю ринку ЦП, яка змінюється під впливом макроекономічних, політичних та інших чинників. Цю залежність американський економіст В. Шарп відобразив у так званій *ринковій моделі:*

 $R_i = \alpha_i + \beta_i R_M + \varepsilon_i$ .

Тут  $\,R_{_{i}}\,$ - норма прибутку і-ої акції,  $\,\alpha_{_{i}}\,$ - коефіцієнт зміщення,  $\,\beta_{i}\,\!\!-\,$  коефіцієнт нахилу,  $R_{_M}$ — норма прибутку ринкового портфеля,  $\varepsilon_{_i}$ — випадкове відхилення (випадкова величина, для якої  $M(|\mathcal{E}_i) = 0$ ). *Ринковий портфель* — це портфель, який включає всі наявні на ринку ЦП, у пропорції, що відповідає часткам окремих ЦП у загальній капіталізації ринку. Для моделювання в якості ринкового портфеля використовують певний фондовий індекс (наприклад, у США —Standart and Poor's *500).* При цьому виникає проблема адекватності подібної заміни — наскільки повно і точно індекс може характеризувати всі

присутні на ринку ЦП.

*Коефіцієнт «бета»* для і-ої акції обчислюється таким чином:

$$
\beta_i = \frac{\mathrm{cov}(R_i, R_M)}{\sigma_M^2}; \sigma_M^2 = D(R_M).
$$

Для акції, норма прибутку якої віддзеркалює прибутковість ринку, коефіцієнт  $\,\beta\,$ дорівнює 1. А акціям із коефіцієнтом $\,\beta$  , більшим за одиницю, властива більша мінливість норми прибутку, ніж ринку загалом. Їх називають *«агресивними акціями».* І навпаки, акції з коефіцієнтом  $\,\beta\,$ , меншим за одиницю, мають меншу мінливість ніж ринок у цілому, і їх називають *«оборонними акціями».*

#### **Оцінювання систематичного та несистематичного ризиків**

Виходячи з моделі Шарпа, отримуємо залежності:  $m_i = \alpha_i + \beta_i m_M$ ,  $\sigma_i^2 = \beta_i^2 \sigma_M^2 + \sigma_i^2$  $m_{i} = \alpha_{i} + \beta_{i} m_{M}, \sigma_{i}^{2} = \beta_{i}^{2} \sigma_{M}^{2} + \sigma_{\varepsilon_{i}}^{2}$ 

Тобто дисперсія норми прибутку акції і-го виду, власне, оцінка рівня загального ризику, яким вона обтяжена, має вигляд суми двох складових:  $\,\beta_i^2 \sigma_M^2\,$ та  $\,\sigma_{_{\!\mathcal{E}_i}}^2.$  Перша складова, що залежить від дисперсії норми прибутку ринку загалом, відображає оцінку систематичного *(ринкового) ризику.* Друга складова як варіація випадкової складової відображає *оцінку несистематичного (власного, специфічного) ризику* цієї акції.

Для ПЦП випадкова величина норми прибутку з урахуванням моделі Шарпа, набуває вигляду:

$$
R_{\Pi} = \sum_{i=1}^{N} x_i R_i = \sum_{i=1}^{N} x_i (\alpha_i + \beta_i R_M + \varepsilon_i) = \alpha_{\Pi} + \beta_{\Pi} R_M + \varepsilon_{\Pi}
$$
  

$$
\alpha_{\Pi} = \sum_{i=1}^{N} x_i \alpha_i; \beta_{\Pi} = \sum_{i=1}^{N} x_i \beta_i; \varepsilon_{\Pi} = \sum_{i=1}^{N} x_i \varepsilon_i
$$

Оскільки випадкові величини  $\,\varepsilon_{_{II}}$ та $R_{_{M}}\,$ можна вважати некорельованими, *оцінку ступеня загального ризику портфеля* можна обчислити за формулою:

$$
\sigma^2_{\varPi} = \beta^2_{\varPi} \sigma^2_{\varPi} + \sigma^2_{\varepsilon_{\varPi}} ,
$$

де  $\sigma^2_{\varPi}=\beta^2_{\varPi}\sigma^2_{\varPi}$ — оцінка ступеня *ринкового ризику портфеля;*  $\sigma^2_{\varepsilon_{\varPi}}$  *—* оцінка ступеня *власного ризику портфеля.*  $\sigma_{_{\varepsilon_{\scriptscriptstyle{L}}}}$ 

 $\beta$ -коефіцієнт портфеля є середньозваженим значенням  $\,\beta$ -коефіцієнтів активів, які його утворюють, тому *диверсифікація не зменшує, а лише усереднює ринковий ризик портфеля.* Випадкові похибки  $\varepsilon_{i}$ ; є специфічними для кожного виду активу, тому їх можна вважати попарно некорельованими, звідси:  $\sigma_{\varepsilon_{_{I}}}^2 = \sum\limits_{_{i=1}}^N x_i^2 \sigma_{\varepsilon_i}^2$ . Якщо інвестор рівномірно розподіляє кошти між N ЦП, то  $\,x_{i} = 1/\, N(i=1,N)\,$  і при цьому власний ризик портфеля дорівнює:  $\sum_{i=1}^{2} x_i^2 \sigma_{\varepsilon_i}^2$  $\sigma_{\varepsilon_n}^2 = \sum x_i^2 \sigma_{\varepsilon_n}^2$ 

$$
\sigma_{\varepsilon_{II}}^2 = \sum_{i=1}^N \left(\frac{1}{N}\right)^2 \sigma_{\varepsilon_i}^2 = \frac{1}{N} \left(\frac{\sigma_{\varepsilon_1}^2 + \sigma_{\varepsilon_2}^2 + ... + \sigma_{\varepsilon_n}^2}{N}\right).
$$

Отже,  $\sigma_{\varepsilon_n}^2$ в IV разів менше за середній власний ризик ЦП, які формують портфель. Таким чином, *диверсифікація суттєво (практично до нуля) зменшує власний ризик портфеля;* як наслідок, зменшується його загальний ризик.

*Задача*. Сподівана норма прибутку акцій виду А1 становить 60%, оцінка ступеня ризику цих акцій (середньоквадратичне відхилення) – 20%.Для акцій виду А2 відповідно сподівана норма прибутку – 40%, оцінка ступеня ризику – 15%. Коефіцієнт кореляції для цих акцій  $\rho_{_{12}}=$   $0,\!35$  . На основі цих акцій створюється ПЦП.

Необхідно:

- 1) Обчислити сподівану норму прибутку та оцінити ступінь ризику ПЦП, якщо акції виду А1 становлять 20% вартості цього портфеля;
- 2) Обчислити сподівану норму прибутку та оцінити ступінь ризику ПЦП, якщо акції виду А1 становлять 80% вартості ПЦП;
- 3) Створити оптимальний ПЦП (тобто такий, що має мінімальний ступінь ризику)

# *5.6.* **Моделювання економічного ризику на базі концепції теорії гри**

### *Теоретико-ігрова модель та її основні компоненти*

*Модель -* це об'єкт, що заміщує оригінал і відбиває найважливіші риси та властивості оригіналу для конкретного дослідження, певної мети дослідження за обраної системи гіпотез.

*Математична модель* — це абстракція реальної дійсності (світу) в якій відношення між реальними елементами, а саме ті, що цікавлять дослідника, замінено відношеннями між математичними категоріями. *Сутність методології математичного моделювання* полягає в заміні реального об'єкта його «образом» математичною моделлю — і подальшим вивченням моделі на підставі аналітичних методів та обчислювально-логічних алгоритмів, які реалізуються за допомогою комп'ютерних програм. Робота не з самим об'єктом (явищем, економічним процесом), а з його моделлю дає можливість відносно швидко й безболісно досліджувати основні властивості та поведінку об'єкта за будь-яких випадкових ситуацій.

*Теорія гри* — це розділ сучасної математики, який вивчає математичні моделі прийняття рішень за умов невизначеності, конфліктності, тобто в ситуаціях, коли інтереси сторін (гравців) або протилежні, або не збігаються, хоча й не є протилежними.

*Гра* — це формалізований опис (модель) конфліктної ситуації, що містить чітко визначені правила дій її учасників, які намагаються здобути перемогу шляхом вибору конкретної (у певному сенсі найкращої) стратегії поведінки.

Для дослідження статистичних моделей за умов невизначеності, конфліктності й зумовленого ними ризику використовують *схему гри з економічним середовищем. Під економічним середовищем* зазвичай розуміють сукупність невизначених чинників (зокрема, й економічних), які впливають на ефективність рішення. Складовими такої гри є :

1. *перший гравець* — суб'єкт прийняття рішення (СПР), вибір стратегії поведінки якого базується на множинні  $S = (s_1, s_2, ..., s_m)$  взаємовиключних рішень (стратегій), одне з яких йому необхідно обрати;

2. *другий гравець* — економічне середовище, яке може перебувати в одному з *п*  взаємовиключних станів  $\theta_j$ , що утворюють множину сценаріїв  $\Theta = \{\theta_1;\theta_2; ... ; \theta_n\},$  один із яких обов'язково настане;

*- відсутність у СПР апріорної інформації* про те, в якому зі своїх станів

перебуватиме економічне середовище (які рішення прийме другий гравець);<br>рункціонала - точне знання СПР функціонала - точне знання СПР функціонала оцінювання  $F = \bigl(f_{\mathit{kj}}: k = 1,...,m; \, j = 1,...,n \bigr),$  елемент  $f_{\mathit{kj}}$  якого є кількісною оцінкою ефективності результату в разі вибору ним стратегії *s<sup>к</sup>* при реалізації стану економічного середовища  $\theta_i$   $(k = 1, \ldots, m; j = 1, \ldots, n)$ .

Функціонал оцінювання *F* називають також *матрицею гри,* або *платіжною матрицею.*

# *Функціонал оцінювання*

Коли множина стратегій суб'єкта управління  $S = \{s_1; s_2; ...; s_n\}$  та множина станів економічного середовища  $\Theta = \{\theta_1; \theta_2; ...; \theta_n\}$ є дискретними, *функціонал оцінювання* задається матрицею:

$$
F = F\left\{f_{kj} : k = 1, \ldots, m; j = 1, \ldots, n\right\} = s_k \begin{bmatrix} f_{11} & \ldots & f_{1j} & \ldots & f_{1n} \\ \vdots & \vdots & \ddots & \vdots & \vdots \\ \vdots & \vdots & \vdots & \ddots & \vdots \\ f_{k1} & \ldots & f_{kj} & \ldots & f_{kn} \\ \vdots & \vdots & \vdots & \ddots & \vdots \\ f_{m1} & \ldots & f_{mj} & \ldots & f_{mn} \end{bmatrix}
$$

елемент  $f_{kj}$ якої — це кількісна оцінка рішення (стратегії)  $s_k \in S$ за умови, що середовище перебуває у стані  $\theta_j \in \Theta.$ 

При цьому кожному рішенню відповідає *вектор оцінювання:*  $F_k = \{f_{k1}; f_{k2};...; f_{kn} \}, k=1,...,m.$  Визначення функціонала оцінювання (платіжної матриці) у формі  $F = F^+$  (позитивний інгредієнт) використовують для оптимізації таких категорій, як виграш, корисність, ефективність, прибуток, надійність, імовірність удачі (ймовірність досягнення поставленої цілі) тощо. У формі  $F = F^-$ (негативний інгредієнт) функціонал використовують для оптимізації таких категорій, як програш, витрати, збитки, ризик, імовірність невдачі тощо.

#### *Матриця ризику*

*Матрицю ризику* також називають *матрицею невикористаних можливостей.*  Величини її елементів  $r_{kj}^-$  вказують на збитки (невикористані можливості), яких може зазнати СПР у разі вибору ним *k-ої* стратегії  $s_k$  за умов j-го стану економічного середовища  $\,\theta_{_j}$  порівняно з результатом, який отримав би СПР при виборі найвигіднішої для нього стратегії в умовах цього самого стану  $\,\theta_{j\cdot}^{\phantom i}$ .

Елементи матриці ризику знаходять за однією з двох формул:

1) якщо  $F = F^+$ , то

$$
r^{-}\big(s_{k},\theta_{j}\big)=\max_{s_{k}\in S}f^{+}\big(s_{k},\theta_{j}\big)-f^{+}\big(s_{k},\theta_{j}\big),
$$

 $(2)$  якщо $F = F<sup>-</sup>$ , то

$$
r^-(s_{_k},\theta_{_j})=f^-(s_{_k},\theta_{_j})-\min_{s_k\in S}f^-(s_{_k},\theta_{_j})\text{.}
$$

Очевидно, що матриця ризику має негативний інгредієнт:

$$
R^{-} = \{r_{kj}^{-} = r^{-}\big(s_{k}, \theta_{j}\big), k = 1, ..., m; j = 1, ..., n\}.
$$

#### *Класифікація інформаційних ситуацій*

*Під інформаційною ситуацією* з погляду суб'єкта управління (залежно від рівня його поінформованості) розуміють певний ступінь градації невизначеності щодо перебування економічного середовища в одному зі своїх можливих станів у момент прийняття рішення суб'єктом управління (гравцем).

*Класифікацію інформаційних ситуацій,* які характеризують поведінку економічного середовища під час «вибору» свого стану в процесі прийняття рішення, можна побудувати таким чином:

*Перша інформаційна ситуація* характеризується заданим розподілом апріорних імовірностей станів економічного середовищ  $\theta_j \in \Theta\big(j=1,...,n\big)$ , тобто вважаються відомими ймовірності реалізації ј-го стану  $P = (p_{1};p_{2};...p_{_{n}})$ , для яких мають виконуватися

такі умови:  $\sum\limits_{j=1}^n {p}_j = 1; p_j \ge 0, j = 1, ..., n$  (достатня за обсягом інформація). *j*  $p_j = 1; p_j \ge 0, j = 1,...,n$ 1  $1; p_i \geq 0, j = 1,...,$ 

*Друга інформаційна ситуація* характеризується можливістю оцінити параметри (числові характеристики), які характеризують розподіл апріорних імовірностей станів економічного середовища (математичне сподівання, дисперсію), хоча сам закон розподілу ймовірності є невідомим (достатня за обсягом інформація).

*Третя інформаційна ситуація* характеризується певною системою (лінійних чи нелінійних) співвідношень пріоритету стосовно елементів множини  $\Theta$  — станів економічного середовища (обсяг інформації про економічне середовище недостатній).

*Четверта інформаційна ситуація* характеризується, з одного боку, невідомим розподілом апріорних імовірностей станів економічного середовища, а з іншого відсутністю активної протидії економічного середовища цілям суб'єкта управління.

*П'ята інформаційна ситуація* характеризується абсолютно протилежними (антагоністичними) інтересами СПР та економічного середовища, тобто має місце конфлікт між ними. При цьому економічне середовище є активним і являє собою зловмисного противника. (Це ситуація, коли є достатнім обсяг інформації про поведінку економічного середовища).

*Шоста інформаційна ситуація* характеризується як проміжна між першою та п'ятою інформаційними ситуаціями, коли разом із наявністю певної інформації щодо розподілу *Р*  апріорних імовірностей  $\,p_{_j}, (j=1,...,n)$ економічне середовище не є пасивним.

Слід зауважити, що кожній інформаційній ситуації відповідає свій набір критеріїв прийняття рішень.

# *Прийняття рішень у полі першої інформаційної ситуації*

Перша інформаційна ситуація є поширеною в більшості практичних задач прийняття рішень за умов ризику. При цьому ефективно використовують методи теорії ймовірності та математичної статистики, особливо точкові статистичні оцінки.

Розглянемо деякі з основних критеріїв прийняття рішень у полі першої інформаційної ситуації.

1) *Критерій Байєса.* Згідно з критерієм Байєса, оптимальне рішення  $s_{k_0}$  (чи множина оптимальних рішень) у випадку, коли  $F = F^+$ визначається умовою:

$$
s_{k_0}: ^{2)} B^+(s_{k_0}; P) = \max_{s_k \in S} B^+(s_k; P).
$$

Величину  $B^+(s_k;P)$ = $\sum p_i f^+_k = M(F^+_k)$  називають *байєсівською оцінкою рішення*  $f^+(s_k;P) = \sum_{j=1}^n p_j f^+_{kj} = M(F_k)$ *j*  $B^{+}(s_{k}; P)$  =  $\sum p_{j} f_{kj}^{+}$  =M $(F_{j})$ 1 ;

 $(\textit{cmpameaiï)  $s_k \, (k=1,...,m)$ , вона є математичним сподіванням випадкової величини, що$ задається вектором оцінювання  $F_k^+, k = 1,...,m$  .

Якщо функціонал оцінювання має негативний інгредієнт  $\left( F=F^{-}\right)$ , тобто відображає ризики, збитки, непередбачені виплати тощо, то величину  $\tau^-(s_{_k};P)\!=\!\sum\limits_{j=1}^np_{_j}f_{kj}^- =M\!\left(F_{_k}^-\right)$ називають байєсівською оцінкою ризику рішення (стратегії) *j*  $B^{-}(s_{k}; P) = \sum_{i}^{n} p_{i} f_{kj}^{-} = M(F_{k})$ 1 ;

 $s_{_k} (k=1,...,m)$ . У цьому випадку оптимальне рішення (стратегія) визначається умовою:

$$
s_{k_0}: B^-(s_{k_0};P) = \min_{s_k \in S} B^-(s_k;P).
$$

Утім, дослідження показують, що навіть у випадку сприятливої щодо СПР ситуації рішення, прийняте лише на основі критерію Байєса, неадекватне, тобто воно не враховує всіх аспектів реальної ситуації (оскільки цей критерій не враховує варіацію). Тому оцінки, отримані згідно з цим критерієм, часто використовують як складові більш складних критеріїв, що враховують розкид значень функціонала оцінювання на множині сценаріїв.

2) *Критерій мінімальної дисперсії.* Незалежно від інгредієнта функціонала оцінювання оптимальне рішення (стратегія)  $\,s_{_{k_{0}}}$ може визначатись умовою:

$$
s_{k_0}: D^-(s_{k_0};P)\!=\!\min_{s_{k\in S}} D^-(s_{k};P),
$$

де  $D^{-}(s_{_{k}};P)\!=\!\left(\! \sigma^{-}(s_{_{k}};P)\!\right)^{\!2}=\sum_{j=1}^{n}p_{_{j}}\!\left(\! f_{_{k_{_{j}}}}\! -\! B(s_{_{k}};P)\!\right)^{\!2}$  — дисперсія випадкової величини, що  $D^{-}(s_{k}; P) = (\sigma^{-}(s_{k}; P))^{2} = \sum_{j=1}^{k} p_{j} (f_{k_{j}} - B(s_{k}; P))$  $\mathbf{P} = (\sigma^-(s_k; P))^2 = \sum_{k=1}^{N} p_i (f_{k_k} - B(s_k; P))^2$ 

задається вектором оцінювання  $\overline{F}_k$ , $k=1,...,m$  ,

*Критерій мінімальної семіваріації.* Незалежно від інгредієнта функціонала оцінювання оптимальне рішення (стратегія)  $s_{k_0}$ може визначатись умовою:

$$
s_{k_0}: CV^{-}\big(s_{k_0}; P; \alpha_{k_0}\big) = \min_{s_k \in S} CV^{-}\big(s_k; P; \alpha_k\big),
$$

де  $SV^{-}(s_{_{k}};P;\alpha_{_{k}})=\sum_{j=1}^{n}\alpha_{_{kj}}p_{_{j}}\big(f_{_{kj}}-B(s_{_{k}};P)\big)^{2}$  —семіваріація випадкової величини, що *j*  $\mathcal{S}V^{-}(s_{k};P;\alpha_{k})=\sum\alpha_{kj}p_{j}\left(f_{kj}-B(s_{k};P)\right)$ 1  $\langle P; \alpha_k \rangle = \sum \alpha_{ki} p_i (f_{ki} - B(s_k; P))^2$ 

задається вектором оцінювання $F_k$ , $k=1,...,m$ , $\alpha_{_k}=\{\alpha_{_k1};\alpha_{_{k2}};...;\alpha_{_{kn}}\}$ — вектор індикаторів несприятливих відхилень для рішення  $\,_{s_k}$ відносно байєсівської оцінки  $\,B(s_k\,;P)\,$  цього рішення  $(k = 1,..., m)$ .

 *Критерій мінімального коефіцієнта варіації.* Якщо функціонал оцінювання має позитивний інгредієнт  $\big(F = F^+\big)$ , $\bm m$ о оптимальним слід уважати рішення (стратегію):

$$
s_{k_0}: CV^-(s_{k_0}; P) = \min CV^-(s_k; P).
$$

де  $CV^-(s_k;P)$ =  $\frac{\sigma^-(s_k;P)}{\sigma^+(\sigma_k;\mathbf{p})}$ — величина коефіцієнта варіації для рішення  $s_k$  .  $B^+(s_k;P)$  $CV^{-}(s_{k};P) = \frac{\sigma^{-}(s_{k};P)}{R^{+}(s_{k};P)}$ *k*  $f(k;P) = \frac{\partial^{k} (S_k)}{\partial f^{k} (S_k;P)}$ ; P) =  $\frac{\sigma^-(s_k;)}{P^+(s_k;)}$  $\sigma^-(s_{_k};P)\!=\!\frac{\sigma^-(s_{_k};P)}{P^+(\cdot\cdot\cdot;P)}\!\!$  величина коефіцієнта варіації для рішення  $s_{_k}$ 

*Критерій мінімального коефіцієнта семіваріації. Якщо*  $F = F^+$ *,* то оптимальним слід уважати рішення:

$$
s_{\scriptscriptstyle k_{0:}}: CSV^{\scriptscriptstyle-}\big(s_{\scriptscriptstyle k_{0}}\,;P\big)\!=\!\min_{\scriptscriptstyle s_k\in S} CSV^{\scriptscriptstyle-}\big(s_{\scriptscriptstyle k}\,;P\big),
$$

де  $CSV^{-}(s_{k};P)=\frac{SSV^{-}(s_{k};P)}{\Gamma^{+}(s_{k};P)}$ — величина коефіцієнта семіваріації для рішення  $B^+(s_k;P)$  $\text{CSV}^{-}(s_{k};P) = \frac{\text{SSV}^{-}(s_{k};P)}{P^{+}(s_{k};P)}$ *k*  $f(k;P) = \frac{3BV - 6K}{B^+(s_k;P)}$  $;P) = \frac{SSV^-(s_k;)}{P^+(s_k;B)}$  $\sigma^{-}(s_k;P)\!=\!\frac{SSV^-(s_k;P)}{P^{+}(-R;P)}$ — величина коефіцієнта семіваріації для рішення  $s_k$ 

# *Прийняття рішень у полі другої інформаційної ситуації*

Зазначимо, що в цій ситуації *висувається гіпотеза щодо класу функцій,* якому належить розподіл імовірності, на підставі статистичної інформації здійснюється перевірка цієї гіпотези

й за наявності позитивного результату на підставі ідентифікованого розподілу будується вектор  $\hat{P} = (\hat{p}_1,...,\hat{p}_n)$ ,який розглядається як прийнятна оцінка розподілу ймовірності станів економічного середовища. Після цього стосовно прийняття рішень можна скористатись критеріями, що розглядались у випадку першої інформаційної ситуації.

### *Прийняття рішень у полі третьої інформаційної ситуації*

Для цієї інформаційної ситуації характерним є те, що апріорі закон розподілу ймовірностей станів економічного середовища невідомий, але відомі деякі співвідношення пріоритету стосовно елементів множини станів економічного середовища. А тому суттєвою проблемою у цій ситуації є генерація гіпотез (допущень), на основі яких та наявної інформації здійснювалось би оцінювання розподілу ймовірностей станів економічного середовища.

*Перша формула Фішберна.* У випадку, коли на підставі наявної (можливо й суб'єктивної) інформації можна побудувати ряд пріоритету щодо станів економічного середовища, тобто вважаючи, що  $p_{_{i_1}} \geq p_{_{i_2}} \geq ... \geq p_{_{i_n}}$ Фішберн висунув гіпотезу, за якою оцінки $\widehat{p}_{i_j}.$  апріорних імовірностей $\overline{p}_{i_j}.$  можн $\stackrel{\cdot}{\mathsf{a}}$  будувати у вигляді спадної арифметичної прогресії. Він показав, що такі оцінки можна обчислювати за формулою:

$$
P\big(\Theta = \theta_{i_j}\big) = p_{i_j} \approx \hat{p}_{i_j} = \frac{2(n-j+1)}{n(n+1)}, j = 1,...,n.
$$

*Друга формула Фішберна.* У випадку, коли апріорі можна стверджувати, що мають місце співвідношення пріоритету щодо станів економічного середовища:

$$
P(\Theta = \theta_{i_1}) = p_{i_1} \ge p_{i_2} + p_{i_3} + \dots + p_{i_{n+1}};
$$
  
\n
$$
P(\Theta = \theta_{i_2}) = p_{i_2} \ge p_{i_3} + p_{i_4} + \dots + p_{i_n};
$$
  
\n
$$
\dots
$$
  
\n
$$
P(\Theta = \theta_{i_{n-1}}) = p_{i_{n-1}} \ge p_{i_n},
$$
  
\n
$$
\dots
$$

згідно з гіпотезою Фішберна, оцінки  $p_{_{i_j}}, j$  = 1,..., $n$  апріорних імовірностей можна обрати у вигляді спадної геометричної прогресії:

$$
P\left(\Theta = \theta_{i_j}\right) = p_{i_j} \approx \hat{p}_{i_j} = \frac{2^{n-j}}{2^n - 1}, j = 1, ..., n.
$$

Наступним етапом після оцінювання розподілу ймовірності станів економічного середовища згідно з однією із формул Фішберна є прийняття рішення з використанням критеріїв, розгляну, тих у випадку першої інформаційної ситуації.

### *Прийняття рішень у полі четвертої інформаційної ситуації*

Для цієї інформаційної ситуації характерним є повне незнання закону розподілу ймовірностей станів економічного середовища. Тому вибір розподілу ймовірності станів економічного середовища, подібно до двох попередніх випадків, має базуватися на певних гіпотезах. Як одну з таких гіпотез можна використати *принцип Бернуллі-Лапласа {принцип недостатніх підстав),* згідно з яким можливі стани економічного середовища розглядають як рівноймовірні випадкові події, якщо відсутня інформація про умови, за яких кожен стан може відбутися, тобто вважати, що

$$
p_j \approx \hat{p}_j = \frac{1}{n}, j = 1, ..., n.
$$

### *Прийняття рішень у полі п 'ятої інформаційної ситуації*

Ця інформаційна ситуація характеризується антагоністичними інтересами СПР та економічного середовища, тобто має місце конфлікт між ними. При цьому економічне середовище є *активним,* тобто таким, що активно протидіє досягненню найбільшої ефективності рішень, які приймають СПР. Це досягається шляхом вибору таких своїх станів, які зводять до мінімуму ефективність процесу управління.

Необхідно зазначити, що *основною стратегією для СПР у полі п'ятої інформаційної ситуації* є забезпечення собі гарантованих рівнів значень функціонала оцінювання.

1) *Критерій Вальда.* Коли  $F = F^+$ , то згідно з критерієм Вальда, оптимальне рішення обирають за принципом *тахтіп (максиміну).*

$$
s_{k_0} : \widetilde{f}_{k_0}^+ = \max_{s_k \in S} \widetilde{f}_k^+ = \max_{s_k \in S} \min_{\theta_j \in \Theta} f_{kj}^+
$$

У випадку, коли *F*= *F*<sup>−</sup>, оптимальне рішення обирають за *принципом minmax (мінімаксу),* а саме:

$$
s_{k_0} : \widetilde{f}_{k_0}^- = \min_{s_k \in S} \widetilde{f}_k^- = \min_{s_k \in S} \max_{\theta_j \in \Theta} f_{kj}^-
$$

Слід зазначити, що критерій Вальда надзвичайно консервативний тобто безризиковий за ситуації, де недоцільно ризикувати.

*2) Критерій домінуючого результату.* Коли *F=F+,* то згідно з критерієм домінуючого результату, оптимальне рішення забезпечується *тахтах (максимаксною)* стратегією:

$$
s_{k_0} : \widetilde{\tilde{f}}_{k_0}^+ = \max_{s_k \in S} \widetilde{\tilde{f}}_k^+ = \max_{s_k \in S} \max_{\theta_j \in \Theta} f_{kj}^+
$$

У випадку, коли  $F = F^-$ , оптимальне рішення забезпечується *тіптіп (мінмінною)* стратегією:

$$
s_{k_0} : \widetilde{\tilde{f}}_{k_0}^- = \min_{s_K \in S} \widetilde{\tilde{f}}_K^- = \min_{s_k \in S} \min_{\theta_j \in \Theta} f_{kj}^-.
$$

Цей критерій зазвичай використовують як складову в процесі побудови складних моделей прийняття багатоцільових рішень для імітації найсприятливіших ситуацій (наприклад, у критерії Гурвіца, що використовується в полі шостої інформаційної ситуації).

3) *Критерій мінімального ризику Севіджа.* Цей критерій є одним із основних критеріїв, що відповідає принципу мінімаксу. Перш за все треба перейти від функціонала оцінювання F<sup>±</sup> до матриці ризику R<sup>-</sup>. Тоді, згідно з критерієм Севіджа, оптимальним слід уважати рішення:

$$
s_{k_0} : \widetilde{r}_{k_0}^- = \min_{s_K \in S} \max_{\theta_j \in \Theta} r_{kj}^-.
$$

### *Прийняття рішень у полі шостої інформаційної ситуації*

Нагадаємо, що ця ситуація характеризується наявністю чинників, які зумовлюють «проміжну» між п'ятьма розглянутими вище інформаційними ситуаціями поведінку економічного середовища щодо вибору своїх станів.

Класичними прикладами критеріїв прийняття компромісних рішень у полі шостої інформаційної ситуації є критерій Гурвіца, модифіковані критерії та критерій ХоджесаЛемана.

1) *Критерій Гурвіца.* Гурвіц запропонував використовувати зважену комбінацію найкращого та найгіршого. Такий підхід до вибору рішень відомий як критерій показника песимізму-оптимізму. Особливістю цього критерію є те, що в ньому передбачається не повний, а частковий антагонізм середовищ та СПР.

 $\theta_j \in \Theta$   $\theta_j$ 

Згідно з критерієм Гурвіца, у випадку, коли *F* = F*+,* оптимальним є рішення:

$$
s_{k_0}: G^+\big(s_{k_0}; \lambda\big) = \max_{s_k \in S} \left[ (1-\lambda) \max_{\theta_j \in \Theta} f_{kj}^+ + \lambda \min_{\theta_i \in \Theta} f_{kj}^+ \right]; \lambda \in [0;1]
$$
  
Величину 
$$
G_{k\lambda}^+ = G^+\big(s_k; \lambda\big) = (1-\lambda) \max_{\theta_i \in \Theta} f_{kj}^+ + \lambda \min_{\theta_i \in \Theta} f_{kj}^+ \text{ has an arbitrary constant.}
$$

 $\lambda$  -показником Гурвіца для рішення  $s_k \in S$  .

У випадку, коли  $F = F<sup>-</sup>$ , оптимальним є рішення:

$$
s_{k_0}: G^{-}\big(s_{k_0}; \lambda\big) = \min_{s_k \in S} \left[ (1-\lambda) \min_{\theta_j \in \Theta} f_{kj}^{-} + \lambda \max_{\theta_j \in \Theta} f_{kj}^{-} \right], \lambda \in [0;1]
$$

Параметр $\,\lambda$  , в обох випадках можна інтерпретувати як *коефіцієнт несхильності* i *до ризику.*

2) *Модифіковані критерії.* Згідно з *модифікованими критеріями, у* випадку, коли F = F*+,* оптимальним є рішення:

$$
s_{k_0} : \phi^+(s_{k_0}; P; \lambda) = \max_{s_k \in S} \phi^+(s_k; P; \lambda)
$$

або у випадку, коли  $F = F^-$ , рішення:

 $s_{k_0} : \phi^{-1}(s_{k_0}; P; \lambda) = \min_{s_k \in S} \phi^{-1}(s_k; P; \lambda)$ *k* ∈  $\sigma$  $(s_{k_0}; P; \lambda)$ = min $\phi$ <sup>-</sup>

де  $\phi^\pm(s_\kappa;C;\lambda)\!=\!(\!1\!-\!\lambda)B^\pm(s_\kappa;C)\!\mp\lambda\cdot Risk^-(s_\kappa;C);\lambda\in\![0;1]$ а як величину можна використати середньоквадратичне  $\big(\sigma^-(s_\kappa;C)\big)$ , семіквадратичне  $\big(\textit{SSV}^-(s_\kappa;C)\big)$ відхилення тощо. Параметр  $\lambda \in [0;1]$ , який використовують у зазначених вище критеріях, можна тлумачити як *коефіцієнт несхильності СПР до ризику.*  $\bm{\phi}^\pm\big( s_k\,;C;\lambda\big)\!=\!\big( 1\!-\!\lambda\big)\!B^\pm\big( s_k\,;C \big)\!\mp\lambda\cdot Risk^-\big( s_k\,;C \big)\!,\lambda \in\!big[0\!;1\big]\!$ а як величину $\,Risk^-\big( s_k\,;C \big)$ 

3) *Критерій Ходжеса-Лемана.* Ходжес та Леман стоять на тій позиції, що в практиці прийняття рішень за умов невизначеності інформація про стан ЕС перебуває між повним незнанням та точним знанням апріорного розподілу. Критерій Ходжеса-Лемана дає змогу використовувати всю інформацію, яку має суб'єкт управління, і водночас забезпечує заданий рівень гарантії у випадку, коли ця інформація неточна. У певному плані критерій Ходжеса-Лемана являє собою «суміш» критеріїв Байєса та Вальда.

Згідно з критерієм Ходжеса-Лемана, у випадку, коли *F* = F*+,* оптимальним є рішення:

.

$$
s_{k_0}: HL^{\scriptscriptstyle +}\big(s_{k_0};P;\lambda\big)=\max_{s_k\in S}\Bigg[\big(1-\lambda\big)B^{\scriptscriptstyle +}\big(s_k;P\big)+\lambda\min_{\theta_j\in\Theta}f_{kj}^{\scriptscriptstyle +}\Bigg]
$$

 $R$ кщо  $F = F^-$  то оптимальним рішенням  $\epsilon$ :

$$
s_{k_0}: H L^-(s_{k_0}; P; \lambda) = \min_{s_k \in S} \left[ (1-\lambda) B^-(s_k; P) + \lambda \max_{\theta_i \in \Theta} f_{kj} \right].
$$

Як і раніше, параметр  $\lambda \in [0;1]$ , і його можна інтерпретувати як *коефіцієнт*и *несхильності до ризику.*

# *Прийняття рішень, оптимальних за Парето*

Необхідно зазначити, що, згідно з Парето, рішення Sk вважається *не гіршим* від рішення  $s_t$ (позначається: $s_k \geq s_t; s_k, s_t \in S$ ), якщо для всіх елементів відповідних їм векторів мають місце оцінки $f_{kj}^+ \geq f_{lj}^+$ , якщо  $\bm{\mathit{F}} = \bm{\mathsf{F}}^+$ або  $\overline{f_{kj}^-} \leq \overline{f_{lj}^-}$  , якщо  $\overline{F} = \overline{F}^-$ .

Якщо хоча б для однієї компоненти  $f_{_{ks}}$ , $1$ ≤  $s$  ≤  $n$  вектора  $\; F_{_{k}}\;$  має місце строга нерівність  $f^+_{ks} > f^+_{ls} (F = F^+)$ чи $f^+_{ks} < f^-_{ls} (F = F^-)$ , то рішення  $s_k$ вважається *кращим* за  $\mathsf{p}$ ішення  $s_{\scriptscriptstyle l}$  (записується  $s_{\scriptscriptstyle k} \succ s_{\scriptscriptstyle l}$ )

Рішення  $s_{k_0} \in S$  є *оптимальним за Парето, я*кщо в множині S не знайдеться рішення, кращого за  $\,s_{_{k_{_0}}}$ .

Необхідно звернути увагу на те, що на практиці ситуація, коли рішення, що приймається, буде оптимальним за Парето, трапляється нечасто. А тому за відсутності рішення, оптимального за Парето, створюють множину *непокращуваних*   $s$ а *Парето рішень* $S_{\pi} \subset S$ . (Нагадаємо, що рішення  $s_i \in X$ називають *покращуваним,*  $\boldsymbol{s}$ кщо існує таке рішення $s_k \in S$  , що $s_k \succ s_t$  Тоді оптимальне рішення доцільно шукати  $\mathsf{c}$ еред елементів *множини Парето* $\bm{\mathit{S}}_{\bm{\mathit{\Pi}}}$ *,* використовуючи при цьому критерії, адекватні ситуації прийняття рішень.

*Задача.* Фірма ставить за мету вихід на міжнародний ринок зі своєю продукцією. ЇЇ фахівцями опрацьовано чотири варіанти рішень х1,х2,х3,х4 щодо випуску продукції. Маркетингові дослідження й опрацювання набутої інформації показати, що рішення залежать від попиту (стану економічного середовища), який можна представити трьома варіантами Q1,Q2,Q3. На базі застосування відповідних економікоматематичних (імітаційних) моделей розрахованого функціонал оцінювання (прибуток у тис. грн.) який наведено в таблиці.

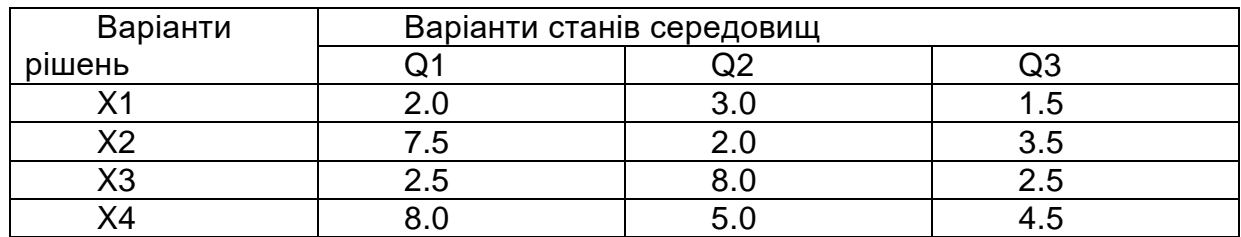

Відомо також, що стан середовища Q1 може реалізуватися з імовірністю р1=0,1; Q2- р2=0,5; Q3- р3=0,4. З іншого боку фірма впевнена, що зіштовхнеться з конкурентами. Керівництво фірми вважає, що враховувати вплив конкуренції необхідно з вагою  $\lambda \in [0,6;0,8]$ .

Необхідно обрати один із чотирьох варіантів рішення, який буде оптимальним:

а) згідно з критерієм Ваьда;

б) згідно з критерієм Севіджа;

в) згідно з критерієм Байєса;

г) згідно з критерієм Ходжена-Лемена.

Побудувати множину і ламану Ходжена-Лемана.

# *5.7.***Ієрархічні моделі оцінювання економічного ризику та обґрунтування прийняття багатоцільових рішень**

# *Загальна ієрархічна модель та етапи її побудови*

Майже кожну більш-менш складну практичну задачу обґрунтування прийняття рішення доводиться розв'язувати за умов невизначеності, конфлікту й зумовленого ними ризику, з позиції досягнення різних (часто суперечливих) цілей та з використанням при цьому кількох критеріїв оцінювання якості альтернативних рішень (стратегій).

Один із підходів до реалізації цієї ідеї — розгляд певної економічної проблеми як ієрархічної структури. Сутність цього підходу полягає в тому, що кожен елемент (інформаційну базу) вищого рівня ієрархії можна розкласти (деталізувати) на кілька часткових елементів нижчого рівня, які, у свою чергу, деталізуються множиною елементів наступного (нижчого) рівня тощо. Цей процес триває доки з'являється можливість побудувати математичні моделі у вигляді цільових функцій (функціоналів оцінювання) для простіших часткових цілей.

Слід виокремити такі етапи побудови ієрархічної моделі:

1. Формування множини допустимих рішень (стратегій);

2. Формування множини цілей та побудова цільових функцій (функціоналів оцінювання);

3. Формування набору критеріїв оцінювання якості рішень (стратегій);

4. Встановлення шкали їх оцінювання (методу нормалізації);

5. Виявлення системи пріоритетів суб'єкта управління;

6. Побудова вирішувальних правил.

### *Теоретико-ігровий підхід до побудови багатоцільової моделі*

Позначимо цільові функції, що відповідають системі цілей, на які орієнтується економічна система (фірма, СПР), через

$$
f^{l}(s; \theta), s \in S, \theta \in \Theta, l = 1, ..., N,
$$

де S — множина альтернативних рішень;  $\Theta$  — множина станів економічного середовища; *N*— кількість цілей.

Необхідно зазначити, що в дискретному випадку (який є адекватним наявній інформації, а тому покладений в основу переважної більшості моделей) розглядаються (цільові) функціонали оцінювання:

$$
F^{\perp} = \{f_{kj}^{\perp} : k = 1, ..., m, j = 1, ..., n\}, l = 1, ..., N,
$$

 $f^{\;l}_{kj}=f^{\;l}\big(s_k;\theta_j\big)$ — кількісна оцінка рішення (стратегії)  $s_k\in S$  з позиції цілі за умови, що економічне середовище перебуває у стані  $\theta_j\in\Theta(mymS=\{s_1;...;s_m\}, \theta=\{\theta_1;...;\theta_n\}).$  Тобто обґрунтування прийняття багатоцільових рішень за умов невизначеності, конфлікту й зумовленого ними ризику здійснюється з використанням теоретико-ігрового підходу, власне, шляхом аналізу трьох множин: $\{S;\Theta;F\}$ , $\partial eF = \{F^1;...;F^N\}$ — множина всіх функціоналів оцінювання.

#### *Формування набору критеріїв*

Необхідно відмітити, що мета формування набору критеріїв оцінювання якості рішень (стратегій) полягає у найповнішому виокремленні тих аспектів наслідків, на які зважають під час порівняння альтернативних рішень. При цьому набір критеріїв має

задовольняти таким вимогам, як повнота, ненадмірність, оперативність тощо .

 *Множину критеріїв,* які обрав СПР для порівняльного аналізу рішень, позначимо через  $K = \{K_1; ... ; K_{\overline{Q}}\}$ . Тоді кожному рішенню (стратегії)  $s_k \in S$ відповідає вектор  $\big(F^{\,\prime}(s_k)\big)$ =  $\big\{K_{\,\prime}(F^{\,\prime}(s_k))\!,\!...\!;K_{\,\mathcal{Q}}\big(F^{\,\prime}(s_k)\big)\!\!\big\},$ який є кількісним відображенням спектра її якісних характеристик, виокремлених на основі цільового функціонала оцінювання $\boldsymbol{F}^{l}$ , $l$  = 1,...,  $N$ *.* Елемент  $K_{\mathcal{Q}}\bigl(F^{\, \iota}(s_k)\bigl)=K_{\mathcal{Q}}\bigl(f^{\, \iota}_{k1};...,f^{\, \iota}_{kn}\bigr)$ вектора  $\,K(s_k\,)$ являє собою реалізацію q-го критерію якості (кількісна оцінка *q-ї* якісної характеристики рішення  $s_k$ ),  $F^{\,\prime}(s_k)\!=\!(f^{\,\prime}_{k1};...;f^{\,\prime}_{kn})$ — вектор оцінювання, що відповідає рішенню $\overline{s}_k$  *. l*  $K(F^{\perp}(s_{k})) = \{K_{\perp}(F^{\perp}(s_{k})),...,K_{\mathcal{Q}}(F^{\perp}(s_{k})),\}$ *l*  $k$  *J*)  $-$  **A**  $Q \cup k$  $K_{\mathcal{Q}}\big(F^{\,\prime}\big(s_{k}\big)\big)\!\!= K_{\mathcal{Q}}\big(f_{k1}^{\,\prime};\!\ldots\!;f_{kn}^{\,\prime}\big)$ вектора  $K\big(s_{k}\big)$ *l*  $F^{l}(s_{k}) = (f_{k1}^{l};...;f_{k1})$ 

# *Концептуальні проблеми розв'язання багатоцільових і багатокритеріальних задач*

Необхідно наголосити, що під час розв'язання багатоцільових і багатокритеріальних задач виникає низка специфічних проблем концептуального характеру. До них належать: вибір принципу оптимальності; визначення області компромісу; вибір методу нормалізації (інформації; встановлення ступеня важливості (пріоритету) тих чи інших об'єктів (або елементів); вибір схеми врахування пріоритету.

*Вибір принципу оптимальності* є основною концептуальною проблемою. Цей принцип визначає властивості оптимального (раціонального) рішення і дає відповідь на основне запитання - в якому аспекті оптимальне (раціональне) рішення є кращим за інші. Зазначимо, що при побудові відповідних ієрархічних моделей обґрунтування рішень можна використовувати як *принцип абсолютної поступки (критерії зваженої сумарної ефективності),* так і *принцип відносної поступки (критерій зваженого середньогеометричного).*

*Область компромісу* характеризується тим, що в ній існують суперечності між критеріями (та/чи цілями), а тому поліпшення якості рішення згідно з одним критерієм призводить до погіршення його якості згідно з іншими. Вочевидь, що область компромісу *збігається з відповідною Парето-множиною рішень* (стратегій), а тому вибір оптимального (раціонального) рішення має здійснюватись лише з області компромісу.

*Нормалізація критеріїв.* Ця проблема виникає в тих задачах, де критерії якості рішень мають різні одиниці вимірювання або різні інгредієнти, або, в разі однорідних економічних показників, різні порядки величин. У результаті нормалізації інформація набуває однорідного характеру і, зазвичай, безрозмірного масштабу вимірювання.

*Способи та схеми відображення пріоритету.* Необхідно зазначити, що в межах однорідної групи об'єкти (критерії, інформаційні ситуації, функціонали оцінювання тощо) з точки зору СПР мають різну пріоритетність (різний ступінь важливості) в процесі обґрунтування найкращого (раціонального) рішення. Найпоширенішими моделями відображення пріоритетності об'єктів є: *ряд пріоритету, ряд бінарних відношень пріоритету* та *вектор вагових коефіцієнтів пріоритету*. Нижче при побудові ієрархічних моделей обґрунтування прийняття рішень задіяно вектори вагових коефіцієнтів пріоритету стосовно критеріїв $(U^{\, \scriptstyle k})$ , інформаційних ситуацій $\left( U^{\, \scriptstyle 1}\right)$  та цільових функціоналів оцінювання  $\left(U^{\mathrm{\scriptscriptstyle F}}\right)$ .

Необхідно нагадати: якщо порівнюються однорідні об'єкти  $O_{_{1}},...,O_{_{L}}$ то компоненти вектора вагових коефіцієнтів  $U^{\, 0} = \left( u_1^{\, 0} ; ...; u_L^{\, 0} \right)$  задовольняють таким умовам нормування:

$$
\sum_{i=1}^L u_i^0 = 1, 0 \le u_i^0 \le 1, i = 1, ..., L.
$$

*Сутність компонентів* вектора вагових коефіцієнтів пріориту:  $u_i^0$ - це ваговий коефіцієнт, що визначає відносну перевагу і-го об'єкта однорідної групи над рештою об'єктів (з цієї групи).

# *Одноцільова багатокритеріальна модель обґрунтування прийняття рішень у полі однієї інформаційної ситуації*

За наявності однієї цілі (одного цільового функціонала оцінювання) в полі вибраної інформаційної ситуації актуальною стає проблема обґрунтування прийняття рішення, яке є компромісним щодо кількох критеріїв оптимальності (характерних для даної інформаційної ситуації).

У цьому випадку обґрунтування прийняття рішення доцільно здійснювати згідно з ієрархічною моделлю (схемою), наведеною на Рис.5.9

Зазначимо, що реалізація цієї та подальших ієрархічних моделей базується на використанні так званої операції *«згортки інформації».* Формально під *методом (оператором) згортки інформації,* що відповідає певному критерію, будемо розуміти внутрішню частину цього критерію, яка здійснює перетворення початкової інформації до вигляду, зручного щодо застосування критеріїв обґрунтування прийняття рішення.

Цю операцію позначимо таким чином: "—<del>″→</del>"де *К*— це ознака критерію, на основі якого здійснюють згортку. На Рис. 5.9 використано такі умовні позначення:

 $K_q^j$  - оператори згортки функціонала оцінювання *F,* які відповідають критеріям обґрунтування прийняття рішень, що використовуються в полі інформаційної ситуації  $I_j$ ,  $(j = 1,...,5; q = 1,...,Q_j);$ 

 $\mathcal{Q}_j$ — кількість операторів згортки, що використовуються в полі інформаційної ситуації *I<sub> ;</sub>* ,(*j* = 1,...,5);

 $F\widetilde{K}^{\,j}_{q}$ — вектор-стовпчик рейтингів альтернативних рішень, який є результатом згортки матриці F за допомогою оператора  $K_q^{\,j}, (j=1,..,5; q=1,...,Q_{_f});$ 

 $\left\langle \mu_{j_1}^k,...,\mu_{j_{Q_j}}^k \right\rangle$ —вектор вагових коефіцієнтів, які відображають пріоритетність критеріїв обґрунтування прийняття рішень щодо j-ої інформаційної ситуації  $\vert$ ; *k j*  $U_j^k = \{u_{j1}^k, ..., u_{jQ_j}^k\}$ J  $\setminus$  $\overline{\phantom{a}}$  $\setminus$  $\left(u\frac{k}{jq}\geq 0;\sum_{q=1}^{\mathcal{Q}_j}u\frac{k}{jq}= \right.$ *q k jq*  $u_{jq}^k \geq 0$ ;  $\sum u$ 1  $0; \sum u_{ia}^k = 1$ 

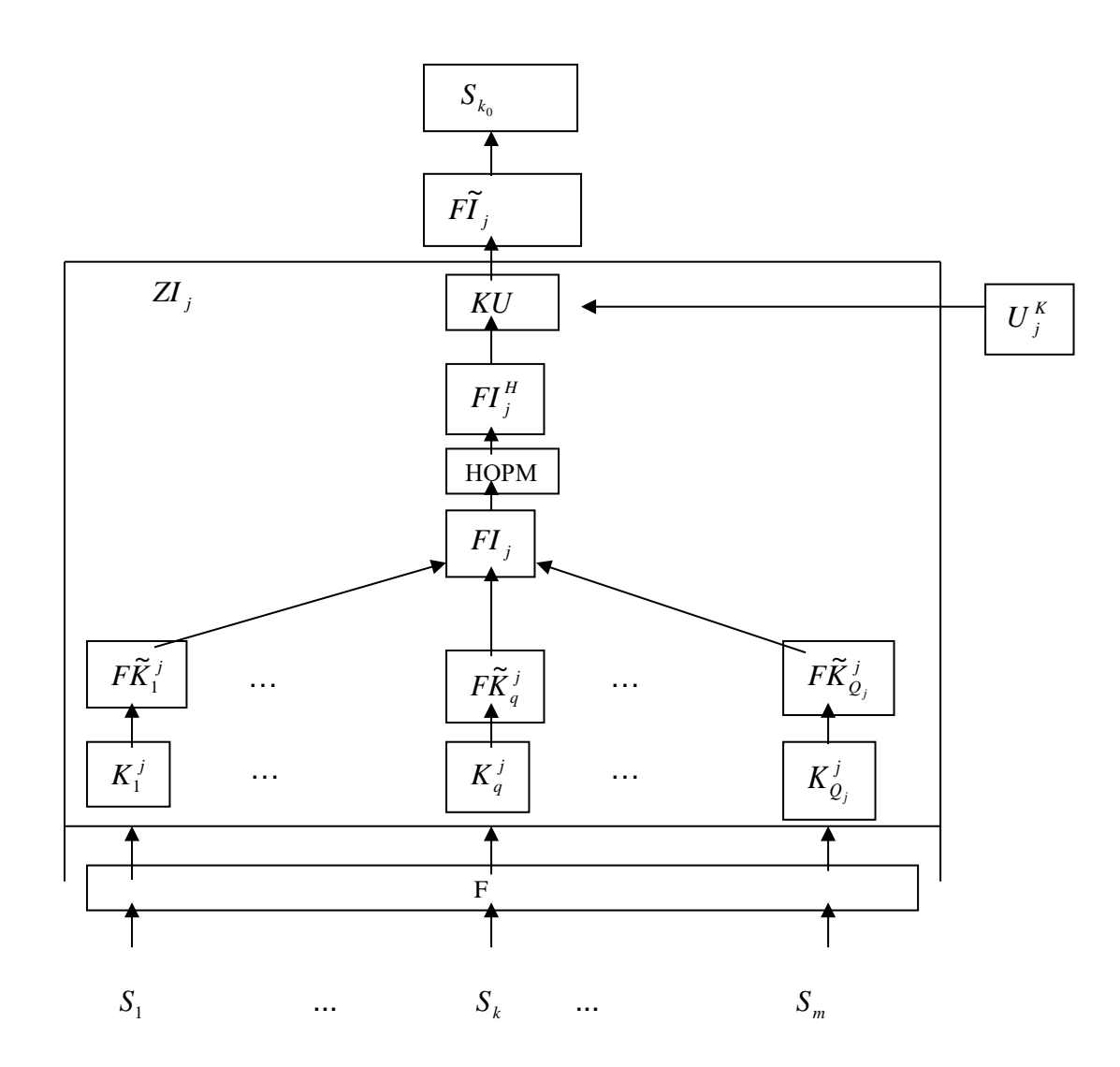

Рис. 5.9. Ієрархічна модель обгрунтування прийняття одноцільового багатокритеріального рішення в полі однієї інформаційної ситуації *I <sub>j</sub>* $(j = 1, ..., 5)$ .

 ${FI}_j$ - — інтегральний функціонал оцінювання (матриця розмірності  $m{\times}Q_j$ ), утворений з векторів-стовпчиків  $\; F\widetilde{K}^{\,j}_{q}, q=1,...,Q_{\,j}\,;$ 

*НОРМ*— оператор нормалізації матриці *FI <sup>j</sup>*

 ${FI}^{\scriptscriptstyle{H}}_{\scriptscriptstyle{j}}$  — нормалізована матриця;

 $\mathit{KU}$  — оператор згортки матриці  $\widetilde{FI}^{\,\,\mu}_{\,j}\,$  з урахуванням коефіцієнтів пріоритету, що становлять вектор пріоритету  $\overline{U}^{\,k}_{\,j}=\left\langle \!\!{\,}^{\,k}_{i\,j},\!..., \!u \,{}^{\,k}_{j\mathcal{Q}j}\! \right\rangle ;$ *k j*  $U_j^k = \{u_{j1}^k, ..., u_{j}^k\}$ 

 $\tilde{FI}_{j}$ — вектор-стовпчик, який відображає рейтинги альтернативних рішень і отриманий у результаті зваженої згортки матриці  $\mathit{FI}_{\,j}^{\,H}$ за допомогою оператора  $\mathit{KU}$  ;  $S_{\rm \scriptscriptstyle k0}$  - компромісне (оптимальне) рішення;

згортки функціонала оцінювання F у полі ін формаційної ситуації *I <sub>;</sub>* . *ZI <sup>j</sup>*

# *Одноцільова багатокритеріальна модель обгрунтування прийняття рішень у полі кількох інформаційних ситуацій*

У практичній діяльності можливе поєднання інформаційних ситуацій. Обгрунтування рішень у зазначених (а також інших) «проміжних» ситуаціях доцільно здійснювати за ієрархічною моделлю, наведеною на Рис. 5.10, яка відображає ситуацію обгрунтування одноцільового багатокритеріального рішення в полі кількох інформаційних ситуацій.

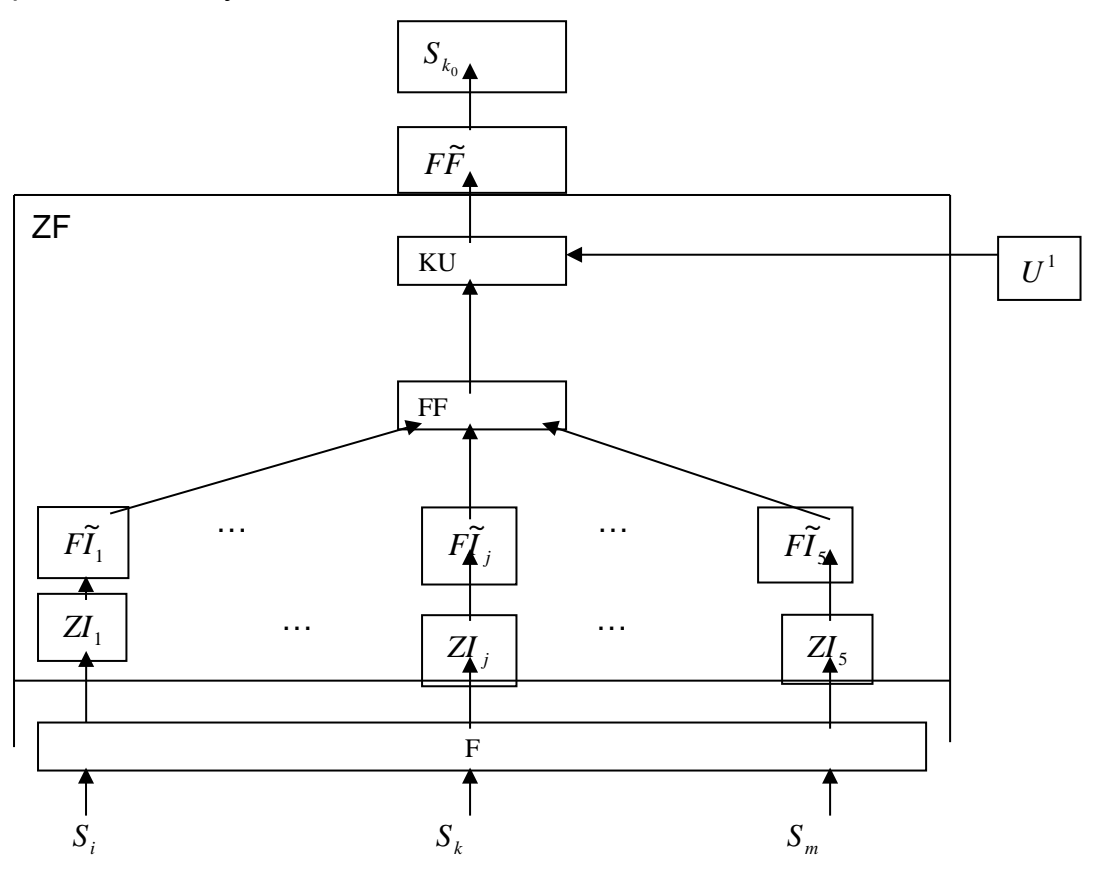

Рис. 5.10. Ієрархічна модель обгрунтування прийняття одноцільового багатокритеріального рішення в полі кількох інформаційних ситуацій

На Рис. 5.10 використано умовні позначення, вже застосовані раніше (Рис. 5.9), а також:

 $FF$ — інтегральний функціонал оцінювання (матриця розмірів  $m \times 5$ ), утворений з векторів-стовпчиків  $\widetilde{FI}_j(j=1,..,5);$ 

 $U^I = \left\{ u^I_1, ..., u^I_5 \right\}$  — вектор вагових коефіцієнтів, які відображають пріоритетність інформаційних ситуацій $\left| \right. u_{j}^{1} \ge 0, \sum u_{j}^{l} = 1 \left| \right. \ ;$ J  $\setminus$  $\overline{\phantom{a}}$  $\setminus$  $\left(u_j^1 \geq 0, \sum_{j=1}^5 u_j^1 \right)=$ 1  $\frac{1}{i} \geq 0$ ,  $\sum u_i^l = 1$ *j*  $u_j^1 \geq 0$ ,  $\sum u_j^l$ 

 $F\tilde{F}\ \textcolor{red}{\boldsymbol{-}}$  вектор стовпчик рейтингів альтернативних рішень, отриманий у результаті зваженого згортання матриці *FF* за допомогою оператора KU*;*

*ZF*— оператор згортки функціонала оцінювання F у полі кількох інформаційних ситуацій.

# *Багатоцільова багатокритеріальна модель обґрунтування прийняття рішень у полі кількох інформаційних ситуацій*

Процес обгрунтування компромісного рішення з урахуванням різних (часто суперечливих) цілей (ситуація багатьох цільових функціоналів оцінювання) може розглядатись як ієрархічна модель, наведена на Рис. 5.11. Остання враховує також можливість компромісу в полі кількох інформаційних ситуацій. На Рис. 5.11 використано умовні позначення, застосовані на Рис. 5.9 та 5.10, а також:

 $F_{_l},\!...,F_{_N}$  — функціонали оцінювання;

 $ZF_{l}$ — оператор згортки функціонала оцінювання  $F_{l}$ , $l$  = 1,...,  $N$ ; ;

 $F\widetilde{F}_l$ — вектор-стовпчик, отриманий у результаті згортки функціонала оцінювання  $F_l$ ,  $l = 1,...,N$ ;

 $F\sum$ — інтегральний функціонал оцінювання (матриця розмірів *m* x N*),* утворений із векторів-стовпчиків  $F\widetilde{F}_l, l = 1,...,N$ ;

 $F\,\tilde{\Sigma}$ — вектор-стовпчик рейтингів альтернативних рішень, отриманий у результаті зваженої  $F\sum$  згортки матриці за допомогою оператора

 $KU$   $U^F = \big\langle u_1^F, ..., u_N^F \big\rangle$  — вектор вагових коефіцієнтів, що відображають пріоритетність

відповідних функціоналів оцінювання *;*

$$
\left(u_i^F \geq 0; \sum_{i=1}^N u_i^F = 1\right);
$$

*ZNF*— оператор згортки *N* функціоналів оцінювання в полі кількох інформаційних ситуацій.

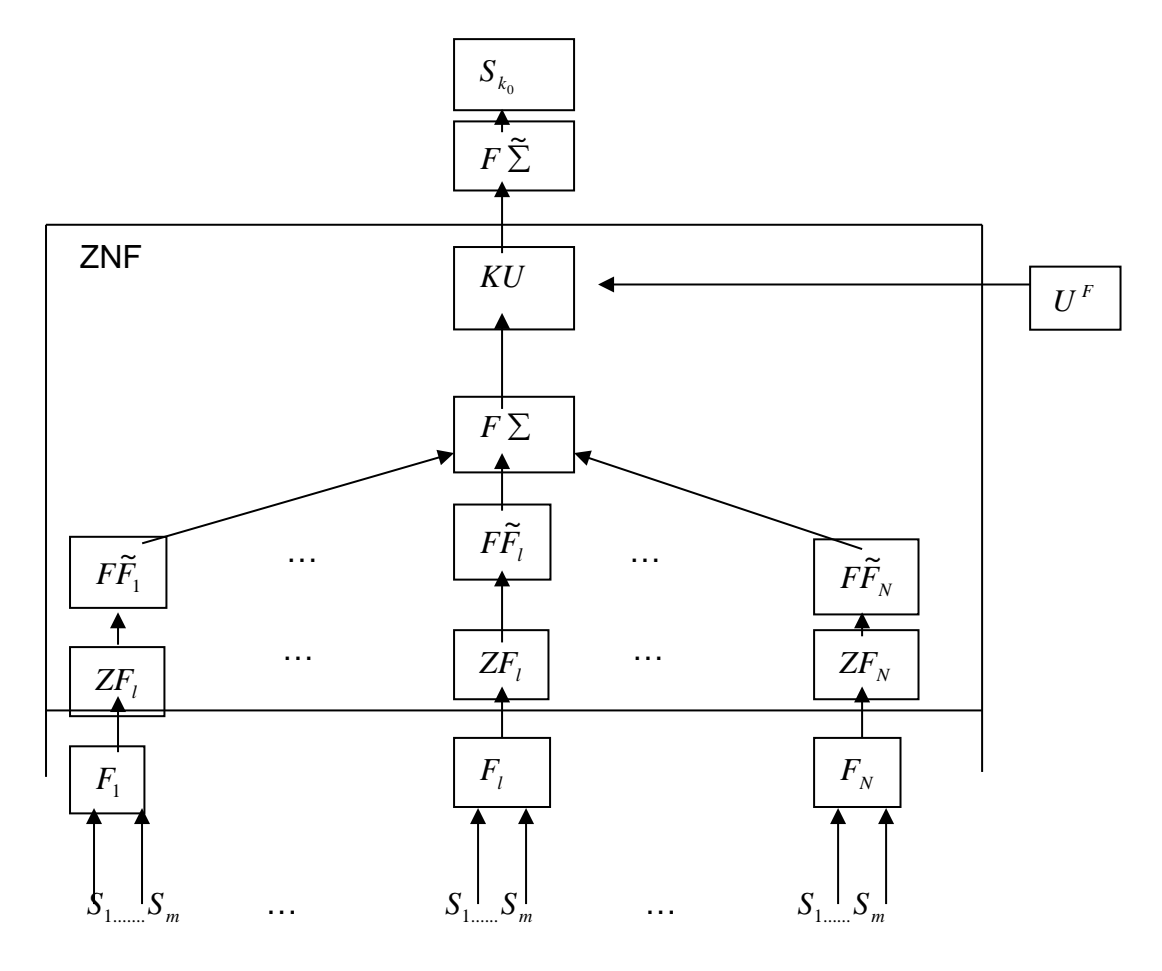

Рис. 5.11. Ієрархічна модель обгрунтування прийняття багатоцільового 395
### багатокритеріального рішення

*Задача.* Перед суб'єктом управління постала необхідність обґрунтувати прийняття компромісного рішення, виходячи з умов:

а) розглядається шість альтернативних рішень х=(хі, і=1,...,6) і прогнозується два можливі стани економічного середовища Q=(Q1,Q2);

б) обчислимо два функціонала оцінювання  $F_1^+$  та  $F_2^+$ , при чому  $F_1^+$  містить інформацію про додатковий випуск продукції ( у десятках тисяч штук), а  $\,F_{2}^{\,*}\,$  - додатковий чистий прибуток залежно від обраного рішення і стану економічного середовища (у млн. грн.)

$$
F_1^+ = \begin{pmatrix} 15 & 0 \\ 1 & 9 \\ 2 & 5 \\ 3 & 3 \\ 7 & 2 \\ 1 & 11 \end{pmatrix}, \qquad \qquad F_2^+ = \begin{pmatrix} 0 & 6 \\ 2 & 2 \\ 5 & 3 \\ 3 & 4 \\ 1 & 5 \\ 2 & 1 \end{pmatrix}
$$

в) здійснюється входження з власною продукцією в уже сформованій ринок;

г) пріоритетність функціоналів оцінювання визначається ваговими коефіцієнтами u1=1/4 та u2=3/4.

### *5.8 Запаси та резерви як способи зниження ступеня ризику*

## *Структура та види резервів і запасів*

*Управління запасами* пов'язане з проблемою досягнення оптимальної рівноваги між двома чинниками, що конкурують: мінімізацією капіталовкладень у запаси та максимізацією рівня надійності обслуговування споживачів продукцією конкретного підприємства.

Матеріальні запаси можна умовно розподілити на три види.

Перший вид — *страховий запас готової продукції* на складі, призначений для компенсації коливань попиту на ринку. Запаси позитивно впливають на стимулювання попиту, оскільки дилери впевнені, що в будь-який момент вони швидко отримують необхідний обсяг певного товару. Проте слід ураховувати і негативний вплив запасу на фінансовий стан фірми (підприємства), бо в запасах підприємство фактично «заморожує» частину засобів, вилучаючи їх з обігу.

Другий вид — *страховий виробничий запас* сировини, матеріалів і комплектуючих виробів. Під *страховим виробничим запасом* розуміють запас, призначений запобіганню ризику раптової зупинки виробництва внаслідок несвоєчасної доставки сировини, матеріалів і комплектуючих виробів. Обсяг цього запасу залежить лише від того, наскільки гарантованим і стабільним є забезпечення підприємства.

Третій вид — *динамічний виробничий запас,* що являє собою запас матеріалів і комплектуючих виробів, який формується з певною періодичністю і в певних обсягах. Головною метою динамічного формування запасів є зниження прямих виробничих витрат (збитків) за стабільного забезпечення виробництва необхідним обсягом сировини, матеріалів і комплектуючих виробів.

## *Резервування грошових засобів на покриття випадкових витрат*

Створення резерву грошових засобів на покриття випадкових витрат — це один із способів зниження ризику, який передбачає встановлення співвідношення між потенційним ризиком і величиною витрат, необхідних для подолання збоїв у виконанні зобов'язань (проекту).

Для визначення обсягів грошей на покриття випадкових витрат (збитків), переоцінювання їх у процесі роботи над проектом і уточненням суми резерву на підставі фактичних даних можна використати всі викладені у попередньому матеріалі методи якісного та кількісного аналізу ризику.

Структуру резерву на покриття ймовірних непередбачуваних витрат визначають за допомогою одного з двох можливих способів.

Згідно з першим способом резерв ділять на дві частини: *на загальний і спеціальний.*

*Загальний резерв* має покривати зміни в кошторисі, доповнення до загального обсягу грошей за контрактом та інші елементи.

*Спеціальний* резерв складається з надбавки на покриття зростання цін, зростання витрат за окремими позиціями, а також на сплату позовів за контрактами.

Згідно з другим способом, структура резервів передбачає визначення ймовірних витрат (збитків) за видами, наприклад на заробітну плату, матеріали, субконтракти.

### *Моделі оптимізації ступеня ризику та деякі стратегії формування запасів і резервів*

Різновиди задач управління запасами та їх складність зумовили створення багатьох математичних моделей. Найістотнішим чинником, на який слід зважати в процесі розробки моделей управління запасами, є час. Статичні моделі управління запасами лише наближено відповідають реальним умовам. Більш точний розв'язок можливий на базі

#### використання динамічних моделей.

Окрім того, у переважній більшості реальних задач попит є випадковою величиною, розподіл імовірності якої може бути як відомим, так і невідомим. Внаслідок цього виникає економічний ризик, зумовлений невизначеністю, стохастичністю щодо величини попиту.

Величину ризику можна визначити як відхилення потреб у запасах від середньої (сподіваної) величини.

### *Модель М. Міллера і ІД. Орра*

Утримання певного обсягу грошових засобів на банківському рахунку або у формі готівки в касі компанії (фірми) важливе для нормального її функціонування. Грошові засоби потрібні компаніям для регулювання різного роду зобов'язань. Утримання ж надмірного обсягу грошових засобів може бути чинником, що знижує загальну ефективність господарювання компанії (підприємства). Оптимізація величини грошових засобів реалізується за допомогою різних методів.

Розглянемо, зокрема, модель М. Міллера і Д. Орра. Ця модель має імовірнісний характер — потоки чистих доходів і видатків трактуються як випадкові величини, закон розподілу яких можна описати двома параметрами: математичним сподіванням (середньою величиною) та дисперсією (варіацією). Приймається також гіпотеза, що потоки чистих грошових надходжень і видатків мають нормальний закон розподілу.

Головними в моделі є три величини: оптимальна величина сальдо грошових засобів х , їх максимальний рівень  $\,x_{\max}\,$  і мінімальний рівень $\,x_{\min}\,)$ . Причому мінімальний рівень  $\,x_{\min}\,$ задають менеджери підприємства, а решту величин x і  $x_{\scriptscriptstyle \rm max}$ визначають за допомогою моделі. Наведемо лише остаточні результати, опускаючи виведення відповідних формул. За заданого рівня величини $\,x_{\scriptscriptstyle\rm min}^{}$ , значення  $\,x^*$  та  $\,x_{\scriptscriptstyle\rm max}^{}$  можна обчислити за формулами:

$$
x^* = \sqrt[3]{\frac{3K_s\sigma^2}{4K_m}}, + x_{\min},
$$
  

$$
x_{\max} = 3 \cdot \sqrt[3]{\frac{3K_s\sigma^2}{4K_m}} + x_{\min} = 3x^* - 2x_{\min}
$$

де  $K_{_S}\,\longrightarrow\,$ стала величина обсягу однієї угоди щодо продажу цінних паперів чи отримання позики; *кт* — величина втрачених можливостей, пов'язана з утриманням сальдо грошових засобів (дорівнює нормі відсотка, яку можна було б отримати, придбавши цінні папери);  $\sigma$  — середньоквадратичне відхилення потоку чистих грошових надходжень.

#### *Модель формування оптимального резерву*

Задача управління запасами за ситуації невизначеності та зумовленого нею ризику вимагає визначення оптимального резерву.

Доволі простим способом, що дає змогу вирішити проблему резерву, є застосування принципу гарантованого результату, тобто обрання досить великого резерву, який гарантує мінімальний ризик. Це може призвести до так званого ризику невикористаних можливостей — великі резерви пов'язані з відволіканням значних коштів. Тому вводять додаткові гіпотези. Зокрема, в основу розрахунку необхідного резерву закладають поняття допустимого ризику — ймовірності того, що потреба в запасах не перевищить наявного резерву.

Вводиться поняття *коефіцієнта ризику*  $p_z$ *,* який відображає ймовірність того, що потреби в запасах виявляться незабезпеченими через недостатність резерву. Значення коефіцієнта ризику  $\,p_{_z}$ обирають не більшим від певної фіксованої величини  $\,\alpha\,$  — порогу дозволеності.

Позначимо через *V* потребу в продукції між двома поставками, через *т* — розмір постачання (розмір партії). Сформулюємо задачу.

Необхідно визначити такий обсяг резерву *К,* щоб коефіцієнт ризику  $\,p_{_z}^{}$ , тобто ймовірність того, що резерв виявиться недостатнім (іншими словами, ймовірність появи дефіциту), не перевищував заданого значення порогу дозволеності, тобто:  $\alpha$  ≥  $p_z = P(V \ge m + K) = P(V - m \ge K) = 1 - P(V - m < K) \Rightarrow P(V - m < K) \ge 1 - \alpha$ .

Для визначення величини *К* потрібно знати закон розподілу випадкової величини *V.*  Припустімо, зокрема, що потреба в запасах тобто величина *V,* розподілена за нормальним законом розподілу з параметрами m та $\,\sigma$  , де m — сподіване значення,  $\,\sigma$  середньоквадратичне відхилення.

 $\Pi$ оклавши  $U = (V - m)/\alpha$  (тобто здійснивши нормування випадкової величини *V),*  $K = u_{\alpha} \cdot \sigma$ , отримуємо:

 $1 - \alpha \le P(V - m < K) = P(V - m < u_{\alpha} \sigma) = 0.5 + \Phi(u_{\alpha})$ 

де *Ф(х)* — функція Лапласа. Отже:

 $\Phi(u_{\alpha}) \geq 0.5 - \alpha \Rightarrow u_{\alpha} \geq \Phi^{-1}(0.5 - \alpha)$ 

де  $\varPhi^{-1}(x)$  — функція, обернена до  $\bm{\varPhi}(\pmb{\mathsf{x}})$  .

Отже, резерв, який відповідає коефіцієнту ризику  $p_z \leq \alpha$ має дорівнювати  $m = \mu_a \cdot \sigma$ .

Можна зробити висновок, що розміри резерву *К* визначаються прийнятим коефіцієнтом ризику та коливанням (розкидом) потреб у запасах, що характеризуються середньоквадратичним відхиленням $\sigma$ . Величину  $\sigma$  можна наближено визначити на базі статистичної обробки значень попиту в попередні періоди.

Вище наведено один із простих методів урахування ризику. Однією з проблем, яка ускладнює задачу, є обрання конкретного раціонального значення коефіцієнта ризику. Тут ефективно можуть застосовуватися, зокрема, експертні процедури й теорія корисності, що дає змогу відобразити й урахувати ставлення суб'єктів прийняття рішень до ризику тощо.

### *5.9.* **Вартість, час та ризик**

#### *Вартість і час*

В економіці співвідношенню «гроші — час» приділяють дуже велику увагу. Фінансові менеджери часто розв'язують задачу визначення теперішньої вартості грошових засобів (*Present Value— PV)* та їх майбутньої вартості *(Future Value*— FV*),* тобто вартості грошей з урахуванням доданих відсоткових виплат.

Вартість очікуваного потоку доходів залежить від розподілу надходження доходів у часі, а також від норми дисконту. Якщо є такі дані:  $\mathit{FV}_t$  — суми, які сплачуються в t-му періоді в майбутньому; R — ставка дисконту; *Т* — кількість періодів (років), то теперішню вартість майбутнього потоку доходів можна обчислити за формулою:

$$
PV = \sum_{t=1}^{T} \frac{FV_t}{(1+R)^t}
$$

Більшість рішень, які приймають інвестори, стосується порівняння обсягів витрат із потоком сподіваних доходів упродовж певної кількості років (у майбутньому). Слід зазначити, що в обчисленнях важливу роль відіграє встановлення науково

обґрунтованої норми (ставки) дисконту. Під нормою дисконту розуміють норму доходу на альтернативні та доступні на ринку інвестиційні можливості з приблизно однаковим рівнем ризику. Це та норма віддачі на вкладений капітал, яка може стимулювати інвесторів робити відповідні внески. Існує просте правило: високий ризик означає високу ставку дисконту (капіталізації), малий ризик — низьку дисконтну ставку. Інвестори нерідко визначають ставку дисконту (норму відсотка) *R* додаванням до ставки безризикової віддачі  $R_{_F}$  (наприклад, норми річної дохідності за державними цінними паперами), так званої «премії за ризик».

### *Модель рівноваги ринку капіталів (САРМ)*

Найвідомішою і досить простою моделлю врахування ризику за обчислення норми дисконту є *модель рівноваги ринку капіталів.* В іноземній літературі цю модель називають *САРМ (Capital Asset Pricing Model).*

У цій моделі ринок цінних паперів розглядається з позицій двох головних характеристик кожного активу: сподіваної норми прибутку та ризику активу. Як міра ризику активу тут приймається коефіцієнт  $\,\beta$ . Кожен актив можна подати точкою у двовимірному просторі, де на осі абсцис відкладається значення коефіцієнта  $\,\beta$  , а на осі ординат — сподівані норми прибутку. Ця лінія називається *лінією ринку капіталів*  і задається рівнянням :

$$
m=R_F+\beta\cdot(m_M-R_F),
$$

де m - сподівана норма прибутку активу;  $m_{_F}$  — норма прибутку, яка відповідає цінному паперу, не обтяженому ризиком;  $\,\beta\,$ — коефіцієнт активу;  $m_{\hskip-0.2ex{\scriptscriptstyle M}}$  — сподівана норма прибутку ринкового портфеля.

## *Вплив ризику та інфляції на величину сподіваної норми відсотка (дисконту)*

Необхідно звернути увагу на те, що умови, за яких підприємства можуть скористатися зовнішніми джерелами капіталу, залежать від ситуації на ринку капіталів. Слід наголосити, що норма відсотка є одним з найважливіших параметрів ринкової економіки. Найсуттєвіше на рівень норми відсотка (норми дисконту) впливають такі чинники, як інфляція і ризик.

Згідно з класичною теорією норми відсотка, започаткованою відомим американським економістом І. Фішером, *реальна норма відсотка*— це та ставка, яка врівноважує попит та пропозицію на ринку капіталу.

*Номінальна норма відсотка* — це та ставка, згідно з якою кредитор отримує винагороду за надані ним фонди (винагорода за утримання від теперішнього споживання). Вона складається з двох елементів: реальної норми відсотка та інфляційної премії.

Зазначимо, що й ті, хто надає кредит, і ті, хто його отримує, враховують у розрахунках темпи інфляції, які, на їхню думку, матимуть місце впродовж періоду кредитування. У разі надання позики, визначаючи величину відсотка, обидві сторони діють за умов невизначеності щодо рівня реальних темпів інфляції та відповідної норми відсотка. Кредитор має право домагатися додаткової премії за інфляційний ризик. Враховуючи це, можна стверджувати, що *номінальна норма відсотка* становить:

$$
R=R_{r}+R_{i}+R_{ir},
$$

де R — номінальна норма відсотка; *R<sub>/</sub>—* реальна норма відсотка; *R<sub>i</sub>* - — інфляційна премія;  $R_{ir}$  — премія за інфляційний ризик.

Слід зазначити, що раціональний інвестор купуватиме цінні папери, обтяжені

високим ризиком, лише тоді, коли цей ризик буде компенсовано відповідним чином, тобто коли сподівана норма доходу цього папера також буде високою.

З огляду на це можна стверджувати, що рівень норми відсотка, якого прагне інвестор, визначається таким рівнянням :

$$
R=R_{r}+R_{i}+R_{ir}+R_{p},
$$

де *R<sub>p</sub>* - премія за ризик інвестиційного проекту.

Зазначимо, що визначення складових цієї формули проводять різними способами.

Урахування темпу інфляції. Якщо є дані для оцінки коефіцієнта β щодо інвестиційного проекту, то, використовуючи модель рівноваги ринку капіталів, можна записати:  $R = R_{{}_F} + \beta (R_{{}_M} - R_{{}_F}),$  ∂е  $R$  — необхідна норма відсотка;  $R_{{}_F}$  — безпечна норма відсотка;  $\,\beta\,$  — коефіцієнт систематичного ризику, пов'язаного з цим видом інвестиційних проектів;  $\,R_{_M}\,\mathrel{{\mathop{\hbox{\bigtriangleup} }}\,}$  середньоринкова норма відсотка.

Номінальна норма відсотка має передбачати інфляційну премію — надбавку до реальної норми відсотка, яка компенсує інфляційне знецінення грошей.

Обчислення номінальної норми відсотка *К* виконують за формулою, виведеною відомим економістом І. Фішером:  $R = R_r + i + iR_r$ .

*Урахування премій за ризик та інфляцію.* Для обчислення номінальної норми відсотка, яка враховує і премію за ризик, і премію за, використовуючи формулу Фішера, одержимо:

$$
R_M = R_{rM} + i + iR_{rM}
$$
  

$$
R_F = R_{rF} + i + iR_{rF}
$$

де  $R_{\scriptscriptstyle M}$  — номінальна середньоринкова норма відсотка;  $R_{_{\scriptscriptstyle M}}$  — реальна середньоринкова норма відсотка; *і* — прогнозовані темпи інфляції;  $\,R_{\rm \scriptscriptstyle F}$  — номінальна безпечна норма відсотка;  $\,R_{_{rF}}$  — реальна безпечна норма відсотка.

Тоді, з урахуванням формул для обчислення  $\,R_{_M}\,$  та  $\,R_{_F}$ , одержимо:

 $R = R_{rF} + i + iR_{rF} + \beta(R_{rM} - R_{rF}) + \beta \cdot i(R_{rM} - R_{rF}).$ 

На практиці здебільшого використовують спрощену формулу:

 $R = R_{rF} + i + \beta (R_{rM} - R_{rF}).$ 

Слід наголосити, що ця (спрощена) формула дає правильні (наближені) результати лише тоді, коли реальні норми (ставки) відсотка  $\,R_{_{tF}}$ , $R_{_{rM}}$ та, особливо, темпи інфляції (i) малі, що останніми роками характерне для промислово розвинених країн із ринковою економікою. Якщо рівень інфляції значний, то спрощена формула дає неправильні (занижені) результати. У низці праць доводиться формула:

$$
R = R_{rF} + i + iR_{rF} + \beta (R_{rM} - R_{rF}),
$$

яка дає дещо кращі, хоча теж занижені результати за високих темпів інфляції.

*Інтервальний підхід.* Прогнозований темп інфляції — це лише точкова оцінка, середнє значення прогнозованої величини. Але як відомо, під час прогнозування коректнішим є інтервальний підхід. Отже, використовуючи за умов невизначеності щодо реальних темпів інфляції відповідні методи прогнозування, отримуємо як сподівану величину темпів інфляції *і,* так і *надбавку ∆і* за інфляційний ризик.

Модифікуючи формулу І. Фішера, можна записати:

 $R = R_r + i + iR_r + \Delta i + R_r \Delta i$ .

У результаті міркувань, аналогічних попередньому, одержимо модифіковану формулу обчислення номінальної норми відсотка з урахуванням надбавки за інвестиційний ризик:

$$
R = R_{rF} + i(1 + R_{rF}) + \Delta i(1 + R_{rF}) + \beta(R_{rM} - R_{rF}) + \beta i(R_{rM} - R_{rF}) + \beta \Delta i(R_{rM} - R_{rF}),
$$

де  $\,R_{_{rF}}$  — реальна безпечна норма відсотка; *і* (1 + $R_{_{rF}}$ ) — премія за інфляцію;  $\Delta i (R_{_{rM}} - R_{_{rF}})$ — премія за інфляційний ризик; $\beta (R_{_{tM}} - R_{_{rF}})$  — премія за ризик інвестиційного проекту;  $\beta i (R_{_{rM}} - R_{_{rF}})$ — синергетична премія за ризик інвестиційного проекту та інфляцію;  $\beta \Delta i (R_{_{rM}} - R_{_{rF}})$ — синергетична премія за ризик інвестиційного проекту та інфляційний ризик.

*Врахування ризику ліквідності.* У багатьох випадках при обчисленні норми відсотка необхідно враховувати також ризик низької ліквідності, яким обтяжені певні активи (об'єкти інвестування). За наявності такого ризику інвестор може вимагати додаткового доходу у вигляді премії  $R_{\scriptscriptstyle{l}}$  за низьку ліквідність. У такому разі формула для обчислення номінальної норми відсотка набуває вигляду:

 $R = R_{_{rF}} + i(1 + R_{_{rF}}) + \Delta i(1 + R_{_{rF}}) + \beta(R_{_{rM}} - R_{_{rF}}) + \beta i(R_{_{rM}} - R_{_{rF}}) + \beta \Delta i(R_{_{rM}} - R_{_{rF}}) + R_{_l}$ 

## *Методи оцінювання інвестиційних проектів з урахуванням ризику*

Нагадаємо, що процес оцінювання інвестицій передбачає такі етапи:

- 1) оцінювання обсягу інвестицій і майбутніх грошових надходжень, ідентифікація набору реальних інвестиційних можливостей;
- 2) оцінка ступеня ризику інвестицій, очікуваних грошових надходжень і визначення відповідної вартості капіталу;
- 3) зведення очікуваних грошових надходжень до теперішньої вартості (на певну дату).

На практиці використовують такі показники для інвестиційних проектів.

1. *Чистий (нетто) потік грошових засобів* — різниця між очікуваними надходженнями за певний період та видатками.

Чистий (нетто) потік грошових засобів від проекту:

NCF = прибуток (нетто) проекту + амортизаційні відрахування.

2. *Період окупності інвестицій* — кількість років, необхідних для компенсації видатків, вкладених у реалізацію проекту, дохо дами, одержаними за період його експлуатації:

Т = періоди до повної компенсації вкладів + неповернений залишок на початок наступного періоду */* NCF упродовж наступного періоду.

3. *Чиста (нетто) теперішня вартість:*

$$
NCF = \sum_{t=0}^{T} \frac{CF_t}{(1+R)^t}
$$

де  $\mathit{CF}_{\iota}$  — чистий (нетто) потік доходів (видатків у t*-му* році); *Т—* кількість розрахункових років; *R* — норма (ставка) дисконту з урахуванням ризиків та інфляції.

Якщо NPV майбутніх грошових потоків перевищує вартість проекту, це означає прийняття рішення про інвестування проекту.

*1. Внутрішня ставка (норма) доходності* — така норма дисконту R, яка зрівнює дисконтований потік доходів з величиною інвестиційних витрат, для *якої NPV =* 0:

$$
NPV = \sum_{t=0}^{T} \frac{CF_{t}}{(1+R)^{t}} = \sum_{t=0}^{T} \frac{CF_{t}}{(1+IRR)^{t}} = 0,
$$

де IRR - внутрішня норма доходості.

Для інвестування обирають проект з IRR*,* більшою за вартість капіталу для інвестування. 2. *Індекс прибутковості* — показник оцінювання ефективності інвестування:

$$
KP = \frac{\sum_{t=0}^{T} \frac{CIF_t}{(1+R)^t}}{\sum_{t=0}^{T} \frac{COF_t}{(1+R)^t}};
$$

де *CIF* — потік грошових доходів нетто, які, будуть отримані у разі реалізації проекту (прибутки + амортизаційні відрахування);

*COF -*витрати, необхідні для реалізації інвестиційного проекту;

T - розглядуваний період часу; *R*— норма дисконту з урахуванням ризиків.

За *КР* > 1 проект інвестується.

# Література

- 1. Афанасьев М.Ю., Суворов Б.П.. Исследование операций в конкретных ситуациях. – М.: ТЕИС, 1999.
- 2. Вітлінський В. Моделювання економіки. К., 2009.
- 3. Вентцель Е.С.. Исследование операций: задачи, принципы, методология. М.: Наука, 1988.
- 4. Воркуев Б.Л.. Модели макро- и микро экономики. М.: ТЕИС, 1999.
- 5. Гранберг А.Г.. Моделирование социалистической экономики. М.: «Экономика», 1988.
- 6. J. Heizer, B. Render. Production and Operations Management. Allyn and Bacon, 1993.
- 7. Замков О.О. Моделирование народнохозяйственных процессов. М. Издательство МГУ им. М.В. Ломоносова, 1986.
- 8. Кабак А.Ф., Суворовский О.Л.. Математичне програмування. Навчальний посібник. – Київ: НМК ВО, 1993.
- 9. Кабак А.Ф. Економіко-математичні методи і моделі. Навчальний посібник. Київ: «ВІПОЛ», 1996.
- 10.Ковшун І.М.. Методичні вказівки по курсу економетрія для студентів ІІІ курсу всіх форм навчання. – Одеса: ОДЕУ, 1998.
- 11.Кремер Н.Ш. и др.. Исследование операций в экономике. М.: ЮНИТИ, 2001.
- 12.Кристофер Доугерти. Введение в эконометрику. М.; 2001
- 13.Кулинич О.І.. Економетрія. Навчальний посібник, Хмельницький, «Поділля», 1997.
- 14.Gujarati D. Essential of Econometrics. New York: Mc Graw Hill Book Company, 1992.
- 15.Ланкастер К. Математическая экономика. М.: «Советское радио», 1972.
- 16.Лук'яненко І.Г., Краснікова Л.І. Економетрика. Підручник. Київ, 1998.
- 17.Магнус Я.Р., Катышев П.К., Пересеукий А.А. Эконометрика. М. 2000.

18. В.В. Вітлінський, П.І. Верчено, А.В. Сігал, Я.С. Наконечний "Економічний ризик: ігрові моделі ".- Навчальний посібник , за редакцією доктора економічних наук, професора В.В. Вітлінського. – Київ , 2002.

19. П.І. Верченко, Г.І. Великоіваненко, Н.В. Демчук, О.С. Копаніченко, І.Ф. Шатарська "Ризикологія". – Навчально–методичний посібник для самостійного вивчення дисципліни. – КНЕУ, Київ, 2006.

20. В.М. Гранатуров, І.В. Литовченко, С.К. Харічков "Аналіз підприємницьких ризиків: проблеми визначення класифікації та кількісної оцінки". Монографія. –за науковою редакцією В.М. Гранатурова. – Одеса : ІПР та ЕЕД НАН України , 2003. 21. В.М. Гранатуров "Економический риск: сущность, методы измерения, пути снижения " Навчальний посібник 2-ге видавництво, перероблене і доповнене –М. : ДИС, 2002.

22. Ульянченко О.В. Дослідження операцій в економіці. Підручник для студентів ВУЗів. – Харків: «Гриф», 2002.

23. Янковий О.Г. Моделювання парних зв'язків в економетриці. – Одеса, 2001.

24. Янковой А.Г. Методические указания по курсу «Статистическое моделирование и прогнозирование». Раздел «Производственные функции». – Одесса: ОИНХ, 1992.